# **XBee Python Library Documentation**

Release 1.3.0

Digi International Inc.

## Getting Started

| 1 | Requ | iirements       |                                        | •  |
|---|------|-----------------|----------------------------------------|----|
| 2 | Cont | tents           |                                        | 4  |
|   | 2.1  | Getting Started | 1                                      |    |
|   | 2.2  | User Documen    | tation                                 | :  |
|   | 2.3  | Examples        |                                        | (  |
|   | 2.4  | FAQ             |                                        | (  |
|   | 2.5  | API reference   |                                        | (  |
|   |      | 2.5.1 Get sta   | arted with XBee Python library         | (  |
|   |      | 2.5.1.1         | Install your software                  | (  |
|   |      | 2.5.1.2         | Configure your XBee modules            |    |
|   |      | 2.5.1.3         | Run your first XBee Python application | 1  |
|   |      | 2.5.2 XBee      | terminology                            | 1  |
|   |      | 2.5.2.1         | RF modules                             | 1  |
|   |      | 2.5.2.2         | XBee RF modules                        | 1  |
|   |      | 2.5.2.3         | Radio firmware                         | 1  |
|   |      | 2.5.2.4         | Radio communication protocols          | 1  |
|   |      | 2.5.2.5         | Radio module operating modes           | 1  |
|   |      | 2.5.2.6         | API frames                             | 1  |
|   |      | 2.5.2.7         | AT settings or commands                | 1  |
|   |      | 2.5.3 Work      | with XBee classes                      | 1  |
|   |      | 2.5.3.1         | Instantiate an XBee device             | 1  |
|   |      | 2.5.3.2         | Open the XBee device connection        | 2  |
|   |      | 2.5.3.3         | Close the XBee device connection       | 2  |
|   |      | 2.5.4 Config    | gure the XBee device                   | 2  |
|   |      | 2.5.4.1         | Read and set common parameters         | 2  |
|   |      | 2.5.4.2         | Read, set and execute other parameters | 2  |
|   |      | 2.5.4.3         | Apply configuration changes            | 2  |
|   |      | 2.5.4.4         | Write configuration changes            | 3  |
|   |      | 2.5.4.5         | Reset the device                       | 3  |
|   |      | 2.5.4.6         | Configure Wi-Fi settings               | 3  |
|   |      | 2.5.4.7         | Configure Bluetooth settings           | 3  |
|   |      | 2.5.5 Discov    | ver the XBee network                   | 3. |
|   |      | 2.5.5.1         | Configure the discovery process        | 3  |
|   |      | 2.5.5.2         | Discover the network                   | 3  |
|   |      | 2.5.5.3         | Access the discovered devices          | 4  |

| n  | dex         |                   |                                                                      | 731   |
|----|-------------|-------------------|----------------------------------------------------------------------|-------|
| Py | thon Module | Index             |                                                                      | 729   |
| 1  | License     |                   |                                                                      | 727   |
| 3  | Indices and | tables            |                                                                      | 725   |
|    |             |                   | digi package                                                         |       |
|    | 2.5.12      |                   | erence                                                               |       |
|    |             |                   | I get the Python error ImportError: No module named 'srp'            |       |
|    |             |                   | I get the Python error ImportError: No module named 'serial'         |       |
|    |             |                   | Can I use the XBee Python Library with modules in AT operating mode? |       |
|    |             |                   | How do I find the serial port and baud rate of my module?            |       |
|    | 2.3.11      |                   | What is XCTU and how do I download it?                               |       |
|    | 2 5 11      |                   | Profile samples                                                      |       |
|    |             |                   | File system samples                                                  |       |
|    |             |                   | Firmware samples                                                     |       |
|    |             |                   | IO samples                                                           |       |
|    |             |                   | Communication samples                                                |       |
|    |             |                   | Network samples                                                      |       |
|    |             | 2.5.10.1          | Configuration samples                                                | . 101 |
|    | 2.5.10      | XBee P            | ython samples                                                        |       |
|    | 2.5.7       | 2.5.9.1           | Logging level                                                        |       |
|    | 2.5.9       |                   | ents                                                                 |       |
|    |             | 2.5.8.3           | Apply an XBee profile                                                |       |
|    |             | 2.5.8.2           | Update the XBee file system                                          |       |
|    | 2.3.8       | 2.5.8.1           | the XBee                                                             |       |
|    | 2.5.8       | 2.5.7.3<br>Undate | Change detection sampling                                            |       |
|    |             | 2.5.7.2           | Read IO samples                                                      |       |
|    |             | 2.5.7.1           | Configure the IO lines                                               |       |
|    | 2.5.7       |                   | analog and digital IO lines                                          |       |
|    |             | 2.5.6.8           | Communicate using XBee sockets                                       |       |
|    |             | 2.5.6.7           | Receive modem status events                                          |       |
|    |             | 2.5.6.6           | Send and receive MicroPython data                                    | . 70  |
|    |             | 2.5.6.5           | Send and receive Bluetooth data                                      |       |
|    |             | 2.5.6.4           | Send and receive SMS messages                                        |       |
|    |             | 2.5.6.3           | Send and receive IP data                                             |       |
|    |             | 2.5.6.2           | Send and receive explicit data                                       |       |
|    | 2.3.0       | 2.5.6.1           | nnicate with XBee devices                                            |       |
|    | 2.5.6       | 2.5.5.5           | Listen to network modification events                                |       |
|    |             | 2.5.5.4           | Add and remove devices manually                                      |       |
|    |             | 2551              | Add and ramova davisas manually                                      | 41    |

XBee devices allow you to enable wireless connectivity to your projects creating a network of connected devices. They provide features to exchange data with other devices in the network, configure them and control their I/O lines. An application running in an intelligent device can take advantage of these features to monitor and manage the entire network.

Despite the available documentation and configuration tools for working with XBee devices, it is not always easy to develop these kinds of applications.

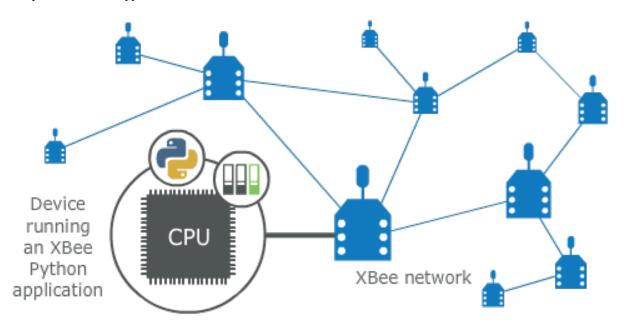

The XBee Python Library is a Python API that dramatically reduces the time to market of XBee projects developed in Python and facilitates the development of these types of applications, making it an easy and smooth process. The XBee Python Library includes the following features:

- Support for multiple XBee devices and protocols.
- High abstraction layer provides an easy-to-use workflow.
- Ability to configure local and remote XBee devices of the network.
- Discovery feature finds remote nodes on the same network as the local module.
- Ability to transmit and receive data from any XBee device on the network.
- Ability to manage the General Purpose Input and Output lines of all your XBee devices.
- Ability to send and receive data from other XBee interfaces (Serial, Bluetooth Low Energy and MicroPython).

This portal provides the following documentation to help you with the different development stages of your Python applications using the XBee Python Library.

Getting Started 1

2 Getting Started

## CHAPTER 1

## Requirements

The XBee Python library requires the following components in order to work properly:

- Python 3. You can get it from https://www.python.org/getit/
- **PySerial 3**. Install it with pip (pip install pyserial) or refer to the PySerial installation guide for further information about getting PySerial.
- **SRP** Install it with pip (pip install srp).

## CHAPTER 2

## Contents

The XBee Python library documentation is split in different sections:

- Getting Started
- User Documentation
- Examples
- FAQ
- API reference

## 2.1 Getting Started

Perform your first steps with the XBee Python library. Learn how to setup your environment and communicate with your XBee devices using the library.

• Get started with XBee Python library

## 2.2 User Documentation

Access detailed information about the different features and capabilities provided by the library and how to use them.

- XBee terminology
- Work with XBee classes
- Configure the XBee device
- Discover the XBee network
- Communicate with XBee devices
- Handle analog and digital IO lines

- Update the XBee
- Log events

## 2.3 Examples

The library includes a good amount of examples that demonstrate most of the functionality that it provides.

• XBee Python samples

## 2.4 FAQ

Find the answer to the most common questions or problems related to the XBee Python library in the FAQ section.

• Frequently Asked Questions (FAQs)

## 2.5 API reference

The API reference contains more detailed documentation about the API for developers who are interested in using and extending the library functionality.

API reference

## 2.5.1 Get started with XBee Python library

This getting started guide describes how to set up your environment and use the XBee Python Library to communicate with your XBee devices. It explains how to configure your modules and write your first XBee Python application.

The guide is split into 3 main sections:

- Install your software
- Configure your XBee modules
- Run your first XBee Python application

#### 2.5.1.1 Install your software

The following software components are required to write and run your first XBee Python application:

- Python 3
- PySerial 3
- SRP
- XBee Python library software
- XCTU

## Python 3

The XBee Python library requires Python 3. If you don't have Python 3, you can get it from https://www.python.org/getit/.

**Warning:** The XBee Python library is currently only compatible with Python 3.

#### PySerial 3

You must be able to communicate with the radio modules over a serial connection. The XBee Python library uses the **PySerial** module for that functionality.

This module is automatically downloaded when you install the XBee Python library.

#### **SRP**

The XBee Python library uses the **SRP** module to authenticate with XBee devices over Bluetooth Low Energy.

This module is automatically downloaded when you install the XBee Python library.

#### **XBee Python library software**

The best way to install the XBee Python library is with the pip tool (which is what Python uses to install packages). The pip tool comes with recent versions of Python.

To install the library, run this command in your terminal application:

```
$ pip install digi-xbee
```

The library is automatically downloaded and installed in your Python interpreter.

#### Get the source code

The XBee Python library is actively developed on GitHub, where the code is always available. You can clone the repository with:

```
$ git clone git@github.com:digidotcom/xbee-python.git
```

#### **XCTU**

XCTU is a free multi-platform application that enables developers to interact with Digi RF modules through a simple-to-use graphical interface. It includes new tools that make it easy to set up, configure, and test XBee RF modules.

For instructions on downloading and using XCTU, go to:

http://www.digi.com/xctu

Once you have downloaded XCTU, run the installer and follow the steps to finish the installation process.

After you load XCTU, a message about software updates appears. We recommend you always update XCTU to the latest available version.

#### 2.5.1.2 Configure your XBee modules

You need to configure **two XBee devices**. One module (the sender) sends "Hello XBee World!" using the Python application. The other device (the receiver) receives the message.

To communicate, both devices must be working in the same protocol (802.15.4, ZigBee, DigiMesh, Point-to-Multipoint, or Wi-Fi) and must be configured to operate in the same network.

**Note:** If you are getting started with cellular, you only need to configure one device. Cellular protocol devices are connected directly to the Internet, so there is no network of remote devices to communicate with them. For the cellular protocol, the XBee application demonstrated in the getting started guide differs from other protocols. The cellular protocol sends and reads data from an echo server.

Use XCTU to configure the devices. Plug the devices into the XBee adapters and connect them to your computer's USB or serial ports.

**Note:** For more information about XCTU, see the XCTU User Guide. You can also access the documentation from the Help menu of the tool.

Once XCTU is running, add your devices to the tool and then select them from the **Radio Modules** section. When XCTU is finished reading the device parameters, complete the following steps according to your device type. Repeat these steps to configure your XBee devices using XCTU.

- 802.15.4 devices
- ZigBee devices
- · DigiMesh devices
- · DigiPoint devices
- Cellular devices
- · Wi-Fi devices

#### 802.15.4 devices

- 1. Click **Load default firmware settings** in the **Radio Configuration** toolbar to load the default values for the device firmware.
- 2. Make sure API mode (API1 or API2) is enabled. To do so, set the **AP** parameter value to **1** (API mode without escapes) or **2** (API mode with escapes).
- 3. Configure **ID** (PAN ID) setting to **CAFE**.
- 4. Configure **CH** (Channel setting) to **C**.
- 5. Click Write radio settings in the Radio Configuration toolbar to apply the new values to the module.
- 6. Once you have configured both modules, check to make sure they can see each other. Click **Discover radio** modules in the same network, the second button of the device panel in the **Radio Modules** view. The other device must be listed in the **Discovering remote devices** dialog.

**Note:** If the other module is not listed, reboot both devices by pressing the **Reset** button of the carrier board and try adding the device again. If the list is still empty, see the product manual for your device.

#### **ZigBee devices**

- 1. For old ZigBee devices (S2 and S2B), make sure the devices are using **API firmware**. The firmware appears in the **Function** label of the device in the Radio Modules view.
  - One of the devices must be a coordinator Function: ZigBee Coordinator API
  - Digi recommends the other one is a router Function: ZigBee Router AP.

**Note:** If any of the two previous conditions is not satisfied, you must change the firmware of the device. Click the **Update firmware** button of the Radio Configuration toolbar.

- Click Load default firmware settings in the Radio Configuration toolbar to load the default values for the device firmware.
- 3. Do the following:
  - If the device has the **AP** parameter, set it to **1** (API mode without escapes) or **2** (API mode with escapes).
  - If the device has the **CE** parameter, set it to **Enabled** in the coordinator.
- 4. Configure ID (PAN ID) setting to C001BEE.
- 5. Configure SC (Scan Channels) setting to FFF.
- 6. Click Write radio settings in the Radio Configuration toolbar to apply the new values to the module.
- 7. Once you have configured both modules, check to make sure they can see each other. Click **Discover radio** modules in the same network, the second button of the device panel in the **Radio Modules** view. The other device must be listed in the **Discovering remote devices** dialog.

**Note:** If the other module is not listed, reboot both devices by pressing the **Reset** button of the carrier board and try adding the device again. If the list is still empty, go to the corresponding product manual for your devices.

#### DigiMesh devices

- Click Load default firmware settings in the Radio Configuration toolbar to load the default values for the device firmware.
- 2. Ensure the API mode (API1 or API2) is enabled. To do so, the **AP** parameter value must be **1** (API mode without escapes) or **2** (API mode with escapes).
- 3. Configure **ID** (PAN ID) setting to **CAFE**.
- 4. Configure **CH** (Operating Channel) to **C**.
- 5. Click Write radio settings in the Radio Configuration toolbar to apply the new values to the module.
- 6. Once you have configured both modules, check to make sure they can see each other. Click **Discover radio** modules in the same network, the second button of the device panel in the **Radio Modules** view. The other device must be listed in the **Discovering remote devices** dialog.

**Note:** If the other module is not listed, reboot both devices by pressing the **Reset** button of the carrier board and try adding the device again. If the list is still empty, go to the corresponding product manual for your devices.

#### **DigiPoint devices**

- Click Load default firmware settings in the Radio Configuration toolbar to load the default values for the device firmware.
- 2. Ensure the API mode (API1 or API2) is enabled. To do so, the **AP** parameter value must be **1** (API mode without escapes) or **2** (API mode with escapes).
- 3. Configure **ID** (PAN ID) setting to **CAFE**.
- 4. Configure **HP** (Hopping Channel) to **5**.
- 5. Click Write radio settings in the Radio Configuration toolbar to apply the new values to the module.
- 6. Once you have configured both modules, check to make sure they can see each other. Click **Discover radio** modules in the same network, the second button of the device panel in the **Radio Modules** view. The other device must be listed in the **Discovering remote devices** dialog.

**Note:** If the other module is not listed, reboot both devices by pressing the **Reset** button of the carrier board and try adding the device again. If the list is still empty, go to the corresponding product manual for your devices.

#### Cellular devices

- Click Load default firmware settings in the Radio Configuration toolbar to load the default values for the device firmware.
- 2. Ensure the API mode (API1 or API2) is enabled. To do so, the **AP** parameter value must be **1** (API mode without escapes) or **2** (API mode with escapes).
- 3. Click Write radio settings in the Radio Configuration toolbar to apply the new values to the module.
- 4. Verify the module is correctly registered and connected to the Internet. To do so check that the LED on the development board blinks. If it is solid or has a double-blink, registration has not occurred properly. Registration can take several minutes.

**Note:** In addition to the LED confirmation, you can check the IP address assigned to the module by reading the MY parameter and verifying it has a value different than **0.0.0.0**.

#### Wi-Fi devices

- Click Load default firmware settings in the Radio Configuration toolbar to load the default values for the device firmware.
- 2. Ensure the API mode (API1 or API2) is enabled. To do so, the **AP** parameter value must be **1** (API mode without escapes) or **2** (API mode with escapes).
- 3. Connect to an access point:
  - 1. Click the Active Scan button.
  - 2. Select the desired access point from the list of the **Active Scan** result dialog.
  - 3. If the access point requires a password, type your password.
  - 4. Click the **Connect** button and wait for the module to connect to the access point.

- 4. Click Write radio settings in the Radio Configuration toolbar to apply the new values to the module.
- 5. Verify the module is correctly connected to the access point by checking the IP address assigned to the module by reading the **MY** parameter and verifying it has a value different than **0.0.0.0**.

#### 2.5.1.3 Run your first XBee Python application

The XBee Python application demonstrated in the guide broadcasts the message *Hello XBee World!* from one of the devices connected to your computer (the sender) to all remote devices on the same network as the sender. Once the message is sent, the receiver XBee module must receive it. You can use XCTU to verify receipt.

The commands to be executed depend on the protocol of the XBee devices. Follow the corresponding steps depending on the protocol of your XBee devices.

- ZigBee, DigiMesh, DigiPoint or 802.15.4 devices
- Wi-Fi devices
- · Cellular devices

## ZigBee, DigiMesh, DigiPoint or 802.15.4 devices

Follow these steps to send the broadcast message and verify that it is received successfully:

- 1. First, prepare the *receiver* XBee device in XCTU to verify that the broadcast message sent by the *sender* device is received successfully. Follow these steps to do so:
  - 1. Launch XCTU.
  - 2. Add the receiver module to XCTU.
  - 3. Click **Open the serial connection with the radio module** to switch to **Consoles working mode** and open the serial connection. This allows you to see the data when it is received.
- 2. Open the Python interpreter and write the application commands.
  - 1. Import the XBeeDevice class by executing the following command:

```
> from digi.xbee.devices import XBeeDevice
```

2. Instantiate a generic XBee device:

```
> device = XBeeDevice("COM1", 9600)
```

**Note:** Remember to replace the COM port with the one your *sender* XBee device is connected to. In UNIX-based systems, the port usually starts with /dev/tty.

3. Open the connection with the device:

```
> device.open()
```

4. Send the Hello XBee World! broadcast message.

```
> device.send_data_broadcast("Hello XBee World!")
```

5. Close the connection with the device:

```
> device.close()
```

3. Verify that the message is received by the *receiver* XBee in XCTU. An **RX** (**Receive**) **frame** should be displayed in the **Console log** with the following information:

| Start delimiter          | 7E                                                 |
|--------------------------|----------------------------------------------------|
| Length                   | Depends on the XBee protocol                       |
| Frame type               | Depends on the XBee protocol                       |
| 16/64-bit source address | XBee sender's 16/64-bit address                    |
| Options                  | 02                                                 |
| RF data/Received data    | 48 65 6C 6C 6F 20 58 42 65 65 20 57 6F 72 6C 64 21 |

#### Wi-Fi devices

Wi-Fi devices send broadcast data using the <code>send\_ip\_data\_broadcast()</code> command instead of the <code>send\_data\_broadcast()</code> one. For that reason, you must instantiate a <code>WiFiDevice</code> instead of a generic <code>XBeeDevice</code> to execute the proper command.

Follow these steps to send the broadcast message and verify that it is received successfully:

- 1. First, prepare the *receiver* XBee device in XCTU to verify that the broadcast message sent by the *sender* device is received successfully by the *receiver* device.
  - 1. Launch XCTU.
  - 2. Add the receiver module to XCTU.
  - 3. Click **Open the serial connection with the radio module** to switch to **Consoles working mode** and open the serial connection. This allows you to see the data when it is received.
- 2. Open the Python interpreter and write the application commands.
  - 1. Import the WiFiDevice class by executing the following command:

```
> from digi.xbee.devices import WiFiDevice
```

2. Instantiate a Wi-Fi XBee device:

```
> device = WiFiDevice("COM1", 9600)
```

**Note:** Remember to replace the COM port with the one your *sender* XBee device is connected to. In UNIX-based systems, the port usually starts with /dev/tty.

3. Open the connection with the device:

```
> device.open()
```

4. Send the Hello XBee World! broadcast message.

```
> device.send_ip_data_broadcast(9750, "Hello XBee World!")
```

5. Close the connection with the device:

```
> device.close()
```

3. Verify that the message is received by the *receiver* XBee in XCTU. An **RX IPv4 frame** should be displayed in the **Console log** with the following information:

| Start delimiter     | 7E                                                 |
|---------------------|----------------------------------------------------|
| Length              | 00 1C                                              |
| Frame type          | B0                                                 |
| IPv4 source address | XBee Wi-Fi sender's IP address                     |
| 16-bit dest port    | 26 16                                              |
| 16-bit source port  | 26 16                                              |
| Protocol            | 00                                                 |
| Status              | 00                                                 |
| RF data             | 48 65 6C 6C 6F 20 58 42 65 65 20 57 6F 72 6C 64 21 |

#### Cellular devices

Cellular devices are connected directly to the Internet, so there is no network of remote devices to communicate with them. For cellular protocol, the application demonstrated in this guide differs from other protocols.

The application sends and reads data from an echo server. Follow these steps to execute it:

- 1. Open the Python interpreter and write the application commands.
  - 1. Import the CellularDevice, IPProtocol and IPv4Address classes:

```
> from digi.xbee.devices import CellularDevice
> from digi.xbee.models.protocol import IPProtocol
> from ipaddress import IPv4Address
```

2. Instantiate a cellular XBee device:

```
> device = CellularDevice("COM1", 9600)
```

**Note:** Remember to replace the COM port by the one your Cellular XBee device is connected to. In UNIX-based systems, the port usually starts with /dev/tty.

3. Open the connection with the device:

```
> device.open()
```

4. Send the *Hello XBee World!* message to the echo server with IP 52.43.121.77 and port 11001 using the *TCP IP* protocol.

```
> device.send_ip_data(IPv4Address("52.43.121.77"), 11001, IPProtocol.TCP,

→"Hello XBee World!")
```

5. Read and print the response from the echo server. If response cannot be received, print ERROR.

```
> ip_message = device.read_ip_data()
> print(ip_message.data.decode("utf8") if ip_message is not None else "ERROR")
```

6. Close the connection with the device:

```
> device.close()
```

## 2.5.2 XBee terminology

This section covers basic XBee concepts and terminology. The XBee Python library manual refers to these concepts frequently, so it is important to understand these concepts.

#### 2.5.2.1 RF modules

A radio frequency (RF) module is a small electronic circuit used to transmit and receive radio signals on different frequencies. Digi produces a wide variety of RF modules to meet the requirements of almost any wireless solution, such as long-range, low-cost, and low power modules.

#### 2.5.2.2 XBee RF modules

XBee is the brand name of a family of RF modules produced by Digi International Inc. XBee RF modules are modular products that make it easy and cost-effective to deploy wireless technology. Multiple protocols and RF features are available, giving customers enormous flexibility to choose the best technology for their needs.

The XBee RF modules are available in two form factors: Through-Hole and Surface Mount, with different antenna options. Almost all modules are available in the Through-Hole form factor and share the same footprint.

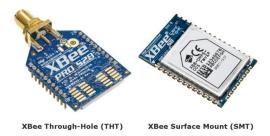

#### 2.5.2.3 Radio firmware

Radio firmware is the program code stored in the radio module's persistent memory that provides the control program for the device. From the local web interface of the XBee Gateway, you can update or change the firmware of the local XBee module or any other module connected to the same network. This is a common task when changing the role of the device or updating to the latest version of the firmware.

#### 2.5.2.4 Radio communication protocols

A radio communication protocol is a set of rules for data exchange between radio devices. An XBee module supports a specific radio communication protocol depending on the module and its radio firmware.

Following is the complete list of protocols supported by the XBee radio modules:

- IEEE 802.15.4
- ZigBee
- · ZigBee Smart Energy
- DigiMesh (Digi proprietary)
- ZNet
- IEEE 802.11 (Wi-Fi)

- Point-to-multipoint (Digi proprietary)
- XSC (XStream compatibility)
- Cellular
- · Thread

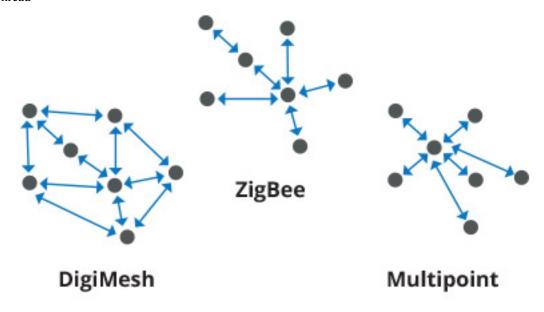

**Note:** Not all XBee devices can run all these communication protocols. The combination of XBee hardware and radio firmware determines the protocol that an XBee device can execute. Refer to the XBee RF Family Comparison Matrix for more information about the available XBee RF modules and the protocols they support.

#### 2.5.2.5 Radio module operating modes

The operating mode of an XBee radio module establishes the way a user, or any microcontroller attached to the XBee, communicates with the module through the Universal Asynchronous Receiver/Transmitter (UART) or serial interface.

Depending on the firmware and its configuration, the radio modules can work in three different operating modes:

- Application Transparent (AT) operating mode
- API operating mode
- · API escaped operating mode

In some cases, the operating mode of a radio module is established by the firmware version and the firmware's AP setting. The module's firmware version determines whether the operating mode is AT or API. The firmware's AP setting determines if the API mode is escaped ( $\mathbf{AP} = 2$ ) or not ( $\mathbf{AP} = 1$ ). In other cases, the operating mode is only determined by the AP setting, which allows you to configure the mode to be AT ( $\mathbf{AP} = 0$ ), API ( $\mathbf{AP} = 1$ ) or API escaped ( $\mathbf{AP} = 2$ ).

#### Application Transparent (AT) operating mode

In Application Transparent (AT) or transparent operating mode, all serial data received by the radio module is queued up for RF transmission. When the module receives RF data, it sends the data out through the serial interface.

To configure an XBee module operating in AT, put the device in command mode to send the configuration commands.

#### **Command mode**

When the radio module is working in AT operating mode, configure settings using the command mode interface.

To enter command mode, send the 3-character command sequence through the serial interface of the radio module, usually +++, within one second. Once the command mode has been established, the module sends the reply OK, the command mode timer starts, and the radio module can receive AT commands.

The structure of an AT command follows this format:

```
AT[ASCII command][Space (optional)][Parameter (optional)][Carriage return]
```

#### Example:

ATNI MyDevice\r

If no valid AT commands are received within the command mode timeout, the radio module automatically exits command mode. You can also exit command mode issuing the CN command (Exit Command mode).

#### **API** operating mode

Application Programming Interface (API) operating mode is an alternative to AT operating mode. API operating mode requires that communication with the module through a structured interface; that is, data communicated in API frames.

The API specifies how commands, command responses, the module sends and receives status messages using the serial interface. API operation mode enables many operations, such as the following:

- Configure the XBee device itself.
- Configure remote devices in the network.
- Manage data transmission to multiple destinations.
- Receive success/failure status of each transmitted RF packet.
- Identify the source address of each received packet.

Depending on the AP parameter value, the device can operate in one of two modes: API ( $\mathbf{AP} = 1$ ) or API escaped ( $\mathbf{AP} = 2$ ) operating mode.

## API escaped operating mode

API escaped operating mode ( $\mathbf{AP} = 2$ ) works similarly to API mode. The only difference is that when working in API escaped mode, some bytes of the API frame specific data must be escaped.

Use API escaped operating mode to add reliability to the RF transmission, which prevents conflicts with special characters such as the start-of-frame byte (0x7E). Since 0x7E can only appear at the start of an API packet, if 0x7E is received at any time, you can assume that a new packet has started regardless of length. In API escaped mode, those special bytes are escaped.

#### **Escape characters**

When sending or receiving an API frame in API escaped mode, you must escape (flag) specific data values so they do not interfere with the data frame sequence. To escape a data byte, insert 0x7D and follow it with the byte being escaped, XOR'd with 0x20.

The following data bytes must be escaped:

• 0x7E: Frame delimiter

• 0x7D: Escape

0x11: XON0x13: XOFF

#### 2.5.2.6 API frames

An API frame is the structured data sent and received through the serial interface of the radio module when it is configured in API or API escaped operating modes. API frames are used to communicate with the module or with other modules in the network.

An API frame has the following structure:

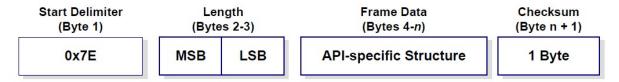

| Start  | This field is always 0x7E.                                                                                |
|--------|----------------------------------------------------------------------------------------------------|
| delim- |                                                                                                    |
| iter   |                                                                                                    |
| Length | The length field has a two-byte value that specifies the number of bytes that are contained in the frame  |
|        | data field. It does not include the checksum field.                                                       |
| Frame  | The content of this field is composed by the API identifier and the API identifier specific data. Depend- |
| Data   | ing on the API identifier (also called API frame type), the content of the specific data changes.         |
| Check- | Byte containing the hash sum of the API frame bytes.                                                      |
| sum    |                                                                                                    |

In API escaped mode, some bytes in the Length, Frame Data and Checksum fields must be escaped.

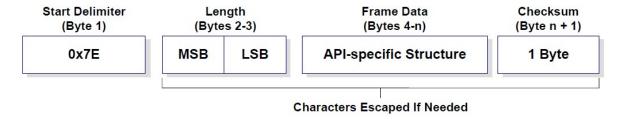

#### 2.5.2.7 AT settings or commands

The firmware running in the XBee RF modules contains a group of settings and commands that you can configure to change the behavior of the module or to perform any related action. Depending on the protocol, the number of settings and meanings vary, but all the XBee RF modules can be configured with AT commands.

All the firmware settings or commands are identified with two ASCII characters and some applications and documents refer to them as **AT settings** or **AT commands**.

The configuration process of the AT settings varies depending on the operating mode of the XBee RF module.

- AT operating mode. In this mode, you must put the module in a special mode called command mode, so it can receive AT commands. For more information about configuring XBee RF modules working in AT operating mode, see *Application Transparent (AT) operating mode*.
- **API operating mode**. To configure or execute AT commands when the XBee RF module operates in API mode, you must generate an AT command API frame containing the AT setting identifier and the value of that setting, and send it to the XBee RF module. For more information about API frames, see *API frames*.

#### 2.5.3 Work with XBee classes

When working with the XBee Python Library, start with an XBee device object that represents a physical module. A physical XBee device is the combination of hardware and firmware. Depending on that combination, the device runs a specific wireless communication protocol such as ZigBee, 802.15.4, DigiMesh, Wi-Fi, or cellular. An XBeeDevice class represents the XBee module in the API.

Most of the protocols share the same features and settings, but there are some differences between them. For that reason, the XBee Python Library also includes a set of classes that represent XBee devices running different communication protocols. The XBee Python Library supports one XBee device class per protocol, as follows:

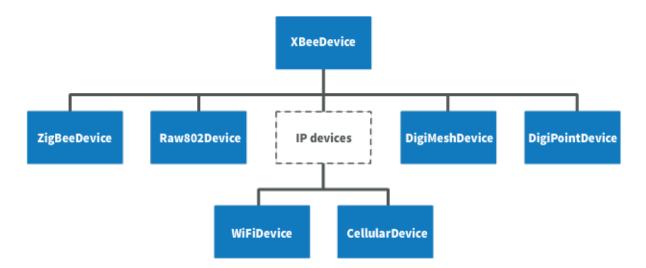

- XBee ZigBee device (ZigBeeDevice)
- XBee 802.15.4 device (Raw802Device)
- XBee DigiMesh device (DigiMeshDevice)
- XBee Point-to-multipoint device (DigiPointDevice)
- XBee IP devices (This is a non-instantiable class)
  - XBee Cellular device (CellularDevice)
  - XBee Wi-Fi device (WiFiDevice)

All these XBee device classes allow you to configure the physical XBee device, communicate with the device, send data to other nodes on the network, receive data from remote devices, and so on. Depending on the class, you may have additional methods to execute protocol-specific features or similar methods.

To work with the API and perform actions involving the physical device, you must instantiate a generic XBeeDevice object or one that is protocol-specific. This documentation refers to the XBeeDevice object generically when describing the different features, but they can be applicable to any XBee device class.

#### 2.5.3.1 Instantiate an XBee device

When you are working with the XBee Python Library, the first step is to instantiate an XBee device object. The API works well using the generic XBeeDevice class, but you can also instantiate a protocol-specific XBee device object if you know the protocol your physical XBee device is running.

An XBee device is represented as either **local** or **remote** in the XBee Python Library, depending upon how you communicate with the device.

#### Local XBee device

A local XBee device is the object in the library representing the device that is physically attached to your PC through a serial or USB port. The classes you can instantiate to represent a local device are listed in the following table:

| Class           | Description                          |
|-----------------|--------------------------------------|
| XBeeDevice      | Generic object, protocol-independent |
| ZigBeeDevice    | ZigBee protocol                      |
| Raw802Device    | 802.15.4 protocol                    |
| DigiMeshDevice  | DigiMesh protocol                    |
| DigiPointDevice | Point-to-multipoint protocol         |
| CellularDevice  | Cellular protocol                    |
| WiFiDevice      | Wi-Fi protocol                       |

To instantiate a generic or protocol-specific XBee device, you need to provide the following two parameters:

- · Serial port name
- Serial port baud rate

#### Instantiate a local XBee device

```
[...]
xbee = XBeeDevice("COM1", 9600)
[...]
```

#### Remote XBee device

Remote XBee device objects represent remote nodes of the network. These are XBee devices that are not attached to your PC but operate in the same network as the attached (local) device.

**Warning:** When working with remote XBee devices, it is very important to understand that you cannot communicate directly with them. You need to provide a local XBee device operating in the same network that acts as bridge between your serial port and the remote node.

Managing remote devices is similar to managing local devices, but with limitations. You can configure them, handle their IO lines, and so on, in the same way you manage local devices. Local XBee devices have several methods for sending data to remote devices, but the remote devices cannot use these methods because they are already remote. Therefore, a remote device cannot send data to another remote device.

In the local XBee device instantiation, you can choose between instantiating a generic remote XBee device object or a protocol-specific remote XBee device. The following table lists the remote XBee device classes:

| Class                 | Description                          |
|-----------------------|--------------------------------------|
| RemoteXBeeDevice      | Generic object, protocol independent |
| RemoteZigBeeDevice    | ZigBee protocol                      |
| RemoteRaw802Device    | 802.15.4 protocol                    |
| RemoteDigiMeshDevice  | DigiMesh protocol                    |
| RemoteDigiPointDevice | Point-to-multipoint protocol         |

**Note:** XBee Cellular and Wi-Fi protocols do not support remote devices.

To instantiate a remote XBee device object, you need to provide the following parameters:

- Local XBee device attached to your PC that serves as the communication interface.
- 64-bit address of the remote device.

RemoteRaw802Device objects can be also instantiated by providing the local XBee device attached to your PC and the **16-bit address** of the remote device.

#### Instantiate a remote XBee device

The local device must also be the same protocol for protocol-specific remote XBee devices.

### 2.5.3.2 Open the XBee device connection

Before trying to communicate with the local XBee device attached to your PC, you need to open its communication interface, which is typically a serial/USB port. Use the open () method of the instantiated XBee device, and you can then communicate and configure the device.

Remote XBee devices do not have an open method. They use a local XBee device as the connection interface. If you want to perform any operation with a remote XBee device you must open the connection of the associated local device.

```
[...]
# Instantiate an XBee device object.
local_xbee = XBeeDevice("COM1", 9600)
# Open the device connection.
local_xbee.open()
[...]
```

The open () method may fail for the following reasons:

- All the possible errors are caught as XBeeException:
  - If there is any problem with the communication, throwing a TimeoutException.

- If the operating mode of the device is not API or API\_ESCAPE, throwing an InvalidOperatingModeException.
- There is an error writing to the XBee interface, or device is closed, throwing a generic XBeeException.

The open () action performs some other operations apart from opening the connection interface of the device. It reads the device information (reads some sensitive data from it) and determines the operating mode of the device.

Use force\_settings=True as open() method parameter, to reconfigure the XBee serial settings (baud rate, data bits, stop bits, etc.) to those specified in the XBee object constructor.

```
# Instantiate an XBee device object.
local_xbee = XBeeDevice("COM1", 9600)

# Open the connection using constructor parameters: 9600 8N1.
# This reconfigures the XBee if its serial settings do not match.
local_xbee.open(force_settings=True)
[...]
```

Example: Recover XBee serial communication

The XBee Python Library includes a sample application that displays how to recover the serial connection with a local XBee. It can be located in the following path:

examples/configuration/RecoverSerialConnection/RecoverSerialConnection.py

#### Read device information

The read device information process reads the following parameters from the local or remote XBee device and stores them inside. You can then access parameters at any time, calling their corresponding getters.

- 64-bit address
- 16-bit address
- · Node identifier
- · Firmware version
- · Hardware version
- IPv4 address (only for cellular and Wi-Fi modules)
- IMEI (only for cellular modules)

The read process is performed automatically in local XBee devices when opening them with the open() method. If remote XBee devices cannot be opened, you must use  $read\_device\_info()$  to read their device information.

#### Initialize a remote XBee device

(continued from previous page)

```
# Read the device information of the remote XBee device.
remote_xbee.read_device_info()
[...]
```

The read\_device\_info() method may fail for the following reasons:

- ACK of the command sent is not received in the configured timeout, throwing a TimeoutException.
- Other errors caught as XBeeException:
  - If the operating mode of the device is not API or API\_ESCAPE, throwing an InvalidOperatingModeException.
  - If the response of the command is not valid, throwing an ATCommandException.
  - There is an error writing to the XBee interface, or device is closed, throwing a generic <code>XBeeException</code>.

**Note:** Although the readDeviceInfo method is executed automatically in local XBee devices when they are open, you can issue it at any time to refresh the information of the device.

#### Get device information

```
# Instantiate an XBee device object.
local_xbee = XBeeDevice("COM1", 9600)
local_xbee.open()

# Get the 64-bit address of the device.
addr_64 = device.get_64bit_addr()

# Get the node identifier of the device.
node_id = device.get_node_id()

# Get the hardware version of the device.
hardware_version = device.get_hardware_version()

# Get the firmware version of the device.
firmware_version = device.get_firmware_version()
```

The read device information process also determines the communication protocol of the local or remote XBee device object. This is typically something you need to know beforehand if you are not using the generic XBeeDevice object.

However, the API performs this operation to ensure that the class you instantiated is the correct one. So, if you instantiated a ZigBee device and the open () process realizes that the physical device is actually a DigiMesh device, you receive an XBeeDeviceException indicating the device mismatch.

You can retrieve the protocol of the XBee device from the object executing the corresponding getter.

#### Get the XBee protocol

```
[...]
# Instantiate an XBee device object.
local_xbee = XBeeDevice("COM1", 9600)
local_xbee.open()
```

(continues on next page)

(continued from previous page)

```
# Get the protocol of the device.
protocol = local_xbee.get_protocol()
```

#### **Device operating mode**

The open () process also reads the operating mode of the physical local device and stores it in the object. As with previous settings, you can retrieve the operating mode from the object at any time by calling the corresponding getter.

#### Get the operating mode

```
# Instantiate an XBee device object.
local_xbee = XBeeDevice("COM1", 9600)
local_xbee.open()

# Get the operating mode of the device.
operating_mode = local_xbee.get_operating_mode()
```

Remote devices do not have an open () method, so you receive UNKNOWN when retrieving the operating mode of a remote XBee device.

The XBee Python Library supports two operating modes for local devices:

- API
- API with escaped characters

This means that AT (transparent) mode is not supported by the API. So, if you try to execute the open() method in a local device working in AT mode, you get an XBeeException caused by an InvalidOperatingModeException.

#### 2.5.3.3 Close the XBee device connection

You must call the close() method each time you finish your XBee application. You can use this in the finally block or something similar.

If you don't do this, you may have problems with the packet listener being executed in a separate thread.

This method guarantees that the listener thread will be stopped and the serial port will be closed.

#### Close the connection

```
[...]
# Instantiate an XBee device object.
local_xbee = XBeeDevice("COM1", 9600)

try:
    xbee.open()

[...]

finally:
    if xbee is not None and xbee.is_open():
        xbee.close()
```

**Note:** Remote XBee devices cannot be opened, so they cannot be closed either. To close the connection of a remote device you need to close the connection of the local associated device.

## 2.5.4 Configure the XBee device

One of the main features of the XBee Python Library is the ability to configure the parameters of local and remote XBee devices and execute some actions or commands on them.

To apply a complete configuration profile see *Apply an XBee profile*.

**Warning:** The values set on the different parameters are not persistent through subsequent resets unless you store those changes in the device. For more information, see *Write configuration changes*.

#### 2.5.4.1 Read and set common parameters

Local and remote XBee device objects provide a set of methods to get and set common parameters of the device. Some of these parameters are saved inside the XBee device object, and a cached value is returned when the parameter is requested. Other parameters are read directly from the physical XBee device when requested.

#### **Cached parameters**

Some parameters in an XBee device are used or requested frequently. To avoid the overhead of those parameters being read from the physical XBee device every time they are requested, they are saved inside the XBeeDevice object being returned when the getters are called.

The following table lists cached parameters and their corresponding getters:

| Parameter        | Method                 |
|------------------|------------------------|
| 64-bit address   | get_64bit_addr()       |
| 16-bit address   | get_16bit_addr()       |
| Node identifier  | get_node_id()          |
| Firmware version | get_firmware_version() |
| Hardware version | get_hardware_version() |
| Role             | get_role()             |

Local XBee devices read and save previous parameters automatically when opening the connection of the device. In remote XBee devices, you must issue the read\_device\_info() method to initialize the parameters.

You can refresh the value of those parameters (that is, read their values and update them inside the XBee device object) at any time by calling the read\_device\_info() method.

| Method                                   | Description                                                                         |
|------------------------------------------|-------------------------------------------------------------------------------------|
| read_device_info(init=                   | False tes cache parameters reading them from the XBee: If init is True it reads all |
| values, else only those not initialized. |                                                                                     |

#### Refresh cached parameters

24

```
[...]
# Instantiate an XBee device object.
local_xbee = XBeeDevice("COM1", 9600)
local_xbee.open()
# Refresh the cached values.
local_xbee.refresh_device_info()
[...]
```

The read\_device\_info() method may fail for the following reasons:

- There is a timeout getting any of the device parameters, throwing a TimeoutException.
- The operating mode of the device is not API\_MODE or ESCAPED\_API\_MODE, throwing an InvalidOperatingModeException.
- The response of the command is not valid, throwing an ATCommandException.
- There is an error writing to the XBee interface, or device is closed, throwing a generic XBeeException.

All the cached parameters but the Node Identifier do not change; therefore, they cannot be set. For the Node Identifier, there is a method within all the XBee device classes that allows you to change it:

| Method      | Description                                                                                         |
|-------------|----------------------------------------------------------------------------------------------------|
| set_node_id | (String) ies the new Node Identifier of the device. This method configures the physical XBee device |
|             | with the provided Node Identifier and updates the cached value with the one provided.               |

#### Non-cached parameters

The following non-cached parameters have their own methods to be configured within the XBee device classes:

• **Destination Address**: This setting specifies the default 64-bit destination address of a module that is used to report data generated by the XBee device (that is, IO sampling data). This setting can be read and set.

| Method                            | Description                                                             |
|-----------------------------------|-------------------------------------------------------------------------|
| get_dest_address()                | Returns the 64-bit address of the device that data will be reported to. |
| set_dest_address(XBee64BitAddress | Specifies the 64-bit address of the device where the data will be re-   |
|                                   | ported.                                                                 |

• PAN ID: This is the ID of the Personal Area Network the XBee device is operating in. This setting can be read and set.

| Method                                                                                                  | Description                                                                        |  |
|----------------------------------------------------------------------------------------------------|------------------------------------------------------------------------------------|--|
| get_pan_id()                                                                                            | Returns a byte array containing the ID of the Personal Area Network where the XBee |  |
|                                                                                                    | device is operating.                                                               |  |
| set_pan_id(Bytearray)pecifies the value in byte array format of the PAN ID where the XBee device should |                                                                                    |  |
|                                                                                                    | work.                                                                              |  |

• Power level: This setting specifies the output power level of the XBee device. This setting can be read and set.

| Method                                                                                                | Description                                                                          |  |
|----------------------------------------------------------------------------------------------------|--------------------------------------------------------------------------------------|--|
| get_power_level()                                                                                     | Returns a <b>PowerLevel</b> enumeration entry indicating the power level of the XBee |  |
|                                                                                                    | device.                                                                              |  |
| set_power_level(PowerLevel)ecifies a PowerLevel enumeration entry containing the desired output level |                                                                                      |  |
|                                                                                                    | of the XBee device.                                                                  |  |

#### Configure non-cached parameters

```
# Instantiate an XBee device object.
local_xbee = XBeeDevice("COM1", 9600)
local_xbee.open()

# Set the destination address of the device.
dest_address = XBee64BitAddress.from_hex_string("0013A20040XXXXXX")
local_xbee.set_dest_address(dest_address)

# Read the operating PAN ID of the device.
dest_addr = local_xbee.get_dst_address()

# Read the operating PAN ID of the device.
pan_id = local_xbee.get_pan_id()

# Read the output power level.
p_level = local_xbee.get_power_level()

[...]
```

All the previous getters and setters of the different options may fail for the following reasons:

- ACK of the command sent is not received in the configured timeout, throwing a TimeoutException.
- Other errors caught as XBeeException:
  - The operating mode of the device is not API\_MODE or ESCAPED\_API\_MODE, throwing an InvalidOperatingModeException.
  - The response of the command is not valid, throwing an ATCommandException.
  - There is an error writing to the XBee interface, throwing a generic <code>XBeeException</code>.

#### Example: Common parameters

The XBee Python Library includes a sample application that displays how to get and set common parameters. It can be located in the following path:

examples/configuration/ManageCommonParametersSample

#### 2.5.4.2 Read, set and execute other parameters

If you want to read or set a parameter that does not have a custom getter or setter within the XBee device object, you can do so. All the XBee device classes (local or remote) include two methods to get and set any AT parameter, and a third one to run a command in the XBee device.

#### Get a parameter

You can read the value of any parameter of an XBee device using the <code>get\_parameter()</code> method provided by all the XBee device classes. Use this method to get the value of a parameter that does not have its getter method within the XBee device object.

| Method                                                                                                    | Description                       |
|----------------------------------------------------------------------------------------------------|-----------------------------------|
| get_parameter(String) ecifies the AT command (string format) to retrieve its value. The method returns the value |                                   |
|                                                                                                    | of the parameter in a byte array. |

#### Get a parameter from the XBee device

```
# Instantiate an XBee device object.
local_xbee = XBeeDevice("COM1", 9600)
local_xbee.open()

# Get the value of the Sleep Time (SP) parameter.
sp = local_xbee.get_parameter("SP")

[...]
```

The get\_parameter() method may fail for the following reasons:

- ACK of the command sent is not received in the configured timeout, throwing a TimeoutException.
- Other errors caught as XBeeException:
  - The operating mode of the device is not API\_MODE or ESCAPED\_API\_MODE, throwing an InvalidOperatingModeException.
  - The response of the command is not valid, throwing an ATCommandException.
  - There is an error writing to the XBee interface, throwing a generic XBeeException.

#### Example: Set and get parameters

The XBee Python Library includes a sample application that displays how to get and set parameters using the methods explained previously. It can be located in the following path:

examples/configuration/SetAndGetParametersSample

### Set a parameter

To set a parameter that does not have its own setter method, you can use the set\_parameter() method provided by all the XBee device classes.

| Method                | Description                                                                       |  |
|-----------------------|-----------------------------------------------------------------------------------|--|
| set_parameter(String, | Specifies the AT command (String format) to be set in the device and a byte array |  |
| Bytearray)            | containing the value of the parameter.                                            |  |

#### Set a parameter in the XBee device

```
[...]
# Instantiate an XBee device object.
local_xbee = XBeeDevice("COM1", 9600)
local_xbee.open()
# Configure the Node ID using the set_parameter() method.
local_xbee.set_parameter("NI", bytearray("Yoda", 'utf8'))
[...]
```

The set\_parameter() method may fail for the following reasons:

- ACK of the command sent is not received in the configured timeout, throwing a TimeoutException.
- Other errors caught as XBeeException:
  - The operating mode of the device is not API\_MODE or ESCAPED\_API\_MODE, throwing an InvalidOperatingModeException.
  - The response of the command is not valid, throwing an ATCommandException.
  - There is an error writing to the XBee interface, throwing a generic XBeeException.

### Example: Set and get parameters

The XBee Python Library includes a sample application that displays how to get and set parameters using the methods explained previously. It can be located in the following path:

examples/configuration/SetAndGetParametersSample

#### **Execute a command**

There are other AT parameters that cannot be read or written. They are actions that are executed by the XBee device. The XBee Python library has several commands that handle most common executable parameters, but to run a parameter that does not have a custom command, you can use the <code>execute\_command()</code> method provided by all the XBee device classes.

| Method                  | Description                                                       |
|-------------------------|-------------------------------------------------------------------|
| execute_command(String) | Specifies the AT command (String format) to be run in the device. |

### Run a command in the XBee device

```
# Instantiate an XBee device object.
local_xbee = XBeeDevice("COM1", 9600)
local_xbee.open()

# Run the apply changes command.
local_xbee.execute_command("AC")

[...]
```

The execute command () method may fail for the following reasons:

- ACK of the command sent is not received in the configured timeout, throwing a TimeoutException.
- Other errors caught as XBeeException:

- The operating mode of the device is not API\_MODE or ESCAPED\_API\_MODE, throwing an InvalidOperatingModeException.
- The response of the command is not valid, throwing an ATCommandException.
- There is an error writing to the XBee interface, throwing a generic XBeeException.

#### 2.5.4.3 Apply configuration changes

By default, when you perform any configuration on a local or remote XBee device, the changes are automatically applied. However, there could be some scenarios when you want to configure different settings or parameters of a device and apply the changes at the end when everything is configured. For that purpose, the XBeeDevice and RemoteXBeeDevice objects provide some methods that allow you to manage when to apply configuration changes.

| Method                                             | Description                                    | Notes                                           |
|----------------------------------------------------|------------------------------------------------|-------------------------------------------------|
| en-                                                | Specifies whether the changes on settings and  | The apply configuration changes flag is enabled |
| able_apply_changes(Boodsean) are applied when set. |                                                | by default.                                     |
| is_apply_change                                    | s_Renabled() hether the XBee device is config- |                                                 |
|                                                    | ured to apply parameter changes when they      |                                                 |
|                                                    | are set.                                       |                                                 |
| ap-                                                | Applies the changes on parameters that were    | This method is useful when the XBee device is   |
| ply_changes()                                      | already set but are pending to be applied.     | configured to not apply changes when they are   |
|                                                    |                                                | set.                                            |

#### Apply configuration changes

```
[...]
# Instantiate an XBee device object.
local_xbee = XBeeDevice("COM1", 9600)
local_xbee.open()
# Check if device is configured to apply changes.
apply_changes_enabled = local_xbee.is_apply_changes_enabled()
# Configure the device not to apply parameter changes automatically.
if apply_changes_enabled:
    local_xbee.enable_apply_changes(False)
# Set the PAN ID of the XBee device to BABE.
local_xbee.set_pan_id(utils.hex_string_to_bytes("BABE"))
# Perform other configurations.
[...]
# Apply changes.
local_xbee.apply_changes()
[...]
```

The apply\_changes () method may fail for the following reasons:

- ACK of the command sent is not received in the configured timeout, throwing a TimeoutException.
- Other errors caught as XBeeException:

- The operating mode of the device is not API\_MODE or ESCAPED\_API\_MODE, throwing an InvalidOperatingModeException.
- The response of the command is not valid, throwing an ATCommandException.
- There is an error writing to the XBee interface, throwing a generic XBeeException.

#### 2.5.4.4 Write configuration changes

If you want configuration changes performed in an XBee device to persist through subsequent resets, you need to write those changes in the device. Writing changes means that the parameter values configured in the device are written to the non-volatile memory of the XBee device. The module loads the parameter values from non-volatile memory every time it is started.

The XBee device classes (local and remote) provide a method to write (save) the parameter modifications in the XBee device memory so they persist through subsequent resets: write\_changes().

#### Write configuration changes

```
[...]
# Instantiate an XBee device object.
local_xbee = XBeeDevice("COM1", 9600)
local_xbee.open()

# Set the PAN ID of the XBee device to BABE.
local_xbee.set_pan_id(utils.hex_string_to_bytes("BABE"))

# Perform other configurations.
[...]

# Apply changes.
local_xbee.apply_changes()

# Write changes.
local_xbee.write_changes()
```

The write\_changes () method may fail for the following reasons:

- ACK of the command sent is not received in the configured timeout, throwing a TimeoutException.
- Other errors caught as XBeeException:
  - The operating mode of the device is not API\_MODE or ESCAPED\_API\_MODE, throwing an InvalidOperatingModeException.
  - The response of the command is not valid, throwing an ATCommandException.
  - There is an error writing to the XBee interface, throwing a generic XBeeException.

#### 2.5.4.5 Reset the device

It may be necessary to reset the XBee device when the system is not operating properly or you are initializing the system. All the XBee device classes of the XBee API provide the reset () method to perform a software reset on the local or remote XBee module.

In local modules, the reset () method blocks until a confirmation from the module is received, which usually takes one or two seconds. Remote modules do not send any kind of confirmation, so the method does not block when resetting them.

#### Reset the module

```
[...]
# Instantiate an XBee device object.
local_xbee = XBeeDevice("COM1", 9600)
local_xbee.open()
# Reset the module.
local_xbee.reset()
[...]
```

The reset () method may fail for the following reasons:

- ACK of the command sent is not received in the configured timeout, throwing a TimeoutException.
- Other errors caught as XBeeException:
  - The operating mode of the device is not API\_MODE or ESCAPED\_API\_MODE, throwing an InvalidOperatingModeException.
  - The response of the command is not valid, throwing an ATCommandException.
  - There is an error writing to the XBee interface, throwing a generic XBeeException.

#### Example: Reset module

The XBee Python Library includes a sample application that shows you how to perform a reset on your XBee device. The example is located in the following path:

examples/configuration/ResetModuleSample

#### 2.5.4.6 Configure Wi-Fi settings

Unlike other protocols such as ZigBee or DigiMesh where devices are connected to each other, the XBee Wi-Fi protocol requires that the module is connected to an access point in order to communicate with other TCP/IP devices.

This configuration and connection with access points can be done using applications such as XCTU; however, the XBee Python Library includes a set of methods to configure the network settings, scan access points, and connect to an access point.

```
Example: Configure Wi-Fi settings and connect to an access point
```

The XBee Python Library includes a sample application that demonstrates how to configure the network settings of a Wi-Fi device and connect to an access point. You can locate the example in the following path:

examples/configuration/ConnectToAccessPointSample

#### Configure IP addressing mode

Before connecting your Wi-Fi module to an access point, you must decide how to configure the network settings using the IP addressing mode option. The supported IP addressing modes are contained in an enumerator called IPAddressingMode. It allows you to choose between:

DHCP

#### • STATIC

| Method                                   | Description                                                |
|------------------------------------------|------------------------------------------------------------|
| set_ip_addressing_mode(IPAddressingMode) | Sets the IP addressing mode of the Wi-Fi module. De-       |
|                                          | pending on the provided mode, network settings are         |
|                                          | configured differently:                                    |
|                                          | • <b>DHCP</b> : Network settings are assigned by a server. |
|                                          | • STATIC: Network settings must be provided                |
|                                          | manually one by one.                                       |
|                                          |                                                            |

#### Configure IP addressing mode

```
[...]
# Instantiate an XBee device object.
local_xbee = WiFiDevice("COM1", 9600)
local_xbee.open()
# Configure the IP addressing mode to DHCP.
local_xbee.set_ip_addressing_mode(IPAddressingMode.DHCP)
# Save the IP addressing mode.
local_xbee.write_changes()
[...]
```

The set\_ip\_addressing\_mode () method may fail for the following reasons:

- There is a timeout setting the IP addressing parameter, throwing a TimeoutException.
- Other errors caught as XBeeException:
  - The operating mode of the device is not  $API\_MODE$  or  $ESCAPED\_API\_MODE$ , throwing an InvalidOperatingModeException.
  - The response of the command is not valid, throwing an ATCommandException.
  - There is an error writing to the XBee interface, throwing a generic XBeeException.

#### **Configure IP network settings**

Like any TCP/IP protocol device, the XBee Wi-Fi modules have the IP address, subnet mask, default gateway and DNS settings that you can get at any time using the XBee Python Library.

Unlike some general configuration settings, these parameters are not saved inside the WiFiDevice object. Every time you request the parameters, they are read directly from the Wi-Fi module connected to the computer. The following parameters are used in the configuration of the TCP/IP protocol:

| Parameter   | Method                |
|-------------|-----------------------|
| IP address  | get_ip_address()      |
| Subnet mask | get_mask_address()    |
| Gateway IP  | get_gateway_address() |
| DNS address | get_dns_address()     |

#### Read IP network settings

32

```
[...]
# Instantiate an XBee device object.
local_xbee = WiFiDevice("COM1", 9600)
local_xbee.open()
# Configure the IP addressing mode to DHCP.
local_xbee.set_ip_addressing_mode(IPAddressingMode.DHCP)
# Connect to access point with SSID 'My SSID' and password 'myPassword'
local_xbee.connect_by_ssid("My SSID", "myPassword")
# Display the IP network settings that were assigned by the DHCP server.
print("- IP address: %s" % local_xbee.get_ip_address())
print("- Subnet mask: %s" % local_xbee.get_mask_address())
print("- Gateway IP address: %s" % local_xbee.get_gateway_address())
print("- DNS IP address: %s" % local_xbee.get_dns_address())
[...]
```

You can also change those settings when the module has static IP configuration with the following methods:

| Parameter   | Method                |
|-------------|-----------------------|
| IP address  | set_ip_addr()         |
| Subnet mask | set_mask_address()    |
| Gateway IP  | set_gateway_address() |
| DNS address | set_dns_address()     |

## 2.5.4.7 Configure Bluetooth settings

Newer XBee3 devices have a Bluetooth® Low Energy (BLE) interface that enables you to connect your XBee device to another device such as a cellphone. The XBee device classes (local and remote) offer some methods that allow you to:

- Enable and disable Bluetooth
- Configure the Bluetooth password
- Read the Bluetooth MAC address

## **Enable and disable Bluetooth**

Before connecting to your XBee device over Bluetooth Low Energy, you first have to enable this interface. The XBee Python Library provides a couple of methods to enable or disable this interface:

| Method              | Description                                                      |
|---------------------|------------------------------------------------------------------|
| enable_bluetooth()  | Enables the Bluetooth Low Energy interface of your XBee device.  |
| disable bluetooth() | Disables the Bluetooth Low Energy interface of your XBee device. |

### Enabling and disabling the Bluetooth interface

```
[...] (continues on next page)
```

```
# Instantiate an XBee device object.
local_xbee = XBeeDevice("COM1", 9600)
local_xbee.open()

# Enable the Bluetooth interface.
local_xbee.enable_bluetooth()

[...]

# Disable the Bluetooth interface.
local_xbee.disable_bluetooth()
```

These methods may fail for the following reasons:

- ACK of the command sent is not received in the configured timeout, throwing a TimeoutException.
- Other errors caught as XBeeException:
  - The operating mode of the device is not API\_MODE or ESCAPED\_API\_MODE, throwing an InvalidOperatingModeException.
  - The response of the command is not valid, throwing an ATCommandException.
  - There is an error writing to the XBee interface, throwing a generic XBeeException.

### Configure the Bluetooth password

Once you have enabled the Bluetooth Low Energy, you must configure the password you will use to connect to the device over that interface (if not previously done). For this purpose, the API offers the following method:

| Method                            | Description                                              |
|-----------------------------------|----------------------------------------------------------|
| update_bluetooth_password(String) | Specifies the new Bluetooth password of the XBee device. |

### Configuring or changing the Bluetooth password

```
# Instantiate an XBee device object.
local_xbee = XBeeDevice("COM1", 9600)
local_xbee.open()

new_password = "myBluetoothPassword" # Do not hard-code it in the app!

# Configure the Bluetooth password.
local_xbee.update_bluetooth_password(new_password)

[...]
```

The update\_bluetooth\_password method may fail for the following reasons:

- ACK of the command sent is not received in the configured timeout, throwing a TimeoutException.
- Other errors caught as XBeeException:
  - The operating mode of the device is not API\_MODE or ESCAPED\_API\_MODE, throwing an InvalidOperatingModeException.

- The response of the command is not valid, throwing an ATCommandException.
- There is an error writing to the XBee interface, throwing a generic XBeeException.

**Warning:** Never hard-code the Bluetooth password in the code, a malicious person could decompile the application and find it out.

#### Read the Bluetooth MAC address

Another method that the XBee Java Library provides is get\_bluetooth\_mac\_addr(), which returns the EUI-48 Bluetooth MAC address of your XBee device in a format such as "00112233AABB".

### Reading the Bluetooth MAC address

```
# Instantiate an XBee device object.
local_xbee = XBeeDevice("COM1", 9600)
local_xbee.open()
print("The Bluetooth MAC address is: %s" % local_xbee.get_bluetooth_mac_addr())
[...]
```

The get\_bluetooth\_mac\_addr method may fail for the following reasons:

- ACK of the command sent is not received in the configured timeout, throwing a TimeoutException.
- Other errors caught as XBeeException:
  - The operating mode of the device is not API\_MODE or ESCAPED\_API\_MODE, throwing an InvalidOperatingModeException.
  - The response of the command is not valid, throwing an ATCommandException.
  - There is an error writing to the XBee interface, throwing a generic <code>XBeeException</code>.

### 2.5.5 Discover the XBee network

Several XBee modules working together and communicating with each other form a network. XBee networks have different topologies and behaviors depending on the protocol of the XBee devices that form it.

The XBee Python Library includes a class, called XBeeNetwork, that represents the set of nodes forming the actual XBee network. This class allows you to perform some operations related to the nodes.

**Note:** There are XBeeNetwork subclasses for different protocols which correspond to the XBeeDevice subclasses:

- XBee ZigBee network (ZigBeeNetwork)
- XBee 802.15.4 network (Raw802Network)
- XBee DigiMesh network (DigiMeshNetwork)
- XBee DigiPoint network (DigiPointNetwork)

The XBee Network object can be retrieved from a local XBee device after it has been opened using the get\_network() method.

**Warning:** Because XBee Cellular and Wi-Fi module protocols are directly connected to the Internet and do not share a connection, these protocols do not support XBee networks.

#### Retrieve the XBee network

```
# Instantiate an XBee device object.
xbee = XBeeDevice("COM1", 9600)
xbee.open()

# Get the network.
xnet = xbee.get_network()
[...]
```

A main feature of the XBeeNetwork class is the ability to discover the XBee devices that form the network. The XBeeNetwork object provides the following operations related to the XBee devices discovery feature:

- Configure the discovery process
- Discover the network
- Access the discovered devices
- Add and remove devices manually
- Listen to network modification events

# 2.5.5.1 Configure the discovery process

Before discovering all the nodes of a network, you can configure the settings of that process. The API provides two methods to configure the discovery timeout and discovery options. These methods set the values in the module.

| Method                                                           | Description                                               |
|------------------------------------------------------------------|-----------------------------------------------------------|
| set_discovery_timeout(Float)                                     | Configures the discovery timeout (NT parameter) with      |
|                                                                  | the given value in seconds.                               |
| set_discovery_options(Set <discoveryoptions>)</discoveryoptions> | Configures the discovery options (NO parameter) with      |
|                                                                  | the set of options. The set of discovery options contains |
|                                                                  | the different DiscoveryOptions configuration val-         |
|                                                                  | ues that are applied to the local XBee module when per-   |
|                                                                  | forming the discovery process. These options are the      |
|                                                                  | following:                                                |
|                                                                  | • <b>DiscoveryOptions.APPEND_DD</b> : Appends the         |
|                                                                  | device type identifier (DD) to the information re-        |
|                                                                  | trieved when a node is discovered. This option            |
|                                                                  | is valid for DigiMesh, Point-to-multipoint (Digi          |
|                                                                  | Point) and ZigBee protocols.                              |
|                                                                  | • DiscoveryOptions.DISCOVER_MYSELF:                       |
|                                                                  | The local XBee device is returned as a discovered         |
|                                                                  | device. This option is valid for all protocols.           |
|                                                                  | • DiscoveryOptions.APPEND_RSSI: Appends                   |
|                                                                  | the RSSI value of the last hop to the information         |
|                                                                  | retrieved when a node is discovered. This option          |
|                                                                  | is valid for DigiMesh and Point-to-multipoint             |
|                                                                  | (Digi Point) protocols.                                   |
|                                                                  |                                                           |

# Configure discovery timeout and options

### 2.5.5.2 Discover the network

The XBeeNetwork object discovery process allows you to discover and store all the XBee devices that form the network. The XBeeNetwork object provides a method for executing the discovery process:

| Method                  | Descr   | iptio | n         |          |        |     |        |      |         |       |        |     |
|-------------------------|---------|-------|-----------|----------|--------|-----|--------|------|---------|-------|--------|-----|
| start_discovery_process | (Starts | the   | discovery | process, | saving | the | remote | XBee | devices | found | inside | the |
| XBeeNetwork object.     |         |       |           |          |        |     |        |      |         |       |        |     |

When a discovery process has started, you can monitor and manage it using the following methods provided by the XBeeNetwork object:

| Method                   | Description                                              |
|--------------------------|----------------------------------------------------------|
| is_discovery_running()   | Returns whether or not the discovery process is running. |
| stop_discovery_process() | Stops the discovery process that is taking place.        |

**Warning:** Although you call the stop\_discovery\_process method, DigiMesh and DigiPoint devices are blocked until the configured discovery time has elapsed. If you try to get or set any parameter during that time, a TimeoutException is thrown.

Once the process has finished, you can retrieve the list of devices that form the network using the get\_devices() method provided by the network object. If the discovery process is running, this method returns None.

All discovered XBee devices are stored in the XBeeNetwork instance.

#### Discover the network

```
[...]
# Instantiate an XBee device object.
xbee = XBeeDevice(...)
# Get the XBee Network object from the XBee device.
xnet = xbee.get_network()
# Start the discovery process and wait for it to be over.
xnet.start_discovery_process()
while xnet.is_discovery_running():
    time.sleep(0.5)
# Get a list of the devices added to the network.
devices = xnet.get_devices()
[...]
```

#### Discover the network with an event notification

The API also allows you to add a discovery event listener to notify you when new devices are discovered, the process finishes, or an error occurs during the process. In this case, you must provide an event listener before starting the discovery process using the add\_device\_discovered\_callback() method.

## Add a callback to device discovered event

```
# Instantiate an XBee device object.
xbee = XBeeDevice(...)

# Define the device discovered callback.
def callback(remote):
    [...]
```

(continues on next page)

```
# Get the XBee Network object from the XBee device.
xnet = xbee.get_network()

# Add the device discovered callback.
xnet.add_device_discovered_callback(callback)

# Start the discovery process.
xnet.start_discovery_process()

[...]
```

The behavior of the event is as follows:

• When a new remote XBee device is discovered, the DeviceDiscovered event is raised, executing all device discovered callbacks, even if the discovered device is already in the devices list of the network. The callback receives a RemoteXBeeDevice as argument, with all available information. Unknown parameters of this remote device will be None.

There is also another event, DiscoveryProcessFinished. This event is raised all times that a discovery process finishes.

### Add a callback to discovery process finished event

```
# Instantiate an XBee device object.
xbee = XBeeDevice(...)

# Define the discovery process finished callback.
def callback(status):
    if status == NetworkDiscoveryStatus.ERROR_READ_TIMEOUT:
        [...]

# Add the discovery process finished callback.
xnet.add_discovery_process_finished_callback(callback)
[...]
```

The behavior of the event is as follows:

• When a discovery process has finished for any reason (either successfully or with an error), this event is raised, and all callbacks associated with it are executed. This method receives a NetworkDiscoveryStatus object as parameter. This status represents the result of the network discovery process.

```
Example: Device discovery
```

The XBee Python Library includes a sample application that displays how to perform a device discovery using a callback. It can be located in the following path:

examples/network/DiscoverDevicesSample/DiscoverDevicesSample.py

### Discover specific devices

The XBeeNetwork object also provides methods to discover specific devices within a network. This is useful, for example, if you only need to work with a particular remote device.

| Method       | Description                                                                                           |
|--------------|----------------------------------------------------------------------------------------------------|
| dis-         | Specify the node identifier of the XBee device to be found. Returns the remote XBee device whose      |
| cover_device | e(String)entifier equals the one provided or None if the device was not found. In the case of finding |
|              | more than one device, it returns the first one.                                                       |
| dis-         | Specify the node identifiers of the XBee devices to be found. Returns a list with the remote XBee     |
| cover_device | es([String])hose node identifiers equal those provided.                                               |

**Note:** These methods are blocking, so the application will block until the devices are found or the configured timeout expires.

### Discover specific devices

```
[...]
# Instantiate an XBee device object.
xbee = XBeeDevice(...)
[...]
# Get the XBee Network object from the XBee device.
xnet = xbee.get_network()
# Discover the remote device whose node ID is 'SOME NODE ID'.
remote = xnet.discover_device("SOME NODE ID")
# Discover the remote devices whose node IDs are 'ID 2' and 'ID 3'.
remote_list = xnet.discover_devices(["ID 2", "ID 3"])
[...]
```

### 2.5.5.3 Access the discovered devices

Once a discovery process has finished, the discovered nodes are saved inside the XBeeNetwork object. This means that you can get a list of discovered devices at any time. Using the get\_devices() method you can obtain all the devices in this list, as well as work with the list object as you would with other lists.

This is the list of methods provided by the XBeeNetwork object that allow you to retrieve already discovered devices:

| Method                                                                                                  | Description                                                                                 |  |
|----------------------------------------------------------------------------------------------------|---------------------------------------------------------------------------------------------|--|
| get_devices(String)                                                                                     | Returns a copy of the list of remote XBee devices. If some device is added to the network   |  |
|                                                                                                    | before calling this method, the list returned will not be updated.                          |  |
| get_device_by_64(XBee                                                                                   | <b>6ABitAnd diffess)</b> emote device already contained in the network whose 64-bit address |  |
|                                                                                                    | matches the given one or None if the device is not in the network.                          |  |
| get_device_by_16(XBee1KBittAnddtress)emote device already contained in the network whose 16-bit address |                                                                                             |  |
|                                                                                                    | matches the given one or None if the device is not in the network.                          |  |
| get_device_by_node_id                                                                                   | (Streing)s the remote device already contained in the network whose node identifier         |  |
|                                                                                                    | matches the given one or None if the device is not in the network.                          |  |

#### Access discovered devices

40

```
[...]
# Instantiate an XBee device object.
xbee = XBeeDevice(...)
# Get the XBee Network object from the XBee device.
xnet = xbee.get_network()
[...]
x64addr = XBee64BitAddress(...)
node_id = "SOME_XBEE"
# Discover a device based on a 64-bit address.
spec_device = xnet.get_device_by_64(x64addr)
if spec_device is None:
    print("Device with 64-bit addr: %s not found" % str(x64addr))
# Discover a device based on a Node ID.
spec_device = xnet.get_device_by_node_id(node_id)
if spec_device is not None:
   print("Device with node id: %s not found" % node_id)
[...]
```

### 2.5.5.4 Add and remove devices manually

This section provides information on methods for adding, removing, and clearing the list of remote XBee devices.

#### Manually add devices to the XBee network

There are several methods for adding remote XBee devices to an XBee network, in addition to the discovery methods provided by the XBeeNetwork object.

# Method Description

add\_remoteXibreDeXibre) device to be added to the list of remote devices of the XBeeNetwork object.

Notice that this operation does not join the remote XBee device to the network; it just tells the network that it contains that device. However, the device has only been added to the device list, and may not be physically in the same network.

**Note** that if the given device already exists in the network, it won't be added, but the device in the current network will be updated with the not None parameters of the given device.

This method returns the given device with the parameters updated. If the device was not in the list yet, this method returns it without changes.

add\_remotes([RemoteXBteDxvices]) evices to be added to the list of remote devices of the XBeeNetwork object.

Notice that this operation does not join the remote XBee devices to the network; it just tells the network that it contains those devices. However, the devices have only been added to the device list, and may not be physically in the same network.

#### Add a remote device manually to the network

2.5. API reference 41

(continues on next page)

```
# Instantiate an XBee device object.
xbee = XBeeDevice(...)

[...]

# Get the XBee Network object from the XBee device.
xnet = xbee.get_network()

# Get the remote XBee device.
remote = xnet.get_remote(...)

# Add the remote device to the network.
xnet.add_remote(remote)

[...]
```

# Remove an existing device from the XBee network

It is also possible to remove a remote XBee device from the list of remote XBee devices of the XBeeNetwork object by calling the following method.

| Method   | Description                                                                                               |
|----------|----------------------------------------------------------------------------------------------------|
| re-      | Specifies the remote XBee device to be removed from the list of remote devices of the XBeeNetwork         |
| move_dev | ice(RemoteXRtxDaviva) not contained in the list, the method will raise a ValueError.                      |
|          | <b>Notice</b> that this operation does not remove the remote XBee device from the actual XBee network; it |
|          | just tells the network object that it will no longer contain that device. However, next time you perform  |
|          | a discovery, it could be added again automatically.                                                       |

### Remove a remote device from the network

```
[...]
# Instantiate an XBee device object.
xbee = XBeeDevice(...)
[...]
# Get the XBee Network object from the XBee device.
xnet = xbee.get_network()
# Get the remote XBee device and add it to the network.
remote = xnet.get_remote(...)
xnet.add_remote(remote)
# Remove the remote device from the network.
xnet.remove_device(remote)
[...]
```

#### Clear the list of remote XBee devices from the XBee network

The XBeeNetwork object also includes a method to clear the list of remote devices. This can be useful when you want to perform a clean discovery, cleaning the list before calling the discovery method.

### Metho Description

**clear**()Removes all the devices from the list of remote devices of the network.

**Notice** that this does not imply removing the XBee devices from the actual XBee network; it just tells the object that the list should be empty now. Next time you perform a discovery, the list could be filled with the remote XBee devices found.

### Clear the list of remote devices

```
[...]
# Instantiate an XBee device object.
xbee = XBeeDevice(...)
[...]
# Get the XBee Network object from the XBee device.
xnet = xbee.get_network()
# Discover devices in the network and add them to the list of devices.
[...]
# Clear the list of devices.
xnet.clear()
[...]
```

## 2.5.5.5 Listen to network modification events

When a discovery process finds new nodes that were not in the XBee network cache (XBeeNetwork or a subclass), they are stored generating a modification in the XBee network object. A manual removal or addition of an XBee to the network also causes a modification.

The XBee library notifies about these network cache modification events to registered callbacks. These events inform about network modifications:

- · Addition of new nodes
- Removal of existing nodes
- Update of nodes
- · Network clear

To receive any of these modification events you must provide a callback using the add\_network\_modified\_callback() method. This callback must follow the format:

```
def my_callback(event_type, reason, node):
    """
    Callback to notify about a new network modification event.
    Args:
```

(continues on next page)

```
event_type (:class:`.NetworkEventType`): The type of modification.
reason (:class:`.NetworkEventReason`): The cause of the modification.
node (:class:`.AbstractXBeeDevice`): The node involved in the
    modification (``None`` for ``NetworkEventType.CLEAR`` events)
"""
[...]
```

When a modification in the network cache occurs, all network modification callbacks are executed. Each callback receives the following arguments:

- The type of network modification as a NetworkEventType (addition, removal, update or clear)
- The modification cause as a NetworkEventReason (discovered, received message, manual)
- The XBee node, local or remote, (AbstractXBeeDevice) involved in the modification (None for a clear event type)

### Register a network modifications callback

```
[...]
# Define the network modified callback.
def cb_network_modified(event_type, reason, node):
 print(" >>>> Network event:")
          Type: %s (%d)" % (event_type.description, event_type.code))
 print("
               Reason: %s (%d)" % (reason.description, reason.code))
 print("
 if not node:
   return
 print("
          Node:")
 print("
                 %s" % node)
xnet = xbee.get_network()
# Add the network modified callback.
xnet.add_network_modified_callback(cb_network_modified)
[...]
```

#### **Network events**

The NetworkEventType class enumerates the possible network cache modification types:

- Addition (NetworkEventType.ADD): A new XBee has just been added to the network cache.
- Deletion (NetworkEventType.DEL): An XBee in the network cache has just been removed.
- Update (NetworkEventType.UPDATE): An existing XBee in the network cache has just been updated. This means any of its parameters (node id, 16-bit address, role, ...) changed.
- Clear (NetworkEventType.CLEAR): The network cached has just been cleared.

As well, NetworkEventReason enumerates the network modification causes:

- NetworkEventReason.DISCOVERED: The device was added/removed/updated during a discovery process.
- NetworkEventReason.RECEIVED\_MSG: The device was added after receiving a message from it.

• NetworkEventReason.MANUAL: The device was manually added/removed.

For example, if, during a discovery process, a new device is found and:

- it is not in the network cache yet, the addition triggers a new event with:
  - type: NetworkEventType.ADD
  - cause: NetworkEventReason.DISCOVERED
- it is already in the network cache but its node identifier is updated, a new event is raised with:
  - type: NetworkEventType.UPDATE
  - cause: NetworkEventReason.DISCOVERED
- it is already in the network and nothing has changed, no event is triggered.

### Example: Network modifications

The XBee Python Library includes a sample application that displays how to receive network modification events. It can be located in the following path:

examples/network/NetworkModificationsSample/NetworkModificationsSample.py

### 2.5.6 Communicate with XBee devices

The XBee Python Library provides the ability to communicate with remote nodes in the network, IoT devices and other interfaces of the local device. The communication between XBee devices in a network involves the transmission and reception of data.

**Warning:** Communication features described in this topic and sub-topics are only applicable for local XBee devices. Remote XBee device classes do not include methods for transmitting or receiving data.

### 2.5.6.1 Send and receive data

XBee modules can communicate with other devices that are on the same network and use the same radio frequency. The XBee Python Library provides several methods to send and receive data between the local XBee device and any remote on the network.

- Send data
- Receive data

# Send data

A data transmission operation sends data from your local (attached) XBee device to a remote device on the network. The operation sends data in API frames, but the XBee Python library abstracts the process so you only need to specify the device you want to send data to and the data itself.

You can send data either using a unicast or broadcast transmission. Unicast transmissions route data from one source device to one destination device, whereas broadcast transmissions are sent to all devices in the network.

### Send data to one device

Unicast transmissions are sent from one source device to another destination device. The destination device could be an immediate neighbor of the source, or it could be several hops away.

Data transmission can be synchronous or asynchronous, depending on the method used.

## Synchronous operation

This type of operation is blocking. This means the method waits until the transmit status response is received or the default timeout is reached.

The XBeeDevice class of the API provides the following method to perform a synchronous unicast transmission with a remote node of the network:

| Method                                | Description                                                        |
|---------------------------------------|--------------------------------------------------------------------|
| send_data(RemoteXBeeDevice, String or | Specifies the remote XBee destination object, the data to send and |
| Bytearray, Integer)                   | optionally the transmit options.                                   |

Protocol-specific classes offer additional synchronous unicast transmission methods apart from the one provided by the XBeeDevice object:

| XBee   | Method                        | Description                                                                          |
|--------|-------------------------------|--------------------------------------------------------------------------------------|
| class  |                               |                                                                                      |
| Zig-   | send_data_64_16(XBee64BitAd   | d Seascifies the 64-bit and 16-bit destination addresses, the data to send           |
| BeeDe- | XBee16BitAddress, String or   | and optionally the transmit options. If you do not know the 16-bit                   |
| vice   | Bytearray, Integer)           | address, use the XBee16BitAddress.UNKNOWN_ADDRESS.                                   |
| Raw802 | 2Denidedata_16(XBee16BitAddre | ss\$pecifies the 16-bit destination address, the data to send and optionally         |
|        | String or Bytearray, Integer) | the transmit options.                                                                |
|        | send_data_64(XBee64BitAddre   | ss\$pecifies the 64-bit destination address, the data to send and optionally         |
|        | String or Bytearray, Integer) | the transmit options.                                                                |
| DigiMe | skend_data_64(XBee64BitAddre  | ss\$pecifies the 64-bit destination address, the data to send and optionally         |
| vice   | String or Bytearray, Integer) | the transmit options.                                                                |
| Digi-  | send_data_64_16(XBee64BitAd   | <b>d Sepse</b> ; ifies the 64-bit and 16-bit destination addresses, the data to send |
| Point- | XBee16BitAddress, String or   | and optionally the transmit options. If you do not know the 16-bit                   |
| De-    | Bytearray, Integer)           | address, use the XBee16BitAddress.UNKNOWN_ADDRESS.                                   |
| vice   |                               |                                                                                      |

#### Send data synchronously

The previous methods may fail for the following reasons:

- ACK of the command sent is not received in the configured timeout, throwing a TimeoutException.
- Other errors caught as XBeeException:
  - The operating mode of the device is not API or ESCAPED\_API\_MODE, throwing an InvalidOperatingModeException.
  - The response of the command is not valid, throwing an ATCommandException.
  - There is an error writing to the XBee interface, throwing a generic XBeeException.

The default timeout to wait for the send status is two seconds. However, you can configure the timeout using the get\_sync\_ops\_timeout and set\_sync\_ops\_timeout methods of an XBee device class.

### Get/set the timeout for synchronous operations

```
[...]
NEW_TIMEOUT_FOR_SYNC_OPERATIONS = 5 # 5 seconds

device = [...]

# Retrieving the configured timeout for synchronous operations.
print("Current timeout: %d seconds" % device.get_sync_ops_timeout())

[...]

# Configuring the new timeout (in seconds) for synchronous operations.
device.set_sync_ops_timeout(NEW_TIMEOUT_FOR_SYNC_OPERATIONS)

[...]
```

## Example: Synchronous unicast transmission

The XBee Python Library includes a sample application that shows you how to send data to another XBee device on the network. The example is located in the following path:

### examples/communication/SendDataSample

### **Asynchronous operation**

Transmitting data asynchronously means that your application does not block during the transmit process. However, you cannot ensure that the data was successfully sent to the remote device.

The XBeeDevice class of the API provides the following method to perform an asynchronous unicast transmission with a remote node on the network:

| Method                            | Description                                                    |
|-----------------------------------|----------------------------------------------------------------|
| send_data_async(RemoteXBeeDevice, | Specifies the remote XBee destination object, the data to send |
| String or Bytearray, Integer)     | and optionally the transmit options.                           |

Protocol-specific classes offer some other asynchronous unicast transmission methods in addition to the one provided by the XBeeDevice object:

| XBee   | Method                                            | Description                                                                        |
|--------|---------------------------------------------------|------------------------------------------------------------------------------------|
| class  |                                                   |                                                                                    |
| Zig-   | send_data_async_64_16(XBee64I                     | <b>Bis pddiffess</b> the 64-bit and 16-bit destination addresses, the data to send |
| BeeDe- | XBee16BitAddress, String or                       | and optionally the transmit options. If you do not know the 16-bit                 |
| vice   | Bytearray, Integer)                               | address, use the XBee16BitAddress.UNKNOWN_ADDRESS.                                 |
| Raw80  | 2B <b>eni</b> t <u>e</u> data_async_16(XBee16BitA | <b>d8pess</b> fies the 16-bit destination address, the data to send and option-    |
|        | String or Bytearray, Integer)                     | ally the transmit options.                                                         |
|        | send_data_async_64(XBee64BitA                     | <b>d8pess</b> fies the 64-bit destination address, the data to send and option-    |
|        | String or Bytearray, Integer)                     | ally the transmit options.                                                         |
| DigiMe | s <b>hend_data_async_64(XBee64BitA</b>            | <b>d8pess</b> fies the 64-bit destination address, the data to send and option-    |
| vice   | String or Bytearray, Integer)                     | ally the transmit options.                                                         |
| Digi-  | send_data_async_64_16(XBee64I                     | <b>BiSpddifess</b> the 64-bit and 16-bit destination addresses, the data to send   |
| Point- | XBee16BitAddress, String or                       | and optionally the transmit options. If you do not know the 16-bit                 |
| De-    | Bytearray, Integer)                               | address, use the XBee16BitAddress.UNKNOWN_ADDRESS.                                 |
| vice   |                                                   |                                                                                    |

### Send data asynchronously

The previous methods may fail for the following reasons:

- All the possible errors are caught as an XBeeException:
  - The operating mode of the device is not API or ESCAPED\_API\_MODE, throwing an InvalidOperatingModeException.
  - There is an error writing to the XBee interface, throwing a generic XBeeException.

# Example: Asynchronous unicast transmission

The XBee Python Library includes a sample application that shows you how to send data to another XBee device asynchronously. The example is located in the following path:

examples/communication/SendDataAsyncSample

### Send data to all devices of the network

48

Broadcast transmissions are sent from one source device to all the other devices on the network.

All the XBee device classes (generic and protocol specific) provide the same method to send broadcast data:

| Method                                         | Description                                                |
|------------------------------------------------|------------------------------------------------------------|
| send_data_broadcast(String or Bytearray, Inte- | Specifies the data to send and optionally the transmit op- |
| ger)                                           | tions.                                                     |

#### Send broadcast data

```
[...]
# Instantiate an XBee device object.
device = XBeeDevice("COM1", 9600)
device.open()

# Send broadcast data.
device.send_data_broadcast("Hello XBees!")
[...]
```

The send data broadcast method may fail for the following reasons:

- Transmit status is not received in the configured timeout, throwing a TimeoutException exception.
- Error types catch as XBeeException:
  - The operating mode of the device is not API or ESCAPED\_API\_MODE, throwing an InvalidOperatingModeException.
  - The transmit status is not SUCCESS, throwing a TransmitException.
  - There is an error writing to the XBee interface, throwing a generic XBeeException.

## Example: Broadcast transmission

The XBee Python Library includes a sample application that shows you how to send data to all the devices on the network (broadcast). The example is located in the following path:

examples/communication/SendBroadcastDataSample

## Receive data

The data reception operation allows you to receive and handle data sent by other remote nodes of the network.

There are two different ways to read data from the device:

- **Polling for data**. This mechanism allows you to read (ask) for new data in a polling sequence. The read method blocks until data is received or until a configurable timeout has expired.
- Data reception callback. In this case, you must register a listener that executes a callback each time new data is received by the local XBee device (that is, the device attached to your PC) providing data and other related information.

## Polling for data

The simplest way to read for data is by executing the read\_data method of the local XBee device. This method blocks your application until data from any XBee device of the network is received or the timeout provided has expired:

| Method   | Description                                                                                   |
|----------|-----------------------------------------------------------------------------------------------|
| read_dat | a(Integers) the time to wait for data reception (method blocks during that time and throws a  |
|          | TimeoutException if no data is received). If you do not specify a timeout, the method returns |
|          | immediately the read message or None if the device did not receive new data.                  |

### Reading data from any remote XBee device (polling)

```
[...]
# Instantiate an XBee device object.
device = XBeeDevice("COM1", 9600)
device.open()

# Read data.
xbee_message = device.read_data()
[...]
```

The method returns the read data inside an XBeeMessage object. This object contains the following information:

- RemoteXBeeDevice that sent the message.
- Byte array with the contents of the received data.
- Flag indicating if the data was sent via broadcast.
- Time when the message was received.

You can retrieve the previous information using the corresponding attributes of the XBeeMessage object:

### Get the XBeeMessage information

```
[...]
xbee_message = device.read_data()

remote_device = xbee_message.remote_device
data = xbee_message.data
is_broadcast = xbee_message.is_broadcast
timestamp = xbee_message.timestamp
[...]
```

You can also read data from a specific remote XBee device of the network. For that purpose, the XBee device object provides the read\_data\_from method:

| Method                                                                                                    | Description                                                                                  |
|----------------------------------------------------------------------------------------------------|----------------------------------------------------------------------------------------------|
| read_data_from (RemitteX Bee Denite, XBee device to read data from and the time to wait for data reception |                                                                                              |
| Integer)                                                                                                   | (method blocks during that time and throws a TimeoutException if no data is received). If    |
|                                                                                                    | you do not specify a timeout, the method returns immediately the read message or None if the |
|                                                                                                    | device did not receive new data.                                                             |

### Read data from a specific remote XBee device (polling)

```
[...]
# Instantiate an XBee device object.
```

(continues on next page)

As in the previous method, this method also returns an XBeeMessage object with all the information inside.

The default timeout to wait for the send status is two seconds. However, you can configure the timeout using the get\_sync\_ops\_timeout and set\_sync\_ops\_timeout methods of an XBee device class.

```
Example: Receive data with polling
```

The XBee Python Library includes a sample application that shows you how to receive data using the polling mechanism. The example is located in the following path:

examples/communication/ReceiveDataPollingSample

### Data reception callback

This mechanism for reading data does not block your application. Instead, you can be notified when new data has been received if you are subscribed or registered to the data reception service using the add\_data\_received\_callback method with a data reception callback as parameter.

### Register for data reception

```
# Instantiate an XBee device object.
device = XBeeDevice("COM1", 9600)
device.open()

# Define callback.
def my_data_received_callback(xbee_message):
    address = xbee_message.remote_device.get_64bit_addr()
    data = xbee_message.data.decode("utf8")
    print("Received data from %s: %s" % (address, data))

# Add the callback.
device.add_data_received_callback(my_data_received_callback)
[...]
```

When new data is received, your callback is executed providing as parameter an XBeeMessage object which contains the data and other useful information:

- RemoteXBeeDevice that sent the message.
- Byte array with the contents of the received data.
- Flag indicating if the data was sent via broadcast.
- Time when the message was received.

To stop listening to new received data, use the del\_data\_received\_callback method to unsubscribe the already-registered callback.

#### **Deregister data reception**

```
def my_data_received_callback(xbee_message):
    [...]

device.add_data_received_callback(my_data_received_callback)

[...]

# Delete the callback
device.del_data_received_callback(my_data_received_callback)

[...]
```

### Example: Register for data reception

The XBee Python Library includes a sample application that shows you how to subscribe to the data reception service to receive data. The example is located in the following path:

examples/communication/ReceiveDataSample

### 2.5.6.2 Send and receive explicit data

Some ZigBee applications may require communication with third-party (non-Digi) RF modules. These applications often send and receive data of different public profiles such as Home Automation or Smart Energy to other modules.

XBee ZigBee modules offer a special type of frame for this purpose. Explicit frames are used to transmit and receive explicit data. When sending public profile packets, the frames transmit the data itself plus the application layer-specific fields—the source and destination endpoints, profile ID, and cluster ID.

**Warning:** Only ZigBee, DigiMesh, and Point-to-Multipoint protocols support the transmission and reception of data in explicit format. This means you cannot transmit or receive explicit data using a generic XBeeDevice object. You must use a protocol-specific XBee device object such as a ZigBeeDevice.

- · Send explicit data
- Receive explicit data

### Send explicit data

You can send explicit data as either unicast or broadcast transmissions. Unicast transmissions route data from one source device to one destination device, whereas broadcast transmissions are sent to all devices in the network.

### Send explicit data to one device

Unicast transmissions are sent from one source device to another destination device. The destination device could be an immediate neighbor of the source, or it could be several hops away.

Unicast explicit data transmission can be a synchronous or asynchronous operation, depending on the method used.

## Synchronous operation

The synchronous data transmission is a blocking operation. That is, the method waits until it either receives the transmit status response or the default timeout is reached.

All local XBee device classes that support explicit data transmission provide a method to transmit unicast and synchronous explicit data to a remote node of the network:

| Method                              | Description                                                              |
|-------------------------------------|--------------------------------------------------------------------------|
| send_expl_data(RemoteXBeeDevice,    | Specifies remote XBee destination object, four application layer fields  |
| Integer, Integer, Integer, Integer, | (source endpoint, destination endpoint, cluster ID, and profile ID), the |
| String or Bytearray, Integer)       | data to send and optionally the transmit options.                        |

### Send unicast explicit data synchronously

The previous methods may fail for the following reasons:

- The method throws a TimeoutException exception if the response is not received in the configured timeout.
- Other errors register as XBeeException:
  - If the operating mode of the device is not API or ESCAPED\_API\_MODE, the method throws an InvalidOperatingModeException.
  - If the transmit status is not SUCCESS, the method throws a TransmitException.
  - If there is an error writing to the XBee interface, the method throws a generic XBeeException.

The default timeout to wait for the send status is two seconds. However, you can configure the timeout using the get\_sync\_ops\_timeout and set\_sync\_ops\_timeout methods of an XBee device class.

## Example: Transmit explicit synchronous unicast data

The XBee Python Library includes a sample application that demonstrates how to send explicit data to a remote device of the network (unicast). It can be located in the following path:

examples/communication/explicit/SendExplicitDataSample

#### **Asynchronous operation**

Transmitting explicit data asynchronously means that your application does not block during the transmit process. However, you cannot ensure that the data was successfully sent to the remote device.

All local XBee device classes that support explicit data transmission provide a method to transmit unicast and asynchronous explicit data to a remote node of the network:

| Method                                                                                                    | Description                                                              |
|----------------------------------------------------------------------------------------------------|--------------------------------------------------------------------------|
| send_expl_data_async(RemoteXBeeDevic&pecifies remote XBee destination object, four application layer fields |                                                                          |
| Integer, Integer, Integer, String                                                                           | (source endpoint, destination endpoint, cluster ID, and profile ID), the |
| or Bytearray, Integer)                                                                                      | data to send and optionally the transmit options.                        |

### Send unicast explicit data asynchronously

The previous methods may fail for the following reasons:

- All the possible errors are caught as an XBeeException:
  - The operating mode of the device is not API or ESCAPED\_API\_MODE, throwing an InvalidOperatingModeException.
  - There is an error writing to the XBee interface, throwing a generic XBeeException.

### Example: Transmit explicit asynchronous unicast data

The XBee Python Library includes a sample application that demonstrates how to send explicit data to other XBee devices asynchronously. It can be located in the following path:

examples/communication/explicit/SendExplicitData AsyncSample

### Send explicit data to all devices in the network

Broadcast transmissions are sent from one source device to all other devices in the network.

All protocol-specific XBee device classes that support the transmission of explicit data provide the same method to send broadcast explicit data:

| Method                            | Description                                                               |
|-----------------------------------|---------------------------------------------------------------------------|
| send_expl_data_broadcast(Integer, | Specifies the four application layer fields (source endpoint, destination |
| Integer, Integer, String or       | endpoint, cluster ID, and profile ID), the data to send and optionally    |
| Bytearray, Integer)               | the transmit options.                                                     |

### Send broadcast data

```
[...]
# Instantiate a ZigBee device object.
device = ZigBeeDevice("COM1", 9600)
device.open()
# Send broadcast data.
device.send_expl_data_broadcast(0xA0, 0xA1, 0x1554, 0xC105, "Hello XBees!")
[...]
```

The send\_expl\_data\_broadcast method may fail for the following reasons:

- Transmit status is not received in the configured timeout, throwing a TimeoutException exception.
- Error types catch as XBeeException:
  - The operating mode of the device is not API or ESCAPED\_API\_MODE, throwing an InvalidOperatingModeException.
  - The transmit status is not SUCCESS, throwing a TransmitException.
  - There is an error writing to the XBee interface, throwing a generic XBeeException.

# Example: Send explicit broadcast data

The XBee Python Library includes a sample application that demonstrates how to send explicit data to all devices in the network (broadcast). It can be located in the following path:

examples/communication/explicit/SendBroadcastExplicitDataSample

## Receive explicit data

Some applications developed with the XBee Python Library may require modules to receive data in application layer, or explicit, data format.

To receive data in explicit format, you must first configure the data output mode of the receiver XBee device to explicit format using the set\_api\_output\_mode\_value method.

| Method                                                                                                    | Description                                                                     |  |
|----------------------------------------------------------------------------------------------------|---------------------------------------------------------------------------------|--|
| get_api_output_mod                                                                                            | eRealure() the API output mode of the data received by the XBee device.         |  |
| set_api_output_mode_Spakie(Integer) I output mode of the data received by the XBee device. Calculate the mode |                                                                                 |  |
|                                                                                                    | with the method calculate_api_output_mode_value with a set of APIOutputModeBit. |  |

# Set API output mode

(continues on next page)

Once you have configured the device to receive data in explicit format, you can read it using one of the following mechanisms provided by the XBee device object.

### Polling for explicit data

The simplest way to read for explicit data is by executing the read\_expl\_data method of the local XBee device. This method blocks your application until explicit data from any XBee device of the network is received or the provided timeout has expired:

| Method    | Description                                                                                             |  |
|-----------|----------------------------------------------------------------------------------------------------|--|
| read_expl | expl diffraghe) time to wait in seconds for explicit data reception (method blocks during that time and |  |
|           | throws a TimeoutException if no data is received). If you do not specify a timeout, the method          |  |
|           | returns immediately the read message or None if the device did not receive new data.                    |  |

## Read explicit data from any remote XBee device (polling)

```
[...]
# Instantiate a ZigBee device object.
device = ZigBeeDevice("COM1", 9600)
device.open()

# Read data.
xbee_message = device.read_expl_data()
[...]
```

The method returns the read data inside an ExplicitXBeeMessage object. This object contains the following information:

- RemoteXBeeDevice that sent the message.
- Endpoint of the source that initiated the transmission.
- Endpoint of the destination where the message is addressed.
- · Cluster ID where the data was addressed.
- · Profile ID where the data was addressed.
- Byte array with the contents of the received data.
- Flag indicating if the data was sent via broadcast.
- Time when the message was received.

You can retrieve the previous information using the corresponding attributes of the ExplicitXBeeMessage object:

### Get the ExplicitXBeeMessage information

```
expl_xbee_message = device.read_expl_data()

remote_device = expl_xbee_message.remote_device
source_endpoint = expl_xbee_message.source_endpoint
dest_endpoint = expl_xbee_message.dest_endpoint
cluster_id = expl_xbee_message.cluster_id
profile_id = expl_xbee_message.profile_id
data = xbee_message.data
is_broadcast = expl_xbee_message.is_broadcast
timestamp = expl_xbee_message.timestamp
[...]
```

You can also read explicit data from a specific remote XBee device of the network. For that purpose, the XBee device object provides the read\_expl\_data\_from method:

| Method          | Description                                                                                    |
|-----------------|------------------------------------------------------------------------------------------------|
| read_expl_data_ | fSpm(RemtteXBeeDeXiBe,e device to read explicit data from and the time to wait for explicit    |
| Integer)        | data reception (method blocks during that time and throws a TimeoutException if no data        |
|                 | is received). If you do not specify a timeout, the method returns immediately the read message |
|                 | or None if the device did not receive new data.                                                |

### Read explicit data from a specific remote XBee device (polling)

As in the previous method, this method also returns an ExplicitXBeeMessage object with all the information inside.

The default timeout to wait for data is two seconds. However, you can configure the timeout using the get\_sync\_ops\_timeout and set\_sync\_ops\_timeout methods of an XBee device class.

Example: Receive explicit data with polling

The XBee Python Library includes a sample application that demonstrates how to receive explicit data using the polling mechanism. It can be located in the following path:

examples/communication/explicit/ReceiveExplicitDataPollingSample

## **Explicit data reception callback**

This mechanism for reading explicit data does not block your application. Instead, you can be notified when new explicit data has been received if you are subscribed or registered to the explicit data reception service by using the add\_expl\_data\_received\_callback.

## **Explicit data reception registration**

```
[...]
# Instantiate a ZigBee device object.
device = ZigBeeDevice("COM1", 9600)
device.open()
# Define callback.
def my_expl_data_received_callback(expl_xbee_message):
   address = expl_xbee_message.remote_device.get_64bit_addr()
   source_endpoint = expl_xbee_message.source_endpoint
   dest_endpoint = expl_xbee_message.dest_endpoint
   cluster = expl_xbee_message.cluster_id
    profile = expl_xbee_message.profile_id
   data = expl_xbee_message.data.decode("utf8")
   print("Received explicit data from %s: %s" % (address, data))
# Add the callback.
device.add_expl_data_received_callback(my_expl_data_received_callback)
[\ldots]
```

When new explicit data is received, your callback is executed providing as parameter an ExplicitXBeeMessage object which contains the data and other useful information:

- RemoteXBeeDevice that sent the message.
- Endpoint of the source that initiated the transmission.
- Endpoint of the destination where the message is addressed.
- · Cluster ID where the data was addressed.
- · Profile ID where the data was addressed.
- Byte array with the contents of the received data.
- Flag indicating if the data was sent via broadcast.
- Time when the message was received.

To stop listening to new received explicit data, use the del\_expl\_data\_received\_callback method to unsubscribe the already-registered callback.

### **Explicit data reception deregistration**

```
def my_expl_data_received_callback(xbee_message):
    [...]
device.add_expl_data_received_callback(my_expl_data_received_callback)
```

(continues on next page)

```
# Delete the callback
device.del_expl_data_received_callback(my_expl_data_received_callback)
[...]
```

### Example: Receive explicit data via callback

The XBee Python Library includes a sample application that demonstrates how to subscribe to the explicit data reception service in order to receive explicit data. It can be located in the following path:

examples/communication/explicit/ReceiveExplicitDataSample

**Note:** If your XBee module is configured to receive explicit data (API output mode greater than 0) and another device sends non-explicit data or a IO sample, you receive an explicit message whose application layer field values are:

• For remote data:

- Source endpoint: 0xE8

- Destination endpoint: 0xE8

Cluster ID: 0x0011Profile ID: 0xC105

• For remote IO sample:

- Source endpoint: 0xE8

- Destination endpoint: 0xE8

Cluster ID: 0x0092Profile ID: 0xC105

That is, when an XBee receives explicit data with these values, the message notifies the following reception callbacks in case you have registered them:

- Explicit and non-explicit data callbacks when receiving remote data.
- Explicit data callback and IO sample callback when receiving remote samples.

If you read the received data with the polling mechanism, you also receive the message through both methods.

#### 2.5.6.3 Send and receive IP data

In contrast to XBee protocols like ZigBee, DigiMesh or 802.15.4, where the devices are connected each other, in cellular and Wi-Fi protocols the modules are part of the Internet.

XBee Cellular and Wi-Fi modules offer a special type of frame for communicating with other Internet-connected devices. It allows sending and receiving data specifying the destination IP address, port, and protocol (TCP, TCP SSL or UDP).

Warning: Only Cellular and Wi-Fi protocols support the transmission and reception of IP data. This means you cannot transmit or receive IP data using a generic XBeeDevice object; you must use the protocol-specific XBee device objects CellularDevice or WiFiDevice.

- · Send IP data
- · Receive IP data

#### Send IP data

IP data transmission can be a synchronous or asynchronous operation, depending on the method you use.

## Synchronous operation

The synchronous data transmission is a blocking operation; that is, the method waits until it either receives the transmit status response or it reaches the default timeout.

The CellularDevice and WiFiDevice classes include several methods to transmit IP data synchronously:

| Method                         | Description                                                                   |
|--------------------------------|-------------------------------------------------------------------------------|
| send_ip_data(IPv4Address,      | Specifies the destination IP address, destination port, IP protocol (UDP, TCP |
| Integer, IPProtocol, String or | or TCP SSL), data to send for transmissions and whether the socket should be  |
| Bytearray, Boolean)            | closed after the transmission or not (optional).                              |

### Send network data synchronously

```
[...]
# Instantiate a Cellular device object.
xbee = CellularDevice("COM1", 9600)
xbee.open()

# Send IP data using TCP.
dest_addr = IPv4Address("56.23.102.96")
dest_port = 5050
protocol = IPProtocol.TCP
data = "Hello XBee!"

xbee.send_ip_data(dest_addr, dest_port, protocol, data)
[...]
```

The send\_ip\_data method may fail for the following reasons:

- There is a timeout setting the IP addressing parameter, throwing a TimeoutException.
- Other errors caught as XBeeException:
  - The operating mode of the device is not API or ESCAPED\_API\_MODE, throwing an InvalidOperatingModeException.
  - There is an error writing to the XBee interface, throwing a generic XBeeException.

### Example: Transmit IP data synchronously

60

The XBee Python Library includes a sample application that demonstrates how to send IP data. You can locate the example in the following path:

examples/communication/ip/SendIPDataSample

### Example: Transmit UDP data

The XBee Python Library includes a sample application that demonstrates how to send UDP data. You can locate the example in the following path:

examples/communication/ip/SendUDPDataSample

## Example: Connect to echo server

The XBee Python Library includes a sample application that demonstrates how to connect to an echo server, send a message to it and receive its response. You can locate the example in the following path:

examples/communication/ip/ConnectToEchoServerSample

## **Asynchronous operation**

Transmitting IP data asynchronously means that your application does not block during the transmit process. However, you cannot ensure that the data was successfully sent.

The CellularDevice and WiFiDevice classes include several methods to transmit IP data asynchronously:

| Method                         | Description                                                                     |
|--------------------------------|---------------------------------------------------------------------------------|
| send_ip_data_async(IPv4Address | , Specifies the destination IP address, destination port, IP protocol (UDP, TCP |
| Integer, IPProtocol, String or | or TCP SSL), data to send for transmissions and whether the socket should       |
| Bytearray, Boolean)            | be closed after the transmission or not (optional).                             |

### Send network data asynchronously

```
# Instantiate a Cellular device object.
xbee = CellularDevice("COM1", 9600)
xbee.open()

# Send IP data using TCP.
dest_addr = IPv4Address("56.23.102.96")
dest_port = 5050
protocol = IPProtocol.TCP
data = "Hello XBee!"

xbee.send_ip_data_async(dest_addr, dest_port, protocol, data)
[...]
```

The send\_ip\_data\_async method may fail for the following reasons:

- All possible errors are caught as XBeeException:
  - The operating mode of the device is not API or ESCAPED\_API\_MODE, throwing an InvalidOperatingModeException.
  - There is an error writing to the XBee interface, throwing a generic XBeeException.

#### Receive IP data

Some applications developed with the XBee Python Library may require modules to receive IP data.

XBee Cellular and Wi-Fi modules operate the same way as other TCP/IP devices. They can initiate communications with other devices or listen for TCP or UDP transmissions at a specific port. In either case, you must apply any of the receive methods explained in this section in order to read IP data from other devices.

### Listen for incoming transmissions

If the cellular or Wi-Fi module operates as a server, listening for incoming TCP or UDP transmissions, you must start listening at a specific port, similar to the bind operation of a socket. The XBee Python Library provides a method to listen for incoming transmissions:

| Method                   | Description                                                          |
|--------------------------|----------------------------------------------------------------------|
| start_listening(Integer) | Starts listening for incoming IP transmissions in the provided port. |

### Listen for incoming transmissions

```
# Instantiate a Cellular device object.
device = CellularDevice("COM1", 9600)
device.open()
# Listen for TCP or UDP transmissions at port 1234.
device.start_listening(1234);
[...]
```

The start\_listening method may fail for the following reasons:

- If the listening port provided is lesser than 0 or greater than 65535, the method throws a ValueError error.
- If there is a timeout setting the listening port, the method throws a TimeoutException exception.
- Errors that register as an XBeeException:
  - If the operating mode of the device is not API or ESCAPED\_API\_MODE, the method throws an InvalidOperatingModeException.
  - If the response of the listening port command is not valid, the method throws an ATCommandException.
  - If there is an error writing to the XBee interface, the method throws a generic XBeeException.

You can call the stop\_listening method to stop listening for incoming TCP or UDP transmissions:

| Method           | Description                                    |
|------------------|------------------------------------------------|
| stop_listening() | Stops listening for incoming IP transmissions. |

#### Stop listening for incoming transmissions

```
[...]
# Instantiate a Cellular device object.
device = CellularDevice("COM1", 9600)
device.open()
```

(continues on next page)

```
# Stop listening for TCP or UDP transmissions.
device.stop_listening()
[...]
```

The stop\_listening method may fail for the following reasons:

- There is a timeout setting the listening port, throwing a TimeoutException.
- Other errors caught as XBeeException:
  - The operating mode of the device is not API or ESCAPED\_API\_MODE, throwing an InvalidOperatingModeException.
  - The response of the command is not valid, throwing an ATCommandException.
  - There is an error writing to the XBee interface, throwing a generic XBeeException.

# Polling for IP data

The simplest way to read IP data is by executing the read\_ip\_data method of the local Cellular or Wi-Fi devices. This method blocks your application until IP data is received or the provided timeout has expired.

| Method                                                                                                    | Description                                                                                       |  |
|----------------------------------------------------------------------------------------------------|---------------------------------------------------------------------------------------------------|--|
| read_ip_datashrteger)the time to wait in seconds for IP data reception (method blocks during that time or until |                                                                                                   |  |
|                                                                                                    | IP data is received). If you don't specify a timeout, the method uses the default receive timeout |  |
|                                                                                                    | configured in XBeeDevice.                                                                         |  |

# Read IP data (polling)

```
[...]
# Instantiate a Cellular device object.
device = CellularDevice("COM1", 9600)
device.open()

# Read IP data.
ip_message = device.read_ip_data()
[...]
```

The method returns the read data inside an IPMessage object and contains the following information:

- IP address of the device that sent the data
- · Transmission protocol
- Source and destination ports
- Byte array with the contents of the received data

You can retrieve the previous information using the corresponding attributes of the IPMessage object:

### Get the IPMessage information

```
[...]
# Instantiate a cellular device object.

(continues on next page)
```

```
device = CellularDevice("COM1", 9600)
device.open()

# Read IP data.
ip_message = device.read_ip_data()

ip_addr = ip_message.ip_addr
source_port = ip_message.source_port
dest_port = ip_message.dest_port
protocol = ip_message.protocol
data = ip_message.data

[...]
```

You can also read IP data that comes from a specific IP address. For that purpose, the cellular and Wi-Fi device objects provide the read\_ip\_data\_from method:

## Read IP data from a specific IP address (polling)

```
[...]
# Instantiate a cellular device object.
device = CellularDevice("COM1", 9600)
device.open()

# Read IP data.
ip_message = device.read_ip_data_from(IPv4Address("52.36.102.96"))
[...]
```

This method also returns an IPMessage object containing the same information described before.

### Example: Receive IP data with polling

The XBee Python Library includes a sample application that demonstrates how to receive IP data using the polling mechanism. You can locate the example in the following path:

examples/communication/ip/ConnectToEchoServerSample

## IP data reception callback

This mechanism for reading IP data does not block your application. Instead, you can be notified when new IP data has been received if you have subscribed or registered with the IP data reception service by using the add\_ip\_data\_received\_callback method.

### IP data reception registration

```
# Instantiate a Cellular device object.
device = CellularDevice("COM1", 9600)
device.open()

# Define the callback.
```

(continues on next page)

```
def my_ip_data_received_callback(ip_message):
    print("Received IP data from %s: %s" % (ip_message.ip_addr, ip_message.data))

# Add the callback.
device.add_ip_data_received_callback(my_ip_data_received_callback)

[...]
```

When new IP data is received, your callback is executed providing as parameter an IPMessage object which contains the data and other useful information:

- IP address of the device that sent the data
- Transmission protocol
- · Source and destination ports
- Byte array with the contents of the received data

To stop listening to new received IP data, use the del\_ip\_data\_received\_callback method to unsubscribe the already-registered listener.

## Data reception deregistration

```
[...]
device = [...]

def my_ip_data_received_callback(ip_message):
        [...]

device.add_ip_data_received_callback(my_ip_data_received_callback)
[...]

# Delete the IP data callback.
device.del_ip_data_received_callback(my_ip_data_received_callback)
[...]
```

#### Example: Receive IP data with listener

The XBee Python Library includes a sample application that demonstrates how to receive IP data using the listener. You can locate the example in the following path:

examples/communication/ip/ReceiveIPDataSample

### 2.5.6.4 Send and receive SMS messages

Another feature of the XBee Cellular module is the ability to send and receive Short Message Service (SMS) transmissions. This allows you to send and receive text messages to and from an SMS capable device such as a mobile phone.

For that purpose, these modules offer a special type of frame for sending and receiving text messages, specifying the destination phone number and data.

**Warning:** Only Cellular protocol supports the transmission and reception of SMS. This means you cannot send or receive text messages using a generic XBeeDevice object; you must use the protocol-specific XBee device object CellularDevice.

- Send SMS messages
- Receive SMS messages

### Send SMS messages

SMS transmissions can be a synchronous or asynchronous operation, depending on the method you use.

## Synchronous operation

The synchronous SMS transmission is a blocking operation; that is, the method waits until it either receives the transmit status response or it reaches the default timeout.

The CellularDevice class includes the following method to send SMS messages synchronously:

| Method           | Description                                                                           |
|------------------|---------------------------------------------------------------------------------------|
| send_sms(String, | Specifies the the phone number to send the SMS to and the data to send as the body of |
| String)          | the SMS message.                                                                      |

## Send SMS message synchronously

```
[...]
# Instantiate a Cellular device object.
xbee = CellularDevice("COM1", 9600)
xbee.open()

phone_number = "+34665963205"
data = "Hello XBee!"

# Send SMS message.
xbee.send_sms(phone_number, data)
[...]
```

The send\_sms method may fail for the following reasons:

- If the response is not received in the configured timeout, the method throws a TimeoutException.
- If the phone number has an invalid format, the method throws a ValueError.
- Errors register as XBeeException:
  - If the operating mode of the device is not API or ESCAPED\_API\_MODE, the method throws an InvalidOperatingModeException.
  - If there is an error writing to the XBee interface, the method throws a generic XBeeException.

### Example: Send synchronous SMS

The XBee Python Library includes a sample application that demonstrates how to send SMS messages. You can locate the example in the following path:

examples/communication/cellular/SendSMSSample

## **Asynchronous operation**

Transmitting SMS messages asynchronously means that your application does not block during the transmit process. However, you cannot verify the SMS was successfully sent.

The CellularDevice class includes the following method to send SMS asynchronously:

| Method                 | Description                                                                        |
|------------------------|------------------------------------------------------------------------------------|
| send_sms_async(String, | Specifies the the phone number to send the SMS to and the data to send as the body |
| String)                | of the SMS message.                                                                |

### Send SMS message asynchronously

```
[...]
# Instantiate a Cellular device object.
xbee = CellularDevice("COM1", 9600)
xbee.open()

phone_number = "+34665963205"
data = "Hello XBee!"

# Send SMS message.
xbee.send_sms_async(phone_number, data)
[...]
```

The send\_sms\_async method may fail for the following reasons:

- If the phone number has an invalid format, the method throws a ValueError.
- Errors register as XBeeException:
  - If the operating mode of the device is not API or ESCAPED\_API\_MODE, the method throws an InvalidOperatingModeException.
  - If there is an error writing to the XBee interface, the method throws a generic XBeeException.

# **Receive SMS messages**

Some applications developed with the XBee Python Library may require modules to receive SMS messages.

### SMS reception callback

You can be notified when a new SMS has been received if you are subscribed or registered to the SMS reception service by using the add\_sms\_callback method.

### SMS reception registration

```
# Instantiate a cellular device object.
device = CellularDevice("COM1", 9600)
device.open()

# Define the callback.
def my_sms_callback(sms_message):
    print("Received SMS from %s: %s" % (sms_message.phone_number, sms_message.data))

# Add the callback.
device.add_sms_callback(my_sms_callback)
[...]
```

When a new SMS message is received, your callback is executed providing an SMSMessage object as paramater. This object contains the data and the phone number that sent the message.

To stop listening to new SMS messages, use the del\_sms\_callback method to unsubscribe the already-registered listener.

### **Deregister SMS reception**

```
[...]
device = [...]

def my_sms_callback(sms_message):
    [...]

device.add_sms_callback(my_sms_callback)

[...]

# Delete the SMS callback.
device.del_sms_callback(my_sms_callback)

[...]
```

## Example: Receive SMS messages

The XBee Python Library includes a sample application that demonstrates how to subscribe to the SMS reception service in order to receive text messages. You can locate the example in the following path:

examples/communication/cellular/ReceiveSMSSample

## 2.5.6.5 Send and receive Bluetooth data

XBee3 modules have the ability to send and receive data from the Bluetooth Low Energy interface of the local XBee device through User Data Relay frames. This can be useful if your application wants to transmit or receive data from a cellphone connected to it over BLE.

**Warning:** Only XBee3 modules support Bluetooth Low Energy. This means that you cannot transmit or receive Bluetooth data if you don't have one of these modules.

- · Send Bluetooth data
- · Receive Bluetooth data

### Send Bluetooth data

The XBeeDevice class and its subclasses provide the following method to send data to the Bluetooth Low Energy interface:

| Method                         | Description                                                       |
|--------------------------------|-------------------------------------------------------------------|
| send_bluetooth_data(Bytearray) | Specifies the data to send to the Bluetooth Low Energy interface. |

This method is asynchronous, which means that your application does not block during the transmit process.

#### Send data to Bluetooth

```
# Instantiate an XBee device object.
device = XBeeDevice("COM1", 9600)
device.open()

data = "Bluetooth, are you there?"

# Send the data to the Bluetooth interface.
device.send_bluetooth_data(data.encode("utf8"))
[...]
```

The send\_bluetooth\_data method may fail for the following reasons:

- Errors register as XBeeException:
  - If the operating mode of the device is not API or ESCAPED\_API\_MODE, the method throws an InvalidOperatingModeException.
  - If there is an error writing to the XBee interface, the method throws a generic XBeeException.

### Example: Send Bluetooth data

The XBee Python Library includes a sample application that demonstrates how to send data to the Bluetooth interface. You can locate the example in the following path:

examples/communication/bluetooth/SendBluetoothDataSample

# **Receive Bluetooth data**

You can be notified when new data from the Bluetooth Low Energy interface has been received if you are subscribed or registered to the Bluetooth data reception service by using the add\_bluetooth\_data\_received\_callback method.

### Bluetooth data reception registration

```
[...]
# Instantiate an XBee device object.
device = XBeeDevice("COM1", 9600)
```

2.5. API reference 69

(continues on next page)

```
device.open()

# Define the callback.
def my_bluetooth_data_callback(data):
    print("Data received from the Bluetooth interface >> '%s'" % data.decode("utf-8"))

# Add the callback.
device.add_bluetooth_data_received_callback(my_bluetooth_data_callback)

[...]
```

When a new data from the Bluetooth interface is received, your callback is executed providing the data in byte array format as parameter.

To stop listening to new data messages from the Bluetooth interface, use the del\_bluetooth\_data\_received\_callback method to unsubscribe the already-registered listener.

### **Deregister Bluetooth data reception**

```
[...]
device = [...]

def my_bluetooth_data_callback(data):
       [...]

device.add_bluetooth_data_received_callback(my_bluetooth_data_callback)
[...]

# Delete the Bluetooth data callback.
device.del_bluetooth_data_received_callback(my_bluetooth_data_callback)
[...]
```

# Example: Receive Bluetooth data

The XBee Python Library includes a sample application that demonstrates how to subscribe to the Bluetooth data reception service in order to receive data from the Bluetooth Low Energy interface. You can locate the example in the following path:

examples/communication/bluetooth/ReceiveBluetoothDataSample

## 2.5.6.6 Send and receive MicroPython data

XBee3 modules have the ability to send and receive data from the MicroPython interface of the local XBee device through User Data Relay frames. This can be useful if your application wants to transmit or receive data from a MicroPython program running on the module.

**Warning:** Only XBee3 and XBee Cellular modules support MicroPython. This means that you cannot transmit or receive MicroPython data if you don't have one of these modules.

- Send MicroPython data
- Receive MicroPython data

## Send MicroPython data

The XBeeDevice class and its subclasses provide the following method to send data to the MicroPython interface:

| Method                           | Description                                              |
|----------------------------------|----------------------------------------------------------|
| send_micropython_data(Bytearray) | Specifies the data to send to the MicroPython interface. |

This method is asynchronous, which means that your application does not block during the transmit process.

### Send data to MicroPython

```
# Instantiate an XBee device object.
device = XBeeDevice("COM1", 9600)
device.open()

data = "MicroPython, are you there?"

# Send the data to the MicroPython interface.
device.send_micropython_data(data.encode("utf8"))

[...]
```

The send\_micropython\_data method may fail for the following reasons:

- Errors register as XBeeException:
  - If the operating mode of the device is not API or ESCAPED\_API\_MODE, the method throws an InvalidOperatingModeException.
  - If there is an error writing to the XBee interface, the method throws a generic XBeeException.

## Example: Send MicroPython data

The XBee Python Library includes a sample application that demonstrates how to send data to the MicroPython interface. You can locate the example in the following path:

examples/communication/micropython/SendMicroPythonDataSample

### Receive MicroPython data

You can be notified when new data from the MicroPython interface has been received if you are subscribed or registered to the MicroPython data reception service by using the add\_micropython\_data\_received\_callback method.

## MicroPython data reception registration

(continues on next page)

```
# Add the callback.
device.add_micropython_data_received_callback(my_micropython_data_callback)
[...]
```

When a new data from the MicroPython interface is received, your callback is executed providing the data in byte array format as parameter.

To stop listening to new data messages from the MicroPython interface, use the del\_micropython\_data\_received\_callback method to unsubscribe the already-registered listener.

# Deregister MicroPython data reception

```
[...]
device = [...]

def my_micropython_data_callback(data):
        [...]

device.add_micropython_data_received_callback(my_micropython_data_callback)
[...]

# Delete the MicroPython data callback.
device.del_micropython_data_received_callback(my_micropython_data_callback)
[...]
```

## Example: Receive MicroPython data

The XBee Python Library includes a sample application that demonstrates how to subscribe to the MicroPython data reception service in order to receive data from the MicroPython interface. You can locate the example in the following path:

examples/communication/micropython/ReceiveMicroPythonDataSample

## 2.5.6.7 Receive modem status events

A local XBee device is able to determine when it connects to a network, when it is disconnected, and when any kind of error or other events occur. The local device generates these events, and they can be handled using the XBee Python library via the modem status frames reception.

When a modem status frame is received, you are notified through the callback of a custom listener so you can take the proper actions depending on the event received.

For that purpose, you must subscribe or register to the modem status reception service using a modem status listener as parameter with the method add\_modem\_status\_received\_callback.

## Subscribe to modem status reception service

```
[...]
# Instantiate an XBee device object.
device = XBeeDevice("COM1", 9600)
device.open()
```

(continues on next page)

```
# Define the callback.
def my_modem_status_callback(status):
    print("Modem status: %s" % status.description)

# Add the callback.
device.add_modem_status_received_callback(my_modem_status_callback)
[...]
```

When a new modern status is received, your callback is executed providing as parameter a ModernStatus object.

To stop listening to new modem statuses, use the del\_modem\_status\_received\_callback method to unsubscribe the already-registered listener.

## **Deregister modem status**

```
[...]
device = [...]

def my_modem_status_callback(status):
    [...]

device.add_modem_status_received_callback(my_modem_status_callback)
[...]

# Delete the modem status callback.
device.del_modem_status_received_callback(my_modem_status_callback)
[...]
```

### Example: Subscribe to modem status reception service

The XBee Python Library includes a sample application that shows you how to subscribe to the modem status reception service to receive modem status events. The example is located in the following path: examples/communication/ReceiveModemStatusSample

## 2.5.6.8 Communicate using XBee sockets

Starting from firmware versions \*13, the XBee Cellular product line includes a new set of frames to communicate with other Internet-connected devices using sockets.

The XBee Python Library provides several methods that allow you to create, connect, bind and close a socket, as well as send and receive data with it. You can use this API where the existing methods listed in the *Send and receive IP data* section limit the possibilities for an application.

**Warning:** Only the Cellular protocol supports the use of XBee sockets. This means you cannot use this API with a generic XBeeDevice object; you must use the protocol-specific XBee device object CellularDevice.

The XBee socket API is available through the socket class of the digi.xbee.xsocket module.

### Create an XBee socket

Before working with an XBee socket to communicate with other devices, you have to instantiate a socket object in order to create it. To do so, you need to provide the following parameters:

- XBee Cellular device object used to work with the socket.
- IP protocol of the socket (optional). It can be IPProtocol.TCP (default), IPProtocol.UDP or IPProtocol.TCP SSL.

### Create an XBee socket

```
from digi.xbee import xsocket
from digi.xbee.devices import CellularDevice
from digi.xbee.models.protocol import IPProtocol

# Create and open an XBee Cellular device.
device = CellularDevice("COM1", 9600)
device.open()

# Create a new XBee socket.
sock = xsocket.socket(device, IPProtocol.TCP)
```

#### Work with an XBee socket

Once the XBee socket is created, you can work with it to behave as a client or a server. The API offers the following methods:

| Method        | Description                                                                                                    |
|---------------|----------------------------------------------------------------------------------------------------|
| con-          | Connects to a remote socket at the provided address. The address must be a pair (host, port),                       |
| nect(Tuple)   | where <i>host</i> is the domain name or string representation of an IPv4 and <i>port</i> is the numeric port value. |
| close()       | Closes the socket.                                                                                                  |
| bind(Tuple)   | Binds the socket to the provided address. The address must be a pair (host, port), where <i>host</i>                |
| billu(Tupic)  | is the local interface (not used) and <i>port</i> is the numeric port value. The socket must not already be         |
|               | bound.                                                                                                    |
| lis-          | Enables a server to accept connections.                                                                             |
| ten(Integer)  | Endotes a server to accept connections.                                                                             |
| accept()      | Accepts a connection. The socket must be bound to an address and listening for connections. The                     |
| uccept()      | return value is a pair (conn, address) where <i>conn</i> is a new socket object usable to send and                  |
|               | receive data on the connection, and <i>address</i> is a pair (host, port) with the address bound to                 |
|               | the socket on the other end of the connection.                                                                      |
| send(Rytear   | rasionds the provided data to the socket. The socket must be connected to a remote socket.                          |
|               | arsands the provided data to the socket. The socket should not be connected to a remote socket, since               |
| Tuple)        | the destination socket is specified by <i>address</i> (a pair (host, port)).                                        |
|               | Receives data from the socket, specifying the maximum amount of data to be received at once. The                    |
| recv(integer  | return value is a bytearray object representing the data received.                                                  |
| waavfuam/In   | telement value is a bytearray object representing the data received.                                                |
| recvironi(iii | return value is a pair (bytes, address) where bytes is a bytearray object representing the data                     |
|               |                                                                                                    |
| 41-           | received and <i>address</i> is the address of the socket sending the data(a pair (host, port)).                     |
| getsock-      | Returns the value of the provided socket option.                                                                    |
| opt(SocketO   | <u>-                                      </u>                                                                      |
| setsock-      | Sets the value of the provided socket option.                                                                       |
| opt(SocketO   | ption,                                                                                                    |
| Bytear-       |                                                                                                    |
| ray)          |                                                                                                    |
| gettime-      | Returns the configured socket timeout in seconds.                                                                   |
| out()         |                                                                                                    |
| settime-      | Sets the socket timeout in seconds.                                                                                 |
| out(Integer)  |                                                                                                    |
| getblock-     | Returns whether the socket is in blocking mode or not.                                                              |
| ing()         |                                                                                                    |
| setblock-     | Sets the socket in blocking or non-blocking mode. In blocking mode, operations block until com-                     |
| ing(Boolean)  |                                                                                                    |
|               | pleted within the configured timeout.                                                                               |
| get_sock_inf  | oneturns the information of the socket, including the socket ID, state, protocol, local port, remote                |
|               | port and remote address.                                                                                            |
| add_socket_   | stAted.callbanck(Runctillhack to be notified when a new socket state is received.                                   |
| del_socket_s  | tabelctallback(Funktion)cket state callback.                                                                        |
|               | •                                                                                                    |

# **Client sockets**

When the socket acts as a client, you just have to create and connect the socket before sending or receiving data with a remote host.

# Work with an XBee socket as client

```
[...]
HOST = "numbersapi.com"
PORT = "80"

(continues on next page)
```

```
REQUEST = "GET /random/trivia HTTP/1.1\r\nHost: numbersapi.com\r\n\r\n"

# Create and open an XBee Cellular device.
device = CellularDevice("COM1", 9600)
device.open()

# Create a new XBee socket.
with xsocket.socket(device, IPProtocol.TCP) as sock:
    # Connect the socket.
    sock.connect((HOST, PORT))

# Send an HTTP request.
    sock.send(REQUEST.encode("utf8"))

# Receive and print the response.
    data = sock.recv(1024)
    print(data.decode("utf8"))
```

# Example: Create a TCP client socket

The XBee Python Library includes a sample application that shows you how to create a TCP client socket to send HTTP requests. The example is located in the following path:

examples/communication/socket/SocketTCPClientSample

#### Server sockets

When the socket acts as a server, you must create the socket and then perform the sequence bind(), listen(), accept().

### Work with an XBee socket as server

```
[...]
PORT = "1234"
# Create and open an XBee Cellular device.
device = CellularDevice("COM1", 9600)
device.open()
# Create a new XBee socket.
with xsocket.socket(device, IPProtocol.TCP) as sock:
    # Bind the socket to the local port.
   sock.bind((None, PORT))
    # Listen for new connections.
   sock.listen()
    # Accept new connections.
   conn, addr = sock.accept()
   with conn:
        print ("Connected by %s", str(addr))
        while True:
            # Print the received data (if any).
            data = conn.recv(1024)
```

(continues on next page)

```
if data:
    print(data.decode("utf8"))
```

### Example: Create a TCP server socket

The XBee Python Library includes a sample application that shows you how to create a TCP server socket to receive data from incoming sockets. The example is located in the following path:

examples/communication/socket/SocketTCPServerSample

# Example: Create a UDP server/client socket

The XBee Python Library includes a sample application that shows how to create a UDP socket to deliver messages to a server and listen for data coming from multiple peers. The example is located in the following path:

examples/communication/socket/SocketUDPServerClientSample

# 2.5.7 Handle analog and digital IO lines

All the XBee modules, regardless of the protocol they run, have a set of lines (pins). You can use these pins to connect sensors or actuators and configure them with specific behavior.

You can configure the IO lines of an XBee device to be digital input/output (DIO), analog to digital converter (ADC), or pulse-width modulation output (PWM). The configuration you provide to a line depends on the device where you want to connect.

**Note:** All the IO management features displayed in this topic and sub-topics are applicable for both local and remote XBee devices.

The XBee Python Library exposes an easy way to configure, read, and write the IO lines of the local and remote XBee devices through the following corresponding classes:

- XBeeDevice for local devices.
- RemoteXBeeDevice for remotes.

### 2.5.7.1 Configure the IO lines

All XBee device objects include a configuration method, set\_io\_configuration(), where you can specify the IO line being configured and the desired function being set.

For the IO line parameter, the API provides an enumerator called IOLine that helps you specify the desired IO line easily by functional name. This enumerator is used along all the IO related methods in the API.

The supported functions are also contained in an enumerator called IOMode. You can choose between the following functions:

- DISABLED
- SPECIAL\_FUNCTIONALITY (Shouldn't be used to configure IOs)
- PWM
- ADC
- DIGITAL\_IN
- DIGITAL\_OUT\_LOW

• DIGITAL OUT HIGH

## Configure local or remote IO lines

```
[...]
# Instantiate an XBee device object.
local_xbee = XBeeDevice("COM1", 9600)
local_xbee.open()
# Instantiate a remote XBee device object.
remote_xbee = RemoteXBeeDevice(local_xbee, XBee64BitAddress.from_hex_string(
→"0013A20012345678"))
# Configure the DIO1_AD1 line of the local device to be Digital output (set high by.
\rightarrow default).
local_xbee.set_io_configuration(IOLine.DIO1_AD1, IOMode.DIGITAL_OUT_HIGH)
# Configure the DIO2_AD2 line of the local device to be Digital input.
local_xbee.set_io_configuration(IOLine.DIO2_AD2, IOMode.DIGITAL_IN)
# Configure the DIO3_AD3 line of the remote device to be Analog input (ADC).
remote_xbee.set_io_configuration(IOLine.DIO3_AD3, IOMode.ADC)
# Configure the DIO10_PWM0 line of the remote device to be PWM output (PWM).
remote_xbee.set_io_configuration(IOLine.DIO10_PWM0, IOMode.PWM)
[...]
```

The set io configuration () method may fail for the following reasons:

- ACK of the command sent is not received in the configured timeout, throwing a TimeoutException.
- Other errors caught as XBeeException:
  - The operating mode of the device is not API\_MODE or ESCAPED\_API\_MODE, throwing an InvalidOperatingModeException.
  - The response of the command is not valid, throwing an ATCommandException.
  - There is an error writing to the XBee interface, throwing a generic XBeeException.

You can read the current configuration of any IO line the same way an IO line can be configured with a desired function using the corresponding getter, get\_io\_configuration().

# **Get IO configuration**

```
# Instantiate an XBee device object.
local_xbee = XBeeDevice("COM1", 9600)
local_xbee.open()

# Get the configuration mode of the DIO1_AD1 line.
io_mode = local_xbee.get_io_configuration(IOLine.DIO1_AD1)
[...]
```

The get\_io\_configuration() method may fail for the following reasons:

• ACK of the command sent is not received in the configured timeout, throwing a TimeoutException.

- Other errors caught as XBeeException:
  - The operating mode of the device is not API\_MODE or ESCAPED\_API\_MODE, throwing an InvalidOperatingModeException.
  - The response of the command is not valid, throwing an ATCommandException.
  - There is an error writing to the XBee interface, throwing a generic XBeeException.

## **Digital Input/Output**

If your IO line is configured as digital output, you can set its state (high/low) easily. All the XBee device classes provide the method, set\_dio\_value(), with the desired IOLine as the first parameter and an IOValue as the second. The IOValue enumerator includes HIGH and LOW as possible values.

### Set digital output values

```
[...]
# Instantiate an XBee device object.
local_xbee = XBeeDevice("COM1", 9600)
local_xbee.open()

# Set the DIO2_AD2 line low.
local_xbee.set_dio_value(IOLine.DIO2_AD2, IOValue.LOW)

# Set the DIO2_AD2 line high.
local_xbee.set_dio_value(IOLine.DIO2_AD2, IOValue.HIGH)

[...]
```

The set\_dio\_value() method may fail for the following reasons:

- ACK of the command sent is not received in the configured timeout, throwing a TimeoutException.
- Other errors caught as XBeeException:
  - The operating mode of the device is not API\_MODE or ESCAPED\_API\_MODE, throwing an InvalidOperatingModeException.
  - The response of the command is not valid, throwing an ATCommandException.
  - There is an error writing to the XBee interface, throwing a generic XBeeException.

You can also read the current status of the pin (high/low) by issuing the method get\_dio\_value(). The parameter of the method must be the IO line to be read.

## Read digital input values

```
[...]
# Instantiate an XBee device object.
local_xbee = XBeeDevice("COM1", 9600)
local_xbee.open()
# Get the value of the DIO2_AD2.
value = local_xbee.get_dio_value(IOLine.DIO2_AD2)
[...]
```

The get\_dio\_value() method may fail for the following reasons:

- ACK of the command sent is not received in the configured timeout, throwing a TimeoutException.
- Other errors caught as XBeeException:
  - The operating mode of the device is not API\_MODE or ESCAPED\_API\_MODE, throwing an InvalidOperatingModeException.
  - If the received response does not contain the value for the given IO line, throwing an OperationNotSupportedException. This can happen (for example) if you try to read the DIO value of an IO line that is not configured as DIO.
  - The response of the command is not valid, throwing an ATCommandException.
  - There is an error writing to the XBee interface, throwing a generic XBeeException.

## Example: Handle DIO IO lines

The XBee Python Library includes two sample applications that demonstrate how to handle DIO lines in your local and remote XBee Devices. The examples are located in the following path:

examples/io/LocalDIOSample/LocalDIOSample.py examples/io/RemoteDIOSample/RemoteDIOSample.py

#### **ADC**

When you configure an IO line as analog to digital converter (ADC), you can only read its value (counts) with get\_adc\_value(). In this case, the method used to read ADCs is different than the digital I/O method, but the parameter provided is the same: the IO line to read the value from.

#### Read ADC values

```
[...]
# Instantiate an XBee device object.
local_xbee = XBeeDevice("COM1", 9600)
local_xbee.open()
[...]
# Get the value of the DIO 3 (analog to digital converter).
value = local_xbee.get_adc_value(IOLine.DIO3_AD3)
[...]
```

The get\_adc\_value() method may fail for the following reasons:

- ACK of the command sent is not received in the configured timeout, throwing a TimeoutException.
- Other errors caught as XBeeException:
  - The operating mode of the device is not API\_MODE or ESCAPED\_API\_MODE, throwing an InvalidOperatingModeException.
  - If the received response does not contain the value for the given IO line, throwing an OperationNotSupportedException. This can happen (for example) if you try to read the ADC value of an IO line that is not configured as ADC.
  - The response of the command is not valid, throwing an ATCommandException.
  - There is an error writing to the XBee interface, throwing a generic XBeeException.

```
Example: Handle ADC IO lines
```

The XBee Python Library includes two sample applications that demonstrate how to handle ADC lines in your local and remote XBee devices. The examples are located in the following path:

examples/io/LocalADCSample/LocalADCSample.py examples/io/RemoteADCSample/RemoteADCSample.py

#### **PWM**

Not all the XBee protocols support pulse-width modulation (PWM) output handling, but the XBee Python Library provides functionality to manage them. When you configure an IO line as PWM output, you must use specific methods to set and read the duty cycle of the PWM.

For the set case, use the method <code>set\_pwm\_duty\_cycle()</code> and provide the IO line configured as PWM and the value of the duty cycle in % of the PWM. The duty cycle is the proportion of 'ON' time to the regular interval or 'period' of time. A high duty cycle corresponds to high power, because the power is ON for most of the time. The percentage parameter of the set duty cycle method is a double, which allows you to be more precise in the configuration.

### Set the duty cycle of an IO line configure as PWM

```
# Instantiate an XBee device object.
local_xbee = XBeeDevice("COM1", 9600)
local_xbee.open()

[...]

# Set a duty cycle of 75% to the DIO10_PWM0 line (PWM output).
local_xbee.set_pwm_duty_cycle(IOLine.DIO10_PWM0, 75)

[...]
```

The set\_pwm\_duty\_cycle () method may fail for the following reasons:

- ACK of the command sent is not received in the configured timeout, throwing a TimeoutException.
- Other errors caught as XBeeException:
  - The operating mode of the device is not API\_MODE or ESCAPED\_API\_MODE, throwing an InvalidOperatingModeException.
  - The response of the command is not valid, throwing an ATCommandException.
  - There is an error writing to the XBee interface, throwing a generic XBeeException.

The get\_pwm\_duty\_cycle (IOLine) method of a PWM line returns a double value with the current duty cycle percentage of the PWM.

### Get the duty cycle of an IO line configured as PWM

```
[...]
# Instantiate an XBee device object.
local_xbee = XBeeDevice("COM1", 9600)
local_xbee.open()
[...]
(continues on next page)
```

```
# Get the duty cycle of the DIO10_PWM0 line (PWM output).
duty_cycle = local_xbee.get_pwm_duty_cycle(IOLine.DIO10_PWM0);
[...]
```

Note: In both cases (get and set), the IO line provided must be PWM capable and must be configured as PWM output.

# 2.5.7.2 Read IO samples

XBee modules can monitor and sample the analog and digital IO lines. You can read IO samples locally or transmitted to a remote device to provide an indication of the current IO line states.

There are three ways to obtain IO samples on a local or remote device:

- · Queried sampling
- · Periodic sampling
- · Change detection sampling

The XBee Python Library represents an IO sample by the IOSample class, which contains:

- Digital and analog channel masks that indicate which lines have sampling enabled.
- Values of those enabled lines.

You must configure the IO lines you want to receive in the IO samples before enabling sampling.

### **Queried sampling**

The XBee Python Library provides a method to read an IO sample that contains all enabled digital IO and analog input channels, read\_io\_sample(). The method returns an IOSample object.

### Read an IO sample and getting the DIO value

```
[...]
# Instantiate an XBee device object.
local_xbee = XBeeDevice("COM1", 9600)
local_xbee.open()
[...]
# Read an IO sample from the device.
io_sample = local_xbee.read_io_sample()
# Select the desired IO line.
io_line = IOLine.DIO3_AD3
# Check if the IO sample contains the expected IO line and value.
if io_sample.has_digital_value(io_line):
    print("DIO3 value: %s" % io_sample.get_digital_value(ioLine))
[...]
```

The read\_io\_sample() method may fail for the following reasons:

- ACK of the command sent is not received in the configured timeout, throwing a TimeoutException.
- Other errors caught as XBeeException:
  - The operating mode of the device is not API\_MODE or ESCAPED\_API\_MODE, throwing an InvalidOperatingModeException.
  - The response of the command is not valid, throwing an ATCommandException.
  - There is an error writing to the XBee interface, throwing a generic XBeeException.

## Periodic sampling

Periodic sampling allows an XBee module to take an IO sample and transmit it to a remote device at a periodic rate. That remote device is defined in the destination address through the set\_dest\_address() method. The XBee Python Library provides the set\_io\_sampling\_rate() method to configure the periodic sampling.

The XBee module samples and transmits all enabled digital IO and analog inputs to the remote device every X seconds. A sample rate of 0 s disables this feature.

## Set the IO sampling rate

```
[...]
# Instantiate an XBee device object.
local_xbee = XBeeDevice("COM1", 9600)
local_xbee.open()
[...]
# Set the destination address.
local_xbee.set_dest_address(XBee64BitAddress.from_hex_string("0013A20040XXXXXX"))
# Set the IO sampling rate.
local_xbee.set_io_sampling_rate(5) # 5 seconds.
[...]
```

The set\_io\_sampling\_rate() method may fail for the following reasons:

- ACK of the command sent is not received in the configured timeout, throwing a TimeoutException.
- Other errors caught as XBeeException:
  - The operating mode of the device is not API\_MODE or ESCAPED\_API\_MODE, throwing an InvalidOperatingModeException.
  - The response of the command is not valid, throwing an ATCommandException.
  - There is an error writing to the XBee interface, throwing a generic XBeeException.

You can also read this value using the <code>get\_io\_sampling\_rate()</code> method. This method returns the IO sampling rate in milliseconds and '0' when the feature is disabled.

### Get the IO sampling rate

```
[...]
# Instantiate an XBee device object.

(continues on next page)
```

```
local_xbee = XBeeDevice("COM1", 9600)
local_xbee.open()

[...]

# Get the IO sampling rate.
value = local_xbee.get_io_sampling_rate()

[...]
```

The get\_io\_sampling\_rate() method may fail for the following reasons:

- ACK of the command sent is not received in the configured timeout, throwing a TimeoutException.
- Other errors caught as XBeeException:
  - The operating mode of the device is not API\_MODE or ESCAPED\_API\_MODE, throwing an InvalidOperatingModeException.
  - The response of the command is not valid, throwing an ATCommandException.
  - There is an error writing to the XBee interface, throwing a generic XBeeException.

## 2.5.7.3 Change detection sampling

You can configure modules to transmit a data sample immediately whenever a monitored digital IO pin changes state. The set\_dio\_change\_detection() method establishes the set of digital IO lines that are monitored for change detection. A None set disables the change detection sampling.

As in the periodic sampling, change detection samples are transmitted to the configured destination address.

**Note:** This feature only monitors and samples digital IOs, so it is not valid for analog lines.

## Set the DIO change detection

```
[...]
# Instantiate an XBee device object.
local_xbee = XBeeDevice("COM1", 9600)
local_xbee.open()
[...]
# Set the destination address.
local_xbee.set_dest_address(XBee64BitAddress.from_hex_string("0013A20040XXXXXX"))
# Create a set of IO lines to be monitored.
lines = [IOLine.DIO3_AD3, IOLine.DIO4_AD4]
# Enable the DIO change detection sampling.
local_xbee.set_dio_change_detection(lines)
[...]
```

The set\_dio\_change\_detection() method may fail for the following reasons:

• ACK of the command sent is not received in the configured timeout, throwing a TimeoutException.

- Other errors caught as XBeeException:
  - The operating mode of the device is not API\_MODE or ESCAPED\_API\_MODE, throwing an InvalidOperatingModeException.
  - The response of the command is not valid, throwing an ATCommandException.
  - There is an error writing to the XBee interface, throwing a generic XBeeException.

You can also get the lines that are monitored using the get\_dio\_change\_detection() method. A None value indicates that this feature is disabled.

### Get the DIO change detection

```
[...]
# Instantiate an XBee device object.
local_xbee = XBeeDevice("COM1", 9600)
local_xbee.open()
[...]
# Get the set of lines that are monitored.
lines = local_xbee.get_dio_change_detection()
[...]
```

The get\_dio\_change\_detection() method may fail for the following reasons:

- ACK of the command sent is not received in the configured timeout, throwing a TimeoutException.
- Other errors caught as XBeeException:
  - The operating mode of the device is not API\_MODE or ESCAPED\_API\_MODE, throwing an InvalidOperatingModeException.
  - The response of the command is not valid, throwing an ATCommandException.
  - There is an error writing to the XBee interface, throwing a generic  ${\tt XBeeException}$ .

## Register an IO sample listener

In addition to configuring an XBee device to monitor and sample the analog and digital IO lines, you must register a callback in the local device where you want to receive the IO samples. You are then notified when the device receives a new IO sample.

You must subscribe to the IO samples reception service by using the method add\_io\_sample\_received\_callback() with an IO sample reception callback function as parameter.

#### Add an IO sample callback

```
[...]
# Instantiate an XBee device object.
local_xbee = XBeeDevice("COM1", 9600)
local_xbee.open()
[...]
# Define the IO sample receive callback.
```

(continues on next page)

```
def io_sample_callback(io_sample, remote_xbee, send_time):
    print("IO sample received at time %s." % str(send_time))
    print("IO sample:")
    print(str(io_sample))

# Subscribe to IO samples reception.
local_xbee.add_io_sample_received_callback(io_sample_callback)

[...]
```

This callback function will receive three parameters when an IO sample receive event is raised:

- The received IO sample as an IOSample object.
- The remote XBee device that sent the IO sample as a RemoteXBeeDevice object.
- The time in which the IO sample was received as an Float (calculated with Python standard time.time()).

To stop receiving notifications of new IO samples, remove the added callback using the del\_io\_sample\_received\_callback() method.

## Remove an IO sample callback

```
[...]
# Instantiate an XBee device object.
local xbee = XBeeDevice("COM1", 9600)
local_xbee.open()
[...]
# Define the IO sample receive callback.
def io sample callback (io sample, remote xbee, send time):
   print("IO sample received at time %s." % str(send_time))
   print("IO sample:")
   print(str(io_sample))
# Subscribe to IO samples reception by adding the callback.
local_xbee.add_io_sample_received_callback(io_sample_callback)
[...]
# Unsubscribe from IO samples reception by removing the callback.
local_xbee.del_io_sample_received_callback(io_sample_callback)
[...]
```

The del\_io\_sample\_received\_callback () method will raise a ValueError if you try to delete a callback that you have not added yet.

# Example: Receive IO samples

The XBee Python Library includes a sample application that demonstrates how to configure a remote device to monitor IO lines and receive the IO samples in the local device. The example is located in the following path: **examples/io/IOSamplingSample/IOSamplingSample.py** 

# 2.5.8 Update the XBee

To keep your XBee devices up to date, the XBee Python Library provides several methods to update the device software including firmware, file system and XBee profiles:

- Update the XBee firmware
- Update the XBee file system
- Apply an XBee profile

Warning: At the moment, firmware, file system, and profile updates are only supported in XBee 3 devices.

# 2.5.8.1 Update the XBee firmware

You may need to update the running firmware of your XBee devices to, for example, change their XBee protocol, fix issues and security risks, or access to new features and functionality.

The XBee Python Library provides methods to perform firmware updates in local and remote devices:

- Update the firmware of a local XBee
- Update the firmware of a remote XBee

Warning: At the moment, firmware update is only supported in XBee 3 devices.

### Update the firmware of a local XBee

The firmware update process of a local XBee device is performed over the serial connection. For this operation, you need the following components:

- The XBee device object instance or the serial port name where the device is attached to.
- The new firmware XML descriptor file.
- The new firmware binary file (\*.gbl)
- Optionally, the new bootloader binary file (\*.gbl) required by the new firmware.

Warning: Firmware update will fail if the firmware requires a new bootloader and it is not provided.

Example: Local Firmware Update

The XBee Python Library includes a sample application that displays how to perform a local firmware update. It can be located in the following path:

examples/firmware/Local Firmware Update Sample/Local Firmware Update Sample.py

# Update the local firmware using an XBee device object

If you have an object instance of your local XBee device, you have to call the update\_firmware method of the XBeeDevice class providing the required parameters:

| Method                            |         |         |          | Description                                                                                                    |
|-----------------------------------|---------|---------|----------|----------------------------------------------------------------------------------------------------|
| update_firmware(String, Function) | String, | String, | Integer, | Performs a firmware update operation of the device.  • xml_firmware_file (String): path of the XML file that describes the firmware to upload.  • xbee_firmware_file (String, optional): location of the XBee binary firmware file (*.gbl).  • bootloader_firmware_file (String, optional): location of the bootloader binary firmware file (*.gbl).  • timeout (Integer, optional): the maximum amount of seconds to wait for target read operations during the update process.  • progress_callback (Function, optional): function to execute to receive progress information. Receives two arguments:  – The current update task as a String  – The current update task percentage as an Integer |

The update\_firmware method may fail for the following reasons:

- The device does not support the firmware update operation, throwing a OperationNotSupportedException.
- There is an error during the firmware update operation, throwing a FirmwareUpdateException.
- Other errors caught as XBeeException:
  - The device is not open, throwing a generic XBeeException.
  - The operating mode of the local XBee device is not API\_MODE or ESCAPED\_API\_MODE, throwing an InvalidOperatingModeException.

# Update local XBee device firmware using an XBee device object

## Update the local firmware using a serial port

If you do not know the XBee serial communication parameters or you cannot instantiate the XBee device object (for example if the device must be recovered), you can perform the firmware update process by providing the serial port identifier where the XBee is attached to.

In this scenario, use the update\_local\_firmware method of the XBee firmware module providing the required parameters. The library forces the XBee to reboot into bootloader mode, using the recovery mechanism, and performs the firmware update from that point.

| Method                                      | Description                                                                                                    |
|---------------------------------------------|----------------------------------------------------------------------------------------------------|
| update_local_firmware(String or XBeeDevice, | Performs a local firmware update operation in the given                                                                                                    |
| String, String, Integer, Function)          | target.                                                                                                    |
|                                             | <ul> <li>target (String or :class:'.XBeeDevice'): target of the firmware upload operation. * String: serial port identifier. * :class:'.AbstractXBeeDevice': the XBee device to upload its firmware.</li> <li>xml_firmware_file (String): path of the XML file that describes the firmware to upload.</li> <li>xbee_firmware_file (String, optional): location of the XBee binary firmware file (*.gbl).</li> <li>bootloader_firmware_file (String, optional): location of the bootloader binary firmware file.</li> <li>timeout (Integer, optional): the maximum amount of seconds to wait for target read operations during the update process.</li> <li>progress_callback (Function, optional): function to execute to receive progress information. Receives two arguments:         <ul> <li>The current update task as a String</li> <li>The current update task percentage as an Integer</li> </ul> </li> </ul> |

The update\_local\_firmware method may fail for the following reasons:

• There is an error during the firmware update operation, throwing a FirmwareUpdateException.

### Update local XBee device firmware using the serial port name

(continues on next page)

xbee\_firmware\_file=XBEE\_FIRMWARE\_FILE,
bootloader\_firmware\_file=BOOTLOADER\_FIRMWARE\_FILE,
progress\_callback=progress\_callback,)

[...]

## Update the firmware of a remote XBee

The firmware update process for remote XBee devices is performed over the air using special XBee frames. For this operation, you need the following components:

- The remote XBee device object instance.
- The new firmware XML descriptor file.
- The new firmware binary file (\*.ota)
- Optionally, the new firmware binary file with the bootloader embedded (\*.otb)

Warning: Firmware update fails if the firmware requires a new bootloader and the \*.otb file is not provided.

To perform the remote firmware update, call the update\_firmware method of the RemoteXBeeDevice class providing the required parameters:

| Method                                                     | Description                                                                                                    |
|------------------------------------------------------------|----------------------------------------------------------------------------------------------------|
| update_firmware(String, String, String, Integer, Function) | Performs a remote firmware update operation of the device.  • xml_firmware_file (String): path of the XML file that describes the firmware to upload.  • xbee_firmware_file (String, optional): location of the XBee binary firmware file (*.ota).  • bootloader_firmware_file (String, optional): location of the XBee binary firmware file with bootloader embedded (*.otb).  • timeout (Integer, optional): the maximum amount of seconds to wait for target read operations during the update process.  • progress_callback (Function, optional): function to execute to receive progress information. Receives two arguments:  – The current update task as a String  – The current update task percentage as an Integer |

The update\_firmware method may fail for the following reasons:

- The remote device does not support the firmware update operation, throwing a OperationNotSupportedException.
- There is an error during the firmware update operation, throwing a Firmware Update Exception.
- Other errors caught as XBeeException:

- The local device is not open, throwing a generic XBeeException.
- The operating mode of the local device is not API\_MODE or ESCAPED\_API\_MODE, throwing an InvalidOperatingModeException.

## Update remote XBee device firmware

```
[...]
XML_FIRMWARE_FILE = "my_path/my_firmware.xml"
OTA_FIRMWARE_FILE = "my_path/my_firmware.ota"
OTB_FIRMWARE_FILE = "my_path/my_firmware.otb"
REMOTE_DEVICE_NAME = "REMOTE"
[...]
# Instantiate an XBee device object.
xbee = XBeeDevice(...)
# Get the network.
xnet = xbee.get_network()
# Get the remote device.
remote = xnet.discover_device(REMOTE_DEVICE_NAME)
# Update the remote XBee device firmware.
remote.update_firmware(SERIAL_PORT,
                       XML_FIRMWARE_FILE,
                       xbee_firmware_file=OTA_FIRMWARE_FILE,
                       bootloader_firmware_file=OTB_FIRMWARE_FILE,
                       progress_callback=progress_callback,)
[...]
```

### Example: Remote Firmware Update

The XBee Python Library includes a sample application that displays how to perform a remote firmware update. It can be located in the following path:

examples/firmware/RemoteFirmwareUpdateSample/RemoteFirmwareUpdateSample.py

### 2.5.8.2 Update the XBee file system

XBee 3 devices feature file system capabilities, meaning that they are able to persistently store files and folders in flash. The XBee Python Library provides classes and methods to manage these files.

- Create file system manager
- File system operations

Warning: At the moment file system capabilities are only supported in local XBee 3 devices.

## Create file system manager

A LocalXBeeFileSystemManager object is required to work with local devices file system. You can instantiate this class by providing the local XBee device object. Once you have the object instance, you must call the connect method to open the file system connection and leave it ready to work.

**Warning:** File system operations take ownership of the serial port, meaning that you will stop receiving messages from the device until file system connection is closed. For this reason it is highly recommended to call the disconnect method of the file system manager as soon as you finish working with it.

| Method       | Description                                                             |
|--------------|-------------------------------------------------------------------------|
| connect()    | Connects the file system manager.                                       |
| disconnect() | Disconnects the file system manager and restores the device connection. |

The connect method may fail for the following reasons:

- The device does not support the file system capabilities, throwing a FileSystemNotSupportedException.
- There is an error during the connect operation, throwing a FileSystemException.

### Create a local file system manager

```
from digi.xbee.filesystem import LocalXBeeFileSystemManager
[...]
# Instantiate an XBee device object.
xbee = XBeeDevice(...)
[...]
# Create the file system manager and connect it.
filesystem_manager = LocalXBeeFileSystemManager(device)
filesystem_manager.connect()
[...]
filesystem_manager.disconnect()
```

# File system operations

The file system manager provides several methods to navigate through the device file system and operate with the different files and folders:

| Method                                      | Description                                                                                                    |
|---------------------------------------------|----------------------------------------------------------------------------------------------------|
| get_current_directory()                     | Returns the current device directory.                                                                                                    |
| change_directory(String)                    | Changes the current device working directory to the given one.  • directory (String): the new directory to change to.                                                                                                    |
| make_directory(String)                      | Creates the provided directory.  • directory (String): the new directory to create.                                                                                                    |
| list_directory(String)                      | Lists the contents of the given directory.  • directory (String, optional): the directory to list its contents. Optional. If not provided, the current directory contents are listed.                                                                                                    |
| remove_element(String)                      | Removes the given file system element path.  • element_path (String): path of the file system element to remove.                                                                                                    |
| move_element(String, String)                | Moves the given source element to the given destination path.  • source_path (String): source path of the element to move.  • dest_path (String): destination path of the element to move.                                                                                                    |
| put_file(String, String, Boolean, Function) | Transfers the given file in the specified destination path of the XBee device.  • source_path (String): the path of the file to transfer.  • dest_path (String): the destination path to put the file in.  • secure (Boolean, optional): True if the file should be stored securely, False otherwise. Defaults to False.  • progress_callback (Function, optional): function to execute to receive progress information. Takes the following arguments:  - The progress percentage as integer. |
| put_dir(String, String, Function)           | Uploads the given source directory contents into the given destination directory in the device.  • source_dir (String): the local directory to upload its contents.  • dest_dir (String, optional): the remote directory to upload the contents to. Defaults to current directory.  • progress_callback (Function, optional): function to execute to receive progress information. Takes the following arguments:  - The file being uploaded as string.  - The progress percentage as integer. |
| get_file(String, String, Function)          | Downloads the given XBee device file in the specified                                                                                                    |
| 2.5. API reference                          | <ul> <li>destination path.</li> <li>source_path (String): the path of the XBee degree vice file to download.</li> <li>dest_path (String): the destination path to store the file in.</li> </ul>                                                                                                    |

the file in.

The methods above may fail for the following reasons:

• There is an error executing the requested operation, throwing a FileSystemException.

### Example: Format file system

The XBee Python Library includes a sample application that displays how to format the device file system. It can be located in the following path:

examples/filesystem/FormatFilesystemSample/FormatFilesystemSample.py

### Example: List directory

The XBee Python Library includes a sample application that displays how to list the contents of a device directory. It can be located in the following path:

examples/filesystem/ListDirectorySample/ListDirectorySample.py

Example: Upload/download file

The XBee Python Library includes a sample application that displays how to upload/download a file from the device. It can be located in the following path:

examples/filesystem/UploadDownloadFileSample/UploadDownloadFileSample.py

## 2.5.8.3 Apply an XBee profile

An XBee profile is a snapshot of a specific XBee configuration, including firmware, settings, and file system contents. The XBee Python API includes a set of classes and methods to work with XBee profiles and apply them to local and remote devices.

- Read an XBee profile
- Apply an XBee profile to a local device
- Apply an XBee profile to a remote device

To configure individual settings see Configure the XBee device.

**Note:** Use XCTU to create configuration profiles.

Warning: At the moment applying profiles is only supported in XBee 3 devices.

### Read an XBee profile

The library provides a class called XBeeProfile that is used to read and extract information of an existing XBee profile file.

To create an XBeeProfile object, provide the location of the profile file in the class constructor.

#### Instantiate an XBee profile

```
from digi.xbee.profile import XBeeProfile
[...]
```

(continues on next page)

```
PROFILE_PATH = "/home/user/my_profile.xpro"

[...]

# Create the XBee profile object.
xbee_profile = XBeeProfile(PROFILE_PATH)

[...]
```

The creation of the XBee profile object may fail for the following reasons:

- The provided profile file is not valid, throwing a ValueError.
- There is any error reading the profile file, throwing a ProfileReadException.

Once the XBee profile object is created, you can extract all the profile information by accessing each of the exposed properties:

| Property                | Description                                                                           |  |  |
|-------------------------|---------------------------------------------------------------------------------------|--|--|
| profile_file            | Returns the profile file.                                                             |  |  |
| version                 | Returns the profile version.                                                          |  |  |
| flash_firmware_option   | Returns the profile flash firmware option.                                            |  |  |
| description             | Returns the profile description.                                                      |  |  |
| reset_settings          | Returns whether the settings of the XBee device are reset before applying the profile |  |  |
|                         | ones or not.                                                                          |  |  |
| has_filesystem          | Returns whether the profile has filesystem information or not.                        |  |  |
| profile_settings        | Returns all the firmware settings that the profile configures.                        |  |  |
| firmware_version        | Returns the compatible firmware version of the profile.                               |  |  |
| hardware_version        | Returns the compatible hardware version of the profile.                               |  |  |
| firmware_description_fi | firmware_description_file Returns the path of the profile firmware description file.  |  |  |
| file_system_path        | Returns the profile file system path.                                                 |  |  |

# Read an XBee profile

```
from digi.xbee.profile import XBeeProfile

[...]

PROFILE_PATH = "/home/user/my_profile.xpro"

[...]

# Create the XBee profile object.
xbee_profile = XBeeProfile(PROFILE_PATH)

# Print profile compatible hardware and software versions
print(" - Firmware version: %s" % xbee_profile.firmware_version)
print(" - Hardware version: %s" % xbee_profile.hardware_version)

[...]
```

# Example: Read an XBee profile

The XBee Python Library includes a sample application that displays how to read an XBee profile. It can be located in the following path:

examples/profile/ReadXBeeProfileSample/ReadXBeeProfileSample.py

## Apply an XBee profile to a local device

Applying a profile to a local XBee device requires the following components:

- The local XBee device object instance.
- The profile file to apply (\*.xpro).

**Note:** Use XCTU to create configuration profiles.

To apply the XBee profile to a local XBee, you have to call the apply\_profile method of the XBeeDevice class providing the required parameters:

| Method                          | Description                                                                                                    |
|---------------------------------|----------------------------------------------------------------------------------------------------|
| apply_profile(String, Function) | Applies the given XBee profile to the XBee device.  • profile_path (String): path of the XBee profile file to apply.  • progress_callback (Function, optional): function to execute to receive progress information. Receives two arguments:  - The current apply profile task as a String  - The current apply profile task percentage as an Integer |
|                                 |                                                                                                    |

The apply\_profile method may fail for the following reasons:

- The local device does not support the apply profile operation, throwing a OperationNotSupportedException.
- There is an error while applying the XBee profile, throwing a UpdateProfileException.
- Other errors caught as XBeeException:
  - The local device is not open, throwing a generic XBeeException.
  - The operating mode of the local device is not API\_MODE or ESCAPED\_API\_MODE, throwing an InvalidOperatingModeException.

#### Apply an XBee profile to a local device

```
PROFILE_PATH = "/home/user/my_profile.xpro"

[...]

# Instantiate an XBee device object.
xbee = XBeeDevice(...)

[...]

# Apply the XBee device profile.
device.apply_profile(PROFILE_PATH, progress_callback=progress_callback)

[...]
```

### Example: Apply local XBee profile

The XBee Python Library includes a sample application that displays how to apply an XBee profile to a local device. It can be located in the following path:

examples/profile/ApplyXBeeProfileSample/ApplyXBeeProfileSample.py

# Apply an XBee profile to a remote device

Applying a profile to a remote XBee requires the following components:

- The remote XBee device object instance.
- The profile file to apply (\*.xpro).

Note: Use XCTU to create configuration profiles.

To apply the XBee profile to a remote XBee device, you have to call the apply\_profile method of the RemoteXBeeDevice class providing the required parameters:

| Method                          | Description                                                      |
|---------------------------------|------------------------------------------------------------------|
| apply_profile(String, Function) | Applies the given XBee profile to the remote XBee de-            |
|                                 | vice.                                                            |
|                                 | • profile_path (String): path of the XBee profile                |
|                                 | file to apply.                                                   |
|                                 | • progress_callback (Function, optional): func-                  |
|                                 | tion to execute to receive progress information.                 |
|                                 | Receives two arguments:                                          |
|                                 | <ul> <li>The current apply profile task as a String</li> </ul>   |
|                                 | <ul> <li>The current apply profile task percentage as</li> </ul> |
|                                 | an Integer                                                       |
|                                 |                                                                  |

The apply\_profile method may fail for the following reasons:

- The remote device does not support the apply profile operation, throwing a OperationNotSupportedException.
- There is an error while applying the XBee profile, throwing a UpdateProfileException.
- Other errors caught as XBeeException:
  - The local device is not open, throwing a generic XBeeException.
  - The operating mode of the local device is not API\_MODE or ESCAPED\_API\_MODE, throwing an InvalidOperatingModeException.

## Apply an XBee profile to a remote device

```
[...]

PROFILE_PATH = "/home/user/my_profile.xpro"

REMOTE_DEVICE_NAME = "REMOTE"

[...]
```

(continues on next page)

```
# Instantiate an XBee device object.
xbee = XBeeDevice(...)

# Get the network.
xnet = xbee.get_network()

# Get the remote device.
remote = xnet.discover_device(REMOTE_DEVICE_NAME)

[...]

# Apply the XBee device profile.
remote.apply_profile(PROFILE_PATH, progress_callback=progress_callback)

[...]
```

Example: Apply remote XBee profile

The XBee Python Library includes a sample application that displays how to apply an XBee profile to a remote device. It can be located in the following path:

examples/profile/ApplyXBeeProfileRemoteSample/ApplyXBeeProfileRemoteSample.py

# 2.5.9 Log events

Logging is a fundamental part of applications, and every application includes this feature. A well-designed logging system is a useful utility for system administrators, developers, and the support team and can save valuable time in sorting through the cause of issues. As users execute programs on the front end, the system invisibly builds a vault of event information (log entries).

The XBee Python Library uses the Python standard logging module for registering logging events. The logger works at module level; that is, each module has a logger with a unique name.

The modules that have logging integrated are devices and reader. By default, all loggers are disabled so you will not see any logging message in the console if you do not activate them.

In the XBee Python Library, you need three things to enable the logger:

- 1. The logger itself.
- 2. A handler. This will determine if the messages will be displayed in the console, written in a file, sent through a socket, etc.
- 3. A formatter. This will determine the message format. For example, a format could be:
  - Timestamp with the current date logger name level (debug, info, warning...) data.

To retrieve the logger, use the <code>get\_logger()</code> method of the logging module, providing the name of the logger that you want to get as parameter. In the XBee Python Library all loggers have the name of the module they belong to. For example, the name of the logger of the <code>devices</code> module is <code>digi.xbee.devices</code>. You can get a module name with the special attribute <code>\\_\_name\\_\_</code>.

### Retrieve a module name and its logger

```
import logging
[...]
```

(continues on next page)

```
# Get the logger of the devices module.
dev_logger = logging.getLogger(digi.xbee.devices.__name__)

# Get the logger of the devices module providing the name.
dev_logger = logging.getLogger("digi.xbee.devices")

[...]
```

To retrieve a handler, you can use the default Python handler or create your own one. Depending on which type of handler you use, the messages created by the logger will be printed in the console, in a file, etc. You can have more than one handler per logger, this means that you can enable the default XBee Python Library handler and add your own handlers.

### Retrieve a handler and add it to a logger

```
import logging
[...]

# Get the logger of the devices module.
dev_logger = logging.getLogger(digi.xbee.devices.__name__)

# Get a handler and add it to the logger.
handler = logging.StreamHandler()
dev_logger.addHandler(handler)
[...]
```

The previous code snippet shows how to add a handler to a logger, but the logical way is to add a formatter to a handler, and then add the handler to the logger.

When you create a formatter, you must specify which information will be printed and in which format. This guide shows you how to create a formatter with a simple format. If you want to create more complex formatters or handlers, see the Python documentation.

## Create a formatter and add it to a handler

### Enable a logger for the devices module

```
import logging

(continues on next page)
```

# 2.5.9.1 Logging level

The XBee Python Library also provides a method in the utils module, enable\_logger(), to enable the logger with the default settings. These settings are:

- Handler: StreamHandler
- Format: timestamp logger name level message

| Method                                   | Description                                                                                                    |
|------------------------------------------|----------------------------------------------------------------------------------------------------|
| enable_logger(name, level=logging.DEBUG) | Enables the logger.                                                                                                    |
|                                          | <ul> <li>name: the name of the module whose logger you want to activate.</li> <li>level: default DEBUG. The level you want to see.</li> </ul> |

### Enable a logger

```
import logging
[...]
# Enable the logger in the digi.xbee.devices module with INFO level.
dev_logger = enable_logger(digi.xbee.devices.__name__, logging.INFO)
# This is a valid method to do the same.
dev_logger = enable_logger("digi.xbee.devices", logging.INFO)
[...]
# Enable the logger in the digi.xbee.devices module with the default level
# (DEBUG).
dev_logger = enable_logger("digi.xbee.devices")
# This is a valid method to do the same.
dev_logger = enable_logger("digi.xbee.devices", logging.DEBUG)
[...]
```

**Note:** For further information about the Python logging module, see the Python logging module official documentation or the Python logging cookbook.

# 2.5.10 XBee Python samples

The XBee Python Library includes several samples to demonstrate how to do the following:

- Communicate with your modules
- Configure your modules
- · Read the IO lines
- Update device's firmware
- · Work with device's file system
- Apply XBee profiles
- · Perform other common operations

All of the sample applications are contained in the examples folder, organized by category. Every sample includes the source code and a **readme.txt** file to clarify the purpose and the required setup to launch the application.

Examples are split by categories:

- Configuration samples
- Network samples
- Communication samples
- IO samples
- Firmware samples
- File system samples
- Profile samples

# 2.5.10.1 Configuration samples

# Manage common parameters

This sample application shows how to get and set common parameters of the XBee device. Common parameters are split in cached and non-cached parameters. For that reason, the application refreshes the cached parameters before reading and displaying them. The application then configures, reads, and displays the value of non-cached parameters.

The application uses the specific setters and getters provided by the XBee device object to configure and read the different parameters.

You can locate the example in the following path: examples/configuration/ManageCommonParametersSample

**Note:** For more information about how to manage common parameters, see *Read and set common parameters*.

## Set and get parameters

This sample application shows how to set and get parameters of a local or remote XBee device. Use this method when you need to set or get the value of a parameter that does not have its own getter and setter within the XBee device object.

The application sets the value of four parameters with different value types:

- String
- Byte
- Array
- Integer

The application then reads the parameters from the device to verify that the read values are the same as the values that were set.

You can locate the example in the following path: examples/configuration/SetAndGetParametersSample

**Note:** For more information about how to get and set other parameters, see *Read, set and execute other parameters*.

### Reset module

This sample application shows how to perform a software reset on the local XBee module.

You can locate the example in the following path: examples/configuration/ResetModuleSample

**Note:** For more information about how to reset a module, see *Reset the device*.

## **Recover XBee serial connection**

This sample application shows how to recover the serial settings of a local XBee.

You can locate the example at the following path: examples/configuration/RecoverSerialConnection

**Note:** For more information about this, see *Open the XBee device connection*.

### Connect to access point (Wi-Fi)

102

This sample application shows how to configure a Wi-Fi module to connect to a specific access point and read its addressing settings.

You can locate the example at the following path: examples/configuration/ConnectToAccessPoint

Note: For more information about connecting to an access point, see Configure Wi-Fi settings.

### 2.5.10.2 Network samples

#### **Discover devices**

This sample application demonstrates how to obtain the XBee network object from a local XBee device and discover the remote XBee devices that compose the network. The example adds a discovery listener, so the callbacks provided by the listener object receive the events.

The remote XBee devices are printed out as soon as they are found during discovery.

You can locate the example in the following path: examples/network/DiscoverDevicesSample

**Note:** For more information about how to perform a network discovery, see *Discover the network*.

# **Network modifications sample**

This sample application demonstrates how to listen to network modification events. The example adds a modifications network callback, so modifications events are received and printed out.

A network is modified when:

- a new node is added by discovering, manually, or because data is received from it
- an existing node is removed from the network
- an existing node is updated with new information
- · it is fully cleared

You can locate the example in the following path: examples/network/NetworkModificationsSample

**Note:** For more information about how to listen to network modifications, see *Listen to network modification events*.

## 2.5.10.3 Communication samples

### Send data

This sample application shows how to send data from the XBee device to another remote device on the same network using the XBee Python Library. In this example, the application sends data using a reliable transmission method. The application blocks during the transmission request, but you are notified if there is any error during the process.

The application sends data to a remote XBee device on the network with a specific node identifier (name).

You can locate the example in the following path: examples/communication/SendDataSample

Note: For more information about how to send data, see Send data.

## Send data asynchronously

This sample application shows how to send data asynchronously from the XBee device to another remote device on the same network using the XBee Python Library. Transmitting data asynchronously means the execution is not blocked during the transmit request, but you cannot determine if the data was sent successfully.

The application sends data asynchronously to a remote XBee device on the network with a specific node identifier (name).

You can locate the example in the following path: examples/communication/SendDataAsyncSample

**Note:** For more information about how to send data, see *Send data*.

## Send broadcast data

This sample application shows how to send data from the local XBee device to all remote devices on the same network (broadcast) using the XBee Python Library. The application blocks during the transmission request, but you are notified if there is any error during the process.

You can locate the example in the following path: examples/communication/SendBroadcastDataSample

**Note:** For more information about how to send broadcast data, see *Send data to all devices of the network*.

## Send explicit data

This sample application shows how to send data in application layer (explicit) format to a remote Zigbee device on the same network as the local one using the XBee Python Library. In this example, the XBee module sends explicit data using a reliable transmission method. The application blocks during the transmission request, but you are notified if there is any error during the process.

You can locate the example in the following path: examples/communication/explicit/SendExplicitDataSample

**Note:** For more information about how to send explicit data, see *Send explicit data*.

#### Send explicit data asynchronously

This sample application shows how to send data in application layer (explicit) format asynchronously to a remote Zigbee device on the same network as the local one using the XBee Python Library. Transmitting data asynchronously means the execution is not blocked during the transmit request, but you cannot determine if the data was sent successfully.

You can locate the example in the following path: examples/communication/explicit/SendExplicitDataAsyncSample

**Note:** For more information about how to send explicit data, see *Send explicit data*.

# Send broadcast explicit data

This sample application shows how to send data in application layer (explicit) format to all remote devices on the same network (broadcast) as the local one using the XBee Python Library. The application blocks during the transmission request, but you are notified if there is any error during the process.

You can locate the example in the following path: examples/communication/explicit/SendBroadcastExplicitDataSample

**Note:** For more information about how to send broadcast explicit data, see *Send explicit data to all devices in the network*.

# Send IP data (IP devices)

This sample application shows how to send IP data to another device specified by its IP address and port number.

You can find the example at the following path: examples/communication/ip/SendIPDataSample

Note: For more information about how to send IP data, see Send IP data.

# Send SMS (cellular devices)

This sample application shows how to send an SMS to a phone or cellular device.

You can find the example at the following path: examples/communication/cellular/SendSMSSample

**Note:** For more information about how to send SMS messages, see *Send SMS messages*.

# Send UDP data (IP devices)

This sample application shows how to send UDP data to another device specified by its IP address and port number.

You can find the example at the following path: examples/communication/ip/SendUDPDataSample

Note: For more information about how to send IP data, see Send IP data.

#### Send Bluetooth Data

This sample application shows how to send data to the XBee Bluetooth Low Energy interface.

You can find the example at the following path: examples/communication/bluetooth/SendBluetoothDataSample

Note: For more information about sending Bluetooth data, see Send Bluetooth data.

# **Send MicroPython Data**

This sample application shows how to send data to the XBee MicroPython interface.

You can find the example at the following path: examples/communication/micropython/SendMicroPythonDataSample

Note: For more information about sending MicroPython data, see Send MicroPython data.

# **Send User Data Relay**

This sample application shows how to send data to other XBee interface.

You can find the example at the following path: examples/communication/relay/SendUserDataRelaySample

**Note:** For more information about sending User Data Relay messages, see *Send Bluetooth data* or *Send MicroPython data*.

#### Receive data

This sample application shows how data packets are received from another XBee device on the same network.

The application prints the received data to the standard output in ASCII and hexadecimal formats after the sender address.

You can locate the example in the following path: examples/communication/ReceiveDataSample

Note: For more information about how to receive data using a callback, see *Data reception callback*.

# Receive data polling

This sample application shows how data packets are received from another XBee device on the same network using a polling mechanism.

The application prints the data that was received to the standard output in ASCII and hexadecimal formats after the sender address.

You can locate the example in the following path: examples/communication/ReceiveDataPollingSample

**Note:** For more information about how to receive data using a polling mechanism, see *Polling for data*.

# Receive explicit data

This sample application shows how a Zigbee device receives data in application layer (explicit) format using a callback executed every time new data is received. Before receiving data in explicit format, the API output mode of the Zigbee device is configured in explicit mode.

You can locate the example in the following path: examples/communication/explicit/ReceiveExplicitDataSample

Note: For more information about how to receive explicit data using a callback, see Explicit data reception callback.

# Receive explicit data polling

This sample application shows how a Zigbee device receives data in application layer (explicit) format using a polling mechanism. Before receiving data in explicit format, the API output mode of the Zigbee device is configured in explicit mode.

You can locate the example in the following path: examples/communication/explicit/ReceiveExplicitDataPollingSample

**Note:** For more information about how to receive explicit data using a polling mechanism, see *Polling for explicit data*.

# Receive IP data (IP devices)

This sample application shows how an IP device receives IP data using a callback executed every time it receives new IP data.

You can find the example at the following path: examples/communication/ip/ReceiveIPDataSample

Note: For more information about how to receive IP data using a polling mechanism, see Receive IP data.

# Receive SMS (cellular devices)

This sample application shows how to receive SMS messages configuring a callback executed when new SMS is received.

You can find the example at the following path: examples/communication/cellular/ReceiveSMSSample

**Note:** For more information about how to receive SMS messages, see *Receive SMS messages*.

### **Receive Bluetooth data**

This sample application shows how to receive data from the XBee Bluetooth Low Energy interface.

You can find the example at the following path: examples/communication/bluetooth/ReceiveBluetoothDataSample

Note: For more information about receiving Bluetooth data, see Receive Bluetooth data.

# Receive Bluetooth file

This sample application shows how to receive a file from the XBee Bluetooth Low Energy interface.

You can find the example at the following path: examples/communication/bluetooth/ReceiveBluetoothFileSample

Note: For more information about receiving Bluetooth data, see Receive Bluetooth data.

# **Receive MicroPython data**

This sample application shows how to receive data from the XBee MicroPython interface.

You can find the example at the following path: examples/communication/micropython/ReceiveMicroPythonDataSample

Note: For more information about receiving MicroPython data, see Receive MicroPython data.

# **Receive User Data Relay**

This sample application shows how to receive data from other XBee interface.

You can find the example at the following path: examples/communication/relay/ReceiveUserDataRelaySample

**Note:** For more information about receiving User Data Relay messages, see *Receive Bluetooth data* or *Receive MicroPython data*.

#### Receive modem status

This sample application shows how modem status packets (events related to the device and the network) are handled using the API.

The application prints the modem status events to the standard output when received.

You can locate the example in the following path: examples/communication/ReceiveModemStatusSample

Note: For more information about how to receive modem status events, see *Receive modem status events*.

# Connect to echo server (IP devices)

This sample application shows how IP devices can connect to an echo server, send data to it and reads the echoed data.

You can find the example at the following path: examples/communication/ip/ConnectToEchoServerSample

**Note:** For more information about how to send and receive IP data, see Send IP data and Receive IP data.

# Create a TCP client socket (cellular devices)

This sample application shows how to create a TCP client socket to send HTTP requests.

You can find the example at the following path: examples/communication/socket/SocketTCPClientSample

Note: For more information about how to use the XBee socket API, see Communicate using XBee sockets.

# Create a TCP server socket (cellular devices)

This sample application shows how to create a TCP server socket to receive data from incoming sockets.

You can find the example at the following path: examples/communication/socket/SocketTCPServerSample

**Note:** For more information about how to use the XBee socket API, see *Communicate using XBee sockets*.

# Create a UDP server/client socket (cellular devices)

This sample application shows how to create a UDP socket to deliver messages to a server and listen for data coming from multiple peers.

You can find the example at the following path: examples/communication/socket/SocketUDPServerClientSample

**Note:** For more information about how to use the XBee socket API, see *Communicate using XBee sockets*.

# 2.5.10.4 IO samples

### **Local DIO**

This sample application shows how to set and read XBee digital lines of the device attached to the serial/USB port of your PC.

The application configures two IO lines of the XBee device: one as a digital input (button) and the other as a digital output (LED). The application reads the status of the input line periodically and updates the output to follow the input.

The LED lights up while you press the button.

You can locate the example in the following path: examples/io/LocalDIOSample

**Note:** For more information about how to set and read digital lines, see *Digital Input/Output*.

# **Local ADC**

This sample application shows how to read XBee analog inputs of the device attached to the serial/USB port of your PC.

The application configures an IO line of the XBee device as ADC. It periodically reads its value and prints it in the output console.

You can locate the example in the following path: examples/io/LocalADCSample

**Note:** For more information about how to read analog lines, see *ADC*.

#### **Remote DIO**

This sample application shows how to set and read XBee digital lines of remote devices.

The application configures two IO lines of the XBee devices: one in the remote device as a digital input (button) and the other in the local device as a digital output (LED). The application reads the status of the input line periodically and updates the output to follow the input.

The LED lights up while you press the button.

You can locate the example in the following path: examples/io/RemoteDIOSample

Note: For more information about how to set and read digital lines, see Digital Input/Output.

#### **Remote ADC**

This sample application shows how to read XBee analog inputs of remote XBee devices.

The application configures an IO line of the remote XBee device as ADC. It periodically reads its value and prints it in the output console.

You can locate the example in the following path: examples/io/RemoteADCSample

**Note:** For more information about how to read analog lines, see *ADC*.

# IO sampling

This sample application shows how to configure a remote device to send automatic IO samples and how to read them from the local module.

The application configures two IO lines of the remote XBee device: one as digital input (button) and the other as ADC, and enables periodic sampling and change detection. The device sends a sample every five seconds containing the values of the two monitored lines. The device sends another sample every time the button is pressed or released, which only contains the value of this digital line.

The application registers a listener in the local device to receive and handle all IO samples sent by the remote XBee module.

You can locate the example in the following path: examples/io/IOSamplingSample

Note: For more information about how to read IO samples, see *Read IO samples*.

# 2.5.10.5 Firmware samples

# **Update local firmware**

This sample Python application shows how to update the firmware of a local XBee device.

The application provides the required hardware files to the update method as well as a callback function to be notified of progress.

You can locate the example in the following path: examples/firmware/LocalFirmwareUpdateSample

# **Update remote firmware**

This sample Python application shows how to update the firmware of a remote XBee device.

The application provides the required hardware files to the update method as well as a callback function to be notified of progress.

You can locate the example in the following path: examples/firmware/RemotelFirmwareUpdateSample

# 2.5.10.6 File system samples

# Format file system

This sample Python application shows how to format the filesystem of a local XBee device and retrieve usage information.

The application uses the LocalXBeeFileSystemManager to access the device filesystem and execute the required actions.

You can locate the example in the following path: examples/filesystem/FormatFilesystemSample

# List directory contents

This sample Python application shows how to list the contents of an XBee device filesystem directory.

The application uses the LocalXBeeFileSystemManager to access the device filesystem and executes the required actions.

You can locate the example in the following path: examples/filesystem/ListDirectorySample

#### Upload/download file

This sample Python application shows how to upload and download a file from a local XBee device filesystem.

The application uses the LocalXBeeFileSystemManager to access the device filesystem and provides the local file and the necessary paths to the upload/download methods as well as callback functions to be notified of progress.

You can locate the example in the following path: examples/filesystem/UploadDownloadFileSample

# 2.5.10.7 Profile samples

# **Apply local profile**

This sample Python application shows how to apply an existing XBee profile to a XBee device.

The application provides the profile file to the update method as well as a callback function to be notified of progress.

You can locate the example in the following path: examples/profile/ApplyXBeeProfileSample

# Apply remote profile

This sample Python application shows how to apply an existing XBee profile to a remote XBee device.

The application provides the profile file to the update method as well as a callback function to be notified of progress.

You can locate the example in the following path: examples/profile/ApplyXBeeProfileRemoteSample

### Read profile

This sample Python application shows how to read an existing XBee profile and extract its properties.

The application creates an XBee profile object from an existing XBee profile file and prints all the accessible settings and properties.

You can locate the example in the following path: examples/profile/ReadXBeeProfileSample

# 2.5.11 Frequently Asked Questions (FAQs)

The FAQ section contains answers to general questions related to the XBee Python Library.

#### 2.5.11.1 What is XCTU and how do I download it?

XCTU is a free multi-platform application designed to enable developers to interact with Digi RF modules through a simple-to-use graphical interface. You can download it at www.digi.com/xctu.

# 2.5.11.2 How do I find the serial port and baud rate of my module?

Open the XCTU application, and click the Discover radio modules connected to your machine button.

Select all ports to be scanned, click **Next** and then **Finish**. Once the discovery process has finished, a new window notifies you how many devices have been found and their details. The serial port and the baud rate are shown in the **Port** label.

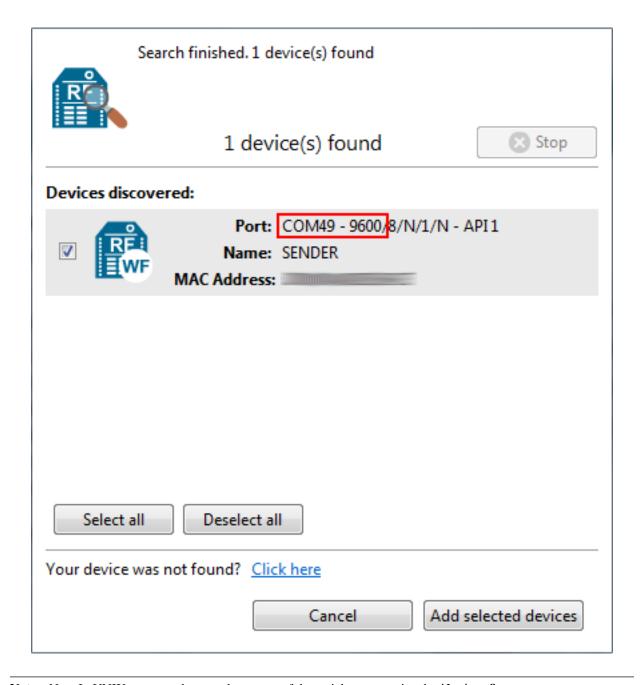

**Note:** Note In UNIX systems, the complete name of the serial port contains the /dev/ prefix.

# 2.5.11.3 Can I use the XBee Python Library with modules in AT operating mode?

No, the XBee Python Library only supports **API** and **API Escaped** operating modes.

# 2.5.11.4 I get the Python error ImportError: No module named 'serial'

This error means that Python cannot find the serial module, which is used by the library for the serial communication with the XBee devices.

You can install PySerial running this command in your terminal application:

```
$ pip install pyserial
```

For further information about the installation of PySerial, refer to the PySerial installation guide.

# 2.5.11.5 | get the Python error ImportError: No module named 'srp'

This error means that Python cannot find the srp module, which is used by the library to authenticate with XBee devices over Bluetooth Low Energy.

You can install SRP running this command in your terminal application:

```
$ pip install srp
```

# 2.5.12 API reference

Following is API reference material on major parts of XBee Python library.

# 2.5.12.1 digi package

**Subpackages** 

digi.xbee package

**Subpackages** 

digi.xbee.models package

**Submodules** 

# digi.xbee.models.accesspoint module

Bases: object

This class represents an Access Point for the Wi-Fi protocol. It contains SSID, the encryption type and the link quality between the Wi-Fi module and the access point.

This class is used within the library to list the access points and connect to a specific one in the Wi-Fi protocol.

See also:

```
WiFiEncryptionType
```

Class constructor. Instantiates a new AccessPoint object with the provided parameters.

### **Parameters**

• **ssid** (String) – the SSID of the access point.

- **encryption\_type** (*WiFiEncryptionType*) the encryption type configured in the access point.
- channel (Integer, optional) operating channel of the access point. Optional.
- signal\_quality (Integer, optional) signal quality with the access point in %. Optional.

#### Raises

- ValueError if length of ssid is 0.
- ValueError if channel is less than 0.
- ValueError if signal\_quality is less than 0 or greater than 100.

#### See also:

```
WiFiEncryptionType
```

#### ssid

String. SSID of the access point.

# encryption\_type

 ${\it WiFiEncryptionType}.$  Encryption type of the access point.

#### channel

String. Channel of the access point.

# signal\_quality

String. The signal quality with the access point in %.

```
class digi.xbee.models.accesspoint.WiFiEncryptionType(code, description)
```

 $Bases \colon \texttt{enum.Enum}$ 

Enumerates the different Wi-Fi encryption types.

# Values:

```
WiFiEncryptionType.NONE = (0, 'No security')
WiFiEncryptionType.WPA = (1, 'WPA (TKIP) security')
WiFiEncryptionType.WPA2 = (2, 'WPA2 (AES) security')
WiFiEncryptionType.WEP = (3, 'WEP security')
```

# code

Integer. The Wi-Fi encryption type code.

# description

String. The Wi-Fi encryption type description.

# digi.xbee.models.atcomm module

```
class digi.xbee.models.atcomm.ATStringCommand(command, description)
    Bases: enum.Enum
```

This class represents basic AT commands.

```
Inherited properties:
         name (String): name (ID) of this ATStringCommand.
         value (String): value of this ATStringCommand.
Values:
     ATStringCommand.AC = ('AC', 'Apply changes')
     ATStringCommand.AI = ('AI', 'Association indication')
     ATStringCommand.AO = ('AO', 'API options')
     ATStringCommand.AP = ('AP', 'API enable')
     ATStringCommand.AS = ('AS', 'Active scan')
     ATStringCommand.BD = ('BD', 'UART baudrate')
     ATStringCommand.BL = ('BL', 'Bluetooth address')
     ATStringCommand.BT = ('BT', 'Bluetooth enable')
     ATStringCommand.C0 = ('C0', 'Source port')
     ATStringCommand.C8 = ('C8', 'Compatibility mode')
     ATStringCommand.CC = ('CC', 'Command sequence character')
     ATStringCommand.CE = ('CE', 'Device role')
     ATStringCommand.CN = ('CN', 'Exit command mode')
     ATStringCommand.DA = ('DA', 'Force Disassociation')
     ATStringCommand.DH = ('DH', 'Destination address high')
     ATStringCommand.DL = ('DL', 'Destination address low')
     ATStringCommand.D7 = ('D7', 'CTS configuration')
     ATStringCommand.EE = ('EE', 'Encryption enable')
     ATStringCommand.FR = ('FR', 'Software reset')
     ATStringCommand.FS = ('FS', 'File system')
     ATStringCommand.GW = ('GW', 'Gateway address')
     ATStringCommand.GT = ('GT', 'Guard times')
     ATStringCommand.HV = ('HV', 'Hardware version')
     ATStringCommand.IC = ('IC', 'Digital change detection')
     ATStringCommand.ID = ('ID', 'Network PAN ID/Network ID/SSID')
     ATStringCommand.IR = ('IR', 'I/O sample rate')
     ATStringCommand.IS = ('IS', 'Force sample')
     ATStringCommand.KY = ('KY', 'Link/Encryption key')
     ATStringCommand.MA = ('MA', 'IP addressing mode')
     ATStringCommand.MK = ('MK', 'IP address mask')
     ATStringCommand.MY = ('MY', '16-bit address')
     ATStringCommand.NB = ('NB', 'Parity')
     ATStringCommand.NI = ('NI', 'Node identifier')
     ATStringCommand.ND = ('ND', 'Node discover')
     ATStringCommand.NK = ('NK', 'Trust Center network key')
     ATStringCommand.NO = ('NO', 'Node discover options')
     ATStringCommand.NR = ('NR', 'Network reset')
     ATStringCommand.NS = ('NS', 'DNS address')
     ATStringCommand.NT = ('NT', 'Node discover back-off')
```

```
ATStringCommand.N_QUESTION = ('N?', 'Network discovery timeout')
          ATStringCommand.OP = ('OP', 'Operating extended PAN ID')
          ATStringCommand.PK = ('PK', 'Passphrase')
          ATStringCommand.PL = ('PL', 'TX power level')
          ATStringCommand.RE = ('RE', 'Restore defaults')
          ATStringCommand.RR = ('RR', 'XBee retries')
          ATStringCommand.R OUESTION = ('R?', 'Region lock')
          ATStringCommand.SB = ('SB', 'Stop bits')
          ATStringCommand.SH = ('SH', 'Serial number high')
          ATStringCommand.SI = ('SI', 'Socket info')
          ATStringCommand.SL = ('SL', 'Serial number low')
          ATStringCommand.SM = ('SM', 'Sleep mode')
          ATStringCommand.SS = ('SS', 'Sleep status')
          ATStringCommand.VH = ('VH', 'Bootloader version')
          ATStringCommand.VR = ('VR', 'Firmware version')
          ATStringCommand.WR = ('WR', 'Write')
          ATStringCommand.DOLLAR_S = ('$S', 'SRP salt')
          ATStringCommand.DOLLAR_V = ('$V', 'SRP salt verifier')
          ATStringCommand.DOLLAR W = ('$W', 'SRP salt verifier')
          ATStringCommand.DOLLAR_X = ('$X', 'SRP salt verifier')
          ATStringCommand.DOLLAR_Y = ('$Y', 'SRP salt verifier')
          ATStringCommand.PERCENT_C = ('%C', 'Hardware/software compatibility')
          ATStringCommand.PERCENT_P = ('%P', 'Invoke bootloader')
     command
          String. AT Command alias.
     description
          String. AT Command description
class digi.xbee.models.atcomm.SpecialByte(code)
     Bases: enum. Enum
          Enumerates all the special bytes of the XBee protocol that must be escaped when working on API 2
          mode.
          Inherited properties:
               name (String): name (ID) of this SpecialByte.
               value (String): the value of this SpecialByte.
     Values:
          SpecialByte.ESCAPE BYTE = 125
          SpecialByte.HEADER_BYTE = 126
          SpecialByte.XON BYTE = 17
          SpecialByte.XOFF_BYTE = 19
```

#### code

Integer. The special byte code.

```
\verb"class" digi.xbee.models.atcomm. \textbf{ATCommand} (\textit{command}, \textit{parameter} = None)
```

Bases: object

This class represents an AT command used to read or set different properties of the XBee device.

AT commands can be sent directly to the connected device or to remote devices and may have parameters.

After executing an AT Command, an AT Response is received from the device.

Class constructor. Instantiates a new ATCommand object with the provided parameters.

#### **Parameters**

- command (String) AT Command, must have length 2.
- parameter (String or Bytearray, optional) The AT parameter value. Defaults to None. Optional.

**Raises** ValueError – if command length is not 2.

### get\_parameter\_string()

Returns this ATCommand parameter as a String.

Returns this ATCommand parameter. None if there is no parameter.

**Return type** String

#### command

String. The AT command

#### parameter

Bytearray. The AT command parameter

```
class digi.xbee.models.atcomm.ATCommandResponse(command, response=None, status=<ATCommandStatus.OK: (0, 'Status OK')>)
```

Bases: object

This class represents the response of an AT Command sent by the connected XBee device or by a remote device after executing an AT Command.

Class constructor.

### **Parameters**

- command (ATCommand) The AT command that generated the response.
- response (bytearray, optional) The command response. Default to None.
- status (ATCommandStatus, optional) The AT command status. Default to ATCommandStatus.OK

### command

String. The AT command.

# response

Bytearray. The AT command response data.

# status

ATCommandStatus. The AT command response status.

### digi.xbee.models.hw module

```
class digi.xbee.models.hw.HardwareVersion(code, description)
     Bases: enum. Enum
          This class lists all hardware versions.
          Inherited properties:
               name (String): The name of this Hardware Version.
               value (Integer): The ID of this Hardware Version.
     Values:
          HardwareVersion.X09 009 = (1, 'X09-009')
          HardwareVersion.X09_019 = (2, 'X09-019')
          HardwareVersion.XH9 009 = (3, 'XH9-009')
          HardwareVersion.XH9 019 = (4, 'XH9-019')
          HardwareVersion.X24_009 = (5, 'X24-009')
          HardwareVersion.X24_019 = (6, 'X24-019')
          HardwareVersion.X09 001 = (7, 'X09-001')
          HardwareVersion.XH9_001 = (8, 'XH9-001')
          HardwareVersion.X08_004 = (9, 'X08-004')
          HardwareVersion.XC09_009 = (10, 'XC09-009')
          HardwareVersion.XC09_038 = (11, 'XC09-038')
          HardwareVersion.X24_038 = (12, 'X24-038')
          HardwareVersion.X09 009 TX = (13, 'X09-009-TX')
          HardwareVersion.X09_019_TX = (14, 'X09-019-TX')
          HardwareVersion.XH9_009_TX = (15, 'XH9-009-TX')
          HardwareVersion.XH9_019_TX = (16, 'XH9-019-TX')
          HardwareVersion.X09 001 TX = (17, 'X09-001-TX')
          HardwareVersion.XH9_001_TX = (18, 'XH9-001-TX')
          HardwareVersion.XT09B XXX = (19, 'XT09B-xxx (Attenuator version)')
          HardwareVersion.XT09_XXX = (20, 'XT09-xxx')
          HardwareVersion.XC08_009 = (21, 'XC08-009')
          HardwareVersion.XC08 038 = (22, 'XC08-038')
          HardwareVersion.XB24 AXX XX = (23, 'XB24-Axx-xx')
          HardwareVersion.XBP24_AXX_XX = (24, 'XBP24-Axx-xx')
          HardwareVersion.XB24 BXIX XXX = (25, 'XB24-BxIx-xxx and XB24-Z7xx-xxx')
          HardwareVersion.XBP24_BXIX_XXX = (26, 'XBP24-BxIx-xxx and XBP24-Z7xx-xxx')
          HardwareVersion.XBP09_DXIX_XXX = (27, 'XBP09-DxIx-xxx Digi Mesh')
          HardwareVersion.XBP09_XCXX_XXX = (28, 'XBP09-XCxx-xxx: S3 XSC Compatibility')
          HardwareVersion.XBP08_DXXX_XXX = (29, 'XBP08-Dxx-xxx 868MHz')
          HardwareVersion.XBP24B = (30, 'XBP24B: Low cost ZB PRO and PLUS S2B')
          HardwareVersion.XB24 WF = (31, 'XB24-WF: XBee 802.11 (Redpine module)')
          HardwareVersion.AMBER_MBUS = (32, '??????: M-Bus module made by Amber')
          HardwareVersion.XBP24C = (33, 'XBP24C: XBee PRO SMT Ember 357 S2C PRO')
          HardwareVersion.XB24C = (34, 'XB24C: XBee SMT Ember 357 S2C')
```

```
HardwareVersion.XSC GEN3 = (35, 'XSC GEN3: XBP9 XSC 24 dBm')
     HardwareVersion.SRD_868_GEN3 = (36, 'SDR_868_GEN3: XB8 12 dBm')
    HardwareVersion.ABANDONATED = (37, 'Abandonated')
    HardwareVersion.SMT_900LP = (38, "900LP (SMT): 900LP on 'S8 HW'")
    HardwareVersion.WIFI_ATHEROS = (39, 'WiFi Atheros (TH-DIP) XB2S-WF')
     HardwareVersion.SMT WIFI ATHEROS = (40, 'WiFi Atheros (SMT) XB2B-WF')
    HardwareVersion.SMT 475LP = (41, '475LP (SMT): Beta 475MHz')
    HardwareVersion.XBEE_CELL_TH = (42, 'XBee-Cell (TH): XBee Cellular')
    HardwareVersion.XLR MODULE = (43, 'XLR Module')
    HardwareVersion.XB900HP_NZ = (44, 'XB900HP (New Zealand): XB9 NZ HW/SW')
     HardwareVersion.XBP24C TH DIP = (45, 'XBP24C (TH-DIP): XBee PRO DIP')
    HardwareVersion.XB24C_TH_DIP = (46, 'XB24C (TH-DIP): XBee DIP')
    HardwareVersion.XLR_BASEBOARD = (47, 'XLR Baseboard')
    HardwareVersion.XBP24C_S2C_SMT = (48, 'XBee PRO SMT')
    HardwareVersion.SX PRO = (49, 'SX Pro')
     HardwareVersion.S2D_SMT_PRO = (50, 'XBP24D: S2D SMT PRO')
    HardwareVersion.S2D_SMT_REG = (51, 'XB24D: S2D SMT Reg')
    HardwareVersion.S2D_TH_PRO = (52, 'XBP24D: S2D TH PRO')
    HardwareVersion.S2D TH REG = (53, 'XB24D: S2D TH Reg')
    HardwareVersion.SX = (62, 'SX')
    HardwareVersion.XTR = (63, 'XTR')
    HardwareVersion.CELLULAR_CAT1_LTE_VERIZON = (64, 'XBee Cellular Cat 1 LTE Verizon')
    HardwareVersion.XBEE3 = (65, 'XBEE3')
    HardwareVersion.XBEE3 SMT = (66, 'XBEE3 SMT')
    HardwareVersion.XBEE3 TH = (67, 'XBEE3 TH')
     HardwareVersion.CELLULAR_3G = (68, 'XBee Cellular 3G')
    HardwareVersion.XB8X = (69, 'XB8X')
    HardwareVersion.CELLULAR_LTE_VERIZON = (70, 'XBee Cellular LTE-M Verizon')
     HardwareVersion.CELLULAR_LTE_ATT = (71, 'XBee Cellular LTE-M AT&T')
     HardwareVersion.CELLULAR NBIOT EUROPE = (72, 'XBee Cellular NBIOT Europe')
    HardwareVersion.CELLULAR 3 CAT1 LTE ATT = (73, 'XBee Cellular 3 Cat 1 LTE AT&T')
    HardwareVersion.CELLULAR_3_LTE_M_VERIZON = (74, 'XBee Cellular 3 LTE-M Verizon')
    HardwareVersion.CELLULAR 3 LTE M ATT = (75, 'XBee Cellular 3 LTE-M AT&T')
code
```

Integer. The hardware version code.

# description

String. The hardware version description.

# digi.xbee.models.mode module

```
class digi.xbee.models.mode.OperatingMode(code, description)
    Bases: enum. Enum
```

This class represents all operating modes available.

```
Inherited properties:
               name (String): the name (id) of this OperatingMode.
               value (String): the value of this OperatingMode.
     Values:
          OperatingMode.AT MODE = (0, 'AT mode')
          OperatingMode.API_MODE = (1, 'API mode')
          OperatingMode.ESCAPED_API_MODE = (2, 'API mode with escaped characters')
          OperatingMode.MICROPYTHON_MODE = (4, 'MicroPython REPL')
          OperatingMode.BYPASS_MODE = (5, 'Bypass mode')
          OperatingMode.UNKNOWN = (99, 'Unknown')
     code
          Integer. The operating mode code.
     description
          The operating mode description.
              Type String
class digi.xbee.models.mode.APIOutputMode(code, description)
     Bases: enum. Enum
          Enumerates the different API output modes. The API output mode establishes the way data will be
          output through the serial interface of an XBee device.
          Inherited properties:
               name (String): the name (id) of this OperatingMode.
               value (String): the value of this OperatingMode.
     Values:
           APIOutputMode.NATIVE = (0, 'Native')
          APIOutputMode.EXPLICIT = (1, 'Explicit')
          APIOutputMode.EXPLICIT_ZDO_PASSTHRU = (3, 'Explicit with ZDO Passthru')
     code
          Integer. The API output mode code.
     description
          The API output mode description.
              Type String
class digi.xbee.models.mode.APIOutputModeBit (code, description)
     Bases: enum, Enum
          Enumerates the different API output mode bit options. The API output mode establishes the way
```

2.5. API reference 121

data will be output through the serial interface of an XBee.

```
Inherited properties:
               name (String): the name (id) of this APIOutputModeBit.
               value (String): the value of this APIOutputModeBit.
     Values:
          APIOutputModeBit.EXPLICIT = (1, 'Output in Native/Explicit API format')
          APIOutputModeBit.UNSUPPORTED_ZDO_PASSTHRU = (2, 'Unsupported ZDO request
          pass-through')
          APIOutputModeBit.SUPPORTED_ZDO_PASSTHRU = (4, 'Supported ZDO request pass-through')
          APIOutputModeBit.BINDING_PASSTHRU = (8, 'Binding request pass-through')
     code
          Integer. The API output mode bit code.
     description
          The API output mode bit description.
              Type String
class digi.xbee.models.mode.IPAddressingMode(code, description)
     Bases: enum. Enum
          Enumerates the different IP addressing modes.
     Values:
          IPAddressingMode.DHCP = (0, 'DHCP')
          IPAddressingMode.STATIC = (1, 'Static')
     code
          Integer. The IP addressing mode code.
     description
          String. The IP addressing mode description.
digi.xbee.models.address module
class digi.xbee.models.address.XBee16BitAddress(address)
     Bases: object
     This class represent a 16-bit network address.
     This address is only applicable for:
       1. 802.15.4
       2. ZigBee
       3. ZNet 2.5
       4. XTend (Legacy)
```

DigiMesh and Point-to-multipoint does not support 16-bit addressing.

Each device has its own 16-bit address which is unique in the network. It is automatically assigned when the radio joins the network for ZigBee and Znet 2.5, and manually configured in 802.15.4 radios.

# Attributes:

**COORDINATOR\_ADDRESS** (XBee16BitAddress): 16-bit address reserved for the coordinator.

**BROADCAST\_ADDRESS** (XBee16BitAddress): 16-bit broadcast address.

UNKNOWN\_ADDRESS (XBee16BitAddress): 16-bit unknown address.

**PATTERN** (String): Pattern for the 16-bit address string: (0 [xX]) ? [0-9a-fA-F] {1, 4}

Class constructor. Instantiates a new XBeel 6BitAddress object with the provided parameters.

**Parameters** address (*Bytearray*) – address as byte array. Must be 1-2 digits.

### Raises

- **TypeError** if address is None.
- ValueError if address is None or has less than 1 byte or more than 2.

```
PATTERN = '^(0[xX])?[0-9a-fA-F]{1,4}$'
```

16-bit address string pattern.

**Type** 16-bit address reserved for the coordinator (value

BROADCAST\_ADDRESS = <digi.xbee.models.address.XBee16BitAddress object>
 FFFF).

**Type** 16-bit broadcast address (value

UNKNOWN\_ADDRESS = <digi.xbee.models.address.XBee16BitAddress object>
 FFFE).

**Type** 16-bit unknown address (value

#### classmethod from hex string(address)

Class constructor. Instantiates a new :. XBee16BitAddress object from the provided hex string.

**Parameters** address (String) – String containing the address. Must be made by hex. digits without blanks. Minimum 1 character, maximum 4 (16-bit).

#### Raises

- ValueError if address has less than 1 character.
- ValueError if address contains non-hexadecimal characters.

### classmethod from\_bytes(hsb, lsb)

Class constructor. Instantiates a new :. XBee16BitAddress object from the provided high significant byte and low significant byte.

#### **Parameters**

- **hsb** (*Integer*) high significant byte of the address.
- **1sb** (*Integer*) low significant byte of the address.

# Raises

- **ValueError** if 1sb is less than 0 or greater than 255.
- ValueError if hsb is less than 0 or greater than 255.

# classmethod is\_valid(address)

Checks if the provided hex string is a valid 16-bit address.

**Parameters address** (String or Bytearray) – String: String containing the address. Must be made by hex. digits without blanks. Minimum 1 character, maximum 4 (16-bit). Bytearray: Address as byte array. Must be 1-2 digits.

**Returns** True for a valid 16-bit address, False otherwise.

Return type Boolean

### get\_hsb()

Returns the high part of the bytearray (component 0).

**Returns** high part of the bytearray.

Return type Integer

#### get lsb()

Returns the low part of the bytearray (component 1).

**Returns** low part of the bytearray.

Return type Integer

#### address

Bytearray. Bytearray representation of this XBee16BitAddress.

class digi.xbee.models.address.XBee64BitAddress(address)

Bases: object

This class represents a 64-bit address (also known as MAC address).

The 64-bit address is a unique device address assigned during manufacturing. This address is unique to each physical device.

Class constructor. Instantiates a new XBee64BitAddress object with the provided parameters.

**Parameters address** (*Bytearray*) – the XBee 64-bit address as byte array.

Raise: ValueError: if address is None or its length less than 1 or greater than 8.

```
PATTERN = '^(0[xX])?[0-9a-fA-F]{1,16};
```

64-bit address string pattern.

COORDINATOR\_ADDRESS = <digi.xbee.models.address.XBee64BitAddress object>
 0000000000000000.

**Type** 64-bit address reserved for the coordinator (value

BROADCAST\_ADDRESS = <digi.xbee.models.address.XBee64BitAddress object>
 000000000000FFFF).

**Type** 64-bit broadcast address (value

UNKNOWN\_ADDRESS = <digi.xbee.models.address.XBee64BitAddress object>
 FFFFFFFFFFFFF).

Type 64-bit unknown address (value

# classmethod from\_hex\_string(address)

Class constructor. Instantiates a new XBee64BitAddress object from the provided hex string.

**Parameters address** (String) – The XBee 64-bit address as a string.

**Raises ValueError** – if the address' length is less than 1 or does not match with the pattern:  $(0[xX])?[0-9a-fA-F]\{1,16\}$ .

# classmethod from\_bytes(\*args)

Class constructor. Instantiates a new XBee64BitAddress object from the provided bytes.

**Parameters args** (8 Integers) - 8 integers that represent the bytes 1 to 8 of this XBee64BitAddress.

**Raises ValueError** – if the amount of arguments is not 8 or if any of the arguments is not between 0 and 255.

### classmethod is\_valid(address)

Checks if the provided hex string is a valid 64-bit address.

**Parameters address** (String or Bytearray) – The XBee 64-bit address as a string or bytearray.

**Returns** True for a valid 64-bit address, False otherwise.

Return type Boolean

#### address

Bytearray. Bytearray representation of this XBee64BitAddress.

```
\verb"class" digi.xbee.models.address". \verb"XBeeIMEIAddress" ( address")
```

Bases: object

This class represents an IMEI address used by cellular devices.

This address is only applicable for Cellular protocol.

Class constructor. Instantiates a new :. XBeeIMEIAddress object with the provided parameters.

**Parameters** address (Bytearray) – The XBee IMEI address as byte array.

#### Raises

- ValueError if address is None.
- ValueError if length of address greater than 8.

# PATTERN = $'^{d{0,15}}$

IMEI address string pattern.

# classmethod from\_string(address)

Class constructor. Instantiates a new :. XBeeIMEIAddress object from the provided string.

**Parameters address** (String) – The XBee IMEI address as a string.

# **Raises**

- ValueError if address is None.
- ValueError if address does not match the pattern:  $^d{0,15}$ .

### classmethod is\_valid(address)

Checks if the provided hex string is a valid IMEI.

**Parameters address** (String or Bytearray) – The XBee IMEI address as a string or bytearray.

**Returns** True for a valid IMEI, False otherwise.

Return type Boolean

#### address

String. String representation of this XBeeIMEIAddress.

# digi.xbee.models.message module

Bases: object

This class represents a XBee message, which is formed by a RemoteXBeeDevice (the sender) and some data (the data sent) as a bytearray.

Class constructor.

#### **Parameters**

- data (Bytearray) the data sent.
- remote\_device (RemoteXBeeDevice) the sender.
- broadcast (Boolean, optional, default=``False``) flag indicating whether the message is broadcast (True) or not (False). Optional.
- timestamp instant of time when the message was received.

### to\_dict()

Returns the message information as a dictionary.

#### data

Bytearray. Bytearray containing the data of the message.

### remote\_device

RemoteXBeeDevice. The device that has sent the message.

#### is broadcast

Boolean. True to indicate that the message is broadcast, False otherwise.

#### timestamp

Integer. Instant of time when the message was received.

Bases: digi.xbee.models.message.XBeeMessage

This class represents an Explicit XBee message, which is formed by all parameters of a common XBee message and: Source endpoint, destination endpoint, cluster ID, profile ID.

Class constructor.

#### **Parameters**

- data (Bytearray) the data sent.
- remote\_device (RemoteXBeeDevice) the sender device.
- **timestamp** instant of time when the message was received.
- **source\_endpoint** (*Integer*) source endpoint of the message. 1 byte.
- **dest\_endpoint** (*Integer*) destination endpoint of the message. 1 byte.
- **cluster\_id** (*Integer*) cluster id of the message. 2 bytes.

- **profile\_id** (*Integer*) **profile** id of the message. 2 bytes.
- broadcast (Boolean, optional, default=``False``) flag indicating whether the message is broadcast (True) or not (False). Optional.

### to dict()

Returns the message information as a dictionary.

#### source\_endpoint

Integer. The source endpoint of the message

#### dest\_endpoint

Integer. The destination endpoint of the message

#### cluster id

Integer. The Cluster ID of the message.

# profile\_id

Integer. The profile ID of the message.

#### data

Returns the data of the message.

**Returns** the data of the message.

Return type Bytearray

# is\_broadcast

Returns whether the message is broadcast or not.

**Returns** True if the message is broadcast, False otherwise.

Return type Boolean

# remote\_device

Returns the device which has sent the message.

**Returns** the device which has sent the message.

Return type RemoteXBeeDevice

#### timestamp

Returns the moment when the message was received as a time.time() function returned value.

Returns the returned value of using time.time() function when the message was received.

Return type Float

This class represents an IP message containing the IP address the message belongs to, the source and destination ports, the IP protocol, and the content (data) of the message.

Class constructor.

#### **Parameters**

- ip\_addr (ipaddress.IPv4Address) The IP address the message comes from.
- **source\_port** (*Integer*) TCP or UDP source port of the transmission.
- **dest\_port** (*Integer*) TCP or UDP destination port of the transmission.
- protocol (IPProtocol) IP protocol used in the transmission.
- data (Bytearray) the data sent.

#### Raises

- ValueError if ip\_addr is None.
- ValueError if protocol is None.
- ValueError if data is None.
- ValueError if source\_port is less than 0 or greater than 65535.
- ValueError if dest port is less than 0 or greater than 65535.

### to\_dict()

Returns the message information as a dictionary.

#### ip addr

ipaddress. IPv4Address. The IPv4 address this message is associated to.

# source\_port

Integer. The source port of the transmission.

### dest\_port

Integer. The destination port of the transmission.

#### protocol

*IPProtocol*. The protocol used in the transmission.

#### data

Bytearray. Bytearray containing the data of the message.

```
class digi.xbee.models.message.SMSMessage(phone_number, data)
```

Bases: object

This class represents an SMS message containing the phone number that sent the message and the content (data) of the message.

This class is used within the library to read SMS sent to Cellular devices.

Class constructor. Instantiates a new SMSMessage object with the provided parameters.

#### **Parameters**

- **phone\_number** (*String*) The phone number that sent the message.
- data (String) The message text.

#### Raises

- ValueError if phone\_number is None.
- ValueError if data is None.
- ValueError if phone\_number is not a valid phone number.

# to\_dict()

Returns the message information as a dictionary.

### phone\_number

String. The phone number that sent the message.

#### data

String. The data of the message.

```
class digi.xbee.models.message.UserDataRelayMessage(local_interface, data)
```

Bases: object

This class represents a user data relay message containing the source interface and the content (data) of the message.

#### See also:

```
XBeeLocalInterface
```

Class constructor. Instantiates a new UserDataRelayMessage object with the provided parameters.

#### **Parameters**

- local\_interface (XBeeLocalInterface) The source XBee local interface.
- data (Bytearray) Byte array containing the data of the message.

Raises ValueError - if relay\_interface is None.

# See also:

```
XBeeLocalInterface
```

# to\_dict()

Returns the message information as a dictionary.

#### local interface

XBeeLocalInterface. Source interface that sent the message.

# data

Bytearray. The data of the message.

# digi.xbee.models.options module

```
class digi.xbee.models.options.ReceiveOptions
    Bases: enum.Enum
```

This class lists all the possible options that have been set while receiving an XBee packet.

The receive options are usually set as a bitfield meaning that the options can be combined using the 'l' operand.

# Values:

```
ReceiveOptions.NONE = 0
ReceiveOptions.PACKET_ACKNOWLEDGED = 1
ReceiveOptions.BROADCAST_PACKET = 2
ReceiveOptions.APS_ENCRYPTED = 32
ReceiveOptions.SENT_FROM_END_DEVICE = 64
```

### NONE = 0

No special receive options.

#### PACKET ACKNOWLEDGED = 1

Packet was acknowledged.

Not valid for WiFi protocol.

#### BROADCAST PACKET = 2

Packet was a broadcast packet.

Not valid for WiFi protocol.

#### APS ENCRYPTED = 32

Packet encrypted with APS encryption.

Only valid for ZigBee XBee protocol.

# SENT\_FROM\_END\_DEVICE = 64

Packet was sent from an end device (if known).

Only valid for ZigBee XBee protocol.

### class digi.xbee.models.options.TransmitOptions

Bases: enum. Enum

This class lists all the possible options that can be set while transmitting an XBee packet.

The transmit options are usually set as a bitfield meaning that the options can be combined using the 'l' operand.

Not all options are available for all cases, that's why there are different names with same values. In each moment, you must be sure that the option your are going to use, is a valid option in your context.

#### Values:

**TransmitOptions.NONE** = 0

 $TransmitOptions.DISABLE\_ACK = 1$ 

**TransmitOptions.DONT\_ATTEMPT\_RD** = 2

TransmitOptions.USE\_BROADCAST\_PAN\_ID = 4

**TransmitOptions.ENABLE\_MULTICAST = 8** 

**TransmitOptions.ENABLE\_APS\_ENCRYPTION = 32** 

**TransmitOptions.USE\_EXTENDED\_TIMEOUT = 64** 

TransmitOptions.REPEATER\_MODE = 128

**TransmitOptions.DIGIMESH\_MODE** = 192

### NONE = 0

No special transmit options.

# DISABLE\_ACK = 1

Disables acknowledgments on all unicasts.

Only valid for DigiMesh, 802.15.4 and Point-to-multipoint protocols.

#### DISABLE RETRIES AND REPAIR = 1

Disables the retries and router repair in the frame .

Only valid for ZigBee protocol.

### DONT ATTEMPT RD = 2

Doesn't attempt Route Discovery .

Disables Route Discovery on all DigiMesh unicasts.

Only valid for DigiMesh protocol.

# USE\_BROADCAST\_PAN\_ID = 4

Sends packet with broadcast {@code PAN ID}. Packet will be sent to all devices in the same channel ignoring the {@code PAN ID}.

It cannot be combined with other options.

Only valid for 802.15.4 XBee protocol.

# ENABLE\_UNICAST\_NACK = 4

Enables unicast NACK messages.

NACK message is enabled on the packet.

Only valid for DigiMesh 868/900 protocol.

# ENABLE\_UNICAST\_TRACE\_ROUTE = 4

Enables unicast trace route messages.

Trace route is enabled on the packets.

Only valid for DigiMesh 868/900 protocol.

# ENABLE MULTICAST = 8

Enables multicast transmission request.

Only valid for ZigBee XBee protocol.

#### ENABLE APS ENCRYPTION = 32

Enables APS encryption, only if {@code EE=1}.

Enabling APS encryption decreases the maximum number of RF payload bytes by 4 (below the value reported by {@code NP}).

Only valid for ZigBee XBee protocol.

#### USE EXTENDED TIMEOUT = 64

Uses the extended transmission timeout.

Setting the extended timeout bit causes the stack to set the extended transmission timeout for the destination address.

Only valid for ZigBee XBee protocol.

# POINT MULTIPOINT MODE = 64

Transmission is performed using point-to-Multipoint mode.

Only valid for DigiMesh 868/900 and Point-to-Multipoint 868/900 protocols.

# REPEATER\_MODE = 128

Transmission is performed using repeater mode.

Only valid for DigiMesh 868/900 and Point-to-Multipoint 868/900 protocols.

# DIGIMESH\_MODE = 192

Transmission is performed using DigiMesh mode.

Only valid for DigiMesh 868/900 and Point-to-Multipoint 868/900 protocols.

# class digi.xbee.models.options.RemoteATCmdOptions

Bases: enum. Enum

This class lists all the possible options that can be set while transmitting a remote AT Command.

These options are usually set as a bitfield meaning that the options can be combined using the 'l' operand.

#### Values:

```
RemoteATCmdOptions.NONE = 0
RemoteATCmdOptions.DISABLE_ACK = 1
RemoteATCmdOptions.APPLY_CHANGES = 2
RemoteATCmdOptions.EXTENDED_TIMEOUT = 64
```

#### NONE = 0

No special transmit options

# DISABLE\_ACK = 1

Disables ACK

# APPLY CHANGES = 2

Applies changes in the remote device.

If this option is not set, AC command must be sent before changes will take effect.

#### EXTENDED TIMEOUT = 64

Uses the extended transmission timeout

Setting the extended timeout bit causes the stack to set the extended transmission timeout for the destination address.

Only valid for ZigBee XBee protocol.

```
class digi.xbee.models.options.SendDataRequestOptions(code, description)
    Bases: enum.Enum
```

Enumerates the different options for the SendDataRequestPacket.

### Values:

```
SendDataRequestOptions.OVERWRITE = (0, 'Overwrite')
SendDataRequestOptions.ARCHIVE = (1, 'Archive')
SendDataRequestOptions.APPEND = (2, 'Append')
SendDataRequestOptions.TRANSIENT = (3, 'Transient data (do not store)')
```

### code

Integer. The send data request option code.

#### description

String. The send data request option description.

```
class digi.xbee.models.options.DiscoveryOptions(code, description)
    Bases: enum.Enum
```

Enumerates the different options used in the discovery process.

#### Values:

```
DiscoveryOptions.APPEND_DD = (1, 'Append device type identifier (DD)')

DiscoveryOptions.DISCOVER_MYSELF = (2, 'Local device sends response frame')

DiscoveryOptions.APPEND_RSSI = (4, 'Append RSSI (of the last hop)')
```

# APPEND\_DD = (1, 'Append device type identifier (DD)')

Append device type identifier (DD) to the discovery response.

# Valid for the following protocols:

- DigiMesh
- Point-to-multipoint (Digi Point)
- ZigBee

# DISCOVER\_MYSELF = (2, 'Local device sends response frame')

Local device sends response frame when discovery is issued.

# Valid for the following protocols:

- · DigiMesh
- Point-to-multipoint (Digi Point)
- ZigBee
- 802.15.4

# APPEND\_RSSI = (4, 'Append RSSI (of the last hop)')

Append RSSI of the last hop to the discovery response.

# Valid for the following protocols:

- · DigiMesh
- Point-to-multipoint (Digi Point)

### code

Integer. The discovery option code.

# description

String. The discovery option description.

```
class digi.xbee.models.options.XBeeLocalInterface(code, description)
```

Bases: enum.Enum

Enumerates the different interfaces for the UserDataRelayPacket and UserDataRelayOutputPacket.

# Inherited properties:

```
name (String): the name (id) of the XBee local interface. value (String): the value of the XBee local interface.
```

#### Values:

```
XBeeLocalInterface.SERIAL = (0, 'Serial port (UART when in API mode, or SPI interface)')

XBeeLocalInterface.BLUETOOTH = (1, 'BLE API interface (on XBee devices which support BLE)')

XBeeLocalInterface.MICROPYTHON = (2, 'MicroPython')
```

```
XBeeLocalInterface.UNKNOWN = (255, 'Unknown interface')
```

```
code
```

Integer. The XBee local interface code.

# description

String. The XBee local interface description.

class digi.xbee.models.options.RegisterKeyOptions(code, description)

Bases: enum. Enum

This class lists all the possible options that have been set while receiving an XBee packet.

The receive options are usually set as a bitfield meaning that the options can be combined using the 'l' operand.

Values:

**RegisterKeyOptions.LINK\_KEY** = (0, 'Key is a Link Key (KY on joining node)')

**RegisterKeyOptions.INSTALL\_CODE** = (1, 'Key is an Install Code (I? on joining node, DC must be set to 1 on joiner)')

**RegisterKeyOptions.UNKNOWN** = (255, 'Unknown key option')

code

Integer. The register key option code.

# description

String. The register key option description.

class digi.xbee.models.options.SocketOption(code, description)

Bases: enum. Enum

Enumerates the different Socket Options.

Values:

**SocketOption.TLS\_PROFILE** = (0, 'TLS Profile') **SocketOption.UNKNOWN** = (255, 'Unknown')

code

Integer. The Socket Option code.

description

String. The Socket Option description.

digi.xbee.models.protocol module

class digi.xbee.models.protocol.XBeeProtocol(code, description)
 Bases: enum.Enum

Enumerates the available XBee protocols. The XBee protocol is determined by the combination of hardware and firmware of an XBee device.

```
name (String): the name (id) of this XBeeProtocol.
               value (String): the value of this XBeeProtocol.
     Values:
          XBeeProtocol.ZIGBEE = (0, 'ZigBee')
          XBeeProtocol.RAW_802_15_4 = (1, '802.15.4')
          XBeeProtocol.XBEE_WIFI = (2, 'Wi-Fi')
          XBeeProtocol.DIGI MESH = (3, 'DigiMesh')
          XBeeProtocol.XCITE = (4, 'XCite')
          XBeeProtocol.XTEND = (5, 'XTend (Legacy)')
          XBeeProtocol.XTEND_DM = (6, 'XTend (DigiMesh)')
          XBeeProtocol.SMART_ENERGY = (7, 'Smart Energy')
          XBeeProtocol.DIGI_POINT = (8, 'Point-to-multipoint')
          XBeeProtocol.ZNET = (9, 'ZNet 2.5')
          XBeeProtocol.XC = (10, 'XSC')
          XBeeProtocol.XLR = (11, 'XLR')
          XBeeProtocol.XLR_DM = (12, 'XLR')
          XBeeProtocol.SX = (13, 'XBee SX')
          XBeeProtocol.XLR_MODULE = (14, 'XLR Module')
          XBeeProtocol.CELLULAR = (15, 'Cellular')
          XBeeProtocol.CELLULAR_NBIOT = (16, 'Cellular NB-IoT')
          XBeeProtocol.UNKNOWN = (99, 'Unknown')
     code
          Integer. XBee protocol code.
     description
          String. XBee protocol description.
class digi.xbee.models.protocol.IPProtocol(code, description)
     Bases: enum. Enum
          Enumerates the available network protocols.
          Inherited properties:
               name (String): the name (id) of this IPProtocol.
               value (String): the value of this IPProtocol.
     Values:
          IPProtocol.UDP = (0, 'UDP')
          IPProtocol.TCP = (1, 'TCP')
```

Inherited properties:

```
IPProtocol.TCP_SSL = (4, 'TLS')
     code
          IP protocol code.
              Type Integer
     description
          IP protocol description.
              Type String
class digi.xbee.models.protocol.Role(identifier, description)
     Bases: enum. Enum
          Enumerates the available roles for an XBee.
          Inherited properties:
                name (String): the name (id) of this Role.
                value (String): the value of this Role.
     Values:
           Role.COORDINATOR = (0, 'Coordinator')
           Role.ROUTER = (1, 'Router')
           Role.END_DEVICE = (2, 'End device')
           Role.UNKNOWN = (3, 'Unknown')
     id
          Gets the identifier of the role.
              Returns the role identifier.
              Return type Integer
     description
          Gets the description of the role.
              Returns the role description.
              Return type String
digi.xbee.models.status module
class digi.xbee.models.status.ATCommandStatus(code, description)
     Bases: enum. Enum
          This class lists all the possible states of an AT command after executing it.
          Inherited properties:
```

name (String): the name (id) of the ATCommandStatus.

136

value (String): the value of the ATCommandStatus.

```
Values:
          ATCommandStatus.OK = (0, 'Status OK')
          ATCommandStatus.ERROR = (1, 'Status Error')
          ATCommandStatus.INVALID COMMAND = (2, 'Invalid command')
          ATCommandStatus.INVALID_PARAMETER = (3, 'Invalid parameter')
          ATCommandStatus.TX FAILURE = (4, 'TX failure')
          ATCommandStatus.UNKNOWN = (255, 'Unknown status')
     code
          Integer. The AT command status code.
     description
          String. The AT command status description.
class digi.xbee.models.status.DiscoveryStatus(code, description)
     Bases: enum. Enum
          This class lists all the possible states of the discovery process.
          Inherited properties:
               name (String): The name of the DiscoveryStatus.
               value (Integer): The ID of the DiscoveryStatus.
     Values:
          DiscoveryStatus.NO_DISCOVERY_OVERHEAD = (0, 'No discovery overhead')
          DiscoveryStatus.ADDRESS DISCOVERY = (1, 'Address discovery')
          DiscoveryStatus.ROUTE_DISCOVERY = (2, 'Route discovery')
          DiscoveryStatus.ADDRESS_AND_ROUTE = (3, 'Address and route')
          DiscoveryStatus.EXTENDED_TIMEOUT_DISCOVERY = (64, 'Extended timeout discovery')
          DiscoveryStatus.UNKNOWN = (255, 'Unknown')
     code
          Integer. The discovery status code.
     description
          String. The discovery status description.
class digi.xbee.models.status.TransmitStatus(code, description)
     Bases: enum. Enum
          This class represents all available transmit status.
          Inherited properties:
               name (String): the name (id) of the TransmitStatus.
```

value (String): the value of ths TransmitStatus.

# Values:

**TransmitStatus.SUCCESS** = (0, 'Success.')

**TransmitStatus.NO** ACK = (1, 'No acknowledgement received.')

**TransmitStatus.CCA FAILURE** = (2, 'CCA failure.')

**TransmitStatus.PURGED** = (3, 'Transmission purged, it was attempted before stack was up.')

**TransmitStatus.WIFI\_PHYSICAL\_ERROR** = (4, 'Physical error occurred on the interface with the WiFi transceiver.')

**TransmitStatus.INVALID\_DESTINATION** = (21, 'Invalid destination endpoint.')

**TransmitStatus.NO\_BUFFERS** = (24, 'No buffers.')

**TransmitStatus.NETWORK\_ACK\_FAILURE** = (33, 'Network ACK Failure.')

**TransmitStatus.NOT\_JOINED\_NETWORK** = (34, 'Not joined to network.')

TransmitStatus.SELF\_ADDRESSED = (35, 'Self-addressed.')

**TransmitStatus.ADDRESS\_NOT\_FOUND** = (36, 'Address not found.')

**TransmitStatus.ROUTE\_NOT\_FOUND** = (37, 'Route not found.')

**TransmitStatus.BROADCAST\_FAILED** = (38, 'Broadcast source failed to hear a neighbor relay the message.')

TransmitStatus.INVALID\_BINDING\_TABLE\_INDEX = (43, 'Invalid binding table index.')

**TransmitStatus.INVALID\_ENDPOINT** = (44, 'Invalid endpoint')

TransmitStatus.BROADCAST\_ERROR\_APS = (45, 'Attempted broadcast with APS transmission.')

**TransmitStatus.BROADCAST\_ERROR\_APS\_EE0** = (46, 'Attempted broadcast with APS transmission, but EE=0.')

**TransmitStatus.SOFTWARE\_ERROR** = (49, 'A software error occurred.')

**TransmitStatus.RESOURCE ERROR** = (50, 'Resource error lack of free buffers, timers, etc.')

TransmitStatus.PAYLOAD\_TOO\_LARGE = (116, 'Data payload too large.')

TransmitStatus.INDIRECT\_MESSAGE\_UNREQUESTED = (117, 'Indirect message unrequested')

TransmitStatus.SOCKET CREATION FAILED = (118, 'Attempt to create a client socket failed.')

**TransmitStatus.IP\_PORT\_NOT\_EXIST** = (119, "TCP connection to given IP address and port doesn't exist. Source port is non-zero so that a new connection is not attempted.")

**TransmitStatus.UDP\_SRC\_PORT\_NOT\_MATCH\_LISTENING\_PORT** = (120, "Source port on a UDP transmission doesn't match a listening port on the transmitting module.")

**TransmitStatus.TCP\_SRC\_PORT\_NOT\_MATCH\_LISTENING\_PORT** = (121, "Source port on a TCP transmission doesn't match a listening port on the transmitting module.")

TransmitStatus.INVALID\_IP\_ADDRESS = (122, 'Destination IPv4 address is not valid.')

**TransmitStatus.INVALID\_IP\_PROTOCOL** = (123, 'Protocol on an IPv4 transmission is not valid.')

**TransmitStatus.RELAY\_INTERFACE\_INVALID** = (124, "Destination interface on a User Data Relay Frame doesn't exist.")

**TransmitStatus.RELAY\_INTERFACE\_REJECTED** = (125, 'Destination interface on a User Data Relay Frame exists, but the interface is not accepting data.')

**TransmitStatus.SOCKET\_CONNECTION\_REFUSED** = (128, 'Destination server refused the connection.')

**TransmitStatus.SOCKET\_CONNECTION\_LOST** = (129, 'The existing connection was lost before the data was sent.')

TransmitStatus.SOCKET\_ERROR\_NO\_SERVER = (130, 'The attempted connection timed out.')

TransmitStatus.SOCKET\_ERROR\_CLOSED = (131, 'The existing connection was closed.')

TransmitStatus.SOCKET\_ERROR\_UNKNOWN\_SERVER = (132, 'The server could not be found.')

TransmitStatus.SOCKET\_ERROR\_UNKNOWN\_ERROR = (133, 'An unknown error occurred.')

**TransmitStatus.INVALID\_TLS\_CONFIGURATION** = (134, "TLS Profile on a 0x23 API request doesn't exist, or one or more certificates is not valid.")

**TransmitStatus.KEY\_NOT\_AUTHORIZED** = (187, 'Key not authorized.')

**TransmitStatus.UNKNOWN** = (255, 'Unknown.')

#### code

Integer. The transmit status code.

#### description

String. The transmit status description.

**class** digi.xbee.models.status.**ModemStatus**(code, description)

Bases: enum. Enum

Enumerates the different modem status events. This enumeration list is intended to be used within the ModemStatusPacket packet.

#### Values:

**ModemStatus.HARDWARE\_RESET** = (0, 'Device was reset')

**ModemStatus.WATCHDOG\_TIMER\_RESET** = (1, 'Watchdog timer was reset')

**ModemStatus.JOINED\_NETWORK** = (2, 'Device joined to network')

**ModemStatus.DISASSOCIATED** = (3, 'Device disassociated')

**ModemStatus.ERROR\_SYNCHRONIZATION\_LOST** = (4, 'Configuration error/synchronization lost')

**ModemStatus.COORDINATOR\_REALIGNMENT** = (5, 'Coordinator realignment')

**ModemStatus.COORDINATOR\_STARTED** = (6, 'The coordinator started')

**ModemStatus.NETWORK\_SECURITY\_KEY\_UPDATED** = (7, 'Network security key was updated')

**ModemStatus.NETWORK WOKE UP = (11, 'Network Woke Up')** 

ModemStatus.NETWORK\_WENT\_TO\_SLEEP = (12, 'Network Went To Sleep')

ModemStatus.VOLTAGE SUPPLY LIMIT EXCEEDED = (13, 'Voltage supply limit exceeded')

ModemStatus.REMOTE\_MANAGER\_CONNECTED = (14, 'Remote Manager connected')

**ModemStatus.REMOTE\_MANAGER\_DISCONNECTED** = (15, 'Remote Manager disconnected')

**ModemStatus.MODEM\_CONFIG\_CHANGED\_WHILE\_JOINING** = (17, 'Modem configuration changed while joining')

**ModemStatus.BLUETOOTH\_CONNECTED** = (50, 'A Bluetooth connection has been made and API mode has been unlocked.')

**ModemStatus.BLUETOOTH\_DISCONNECTED** = (51, 'An unlocked Bluetooth connection has been disconnected.')

**ModemStatus.BANDMASK\_CONFIGURATION\_ERROR** = (52, 'LTE-M/NB-IoT bandmask configuration has failed.')

ModemStatus.ERROR\_STACK = (128, 'Stack error')

**ModemStatus.ERROR\_AP\_NOT\_CONNECTED** = (130, 'Send/join command issued without connecting from AP')

ModemStatus.ERROR\_AP\_NOT\_FOUND = (131, 'Access point not found')

**ModemStatus.ERROR PSK NOT CONFIGURED** = (132, 'PSK not configured')

**ModemStatus.ERROR SSID NOT FOUND** = (135, 'SSID not found')

**ModemStatus.ERROR\_FAILED\_JOIN\_SECURITY** = (136, 'Failed to join with security enabled')

ModemStatus.ERROR\_INVALID\_CHANNEL = (138, 'Invalid channel')
ModemStatus.ERROR\_FAILED\_JOIN\_AP = (142, 'Failed to join access point')
ModemStatus.UNKNOWN = (255, 'UNKNOWN')

#### code

Integer. The modem status code.

# description

String. The modem status description.

 $\verb"class" digi.xbee.models.status. PowerLevel" ( \textit{code}, \textit{description})$ 

Bases: enum.Enum

Enumerates the different power levels. The power level indicates the output power value of a radio when transmitting data.

#### Values:

**PowerLevel.LEVEL\_LOWEST** = (0, 'Lowest')

**PowerLevel.LEVEL LOW** = (1, 'Low')

**PowerLevel.LEVEL\_MEDIUM** = (2, 'Medium')

**PowerLevel.LEVEL HIGH** = (3, 'High')

**PowerLevel.LEVEL\_HIGHEST** = (4, 'Highest')

**PowerLevel.LEVEL\_UNKNOWN** = (255, 'Unknown')

### code

Integer. The power level code.

# description

String. The power level description.

Enumerates the different association indication statuses.

#### Values:

**AssociationIndicationStatus.SUCCESSFULLY\_JOINED** = (0, 'Successfully formed or joined a network.')

**AssociationIndicationStatus.AS\_TIMEOUT** = (1, 'Active Scan Timeout.')

AssociationIndicationStatus.AS NO PANS FOUND = (2, 'Active Scan found no PANs.')

**AssociationIndicationStatus.AS\_ASSOCIATION\_NOT\_ALLOWED** = (3, 'Active Scan found PAN, but the CoordinatorAllowAssociation bit is not set.')

**AssociationIndicationStatus.AS\_BEACONS\_NOT\_SUPPORTED** = (4, 'Active Scan found PAN, but Coordinator and End Device are not configured to support beacons.')

**AssociationIndicationStatus.AS\_ID\_DOESNT\_MATCH** = (5, 'Active Scan found PAN, but the Coordinator ID parameter does not match the ID parameter of the End Device.')

**AssociationIndicationStatus.AS\_CHANNEL\_DOESNT\_MATCH** = (6, 'Active Scan found PAN, but the Coordinator CH parameter does not match the CH parameter of the End Device.')

AssociationIndicationStatus.ENERGY\_SCAN\_TIMEOUT = (7, 'Energy Scan Timeout.')

**AssociationIndicationStatus.COORDINATOR\_START\_REQUEST\_FAILED** = (8, 'Coordinator start request failed.')

**AssociationIndicationStatus.COORDINATOR\_INVALID\_PARAMETER** = (9, 'Coordinator could not start due to invalid parameter.')

**AssociationIndicationStatus.COORDINATOR\_REALIGNMENT** = (10, 'Coordinator Realignment is in progress.')

**AssociationIndicationStatus.AR\_NOT\_SENT** = (11, 'Association Request not sent.')

**AssociationIndicationStatus.AR\_TIMED\_OUT** = (12, 'Association Request timed out - no reply was received.')

**AssociationIndicationStatus.AR\_INVALID\_PARAMETER** = (13, 'Association Request had an Invalid Parameter.')

**AssociationIndicationStatus.AR\_CHANNEL\_ACCESS\_FAILURE** = (14, 'Association Request Channel Access Failure. Request was not transmitted - CCA failure.')

**AssociationIndicationStatus.AR\_COORDINATOR\_ACK\_WASNT\_RECEIVED** = (15, 'Remote Coordinator did not send an ACK after Association Request was sent.')

**AssociationIndicationStatus.AR\_COORDINATOR\_DIDNT\_REPLY** = (16, 'Remote Coordinator did not reply to the Association Request, but an ACK was received after sending the request.')

**AssociationIndicationStatus.SYNCHRONIZATION\_LOST** = (18, 'Sync-Loss - Lost synchronization with a Beaconing Coordinator.')

**AssociationIndicationStatus.DISASSOCIATED** = (19, 'Disassociated - No longer associated to Coordinator.')

**AssociationIndicationStatus.NO\_PANS\_FOUND** = (33, 'Scan found no PANs.')

**AssociationIndicationStatus.NO\_PANS\_WITH\_ID\_FOUND** = (34, 'Scan found no valid PANs based on current SC and ID settings.')

**AssociationIndicationStatus.NJ\_EXPIRED** = (35, 'Valid Coordinator or Routers found, but they are not allowing joining (NJ expired).')

**AssociationIndicationStatus.NO\_JOINABLE\_BEACONS\_FOUND** = (36, 'No joinable beacons were found.')

**AssociationIndicationStatus.UNEXPECTED\_STATE** = (37, 'Unexpected state, node should not be attempting to join at this time.')

**AssociationIndicationStatus.JOIN\_FAILED** = (39, 'Node Joining attempt failed (typically due to incompatible security settings).')

**AssociationIndicationStatus.COORDINATOR\_START\_FAILED** = (42, 'Coordinator Start attempt failed.')

**AssociationIndicationStatus.CHECKING\_FOR\_COORDINATOR** = (43, 'Checking for an existing coordinator.')

**AssociationIndicationStatus.NETWORK\_LEAVE\_FAILED** = (44, 'Attempt to leave the network failed.')

**AssociationIndicationStatus.DEVICE\_DIDNT\_RESPOND** = (171, 'Attempted to join a device that did not respond.')

**AssociationIndicationStatus.UNSECURED\_KEY\_RECEIVED** = (172, 'Secure join error - network security key received unsecured.')

**AssociationIndicationStatus.KEY\_NOT\_RECEIVED** = (173, 'Secure join error - network security key not received.')

**AssociationIndicationStatus.INVALID\_SECURITY\_KEY** = (175, 'Secure join error - joining device does not have the right preconfigured link key.')

**AssociationIndicationStatus.SCANNING\_NETWORK** = (255, 'Scanning for a network/Attempting to associate.')

#### code

Integer. The association indication status code.

# description

String. The association indication status description.

Bases: enum. Enum

Enumerates the different association indication statuses for the Cellular protocol.

## Values:

**CellularAssociationIndicationStatus.SUCCESSFULLY\_CONNECTED** = (0, 'Connected to the Internet.')

**Cellular Association Indication Status. REGISTERING\_CELLULAR\_NETWORK** = (34, 'Registering to cellular network')

**Cellular Association Indication Status. CONNECTING\_INTERNET** = (35, 'Connecting to the Internet')

**Cellular Association Indication Status. MODEM\_FIRMWARE\_CORRUPT** = (36, 'The cellular component requires a new firmware image.')

**Cellular Association Indication Status. REGISTRATION\_DENIED** = (37, 'Cellular network registration was denied.')

**CellularAssociationIndicationStatus.AIRPLANE\_MODE** = (42, 'Airplane mode is active.')

CellularAssociationIndicationStatus.USB\_DIRECT = (43, 'USB Direct mode is active.')

**CellularAssociationIndicationStatus.PSM\_LOW\_POWER** = (44, 'The cellular component is in the PSM low-power state.')

**CellularAssociationIndicationStatus.BYPASS MODE** = (47, 'Bypass mode active')

**CellularAssociationIndicationStatus.INITIALIZING** = (255, 'Initializing')

# code

Integer. The cellular association indication status code.

# description

String. The cellular association indication status description.

 $\verb"class" digi.xbee.models.status. DeviceCloudStatus" ( \textit{code}, \textit{description})$ 

Bases: enum. Enum

Enumerates the different Device Cloud statuses.

#### Values:

**DeviceCloudStatus.SUCCESS** = (0, 'Success')

**DeviceCloudStatus.BAD\_REQUEST** = (1, 'Bad request')

**DeviceCloudStatus.RESPONSE\_UNAVAILABLE** = (2, 'Response unavailable')

**DeviceCloudStatus.DEVICE\_CLOUD\_ERROR** = (3, 'Device Cloud error')

**DeviceCloudStatus.CANCELED** = (32, 'Device Request canceled by user')

**DeviceCloudStatus.TIME OUT** = (33, 'Session timed out')

**DeviceCloudStatus.UNKNOWN ERROR** = (64, 'Unknown error')

#### code

Integer. The Device Cloud status code.

# description

String. The Device Cloud status description.

class digi.xbee.models.status.FrameError(code, description)

Bases: enum. Enum

Enumerates the different frame errors.

#### Values:

FrameError.INVALID\_TYPE = (2, 'Invalid frame type')

**FrameError.INVALID\_LENGTH** = (3, 'Invalid frame length')

FrameError.INVALID\_CHECKSUM = (4, 'Erroneous checksum on last frame')

**FrameError.PAYLOAD\_TOO\_BIG** = (5, 'Payload of last API frame was too big to fit into a buffer')

**FrameError.STRING\_ENTRY\_TOO\_BIG** = (6, 'String entry was too big on last API frame sent')

FrameError.WRONG\_STATE = (7, 'Wrong state to receive frame')

**FrameError.WRONG\_REQUEST\_ID** = (8, "Device request ID of device response didn't match the number in the request")

#### code

Integer. The frame error code.

## description

String. The frame error description.

class digi.xbee.models.status.WiFiAssociationIndicationStatus(code, tion)

Bases: enum. Enum

Enumerates the different Wi-Fi association indication statuses.

#### Values:

**WiFiAssociationIndicationStatus.SUCCESSFULLY\_JOINED** = (0, 'Successfully joined to access point.')

**WiFiAssociationIndicationStatus.INITIALIZING** = (1, 'Initialization in progress.')

WiFiAssociationIndicationStatus.INITIALIZED = (2, 'Initialized, but not yet scanning.')

WiFiAssociationIndicationStatus.DISCONNECTING = (19, 'Disconnecting from access point.')

**WiFiAssociationIndicationStatus.SSID\_NOT\_CONFIGURED** = (35, 'SSID not configured')

**WiFiAssociationIndicationStatus.INVALID\_KEY** = (36, 'Encryption key invalid (NULL or invalid length).')

WiFiAssociationIndicationStatus.JOIN\_FAILED = (39, 'SSID found, but join failed.')

**WiFiAssociationIndicationStatus.WAITING\_FOR\_AUTH** = (64, 'Waiting for WPA or WPA2 authentication.')

**WiFiAssociationIndicationStatus.WAITING\_FOR\_IP** = (65, 'Joined to a network and waiting for IP address.')

**WiFiAssociationIndicationStatus.SETTING\_UP\_SOCKETS** = (66, 'Joined to a network and IP configured. Setting up listening sockets.')

```
WiFiAssociationIndicationStatus.SCANNING_FOR_SSID = (255, 'Scanning for the configured
          SSID.')
     code
          Integer. The Wi-Fi association indication status code.
     description
          String. The Wi-Fi association indication status description.
class digi.xbee.models.status.NetworkDiscoveryStatus(code, description)
     Bases: enum. Enum
          Enumerates the different statuses of the network discovery process.
     Values:
          NetworkDiscoveryStatus.SUCCESS = (0, 'Success')
          NetworkDiscoveryStatus.ERROR_READ_TIMEOUT = (1, 'Read timeout error')
          NetworkDiscoveryStatus.ERROR_NET_DISCOVER = (2, 'Error executing network discovery')
     code
          Integer. The network discovery status code.
     description
          String. The network discovery status description.
class digi.xbee.models.status.ZigbeeRegisterStatus(code, description)
     Bases: enum. Enum
          Enumerates the different statuses of the Zigbee Device Register process.
     Values:
           ZigbeeRegisterStatus.SUCCESS = (0, 'Success')
          ZigbeeRegisterStatus.KEY_TOO_LONG = (1, 'Key too long')
          ZigbeeRegisterStatus.ADDRESS_NOT_FOUND = (177, 'Address not found in the key table')
          ZigbeeRegisterStatus.INVALID_KEY = (178, 'Key is invalid (00 and FF are reserved)')
          ZigbeeRegisterStatus.INVALID ADDRESS = (179, 'Invalid address')
          ZigbeeRegisterStatus.KEY_TABLE_FULL = (180, 'Key table is full')
          ZigbeeRegisterStatus.KEY_NOT_FOUND = (255, 'Key not found')
          ZigbeeRegisterStatus.UNKNOWN = (238, 'Unknown')
     code
          Integer. The Zigbee Device Register status code.
     description
          String. The Zigbee Device Register status description.
```

**class** digi.xbee.models.status.**SocketStatus**(code, description)

Bases: enum. Enum

Enumerates the different Socket statuses.

```
Values:
          SocketStatus.SUCCESS = (0, 'Operation successful')
          SocketStatus.INVALID PARAM = (1, 'Invalid parameters')
          SocketStatus.FAILED_TO_READ = (2, 'Failed to retrieve option value')
          SocketStatus.CONNECTION_IN_PROGRESS = (3, 'Connection already in progress')
          SocketStatus.ALREADY CONNECTED = (4, 'Already connected/bound/listening')
          SocketStatus.UNKNOWN_ERROR = (5, 'Unknown error')
          SocketStatus.BAD SOCKET = (32, 'Bad socket ID')
          SocketStatus.NOT_REGISTERED = (34, 'Not registered to cell network')
          SocketStatus.INTERNAL ERROR = (49, 'Internal error')
          SocketStatus.RESOURCE_ERROR = (50, 'Resource error: retry the operation later')
          SocketStatus.INVALID_PROTOCOL = (123, 'Invalid protocol')
          SocketStatus.UNKNOWN = (255, 'Unknown')
     code
          Integer. The Socket status code.
     description
         String. The Socket status description.
class digi.xbee.models.status.SocketState(code, description)
     Bases: enum. Enum
          Enumerates the different Socket states.
     Values:
          SocketState.CONNECTED = (0, 'Connected')
          SocketState.FAILED_DNS = (1, 'Failed DNS lookup')
          SocketState.CONNECTION_REFUSED = (2, 'Connection refused')
          SocketState.TRANSPORT_CLOSED = (3, 'Transport closed')
          SocketState.TIMED_OUT = (4, 'Timed out')
          SocketState.INTERNAL_ERROR = (5, 'Internal error')
          SocketState.HOST UNREACHABLE = (6, 'Host unreachable')
          SocketState.CONNECTION_LOST = (7, 'Connection lost')
          SocketState.UNKNOWN_ERROR = (8, 'Unknown error')
          SocketState.UNKNOWN_SERVER = (9, 'Unknown server')
          SocketState.RESOURCE_ERROR = (10, 'Resource error')
          SocketState.LISTENER_CLOSED = (11, 'Listener closed')
          SocketState.UNKNOWN = (255, 'Unknown')
```

## code

Integer. The Socket state code.

```
description
          String. The Socket state description.
class digi.xbee.models.status.SocketInfoState(code, description)
     Bases: enum. Enum
          Enumerates the different Socket info states.
     Values:
          SocketInfoState.ALLOCATED = (0, 'Allocated')
          SocketInfoState.CONNECTING = (1, 'Connecting')
          SocketInfoState.CONNECTED = (2, 'Connected')
          SocketInfoState.LISTENING = (3, 'Listening')
          SocketInfoState.BOUND = (4, 'Bound')
          SocketInfoState.CLOSING = (5, 'Closing')
          SocketInfoState.UNKNOWN = (255, 'Unknown')
     code
          Integer. The Socket info state code.
     description
          String. The Socket info state description.
digi.xbee.packets package
Submodules
digi.xbee.packets.aft module
class digi.xbee.packets.aft.ApiFrameType(code, description)
     Bases: enum. Enum
          This enumeration lists all the available frame types used in any XBee protocol.
          Inherited properties:
               name (String): the name (id) of this ApiFrameType.
               value (String): the value of this ApiFrameType.
     Values:
          ApiFrameType.TX_64 = (0, 'TX (Transmit) Request 64-bit address')
          ApiFrameType.TX_16 = (1, 'TX (Transmit) Request 16-bit address')
          ApiFrameType.REMOTE_AT_COMMAND_REQUEST_WIFI = (7, 'Remote AT Command
          Request (Wi-Fi)')
          ApiFrameType.AT_COMMAND = (8, 'AT Command')
          ApiFrameType.AT_COMMAND_QUEUE = (9, 'AT Command Queue')
          ApiFrameType.TRANSMIT_REQUEST = (16, 'Transmit Request')
          ApiFrameType.EXPLICIT_ADDRESSING = (17, 'Explicit Addressing Command Frame')
```

```
ApiFrameType.REMOTE AT COMMAND REQUEST = (23, 'Remote AT Command Request')
ApiFrameType.TX_SMS = (31, 'TX SMS')
ApiFrameType.TX IPV4 = (32, 'TX IPv4')
ApiFrameType.REGISTER_JOINING_DEVICE = (36, 'Register Joining Device')
ApiFrameType.SEND_DATA_REQUEST = (40, 'Send Data Request')
ApiFrameType.DEVICE RESPONSE = (42, 'Device Response')
ApiFrameType.USER DATA RELAY REQUEST = (45, 'User Data Relay Request')
ApiFrameType.SOCKET_CREATE = (64, 'Socket Create')
ApiFrameType.SOCKET OPTION REQUEST = (65, 'Socket Option Request')
ApiFrameType.SOCKET_CONNECT = (66, 'Socket Connect')
ApiFrameType.SOCKET CLOSE = (67, 'Socket Close')
ApiFrameType.SOCKET SEND = (68, 'Socket Send (Transmit)')
ApiFrameType.SOCKET SENDTO = (69, 'Socket SendTo (Transmit Explicit Data): IPv4')
ApiFrameType.SOCKET_BIND = (70, 'Socket Bind/Listen')
ApiFrameType.RX 64 = (128, 'RX (Receive) Packet 64-bit Address')
ApiFrameType.RX 16 = (129, 'RX (Receive) Packet 16-bit Address')
ApiFrameType.RX IO 64 = (130, 'IO Data Sample RX 64-bit Address Indicator')
ApiFrameType.RX IO 16 = (131, 'IO Data Sample RX 16-bit Address Indicator')
ApiFrameType.REMOTE AT COMMAND RESPONSE WIFI = (135, 'Remote AT Command
Response (Wi-Fi)')
ApiFrameType.AT_COMMAND_RESPONSE = (136, 'AT Command Response')
ApiFrameType.TX STATUS = (137, 'TX (Transmit) Status')
ApiFrameType.MODEM_STATUS = (138, 'Modem Status')
ApiFrameType.TRANSMIT STATUS = (139, 'Transmit Status')
ApiFrameType.IO DATA SAMPLE RX INDICATOR WIFI = (143, 'IO Data Sample RX
Indicator (Wi-Fi)')
ApiFrameType.RECEIVE PACKET = (144, 'Receive Packet')
ApiFrameType.EXPLICIT_RX_INDICATOR = (145, 'Explicit RX Indicator')
ApiFrameType.IO DATA SAMPLE RX INDICATOR = (146, 'IO Data Sample RX Indicator')
ApiFrameType.REMOTE_AT_COMMAND_RESPONSE = (151, 'Remote Command Response')
ApiFrameType.RX_SMS = (159, 'RX SMS')
ApiFrameType.REGISTER JOINING DEVICE STATUS = (164, 'Register Joining Device Status')
ApiFrameType.USER DATA RELAY OUTPUT = (173, 'User Data Relay Output')
ApiFrameType.RX_IPV4 = (176, 'RX IPv4')
ApiFrameType.SEND DATA RESPONSE = (184, 'Send Data Response')
ApiFrameType.DEVICE_REQUEST = (185, 'Device Request')
ApiFrameType.DEVICE_RESPONSE_STATUS = (186, 'Device Response Status')
ApiFrameType.SOCKET CREATE RESPONSE = (192, 'Socket Create Response')
ApiFrameType.SOCKET_OPTION_RESPONSE = (193, 'Socket Option Response')
ApiFrameType.SOCKET_CONNECT_RESPONSE = (194, 'Socket Connect Response')
ApiFrameType.SOCKET_CLOSE_RESPONSE = (195, 'Socket Close Response')
ApiFrameType.SOCKET LISTEN RESPONSE = (198, 'Socket Listen Response')
ApiFrameType.SOCKET_NEW_IPV4_CLIENT = (204, 'Socket New IPv4 Client')
ApiFrameType.SOCKET_RECEIVE = (205, 'Socket Receive')
ApiFrameType.SOCKET RECEIVE FROM = (206, 'Socket Receive From')
ApiFrameType.SOCKET_STATE = (207, 'Socket State')
ApiFrameType.FRAME_ERROR = (254, 'Frame Error')
```

```
ApiFrameType.GENERIC = (255, 'Generic')
ApiFrameType.UNKNOWN = (-1, 'Unknown Packet')
```

#### code

Integer. The API frame type code.

# description

String. The API frame type description.

# digi.xbee.packets.base module

```
class digi.xbee.packets.base.DictKeys
```

Bases: enum. Enum

This enumeration contains all keys used in dictionaries returned by to\_dict() method of XBeePacket.

```
class digi.xbee.packets.base.XBeePacket
```

Bases: object

This abstract class represents the basic structure of an XBee packet.

Derived classes should implement their own payload generation depending on their type.

Generic actions like checksum compute or packet length calculation is performed here.

Class constructor. Instantiates a new XBeePacket object.

```
get checksum()
```

Returns the checksum value of this XBeePacket.

The checksum is the last 8 bits of the sum of the bytes between the length field and the checksum field.

Returns checksum value of this XBeePacket.

Return type Integer

See also:

factory

## output (escaped=False)

Returns the raw bytearray of this XBeePacket, ready to be send by the serial port.

Parameters escaped (Boolean) - indicates if the raw bytearray will be escaped or not.

**Returns** raw bytearray of the XBeePacket.

**Return type** Bytearray

```
to_dict()
```

Returns a dictionary with all information of the XBeePacket fields.

**Returns** dictionary with all information of the XBeePacket fields.

**Return type** Dictionary

## static create\_packet (raw, operating\_mode)

Abstract method. Creates a full XBeePacket with the given parameters. This function ensures that the XBeePacket returned is valid and is well built (if not exceptions are raised).

If \_OPERATING\_MODE is API2 (API escaped) this method des-escape 'raw' and build the XBeePacket. Then, you can use XBeePacket.output() to get the escaped bytearray or not escaped.

#### **Parameters**

- raw (Bytearray) bytearray with which the frame will be built. Must be a full frame represented by a bytearray.
- **operating\_mode** (*OperatingMode*) The mode in which the frame ('byteArray') was captured.

Returns the XBee packet created.

Return type XBeePacket

Raises InvalidPacketException – if something is wrong with raw and the packet cannot be built well.

## get\_frame\_spec\_data()

Returns the data between the length field and the checksum field as bytearray. This data is never escaped.

**Returns** the data between the length field and the checksum field as bytearray.

Return type Bytearray

See also:

factory

## static unescape\_data(data)

Un-escapes the provided bytearray data.

**Parameters** data (*Bytearray*) – the bytearray to unescape.

Returns data unescaped.

**Return type** Bytearray

```
class digi.xbee.packets.base.XBeeAPIPacket(api_frame_type)
```

Bases: digi.xbee.packets.base.XBeePacket

This abstract class provides the basic structure of a API frame.

Derived classes should implement their own methods to generate the API data and frame ID in case they support it.

Basic operations such as frame type retrieval are performed in this class.

See also:

XBeePacket

Class constructor. Instantiates a new XBeeAPIPacket object with the provided parameters.

**Parameters** api\_frame\_type (ApiFrameType or Integer) – The API frame type.

```
See also:
ApiFrameType
XBeePacket
get_frame_spec_data()
    Override method.
    See also:
    XBeePacket.get_frame_spec_data()
get_frame_type()
    Returns the frame type of this packet.
        Returns the frame type of this packet.
        Return type ApiFrameType
    See also:
    ApiFrameType
get_frame_type_value()
    Returns the frame type integer value of this packet.
        Returns the frame type integer value of this packet.
        Return type Integer
    See also:
    ApiFrameType
is broadcast()
    Returns whether this packet is broadcast or not.
        Returns True if this packet is broadcast, False otherwise.
        Return type Boolean
needs id()
    Returns whether the packet requires frame ID or not.
        Returns True if the packet needs frame ID, False otherwise.
        Return type Boolean
frame_id
    Returns the frame ID of the packet.
```

150

**Returns** the frame ID of the packet.

## Return type Integer

## static create\_packet (raw, operating\_mode)

Abstract method. Creates a full XBeePacket with the given parameters. This function ensures that the XBeePacket returned is valid and is well built (if not exceptions are raised).

If \_OPERATING\_MODE is API2 (API escaped) this method des-escape 'raw' and build the XBeePacket. Then, you can use XBeePacket.output() to get the escaped bytearray or not escaped.

#### **Parameters**

- raw (Bytearray) bytearray with which the frame will be built. Must be a full frame represented by a bytearray.
- **operating\_mode** (*OperatingMode*) The mode in which the frame ('byteArray') was captured.

Returns the XBee packet created.

Return type XBeePacket

Raises InvalidPacketException – if something is wrong with raw and the packet cannot be built well.

## get\_checksum()

Returns the checksum value of this XBeePacket.

The checksum is the last 8 bits of the sum of the bytes between the length field and the checksum field.

**Returns** checksum value of this XBeePacket.

Return type Integer

See also:

```
factory
```

## output (escaped=False)

Returns the raw bytearray of this XBeePacket, ready to be send by the serial port.

**Parameters escaped** (Boolean) – indicates if the raw bytearray will be escaped or not.

Returns raw bytearray of the XBeePacket.

Return type Bytearray

## to dict()

Returns a dictionary with all information of the XBeePacket fields.

**Returns** dictionary with all information of the XBeePacket fields.

Return type Dictionary

## static unescape\_data(data)

Un-escapes the provided bytearray data.

**Parameters data** (*Bytearray*) – the bytearray to unescape.

Returns data unescaped.

Return type Bytearray

This class represents a basic and Generic XBee packet.

See also:

XBeeAPIPacket

Class constructor. Instantiates a GenericXBeePacket object with the provided parameters.

**Parameters rf\_data** (bytearray) – the frame specific data without frame type and frame ID.

See also:

factory
XBeeAPIPacket

static create\_packet (raw, operating\_mode=<OperatingMode.API\_MODE: (1, 'API mode')>)
 Override method.

**Returns** the GenericXBeePacket generated.

Return type GenericXBeePacket

Raises

- *InvalidPacketException* if the bytearray length is less than 5. (start delim. + length (2 bytes) + frame type + checksum = 5 bytes).
- *InvalidPacketException* if the length field of 'raw' is different than its real length. (length field: bytes 2 and 3)
- InvalidPacketException if the first byte of 'raw' is not the header byte. See SpecialByte.
- *InvalidPacketException* if the calculated checksum is different than the checksum field value (last byte).
- InvalidPacketException if the frame type is different than ApiFrameType.
  GENERIC.
- InvalidOperatingModeException if operating\_mode is not supported.

See also:

```
XBeePacket.create_packet()
XBeeAPIPacket._check_api_packet()
needs_id()
Override method.
```

See also:

```
XBeeAPIPacket.needs_id()
frame_id
    Returns the frame ID of the packet.
         Returns the frame ID of the packet.
         Return type Integer
get_checksum()
    Returns the checksum value of this XBeePacket.
     The checksum is the last 8 bits of the sum of the bytes between the length field and the checksum field.
         Returns checksum value of this XBeePacket.
         Return type Integer
     See also:
     factory
get_frame_spec_data()
    Override method.
    See also:
     XBeePacket.get_frame_spec_data()
get_frame_type()
    Returns the frame type of this packet.
         Returns the frame type of this packet.
         Return type ApiFrameType
    See also:
     ApiFrameType
get_frame_type_value()
    Returns the frame type integer value of this packet.
         Returns the frame type integer value of this packet.
         Return type Integer
    See also:
     ApiFrameType
```

#### is broadcast()

Returns whether this packet is broadcast or not.

**Returns** True if this packet is broadcast, False otherwise.

Return type Boolean

output (escaped=False)

Returns the raw bytearray of this XBeePacket, ready to be send by the serial port.

Parameters escaped (Boolean) - indicates if the raw bytearray will be escaped or not.

**Returns** raw bytearray of the XBeePacket.

Return type Bytearray

# to\_dict()

Returns a dictionary with all information of the XBeePacket fields.

**Returns** dictionary with all information of the XBeePacket fields.

**Return type** Dictionary

## static unescape\_data(data)

Un-escapes the provided bytearray data.

**Parameters data** (*Bytearray*) – the bytearray to unescape.

Returns data unescaped.

**Return type** Bytearray

This class represents an unknown XBee packet.

See also:

```
XBeeAPIPacket
```

Class constructor. Instantiates a *UnknownXBeePacket* object with the provided parameters.

# **Parameters**

- $api\_frame (Integer)$  the API frame integer value of this packet.
- rf data (bytearray) the frame specific data without frame type and frame ID.

See also:

```
factory
XBeeAPIPacket
```

static create\_packet (raw, operating\_mode=<OperatingMode.API\_MODE: (1, 'API mode')>)
 Override method.

Returns the UnknownXBeePacket generated.

Return type UnknownXBeePacket

## Raises

- *InvalidPacketException* if the bytearray length is less than 5. (start delim. + length (2 bytes) + frame type + checksum = 5 bytes).
- *InvalidPacketException* if the length field of 'raw' is different than its real length. (length field: bytes 2 and 3)
- *InvalidPacketException* if the first byte of 'raw' is not the header byte. See *SpecialByte*.
- *InvalidPacketException* if the calculated checksum is different than the checksum field value (last byte).
- InvalidOperatingModeException if operating\_mode is not supported.

## See also:

```
XBeePacket.create_packet()
XBeeAPIPacket._check_api_packet()
```

## frame\_id

Returns the frame ID of the packet.

**Returns** the frame ID of the packet.

Return type Integer

```
get_checksum()
```

Returns the checksum value of this XBeePacket.

The checksum is the last 8 bits of the sum of the bytes between the length field and the checksum field.

**Returns** checksum value of this XBeePacket.

Return type Integer

See also:

```
factory
```

```
get_frame_spec_data()
```

Override method.

See also:

```
XBeePacket.get frame spec data()
```

# get\_frame\_type()

Returns the frame type of this packet.

**Returns** the frame type of this packet.

Return type ApiFrameType

See also:

```
ApiFrameType
     get_frame_type_value()
          Returns the frame type integer value of this packet.
              Returns the frame type integer value of this packet.
              Return type Integer
          See also:
          ApiFrameType
     is_broadcast()
          Returns whether this packet is broadcast or not.
              Returns True if this packet is broadcast, False otherwise.
              Return type Boolean
     needs_id()
          Override method.
          See also:
          XBeeAPIPacket.needs_id()
     output (escaped=False)
          Returns the raw bytearray of this XBeePacket, ready to be send by the serial port.
              Parameters escaped (Boolean) – indicates if the raw bytearray will be escaped or not.
              Returns raw bytearray of the XBeePacket.
              Return type Bytearray
     to dict()
          Returns a dictionary with all information of the XBeePacket fields.
              Returns dictionary with all information of the XBeePacket fields.
              Return type Dictionary
     static unescape_data(data)
          Un-escapes the provided bytearray data.
              Parameters data (Bytearray) – the bytearray to unescape.
              Returns data unescaped.
              Return type Bytearray
digi.xbee.packets.cellular module
```

digi.xbee.packets.cellular.PATTERN PHONE NUMBER = '^\\+?\\d+\$'

Pattern used to validate the phone number parameter of SMS packets.

```
class digi.xbee.packets.cellular.RXSMSPacket (phone_number, data)
     Bases: digi.xbee.packets.base.XBeeAPIPacket
```

This class represents an RX (Receive) SMS packet. Packet is built using the parameters of the constructor or providing a valid byte array.

## See also:

```
TXSMSPacket
XBeeAPIPacket
```

Class constructor. Instantiates a new RXSMSPacket object withe the provided parameters.

## **Parameters**

- **phone\_number** (String) phone number of the device that sent the SMS.
- data (String) packet data (text of the SMS).

## Raises

- ValueError if length of phone\_number is greater than 20.
- ValueError if phone\_number is not a valid phone number.

## static create\_packet (raw, operating\_mode)

Override method.

Returns RXSMSPacket

#### Raises

- *InvalidPacketException* if the bytearray length is less than 25. (start delim + length (2 bytes) + frame type + phone number (20 bytes) + checksum = 25 bytes)
- InvalidPacketException if the length field of raw is different than its real length. (length field: bytes 2 and 3)
- InvalidPacketException if the first byte of raw is not the header byte. See SPECIAL\_BYTE.
- *InvalidPacketException* if the calculated checksum is different than the checksum field value (last byte).
- InvalidPacketException if the frame type is different than ApiFrameType. RX\_SMS.
- InvalidOperatingModeException if operating\_mode is not supported.

## See also:

See also:

```
XBeePacket.create_packet()
needs_id()
Override method.
```

```
XBeeAPIPacket.needs id()
get_phone_number_byte_array()
    Returns the phone number byte array.
         Returns phone number of the device that sent the SMS.
         Return type Bytearray
phone_number
    String. Phone number that sent the SMS.
data
    String. Data of the SMS.
frame id
     Returns the frame ID of the packet.
         Returns the frame ID of the packet.
         Return type Integer
get checksum()
    Returns the checksum value of this XBeePacket.
     The checksum is the last 8 bits of the sum of the bytes between the length field and the checksum field.
         Returns checksum value of this XBeePacket.
         Return type Integer
     See also:
     factory
get_frame_spec_data()
     Override method.
     See also:
     XBeePacket.get_frame_spec_data()
get_frame_type()
     Returns the frame type of this packet.
         Returns the frame type of this packet.
         Return type ApiFrameType
     See also:
     ApiFrameType
get_frame_type_value()
     Returns the frame type integer value of this packet.
```

158

**Returns** the frame type integer value of this packet.

Return type Integer

See also:

ApiFrameType

## is\_broadcast()

Returns whether this packet is broadcast or not.

**Returns** True if this packet is broadcast, False otherwise.

Return type Boolean

output (escaped=False)

Returns the raw bytearray of this XBeePacket, ready to be send by the serial port.

**Parameters** escaped (Boolean) – indicates if the raw bytearray will be escaped or not.

**Returns** raw bytearray of the XBeePacket.

Return type Bytearray

to\_dict()

Returns a dictionary with all information of the XBeePacket fields.

**Returns** dictionary with all information of the XBeePacket fields.

**Return type** Dictionary

# static unescape\_data(data)

Un-escapes the provided bytearray data.

**Parameters data** (*Bytearray*) – the bytearray to unescape.

Returns data unescaped.

Return type Bytearray

This class represents a TX (Transmit) SMS packet. Packet is built using the parameters of the constructor or providing a valid byte array.

See also:

```
RXSMSPacket
XBeeAPIPacket
```

Class constructor. Instantiates a new TXSMSPacket object with the provided parameters.

## **Parameters**

- **frame\_id** (*Integer*) the frame ID. Must be between 0 and 255.
- phone\_number (String) the phone number.
- data (String) this packet's data.

## Raises

- ValueError if frame\_id is not between 0 and 255.
- ValueError if length of phone\_number is greater than 20.
- ValueError if phone\_number is not a valid phone number.

#### See also:

*XBeeAPIPacket* 

## static create\_packet (raw, operating\_mode)

Override method.

Returns TXSMSPacket

## Raises

- *InvalidPacketException* if the bytearray length is less than 27. (start delim, length (2 bytes), frame type, frame id, transmit options, phone number (20 bytes), checksum)
- InvalidPacketException if the length field of raw is different than its real length. (length field: bytes 2 and 3)
- *InvalidPacketException* if the first byte of raw is not the header byte. See SPECIAL\_BYTE.
- *InvalidPacketException* if the calculated checksum is different than the checksum field value (last byte).
- InvalidPacketException if the frame type is different than ApiFrameType. TX\_SMS.
- InvalidOperatingModeException if operating\_mode is not supported.

## See also:

```
XBeePacket.create_packet()
```

## needs id()

Override method.

See also:

```
XBeeAPIPacket.needs_id()
```

## get\_phone\_number\_byte\_array()

Returns the phone number byte array.

**Returns** phone number of the device that sent the SMS.

Return type Bytearray

```
frame id
    Returns the frame ID of the packet.
         Returns the frame ID of the packet.
         Return type Integer
get checksum()
    Returns the checksum value of this XBeePacket.
     The checksum is the last 8 bits of the sum of the bytes between the length field and the checksum field.
         Returns checksum value of this XBeePacket.
         Return type Integer
     See also:
     factory
get_frame_spec_data()
    Override method.
    See also:
     XBeePacket.get_frame_spec_data()
get_frame_type()
    Returns the frame type of this packet.
         Returns the frame type of this packet.
         Return type ApiFrameType
     See also:
     ApiFrameType
get_frame_type_value()
    Returns the frame type integer value of this packet.
         Returns the frame type integer value of this packet.
         Return type Integer
     See also:
     ApiFrameType
```

2.5. API reference 161

is\_broadcast()

Returns whether this packet is broadcast or not.

**Returns** True if this packet is broadcast, False otherwise.

## Return type Boolean

## output (escaped=False)

Returns the raw bytearray of this XBeePacket, ready to be send by the serial port.

Parameters escaped (Boolean) - indicates if the raw bytearray will be escaped or not.

**Returns** raw bytearray of the XBeePacket.

Return type Bytearray

# to\_dict()

Returns a dictionary with all information of the XBeePacket fields.

**Returns** dictionary with all information of the XBeePacket fields.

**Return type** Dictionary

# static unescape\_data(data)

Un-escapes the provided bytearray data.

**Parameters data** (*Bytearray*) – the bytearray to unescape.

Returns data unescaped.

Return type Bytearray

# phone\_number

String. Phone number that sent the SMS.

#### data

String. Data of the SMS.

# digi.xbee.packets.common module

```
class digi.xbee.packets.common.ATCommPacket (frame_id, command, parameter=None)
    Bases: digi.xbee.packets.base.XBeeAPIPacket
```

This class represents an AT command packet.

Used to query or set module parameters on the local device. This API command applies changes after executing the command. (Changes made to module parameters take effect once changes are applied.).

Command response is received as an ATCommResponsePacket.

## See also:

```
ATCommResponsePacket
XBeeAPIPacket
```

Class constructor. Instantiates a new ATCommPacket object with the provided parameters.

## **Parameters**

- **frame\_id** (*Integer*) the frame ID of the packet.
- **command** (String) the AT command of the packet. Must be a string.
- parameter (Bytearray, optional) the AT command parameter. Optional.

# Raises

- ValueError if frame\_id is less than 0 or greater than 255.
- ValueError if length of command is different than 2.

## See also:

```
XBeeAPIPacket
```

## static create\_packet (raw, operating\_mode)

Override method.

Returns ATCommPacket

#### Raises

- InvalidPacketException if the bytearray length is less than 6. (start delim. + length (2 bytes) + frame type + frame id + checksum = 6 bytes).
- InvalidPacketException if the length field of 'raw' is different than its real length. (length field: bytes 2 and 3)
- InvalidPacketException if the first byte of 'raw' is not the header byte. See Special Byte.
- InvalidPacketException if the calculated checksum is different than the checksum field value (last byte).
- InvalidPacketException if the frame type is different than ApiFrameType. AT\_COMMAND.
- InvalidOperatingModeException if operating\_mode is not supported.

## See also:

```
XBeePacket.create_packet()
    XBeeAPIPacket._check_api_packet()
needs_id()
    Override method.
    See also:
    XBeeAPIPacket.needs_id()
command
    String. AT command.
parameter
```

Bytearray. AT command parameter.

# frame\_id

Returns the frame ID of the packet.

**Returns** the frame ID of the packet.

Return type Integer

```
get_checksum()
    Returns the checksum value of this XBeePacket.
     The checksum is the last 8 bits of the sum of the bytes between the length field and the checksum field.
         Returns checksum value of this XBeePacket.
         Return type Integer
     See also:
     factory
get_frame_spec_data()
    Override method.
     See also:
     XBeePacket.get_frame_spec_data()
get_frame_type()
     Returns the frame type of this packet.
         Returns the frame type of this packet.
         Return type ApiFrameType
     See also:
     ApiFrameType
get_frame_type_value()
     Returns the frame type integer value of this packet.
         Returns the frame type integer value of this packet.
         Return type Integer
     See also:
     ApiFrameType
is_broadcast()
     Returns whether this packet is broadcast or not.
         Returns True if this packet is broadcast, False otherwise.
         Return type Boolean
output (escaped=False)
     Returns the raw bytearray of this XBeePacket, ready to be send by the serial port.
```

Parameters escaped (Boolean) – indicates if the raw bytearray will be escaped or not.

Returns raw bytearray of the XBeePacket.

**Return type** Bytearray

# to\_dict()

Returns a dictionary with all information of the XBeePacket fields.

**Returns** dictionary with all information of the XBeePacket fields.

**Return type** Dictionary

## static unescape\_data(data)

Un-escapes the provided bytearray data.

**Parameters data** (*Bytearray*) – the bytearray to unescape.

Returns data unescaped.

Return type Bytearray

class digi.xbee.packets.common.ATCommQueuePacket( $frame\_id$ , command, parameter=None)

Bases: digi.xbee.packets.base.XBeeAPIPacket

This class represents an AT command Queue packet.

Used to query or set module parameters on the local device.

In contrast to the ATCommPacket API packet, new parameter values are queued and not applied until either an ATCommPacket is sent or the applyChanges () method of the XBeeDevice class is issued.

Command response is received as an ATCommResponsePacket.

## See also:

ATCommResponsePacket XBeeAPIPacket

Class constructor. Instantiates a new ATCommQueuePacket object with the provided parameters.

## **Parameters**

- **frame\_id** (*Integer*) the frame ID of the packet.
- command (String) the AT command of the packet. Must be a string.
- parameter (Bytearray, optional) the AT command parameter. Optional.

# Raises

- ValueError if frame\_id is less than 0 or greater than 255.
- ValueError if length of command is different than 2.

# See also:

XBeeAPIPacket

static create\_packet (raw, operating\_mode)

Override method.

Returns ATCommQueuePacket

## Raises

- *InvalidPacketException* if the bytearray length is less than 6. (start delim. + length (2 bytes) + frame type + frame id + checksum = 6 bytes).
- *InvalidPacketException* if the length field of 'raw' is different than its real length. (length field: bytes 2 and 3)
- *InvalidPacketException* if the first byte of 'raw' is not the header byte. See *SpecialByte*.
- *InvalidPacketException* if the calculated checksum is different than the checksum field value (last byte).
- InvalidPacketException if the frame type is different than ApiFrameType. AT\_COMMAND\_QUEUE.
- InvalidOperatingModeException if operating\_mode is not supported.

## See also:

```
XBeePacket.create_packet()
XBeeAPIPacket._check_api_packet()
needs_id()
Override method.
See also:
```

```
XBeeAPIPacket.needs_id()
```

## command

String. AT command.

# parameter

Bytearray. AT command parameter.

## frame\_id

Returns the frame ID of the packet.

**Returns** the frame ID of the packet.

Return type Integer

# get\_checksum()

Returns the checksum value of this XBeePacket.

The checksum is the last 8 bits of the sum of the bytes between the length field and the checksum field.

**Returns** checksum value of this XBeePacket.

Return type Integer

See also:

factory

```
get_frame_spec_data()
     Override method.
     See also:
     XBeePacket.get frame spec data()
get_frame_type()
    Returns the frame type of this packet.
         Returns the frame type of this packet.
         Return type ApiFrameType
     See also:
     ApiFrameType
get_frame_type_value()
     Returns the frame type integer value of this packet.
         Returns the frame type integer value of this packet.
         Return type Integer
     See also:
     ApiFrameType
is_broadcast()
     Returns whether this packet is broadcast or not.
         Returns True if this packet is broadcast, False otherwise.
         Return type Boolean
output (escaped=False)
     Returns the raw bytearray of this XBeePacket, ready to be send by the serial port.
         Parameters escaped (Boolean) – indicates if the raw bytearray will be escaped or not.
         Returns raw bytearray of the XBeePacket.
         Return type Bytearray
to_dict()
     Returns a dictionary with all information of the XBeePacket fields.
         Returns dictionary with all information of the XBeePacket fields.
         Return type Dictionary
static unescape_data(data)
     Un-escapes the provided bytearray data.
         Parameters data (Bytearray) – the bytearray to unescape.
```

Returns data unescaped.

Return type Bytearray

class digi.xbee.packets.common.ATCommResponsePacket ( $frame\_id$ , command,  $response\_status = <ATCommandStatus.OK:$  (0, 'Status OK')>,  $comm\ value=None$ )

Bases: digi.xbee.packets.base.XBeeAPIPacket

This class represents an AT command response packet.

In response to an AT command message, the module will send an AT command response message. Some commands will send back multiple frames (for example, the ND - Node Discover command).

This packet is received in response of an ATCommPacket.

Response also includes an ATCommandStatus object with the status of the AT command.

#### See also:

ATCommPacket
ATCommandStatus
XBeeAPIPacket

Class constructor. Instantiates a new ATCommResponsePacket object with the provided parameters.

#### **Parameters**

- **frame\_id** (Integer) the frame ID of the packet. Must be between 0 and 255.
- **command** (String) the AT command of the packet. Must be a string.
- response\_status (ATCommandStatus) the status of the AT command.
- comm\_value (Bytearray, optional) the AT command response value. Optional.

## Raises

- ValueError if frame id is less than 0 or greater than 255.
- ValueError if length of command is different than 2.

## See also:

ATCommandStatus XBeeAPIPacket

static create\_packet(raw, operating\_mode)

Override method.

Returns ATCommResponsePacket

## Raises

• *InvalidPacketException* – if the bytearray length is less than 9. (start delim. + length (2 bytes) + frame type + frame id + at command (2 bytes) + command status + checksum = 9 bytes).

- *InvalidPacketException* if the length field of 'raw' is different than its real length. (length field: bytes 2 and 3)
- *InvalidPacketException* if the first byte of 'raw' is not the header byte. See *SpecialByte*.
- *InvalidPacketException* if the calculated checksum is different than the checksum field value (last byte).
- InvalidPacketException if the frame type is different than ApiFrameType. AT\_COMMAND\_RESPONSE.
- InvalidPacketException if the command status field is not a valid value. See ATCommandStatus.
- InvalidOperatingModeException if operating\_mode is not supported.

## See also:

```
XBeePacket.create_packet()
XBeeAPIPacket._check_api_packet()

needs_id()
Override method.
See also:

XBeeAPIPacket.needs_id()
```

## command

String. AT command.

## command\_value

Bytearray. AT command value.

#### status

ATCommandStatus. AT command response status.

## frame\_id

Returns the frame ID of the packet.

**Returns** the frame ID of the packet.

Return type Integer

## get checksum()

Returns the checksum value of this XBeePacket.

The checksum is the last 8 bits of the sum of the bytes between the length field and the checksum field.

Returns checksum value of this XBeePacket.

Return type Integer

See also:

factory

```
get_frame_spec_data()
     Override method.
     See also:
     XBeePacket.get frame spec data()
get_frame_type()
    Returns the frame type of this packet.
         Returns the frame type of this packet.
         Return type ApiFrameType
     See also:
     ApiFrameType
get_frame_type_value()
     Returns the frame type integer value of this packet.
         Returns the frame type integer value of this packet.
         Return type Integer
     See also:
     ApiFrameType
is_broadcast()
     Returns whether this packet is broadcast or not.
         Returns True if this packet is broadcast, False otherwise.
         Return type Boolean
output (escaped=False)
     Returns the raw bytearray of this XBeePacket, ready to be send by the serial port.
         Parameters escaped (Boolean) – indicates if the raw bytearray will be escaped or not.
         Returns raw bytearray of the XBeePacket.
         Return type Bytearray
to dict()
     Returns a dictionary with all information of the XBeePacket fields.
         Returns dictionary with all information of the XBeePacket fields.
         Return type Dictionary
static unescape_data(data)
     Un-escapes the provided bytearray data.
         Parameters data (Bytearray) – the bytearray to unescape.
```

Returns data unescaped.

## Return type Bytearray

class digi.xbee.packets.common.ReceivePacket( $x64bit\_addr$ ,  $x16bit\_addr$ ,  $receive\_options$ ,  $rf\_data=None$ )

Bases: digi.xbee.packets.base.XBeeAPIPacket

This class represents a receive packet. Packet is built using the parameters of the constructor or providing a valid byte array.

When the module receives an RF packet, it is sent out the UART using this message type.

This packet is received when external devices send transmit request packets to this module.

Among received data, some options can also be received indicating transmission parameters.

## See also:

TransmitPacket ReceiveOptions XBeeAPIPacket

Class constructor. Instantiates a new ReceivePacket object with the provided parameters.

## **Parameters**

- x64bit\_addr (XBee64BitAddress) the 64-bit source address.
- x16bit\_addr (XBee16BitAddress) the 16-bit source address.
- receive options (Integer) bitfield indicating the receive options.
- rf\_data (Bytearray, optional) received RF data. Optional.

#### See also:

ReceiveOptions XBee16BitAddress XBee64BitAddress XBeeAPIPacket

## static create\_packet(raw, operating\_mode)

Override method.

Returns ATCommResponsePacket

## Raises

- *InvalidPacketException* if the bytearray length is less than 16. (start delim. + length (2 bytes) + frame type + frame id + 64bit addr. + 16bit addr. + Receive options + checksum = 16 bytes).
- *InvalidPacketException* if the length field of 'raw' is different than its real length. (length field: bytes 2 and 3)
- InvalidPacketException if the first byte of 'raw' is not the header byte. See SpecialByte.

- *InvalidPacketException* if the calculated checksum is different than the checksum field value (last byte).
- InvalidPacketException if the frame type is not ApiFrameType. RECEIVE\_PACKET.
- InvalidOperatingModeException if operating\_mode is not supported.

## See also:

```
XBeePacket.create_packet()
    XBeeAPIPacket._check_api_packet()
needs_id()
    Override method.
    See also:
    XBeeAPIPacket.needs_id()
is_broadcast()
    Override method.
    See also:
    XBeeAPIPacket.is_broadcast()
x64bit_source_addr
    XBee64BitAddress. 64-bit source address.
x16bit source addr
    XBee16BitAddress. 16-bit source address.
receive_options
    Integer. Receive options bitfield.
rf data
    Bytearray. Received RF data.
frame id
    Returns the frame ID of the packet.
        Returns the frame ID of the packet.
        Return type Integer
get checksum()
    Returns the checksum value of this XBeePacket.
    The checksum is the last 8 bits of the sum of the bytes between the length field and the checksum field.
        Returns checksum value of this XBeePacket.
        Return type Integer
    See also:
```

```
factory
get_frame_spec_data()
     Override method.
     See also:
     XBeePacket.get_frame_spec_data()
get_frame_type()
    Returns the frame type of this packet.
         Returns the frame type of this packet.
         Return type ApiFrameType
     See also:
     ApiFrameType
get_frame_type_value()
    Returns the frame type integer value of this packet.
         Returns the frame type integer value of this packet.
         Return type Integer
     See also:
     ApiFrameType
output (escaped=False)
     Returns the raw bytearray of this XBeePacket, ready to be send by the serial port.
         Parameters escaped (Boolean) – indicates if the raw bytearray will be escaped or not.
         Returns raw bytearray of the XBeePacket.
         Return type Bytearray
to dict()
     Returns a dictionary with all information of the XBeePacket fields.
         Returns dictionary with all information of the XBeePacket fields.
         Return type Dictionary
static unescape_data(data)
     Un-escapes the provided bytearray data.
         Parameters data (Bytearray) – the bytearray to unescape.
         Returns data unescaped.
         Return type Bytearray
```

Bases: digi.xbee.packets.base.XBeeAPIPacket

This class represents a Remote AT command Request packet. Packet is built using the parameters of the constructor or providing a valid byte array.

Used to query or set module parameters on a remote device. For parameter changes on the remote device to take effect, changes must be applied, either by setting the apply changes options bit, or by sending an AC command to the remote node.

Remote command options are set as a bitfield.

If configured, command response is received as a RemoteATCommandResponsePacket.

## See also:

RemoteATCommandResponsePacket XBeeAPIPacket

Class constructor. Instantiates a new RemoteATCommandPacket object with the provided parameters.

#### **Parameters**

- **frame\_id** (integer) the frame ID of the packet.
- **x64bit\_addr** (*XBee64BitAddress*) the 64-bit destination address.
- x16bit\_addr (XBee16BitAddress) the 16-bit destination address.
- **transmit\_options** (*Integer*) bitfield of supported transmission options.
- command (String) AT command to send.
- parameter (Bytearray, optional) AT command parameter. Optional.

# Raises

- ValueError if frame\_id is less than 0 or greater than 255.
- ValueError if length of command is different than 2.

#### See also:

RemoteATCmdOptions XBee16BitAddress XBee64BitAddress XBeeAPIPacket

static create\_packet (raw, operating\_mode)

Override method.

**Returns** RemoteATCommandPacket.

Raises

- *InvalidPacketException* if the Bytearray length is less than 19. (start delim. + length (2 bytes) + frame type + frame id + 64bit addr. + 16bit addr. + transmit options + command (2 bytes) + checksum = 19 bytes).
- *InvalidPacketException* if the length field of 'raw' is different than its real length. (length field: bytes 2 and 3)
- *InvalidPacketException* if the first byte of 'raw' is not the header byte. See *SpecialByte*.
- *InvalidPacketException* if the calculated checksum is different than the checksum field value (last byte).
- InvalidPacketException if the frame type is not ApiFrameType. REMOTE\_AT\_COMMAND\_REQUEST.
- InvalidOperatingModeException if operating\_mode is not supported.

## See also:

```
XBeePacket.create_packet()
    XBeeAPIPacket._check_api_packet()
needs_id()
    Override method.
    See also:
    XBeeAPIPacket.needs id()
x64bit_dest_addr
    XBee64BitAddress. 64-bit destination address.
x16bit dest addr
    XBee16BitAddress. 16-bit destination address.
transmit_options
    Integer. Transmit options bitfield.
command
    String. AT command.
parameter
    Bytearray. AT command parameter.
frame_id
    Returns the frame ID of the packet.
        Returns the frame ID of the packet.
```

The checksum is the last 8 bits of the sum of the bytes between the length field and the checksum field.

Returns checksum value of this XBeePacket.

Returns the checksum value of this XBeePacket.

Return type Integer

get\_checksum()

```
Return type Integer
     See also:
     factory
get_frame_spec_data()
     Override method.
     See also:
     XBeePacket.get_frame_spec_data()
get_frame_type()
     Returns the frame type of this packet.
         Returns the frame type of this packet.
         Return type ApiFrameType
     See also:
     ApiFrameType
get_frame_type_value()
     Returns the frame type integer value of this packet.
         Returns the frame type integer value of this packet.
         Return type Integer
     See also:
     ApiFrameType
is_broadcast()
     Returns whether this packet is broadcast or not.
         Returns True if this packet is broadcast, False otherwise.
         Return type Boolean
output (escaped=False)
     Returns the raw bytearray of this XBeePacket, ready to be send by the serial port.
         Parameters escaped (Boolean) – indicates if the raw bytearray will be escaped or not.
         Returns raw bytearray of the XBeePacket.
         Return type Bytearray
to dict()
    Returns a dictionary with all information of the XBeePacket fields.
```

**Returns** dictionary with all information of the XBeePacket fields.

**Return type** Dictionary

```
static unescape_data(data)
```

Un-escapes the provided bytearray data.

**Parameters data** (*Bytearray*) – the bytearray to unescape.

Returns data unescaped.

Return type Bytearray

Bases: digi.xbee.packets.base.XBeeAPIPacket

This class represents a remote AT command response packet. Packet is built using the parameters of the constructor or providing a valid byte array.

If a module receives a remote command response RF data frame in response to a remote AT command request, the module will send a remote AT command response message out the UART. Some commands may send back multiple frames, for example, Node Discover (ND) command.

This packet is received in response of a RemoteATCommandPacket.

Response also includes an object with the status of the AT command.

# See also:

RemoteATCommandPacket
ATCommandStatus
XBeeAPIPacket

Class constructor. Instantiates a new RemoteATCommandResponsePacket object with the provided parameters.

#### **Parameters**

- $frame\_id(Integer)$  the frame ID of the packet.
- x64bit\_addr (XBee64BitAddress) the 64-bit source address
- x16bit\_addr (XBee16BitAddress) the 16-bit source address.
- **command** (String) the AT command of the packet. Must be a string.
- response\_status (ATCommandStatus) the status of the AT command.
- comm\_value (Bytearray, optional) the AT command response value. Optional.

#### Raises

- ValueError if frame\_id is less than 0 or greater than 255.
- ValueError if length of command is different than 2.

See also:

```
ATCommandStatus
XBee16BitAddress
XBee64BitAddress
XBeeAPIPacket
```

# static create\_packet (raw, operating\_mode)

Override method.

 $\textbf{Returns} \ \textit{RemoteATCommandResponsePacket}.$ 

#### Raises

- *InvalidPacketException* if the bytearray length is less than 19. (start delim. + length (2 bytes) + frame type + frame id + 64bit addr. + 16bit addr. + receive options + command (2 bytes) + checksum = 19 bytes).
- *InvalidPacketException* if the length field of 'raw' is different than its real length. (length field: bytes 2 and 3)
- *InvalidPacketException* if the first byte of 'raw' is not the header byte. See *SpecialByte*.
- *InvalidPacketException* if the calculated checksum is different than the checksum field value (last byte).
- InvalidPacketException if the frame type is not ApiFrameType. REMOTE AT COMMAND RESPONSE.
- InvalidOperatingModeException if operating\_mode is not supported.

# See also:

```
XBeePacket.create_packet()
XBeeAPIPacket._check_api_packet()

needs_id()
Override method.
See also:

XBeeAPIPacket.needs_id()

x64bit_source_addr
    XBee64BitAddress. 64-bit source address.
x16bit_source_addr
    XBee16BitAddress. 16-bit source address.
```

String. AT command.

Bytearray. AT command value.

command value

```
status
    ATCommandStatus. AT command response status.
frame_id
    Returns the frame ID of the packet.
         Returns the frame ID of the packet.
         Return type Integer
get_checksum()
    Returns the checksum value of this XBeePacket.
     The checksum is the last 8 bits of the sum of the bytes between the length field and the checksum field.
         Returns checksum value of this XBeePacket.
         Return type Integer
    See also:
     factory
get_frame_spec_data()
    Override method.
    See also:
     XBeePacket.get_frame_spec_data()
get_frame_type()
    Returns the frame type of this packet.
         Returns the frame type of this packet.
         Return type ApiFrameType
    See also:
     ApiFrameType
get_frame_type_value()
    Returns the frame type integer value of this packet.
         Returns the frame type integer value of this packet.
         Return type Integer
    See also:
```

2.5. API reference 179

*ApiFrameType* 

# is broadcast()

Returns whether this packet is broadcast or not.

**Returns** True if this packet is broadcast, False otherwise.

Return type Boolean

output (escaped=False)

Returns the raw bytearray of this XBeePacket, ready to be send by the serial port.

**Parameters escaped** (*Boolean*) – indicates if the raw bytearray will be escaped or not.

**Returns** raw bytearray of the XBeePacket.

Return type Bytearray

#### to dict()

Returns a dictionary with all information of the XBeePacket fields.

Returns dictionary with all information of the XBeePacket fields.

Return type Dictionary

# static unescape\_data(data)

Un-escapes the provided bytearray data.

**Parameters data** (*Bytearray*) – the bytearray to unescape.

Returns data unescaped.

Return type Bytearray

Bases: digi.xbee.packets.base.XBeeAPIPacket

This class represents a transmit request packet. Packet is built using the parameters of the constructor or providing a valid API byte array.

A transmit request API frame causes the module to send data as an RF packet to the specified destination.

The coordinator can be addressed by either setting the 64-bit address to all  $0 \times 00$ } and the 16-bit address to  $0 \times FFFE$ , OR by setting the 64-bit address to the coordinator's 64-bit address and the 16-bit address to  $0 \times 0000$ .

For all other transmissions, setting the 16-bit address to the correct 16-bit address can help improve performance when transmitting to multiple destinations.

If a 16-bit address is not known, this field should be set to <code>OxFFFE</code> (unknown).

The transmit status frame (ApiFrameType.TRANSMIT\_STATUS) will indicate the discovered 16-bit address, if successful (see *TransmitStatusPacket*).

The broadcast radius can be set from 0 up to NH. If set to 0, the value of NH specifies the broadcast radius (recommended). This parameter is only used for broadcast transmissions.

The maximum number of payload bytes can be read with the NP command.

Several transmit options can be set using the transmit options bitfield.

See also:

TransmitOptions

180

```
XBee16BitAddress.COORDINATOR_ADDRESS
XBee16BitAddress.UNKNOWN_ADDRESS
XBee64BitAddress.BROADCAST_ADDRESS
XBee64BitAddress.COORDINATOR_ADDRESS
XBeeAPIPacket
```

Class constructor. Instantiates a new TransmitPacket object with the provided parameters.

# **Parameters**

- **frame\_id** (*integer*) the frame ID of the packet.
- x64bit\_addr (XBee64BitAddress) the 64-bit destination address.
- x16bit\_addr (XBee16BitAddress) the 16-bit destination address.
- **broadcast\_radius** (Integer) maximum number of hops a broadcast transmission can occur.
- transmit\_options (Integer) bitfield of supported transmission options.
- **rf\_data** (Bytearray, optional) RF data that is sent to the destination device. Optional.

# See also:

TransmitOptions XBee16BitAddress XBee64BitAddress XBeeAPIPacket

Raises ValueError – if frame\_id is less than 0 or greater than 255.

static create\_packet (raw, operating\_mode)

Override method.

Returns TransmitPacket.

# Raises

- *InvalidPacketException* if the bytearray length is less than 18. (start delim. + length (2 bytes) + frame type + frame id + 64bit addr. + 16bit addr. + Receive options + checksum = 16 bytes).
- *InvalidPacketException* if the length field of 'raw' is different than its real length. (length field: bytes 2 and 3)
- InvalidPacketException if the first byte of 'raw' is not the header byte. See SpecialByte.
- *InvalidPacketException* if the calculated checksum is different than the checksum field value (last byte).
- InvalidPacketException if the frame type is not ApiFrameType. TRANSMIT\_REQUEST.
- InvalidOperatingModeException if operating\_mode is not supported.

# See also:

```
XBeePacket.create_packet()
    XBeeAPIPacket._check_api_packet()
needs_id()
    Override method.
    See also:
    XBeeAPIPacket.needs_id()
x64bit_dest_addr
    XBee64BitAddress. 64-bit destination address.
x16bit_dest_addr
    XBee16BitAddress. 16-bit destination address.
transmit_options
    Integer. Transmit options bitfield.
broadcast_radius
    Integer. Broadcast radius.
rf_data
    Bytearray. RF data to send.
frame_id
    Returns the frame ID of the packet.
        Returns the frame ID of the packet.
        Return type Integer
get_checksum()
    Returns the checksum value of this XBeePacket.
    The checksum is the last 8 bits of the sum of the bytes between the length field and the checksum field.
        Returns checksum value of this XBeePacket.
        Return type Integer
    See also:
     factory
get_frame_spec_data()
    Override method.
    See also:
    XBeePacket.get_frame_spec_data()
get_frame_type()
    Returns the frame type of this packet.
```

```
Returns the frame type of this packet.
              Return type ApiFrameType
          See also:
          ApiFrameType
     get_frame_type_value()
          Returns the frame type integer value of this packet.
              Returns the frame type integer value of this packet.
              Return type Integer
          See also:
          ApiFrameType
     is_broadcast()
          Returns whether this packet is broadcast or not.
              Returns True if this packet is broadcast, False otherwise.
              Return type Boolean
     output (escaped=False)
          Returns the raw bytearray of this XBeePacket, ready to be send by the serial port.
              Parameters escaped (Boolean) - indicates if the raw bytearray will be escaped or not.
              Returns raw bytearray of the XBeePacket.
              Return type Bytearray
     to_dict()
          Returns a dictionary with all information of the XBeePacket fields.
              Returns dictionary with all information of the XBeePacket fields.
              Return type Dictionary
     static unescape_data(data)
          Un-escapes the provided bytearray data.
              Parameters data (Bytearray) – the bytearray to unescape.
              Returns data unescaped.
              Return type Bytearray
class digi.xbee.packets.common.TransmitStatusPacket (frame_id,
                                                                                        x16bit_addr,
                                                                     transmit_retry_count,
                                                                                              trans-
                                                                     mit status=<TransmitStatus.SUCCESS:
                                                                                            discov-
                                                                             'Success.')>,
                                                                     (0,
                                                                     ery_status=<DiscoveryStatus.NO_DISCOVERY_OVERH
                                                                     (0, 'No discovery overhead')>)
     Bases: digi.xbee.packets.base.XBeeAPIPacket
```

This class represents a transmit status packet. Packet is built using the parameters of the constructor or providing a valid raw byte array.

When a Transmit Request is completed, the module sends a transmit status message. This message will indicate if the packet was transmitted successfully or if there was a failure.

This packet is the response to standard and explicit transmit requests.

#### See also:

TransmitPacket

Class constructor. Instantiates a new TransmitStatusPacket object with the provided parameters.

# **Parameters**

- **frame\_id** (*Integer*) the frame ID of the packet.
- x16bit\_addr (XBee16BitAddress) 16-bit network address the packet was delivered to.
- **transmit\_retry\_count** (*Integer*) the number of application transmission retries that took place.
- transmit\_status (*TransmitStatus*, optional) transmit status. Default: SUC-CESS. Optional.
- discovery\_status (DiscoveryStatus, optional) discovery status. Default: NO\_DISCOVERY\_OVERHEAD. Optional.

**Raises ValueError** – if frame\_id is less than 0 or greater than 255.

# See also:

DiscoveryStatus TransmitStatus XBee16BitAddress XBeeAPIPacket

static create\_packet (raw, operating\_mode)

Override method.

Returns TransmitStatusPacket

# Raises

- *InvalidPacketException* if the bytearray length is less than 11. (start delim. + length (2 bytes) + frame type + frame id + 16bit addr. + transmit retry count + delivery status + discovery status + checksum = 11 bytes).
- *InvalidPacketException* if the length field of 'raw' is different than its real length. (length field: bytes 2 and 3)
- InvalidPacketException if the first byte of 'raw' is not the header byte. See SpecialByte.
- *InvalidPacketException* if the calculated checksum is different than the checksum field value (last byte).

- InvalidPacketException if the frame type is not ApiFrameType. TRANSMIT\_STATUS.
- InvalidOperatingModeException if operating\_mode is not supported.

# See also:

```
XBeePacket.create_packet()
XBeeAPIPacket._check_api_packet()

needs_id()
Override method.
See also:

XBeeAPIPacket.needs_id()

x16bit_dest_addr
    XBee16BitAddress. 16-bit destination address.

transmit_retry_count
    Integer. Transmit retry count value.

transmit_status
    TransmitStatus. Transmit status.

discovery_status
    DiscoveryStatus. Discovery status.
```

# frame id

Returns the frame ID of the packet.

**Returns** the frame ID of the packet.

Return type Integer

# ${\tt get\_checksum}\,(\,)$

Returns the checksum value of this XBeePacket.

The checksum is the last 8 bits of the sum of the bytes between the length field and the checksum field.

Returns checksum value of this XBeePacket.

Return type Integer

See also:

factory

# get\_frame\_spec\_data()

Override method.

See also:

```
XBeePacket.get_frame_spec_data()
get_frame_type()
     Returns the frame type of this packet.
         Returns the frame type of this packet.
         Return type ApiFrameType
     See also:
     ApiFrameType
get_frame_type_value()
     Returns the frame type integer value of this packet.
         Returns the frame type integer value of this packet.
         Return type Integer
     See also:
     ApiFrameType
is_broadcast()
     Returns whether this packet is broadcast or not.
         Returns True if this packet is broadcast, False otherwise.
         Return type Boolean
output (escaped=False)
     Returns the raw bytearray of this XBeePacket, ready to be send by the serial port.
         Parameters escaped (Boolean) - indicates if the raw bytearray will be escaped or not.
         Returns raw bytearray of the XBeePacket.
         Return type Bytearray
to_dict()
    Returns a dictionary with all information of the XBeePacket fields.
         Returns dictionary with all information of the XBeePacket fields.
         Return type Dictionary
static unescape_data(data)
     Un-escapes the provided bytearray data.
         Parameters data (Bytearray) – the bytearray to unescape.
         Returns data unescaped.
         Return type Bytearray
```

```
class digi.xbee.packets.common.ModemStatusPacket (modem_status)
    Bases: digi.xbee.packets.base.XBeeAPIPacket
```

This class represents a modem status packet. Packet is built using the parameters of the constructor or providing a valid API raw byte array.

RF module status messages are sent from the module in response to specific conditions and indicates the state of the modem in that moment.

#### See also:

```
XBeeAPIPacket
```

Class constructor. Instantiates a new ModemStatusPacket object with the provided parameters.

Parameters modem\_status (ModemStatus) - the modem status event.

# See also:

```
ModemStatus
XBeeAPIPacket
```

# static create\_packet (raw, operating\_mode)

Override method.

Returns ModemStatusPacket.

#### Raises

- *InvalidPacketException* if the bytearray length is less than 6. (start delim. + length (2 bytes) + frame type + modem status + checksum = 6 bytes).
- *InvalidPacketException* if the length field of 'raw' is different than its real length. (length field: bytes 2 and 3)
- InvalidPacketException if the first byte of 'raw' is not the header byte. See SpecialByte.
- *InvalidPacketException* if the calculated checksum is different than the checksum field value (last byte).
- InvalidPacketException if the frame type is not ApiFrameType. MODEM\_STATUS.
- InvalidOperatingModeException if operating\_mode is not supported.

# See also:

See also:

```
XBeePacket.create_packet()
XBeeAPIPacket._check_api_packet()
needs_id()
Override method.
```

```
XBeeAPIPacket.needs_id()
modem_status
    ModemStatus. Modem status event.
frame id
    Returns the frame ID of the packet.
         Returns the frame ID of the packet.
         Return type Integer
get_checksum()
    Returns the checksum value of this XBeePacket.
     The checksum is the last 8 bits of the sum of the bytes between the length field and the checksum field.
         Returns checksum value of this XBeePacket.
         Return type Integer
     See also:
     factory
get_frame_spec_data()
    Override method.
    See also:
     XBeePacket.get_frame_spec_data()
get_frame_type()
    Returns the frame type of this packet.
         Returns the frame type of this packet.
         Return type ApiFrameType
    See also:
     ApiFrameType
get_frame_type_value()
     Returns the frame type integer value of this packet.
         Returns the frame type integer value of this packet.
         Return type Integer
     See also:
     ApiFrameType
```

# is broadcast()

Returns whether this packet is broadcast or not.

Returns True if this packet is broadcast, False otherwise.

Return type Boolean

output (escaped=False)

Returns the raw bytearray of this XBeePacket, ready to be send by the serial port.

Parameters escaped (Boolean) - indicates if the raw bytearray will be escaped or not.

**Returns** raw bytearray of the XBeePacket.

Return type Bytearray

# to\_dict()

Returns a dictionary with all information of the XBeePacket fields.

Returns dictionary with all information of the XBeePacket fields.

Return type Dictionary

# static unescape\_data(data)

Un-escapes the provided bytearray data.

**Parameters data** (*Bytearray*) – the bytearray to unescape.

Returns data unescaped.

Return type Bytearray

Bases: digi.xbee.packets.base.XBeeAPIPacket

This class represents an IO data sample RX indicator packet. Packet is built using the parameters of the constructor or providing a valid API byte array.

When the module receives an IO sample frame from a remote device, it sends the sample out the UART using this frame type (when AO=0). Only modules running API firmware will send IO samples out the UART.

Among received data, some options can also be received indicating transmission parameters.

See also:

```
XBeeAPIPacket
ReceiveOptions
```

Class constructor. Instantiates a new IODataSampleRxIndicatorPacket object with the provided parameters.

# **Parameters**

- **x64bit\_addr** (XBee64BitAddress) the 64-bit source address.
- x16bit\_addr (XBee16BitAddress) the 16-bit source address.
- **receive\_options** (*Integer*) bitfield indicating the receive options.
- rf\_data (Bytearray, optional) received RF data. Optional.

Raises ValueError - if rf\_data is not None and it's not valid for create an IOSample.

#### See also:

```
IOSample
ReceiveOptions
XBee16BitAddress
XBee64BitAddress
XBeeAPIPacket
```

# static create\_packet (raw, operating\_mode)

Override method.

Returns IODataSampleRxIndicatorPacket.

#### Raises

- *InvalidPacketException* if the bytearray length is less than 20. (start delim. + length (2 bytes) + frame type + 64bit addr. + 16bit addr. + rf data (5 bytes) + checksum = 20 bytes).
- *InvalidPacketException* if the length field of 'raw' is different than its real length. (length field: bytes 2 and 3)
- *InvalidPacketException* if the first byte of 'raw' is not the header byte. See *SpecialByte*.
- *InvalidPacketException* if the calculated checksum is different than the checksum field value (last byte).
- InvalidPacketException if the frame type is not ApiFrameType. IO\_DATA\_SAMPLE\_RX\_INDICATOR.
- InvalidOperatingModeException if operating\_mode is not supported.

# See also:

See also:

```
XBeePacket.create_packet()
XBeeAPIPacket._check_api_packet()

needs_id()
Override method.
See also:

XBeeAPIPacket.needs_id()

is_broadcast()
Override method.
```

```
XBeeAPIPacket.is broadcast()
x64bit_source_addr
    XBee64BitAddress. 64-bit source address.
x16bit source addr
    XBee16BitAddress. 16-bit source address.
receive_options
    Integer. Receive options bitfield.
rf_data
    Bytearray. Received RF data.
io_sample
    IO sample corresponding to the data contained in the packet.
        Type IOSample
frame id
    Returns the frame ID of the packet.
        Returns the frame ID of the packet.
        Return type Integer
get checksum()
    Returns the checksum value of this XBeePacket.
    The checksum is the last 8 bits of the sum of the bytes between the length field and the checksum field.
        Returns checksum value of this XBeePacket.
        Return type Integer
    See also:
    factory
get_frame_spec_data()
    Override method.
    See also:
    XBeePacket.get_frame_spec_data()
get_frame_type()
    Returns the frame type of this packet.
        Returns the frame type of this packet.
        Return type ApiFrameType
    See also:
    ApiFrameType
```

```
get_frame_type_value()
```

Returns the frame type integer value of this packet.

**Returns** the frame type integer value of this packet.

Return type Integer

See also:

ApiFrameType

# output (escaped=False)

Returns the raw bytearray of this XBeePacket, ready to be send by the serial port.

Parameters escaped (Boolean) - indicates if the raw bytearray will be escaped or not.

Returns raw bytearray of the XBeePacket.

Return type Bytearray

#### to\_dict()

Returns a dictionary with all information of the XBeePacket fields.

**Returns** dictionary with all information of the XBeePacket fields.

**Return type** Dictionary

# static unescape data(data)

Un-escapes the provided bytearray data.

**Parameters data** (*Bytearray*) – the bytearray to unescape.

Returns data unescaped.

Return type Bytearray

Bases: digi.xbee.packets.base.XBeeAPIPacket

This class represents an explicit addressing command packet. Packet is built using the parameters of the constructor or providing a valid API payload.

Allows application layer fields (endpoint and cluster ID) to be specified for a data transmission. Similar to the transmit request, but also requires application layer addressing fields to be specified (endpoints, cluster ID, profile ID). An explicit addressing request API frame causes the module to send data as an RF packet to the specified destination, using the specified source and destination endpoints, cluster ID, and profile ID.

The coordinator can be addressed by either setting the 64-bit address to all  $0 \times 00$  and the 16-bit address to  $0 \times FFFE$ , OR by setting the 64-bit address to the coordinator's 64-bit address and the 16-bit address to  $0 \times 0000$ .

For all other transmissions, setting the 16-bit address to the correct 16-bit address can help improve performance when transmitting to multiple destinations.

If a 16-bit address is not known, this field should be set to <code>OxFFFE</code> (unknown).

The transmit status frame (ApiFrameType.TRANSMIT\_STATUS) will indicate the discovered 16-bit address, if successful (see *TransmitStatusPacket*)).

The broadcast radius can be set from 0 up to NH. If set to 0, the value of NH specifies the broadcast radius (recommended). This parameter is only used for broadcast transmissions.

The maximum number of payload bytes can be read with the NP command. Note: if source routing is used, the RF payload will be reduced by two bytes per intermediate hop in the source route.

Several transmit options can be set using the transmit options bitfield.

#### See also:

```
TransmitOptions
XBee16BitAddress.COORDINATOR_ADDRESS
XBee16BitAddress.UNKNOWN_ADDRESS
XBee64BitAddress.BROADCAST_ADDRESS
XBee64BitAddress.COORDINATOR_ADDRESS
ExplicitRXIndicatorPacket
XBeeAPIPacket
```

Class constructor. . Instantiates a new <code>ExplicitAddressingPacket</code> object with the provided parameters.

#### **Parameters**

- **frame\_id** (*Integer*) the frame ID of the packet.
- x64bit addr (XBee64BitAddress) the 64-bit address.
- x16bit addr (XBee16BitAddress) the 16-bit address.
- **source\_endpoint** (*Integer*) source endpoint. 1 byte.
- **dest\_endpoint** (*Integer*) destination endpoint. 1 byte.
- cluster\_id (Integer) cluster id. Must be between 0 and 0xFFFF.
- **profile\_id** (Integer) profile id. Must be between 0 and 0xFFFF.
- **broadcast\_radius** (*Integer*) maximum number of hops a broadcast transmission can occur.
- **transmit\_options** (*Integer*) bitfield of supported transmission options.
- **rf\_data** (Bytearray, optional) RF data that is sent to the destination device. Optional.

#### Raises

- ValueError if frame\_id, src\_endpoint or dst\_endpoint are less than 0 or greater than 255.
- ValueError if lengths of cluster\_id or profile\_id (respectively) are less than 0 or greater than 0xFFFF.

# See also:

XBee16BitAddress

```
XBee64BitAddress
TransmitOptions
XBeeAPIPacket
```

# static create\_packet (raw, operating\_mode)

Override method.

Returns ExplicitAddressingPacket.

#### **Raises**

- *InvalidPacketException* if the bytearray length is less than 24. (start delim. + length (2 bytes) + frame type + frame ID + 64bit addr. + 16bit addr. + source endpoint + dest. endpoint + cluster ID (2 bytes) + profile ID (2 bytes) + broadcast radius + transmit options + checksum = 24 bytes).
- *InvalidPacketException* if the length field of 'raw' is different than its real length. (length field: bytes 2 and 3)
- *InvalidPacketException* if the first byte of 'raw' is not the header byte. See *SpecialByte*.
- *InvalidPacketException* if the calculated checksum is different than the checksum field value (last byte).
- InvalidPacketException if the frame type is different than ApiFrameType. EXPLICIT\_ADDRESSING.
- InvalidOperatingModeException if operating\_mode is not supported.

# See also:

```
XBeePacket.create_packet()
XBeeAPIPacket._check_api_packet()

needs_id()
Override method.
See also:

XBeeAPIPacket.needs_id()

x64bit_dest_addr
    XBee64BitAddress. 64-bit destination address.
x16bit_dest_addr
    XBee16BitAddress. 16-bit destination address.
transmit_options
```

Integer. Transmit options bitfield.

Integer. Broadcast radius.

broadcast\_radius

194

```
source_endpoint
    Integer. Source endpoint of the transmission.
dest_endpoint
     Integer. Destination endpoint of the transmission.
cluster_id
    Integer. Cluster ID of the transmission.
frame id
    Returns the frame ID of the packet.
         Returns the frame ID of the packet.
         Return type Integer
get_checksum()
    Returns the checksum value of this XBeePacket.
     The checksum is the last 8 bits of the sum of the bytes between the length field and the checksum field.
         Returns checksum value of this XBeePacket.
         Return type Integer
     See also:
     factory
get_frame_spec_data()
     Override method.
     See also:
     XBeePacket.get_frame_spec_data()
get_frame_type()
    Returns the frame type of this packet.
         Returns the frame type of this packet.
         Return type ApiFrameType
     See also:
     ApiFrameType
get_frame_type_value()
     Returns the frame type integer value of this packet.
         Returns the frame type integer value of this packet.
         Return type Integer
```

2.5. API reference 195

See also:

```
ApiFrameType
```

# is\_broadcast()

Returns whether this packet is broadcast or not.

**Returns** True if this packet is broadcast, False otherwise.

Return type Boolean

# output (escaped=False)

Returns the raw bytearray of this XBeePacket, ready to be send by the serial port.

Parameters escaped (Boolean) - indicates if the raw bytearray will be escaped or not.

Returns raw bytearray of the XBeePacket.

Return type Bytearray

# to\_dict()

Returns a dictionary with all information of the XBeePacket fields.

**Returns** dictionary with all information of the XBeePacket fields.

Return type Dictionary

# static unescape data(data)

Un-escapes the provided bytearray data.

**Parameters** data (*Bytearray*) – the bytearray to unescape.

Returns data unescaped.

Return type Bytearray

# profile\_id

Integer. Profile ID of the transmission.

#### rf data

Bytearray. RF data to send.

```
class digi.xbee.packets.common.ExplicitRXIndicatorPacket(x64bit_addr,
```

```
x16bit_addr,
source_endpoint,
dest_endpoint, clus-
ter_id, profile_id,
receive_options,
rf_data=None)
```

Bases: digi.xbee.packets.base.XBeeAPIPacket

This class represents an explicit RX indicator packet. Packet is built using the parameters of the constructor or providing a valid API payload.

When the modem receives an RF packet it is sent out the UART using this message type (when AO=1).

This packet is received when external devices send explicit addressing packets to this module.

Among received data, some options can also be received indicating transmission parameters.

See also:

```
XBeeReceiveOptions
ExplicitAddressingPacket
```

#### XBeeAPIPacket

Class constructor. Instantiates a new <code>ExplicitRXIndicatorPacket</code> object with the provided parameters.

# **Parameters**

- x64bit\_addr (XBee64BitAddress) the 64-bit source address.
- x16bit addr (XBee16BitAddress) the 16-bit source address.
- **source\_endpoint** (*Integer*) source endpoint. 1 byte.
- **dest\_endpoint** (*Integer*) destination endpoint. 1 byte.
- cluster\_id (Integer) cluster ID. Must be between 0 and 0xFFFF.
- **profile\_id** (*Integer*) profile ID. Must be between 0 and 0xFFFF.
- **receive\_options** (*Integer*) bitfield indicating the receive options.
- rf\_data (Bytearray, optional) received RF data. Optional.

#### Raises

- ValueError if src\_endpoint or dst\_endpoint are less than 0 or greater than 255.
- ValueError if lengths of cluster\_id or profile\_id (respectively) are different than 2.

#### See also:

```
XBee16BitAddress
XBee64BitAddress
XBeeReceiveOptions
XBeeAPIPacket
```

# frame\_id

Returns the frame ID of the packet.

**Returns** the frame ID of the packet.

Return type Integer

# get\_checksum()

Returns the checksum value of this XBeePacket.

The checksum is the last 8 bits of the sum of the bytes between the length field and the checksum field.

Returns checksum value of this XBeePacket.

Return type Integer

See also:

factory

```
get_frame_spec_data()
     Override method.
     See also:
     XBeePacket.get frame spec data()
get_frame_type()
    Returns the frame type of this packet.
         Returns the frame type of this packet.
         Return type ApiFrameType
     See also:
     ApiFrameType
get_frame_type_value()
    Returns the frame type integer value of this packet.
         Returns the frame type integer value of this packet.
         Return type Integer
     See also:
     ApiFrameType
output (escaped=False)
     Returns the raw bytearray of this XBeePacket, ready to be send by the serial port.
         Parameters escaped (Boolean) - indicates if the raw bytearray will be escaped or not.
         Returns raw bytearray of the XBeePacket.
         Return type Bytearray
to_dict()
    Returns a dictionary with all information of the XBeePacket fields.
         Returns dictionary with all information of the XBeePacket fields.
         Return type Dictionary
static unescape_data(data)
     Un-escapes the provided bytearray data.
         Parameters data (Bytearray) – the bytearray to unescape.
         Returns data unescaped.
         Return type Bytearray
static create packet(raw, operating mode)
     Override method.
```

Returns ExplicitRXIndicatorPacket.

#### Raises

- *InvalidPacketException* if the bytearray length is less than 22. (start delim. + length (2 bytes) + frame type + 64bit addr. + 16bit addr. + source endpoint + dest. endpoint + cluster ID (2 bytes) + profile ID (2 bytes) + receive options + checksum = 22 bytes).
- *InvalidPacketException* if the length field of 'raw' is different than its real length. (length field: bytes 2 and 3)
- *InvalidPacketException* if the first byte of 'raw' is not the header byte. See *SpecialByte*.
- *InvalidPacketException* if the calculated checksum is different than the checksum field value (last byte).
- *InvalidPacketException* if the frame type is different than ApiFrameType. EXPLICIT\_RX\_INDICATOR.
- InvalidOperatingModeException if operating\_mode is not supported.

# See also:

```
XBeePacket.create_packet()
    XBeeAPIPacket._check_api_packet()
needs_id()
    Override method.
    See also:
    XBeeAPIPacket.needs_id()
is_broadcast()
    Override method.
    See also:
    XBeeAPIPacket.is_broadcast()
x64bit_source_addr
    XBee64BitAddress. 64-bit source address.
x16bit source addr
    XBee16BitAddress. 16-bit source address.
receive_options
    Integer. Receive options bitfield.
source_endpoint
```

Integer. Source endpoint of the transmission.

# dest endpoint

Integer. Destination endpoint of the transmission.

# cluster\_id

Integer. Cluster ID of the transmission.

# profile id

Integer. Profile ID of the transmission.

# rf data

Bytearray. Received RF data.

# digi.xbee.packets.devicecloud module

Bases: digi.xbee.packets.base.XBeeAPIPacket

This class represents a device request packet. Packet is built using the parameters of the constructor or providing a valid API payload.

This frame type is sent out the serial port when the XBee module receives a valid device request from Device Cloud.

# See also:

```
DeviceResponsePacket
XBeeAPIPacket
```

Class constructor. Instantiates a new <code>DeviceRequestPacket</code> object with the provided parameters.

#### **Parameters**

- request\_id (Integer) number that identifies the device request. (0 has no special meaning)
- target (String) device request target.
- request\_data (Bytearray, optional) data of the request. Optional.

# Raises

- ValueError if request\_id is less than 0 or greater than 255.
- ValueError if length of target is greater than 255.

# See also:

*XBeeAPIPacket* 

# static create\_packet (raw, operating\_mode)

Override method.

Returns DeviceRequestPacket

Raises

- *InvalidPacketException* if the bytearray length is less than 9. (start delim. + length (2 bytes) + frame type + request id + transport + flags + target length + checksum = 9 bytes).
- *InvalidPacketException* if the length field of 'raw' is different than its real length. (length field: bytes 2 and 3)
- *InvalidPacketException* if the first byte of 'raw' is not the header byte. See *SpecialByte*.
- *InvalidPacketException* if the calculated checksum is different than the checksum field value (last byte).
- InvalidPacketException if the frame type is different than ApiFrameType. DEVICE\_REQUEST.
- InvalidOperatingModeException if operating\_mode is not supported.

# See also:

```
XBeePacket.create_packet()
    XBeeAPIPacket._check_api_packet()
needs_id()
    Override method.
    See also:
    XBeeAPIPacket.needs id()
request_id
    Integer. Request ID of the packet.
transport
    Integer. Transport (reserved).
flags
    Integer. Flags (reserved).
target
    String. Request target of the packet.
request_data
    Bytearray. Data of the device request.
frame_id
    Returns the frame ID of the packet.
        Returns the frame ID of the packet.
        Return type Integer
get_checksum()
```

The checksum is the last 8 bits of the sum of the bytes between the length field and the checksum field.

Returns checksum value of this XBeePacket.

Returns the checksum value of this XBeePacket.

```
Return type Integer
     See also:
     factory
get_frame_spec_data()
     Override method.
     See also:
     XBeePacket.get_frame_spec_data()
get_frame_type()
     Returns the frame type of this packet.
         Returns the frame type of this packet.
         Return type ApiFrameType
     See also:
     ApiFrameType
get_frame_type_value()
     Returns the frame type integer value of this packet.
         Returns the frame type integer value of this packet.
         Return type Integer
     See also:
     ApiFrameType
is_broadcast()
     Returns whether this packet is broadcast or not.
         Returns True if this packet is broadcast, False otherwise.
         Return type Boolean
output (escaped=False)
     Returns the raw bytearray of this XBeePacket, ready to be send by the serial port.
         Parameters escaped (Boolean) – indicates if the raw bytearray will be escaped or not.
         Returns raw bytearray of the XBeePacket.
         Return type Bytearray
to dict()
    Returns a dictionary with all information of the XBeePacket fields.
```

**Returns** dictionary with all information of the XBeePacket fields.

**Return type** Dictionary

# static unescape\_data(data)

Un-escapes the provided bytearray data.

**Parameters data** (*Bytearray*) – the bytearray to unescape.

Returns data unescaped.

Return type Bytearray

Bases: digi.xbee.packets.base.XBeeAPIPacket

This class represents a device response packet. Packet is built using the parameters of the constructor or providing a valid API payload.

This frame type is sent to the serial port by the host in response to the <code>DeviceRequestPacket</code>. It should be sent within five seconds to avoid a timeout error.

#### See also:

DeviceRequestPacket XBeeAPIPacket

Class constructor. Instantiates a new DeviceResponsePacket object with the provided parameters.

# **Parameters**

- **frame\_id** (*Integer*) the frame ID of the packet.
- request\_id (Integer) device Request ID. This number should match the device request ID in the device request. Otherwise, an error will occur. (0 has no special meaning)
- response\_data (Bytearray, optional) data of the response. Optional.

# Raises

- ValueError if frame\_id is less than 0 or greater than 255.
- ValueError if request\_id is less than 0 or greater than 255.

# See also:

*XBeeAPIPacket* 

static create\_packet (raw, operating\_mode)

Override method.

Returns DeviceResponsePacket

# Raises

• *InvalidPacketException* – if the bytearray length is less than 8. (start delim. + length (2 bytes) + frame type + frame id + request id + reserved + checksum = 8 bytes).

- *InvalidPacketException* if the length field of 'raw' is different than its real length. (length field: bytes 2 and 3)
- *InvalidPacketException* if the first byte of 'raw' is not the header byte. See *SpecialByte*.
- *InvalidPacketException* if the calculated checksum is different than the checksum field value (last byte).
- InvalidPacketException if the frame type is different than ApiFrameType. DEVICE\_RESPONSE.
- InvalidOperatingModeException if operating\_mode is not supported.

# See also:

```
XBeePacket.create_packet()
     XBeeAPIPacket._check_api_packet()
needs_id()
    Override method.
     See also:
     XBeeAPIPacket.needs_id()
request id
    Integer. Request ID of the packet.
request_data
     Bytearray. Data of the device response.
frame id
     Returns the frame ID of the packet.
         Returns the frame ID of the packet.
         Return type Integer
get_checksum()
     Returns the checksum value of this XBeePacket.
     The checksum is the last 8 bits of the sum of the bytes between the length field and the checksum field.
         Returns checksum value of this XBeePacket.
         Return type Integer
     See also:
     factory
```

get\_frame\_spec\_data()
Override method.

See also:

```
XBeePacket.get_frame_spec_data()
get_frame_type()
    Returns the frame type of this packet.
         Returns the frame type of this packet.
         Return type ApiFrameType
     See also:
     ApiFrameType
get_frame_type_value()
     Returns the frame type integer value of this packet.
         Returns the frame type integer value of this packet.
         Return type Integer
     See also:
     ApiFrameType
is_broadcast()
     Returns whether this packet is broadcast or not.
         Returns True if this packet is broadcast, False otherwise.
         Return type Boolean
output (escaped=False)
     Returns the raw bytearray of this XBeePacket, ready to be send by the serial port.
         Parameters escaped (Boolean) – indicates if the raw bytearray will be escaped or not.
         Returns raw bytearray of the XBeePacket.
         Return type Bytearray
to_dict()
    Returns a dictionary with all information of the XBeePacket fields.
         Returns dictionary with all information of the XBeePacket fields.
         Return type Dictionary
static unescape_data(data)
     Un-escapes the provided bytearray data.
         Parameters data (Bytearray) – the bytearray to unescape.
         Returns data unescaped.
         Return type Bytearray
```

class digi.xbee.packets.devicecloud.DeviceResponseStatusPacket(frame\_id, status)

Bases: digi.xbee.packets.base.XBeeAPIPacket

This class represents a device response status packet. Packet is built using the parameters of the constructor or providing a valid API payload.

This frame type is sent to the serial port after the serial port sends a DeviceResponsePacket.

# See also:

DeviceResponsePacket XBeeAPIPacket

Class constructor. Instantiates a new <code>DeviceResponseStatusPacket</code> object with the provided parameters.

# **Parameters**

- **frame\_id** (*Integer*) the frame ID of the packet.
- **status** (DeviceCloudStatus) device response status.

**Raises ValueError** – if frame\_id is less than 0 or greater than 255.

#### See also:

DeviceCloudStatus XBeeAPIPacket

static create\_packet (raw, operating\_mode)

Override method.

Returns DeviceResponseStatusPacket

# Raises

- *InvalidPacketException* if the bytearray length is less than 7. (start delim. + length (2 bytes) + frame type + frame id + device response status + checksum = 7 bytes).
- InvalidPacketException if the length field of 'raw' is different than its real length. (length field: bytes 2 and 3)
- *InvalidPacketException* if the first byte of 'raw' is not the header byte. See *SpecialByte*.
- *InvalidPacketException* if the calculated checksum is different than the checksum field value (last byte).
- InvalidPacketException if the frame type is different than ApiFrameType.

  DEVICE RESPONSE STATUS.
- InvalidOperatingModeException if operating\_mode is not supported.

# See also:

XBeePacket.create\_packet()

```
XBeeAPIPacket._check_api_packet()
needs_id()
    Override method.
    See also:
    XBeeAPIPacket.needs_id()
status
    DeviceCloudStatus. Status of the device response.
frame_id
    Returns the frame ID of the packet.
         Returns the frame ID of the packet.
         Return type Integer
get_checksum()
    Returns the checksum value of this XBeePacket.
     The checksum is the last 8 bits of the sum of the bytes between the length field and the checksum field.
         Returns checksum value of this XBeePacket.
         Return type Integer
    See also:
     factory
get_frame_spec_data()
    Override method.
    See also:
     XBeePacket.get_frame_spec_data()
get_frame_type()
    Returns the frame type of this packet.
         Returns the frame type of this packet.
         Return type ApiFrameType
    See also:
     ApiFrameType
```

```
get_frame_type_value()
          Returns the frame type integer value of this packet.
               Returns the frame type integer value of this packet.
               Return type Integer
          See also:
          ApiFrameType
     is broadcast()
          Returns whether this packet is broadcast or not.
               Returns True if this packet is broadcast, False otherwise.
               Return type Boolean
     output (escaped=False)
          Returns the raw bytearray of this XBeePacket, ready to be send by the serial port.
               Parameters escaped (Boolean) – indicates if the raw bytearray will be escaped or not.
               Returns raw bytearray of the XBeePacket.
               Return type Bytearray
     to dict()
          Returns a dictionary with all information of the XBeePacket fields.
               Returns dictionary with all information of the XBeePacket fields.
               Return type Dictionary
     static unescape_data(data)
          Un-escapes the provided bytearray data.
               Parameters data (Bytearray) – the bytearray to unescape.
               Returns data unescaped.
               Return type Bytearray
class digi.xbee.packets.devicecloud.FrameErrorPacket(frame_error)
     Bases: digi.xbee.packets.base.XBeeAPIPacket
     This class represents a frame error packet. Packet is built using the parameters of the constructor or providing a
     valid API payload.
     This frame type is sent to the serial port for any type of frame error.
     See also:
```

```
FrameError
XBeeAPIPacket
```

Class constructor. Instantiates a new FrameErrorPacket object with the provided parameters.

```
Parameters frame_error (FrameError) – the frame error.
```

See also:

```
FrameError
XBeeAPIPacket
```

# static create\_packet (raw, operating\_mode)

Override method.

Returns FrameErrorPacket

#### Raises

- *InvalidPacketException* if the bytearray length is less than 6. (start delim. + length (2 bytes) + frame type + frame error + checksum = 6 bytes).
- *InvalidPacketException* if the length field of 'raw' is different than its real length. (length field: bytes 2 and 3)
- InvalidPacketException if the first byte of 'raw' is not the header byte. See SpecialByte.
- *InvalidPacketException* if the calculated checksum is different than the checksum field value (last byte).
- InvalidPacketException if the frame type is different than ApiFrameType. FRAME\_ERROR.
- InvalidOperatingModeException if operating\_mode is not supported.

# See also:

```
XBeePacket.create_packet()
XBeeAPIPacket._check_api_packet()
needs_id()
Override method.
See also:
```

```
XBeeAPIPacket.needs_id()
```

#### error

FrameError. Frame error of the packet.

# frame\_id

Returns the frame ID of the packet.

**Returns** the frame ID of the packet.

Return type Integer

# get\_checksum()

Returns the checksum value of this XBeePacket.

The checksum is the last 8 bits of the sum of the bytes between the length field and the checksum field.

Returns checksum value of this XBeePacket.

Return type Integer

```
See also:
     factory
get_frame_spec_data()
    Override method.
     See also:
     XBeePacket.get_frame_spec_data()
get_frame_type()
    Returns the frame type of this packet.
         Returns the frame type of this packet.
         Return type ApiFrameType
     See also:
     ApiFrameType
get_frame_type_value()
     Returns the frame type integer value of this packet.
         Returns the frame type integer value of this packet.
         Return type Integer
    See also:
     ApiFrameType
is_broadcast()
     Returns whether this packet is broadcast or not.
         Returns True if this packet is broadcast, False otherwise.
         Return type Boolean
output (escaped=False)
     Returns the raw bytearray of this XBeePacket, ready to be send by the serial port.
         Parameters escaped (Boolean) - indicates if the raw bytearray will be escaped or not.
         Returns raw bytearray of the XBeePacket.
         Return type Bytearray
to_dict()
    Returns a dictionary with all information of the XBeePacket fields.
```

**Returns** dictionary with all information of the XBeePacket fields.

# **Return type** Dictionary

# static unescape\_data(data)

Un-escapes the provided bytearray data.

**Parameters** data (*Bytearray*) – the bytearray to unescape.

Returns data unescaped.

Return type Bytearray

Bases: digi.xbee.packets.base.XBeeAPIPacket

This class represents a send data request packet. Packet is built using the parameters of the constructor or providing a valid API payload.

This frame type is used to send a file of the given name and type to Device Cloud.

If the frame ID is non-zero, a SendDataResponsePacket will be received.

# See also:

SendDataResponsePacket XBeeAPIPacket

Class constructor. Instantiates a new SendDataRequestPacket object with the provided parameters.

# **Parameters**

- **frame\_id** (*Integer*) the frame ID of the packet.
- path (String) path of the file to upload to Device Cloud.
- **content\_type** (*String*) **content** type of the file to upload.
- options (SendDataRequestOptions) the action when uploading a file.
- file\_data (Bytearray, optional) data of the file to upload. Optional.

**Raises ValueError** – if frame\_id is less than 0 or greater than 255.

# See also:

XBeeAPIPacket

static create\_packet (raw, operating\_mode)

Override method.

**Returns** SendDataRequestPacket

# Raises

• *InvalidPacketException* – if the bytearray length is less than 10. (start delim. + length (2 bytes) + frame type + frame id + path length + content type length + transport + options + checksum = 10 bytes).

- InvalidPacketException if the length field of 'raw' is different than its real length. (length field: bytes 2 and 3)
- InvalidPacketException if the first byte of 'raw' is not the header byte. See Special Byte.
- InvalidPacketException if the calculated checksum is different than the checksum field value (last byte).
- InvalidPacketException if the frame type is different than ApiFrameType. SEND\_DATA\_REQUEST.
- InvalidOperatingModeException if operating\_mode is not supported.

```
See also:
    XBeePacket.create_packet()
    XBeeAPIPacket._check_api_packet()
needs_id()
    Override method.
    See also:
    XBeeAPIPacket.needs_id()
path
    String. Path of the file to upload to Device Cloud.
content_type
    String. The content type of the file to upload.
options
    SendDataRequestOptions. File upload operation options.
file_data
    Bytearray. Data of the file to upload.
frame_id
    Returns the frame ID of the packet.
        Returns the frame ID of the packet.
        Return type Integer
get checksum()
    Returns the checksum value of this XBeePacket.
```

The checksum is the last 8 bits of the sum of the bytes between the length field and the checksum field.

**Returns** checksum value of this XBeePacket.

Return type Integer

See also:

factory

```
get_frame_spec_data()
     Override method.
     See also:
     XBeePacket.get frame spec data()
get_frame_type()
    Returns the frame type of this packet.
         Returns the frame type of this packet.
         Return type ApiFrameType
     See also:
     ApiFrameType
get_frame_type_value()
    Returns the frame type integer value of this packet.
         Returns the frame type integer value of this packet.
         Return type Integer
     See also:
     ApiFrameType
is_broadcast()
     Returns whether this packet is broadcast or not.
         Returns True if this packet is broadcast, False otherwise.
         Return type Boolean
output (escaped=False)
     Returns the raw bytearray of this XBeePacket, ready to be send by the serial port.
         Parameters escaped (Boolean) - indicates if the raw bytearray will be escaped or not.
         Returns raw bytearray of the XBeePacket.
         Return type Bytearray
to dict()
     Returns a dictionary with all information of the XBeePacket fields.
         Returns dictionary with all information of the XBeePacket fields.
         Return type Dictionary
static unescape_data(data)
     Un-escapes the provided bytearray data.
         Parameters data (Bytearray) – the bytearray to unescape.
```

Returns data unescaped.

Return type Bytearray

This class represents a send data response packet. Packet is built using the parameters of the constructor or providing a valid API payload.

This frame type is sent out the serial port in response to the <code>SendDataRequestPacket</code>, providing its frame ID is non-zero.

See also:

SendDataRequestPacket XBeeAPIPacket

Class constructor. Instantiates a new SendDataResponsePacket object with the provided parameters.

### **Parameters**

- **frame\_id** (*Integer*) the frame ID of the packet.
- **status** (DeviceCloudStatus) the file upload status.

**Raises ValueError** – if frame\_id is less than 0 or greater than 255.

See also:

DeviceCloudStatus XBeeAPIPacket

### frame id

Returns the frame ID of the packet.

**Returns** the frame ID of the packet.

Return type Integer

## get\_checksum()

Returns the checksum value of this XBeePacket.

The checksum is the last 8 bits of the sum of the bytes between the length field and the checksum field.

Returns checksum value of this XBeePacket.

Return type Integer

See also:

factory

## get\_frame\_spec\_data()

Override method.

See also:

```
XBeePacket.get_frame_spec_data()
get_frame_type()
     Returns the frame type of this packet.
         Returns the frame type of this packet.
         Return type ApiFrameType
     See also:
     ApiFrameType
get_frame_type_value()
     Returns the frame type integer value of this packet.
         Returns the frame type integer value of this packet.
         Return type Integer
     See also:
     ApiFrameType
is_broadcast()
     Returns whether this packet is broadcast or not.
         Returns True if this packet is broadcast, False otherwise.
         Return type Boolean
output (escaped=False)
     Returns the raw bytearray of this XBeePacket, ready to be send by the serial port.
         Parameters escaped (Boolean) – indicates if the raw bytearray will be escaped or not.
         Returns raw bytearray of the XBeePacket.
         Return type Bytearray
to_dict()
     Returns a dictionary with all information of the XBeePacket fields.
         Returns dictionary with all information of the XBeePacket fields.
         Return type Dictionary
static unescape_data(data)
     Un-escapes the provided bytearray data.
         Parameters data (Bytearray) – the bytearray to unescape.
         Returns data unescaped.
         Return type Bytearray
static create packet(raw, operating mode)
     Override method.
```

Returns SendDataResponsePacket

#### Raises

- *InvalidPacketException* if the bytearray length is less than 10. (start delim. + length (2 bytes) + frame type + frame id + status + checksum = 7 bytes).
- *InvalidPacketException* if the length field of 'raw' is different than its real length. (length field: bytes 2 and 3)
- *InvalidPacketException* if the first byte of 'raw' is not the header byte. See *SpecialByte*.
- *InvalidPacketException* if the calculated checksum is different than the checksum field value (last byte).
- InvalidPacketException if the frame type is different than ApiFrameType. SEND\_DATA\_RESPONSE.
- InvalidOperatingModeException if operating\_mode is not supported.

### See also:

```
XBeePacket.create_packet()
XBeeAPIPacket._check_api_packet()

needs_id()
Override method.
See also:

XBeeAPIPacket.needs_id()
```

## status

 ${\it DeviceCloudStatus}. \ {\it The file upload status}.$ 

# digi.xbee.packets.network module

This class represents an RX (Receive) IPv4 packet. Packet is built using the parameters of the constructor or providing a valid byte array.

### See also:

```
TXIPv4Packet
XBeeAPIPacket
```

Class constructor. Instantiates a new RXIPv4Packet object with the provided parameters.

### **Parameters**

- source\_address (IPv4Address) IPv4 address of the source device.
- **dest\_port** (*Integer*) **destination** port number.
- **source\_port** (*Integer*) source port number.
- ip\_protocol (IPProtocol) IP protocol used for transmitted data.
- data (Bytearray, optional) data that is sent to the destination device. Optional.

#### Raises

- ValueError if dest\_port is less than 0 or greater than 65535 or
- ValueError if source\_port is less than 0 or greater than 65535.

#### See also:

*IPProtocol* 

static create\_packet (raw, operating\_mode)

Override method.

Returns RXIPv4Packet.

### Raises

- *InvalidPacketException* if the bytearray length is less than 15. (start delim + length (2 bytes) + frame type + source address (4 bytes) + dest port (2 bytes) + source port (2 bytes) + network protocol + status + checksum = 15 bytes)
- InvalidPacketException if the length field of raw is different than its real length. (length field: bytes 2 and 3)
- InvalidPacketException if the first byte of raw is not the header byte. See SPECIAL\_BYTE.
- *InvalidPacketException* if the calculated checksum is different than the checksum field value (last byte).
- InvalidPacketException if the frame type is not ApiFrameType.RX IPV4.
- InvalidOperatingModeException if operating\_mode is not supported.

### See also:

```
XBeePacket.create_packet()
XBeeAPIPacket._check_api_packet()

needs_id()
Override method.
See also:

XBeeAPIPacket.needs id()
```

```
source address
     ipaddress. IPv4Address. IPv4 address of the source device.
dest_port
    Integer. Destination port.
source_port
    Integer. Source port.
ip_protocol
     IPProtocol. IP protocol used in the transmission.
data
     Bytearray. Data of the packet.
frame_id
    Returns the frame ID of the packet.
         Returns the frame ID of the packet.
         Return type Integer
get_checksum()
    Returns the checksum value of this XBeePacket.
     The checksum is the last 8 bits of the sum of the bytes between the length field and the checksum field.
         Returns checksum value of this XBeePacket.
         Return type Integer
     See also:
     factory
get_frame_spec_data()
    Override method.
    See also:
     XBeePacket.get_frame_spec_data()
get_frame_type()
    Returns the frame type of this packet.
         Returns the frame type of this packet.
         Return type ApiFrameType
     See also:
     ApiFrameType
get_frame_type_value()
     Returns the frame type integer value of this packet.
```

```
Returns the frame type integer value of this packet.
```

Return type Integer

See also:

ApiFrameType

## is\_broadcast()

Returns whether this packet is broadcast or not.

**Returns** True if this packet is broadcast, False otherwise.

Return type Boolean

output (escaped=False)

Returns the raw bytearray of this XBeePacket, ready to be send by the serial port.

**Parameters escaped** (Boolean) – indicates if the raw bytearray will be escaped or not.

**Returns** raw bytearray of the XBeePacket.

Return type Bytearray

### to\_dict()

Returns a dictionary with all information of the XBeePacket fields.

**Returns** dictionary with all information of the XBeePacket fields.

**Return type** Dictionary

# static unescape\_data(data)

Un-escapes the provided bytearray data.

**Parameters data** (*Bytearray*) – the bytearray to unescape.

Returns data unescaped.

Return type Bytearray

Bases: digi.xbee.packets.base.XBeeAPIPacket

This class represents an TX (Transmit) IPv4 packet. Packet is built using the parameters of the constructor or providing a valid byte array.

See also:

```
RXIPv4Packet
XBeeAPIPacket
```

Class constructor. Instantiates a new TXIPv4Packet object with the provided parameters.

#### **Parameters**

- **frame\_id** (*Integer*) the frame ID. Must be between 0 and 255.
- dest\_address (IPv4Address) IPv4 address of the destination device.

- **dest\_port** (*Integer*) destination port number.
- **source\_port** (*Integer*) source port number.
- ip\_protocol (IPProtocol) IP protocol used for transmitted data.
- transmit\_options (Integer) the transmit options of the packet.
- data (Bytearray, optional) data that is sent to the destination device. Optional.

#### Raises

- ValueError if frame\_id is less than 0 or greater than 255.
- ValueError if dest\_port is less than 0 or greater than 65535.
- ValueError if source\_port is less than 0 or greater than 65535.

#### See also:

*IPProtocol* 

### OPTIONS CLOSE SOCKET = 2

This option will close the socket after the transmission.

# OPTIONS\_LEAVE\_SOCKET\_OPEN = 0

This option will leave socket open after the transmission.

#### static create packet(raw, operating mode)

Override method.

Returns TXIPv4Packet.

### Raises

- InvalidPacketException if the bytearray length is less than 16. (start delim + length (2 bytes) + frame type + frame id + dest address (4 bytes) + dest port (2 bytes) + source port (2 bytes) + network protocol + transmit options + checksum = 16 bytes)
- *InvalidPacketException* if the length field of raw is different than its real length. (length field: bytes 2 and 3)
- InvalidPacketException if the first byte of raw is not the header byte. See SPECIAL\_BYTE.
- *InvalidPacketException* if the calculated checksum is different than the checksum field value (last byte).
- InvalidPacketException if the frame type is not ApiFrameType.TX\_IPV4.
- InvalidOperatingModeException if operating\_mode is not supported.

### See also:

```
XBeePacket.create_packet()
XBeeAPIPacket._check_api_packet()
```

```
needs id()
    Override method.
     See also:
     XBeeAPIPacket.needs id()
frame_id
    Returns the frame ID of the packet.
         Returns the frame ID of the packet.
         Return type Integer
get_checksum()
    Returns the checksum value of this XBeePacket.
    The checksum is the last 8 bits of the sum of the bytes between the length field and the checksum field.
         Returns checksum value of this XBeePacket.
         Return type Integer
     See also:
     factory
get_frame_spec_data()
    Override method.
    See also:
    XBeePacket.get_frame_spec_data()
get_frame_type()
    Returns the frame type of this packet.
         Returns the frame type of this packet.
         Return type ApiFrameType
    See also:
     ApiFrameType
get_frame_type_value()
    Returns the frame type integer value of this packet.
         Returns the frame type integer value of this packet.
         Return type Integer
    See also:
```

### ApiFrameType

# is\_broadcast()

Returns whether this packet is broadcast or not.

**Returns** True if this packet is broadcast, False otherwise.

Return type Boolean

# output (escaped=False)

Returns the raw bytearray of this XBeePacket, ready to be send by the serial port.

Parameters escaped (Boolean) - indicates if the raw bytearray will be escaped or not.

Returns raw bytearray of the XBeePacket.

Return type Bytearray

## to\_dict()

Returns a dictionary with all information of the XBeePacket fields.

**Returns** dictionary with all information of the XBeePacket fields.

Return type Dictionary

### static unescape\_data(data)

Un-escapes the provided bytearray data.

**Parameters** data (*Bytearray*) – the bytearray to unescape.

Returns data unescaped.

Return type Bytearray

## dest\_address

ipaddress. IPv4Address. IPv4 address of the destination device.

### dest\_port

Integer. Destination port.

## source\_port

Integer. Source port.

## ip\_protocol

*IPProtocol*. **IP** protocol.

# transmit\_options

Integer. Transmit options.

### data

Bytearray. Data of the packet.

## digi.xbee.packets.raw module

This class represents a TX (Transmit) 64 Request packet. Packet is built using the parameters of the constructor or providing a valid byte array.

A TX Request message will cause the module to transmit data as an RF Packet.

### See also:

```
XBeeAPIPacket
```

Class constructor. Instantiates a new TX64Packet object with the provided parameters.

#### **Parameters**

- **frame\_id** (*Integer*) the frame ID of the packet.
- x64bit\_addr (XBee64BitAddress) the 64-bit destination address.
- **transmit\_options** (*Integer*) bitfield of supported transmission options.
- **rf\_data** (Bytearray, optional) RF data that is sent to the destination device. Optional.

### See also:

```
TransmitOptions
XBee64BitAddress
XBeeAPIPacket
```

**Raises ValueError** – if frame\_id is less than 0 or greater than 255.

```
static create_packet (raw, operating_mode)
```

Override method.

Returns TX64Packet.

## Raises

- *InvalidPacketException* if the bytearray length is less than 15. (start delim. + length (2 bytes) + frame type + frame id + 64bit addr. + transmit options + checksum = 15 bytes).
- *InvalidPacketException* if the length field of 'raw' is different than its real length. (length field: bytes 2 and 3)
- InvalidPacketException if the first byte of 'raw' is not the header byte. See SpecialByte.
- *InvalidPacketException* if the calculated checksum is different than the checksum field value (last byte).
- InvalidPacketException if the frame type is different than ApiFrameType. TX\_64.
- InvalidOperatingModeException if operating\_mode is not supported.

## See also:

```
XBeePacket.create_packet()
XBeeAPIPacket._check_api_packet()
```

```
needs id()
    Override method.
    See also:
    XBeeAPIPacket.needs id()
x64bit_dest_addr
    XBee64BitAddress. 64-bit destination address.
transmit_options
    Integer. Transmit options bitfield.
rf data
    Bytearray. RF data to send.
frame_id
    Returns the frame ID of the packet.
        Returns the frame ID of the packet.
        Return type Integer
get_checksum()
    Returns the checksum value of this XBeePacket.
    The checksum is the last 8 bits of the sum of the bytes between the length field and the checksum field.
        Returns checksum value of this XBeePacket.
        Return type Integer
    See also:
     factory
get_frame_spec_data()
    Override method.
    See also:
    XBeePacket.get_frame_spec_data()
get_frame_type()
    Returns the frame type of this packet.
        Returns the frame type of this packet.
        Return type ApiFrameType
    See also:
    ApiFrameType
```

```
get_frame_type_value()
```

Returns the frame type integer value of this packet.

**Returns** the frame type integer value of this packet.

Return type Integer

See also:

ApiFrameType

### is\_broadcast()

Returns whether this packet is broadcast or not.

Returns True if this packet is broadcast, False otherwise.

Return type Boolean

output (escaped=False)

Returns the raw bytearray of this XBeePacket, ready to be send by the serial port.

**Parameters** escaped (Boolean) – indicates if the raw bytearray will be escaped or not.

Returns raw bytearray of the XBeePacket.

Return type Bytearray

to dict()

Returns a dictionary with all information of the XBeePacket fields.

**Returns** dictionary with all information of the XBeePacket fields.

**Return type** Dictionary

```
static unescape_data(data)
```

Un-escapes the provided bytearray data.

**Parameters** data (*Bytearray*) – the bytearray to unescape.

Returns data unescaped.

Return type Bytearray

```
class digi.xbee.packets.raw.TX16Packet (frame\_id, x16bit\_addr, transmit\_options, rf\_data=None)
```

Bases: digi.xbee.packets.base.XBeeAPIPacket

This class represents a TX (Transmit) 16 Request packet. Packet is built using the parameters of the constructor or providing a valid byte array.

A TX request message will cause the module to transmit data as an RF packet.

See also:

*XBeeAPIPacket* 

Class constructor. Instantiates a new TX16Packet object with the provided parameters.

### **Parameters**

• **frame\_id** (*Integer*) – the frame ID of the packet.

- **x16bit\_addr** (*XBee16BitAddress*) the 16-bit destination address.
- **transmit\_options** (*Integer*) bitfield of supported transmission options.
- **rf\_data** (Bytearray, optional) RF data that is sent to the destination device. Optional.

### See also:

```
TransmitOptions
XBee16BitAddress
XBeeAPIPacket
```

**Raises** ValueError – if frame\_id is less than 0 or greater than 255.

```
static create_packet (raw, operating_mode)
```

Override method.

Returns TX16Packet.

#### Raises

- *InvalidPacketException* if the bytearray length is less than 9. (start delim. + length (2 bytes) + frame type + frame id + 16bit addr. + transmit options + checksum = 9 bytes).
- *InvalidPacketException* if the length field of 'raw' is different than its real length. (length field: bytes 2 and 3)
- *InvalidPacketException* if the first byte of 'raw' is not the header byte. See *SpecialByte*.
- *InvalidPacketException* if the calculated checksum is different than the checksum field value (last byte).
- InvalidPacketException if the frame type is different than ApiFrameType. TX\_16.
- InvalidOperatingModeException if operating\_mode is not supported.

# See also:

```
XBeePacket.create_packet()
XBeeAPIPacket._check_api_packet()

needs_id()
Override method.
See also:

XBeeAPIPacket.needs_id()
```

### x16bit\_dest\_addr

XBee64BitAddress. 16-bit destination address.

```
transmit_options
    Integer. Transmit options bitfield.
rf data
    Bytearray. RF data to send.
frame id
    Returns the frame ID of the packet.
         Returns the frame ID of the packet.
         Return type Integer
get_checksum()
    Returns the checksum value of this XBeePacket.
    The checksum is the last 8 bits of the sum of the bytes between the length field and the checksum field.
         Returns checksum value of this XBeePacket.
         Return type Integer
     See also:
     factory
get_frame_spec_data()
    Override method.
    See also:
    XBeePacket.get_frame_spec_data()
get_frame_type()
    Returns the frame type of this packet.
         Returns the frame type of this packet.
         Return type ApiFrameType
    See also:
     ApiFrameType
get_frame_type_value()
    Returns the frame type integer value of this packet.
         Returns the frame type integer value of this packet.
         Return type Integer
     See also:
    ApiFrameType
```

#### is broadcast()

Returns whether this packet is broadcast or not.

Returns True if this packet is broadcast, False otherwise.

Return type Boolean

output (escaped=False)

Returns the raw bytearray of this XBeePacket, ready to be send by the serial port.

Parameters escaped (Boolean) – indicates if the raw bytearray will be escaped or not.

**Returns** raw bytearray of the XBeePacket.

Return type Bytearray

## to\_dict()

Returns a dictionary with all information of the XBeePacket fields.

Returns dictionary with all information of the XBeePacket fields.

Return type Dictionary

## static unescape\_data(data)

Un-escapes the provided bytearray data.

**Parameters** data (*Bytearray*) – the bytearray to unescape.

Returns data unescaped.

Return type Bytearray

```
class digi.xbee.packets.raw.TXStatusPacket (frame_id, transmit_status)
    Bases: digi.xbee.packets.base.XBeeAPIPacket
```

This class represents a TX (Transmit) status packet. Packet is built using the parameters of the constructor or providing a valid API payload.

When a TX request is completed, the module sends a TX status message. This message will indicate if the packet was transmitted successfully or if there was a failure.

### See also:

```
TX16Packet
TX64Packet
XBeeAPIPacket
```

Class constructor. Instantiates a new TXStatusPacket object with the provided parameters.

### **Parameters**

- **frame\_id** (*Integer*) the frame ID of the packet.
- transmit\_status (TransmitStatus) transmit status. Default: SUCCESS.

Raises ValueError – if frame\_id is less than 0 or greater than 255.

## See also:

```
TransmitStatus
XBeeAPIPacket
```

```
static create_packet (raw, operating_mode)
```

Override method.

Returns TXStatusPacket.

#### Raises

- *InvalidPacketException* if the bytearray length is less than 7. (start delim. + length (2 bytes) + frame type + frame id + transmit status + checksum = 7 bytes).
- *InvalidPacketException* if the length field of 'raw' is different than its real length. (length field: bytes 2 and 3)
- *InvalidPacketException* if the first byte of 'raw' is not the header byte. See *SpecialByte*.
- *InvalidPacketException* if the calculated checksum is different than the checksum field value (last byte).
- InvalidPacketException if the frame type is different than ApiFrameType. TX\_16.
- InvalidOperatingModeException if operating\_mode is not supported.

#### See also:

```
XBeePacket.create_packet()
XBeeAPIPacket._check_api_packet()
```

# needs\_id()

Override method.

See also:

```
XBeeAPIPacket.needs_id()
```

#### transmit status

TransmitStatus. Transmit status.

## frame\_id

Returns the frame ID of the packet.

**Returns** the frame ID of the packet.

Return type Integer

## get\_checksum()

Returns the checksum value of this XBeePacket.

The checksum is the last 8 bits of the sum of the bytes between the length field and the checksum field.

Returns checksum value of this XBeePacket.

Return type Integer

See also:

factory

```
get_frame_spec_data()
     Override method.
     See also:
     XBeePacket.get frame spec data()
get_frame_type()
    Returns the frame type of this packet.
         Returns the frame type of this packet.
         Return type ApiFrameType
     See also:
     ApiFrameType
get_frame_type_value()
     Returns the frame type integer value of this packet.
         Returns the frame type integer value of this packet.
         Return type Integer
     See also:
     ApiFrameType
is_broadcast()
     Returns whether this packet is broadcast or not.
         Returns True if this packet is broadcast, False otherwise.
         Return type Boolean
output (escaped=False)
     Returns the raw bytearray of this XBeePacket, ready to be send by the serial port.
         Parameters escaped (Boolean) - indicates if the raw bytearray will be escaped or not.
         Returns raw bytearray of the XBeePacket.
         Return type Bytearray
to dict()
     Returns a dictionary with all information of the XBeePacket fields.
         Returns dictionary with all information of the XBeePacket fields.
         Return type Dictionary
static unescape_data(data)
     Un-escapes the provided bytearray data.
         Parameters data (Bytearray) – the bytearray to unescape.
```

Returns data unescaped.

### Return type Bytearray

**class** digi.xbee.packets.raw.**RX64Packet** (x64bit\_addr, rssi, receive\_options, rf\_data=None)
Bases: digi.xbee.packets.base.XBeeAPIPacket

This class represents an RX (Receive) 64 request packet. Packet is built using the parameters of the constructor or providing a valid API byte array.

When the module receives an RF packet, it is sent out the UART using this message type.

This packet is the response to TX (transmit) 64 request packets.

### See also:

ReceiveOptions TX64Packet XBeeAPIPacket

Class constructor. Instantiates a RX64Packet object with the provided parameters.

#### **Parameters**

- **x64bit\_addr** (XBee64BitAddress) the 64-bit source address.
- rssi (Integer) received signal strength indicator.
- **receive\_options** (*Integer*) bitfield indicating the receive options.
- rf\_data (Bytearray, optional) received RF data. Optional.

## See also:

ReceiveOptions XBee64BitAddress XBeeAPIPacket

static create\_packet (raw, operating\_mode)

Override method.

Returns RX64Packet

#### Raises

- *InvalidPacketException* if the bytearray length is less than 15. (start delim. + length (2 bytes) + frame type + 64bit addr. + rssi + receive options + checksum = 15 bytes).
- *InvalidPacketException* if the length field of 'raw' is different than its real length. (length field: bytes 2 and 3)
- *InvalidPacketException* if the first byte of 'raw' is not the header byte. See *SpecialByte*.
- *InvalidPacketException* if the calculated checksum is different than the checksum field value (last byte).

- InvalidPacketException if the frame type is different than ApiFrameType. RX\_64.
- InvalidOperatingModeException if operating\_mode is not supported.

### See also:

```
XBeePacket.create_packet()
    XBeeAPIPacket._check_api_packet()
needs_id()
    Override method.
    See also:
    XBeeAPIPacket.needs_id()
is_broadcast()
    Override method.
    See also:
    XBeeAPIPacket.is_broadcast()
x64bit_source_addr
    XBee64BitAddress. 64-bit source address.
rssi
    Integer. Received Signal Strength Indicator (RSSI) value.
receive_options
    Integer. Receive options bitfield.
rf_data
    Bytearray. Received RF data.
frame_id
    Returns the frame ID of the packet.
        Returns the frame ID of the packet.
        Return type Integer
```

get checksum()

Returns the checksum value of this XBeePacket.

The checksum is the last 8 bits of the sum of the bytes between the length field and the checksum field.

Returns checksum value of this XBeePacket.

Return type Integer

See also:

```
factory
get_frame_spec_data()
     Override method.
     See also:
     XBeePacket.get_frame_spec_data()
get_frame_type()
    Returns the frame type of this packet.
         Returns the frame type of this packet.
         Return type ApiFrameType
     See also:
     ApiFrameType
get_frame_type_value()
    Returns the frame type integer value of this packet.
         Returns the frame type integer value of this packet.
         Return type Integer
     See also:
     ApiFrameType
output (escaped=False)
     Returns the raw bytearray of this XBeePacket, ready to be send by the serial port.
         Parameters escaped (Boolean) – indicates if the raw bytearray will be escaped or not.
         Returns raw bytearray of the XBeePacket.
         Return type Bytearray
to dict()
     Returns a dictionary with all information of the XBeePacket fields.
         Returns dictionary with all information of the XBeePacket fields.
         Return type Dictionary
static unescape_data(data)
     Un-escapes the provided bytearray data.
         Parameters data (Bytearray) – the bytearray to unescape.
         Returns data unescaped.
         Return type Bytearray
```

```
class digi.xbee.packets.raw.RX16Packet (x16bit_addr, rssi, receive_options, rf_data=None)
Bases: digi.xbee.packets.base.XBeeAPIPacket
```

This class represents an RX (Receive) 16 Request packet. Packet is built using the parameters of the constructor or providing a valid API byte array.

When the module receives an RF packet, it is sent out the UART using this message type

This packet is the response to TX (Transmit) 16 Request packets.

#### See also:

ReceiveOptions TX16Packet XBeeAPIPacket

Class constructor. Instantiates a RX16Packet object with the provided parameters.

#### **Parameters**

- x16bit addr (XBee16BitAddress) the 16-bit source address.
- **rssi** (*Integer*) received signal strength indicator.
- **receive\_options** (*Integer*) bitfield indicating the receive options.
- rf\_data (Bytearray, optional) received RF data. Optional.

#### See also:

ReceiveOptions XBee16BitAddress XBeeAPIPacket

static create packet(raw, operating mode)

Override method.

Returns RX16Packet.

## Raises

- *InvalidPacketException* if the bytearray length is less than 9. (start delim. + length (2 bytes) + frame type + 16bit addr. + rssi + receive options + checksum = 9 bytes).
- InvalidPacketException if the length field of 'raw' is different than its real length. (length field: bytes 2 and 3)
- *InvalidPacketException* if the first byte of 'raw' is not the header byte. See *SpecialByte*.
- *InvalidPacketException* if the calculated checksum is different than the checksum field value (last byte).
- InvalidPacketException if the frame type is different than ApiFrameType.
   RX 16.
- InvalidOperatingModeException if operating\_mode is not supported.

### See also:

```
XBeePacket.create_packet()
    XBeeAPIPacket._check_api_packet()
needs_id()
    Override method.
    See also:
    XBeeAPIPacket.needs_id()
is broadcast()
    Override method.
    See also:
    XBeeAPIPacket.is_broadcast()
x16bit_source_addr
    XBee16BitAddress. 16-bit source address.
rssi
    Integer. Received Signal Strength Indicator (RSSI) value.
receive_options
    Integer. Receive options bitfield.
rf data
    Bytearray. Received RF data.
frame id
    Returns the frame ID of the packet.
        Returns the frame ID of the packet.
        Return type Integer
get_checksum()
    Returns the checksum value of this XBeePacket.
    The checksum is the last 8 bits of the sum of the bytes between the length field and the checksum field.
        Returns checksum value of this XBeePacket.
        Return type Integer
    See also:
    factory
get_frame_spec_data()
    Override method.
    See also:
```

XBeePacket.get\_frame\_spec\_data()

```
get_frame_type()
          Returns the frame type of this packet.
              Returns the frame type of this packet.
              Return type ApiFrameType
          See also:
          ApiFrameType
     get_frame_type_value()
          Returns the frame type integer value of this packet.
              Returns the frame type integer value of this packet.
              Return type Integer
          See also:
          ApiFrameType
     output (escaped=False)
          Returns the raw bytearray of this XBeePacket, ready to be send by the serial port.
              Parameters escaped (Boolean) - indicates if the raw bytearray will be escaped or not.
              Returns raw bytearray of the XBeePacket.
              Return type Bytearray
     to_dict()
          Returns a dictionary with all information of the XBeePacket fields.
              Returns dictionary with all information of the XBeePacket fields.
              Return type Dictionary
     static unescape_data(data)
          Un-escapes the provided bytearray data.
              Parameters data (Bytearray) – the bytearray to unescape.
              Returns data unescaped.
              Return type Bytearray
class digi.xbee.packets.raw.RX64IOPacket (x64bit_addr, rssi, receive_options, rf_data)
     Bases: digi.xbee.packets.base.XBeeAPIPacket
     This class represents an RX64 address IO packet. Packet is built using the parameters of the constructor or
     providing a valid API payload.
     I/O data is sent out the UART using an API frame.
```

See also:

#### XBeeAPIPacket

Class constructor. Instantiates an RX64IOPacket object with the provided parameters.

### **Parameters**

- x64bit addr (XBee64BitAddress) the 64-bit source address.
- rssi (Integer) received signal strength indicator.
- receive\_options (Integer) bitfield indicating the receive options.
- rf\_data (Bytearray) received RF data.

#### See also:

```
ReceiveOptions
XBee64BitAddress
XBeeAPIPacket
```

#### static create\_packet (raw, operating\_mode)

Override method.

Returns RX64IOPacket.

### Raises

- *InvalidPacketException* if the bytearray length is less than 20. (start delim. + length (2 bytes) + frame type + 64bit addr. + rssi + receive options + rf data (5 bytes) + checksum = 20 bytes)
- *InvalidPacketException* if the length field of 'raw' is different than its real length. (length field: bytes 2 and 3)
- *InvalidPacketException* if the first byte of 'raw' is not the header byte. See *SpecialByte*.
- *InvalidPacketException* if the calculated checksum is different than the checksum field value (last byte).
- InvalidPacketException if the frame type is different than ApiFrameType. RX\_IO\_64.
- InvalidOperatingModeException if operating\_mode is not supported.

## See also:

See also:

```
XBeePacket.create_packet()
XBeeAPIPacket._check_api_packet()
needs_id()
Override method.
```

```
XBeeAPIPacket.needs_id()
is_broadcast()
    Override method.
    See also:
    XBeeAPIPacket.is_broadcast()
x64bit source addr
    XBee64BitAddress. 64-bit source address.
rssi
    Integer. Received Signal Strength Indicator (RSSI) value.
receive_options
    Integer. Receive options bitfield.
rf data
    Bytearray. Received RF data.
io_sample
    IO sample corresponding to the data contained in the packet.
        Type IOSample
frame_id
    Returns the frame ID of the packet.
        Returns the frame ID of the packet.
        Return type Integer
get_checksum()
    Returns the checksum value of this XBeePacket.
    The checksum is the last 8 bits of the sum of the bytes between the length field and the checksum field.
        Returns checksum value of this XBeePacket.
        Return type Integer
    See also:
    factory
get_frame_spec_data()
    Override method.
    See also:
    XBeePacket.get_frame_spec_data()
```

```
get_frame_type()
          Returns the frame type of this packet.
              Returns the frame type of this packet.
              Return type ApiFrameType
          See also:
          ApiFrameType
     get_frame_type_value()
          Returns the frame type integer value of this packet.
              Returns the frame type integer value of this packet.
              Return type Integer
          See also:
          ApiFrameType
     output (escaped=False)
          Returns the raw bytearray of this XBeePacket, ready to be send by the serial port.
              Parameters escaped (Boolean) - indicates if the raw bytearray will be escaped or not.
              Returns raw bytearray of the XBeePacket.
              Return type Bytearray
     to dict()
          Returns a dictionary with all information of the XBeePacket fields.
              Returns dictionary with all information of the XBeePacket fields.
              Return type Dictionary
     static unescape_data(data)
          Un-escapes the provided bytearray data.
              Parameters data (Bytearray) – the bytearray to unescape.
              Returns data unescaped.
              Return type Bytearray
class digi.xbee.packets.raw.RX16IOPacket (x16bit_addr, rssi, receive_options, rf_data)
     Bases: digi.xbee.packets.base.XBeeAPIPacket
     This class represents an RX16 address IO packet. Packet is built using the parameters of the constructor or
     providing a valid byte array.
     I/O data is sent out the UART using an API frame.
     See also:
     XBeeAPIPacket
```

Class constructor. Instantiates an RX16IOPacket object with the provided parameters.

#### **Parameters**

- x16bit\_addr (XBee16BitAddress) the 16-bit source address.
- rssi (Integer) received signal strength indicator.
- **receive options** (*Integer*) bitfield indicating the receive options.
- rf\_data (Bytearray) received RF data.

### See also:

```
ReceiveOptions
XBee16BitAddress
XBeeAPIPacket
```

# static create\_packet (raw, operating\_mode)

Override method.

Returns RX16IOPacket.

#### Raises

- *InvalidPacketException* if the bytearray length is less than 14. (start delim. + length (2 bytes) + frame type + 16bit addr. + rssi + receive options + rf data (5 bytes) + checksum = 14 bytes).
- *InvalidPacketException* if the length field of 'raw' is different than its real length. (length field: bytes 2 and 3)
- InvalidPacketException if the first byte of 'raw' is not the header byte. See SpecialByte.
- *InvalidPacketException* if the calculated checksum is different than the checksum field value (last byte).
- *InvalidPacketException* if the frame type is different than ApiFrameType. RX\_IO\_16.
- InvalidOperatingModeException if operating\_mode is not supported.

### See also:

```
XBeePacket.create_packet()
XBeeAPIPacket.check api packet()
```

## frame\_id

Returns the frame ID of the packet.

**Returns** the frame ID of the packet.

Return type Integer

# get\_checksum()

Returns the checksum value of this XBeePacket.

The checksum is the last 8 bits of the sum of the bytes between the length field and the checksum field.

```
Returns checksum value of this XBeePacket.
         Return type Integer
     See also:
     factory
get_frame_spec_data()
    Override method.
     See also:
     XBeePacket.get_frame_spec_data()
get_frame_type()
    Returns the frame type of this packet.
         Returns the frame type of this packet.
         Return type ApiFrameType
     See also:
     ApiFrameType
get_frame_type_value()
     Returns the frame type integer value of this packet.
         Returns the frame type integer value of this packet.
         Return type Integer
    See also:
     ApiFrameType
output (escaped=False)
     Returns the raw bytearray of this XBeePacket, ready to be send by the serial port.
         Parameters escaped (Boolean) – indicates if the raw bytearray will be escaped or not.
         Returns raw bytearray of the XBeePacket.
         Return type Bytearray
to dict()
     Returns a dictionary with all information of the XBeePacket fields.
         Returns dictionary with all information of the XBeePacket fields.
         Return type Dictionary
```

static unescape\_data(data)

```
Un-escapes the provided bytearray data.
              Parameters data (Bytearray) – the bytearray to unescape.
              Returns data unescaped.
              Return type Bytearray
     needs id()
          Override method.
          See also:
          XBeeAPIPacket.needs_id()
     is_broadcast()
          Override method.
          See also:
          XBeeAPIPacket.is_broadcast()
     x16bit_source_addr
          XBee16BitAddress. 16-bit source address.
     rssi
          Integer. Received Signal Strength Indicator (RSSI) value.
     receive_options
          Integer. Receive options bitfield.
     rf_data
          Bytearray. Received RF data.
     io sample
          IO sample corresponding to the data contained in the packet.
              Type IOSample
digi.xbee.packets.relay module
class digi.xbee.packets.relay.UserDataRelayPacket (frame_id,
                                                                                  local interface,
                                                                data=None)
     Bases: digi.xbee.packets.base.XBeeAPIPacket
     This class represents a User Data Relay packet. Packet is built using the parameters of the constructor.
```

The User Data Relay packet allows for data to come in on an interface with a designation of the target interface

The destination interface must be one of the interfaces found in the corresponding enumerator (see

See also:

for the data to be output on.

XBeeLocalInterface).

```
UserDataRelayOutputPacket
XBeeAPIPacket
XBeeLocalInterface
```

Class constructor. Instantiates a new UserDataRelayPacket object with the provided parameters.

### **Parameters**

- **frame\_id** (*integer*) the frame ID of the packet.
- local\_interface (XBeeLocalInterface) the destination interface.
- data (Bytearray, optional) Data to send to the destination interface.

### See also:

```
XBeeAPIPacket
XBeeLocalInterface
```

#### Raises

- ValueError if local\_interface is None.
- ValueError if frame\_id is less than 0 or greater than 255.

### static create\_packet (raw, operating\_mode)

Override method.

Returns UserDataRelayPacket.

#### Raises

- *InvalidPacketException* if the bytearray length is less than 7. (start delim. + length (2 bytes) + frame type + frame id + relay interface + checksum = 7 bytes).
- *InvalidPacketException* if the length field of 'raw' is different than its real length. (length field: bytes 2 and 3)
- InvalidPacketException if the first byte of 'raw' is not the header byte. See SpecialByte.
- InvalidPacketException if the calculated checksum is different than the checksum field value (last byte).
- InvalidPacketException if the frame type is not ApiFrameType. USER\_DATA\_RELAY\_REQUEST.
- InvalidOperatingModeException if operating\_mode is not supported.

#### See also:

```
XBeePacket.create_packet()
XBeeAPIPacket._check_api_packet()
needs_id()
Override method.
```

```
See also:
    XBeeAPIPacket.needs_id()
dest interface
    XBeeLocalInterface. Destination local interface.
data
    Bytearray. Data to send.
frame_id
    Returns the frame ID of the packet.
        Returns the frame ID of the packet.
        Return type Integer
get_checksum()
    Returns the checksum value of this XBeePacket.
    The checksum is the last 8 bits of the sum of the bytes between the length field and the checksum field.
        Returns checksum value of this XBeePacket.
        Return type Integer
    See also:
     factory
get_frame_spec_data()
    Override method.
    See also:
    XBeePacket.get_frame_spec_data()
get_frame_type()
    Returns the frame type of this packet.
        Returns the frame type of this packet.
        Return type ApiFrameType
    See also:
    ApiFrameType
get_frame_type_value()
    Returns the frame type integer value of this packet.
```

244

**Returns** the frame type integer value of this packet.

### Return type Integer

See also:

ApiFrameType

### is broadcast()

Returns whether this packet is broadcast or not.

Returns True if this packet is broadcast, False otherwise.

Return type Boolean

### output (escaped=False)

Returns the raw bytearray of this XBeePacket, ready to be send by the serial port.

Parameters escaped (Boolean) – indicates if the raw bytearray will be escaped or not.

Returns raw bytearray of the XBeePacket.

Return type Bytearray

# to\_dict()

Returns a dictionary with all information of the XBeePacket fields.

**Returns** dictionary with all information of the XBeePacket fields.

Return type Dictionary

## static unescape\_data(data)

Un-escapes the provided bytearray data.

**Parameters data** (*Bytearray*) – the bytearray to unescape.

Returns data unescaped.

Return type Bytearray

# 

Bases: digi.xbee.packets.base.XBeeAPIPacket

This class represents a User Data Relay Output packet. Packet is built using the parameters of the constructor.

The User Data Relay Output packet can be received from any relay interface.

The source interface must be one of the interfaces found in the corresponding enumerator (see XBeeLocalInterface).

See also:

UserDataRelayPacket XBeeAPIPacket XBeeLocalInterface

Class constructor. Instantiates a new UserDataRelayOutputPacket object with the provided parameters.

## **Parameters**

• local\_interface (XBeeLocalInterface) - the source interface.

• data (Bytearray, optional) – Data received from the source interface.

Raises ValueError - if local interface is None.

### See also:

```
XBeeAPIPacket
XBeeLocalInterface
```

### static create packet(raw, operating mode)

Override method.

Returns UserDataRelayOutputPacket.

#### Raises

- *InvalidPacketException* if the bytearray length is less than 6. (start delim. + length (2 bytes) + frame type + relay interface + checksum = 6 bytes).
- *InvalidPacketException* if the length field of 'raw' is different than its real length. (length field: bytes 2 and 3)
- *InvalidPacketException* if the first byte of 'raw' is not the header byte. See *SpecialByte*.
- *InvalidPacketException* if the calculated checksum is different than the checksum field value (last byte).
- InvalidPacketException if the frame type is not ApiFrameType. USER\_DATA\_RELAY\_OUTPUT.
- InvalidOperatingModeException if operating\_mode is not supported.

### See also:

```
XBeePacket.create_packet()
XBeeAPIPacket._check_api_packet()
```

### needs\_id()

Override method.

#### See also:

```
XBeeAPIPacket.needs_id()
```

### frame id

Returns the frame ID of the packet.

**Returns** the frame ID of the packet.

Return type Integer

## get\_checksum()

Returns the checksum value of this XBeePacket.

The checksum is the last 8 bits of the sum of the bytes between the length field and the checksum field.

```
Returns checksum value of this XBeePacket.
         Return type Integer
     See also:
     factory
get_frame_spec_data()
    Override method.
     See also:
     XBeePacket.get_frame_spec_data()
get_frame_type()
    Returns the frame type of this packet.
         Returns the frame type of this packet.
         Return type ApiFrameType
     See also:
     ApiFrameType
get_frame_type_value()
     Returns the frame type integer value of this packet.
         Returns the frame type integer value of this packet.
         Return type Integer
    See also:
     ApiFrameType
is_broadcast()
     Returns whether this packet is broadcast or not.
         Returns True if this packet is broadcast, False otherwise.
         Return type Boolean
output (escaped=False)
     Returns the raw bytearray of this XBeePacket, ready to be send by the serial port.
         Parameters escaped (Boolean) – indicates if the raw bytearray will be escaped or not.
         Returns raw bytearray of the XBeePacket.
         Return type Bytearray
```

```
to_dict()
Returns
```

Returns a dictionary with all information of the XBeePacket fields.

Returns dictionary with all information of the XBeePacket fields.

**Return type** Dictionary

## static unescape\_data(data)

Un-escapes the provided bytearray data.

**Parameters data** (*Bytearray*) – the bytearray to unescape.

Returns data unescaped.

Return type Bytearray

## src\_interface

XBeeLocalInterface. Source local interface.

#### data

Bytearray. Received data.

# digi.xbee.packets.socket module

```
class digi.xbee.packets.socket.SocketCreatePacket (frame_id, protocol)
    Bases: digi.xbee.packets.base.XBeeAPIPacket
```

This class represents a Socket Create packet. Packet is built using the parameters of the constructor.

Use this frame to create a new socket with the following protocols: TCP, UDP, or TLS.

### See also:

```
SocketCreateResponsePacket
XBeeAPIPacket
```

Class constructor. Instantiates a new SocketCreatePacket object with the provided parameters.

### **Parameters**

- **frame\_id** (*Integer*) the frame ID of the packet.
- **protocol** (*IPProtocol*) the protocol used to create the socket.

### See also:

```
XBeeAPIPacket
IPProtocol
```

**Raises** ValueError – if frame\_id is less than 0 or greater than 255.

```
static create_packet (raw, operating_mode)
```

Override method.

Returns SocketCreatePacket.

Raises

- *InvalidPacketException* if the bytearray length is less than 7. (start delim. + length (2 bytes) + frame type + frame id + protocol + checksum = 7 bytes).
- *InvalidPacketException* if the length field of 'raw' is different than its real length. (length field: bytes 2 and 3)
- *InvalidPacketException* if the first byte of 'raw' is not the header byte. See SpecialByte.
- *InvalidPacketException* if the calculated checksum is different than the checksum field value (last byte).
- InvalidPacketException if the frame type is not ApiFrameType. SOCKET\_CREATE.
- InvalidOperatingModeException if operating\_mode is not supported.

```
XBeePacket.create_packet()
XBeeAPIPacket._check_api_packet()

needs_id()
Override method.
See also:

XBeeAPIPacket.needs_id()
```

## protocol

*IPProtocol*. Communication protocol.

## frame\_id

Returns the frame ID of the packet.

Returns the frame ID of the packet.

Return type Integer

## get\_checksum()

Returns the checksum value of this XBeePacket.

The checksum is the last 8 bits of the sum of the bytes between the length field and the checksum field.

Returns checksum value of this XBeePacket.

Return type Integer

See also:

factory

## get\_frame\_spec\_data()

Override method.

See also:

```
XBeePacket.get_frame_spec_data()
get_frame_type()
    Returns the frame type of this packet.
         Returns the frame type of this packet.
         Return type ApiFrameType
     See also:
     ApiFrameType
get_frame_type_value()
     Returns the frame type integer value of this packet.
         Returns the frame type integer value of this packet.
         Return type Integer
     See also:
     ApiFrameType
is_broadcast()
     Returns whether this packet is broadcast or not.
         Returns True if this packet is broadcast, False otherwise.
         Return type Boolean
output (escaped=False)
     Returns the raw bytearray of this XBeePacket, ready to be send by the serial port.
         Parameters escaped (Boolean) - indicates if the raw bytearray will be escaped or not.
         Returns raw bytearray of the XBeePacket.
         Return type Bytearray
to_dict()
    Returns a dictionary with all information of the XBeePacket fields.
         Returns dictionary with all information of the XBeePacket fields.
         Return type Dictionary
static unescape_data(data)
     Un-escapes the provided bytearray data.
         Parameters data (Bytearray) – the bytearray to unescape.
         Returns data unescaped.
         Return type Bytearray
```

Bases: digi.xbee.packets.base.XBeeAPIPacket

This class represents a Socket Create Response packet. Packet is built using the parameters of the constructor.

The device sends this frame in response to a Socket Create (0x40) frame. It contains a socket ID that should be used for future transactions with the socket and a status field.

If the status field is non-zero, which indicates an error, the socket ID will be set to 0xFF and the socket will not be opened.

#### See also:

SocketCreatePacket XBeeAPIPacket

Class constructor. Instantiates a new SocketCreateResponsePacket object with the provided parameters.

## **Parameters**

- **frame\_id** (*Integer*) the frame ID of the packet.
- **socket\_id** (*Integer*) the unique socket ID to address the socket.
- **status** (*SocketStatus*) the socket create status.

## See also:

XBeeAPIPacket SocketStatus

## Raises

- ValueError if frame\_id is less than 0 or greater than 255.
- ValueError if socket\_id is less than 0 or greater than 255.

static create\_packet (raw, operating\_mode)

Override method.

**Returns** SocketCreateResponsePacket.

## Raises

- *InvalidPacketException* if the bytearray length is less than 8. (start delim. + length (2 bytes) + frame type + frame id + socket id + status + checksum = 8 bytes).
- *InvalidPacketException* if the length field of 'raw' is different than its real length. (length field: bytes 2 and 3)
- InvalidPacketException if the first byte of 'raw' is not the header byte. See SpecialByte.
- *InvalidPacketException* if the calculated checksum is different than the checksum field value (last byte).

- InvalidPacketException if the frame type is not ApiFrameType. SOCKET\_CREATE\_RESPONSE.
- InvalidOperatingModeException if operating\_mode is not supported.

```
XBeePacket.create_packet()
    XBeeAPIPacket._check_api_packet()
needs_id()
    Override method.
    See also:
    XBeeAPIPacket.needs_id()
socket_id
    Integer. Socket ID.
status
    SocketStatus. Socket create status.
frame_id
    Returns the frame ID of the packet.
        Returns the frame ID of the packet.
        Return type Integer
get_checksum()
    Returns the checksum value of this XBeePacket.
    The checksum is the last 8 bits of the sum of the bytes between the length field and the checksum field.
        Returns checksum value of this XBeePacket.
        Return type Integer
    See also:
    factory
get_frame_spec_data()
    Override method.
    See also:
    XBeePacket.get_frame_spec_data()
get_frame_type()
    Returns the frame type of this packet.
```

```
Returns the frame type of this packet.
              Return type ApiFrameType
          See also:
          ApiFrameType
     get_frame_type_value()
          Returns the frame type integer value of this packet.
              Returns the frame type integer value of this packet.
              Return type Integer
          See also:
          ApiFrameType
     is broadcast()
          Returns whether this packet is broadcast or not.
              Returns True if this packet is broadcast, False otherwise.
              Return type Boolean
     output (escaped=False)
          Returns the raw bytearray of this XBeePacket, ready to be send by the serial port.
              Parameters escaped (Boolean) - indicates if the raw bytearray will be escaped or not.
              Returns raw bytearray of the XBeePacket.
              Return type Bytearray
     to_dict()
          Returns a dictionary with all information of the XBeePacket fields.
              Returns dictionary with all information of the XBeePacket fields.
              Return type Dictionary
     static unescape_data(data)
          Un-escapes the provided bytearray data.
              Parameters data (Bytearray) – the bytearray to unescape.
              Returns data unescaped.
              Return type Bytearray
class digi.xbee.packets.socket.SocketOptionRequestPacket(frame_id, socket_id, op-
                                                                            tion, option_data=None)
     Bases: digi.xbee.packets.base.XBeeAPIPacket
```

This class represents a Socket Option Request packet. Packet is built using the parameters of the constructor.

Use this frame to modify the behavior of sockets to be different from the normal default behavior.

If the Option Data field is zero-length, the Socket Option Response Packet (0xC1) reports the current effective value.

```
SocketOptionResponsePacket
XBeeAPIPacket
```

Class constructor. Instantiates a new SocketOptionRequestPacket object with the provided parameters.

### **Parameters**

- frame id (Integer) the frame ID of the packet.
- **socket\_id** (*Integer*) the socket ID to modify.
- **option** (*SocketOption*) the socket option of the parameter to change.
- option\_data (Bytearray, optional) the option data. Optional.

## See also:

```
XBeeAPIPacket
SocketOption
```

## Raises

- ValueError if frame\_id is less than 0 or greater than 255.
- ValueError if socket\_id is less than 0 or greater than 255.

## static create\_packet(raw, operating\_mode)

Override method.

Returns SocketOptionRequestPacket.

#### Raises

- *InvalidPacketException* if the bytearray length is less than 8. (start delim. + length (2 bytes) + frame type + frame id + socket id + option + checksum = 8 bytes).
- *InvalidPacketException* if the length field of 'raw' is different than its real length. (length field: bytes 2 and 3)
- InvalidPacketException if the first byte of 'raw' is not the header byte. See SpecialByte.
- *InvalidPacketException* if the calculated checksum is different than the checksum field value (last byte).
- InvalidPacketException if the frame type is not ApiFrameType. SOCKET\_OPTION\_REQUEST.
- InvalidOperatingModeException if operating\_mode is not supported.

## See also:

```
XBeePacket.create_packet()
XBeeAPIPacket._check_api_packet()
```

```
needs id()
    Override method.
    See also:
    XBeeAPIPacket.needs id()
socket_id
    Integer. Socket ID.
option
    SocketOption. Socket option.
option_data
    Bytearray. Socket option data.
frame_id
    Returns the frame ID of the packet.
        Returns the frame ID of the packet.
        Return type Integer
get_checksum()
    Returns the checksum value of this XBeePacket.
    The checksum is the last 8 bits of the sum of the bytes between the length field and the checksum field.
        Returns checksum value of this XBeePacket.
        Return type Integer
    See also:
     factory
get_frame_spec_data()
    Override method.
    See also:
    XBeePacket.get_frame_spec_data()
get_frame_type()
    Returns the frame type of this packet.
        Returns the frame type of this packet.
        Return type ApiFrameType
    See also:
    ApiFrameType
```

```
get_frame_type_value()
     Returns the frame type integer value of this packet.
```

**Returns** the frame type integer value of this packet.

Return type Integer

See also:

ApiFrameType

## is broadcast()

Returns whether this packet is broadcast or not.

**Returns** True if this packet is broadcast, False otherwise.

Return type Boolean

output (escaped=False)

Returns the raw bytearray of this XBeePacket, ready to be send by the serial port.

Parameters escaped (Boolean) - indicates if the raw bytearray will be escaped or not.

Returns raw bytearray of the XBeePacket.

Return type Bytearray

to dict()

Returns a dictionary with all information of the XBeePacket fields.

**Returns** dictionary with all information of the XBeePacket fields.

**Return type** Dictionary

```
static unescape_data(data)
```

Un-escapes the provided bytearray data.

**Parameters data** (*Bytearray*) – the bytearray to unescape.

Returns data unescaped.

**Return type** Bytearray

```
class digi.xbee.packets.socket.SocketOptionResponsePacket(frame_id,
                                                                             socket id,
                                                                  option, status,
                                                                  tion_data=None)
```

Bases: digi.xbee.packets.base.XBeeAPIPacket

This class represents a Socket Option Response packet. Packet is built using the parameters of the constructor.

Reports the status of requests made with the Socket Option Request (0x41) packet.

See also:

```
SocketOptionRequestPacket
XBeeAPIPacket
```

Class constructor. Instantiates a new SocketOptionResponsePacket object with the provided parameters.

## **Parameters**

- **frame\_id** (*Integer*) the frame ID of the packet.
- **socket\_id** (*Integer*) the socket ID for which modification was requested.
- **option** (*SocketOption*) the socket option of the parameter requested.
- **status** (*SocketStatus*) the socket option status of the parameter requested.
- option\_data (Bytearray, optional) the option data. Optional.

#### See also:

```
XBeeAPIPacket
SocketOption
SocketStatus
```

## Raises

- ValueError if frame\_id is less than 0 or greater than 255.
- ValueError if socket\_id is less than 0 or greater than 255.

## static create\_packet (raw, operating\_mode)

Override method.

Returns SocketOptionResponsePacket.

## Raises

- *InvalidPacketException* if the bytearray length is less than 9. (start delim. + length (2 bytes) + frame type + frame id + socket id + option + status + checksum = 9 bytes).
- *InvalidPacketException* if the length field of 'raw' is different than its real length. (length field: bytes 2 and 3)
- *InvalidPacketException* if the first byte of 'raw' is not the header byte. See *SpecialByte*.
- *InvalidPacketException* if the calculated checksum is different than the checksum field value (last byte).
- InvalidPacketException if the frame type is not ApiFrameType. SOCKET\_OPTION\_RESPONSE.
- InvalidOperatingModeException if operating\_mode is not supported.

## See also:

See also:

```
XBeePacket.create_packet()
XBeeAPIPacket._check_api_packet()
needs_id()
Override method.
```

```
XBeeAPIPacket.needs_id()
socket_id
    Integer. Socket ID.
option
    SocketOption. Socket option.
status
    SocketStatus. Socket option status
option_data
    Bytearray. Socket option data.
frame_id
    Returns the frame ID of the packet.
        Returns the frame ID of the packet.
        Return type Integer
get_checksum()
    Returns the checksum value of this XBeePacket.
    The checksum is the last 8 bits of the sum of the bytes between the length field and the checksum field.
        Returns checksum value of this XBeePacket.
        Return type Integer
    See also:
    factory
get_frame_spec_data()
    Override method.
    See also:
    XBeePacket.get_frame_spec_data()
get_frame_type()
    Returns the frame type of this packet.
        Returns the frame type of this packet.
        Return type ApiFrameType
    See also:
    ApiFrameType
get_frame_type_value()
    Returns the frame type integer value of this packet.
```

**Returns** the frame type integer value of this packet.

Return type Integer

See also:

ApiFrameType

## is\_broadcast()

Returns whether this packet is broadcast or not.

**Returns** True if this packet is broadcast, False otherwise.

Return type Boolean

output (escaped=False)

Returns the raw bytearray of this XBeePacket, ready to be send by the serial port.

**Parameters** escaped (Boolean) – indicates if the raw bytearray will be escaped or not.

**Returns** raw bytearray of the XBeePacket.

Return type Bytearray

## to\_dict()

Returns a dictionary with all information of the XBeePacket fields.

**Returns** dictionary with all information of the XBeePacket fields.

**Return type** Dictionary

## static unescape\_data(data)

Un-escapes the provided bytearray data.

**Parameters data** (*Bytearray*) – the bytearray to unescape.

Returns data unescaped.

Return type Bytearray

Bases: digi.xbee.packets.base.XBeeAPIPacket

This class represents a Socket Connect packet. Packet is built using the parameters of the constructor.

Use this frame to create a socket connect message that causes the device to connect a socket to the given address and port.

For a UDP socket, this filters out any received responses that are not from the specified remote address and port.

Two frames occur in response:

- Socket Connect Response frame (SocketConnectResponsePacket): Arrives immediately and confirms the request.
- Socket Status frame (SocketStatePacket): Indicates if the connection was successful.

See also:

SocketConnectResponsePacket SocketStatePacket

#### *XBeeAPIPacket*

Class constructor. Instantiates a new SocketConnectPacket object with the provided parameters.

### **Parameters**

- frame\_id (Integer) the frame ID of the packet.
- **socket id** (*Integer*) the ID of the socket to connect.
- **dest\_port** (*Integer*) the destination port number.
- dest\_address\_type (Integer) the destination address type.
   One of SocketConnectPacket.DEST\_ADDRESS\_BINARY or SocketConnectPacket.DEST\_ADDRESS\_STRING.
- **dest\_address** (Bytearray or String) the destination address.

## See also:

SocketConnectPacket.DEST\_ADDRESS\_BINARY
SocketConnectPacket.DEST\_ADDRESS\_STRING
XBeeAPIPacket

#### Raises

- ValueError if frame\_id is less than 0 or greater than 255.
- ValueError if socket\_id is less than 0 or greater than 255.
- ValueError if dest\_port is less than 0 or greater than 65535.
- ValueError if dest\_address\_type is different than SocketConnectPacket.

  DEST\_ADDRESS\_BINARY and SocketConnectPacket.

  DEST\_ADDRESS\_STRING.
- ValueError if dest\_address is None or does not follow the format specified in the configured type.

## DEST\_ADDRESS\_BINARY = 0

Indicates the destination address field is a binary IPv4 address in network byte order.

## DEST\_ADDRESS\_STRING = 1

Indicates the destination address field is a string containing either a dotted quad value or a domain name to be resolved.

## static create\_packet (raw, operating\_mode)

Override method.

Returns SocketConnectPacket.

### Raises

260

- *InvalidPacketException* if the bytearray length is less than 11. (start delim. + length (2 bytes) + frame type + frame id + socket id + dest port (2 bytes) + dest address type + dest\_address + checksum = 11 bytes).
- *InvalidPacketException* if the length field of 'raw' is different than its real length. (length field: bytes 2 and 3)

- *InvalidPacketException* if the first byte of 'raw' is not the header byte. See *SpecialByte*.
- *InvalidPacketException* if the calculated checksum is different than the checksum field value (last byte).
- InvalidPacketException if the frame type is not ApiFrameType. SOCKET CONNECT.
- InvalidOperatingModeException if operating\_mode is not supported.

See also:

factory

```
XBeePacket.create_packet()
    XBeeAPIPacket._check_api_packet()
needs id()
    Override method.
    See also:
    XBeeAPIPacket.needs_id()
socket_id
    Integer. Socket ID.
dest port
    Integer. Destination port.
dest_address_type
    Integer. Destination address type.
dest address
    Bytearray. Destination address.
frame_id
    Returns the frame ID of the packet.
        Returns the frame ID of the packet.
        Return type Integer
get_checksum()
    Returns the checksum value of this XBeePacket.
    The checksum is the last 8 bits of the sum of the bytes between the length field and the checksum field.
        Returns checksum value of this XBeePacket.
        Return type Integer
```

```
get_frame_spec_data()
     Override method.
     See also:
     XBeePacket.get frame spec data()
get_frame_type()
    Returns the frame type of this packet.
         Returns the frame type of this packet.
         Return type ApiFrameType
     See also:
     ApiFrameType
get_frame_type_value()
     Returns the frame type integer value of this packet.
         Returns the frame type integer value of this packet.
         Return type Integer
     See also:
     ApiFrameType
is_broadcast()
     Returns whether this packet is broadcast or not.
         Returns True if this packet is broadcast, False otherwise.
         Return type Boolean
output (escaped=False)
     Returns the raw bytearray of this XBeePacket, ready to be send by the serial port.
         Parameters escaped (Boolean) - indicates if the raw bytearray will be escaped or not.
         Returns raw bytearray of the XBeePacket.
         Return type Bytearray
to dict()
     Returns a dictionary with all information of the XBeePacket fields.
         Returns dictionary with all information of the XBeePacket fields.
         Return type Dictionary
static unescape_data(data)
     Un-escapes the provided bytearray data.
         Parameters data (Bytearray) – the bytearray to unescape.
```

Returns data unescaped.

## Return type Bytearray

Bases: digi.xbee.packets.base.XBeeAPIPacket

This class represents a Socket Connect Response packet. Packet is built using the parameters of the constructor.

The device sends this frame in response to a Socket Connect (0x42) frame. The frame contains a status regarding the initiation of the connect.

#### See also:

SocketConnectPacket XBeeAPIPacket

Class constructor. Instantiates a new SocketConnectPacket object with the provided parameters.

#### **Parameters**

- **frame\_id** (*Integer*) the frame ID of the packet.
- **socket\_id** (*Integer*) the ID of the socket to connect.
- **status** (*SocketStatus*) the socket connect status.

## See also:

XBeeAPIPacket SocketStatus

## Raises

- ValueError if frame\_id is less than 0 or greater than 255.
- ValueError if socket\_id is less than 0 or greater than 255.

static create\_packet (raw, operating\_mode)

Override method.

Returns SocketConnectResponsePacket.

## Raises

- *InvalidPacketException* if the bytearray length is less than 8. (start delim. + length (2 bytes) + frame type + frame id + socket id + status + checksum = 8 bytes).
- *InvalidPacketException* if the length field of 'raw' is different than its real length. (length field: bytes 2 and 3)
- *InvalidPacketException* if the first byte of 'raw' is not the header byte. See *SpecialByte*.
- *InvalidPacketException* if the calculated checksum is different than the checksum field value (last byte).
- InvalidPacketException if the frame type is not ApiFrameType. SOCKET\_CONNECT\_RESPONSE.

• InvalidOperatingModeException - if operating\_mode is not supported. See also: XBeePacket.create\_packet() XBeeAPIPacket.\_check\_api\_packet() needs id() Override method. See also: XBeeAPIPacket.needs\_id() socket\_id Integer. Socket ID. status SocketStatus. Socket connect status.  $frame_id$ Returns the frame ID of the packet. **Returns** the frame ID of the packet. Return type Integer get checksum() Returns the checksum value of this XBeePacket. The checksum is the last 8 bits of the sum of the bytes between the length field and the checksum field. Returns checksum value of this XBeePacket. Return type Integer See also: factory get\_frame\_spec\_data() Override method. See also: XBeePacket.get\_frame\_spec\_data() get\_frame\_type() Returns the frame type of this packet. **Returns** the frame type of this packet.

Return type ApiFrameType

## See also: ApiFrameType get\_frame\_type\_value() Returns the frame type integer value of this packet. **Returns** the frame type integer value of this packet. Return type Integer See also: ApiFrameType is broadcast() Returns whether this packet is broadcast or not. **Returns** True if this packet is broadcast, False otherwise. Return type Boolean output (escaped=False) Returns the raw bytearray of this XBeePacket, ready to be send by the serial port. Parameters escaped (Boolean) - indicates if the raw bytearray will be escaped or not. Returns raw bytearray of the XBeePacket. **Return type** Bytearray to dict() Returns a dictionary with all information of the XBeePacket fields. **Returns** dictionary with all information of the XBeePacket fields. **Return type** Dictionary static unescape\_data(data) Un-escapes the provided bytearray data. **Parameters data** (*Bytearray*) – the bytearray to unescape. Returns data unescaped. Return type Bytearray class digi.xbee.packets.socket.SocketClosePacket (frame\_id, socket\_id) Bases: digi.xbee.packets.base.XBeeAPIPacket This class represents a Socket Close packet. Packet is built using the parameters of the constructor. Use this frame to close a socket when given an identifier.

2.5. API reference 265

See also:

XBeeAPIPacket

SocketCloseResponsePacket

Class constructor. Instantiates a new SocketClosePacket object with the provided parameters.

#### **Parameters**

- **frame\_id** (*Integer*) the frame ID of the packet.
- **socket\_id** (*Integer*) the ID of the socket to close.

#### See also:

*XBeeAPIPacket* 

## Raises

- ValueError if frame\_id is less than 0 or greater than 255.
- ValueError if socket\_id is less than 0 or greater than 255.

## static create\_packet (raw, operating\_mode)

Override method.

Returns SocketClosePacket.

## Raises

- *InvalidPacketException* if the bytearray length is less than 7. (start delim. + length (2 bytes) + frame type + frame id + socket id + checksum = 7 bytes).
- *InvalidPacketException* if the length field of 'raw' is different than its real length. (length field: bytes 2 and 3)
- *InvalidPacketException* if the first byte of 'raw' is not the header byte. See *SpecialByte*.
- *InvalidPacketException* if the calculated checksum is different than the checksum field value (last byte).
- InvalidPacketException if the frame type is not ApiFrameType. SOCKET\_CLOSE.
- InvalidOperatingModeException if operating\_mode is not supported.

## See also:

```
XBeePacket.create_packet()
XBeeAPIPacket._check_api_packet()

needs_id()
Override method.
See also:

XBeeAPIPacket.needs_id()
```

## socket\_id

Integer. Socket ID.

```
frame id
    Returns the frame ID of the packet.
         Returns the frame ID of the packet.
         Return type Integer
get checksum()
    Returns the checksum value of this XBeePacket.
     The checksum is the last 8 bits of the sum of the bytes between the length field and the checksum field.
         Returns checksum value of this XBeePacket.
         Return type Integer
     See also:
     factory
get_frame_spec_data()
    Override method.
    See also:
     XBeePacket.get_frame_spec_data()
get_frame_type()
    Returns the frame type of this packet.
         Returns the frame type of this packet.
         Return type ApiFrameType
     See also:
     ApiFrameType
get_frame_type_value()
    Returns the frame type integer value of this packet.
         Returns the frame type integer value of this packet.
         Return type Integer
     See also:
     ApiFrameType
```

2.5. API reference 267

is\_broadcast()

Returns whether this packet is broadcast or not.

**Returns** True if this packet is broadcast, False otherwise.

## Return type Boolean

```
output (escaped=False)
```

Returns the raw bytearray of this XBeePacket, ready to be send by the serial port.

Parameters escaped (Boolean) – indicates if the raw bytearray will be escaped or not.

**Returns** raw bytearray of the XBeePacket.

Return type Bytearray

## to\_dict()

Returns a dictionary with all information of the XBeePacket fields.

**Returns** dictionary with all information of the XBeePacket fields.

Return type Dictionary

## static unescape\_data(data)

Un-escapes the provided bytearray data.

**Parameters data** (*Bytearray*) – the bytearray to unescape.

Returns data unescaped.

Return type Bytearray

class digi.xbee.packets.socket.SocketCloseResponsePacket(frame\_id, socket\_id, status)

```
Bases: digi.xbee.packets.base.XBeeAPIPacket
```

This class represents a Socket Close Response packet. Packet is built using the parameters of the constructor.

The device sends this frame in response to a Socket Close (0x43) frame. Since a close will always succeed for a socket that exists, the status can be only one of two values:

- · Success.
- · Bad socket ID.

## See also:

```
SocketClosePacket
XBeeAPIPacket
```

Class constructor. Instantiates a new SocketCloseResponsePacket object with the provided parameters.

## **Parameters**

- $frame_id(Integer)$  the frame ID of the packet.
- **socket\_id** (*Integer*) the ID of the socket to close.
- **status** (*SocketStatus*) the socket close status.

## See also:

```
XBeeAPIPacket
SocketStatus
```

## Raises

- ValueError if frame\_id is less than 0 or greater than 255.
- ValueError if socket\_id is less than 0 or greater than 255.

## static create\_packet (raw, operating\_mode)

Override method.

Returns SocketCloseResponsePacket.

#### Raises

- *InvalidPacketException* if the bytearray length is less than 8. (start delim. + length (2 bytes) + frame type + frame id + socket id + status + checksum = 8 bytes).
- *InvalidPacketException* if the length field of 'raw' is different than its real length. (length field: bytes 2 and 3)
- *InvalidPacketException* if the first byte of 'raw' is not the header byte. See *SpecialByte*.
- InvalidPacketException if the calculated checksum is different than the checksum field value (last byte).
- InvalidPacketException if the frame type is not ApiFrameType. SOCKET\_CLOSE\_RESPONSE.
- $\bullet \ \textit{InvalidOperatingModeException} if \ \text{operating\_mode} \ is \ not \ supported.$

#### See also:

```
XBeePacket.create_packet()
XBeeAPIPacket._check_api_packet()

needs_id()
Override method.
See also:

XBeeAPIPacket.needs_id()

socket_id
Integer. Socket ID.
status
SocketStatus. Socket close status.

frame_id
Returns the frame ID of the packet.
```

**Returns** the frame ID of the packet.

Returns the checksum value of this XBeePacket.

Return type Integer

get\_checksum()

The checksum is the last 8 bits of the sum of the bytes between the length field and the checksum field.

Returns checksum value of this XBeePacket.

```
Return type Integer
     See also:
     factory
get_frame_spec_data()
     Override method.
     See also:
     XBeePacket.get_frame_spec_data()
get_frame_type()
     Returns the frame type of this packet.
         Returns the frame type of this packet.
         Return type ApiFrameType
     See also:
     ApiFrameType
get_frame_type_value()
     Returns the frame type integer value of this packet.
         Returns the frame type integer value of this packet.
         Return type Integer
     See also:
     ApiFrameType
is_broadcast()
     Returns whether this packet is broadcast or not.
         Returns True if this packet is broadcast, False otherwise.
         Return type Boolean
output (escaped=False)
     Returns the raw bytearray of this XBeePacket, ready to be send by the serial port.
         Parameters escaped (Boolean) – indicates if the raw bytearray will be escaped or not.
         Returns raw bytearray of the XBeePacket.
         Return type Bytearray
to dict()
    Returns a dictionary with all information of the XBeePacket fields.
```

**Returns** dictionary with all information of the XBeePacket fields.

**Return type** Dictionary

## static unescape\_data(data)

Un-escapes the provided bytearray data.

**Parameters data** (*Bytearray*) – the bytearray to unescape.

Returns data unescaped.

Return type Bytearray

This class represents a Socket Send packet. Packet is built using the parameters of the constructor.

A Socket Send message causes the device to transmit data using the current connection. For a nonzero frame ID, this will elicit a Transmit (TX) Status - 0x89 frame (TransmitStatusPacket).

This frame requires a successful Socket Connect - 0x42 frame first (SocketConnectPacket). For a socket that is not connected, the device responds with a Transmit (TX) Status - 0x89 frame with an error.

#### See also:

TransmitStatusPacket
XBeeAPIPacket

Class constructor. Instantiates a new Socket SendPacket object with the provided parameters.

#### **Parameters**

- frame id (Integer) the frame ID of the packet.
- **socket\_id** (*Integer*) the socket identifier.
- payload (Bytearray, optional) data that is sent.

#### Raises

- ValueError if frame\_id is less than 0 or greater than 255.
- ValueError if socket\_id is less than 0 or greater than 255.

## See also:

*XBeeAPIPacket* 

static create packet(raw, operating mode)

Override method.

Returns SocketSendPacket.

## Raises

- *InvalidPacketException* if the bytearray length is less than 7. (start delim. + length (2 bytes) + frame type + frame id + socket ID + checksum = 7 bytes).
- *InvalidPacketException* if the length field of 'raw' is different than its real length. (length field: bytes 2 and 3)

- InvalidPacketException if the first byte of 'raw' is not the header byte. See SpecialByte.
- *InvalidPacketException* if the calculated checksum is different than the checksum field value (last byte).
- InvalidPacketException if the frame type is not ApiFrameType. SOCKET\_SEND.
- InvalidOperatingModeException if operating\_mode is not supported.

```
XBeePacket.create_packet()
    XBeeAPIPacket._check_api_packet()
needs id()
    Override method.
    See also:
    XBeeAPIPacket.needs_id()
socket_id
    Integer. Socket ID.
payload
    Bytearray. Payload to send.
frame id
    Returns the frame ID of the packet.
        Returns the frame ID of the packet.
        Return type Integer
get_checksum()
    Returns the checksum value of this XBeePacket.
    The checksum is the last 8 bits of the sum of the bytes between the length field and the checksum field.
        Returns checksum value of this XBeePacket.
        Return type Integer
    See also:
    factory
get_frame_spec_data()
    Override method.
```

See also:

```
XBeePacket.get_frame_spec_data()
get_frame_type()
    Returns the frame type of this packet.
         Returns the frame type of this packet.
         Return type ApiFrameType
     See also:
     ApiFrameType
get_frame_type_value()
     Returns the frame type integer value of this packet.
         Returns the frame type integer value of this packet.
         Return type Integer
     See also:
     ApiFrameType
is_broadcast()
     Returns whether this packet is broadcast or not.
         Returns True if this packet is broadcast, False otherwise.
         Return type Boolean
output (escaped=False)
     Returns the raw bytearray of this XBeePacket, ready to be send by the serial port.
         Parameters escaped (Boolean) - indicates if the raw bytearray will be escaped or not.
         Returns raw bytearray of the XBeePacket.
         Return type Bytearray
to_dict()
    Returns a dictionary with all information of the XBeePacket fields.
         Returns dictionary with all information of the XBeePacket fields.
         Return type Dictionary
static unescape_data(data)
     Un-escapes the provided bytearray data.
         Parameters data (Bytearray) – the bytearray to unescape.
         Returns data unescaped.
         Return type Bytearray
```

Bases: digi.xbee.packets.base.XBeeAPIPacket

This class represents a Socket Send packet. Packet is built using the parameters of the constructor.

A Socket SendTo (Transmit Explicit Data) message causes the device to transmit data using an IPv4 address and port. For a non-zero frame ID, this will elicit a Transmit (TX) Status - 0x89 frame (TransmitStatusPacket).

If this frame is used with a TCP, SSL, or a connected UDP socket, the address and port fields are ignored.

#### See also:

TransmitStatusPacket XBeeAPIPacket

Class constructor. Instantiates a new SocketSendToPacket object with the provided parameters.

#### **Parameters**

- **frame\_id** (*Integer*) the frame ID of the packet.
- **socket\_id** (*Integer*) the socket identifier.
- dest address (IPv4Address) IPv4 address of the destination device.
- **dest\_port** (*Integer*) destination port number.
- payload (Bytearray, optional) data that is sent.

## Raises

- ValueError if frame id is less than 0 or greater than 255.
- ValueError if socket\_id is less than 0 or greater than 255.
- ValueError if dest\_port is less than 0 or greater than 65535.

## See also:

XBeeAPIPacket

static create\_packet (raw, operating\_mode)

Override method.

Returns SocketSendToPacket.

## **Raises**

- *InvalidPacketException* if the bytearray length is less than 14. (start delim. + length (2 bytes) + frame type + frame id + socket ID + dest address (4 bytes) + dest port (2 bytes) + transmit options + checksum = 14 bytes).
- *InvalidPacketException* if the length field of 'raw' is different than its real length. (length field: bytes 2 and 3)
- InvalidPacketException if the first byte of 'raw' is not the header byte. See SpecialByte.

- *InvalidPacketException* if the calculated checksum is different than the checksum field value (last byte).
- InvalidPacketException if the frame type is not ApiFrameType. SOCKET\_SENDTO.
- InvalidOperatingModeException if operating\_mode is not supported.

get\_frame\_spec\_data()
Override method.

See also:

```
XBeePacket.create_packet()
    XBeeAPIPacket._check_api_packet()
needs_id()
    Override method.
    See also:
    XBeeAPIPacket.needs_id()
socket_id
    Integer. Socket ID.
dest address
    ipaddress. IPv4Address. IPv4 address of the destination device.
dest port
    Integer. Destination port.
payload
    Bytearray. Payload to send.
frame id
    Returns the frame ID of the packet.
        Returns the frame ID of the packet.
        Return type Integer
get_checksum()
    Returns the checksum value of this XBeePacket.
    The checksum is the last 8 bits of the sum of the bytes between the length field and the checksum field.
        Returns checksum value of this XBeePacket.
        Return type Integer
    See also:
    factory
```

```
XBeePacket.get_frame_spec_data()
get_frame_type()
     Returns the frame type of this packet.
         Returns the frame type of this packet.
         Return type ApiFrameType
     See also:
     ApiFrameType
get_frame_type_value()
     Returns the frame type integer value of this packet.
         Returns the frame type integer value of this packet.
         Return type Integer
     See also:
     ApiFrameType
is_broadcast()
     Returns whether this packet is broadcast or not.
         Returns True if this packet is broadcast, False otherwise.
         Return type Boolean
output (escaped=False)
     Returns the raw bytearray of this XBeePacket, ready to be send by the serial port.
         Parameters escaped (Boolean) - indicates if the raw bytearray will be escaped or not.
         Returns raw bytearray of the XBeePacket.
         Return type Bytearray
to_dict()
    Returns a dictionary with all information of the XBeePacket fields.
         Returns dictionary with all information of the XBeePacket fields.
         Return type Dictionary
static unescape_data(data)
     Un-escapes the provided bytearray data.
         Parameters data (Bytearray) – the bytearray to unescape.
         Returns data unescaped.
         Return type Bytearray
```

class digi.xbee.packets.socket.SocketBindListenPacket (frame\_id, socket\_id, source\_port)

Bases: digi.xbee.packets.base.XBeeAPIPacket

This class represents a Socket Bind/Listen packet. Packet is built using the parameters of the constructor.

Opens a listener socket that listens for incoming connections.

When there is an incoming connection on the listener socket, a Socket New IPv4 Client - 0xCC frame (SocketNewIPv4ClientPacket) is sent, indicating the socket ID for the new connection along with the remote address information.

For a UDP socket, this frame binds the socket to a given port. A bound UDP socket can receive data with a Socket Receive From: IPv4 - 0xCE frame (SocketReceiveFromIPv4Packet).

## See also:

SocketNewIPv4ClientPacket
SocketReceiveFromIPv4Packet
XBeeAPIPacket

Class constructor. Instantiates a new SocketBindListenPacket object with the provided parameters.

#### **Parameters**

- **frame\_id** (*Integer*) the frame ID of the packet.
- **socket\_id** (*Integer*) socket ID to listen on.
- **source\_port** (*Integer*) the port to listen on.

## Raises

- ValueError if frame\_id is less than 0 or greater than 255.
- ValueError if socket\_id is less than 0 or greater than 255.
- ValueError if source\_port is less than 0 or greater than 65535.

## See also:

XBeeAPIPacket

static create\_packet (raw, operating\_mode)

Override method.

Returns SocketBindListenPacket.

## Raises

- *InvalidPacketException* if the bytearray length is less than 9. (start delim. + length (2 bytes) + frame type + frame id + socket ID + source port (2 bytes) + checksum = 9 bytes).
- InvalidPacketException if the length field of 'raw' is different than its real length. (length field: bytes 2 and 3)
- InvalidPacketException if the first byte of 'raw' is not the header byte. See SpecialByte.

- *InvalidPacketException* if the calculated checksum is different than the checksum field value (last byte).
- InvalidPacketException if the frame type is not ApiFrameType. SOCKET\_BIND.
- InvalidOperatingModeException if operating\_mode is not supported.

```
XBeePacket.create_packet()
    XBeeAPIPacket._check_api_packet()
needs_id()
    Override method.
    See also:
    XBeeAPIPacket.needs_id()
socket_id
    Integer. Socket ID.
source_port
    Integer. Source port.
frame id
    Returns the frame ID of the packet.
        Returns the frame ID of the packet.
        Return type Integer
get_checksum()
    Returns the checksum value of this XBeePacket.
    The checksum is the last 8 bits of the sum of the bytes between the length field and the checksum field.
        Returns checksum value of this XBeePacket.
        Return type Integer
    See also:
    factory
get_frame_spec_data()
    Override method.
    See also:
    XBeePacket.get_frame_spec_data()
```

```
get_frame_type()
          Returns the frame type of this packet.
              Returns the frame type of this packet.
              Return type ApiFrameType
          See also:
          ApiFrameType
     get_frame_type_value()
          Returns the frame type integer value of this packet.
              Returns the frame type integer value of this packet.
              Return type Integer
          See also:
          ApiFrameType
     is broadcast()
          Returns whether this packet is broadcast or not.
              Returns True if this packet is broadcast, False otherwise.
              Return type Boolean
     output (escaped=False)
          Returns the raw bytearray of this XBeePacket, ready to be send by the serial port.
              Parameters escaped (Boolean) – indicates if the raw bytearray will be escaped or not.
              Returns raw bytearray of the XBeePacket.
              Return type Bytearray
     to dict()
          Returns a dictionary with all information of the XBeePacket fields.
              Returns dictionary with all information of the XBeePacket fields.
              Return type Dictionary
     static unescape_data(data)
          Un-escapes the provided bytearray data.
              Parameters data (Bytearray) – the bytearray to unescape.
              Returns data unescaped.
              Return type Bytearray
class digi.xbee.packets.socket.SocketListenResponsePacket (frame_id,
                                                                                           socket_id,
     Bases: digi.xbee.packets.base.XBeeAPIPacket
     This class represents a Socket Listen Response packet. Packet is built using the parameters of the constructor.
```

The device sends this frame in response to a Socket Bind/Listen (0x46) frame (SocketBindListenPacket).

#### See also:

SocketBindListenPacket XBeeAPIPacket

Class constructor. Instantiates a new SocketListenResponsePacket object with the provided parameters.

#### **Parameters**

- **frame\_id** (*Integer*) the frame ID of the packet.
- socket\_id(Integer) socket ID.
- **status** (*SocketStatus*) socket listen status.

## Raises

- ValueError if frame\_id is less than 0 or greater than 255.
- ValueError if socket\_id is less than 0 or greater than 255.

#### See also:

XBeeAPIPacket SocketStatus

## static create\_packet (raw, operating\_mode)

Override method.

Returns SocketListenResponsePacket.

## Raises

- *InvalidPacketException* if the bytearray length is less than 8. (start delim. + length (2 bytes) + frame type + frame id + socket ID + status + checksum = 8 bytes).
- InvalidPacketException if the length field of 'raw' is different than its real length. (length field: bytes 2 and 3)
- *InvalidPacketException* if the first byte of 'raw' is not the header byte. See *SpecialByte*.
- *InvalidPacketException* if the calculated checksum is different than the checksum field value (last byte).
- InvalidPacketException if the frame type is not ApiFrameType. SOCKET\_LISTEN\_RESPONSE.
- InvalidOperatingModeException if operating mode is not supported.

## See also:

XBeePacket.create\_packet()

```
XBeeAPIPacket._check_api_packet()
needs_id()
    Override method.
    See also:
    XBeeAPIPacket.needs_id()
socket id
    Integer. Socket ID.
status
     SocketStatus. Socket listen status.
frame_id
    Returns the frame ID of the packet.
         Returns the frame ID of the packet.
         Return type Integer
get_checksum()
    Returns the checksum value of this XBeePacket.
    The checksum is the last 8 bits of the sum of the bytes between the length field and the checksum field.
         Returns checksum value of this XBeePacket.
         Return type Integer
     See also:
     factory
get_frame_spec_data()
    Override method.
    See also:
     XBeePacket.get_frame_spec_data()
get_frame_type()
    Returns the frame type of this packet.
         Returns the frame type of this packet.
         Return type ApiFrameType
    See also:
    ApiFrameType
```

# get\_frame\_type\_value() Returns the frame type integer value of this packet.

**Returns** the frame type integer value of this packet.

Return type Integer

See also:

ApiFrameType

## is broadcast()

Returns whether this packet is broadcast or not.

**Returns** True if this packet is broadcast, False otherwise.

Return type Boolean

```
output (escaped=False)
```

Returns the raw bytearray of this XBeePacket, ready to be send by the serial port.

Parameters escaped (Boolean) - indicates if the raw bytearray will be escaped or not.

Returns raw bytearray of the XBeePacket.

Return type Bytearray

## to dict()

Returns a dictionary with all information of the XBeePacket fields.

**Returns** dictionary with all information of the XBeePacket fields.

**Return type** Dictionary

## static unescape\_data(data)

Un-escapes the provided bytearray data.

**Parameters data** (*Bytearray*) – the bytearray to unescape.

Returns data unescaped.

**Return type** Bytearray

```
class digi.xbee.packets.socket.SocketNewIPv4ClientPacket (socket_id,
```

client\_socket\_id, remote\_address, remote port)

Bases: digi.xbee.packets.base.XBeeAPIPacket

This class represents a Socket New IPv4 Client packet. Packet is built using the parameters of the constructor.

XBee Cellular modem uses this frame when an incoming connection is accepted on a listener socket.

This frame contains the original listener's socket ID and a new socket ID of the incoming connection, along with the connection's remote address information.

See also:

XBeeAPIPacket

Class constructor. Instantiates a new SocketNewIPv4ClientPacket object with the provided parameters.

## **Parameters**

- **socket\_id** (*Integer*) the socket ID of the listener socket.
- client\_socket\_id (Integer) the socket ID of the new connection.
- remote\_address (IPv4Address) the remote IPv4 address.
- remote\_port (Integer) the remote port number.

### Raises

- ValueError if socket\_id is less than 0 or greater than 255.
- ValueError if client\_socket\_id is less than 0 or greater than 255.
- ValueError if remote\_port is less than 0 or greater than 65535.

#### See also:

XBeeAPIPacket

## static create\_packet (raw, operating\_mode)

Override method.

Returns SocketNewIPv4ClientPacket.

#### Raises

- *InvalidPacketException* if the bytearray length is less than 13. (start delim. + length (2 bytes) + frame type + socket ID + client socket ID + remote address (4 bytes) + remote port (2 bytes) + checksum = 13 bytes).
- *InvalidPacketException* if the length field of 'raw' is different than its real length. (length field: bytes 2 and 3)
- *InvalidPacketException* if the first byte of 'raw' is not the header byte. See *SpecialByte*.
- *InvalidPacketException* if the calculated checksum is different than the checksum field value (last byte).
- InvalidPacketException if the frame type is not ApiFrameType. SOCKET\_NEW\_IPV4\_CLIENT.
- InvalidOperatingModeException if operating\_mode is not supported.

## See also:

```
XBeePacket.create_packet()
XBeeAPIPacket._check_api_packet()

needs_id()
Override method.
See also:

XBeeAPIPacket.needs_id()
```

```
socket id
    Integer. Socket ID.
client_socket_id
    Integer. Client socket ID.
remote address
     ipaddress. IPv4Address. Remote IPv4 address.
remote port
    Integer. Remote port.
frame_id
    Returns the frame ID of the packet.
         Returns the frame ID of the packet.
         Return type Integer
get_checksum()
    Returns the checksum value of this XBeePacket.
     The checksum is the last 8 bits of the sum of the bytes between the length field and the checksum field.
         Returns checksum value of this XBeePacket.
         Return type Integer
    See also:
     factory
get_frame_spec_data()
    Override method.
     See also:
     XBeePacket.get_frame_spec_data()
get_frame_type()
     Returns the frame type of this packet.
         Returns the frame type of this packet.
         Return type ApiFrameType
     See also:
     ApiFrameType
get_frame_type_value()
     Returns the frame type integer value of this packet.
         Returns the frame type integer value of this packet.
```

**Return type** Integer

### See also:

```
ApiFrameType
```

#### is broadcast()

Returns whether this packet is broadcast or not.

**Returns** True if this packet is broadcast, False otherwise.

Return type Boolean

output (escaped=False)

Returns the raw bytearray of this XBeePacket, ready to be send by the serial port.

**Parameters** escaped (Boolean) – indicates if the raw bytearray will be escaped or not.

Returns raw bytearray of the XBeePacket.

Return type Bytearray

### to\_dict()

Returns a dictionary with all information of the XBeePacket fields.

Returns dictionary with all information of the XBeePacket fields.

**Return type** Dictionary

### static unescape\_data(data)

Un-escapes the provided bytearray data.

**Parameters** data (*Bytearray*) – the bytearray to unescape.

Returns data unescaped.

Return type Bytearray

Bases: digi.xbee.packets.base.XBeeAPIPacket

This class represents a Socket Receive packet. Packet is built using the parameters of the constructor.

XBee Cellular modem uses this frame when it receives RF data on the specified socket.

See also:

```
XBeeAPIPacket
```

Class constructor. Instantiates a new SocketReceivePacket object with the provided parameters.

#### **Parameters**

- **frame\_id** (Integer) the frame ID of the packet.
- **socket\_id** (*Integer*) the ID of the socket the data has been received on.
- payload (Bytearray, optional) data that is received.

#### Raises

• ValueError – if frame\_id is less than 0 or greater than 255.

• ValueError – if socket\_id is less than 0 or greater than 255.

#### See also:

```
XBeeAPIPacket
```

### static create\_packet (raw, operating\_mode)

Override method.

Returns SocketReceivePacket.

#### **Raises**

- *InvalidPacketException* if the bytearray length is less than 7. (start delim. + length (2 bytes) + frame type + frame id + socket ID + checksum = 7 bytes).
- *InvalidPacketException* if the length field of 'raw' is different than its real length. (length field: bytes 2 and 3)
- InvalidPacketException if the first byte of 'raw' is not the header byte. See SpecialByte.
- *InvalidPacketException* if the calculated checksum is different than the checksum field value (last byte).
- InvalidPacketException if the frame type is not ApiFrameType.
   SOCKET RECEIVE.
- InvalidOperatingModeException if operating\_mode is not supported.

# See also:

```
XBeePacket.create_packet()
XBeeAPIPacket._check_api_packet()

needs_id()
Override method.
See also:

XBeeAPIPacket.needs_id()
```

#### socket id

Integer. Socket ID.

### payload

Bytearray. Payload that was received.

# frame id

Returns the frame ID of the packet.

**Returns** the frame ID of the packet.

Return type Integer

```
get_checksum()
    Returns the checksum value of this XBeePacket.
     The checksum is the last 8 bits of the sum of the bytes between the length field and the checksum field.
         Returns checksum value of this XBeePacket.
         Return type Integer
     See also:
     factory
get_frame_spec_data()
    Override method.
     See also:
     XBeePacket.get_frame_spec_data()
get_frame_type()
     Returns the frame type of this packet.
         Returns the frame type of this packet.
         Return type ApiFrameType
     See also:
     ApiFrameType
get_frame_type_value()
     Returns the frame type integer value of this packet.
         Returns the frame type integer value of this packet.
         Return type Integer
     See also:
     ApiFrameType
is_broadcast()
     Returns whether this packet is broadcast or not.
         Returns True if this packet is broadcast, False otherwise.
         Return type Boolean
output (escaped=False)
     Returns the raw bytearray of this XBeePacket, ready to be send by the serial port.
```

2.5. API reference 287

Parameters escaped (Boolean) – indicates if the raw bytearray will be escaped or not.

Returns raw bytearray of the XBeePacket.

Return type Bytearray

```
to_dict()
```

Returns a dictionary with all information of the XBeePacket fields.

**Returns** dictionary with all information of the XBeePacket fields.

Return type Dictionary

```
static unescape_data(data)
```

Un-escapes the provided bytearray data.

**Parameters** data (*Bytearray*) – the bytearray to unescape.

Returns data unescaped.

Return type Bytearray

Bases: digi.xbee.packets.base.XBeeAPIPacket

This class represents a Socket Receive From packet. Packet is built using the parameters of the constructor.

XBee Cellular modem uses this frame when it receives RF data on the specified socket. The frame also contains addressing information about the source.

#### See also:

*XBeeAPIPacket* 

Class constructor. Instantiates a new SocketReceiveFromPacket object with the provided parameters.

### **Parameters**

- **frame\_id** (*Integer*) the frame ID of the packet.
- **socket\_id** (*Integer*) the ID of the socket the data has been received on.
- source\_address (IPv4Address) IPv4 address of the source device.
- **source\_port** (*Integer*) source port number.
- payload (Bytearray, optional) data that is received.

# Raises

- ValueError if frame\_id is less than 0 or greater than 255.
- ValueError if socket\_id is less than 0 or greater than 255.
- ValueError if source\_port is less than 0 or greater than 65535.

# See also:

*XBeeAPIPacket* 

```
frame id
    Returns the frame ID of the packet.
         Returns the frame ID of the packet.
         Return type Integer
get checksum()
    Returns the checksum value of this XBeePacket.
     The checksum is the last 8 bits of the sum of the bytes between the length field and the checksum field.
         Returns checksum value of this XBeePacket.
         Return type Integer
     See also:
     factory
get_frame_spec_data()
    Override method.
    See also:
     XBeePacket.get_frame_spec_data()
get_frame_type()
    Returns the frame type of this packet.
         Returns the frame type of this packet.
         Return type ApiFrameType
     See also:
     ApiFrameType
get_frame_type_value()
    Returns the frame type integer value of this packet.
         Returns the frame type integer value of this packet.
         Return type Integer
     See also:
     ApiFrameType
is_broadcast()
```

2.5. API reference 289

Returns whether this packet is broadcast or not.

**Returns** True if this packet is broadcast, False otherwise.

### Return type Boolean

```
output (escaped=False)
```

Returns the raw bytearray of this XBeePacket, ready to be send by the serial port.

Parameters escaped (Boolean) - indicates if the raw bytearray will be escaped or not.

**Returns** raw bytearray of the XBeePacket.

Return type Bytearray

# to\_dict()

Returns a dictionary with all information of the XBeePacket fields.

**Returns** dictionary with all information of the XBeePacket fields.

Return type Dictionary

# static unescape\_data(data)

Un-escapes the provided bytearray data.

**Parameters data** (*Bytearray*) – the bytearray to unescape.

Returns data unescaped.

Return type Bytearray

### static create\_packet (raw, operating\_mode)

Override method.

Returns SocketReceiveFromPacket.

#### Raises

- *InvalidPacketException* if the bytearray length is less than 13. (start delim. + length (2 bytes) + frame type + frame id + socket ID + source address (4 bytes) + source port (2 bytes) + status + checksum = 14 bytes).
- *InvalidPacketException* if the length field of 'raw' is different than its real length. (length field: bytes 2 and 3)
- *InvalidPacketException* if the first byte of 'raw' is not the header byte. See *SpecialByte*.
- *InvalidPacketException* if the calculated checksum is different than the checksum field value (last byte).
- InvalidPacketException if the frame type is not ApiFrameType. SOCKET RECEIVE FROM.
- InvalidOperatingModeException if operating mode is not supported.

### See also:

```
XBeePacket.create_packet()
XBeeAPIPacket._check_api_packet()
```

# needs\_id()

Override method.

### See also:

```
XBeeAPIPacket.needs id()
```

# socket\_id

Integer. Socket ID.

#### source address

ipaddress. IPv4Address. IPv4 address of the source device.

# source\_port

Integer. Source port.

### payload

Bytearray. Payload that has been received.

```
class digi.xbee.packets.socket.SocketStatePacket (socket_id, state)
```

Bases: digi.xbee.packets.base.XBeeAPIPacket

This class represents a Socket State packet. Packet is built using the parameters of the constructor.

This frame is sent out the device's serial port to indicate the state related to the socket.

#### See also:

XBeeAPIPacket

Class constructor. Instantiates a new SocketStatePacket object with the provided parameters.

#### **Parameters**

- **socket\_id** (*Integer*) the socket identifier.
- **state** (SocketState) **socket** status.

Raises ValueError - if socket\_id is less than 0 or greater than 255.

### See also:

```
SockeState
```

*XBeeAPIPacket* 

### frame\_id

Returns the frame ID of the packet.

**Returns** the frame ID of the packet.

Return type Integer

#### get\_checksum()

Returns the checksum value of this XBeePacket.

The checksum is the last 8 bits of the sum of the bytes between the length field and the checksum field.

Returns checksum value of this XBeePacket.

Return type Integer

See also:

```
factory
get_frame_spec_data()
     Override method.
     See also:
     XBeePacket.get_frame_spec_data()
get_frame_type()
    Returns the frame type of this packet.
         Returns the frame type of this packet.
         Return type ApiFrameType
     See also:
     ApiFrameType
get_frame_type_value()
    Returns the frame type integer value of this packet.
         Returns the frame type integer value of this packet.
         Return type Integer
     See also:
     ApiFrameType
is broadcast()
     Returns whether this packet is broadcast or not.
         Returns True if this packet is broadcast, False otherwise.
         Return type Boolean
output (escaped=False)
     Returns the raw bytearray of this XBeePacket, ready to be send by the serial port.
         Parameters escaped (Boolean) – indicates if the raw bytearray will be escaped or not.
         Returns raw bytearray of the XBeePacket.
         Return type Bytearray
to_dict()
     Returns a dictionary with all information of the XBeePacket fields.
         Returns dictionary with all information of the XBeePacket fields.
         Return type Dictionary
```

```
static unescape_data(data)
```

Un-escapes the provided bytearray data.

**Parameters data** (*Bytearray*) – the bytearray to unescape.

Returns data unescaped.

Return type Bytearray

### static create\_packet (raw, operating\_mode)

Override method.

Returns SocketStatePacket.

#### **Raises**

- *InvalidPacketException* if the bytearray length is less than 7. (start delim. + length (2 bytes) + frame type + socket ID + state + checksum = 7 bytes).
- *InvalidPacketException* if the length field of 'raw' is different than its real length. (length field: bytes 2 and 3)
- *InvalidPacketException* if the first byte of 'raw' is not the header byte. See *SpecialByte*.
- *InvalidPacketException* if the calculated checksum is different than the checksum field value (last byte).
- InvalidPacketException if the frame type is not ApiFrameType. SOCKET\_STATUS.
- $\bullet \ \textit{InvalidOperatingModeException} if \ \text{operating\_mode} \ is \ not \ supported.$

#### See also:

```
XBeePacket.create_packet()
XBeeAPIPacket._check_api_packet()

needs_id()
Override method.
See also:

XBeeAPIPacket.needs_id()

socket_id
Integer. Socket ID.
state
```

SocketState. Socket state.

### digi.xbee.packets.wifi module

Bases: digi.xbee.packets.base.XBeeAPIPacket

This class represents a IO data sample RX indicator (Wi-Fi) packet. Packet is built using the parameters of the constructor or providing a valid API payload.

When the module receives an IO sample frame from a remote device, it sends the sample out the UART or SPI using this frame type. Only modules running API mode will be able to receive IO samples.

Among received data, some options can also be received indicating transmission parameters.

### See also:

#### *XBeeAPIPacket*

Class constructor. Instantiates a new IODataSampleRxIndicatorWifiPacket object with the provided parameters.

#### **Parameters**

- **source\_address** (ipaddress.IPv4Address) the 64-bit source address.
- rssi (Integer) received signal strength indicator.
- **receive\_options** (*Integer*) bitfield indicating the receive options.
- rf\_data (Bytearray, optional) received RF data. Optional.

Raises ValueError - if rf\_data is not None and it's not valid for create an IOSample.

### See also:

```
IOSample
ipaddress.IPv4Address
ReceiveOptions
XBeeAPIPacket
```

### static create\_packet (raw, operating\_mode)

Override method.

Returns IODataSampleRxIndicatorWifiPacket.

### Raises

- *InvalidPacketException* if the bytearray length is less than 16. (start delim. + length (2 bytes) + frame type + source addr. (4 bytes) + rssi + receive options + rf data (5 bytes) + checksum = 16 bytes).
- *InvalidPacketException* if the length field of 'raw' is different than its real length. (length field: bytes 2 and 3)

- InvalidPacketException if the first byte of 'raw' is not the header byte. See Special Byte.
- InvalidPacketException if the calculated checksum is different than the checksum field value (last byte).
- InvalidPacketException if the frame type is not ApiFrameType. IO DATA SAMPLE RX INDICATOR WIFI.
- InvalidOperatingModeException if operating\_mode is not supported.

#### See also:

```
XBeePacket.create_packet()
    XBeeAPIPacket._check_api_packet()
needs id()
    Override method.
    See also:
    XBeeAPIPacket.needs id()
source_address
    ipaddress. IPv4Address. IPv4 source address.
```

#### rssi

Integer. Received Signal Strength Indicator (RSSI) value.

### receive\_options

Integer. Receive options bitfield.

### rf data

Bytearray. Received RF data.

### io\_sample

IO sample corresponding to the data contained in the packet.

```
Type IOSample
```

### frame id

Returns the frame ID of the packet.

**Returns** the frame ID of the packet.

Return type Integer

#### get checksum()

Returns the checksum value of this XBeePacket.

The checksum is the last 8 bits of the sum of the bytes between the length field and the checksum field.

Returns checksum value of this XBeePacket.

Return type Integer

See also:

```
factory
get_frame_spec_data()
     Override method.
     See also:
     XBeePacket.get_frame_spec_data()
get_frame_type()
    Returns the frame type of this packet.
         Returns the frame type of this packet.
         Return type ApiFrameType
     See also:
     ApiFrameType
get_frame_type_value()
    Returns the frame type integer value of this packet.
         Returns the frame type integer value of this packet.
         Return type Integer
     See also:
     ApiFrameType
is broadcast()
     Returns whether this packet is broadcast or not.
         Returns True if this packet is broadcast, False otherwise.
         Return type Boolean
output (escaped=False)
     Returns the raw bytearray of this XBeePacket, ready to be send by the serial port.
         Parameters escaped (Boolean) – indicates if the raw bytearray will be escaped or not.
         Returns raw bytearray of the XBeePacket.
         Return type Bytearray
to_dict()
     Returns a dictionary with all information of the XBeePacket fields.
         Returns dictionary with all information of the XBeePacket fields.
         Return type Dictionary
```

```
static unescape_data(data)
```

Un-escapes the provided bytearray data.

**Parameters data** (*Bytearray*) – the bytearray to unescape.

Returns data unescaped.

Return type Bytearray

Bases: digi.xbee.packets.base.XBeeAPIPacket

This class represents a remote AT command request (Wi-Fi) packet. Packet is built using the parameters of the constructor or providing a valid API payload.

Used to query or set module parameters on a remote device. For parameter changes on the remote device to take effect, changes must be applied, either by setting the apply changes options bit, or by sending an AC command to the remote node.

Remote command options are set as a bitfield.

If configured, command response is received as a RemoteATCommandResponseWifiPacket.

### See also:

RemoteATCommandResponseWifiPacket XBeeAPIPacket

Class constructor. Instantiates a new RemoteATCommandWifiPacket object with the provided parameters.

#### **Parameters**

- **frame\_id** (*integer*) the frame ID of the packet.
- dest\_address (ipaddress.IPv4Address) the IPv4 address of the destination device.
- transmit\_options (Integer) bitfield of supported transmission options.
- command (String) AT command to send.
- parameter (Bytearray, optional) AT command parameter. Optional.

# Raises

- ValueError if frame\_id is less than 0 or greater than 255.
- ValueError if length of command is different than 2.

# See also:

ipaddress.IPv4Address
RemoteATCmdOptions
XBeeAPIPacket

static create\_packet (raw, operating\_mode)

Override method.

Returns RemoteATCommandWifiPacket

#### Raises

- *InvalidPacketException* if the Bytearray length is less than 17. (start delim. + length (2 bytes) + frame type + frame id + dest. addr. (8 bytes) + transmit options + command (2 bytes) + checksum = 17 bytes).
- *InvalidPacketException* if the length field of 'raw' is different than its real length. (length field: bytes 2 and 3)
- *InvalidPacketException* if the first byte of 'raw' is not the header byte. See *SpecialByte*.
- *InvalidPacketException* if the calculated checksum is different than the checksum field value (last byte).
- InvalidPacketException if the frame type is not ApiFrameType. REMOTE\_AT\_COMMAND\_REQUEST\_WIFI.
- InvalidOperatingModeException if operating\_mode is not supported.

#### See also:

```
XBeePacket.create_packet()
XBeeAPIPacket._check_api_packet()
```

#### needs id()

Override method.

#### See also:

```
XBeeAPIPacket.needs_id()
```

# ${\tt dest\_address}$

ipaddress. IPv4Address. IPv4 destination address.

# ${\tt transmit\_options}$

Integer. Transmit options bitfield.

#### command

String. AT command.

# parameter

Bytearray. AT command parameter.

#### frame id

Returns the frame ID of the packet.

**Returns** the frame ID of the packet.

Return type Integer

# ${\tt get\_checksum}\,(\,)$

Returns the checksum value of this XBeePacket.

The checksum is the last 8 bits of the sum of the bytes between the length field and the checksum field.

Returns checksum value of this XBeePacket.

```
Return type Integer
     See also:
     factory
get_frame_spec_data()
    Override method.
     See also:
     XBeePacket.get_frame_spec_data()
get_frame_type()
     Returns the frame type of this packet.
         Returns the frame type of this packet.
         Return type ApiFrameType
     See also:
     ApiFrameType
get_frame_type_value()
     Returns the frame type integer value of this packet.
         Returns the frame type integer value of this packet.
         Return type Integer
    See also:
     ApiFrameType
is_broadcast()
     Returns whether this packet is broadcast or not.
         Returns True if this packet is broadcast, False otherwise.
         Return type Boolean
output (escaped=False)
     Returns the raw bytearray of this XBeePacket, ready to be send by the serial port.
         Parameters escaped (Boolean) – indicates if the raw bytearray will be escaped or not.
         Returns raw bytearray of the XBeePacket.
         Return type Bytearray
to dict()
    Returns a dictionary with all information of the XBeePacket fields.
```

**Returns** dictionary with all information of the XBeePacket fields.

**Return type** Dictionary

```
static unescape_data(data)
```

Un-escapes the provided bytearray data.

**Parameters** data (*Bytearray*) – the bytearray to unescape.

Returns data unescaped.

Return type Bytearray

class digi.xbee.packets.wifi.RemoteATCommandResponseWifiPacket (frame\_id,

source\_address, command, response\_status, comm\_value=None)

Bases: digi.xbee.packets.base.XBeeAPIPacket

This class represents a remote AT command response (Wi-Fi) packet. Packet is built using the parameters of the constructor or providing a valid API payload.

If a module receives a remote command response RF data frame in response to a Remote AT Command Request, the module will send a Remote AT Command Response message out the UART. Some commands may send back multiple frames for example, Node Discover (ND) command.

This packet is received in response of a RemoteATCommandPacket.

Response also includes an ATCommandStatus object with the status of the AT command.

### See also:

RemoteATCommandWifiPacket ATCommandStatus XBeeAPIPacket

Class constructor. Instantiates a new RemoteATCommandResponseWifiPacket object with the provided parameters.

### **Parameters**

- **frame\_id** (*Integer*) the frame ID of the packet.
- source\_address (ipaddress.IPv4Address) the IPv4 address of the source device.
- **command** (*String*) the AT command of the packet. Must be a string.
- response\_status (ATCommandStatus) the status of the AT command.
- **comm\_value** (Bytearray, optional) the AT command response value.

#### Raises

- ValueError if frame\_id is less than 0 or greater than 255.
- ValueError if length of command is different than 2.

# See also:

```
ATCommandStatus ipaddress.IPv4Address
```

### static create\_packet (raw, operating\_mode)

Override method.

Returns RemoteATCommandResponseWifiPacket.

#### Raises

- *InvalidPacketException* if the bytearray length is less than 17. (start delim. + length (2 bytes) + frame type + frame id + source addr. (8 bytes) + command (2 bytes) + receive options + checksum = 17 bytes).
- *InvalidPacketException* if the length field of 'raw' is different than its real length. (length field: bytes 2 and 3)
- *InvalidPacketException* if the first byte of 'raw' is not the header byte. See *SpecialByte*.
- *InvalidPacketException* if the calculated checksum is different than the checksum field value (last byte).
- InvalidPacketException if the frame type is not ApiFrameType. REMOTE\_AT\_COMMAND\_RESPONSE\_WIFI.
- InvalidOperatingModeException if operating\_mode is not supported.

### See also:

```
XBeePacket.create_packet()
XBeeAPIPacket._check_api_packet()
```

# needs\_id()

Override method.

See also:

```
XBeeAPIPacket.needs_id()
```

### frame\_id

Returns the frame ID of the packet.

**Returns** the frame ID of the packet.

Return type Integer

# ${\tt get\_checksum}\,(\,)$

Returns the checksum value of this XBeePacket.

The checksum is the last 8 bits of the sum of the bytes between the length field and the checksum field.

Returns checksum value of this XBeePacket.

Return type Integer

See also:

```
factory
get_frame_spec_data()
     Override method.
     See also:
     XBeePacket.get_frame_spec_data()
get_frame_type()
    Returns the frame type of this packet.
         Returns the frame type of this packet.
         Return type ApiFrameType
     See also:
     ApiFrameType
get_frame_type_value()
    Returns the frame type integer value of this packet.
         Returns the frame type integer value of this packet.
         Return type Integer
     See also:
     ApiFrameType
is broadcast()
     Returns whether this packet is broadcast or not.
         Returns True if this packet is broadcast, False otherwise.
         Return type Boolean
output (escaped=False)
     Returns the raw bytearray of this XBeePacket, ready to be send by the serial port.
         Parameters escaped (Boolean) – indicates if the raw bytearray will be escaped or not.
         Returns raw bytearray of the XBeePacket.
         Return type Bytearray
to_dict()
     Returns a dictionary with all information of the XBeePacket fields.
         Returns dictionary with all information of the XBeePacket fields.
         Return type Dictionary
```

### static unescape\_data(data)

Un-escapes the provided bytearray data.

**Parameters** data (*Bytearray*) – the bytearray to unescape.

Returns data unescaped.

Return type Bytearray

#### source address

ipaddress. IPv4Address. IPv4 source address.

#### command

String. AT command.

#### status

ATCommandStatus. AT command response status.

#### command\_value

Bytearray. AT command value.

### digi.xbee.packets.zigbee module

Bases: digi.xbee.packets.base.XBeeAPIPacket

This class represents a Register Joining Device packet. Packet is built using the parameters of the constructor or providing a valid API payload.

Use this frame to securely register a joining device to a trust center. Registration is the process by which a node is authorized to join the network using a preconfigured link key or installation code that is conveyed to the trust center out-of-band (using a physical interface and not over-the-air).

If registering a device with a centralized trust center (EO = 2), then the key entry will only persist for KT seconds before expiring.

Registering devices in a distributed trust center (EO = 0) is persistent and the key entry will never expire unless explicitly removed.

To remove a key entry on a distributed trust center, this frame should be issued with a null (None) key. In a centralized trust center you cannot use this method to explicitly remove the key entries.

#### See also:

#### *XBeeAPIPacket*

Class constructor. Instantiates a new Register Joining Device Packet object with the provided parameters.

### **Parameters**

- frame id (integer) the frame ID of the packet.
- registrant\_address (XBee64BitAddress) the 64-bit address of the destination device.
- **options** (RegisterKeyOptions) the register options indicating the key source.

• **key** (Bytearray) – key of the device to register. Up to 16 bytes if entering a Link Key or up to 18 bytes (16-byte code + 2 byte CRC) if entering an Install Code.

**Raises** ValueError – if frame\_id is less than 0 or greater than 255.

#### See also:

```
XBee64BitAddress
XBeeAPIPacket
RegisterKeyOptions
```

# static create\_packet (raw, operating\_mode)

Override method.

Returns Register Joining Device Packet.

#### Raises

- *InvalidPacketException* if the bytearray length is less than 17. (start delim. + length (2 bytes) + frame type + frame id + 64-bit registrant addr. (8 bytes) + 16-bit registrant addr. (2 bytes) + options + checksum = 17 bytes).
- *InvalidPacketException* if the length field of 'raw' is different than its real length. (length field: bytes 2 and 3)
- *InvalidPacketException* if the first byte of 'raw' is not the header byte. See *SpecialByte*.
- InvalidPacketException if the calculated checksum is different than the checksum field value (last byte).
- *InvalidPacketException* if the frame type is not ApiFrameType. REGISTER\_JOINING\_DEVICE.
- InvalidOperatingModeException if operating\_mode is not supported.

### See also:

```
XBeePacket.create_packet()
XBeeAPIPacket._check_api_packet()

needs_id()
Override method.
See also:

XBeeAPIPacket.needs_id()
```

### registrant\_address

XBee64BitAddress. Registrant 64-bit address.

# options

 ${\it Register Key Options.}\ {\it Register options.}$ 

```
key
     Bytearray. Register key.
frame\_id
     Returns the frame ID of the packet.
         Returns the frame ID of the packet.
         Return type Integer
get_checksum()
     Returns the checksum value of this XBeePacket.
     The checksum is the last 8 bits of the sum of the bytes between the length field and the checksum field.
         Returns checksum value of this XBeePacket.
         Return type Integer
     See also:
     factory
get_frame_spec_data()
     Override method.
     See also:
     XBeePacket.get_frame_spec_data()
get_frame_type()
     Returns the frame type of this packet.
         Returns the frame type of this packet.
         Return type ApiFrameType
     See also:
     ApiFrameType
get_frame_type_value()
     Returns the frame type integer value of this packet.
         Returns the frame type integer value of this packet.
         Return type Integer
     See also:
     ApiFrameType
```

#### is broadcast()

Returns whether this packet is broadcast or not.

Returns True if this packet is broadcast, False otherwise.

Return type Boolean

output (escaped=False)

Returns the raw bytearray of this XBeePacket, ready to be send by the serial port.

Parameters escaped (Boolean) – indicates if the raw bytearray will be escaped or not.

**Returns** raw bytearray of the XBeePacket.

Return type Bytearray

### to\_dict()

Returns a dictionary with all information of the XBeePacket fields.

**Returns** dictionary with all information of the XBeePacket fields.

**Return type** Dictionary

### static unescape\_data(data)

Un-escapes the provided bytearray data.

**Parameters data** (*Bytearray*) – the bytearray to unescape.

Returns data unescaped.

**Return type** Bytearray

This class represents a Register Device Status packet. Packet is built using the parameters of the constructor or providing a valid API payload.

This frame is sent out of the UART of the trust center as a response to a 0x24 Register Device frame, indicating whether the registration was successful or not.

### See also:

```
RegisterJoiningDevicePacket
XBeeAPIPacket
```

Class constructor. Instantiates a new RegisterDeviceStatusPacket object with the provided parameters.

### **Parameters**

- frame id (integer) the frame ID of the packet.
- **status** (*ZigbeeRegisterStatus*) status of the register device operation.

**Raises ValueError** – if frame\_id is less than 0 or greater than 255.

### See also:

```
XBeeAPIPacket
ZigbeeRegisterStatus
```

```
static create_packet (raw, operating_mode)
```

Override method.

Returns RegisterDeviceStatusPacket.

#### Raises

- *InvalidPacketException* if the bytearray length is less than 17. (start delim. + length (2 bytes) + frame type + frame id + status + checksum = 7 bytes).
- *InvalidPacketException* if the length field of 'raw' is different than its real length. (length field: bytes 1 and 3)
- *InvalidPacketException* if the first byte of 'raw' is not the header byte. See *SpecialByte*.
- *InvalidPacketException* if the calculated checksum is different than the checksum field value (last byte).
- InvalidPacketException if the frame type is not ApiFrameType. REGISTER\_JOINING\_DEVICE\_STATUS.
- InvalidOperatingModeException if operating\_mode is not supported.

### See also:

```
XBeePacket.create_packet()
XBeeAPIPacket._check_api_packet()

needs_id()
Override method.
See also:

XBeeAPIPacket.needs_id()
```

#### frame id

Returns the frame ID of the packet.

**Returns** the frame ID of the packet.

Return type Integer

```
get_checksum()
```

Returns the checksum value of this XBeePacket.

The checksum is the last 8 bits of the sum of the bytes between the length field and the checksum field.

Returns checksum value of this XBeePacket.

**Return type** Integer

See also:

factory

```
get_frame_spec_data()
     Override method.
     See also:
     XBeePacket.get frame spec data()
get_frame_type()
    Returns the frame type of this packet.
         Returns the frame type of this packet.
         Return type ApiFrameType
     See also:
     ApiFrameType
get_frame_type_value()
     Returns the frame type integer value of this packet.
         Returns the frame type integer value of this packet.
         Return type Integer
     See also:
     ApiFrameType
is_broadcast()
     Returns whether this packet is broadcast or not.
         Returns True if this packet is broadcast, False otherwise.
         Return type Boolean
output (escaped=False)
     Returns the raw bytearray of this XBeePacket, ready to be send by the serial port.
         Parameters escaped (Boolean) – indicates if the raw bytearray will be escaped or not.
         Returns raw bytearray of the XBeePacket.
         Return type Bytearray
to_dict()
     Returns a dictionary with all information of the XBeePacket fields.
         Returns dictionary with all information of the XBeePacket fields.
         Return type Dictionary
static unescape_data(data)
     Un-escapes the provided bytearray data.
         Parameters data (Bytearray) – the bytearray to unescape.
```

308

Returns data unescaped.

Return type Bytearray

#### status

ZigbeeRegisterStatus. Register device status.

### digi.xbee.packets.factory module

Creates a packet from raw data.

#### **Parameters**

- packet\_bytearray (Bytearray) the raw data of the packet to build.
- **operating\_mode** (*OperatingMode*) the operating mode in which the raw data has been captured.

See also:

OperatingMode

# digi.xbee.util package

### **Submodules**

### digi.xbee.util.utils module

```
digi.xbee.util.utils.is_bit_enabled(number, position)
```

Returns whether the bit located at position within number is enabled or not.

### **Parameters**

- **number** (*Integer*) the number to check if a bit is enabled.
- **position** (*Integer*) the position of the bit to check if is enabled in number.

Returns True if the bit located at position within number is enabled, False otherwise.

Return type Boolean

```
digi.xbee.util.utils.get_int_from_byte(number, offset, length)
```

Reads an integer value from the given byte using the provived bit offset and length.

### **Parameters**

- number (Integer) Byte to read the integer from.
- **offset** (*Integer*) Bit offset inside the byte to start reading (LSB = 0, MSB = 7).
- length (Integer) Number of bits to read.

**Returns** The integer value read.

Return type Integer

Raises ValueError – If number is lower than 0 or higher than 255. If offset is lower than 0 or higher than 7. If length is lower than 0 or higher than 8. If offset + length is higher than 8.

```
digi.xbee.util.utils.hex_string_to_bytes(hex_string)
```

Converts a String (composed by hex. digits) into a bytearray with same digits.

Parameters hex string (String) - String (made by hex. digits) with "0x" header or not.

**Returns** bytearray containing the numeric value of the hexadecimal digits.

**Return type** Bytearray

Raises ValueError – if invalid literal for int() with base 16 is provided.

### **Example**

```
>>> a = "0xFFFE"
>>> for i in hex_string_to_bytes(a): print(i)
255
254
>>> print(type(hex_string_to_bytes(a)))
<type 'bytearray'>
```

```
>>> b = "FFFE"
>>> for i in hex_string_to_bytes(b): print(i)
255
254
>>> print(type(hex_string_to_bytes(b)))
<type 'bytearray'>
```

digi.xbee.util.utils.int\_to\_bytes(number, num\_bytes=None)

Converts the provided integer into a bytearray.

If number has less bytes than num\_bytes, the resultant bytearray is filled with zeros (0x00) starting at the beginning.

If number has more bytes than num\_bytes, the resultant bytearray is returned without changes.

#### **Parameters**

- **number** (*Integer*) the number to convert to a bytearray.
- num\_bytes (Integer) the number of bytes that the resultant bytearray will have.

Returns the bytearray corresponding to the provided number.

Return type Bytearray

### **Example**

```
>>> a=0xFFFE
>>> print([i for i in int_to_bytes(a)])
[255,254]
>>> print(type(int_to_bytes(a)))
<type 'bytearray'>
```

```
digi.xbee.util.utils.length to int(byte array)
```

Calculates the length value for the given length field of a packet. Length field are bytes 1 and 2 of any packet.

**Parameters** byte\_array (Bytearray) – length field of a packet.

Returns the length value.

Return type Integer

Raises ValueError – if byte\_array is not a valid length field (it has length distinct than 0).

# **Example**

```
>>> b = bytearray([13,14])
>>> c = length_to_int(b)
>>> print("0x%02X" % c)
0x1314
>>> print(c)
4884
```

digi.xbee.util.utils.bytes\_to\_int (byte\_array)

Converts the provided bytearray in an Integer. This integer is result of concatenate all components of byte\_array and convert that hex number to a decimal number.

**Parameters** byte\_array (Bytearray) – bytearray to convert in integer.

**Returns** the integer corresponding to the provided bytearray.

Return type Integer

# **Example**

```
>>> x = bytearray([0xA,0x0A,0x0A]) #this is 0xA0A0A
>>> print(bytes_to_int(x))
657930
>>> b = bytearray([0x0A,0xAA]) #this is 0xAAA
>>> print(bytes_to_int(b))
2730
```

```
digi.xbee.util.utils.ascii to int(ni)
```

Converts a bytearray containing the ASCII code of each number digit in an Integer. This integer is result of the number formed by all ASCII codes of the bytearray.

### **Example**

```
>>> x = bytearray( [0x31,0x30,0x30] ) #0x31 => ASCII code for number 1.
#0x31,0x30,0x30 <==> 1,0,0
>>> print(ascii_to_int(x))
100
```

```
digi.xbee.util.utils.int to ascii(number)
```

Converts an integer number to a bytearray. Each element of the bytearray is the ASCII code that corresponds to the digit of its position.

**Parameters number** (*Integer*) – the number to convert to an ASCII bytearray.

Returns the bytearray containing the ASCII value of each digit of the number.

Return type Bytearray

# **Example**

```
>>> x = int_to_ascii(100)

>>> print(x)

100

>>> print([i for i in x])

[49, 48, 48]
```

digi.xbee.util.utils.int\_to\_length(number)

Converts am integer into a bytearray of 2 bytes corresponding to the length field of a packet. If this bytearray has length 1, a byte with value 0 is added at the beginning.

**Parameters** number (Integer) – the number to convert to a length field.

Returns:

Raises ValueError – if number is less than 0 or greater than 0xFFFF.

# **Example**

```
>>> a = 0
>>> print(hex_to_string(int_to_length(a)))
00 00
```

```
>>> a = 8
>>> print(hex_to_string(int_to_length(a)))
00 08
```

```
>>> a = 200
>>> print(hex_to_string(int_to_length(a)))
00 C8
```

```
>>> a = 0xFF00
>>> print(hex_to_string(int_to_length(a)))
FF 00
```

```
>>> a = 0xFF
>>> print(hex_to_string(int_to_length(a)))
00 FF
```

digi.xbee.util.utils.hex\_to\_string(byte\_array, pretty=True)

Returns the provided bytearray in a pretty string format. All bytes are separated by blank spaces and printed in hex format.

### **Parameters**

- byte\_array (Bytearray) the bytearray to print in pretty string.
- pretty (Boolean, optional) True for pretty string format, False for plain string format. Default to True.

**Returns** the bytearray formatted in a string format.

Return type String

```
digi.xbee.util.utils.doc_enum(enum_class, descriptions=None)
```

Returns a string with the description of each value of an enumeration.

#### **Parameters**

- enum\_class (Enumeration) the Enumeration to get its values documentation.
- **descriptions** (*dictionary*) each enumeration's item description. The key is the enumeration element name and the value is the description.

**Returns** the string listing all the enumeration values and their descriptions.

Return type String

```
\verb|digi.xbee.util.utils.enable_logger| (name, level=10)
```

Enables a logger with the given name and level.

#### **Parameters**

- name (String) name of the logger to enable.
- level (Integer) logging level value.

Assigns a default formatter and a default handler (for console).

```
digi.xbee.util.utils.disable_logger(name)
```

Disables the logger with the give name.

**Parameters** name (String) – the name of the logger to disable.

```
digi.xbee.util.utils.deprecated(version, details='None')
```

Decorates a method to mark as deprecated. This adds a deprecation note to the method docstring and also raises a :class:warning.DeprecationWarning.

#### **Parameters**

- **version** (*String*) Version that deprecates this feature.
- **details** (String, optional, default=``None``) Extra details to be added to the method docstring and warning.

# **Submodules**

### digi.xbee.comm interface module

```
class digi.xbee.comm_interface.XBeeCommunicationInterface
    Bases: object
```

This class represents the way the communication with the local XBee is established.

### open()

Establishes the underlying hardware communication interface.

Subclasses may throw specific exceptions to signal implementation specific errors.

### close()

Terminates the underlying hardware communication interface.

Subclasses may throw specific exceptions to signal implementation specific hardware errors.

### is\_interface\_open

Returns whether the underlying hardware communication interface is active or not.

**Returns** Boolean. True if the interface is active, False otherwise.

### wait\_for\_frame (operating\_mode)

Reads the next API frame packet.

#### This method blocks until:

- A complete frame is read, in which case returns it.
- The configured timeout goes by, in which case returns None.
- Another thread calls quit\_reading, in which case returns None.

This method is not thread-safe, so no more than one thread should invoke it at the same time.

Subclasses may throw specific exceptions to signal implementation specific hardware errors.

**Parameters operating\_mode** (*OperatingMode*) – the operating mode of the XBee connected to this hardware interface. Note: if this parameter does not match the connected XBee configuration, the behavior is undefined.

**Returns** the read packet as bytearray if a packet is read, None otherwise.

Return type Bytearray

# quit\_reading()

Makes the thread (if any) blocking on wait\_for\_frame return.

If a thread was blocked on wait\_for\_frame, this method blocks (for a maximum of 'timeout' seconds) until the blocked thread is resumed.

### write\_frame (frame)

Writes an XBee frame to the underlying hardware interface.

Subclasses may throw specific exceptions to signal implementation specific hardware errors.

**Parameters frame** (Bytearray) – The XBee API frame packet to write. If the bytearray does not correctly represent an XBee frame, the behaviour is undefined.

# timeout

Returns the read timeout.

**Returns** read timeout in seconds.

Return type Integer

### digi.xbee.devices module

Bases: object

This class provides common functionality for all XBee devices.

Class constructor. Instantiates a new AbstractXBeeDevice object with the provided parameters.

### **Parameters**

- local\_xbee\_device (XBeeDevice, optional) only necessary if XBee device is remote. The local XBee device that will behave as connection interface to communicate with the remote XBee one.
- **serial\_port** (*XBeeSerialPort*, optional) only necessary if the XBee device is local. The serial port that will be used to communicate with this XBee.
- (Integer, default (sync\_ops\_timeout) AbstractXBeeDevice. \_DEFAULT\_TIMEOUT\_SYNC\_OPERATIONS): the timeout (in seconds) that will be applied for all synchronous operations.

• comm\_iface (XBeeCommunicationInterface, optional) – only necessary if the XBee device is local. The hardware interface that will be used to communicate with this XBee.

#### See also:

XBeeDevice XBeeSerialPort

LOG\_PATTERN = '{comm\_iface:s} - {event:s} - {opmode:s}: {content:s}'
Pattern used to log packet events.

### update\_device\_data\_from(device)

Updates the current device reference with the data provided for the given device.

This is only for internal use.

**Parameters** device (AbstractXBeeDevice) – the XBee device to get the data from.

Returns True if the device data has been updated, False otherwise.

Return type Boolean

# get\_parameter (parameter, parameter\_value=None)

Returns the value of the provided parameter via an AT Command.

#### **Parameters**

- parameter (String) parameter to get.
- parameter\_value (Bytearray, optional) The value of the parameter to execute (if any).

**Returns** the parameter value.

Return type Bytearray

### Raises

- **TimeoutException** if the response is not received before the read timeout expires.
- XBeeException if the XBee device's serial port is closed.
- *InvalidOperatingModeException* if the XBee device's operating mode is not API or ESCAPED API. This method only checks the cached value of the operating mode.
- ATCommandException if the response is not as expected.

# set\_parameter (parameter, value)

Sets the value of a parameter via an AT Command.

If you send parameter to a local XBee device, all changes will be applied automatically, except for non-volatile memory, in which case you will need to execute the parameter "WR" via <code>AbstractXBeeDevice.execute\_command()</code> method, or <code>AbstractXBeeDevice.apply\_changes()</code> method.

If you are sending parameters to a remote XBee device, the changes will be not applied automatically, unless the "apply\_changes" flag is activated.

You can set this flag via the method AbstractXBeeDevice.enable\_apply\_changes().

This flag only works for volatile memory, if you want to save changed parameters in non-volatile memory, even for remote devices, you must execute "WR" command by one of the 2 ways mentioned above.

#### **Parameters**

- parameter (String) parameter to set.
- **value** (*Bytearray*) value of the parameter.

#### Raises

- TimeoutException if the response is not received before the read timeout expires.
- **XBeeException** if the XBee device's serial port is closed.
- *InvalidOperatingModeException* if the XBee device's operating mode is not API or ESCAPED API. This method only checks the cached value of the operating mode.
- **ATCommandException** if the response is not as expected.
- ValueError if parameter is None or value is None.

#### execute\_command(parameter)

Executes the provided command.

**Parameters** parameter (String) – The name of the AT command to be executed.

#### Raises

- **TimeoutException** if the response is not received before the read timeout expires.
- XBeeException if the XBee device's serial port is closed.
- *InvalidOperatingModeException* if the XBee device's operating mode is not API or ESCAPED API. This method only checks the cached value of the operating mode.
- ATCommandException if the response is not as expected.

### apply\_changes()

Applies changes via AC command.

#### Raises

- *TimeoutException* if the response is not received before the read timeout expires.
- XBeeException if the XBee device's serial port is closed.
- InvalidOperatingModeException if the XBee device's operating mode is not API or ESCAPED API. This method only checks the cached value of the operating mode.
- ATCommandException if the response is not as expected.

### write changes()

Writes configurable parameter values to the non-volatile memory of the XBee device so that parameter modifications persist through subsequent resets.

Parameters values remain in this device's memory until overwritten by subsequent use of this method.

If changes are made without writing them to non-volatile memory, the module reverts back to previously saved parameters the next time the module is powered-on.

Writing the parameter modifications does not mean those values are immediately applied, this depends on the status of the 'apply configuration changes' option. Use method is\_apply\_configuration\_changes\_enabled() to get its status and enable\_apply\_configuration\_changes() to enable/disable the option. If it is disabled, method apply\_changes() can be used in order to manually apply the changes.

#### Raises

• *TimeoutException* – if the response is not received before the read timeout expires.

- **XBeeException** if the XBee device's serial port is closed.
- *InvalidOperatingModeException* if the XBee device's operating mode is not API or ESCAPED API. This method only checks the cached value of the operating mode.
- ATCommandException if the response is not as expected.

#### reset()

Performs a software reset on this XBee device and blocks until the process is completed.

#### Raises

- **TimeoutException** if the response is not received before the read timeout expires.
- XBeeException if the XBee device's serial port is closed.
- *InvalidOperatingModeException* if the XBee device's operating mode is not API or ESCAPED API. This method only checks the cached value of the operating mode.
- ATCommandException if the response is not as expected.

### read\_device\_info(init=True)

Updates all instance parameters reading them from the XBee device.

**Parameters init** (Boolean, optional, default=`True`) – If False only not initialized parameters are read, all if True.

### Raises

- **TimeoutException** if the response is not received before the read timeout expires.
- XBeeException if the XBee device's serial port is closed.
- *InvalidOperatingModeException* if the XBee device's operating mode is not API or ESCAPED API. This method only checks the cached value of the operating mode.
- **ATCommandException** if the response is not as expected.

### get\_node\_id()

Returns the Node Identifier (NI) value of the XBee device.

**Returns** the Node Identifier (NI) of the XBee device.

**Return type** String

### set\_node\_id (node\_id)

Sets the Node Identifier (NI) value of the XBee device..

**Parameters**  $node\_id(String)$  - the new Node Identifier (NI) of the XBee device.

#### Raises

- ValueError if node\_id is None or its length is greater than 20.
- **TimeoutException** if the response is not received before the read timeout expires.

# get\_hardware\_version()

Returns the hardware version of the XBee device.

**Returns** the hardware version of the XBee device.

Return type Hardware Version

See also:

HardwareVersion

```
get firmware version()
     Returns the firmware version of the XBee device.
         Returns the hardware version of the XBee device.
         Return type Bytearray
get protocol()
    Returns the current protocol of the XBee device.
         Returns the current protocol of the XBee device.
         Return type XBeeProtocol
     See also:
     XBeeProtocol
get 16bit addr()
     Returns the 16-bit address of the XBee device.
         Returns the 16-bit address of the XBee device.
         Return type XBee16BitAddress
     See also:
     XBee16BitAddress
set 16bit addr(value)
     Sets the 16-bit address of the XBee device.
         Parameters value (XBee16BitAddress) – the new 16-bit address of the XBee device.
         Raises
             • TimeoutException – if the response is not received before the read timeout expires.
             • XBeeException – if the XBee device's serial port is closed.
             • InvalidOperatingModeException - if the XBee device's operating mode is not
              API or ESCAPED API. This method only checks the cached value of the operating mode.
             • ATCommandException – if the response is not as expected.

    OperationNotSupportedException – if the current protocol is not 802.15.4.

get_64bit_addr()
     Returns the 64-bit address of the XBee device.
         Returns the 64-bit address of the XBee device.
         Return type XBee64BitAddress
     See also:
     XBee64BitAddress
```

```
get_role()
     Gets the XBee role.
         Returns the role of the XBee.
         Return type digi.xbee.models.protocol.Role
     See also:
     digi.xbee.models.protocol.Role
get_current_frame_id()
     Returns the last used frame ID.
         Returns the last used frame ID.
         Return type Integer
enable_apply_changes (value)
     Sets the apply_changes flag.
         Parameters value (Boolean) - True to enable the apply changes flag, False to disable it.
is_apply_changes_enabled()
     Returns whether the apply_changes flag is enabled or not.
         Returns True if the apply_changes flag is enabled, False otherwise.
         Return type Boolean
is_remote()
     Determines whether the XBee device is remote or not.
         Returns True if the XBee device is remote, False otherwise.
         Return type Boolean
set_sync_ops_timeout (sync_ops_timeout)
     Sets the serial port read timeout.
         Parameters sync_ops_timeout (Integer) - the read timeout, expressed in seconds.
get_sync_ops_timeout()
     Returns the serial port read timeout.
         Returns the serial port read timeout in seconds.
         Return type Integer
get dest address()
     Returns the 64-bit address of the XBee device that data will be reported to.
         Returns the address.
         Return type XBee64BitAddress
         Raises TimeoutException – if the response is not received before the read timeout expires.
     See also:
     XBee64BitAddress
```

```
set dest address(addr)
```

Sets the 64-bit address of the XBee device that data will be reported to.

**Parameters addr** (XBee64BitAddress or RemoteXBeeDevice) – the address itself or the remote XBee device that you want to set up its address as destination address.

### Raises

- *TimeoutException* If the response is not received before the read timeout expires.
- XBeeException If the XBee device's serial port is closed.
- InvalidOperatingModeException If the XBee device's operating mode is not API or ESCAPED API. This method only checks the cached value of the operating mode.
- ATCommandException If the response is not as expected.
- ValueError If addr is None.

### get\_pan\_id()

Returns the operating PAN ID of the XBee device.

**Returns** operating PAN ID of the XBee device.

**Return type** Bytearray

**Raises** *TimeoutException* – if the response is not received before the read timeout expires.

#### set\_pan\_id(value)

Sets the operating PAN ID of the XBee device.

**Parameters value** (*Bytearray*) – the new operating PAN ID of the XBee device.. Must have only 1 or 2 bytes.

**Raises** *TimeoutException* – if the response is not received before the read timeout expires.

# get\_power\_level()

Returns the power level of the XBee device.

**Returns** the power level of the XBee device.

Return type PowerLevel

**Raises** *TimeoutException* – if the response is not received before the read timeout expires.

See also:

PowerLevel

#### set\_power\_level (power\_level)

Sets the power level of the XBee device.

**Parameters** power\_level (PowerLevel) – the new power level of the XBee device.

**Raises** *TimeoutException* – if the response is not received before the read timeout expires.

See also:

PowerLevel

#### set\_io\_configuration(io\_line, io\_mode)

Sets the configuration of the provided IO line.

#### **Parameters**

- io\_line (IOLine) the IO line to configure.
- io\_mode (IOMode) the IO mode to set to the IO line.

#### Raises

- **TimeoutException** if the response is not received before the read timeout expires.
- XBeeException if the XBee device's serial port is closed.
- *InvalidOperatingModeException* if the XBee device's operating mode is not API or ESCAPED API. This method only checks the cached value of the operating mode.
- ATCommandException if the response is not as expected.

#### See also:

IOLine IOMode

## get\_io\_configuration(io\_line)

Returns the configuration of the provided IO line.

**Parameters** io\_line (IOLine) – the io line to configure.

**Returns** the IO mode of the IO line provided.

Return type IOMode

## Raises

- *TimeoutException* if the response is not received before the read timeout expires.
- XBeeException if the XBee device's serial port is closed.
- *InvalidOperatingModeException* if the XBee device's operating mode is not API or ESCAPED API. This method only checks the cached value of the operating mode.
- ATCommandException if the response is not as expected.
- OperationNotSupportedException if the received data is not an IO mode.

## get\_io\_sampling\_rate()

Returns the IO sampling rate of the XBee device.

**Returns** the IO sampling rate of XBee device.

Return type Integer

### **Raises**

- *TimeoutException* if the response is not received before the read timeout expires.
- XBeeException if the XBee device's serial port is closed.
- *InvalidOperatingModeException* if the XBee device's operating mode is not API or ESCAPED API. This method only checks the cached value of the operating mode.
- **ATCommandException** if the response is not as expected.

## set\_io\_sampling\_rate(rate)

Sets the IO sampling rate of the XBee device in seconds. A sample rate of 0 means the IO sampling feature is disabled.

**Parameters rate** (Integer) – the new IO sampling rate of the XBee device in seconds.

## Raises

- **TimeoutException** if the response is not received before the read timeout expires.
- XBeeException if the XBee device's serial port is closed.
- InvalidOperatingModeException if the XBee device's operating mode is not API or ESCAPED API. This method only checks the cached value of the operating mode.
- **ATCommandException** if the response is not as expected.

#### read\_io\_sample()

Returns an IO sample from the XBee device containing the value of all enabled digital IO and analog input channels.

**Returns** the IO sample read from the XBee device.

Return type IOSample

#### Raises

- *TimeoutException* if the response is not received before the read timeout expires.
- XBeeException if the XBee device's serial port is closed.
- *InvalidOperatingModeException* if the XBee device's operating mode is not API or ESCAPED API. This method only checks the cached value of the operating mode.
- ATCommandException if the response is not as expected.

### See also:

*IOSample* 

## get\_adc\_value(io\_line)

Returns the analog value of the provided IO line.

The provided IO line must be previously configured as ADC. To do so, use <code>AbstractXBeeDevice.set\_io\_configuration()</code> and <code>IOMode.ADC</code>.

**Parameters** io line (*IOLine*) – the IO line to get its ADC value.

**Returns** the analog value corresponding to the provided IO line.

Return type Integer

#### Raises

- *TimeoutException* if the response is not received before the read timeout expires.
- **XBeeException** if the XBee device's serial port is closed.
- *InvalidOperatingModeException* if the XBee device's operating mode is not API or ESCAPED API. This method only checks the cached value of the operating mode.
- **ATCommandException** if the response is not as expected.

 OperationNotSupportedException – if the response does not contain the value for the given IO line.

#### See also:

*IOLine* 

## set\_pwm\_duty\_cycle (io\_line, cycle)

Sets the duty cycle in % of the provided IO line.

The provided IO line must be PWM-capable, previously configured as PWM output.

#### **Parameters**

- io\_line (IOLine) the IO Line to be assigned.
- cycle (Integer) duty cycle in % to be assigned. Must be between 0 and 100.

#### **Raises**

- *TimeoutException* if the response is not received before the read timeout expires.
- XBeeException if the XBee device's serial port is closed.
- *InvalidOperatingModeException* if the XBee device's operating mode is not API or ESCAPED API. This method only checks the cached value of the operating mode.
- ATCommandException if the response is not as expected.
- ValueError if the given IO line does not have PWM capability or cycle is not between 0 and 100.

## See also:

```
IOLine
IOMode.PWM
```

## get\_pwm\_duty\_cycle(io\_line)

Returns the PWM duty cycle in % corresponding to the provided IO line.

Parameters io\_line (IOLine) - the IO line to get its PWM duty cycle.

**Returns** the PWM duty cycle of the given IO line or None if the response is empty.

Return type Integer

#### **Raises**

- *TimeoutException* if the response is not received before the read timeout expires.
- XBeeException if the XBee device's serial port is closed.
- *InvalidOperatingModeException* if the XBee device's operating mode is not API or ESCAPED API. This method only checks the cached value of the operating mode.
- ATCommandException if the response is not as expected.
- **ValueError** if the passed IO\_LINE has no PWM capability.

#### See also:

*IOLine* 

## get\_dio\_value(io\_line)

Returns the digital value of the provided IO line.

The provided IO line must be previously configured as digital I/O. To do so, use AbstractXBeeDevice.set\_io\_configuration().

**Parameters** io\_line (IOLine) – the DIO line to gets its digital value.

**Returns** current value of the provided IO line.

Return type IOValue

#### Raises

- **TimeoutException** if the response is not received before the read timeout expires.
- XBeeException if the XBee device's serial port is closed.
- InvalidOperatingModeException if the XBee device's operating mode is not API or ESCAPED API. This method only checks the cached value of the operating mode.
- **ATCommandException** if the response is not as expected.
- *OperationNotSupportedException* if the response does not contain the value for the given IO line.

#### See also:

IOLine IOValue

## set\_dio\_value (io\_line, io\_value)

Sets the digital value (high or low) to the provided IO line.

### **Parameters**

- io\_line (IOLine) the digital IO line to sets its value.
- io\_value (IOValue) the IO value to set to the IO line.

## Raises

- **TimeoutException** if the response is not received before the read timeout expires.
- **XBeeException** if the XBee device's serial port is closed.
- *InvalidOperatingModeException* if the XBee device's operating mode is not API or ESCAPED API. This method only checks the cached value of the operating mode.
- ATCommandException if the response is not as expected.

## See also:

*IOLine IOValue* 

#### set\_dio\_change\_detection(io\_lines\_set)

Sets the digital IO lines to be monitored and sampled whenever their status changes.

A None set of lines disables this feature.

```
Parameters io_lines_set - set of IOLine.
```

#### **Raises**

- **TimeoutException** if the response is not received before the read timeout expires.
- XBeeException if the XBee device's serial port is closed.
- *InvalidOperatingModeException* if the XBee device's operating mode is not API or ESCAPED API. This method only checks the cached value of the operating mode.
- ATCommandException if the response is not as expected.

#### See also:

*IOLine* 

## get\_api\_output\_mode()

Deprecated since version 1.3: Use get\_api\_output\_mode\_value()

Returns the API output mode of the XBee device.

The API output mode determines the format that the received data is output through the serial interface of the XBee device.

Returns the API output mode of the XBee device.

```
Return type APIOutputMode
```

#### Raises

- **TimeoutException** if the response is not received before the read timeout expires.
- XBeeException if the XBee device's serial port is closed.
- *InvalidOperatingModeException* if the XBee device's operating mode is not API or ESCAPED API. This method only checks the cached value of the operating mode.
- ATCommandException if the response is not as expected.

#### See also:

*APIOutputMode* 

## get\_api\_output\_mode\_value()

Returns the API output mode of the XBee.

The API output mode determines the format that the received data is output through the serial interface of the XBee.

Returns the parameter value.

Return type Bytearray

Raises

- **TimeoutException** if the response is not received before the read timeout expires.
- **XBeeException** if the XBee device's serial port is closed.
- *InvalidOperatingModeException* if the XBee device's operating mode is not API or ESCAPED API. This method only checks the cached value of the operating mode.
- **ATCommandException** if the response is not as expected.
- OperationNotSupportedException if it is not supported by the current protocol.

#### See also:

digi.xbee.models.mode.APIOutputModeBit

## set\_api\_output\_mode(api\_output\_mode)

Deprecated since version 1.3: Use set\_api\_output\_mode\_value()

Sets the API output mode of the XBee device.

Parameters api\_output\_mode (APIOutputMode) - the new API output mode of the XBee device.

### Raises

- **TimeoutException** if the response is not received before the read timeout expires.
- XBeeException if the XBee device's serial port is closed.
- *InvalidOperatingModeException* if the XBee device's operating mode is not API or ESCAPED API. This method only checks the cached value of the operating mode.
- **ATCommandException** if the response is not as expected.
- OperationNotSupportedException if the current protocol is ZigBee

#### See also:

**APIOutputMode** 

## $\verb|set_api_output_mode_value| (api_output_mode)$

Sets the API output mode of the XBee.

Parameters api\_output\_mode (Integer) - new API output mode options. Calculate this value using the method digi.xbee.models.mode.APIOutputModeBit.calculate\_api\_output\_mode\_value() with a set of digi.xbee.models.mode.APIOutputModeBit.

#### Raises

- *TimeoutException* if the response is not received before the read timeout expires.
- XBeeException if the XBee device's serial port is closed.
- *InvalidOperatingModeException* if the XBee device's operating mode is not API or ESCAPED API. This method only checks the cached value of the operating mode.
- ATCommandException if the response is not as expected.

OperationNotSupportedException – if it is not supported by the current protocol.

#### See also:

digi.xbee.models.mode.APIOutputModeBit

## enable bluetooth()

Enables the Bluetooth interface of this XBee device.

To work with this interface, you must also configure the Bluetooth password if not done previously. You can use the <code>AbstractXBeeDevice.update\_bluetooth\_password()</code> method for that purpose.

Note that your device must have Bluetooth Low Energy support to use this method.

#### Raises

- **TimeoutException** if the response is not received before the read timeout expires.
- XBeeException if the XBee device's serial port is closed.
- *InvalidOperatingModeException* if the XBee device's operating mode is not API or ESCAPED API. This method only checks the cached value of the operating mode.

## disable\_bluetooth()

Disables the Bluetooth interface of this XBee device.

Note that your device must have Bluetooth Low Energy support to use this method.

#### Raises

- **TimeoutException** if the response is not received before the read timeout expires.
- **XBeeException** if the XBee device's serial port is closed.
- *InvalidOperatingModeException* if the XBee device's operating mode is not API or ESCAPED API. This method only checks the cached value of the operating mode.

#### get\_bluetooth\_mac\_addr()

Reads and returns the EUI-48 Bluetooth MAC address of this XBee device in a format such as 00112233AABB.

Note that your device must have Bluetooth Low Energy support to use this method.

**Returns** The Bluetooth MAC address.

**Return type** String

### Raises

- **TimeoutException** if the response is not received before the read timeout expires.
- XBeeException if the XBee device's serial port is closed.
- *InvalidOperatingModeException* if the XBee device's operating mode is not API or ESCAPED API. This method only checks the cached value of the operating mode.

## update\_bluetooth\_password(new\_password)

Changes the password of this Bluetooth device with the new one provided.

Note that your device must have Bluetooth Low Energy support to use this method.

**Parameters** new\_password (String) - New Bluetooth password.

#### Raises

- **TimeoutException** if the response is not received before the read timeout expires.
- XBeeException if the XBee device's serial port is closed.
- *InvalidOperatingModeException* if the XBee device's operating mode is not API or ESCAPED API. This method only checks the cached value of the operating mode.

 $\label{lem:continuous} \begin{tabular}{ll} \textbf{update\_firmware\_file}, & xbee\_firmware\_file=None, & bootloader\_firmware\_file=None, \\ & timeout=None, & progress\_callback=None) \end{tabular}$ 

Performs a firmware update operation of the device.

#### **Parameters**

- **xml\_firmware\_file** (*String*) path of the XML file that describes the firmware to upload.
- **xbee\_firmware\_file** (String, optional) location of the XBee binary firmware file.
- bootloader\_firmware\_file (String, optional) location of the bootloader binary firmware file.
- **timeout** (*Integer*, *optional*) the maximum time to wait for target read operations during the update process.
- progress\_callback (Function, optional) -

function to execute to receive progress information. Receives two arguments:

- The current update task as a String
- The current update task percentage as an Integer

### Raises

- XBeeException if the device is not open.
- InvalidOperatingModeException if the device operating mode is invalid.
- OperationNotSupportedException if the firmware update is not supported in the XBee device.
- FirmwareUpdateException if there is any error performing the firmware update.

apply\_profile (profile\_path, progress\_callback=None)

Applies the given XBee profile to the XBee device.

#### **Parameters**

- **profile\_path** (*String*) path of the XBee profile file to apply.
- progress\_callback (Function, optional) -

function to execute to receive progress information. Receives two arguments:

- The current apply profile task as a String
- The current apply profile task percentage as an Integer

## Raises

- XBeeException if the device is not open.
- InvalidOperatingModeException if the device operating mode is invalid.

- *UpdateProfileException* if there is any error applying the XBee profile.
- OperationNotSupportedException if XBee profiles are not supported in the XBee device.

log

Logger. The XBee device logger.

Bases: digi.xbee.devices.AbstractXBeeDevice

This class represents a non-remote generic XBee device.

This class has fields that are events. Its recommended to use only the append() and remove() method on them, or -= and += operators. If you do something more with them, it's for your own risk.

Class constructor. Instantiates a new XBeeDevice with the provided parameters.

#### **Parameters**

- **port** (Integer or String) serial port identifier. Integer: number of XBee device, numbering starts at zero. Device name: depending on operating system. e.g. '/dev/ttyUSB0' on 'GNU/Linux' or 'COM3' on Windows.
- baud\_rate (Integer) the serial port baud rate.
- (Integer, default (\_sync\_ops\_timeout) serial.EIGHTBITS): comm port bitsize.
- (Integer, default serial.STOPBITS\_ONE): comm port stop bits.
- (Character, default (parity) serial.PARITY\_NONE): comm port parity.
- (Integer, default FlowControl.NONE): comm port flow control.
- (Integer, default 3): the read timeout (in seconds).
- comm\_iface (XBeeCommunicationInterface) the communication interface.

Raises All exceptions raised by PySerial's Serial class constructor.

See also:

PySerial documentation: http://pyserial.sourceforge.net

```
TIMEOUT_READ_PACKET = 3
```

Timeout to read packets.

classmethod create\_xbee\_device(comm\_port\_data)

Creates and returns an XBeeDevice from data of the port to which is connected.

#### Parameters

- comm\_port\_data (Dictionary) dictionary with all comm port data needed.
- dictionary keys are (The) -

"baudRate" -> Baud rate.

```
"port" -> Port number.
               "bitSize" -> Bit size.
               "stopBits" -> Stop bits.
               "parity" -> Parity.
               "flowControl" -> Flow control.
               "timeout" for -> Timeout for synchronous operations (in seconds).
         Returns the XBee device created.
         Return type XBeeDevice
         Raises SerialException – if the port you want to open does not exist or is already opened.
     See also:
     XBeeDevice
open (force_settings=False)
     Opens the communication with the XBee device and loads some information about it.
         Parameters force_settings (Boolean, optional) - True to open the device ensur-
             ing/forcing that the specified serial settings are applied even if the current configuration is
             different, False to open the device with the current configuration. Default to False.
         Raises
             • TimeoutException – if there is any problem with the communication.
             • InvalidOperatingModeException - if the XBee device's operating mode is not
               API or ESCAPED API. This method only checks the cached value of the operating mode.
             • XBeeException – if the XBee device is already open.
close()
     Closes the communication with the XBee device.
     This method guarantees that all threads running are stopped and the serial port is closed.
get_parameter (param, parameter_value=None)
     Override.
     See also:
     AbstractXBeeDevice.get_parameter()
set_parameter (param, value)
     Override.
     See: AbstractXBeeDevice.set parameter()
send_data (remote_xbee_device, data, transmit_options=0)
     Blocking method. This method sends data to a remote XBee device synchronously.
     This method will wait for the packet response.
     The default timeout for this method is XBeeDevice._DEFAULT_TIMEOUT_SYNC_OPERATIONS.
```

#### **Parameters**

- remote\_xbee\_device (RemoteXBeeDevice) the remote XBee device to send data to.
- data (String or Bytearray) the raw data to send.
- transmit\_options (Integer, optional) transmit options, bitfield of TransmitOptions. Default to TransmitOptions.NONE.value.

**Returns** XBeePacket the response.

#### Raises

- ValueError if remote\_xbee\_device is None.
- TimeoutException if this method can't read a response packet in XBeeDevice.

  \_DEFAULT\_TIMEOUT\_SYNC\_OPERATIONS seconds.
- *InvalidOperatingModeException* if the XBee device's operating mode is not API or ESCAPED API. This method only checks the cached value of the operating mode.
- **TransmitException** if the status of the response received is not OK.
- **XBeeException** if the XBee device's serial port is closed.

#### See also:

RemoteXBeeDevice XBeePacket

## send\_data\_async (remote\_xbee\_device, data, transmit\_options=0)

Non-blocking method. This method sends data to a remote XBee device.

This method won't wait for the response.

## **Parameters**

- remote\_xbee\_device (RemoteXBeeDevice) the remote XBee device to send data to.
- data (String or Bytearray) the raw data to send.
- transmit\_options (Integer, optional) transmit options, bitfield of TransmitOptions. Default to TransmitOptions.NONE.value.

### Raises

- *InvalidOperatingModeException* if the XBee device's operating mode is not API or ESCAPED API. This method only checks the cached value of the operating mode.
- XBeeException if the XBee device's serial port is closed.

## See also:

RemoteXBeeDevice

## send\_data\_broadcast (data, transmit\_options=0)

Sends the provided data to all the XBee nodes of the network (broadcast).

This method blocks till a success or error transmit status arrives or the configured receive timeout expires.

The received timeout is configured using the <code>AbstractXBeeDevice.set\_sync\_ops\_timeout()</code> method and can be consulted with <code>AbstractXBeeDevice.get\_sync\_ops\_timeout()</code> method.

#### **Parameters**

- data (String or Bytearray) data to send.
- transmit\_options (Integer, optional) transmit options, bitfield of TransmitOptions. Default to TransmitOptions.NONE.value.

#### Raises

- **TimeoutException** if this method can't read a response packet in XBeeDevice. \_DEFAULT\_TIMEOUT\_SYNC\_OPERATIONS seconds.
- *InvalidOperatingModeException* if the XBee device's operating mode is not API or ESCAPED API. This method only checks the cached value of the operating mode.
- *TransmitException* if the status of the response received is not OK.
- XBeeException if the XBee device's serial port is closed.

#### send\_user\_data\_relay (local\_interface, data)

Sends the given data to the given XBee local interface.

#### **Parameters**

- local\_interface (XBeeLocalInterface) Destination XBee local interface.
- data (Bytearray) Data to send.

#### Raises

- *InvalidOperatingModeException* if the XBee device's operating mode is not API or ESCAPED API. This method only checks the cached value of the operating mode.
- ValueError if local\_interface is None.
- XBeeException if there is any problem sending the User Data Relay.

### See also:

XBeeLocalInterface

## send\_bluetooth\_data(data)

Sends the given data to the Bluetooth interface using a User Data Relay frame.

**Parameters data** (*Bytearray*) – Data to send.

### Raises

- *InvalidOperatingModeException* if the XBee device's operating mode is not API or ESCAPED API. This method only checks the cached value of the operating mode.
- **XBeeException** if there is any problem sending the data.

## See also:

```
XBeeDevice.send_micropython_data()
XBeeDevice.send_user_data_relay()
```

#### send\_micropython\_data(data)

Sends the given data to the MicroPython interface using a User Data Relay frame.

**Parameters data** (Bytearray) – Data to send.

#### Raises

- *InvalidOperatingModeException* if the XBee device's operating mode is not API or ESCAPED API. This method only checks the cached value of the operating mode.
- XBeeException if there is any problem sending the data.

#### See also:

```
XBeeDevice.send_bluetooth_data()
XBeeDevice.send_user_data_relay()
```

### read\_data(timeout=None)

Reads new data received by this XBee device.

If a timeout is specified, this method blocks until new data is received or the timeout expires, throwing in that case a TimeoutException.

**Parameters timeout** (*Integer*, *optional*) – read timeout in seconds. If it's None, this method is non-blocking and will return None if there is no data available.

Returns the read message or None if this XBee did not receive new data.

Return type XBeeMessage

#### Raises

- **ValueError** if a timeout is specified and is less than 0.
- TimeoutException if a timeout is specified and no data was received during that time.
- *InvalidOperatingModeException* if the XBee device's operating mode is not API or ESCAPED API. This method only checks the cached value of the operating mode.
- XBeeException if the XBee device's serial port is closed.

### See also:

XBeeMessage

## read\_data\_from (remote\_xbee\_device, timeout=None)

Reads new data received from the given remote XBee device.

If a timeout is specified, this method blocks until new data is received or the timeout expires, throwing in that case a *TimeoutException*.

#### **Parameters**

- remote\_xbee\_device (RemoteXBeeDevice) the remote XBee device that sent the data.
- timeout (Integer, optional) read timeout in seconds. If it's None, this method is non-blocking and will return None if there is no data available.

#### **Returns**

the read message sent by remote\_xbee\_device or None if this XBee did not receive new data.

Return type XBeeMessage

#### **Raises**

- **ValueError** if a timeout is specified and is less than 0.
- TimeoutException if a timeout is specified and no data was received during that time
- *InvalidOperatingModeException* if the XBee device's operating mode is not API or ESCAPED API. This method only checks the cached value of the operating mode.
- **XBeeException** if the XBee device's serial port is closed.

#### See also:

```
XBeeMessage
RemoteXBeeDevice
```

## has\_packets()

Returns whether the XBee device's queue has packets or not. This do not include explicit packets.

Returns True if this XBee device's queue has packets, False otherwise.

Return type Boolean

See also:

```
XBeeDevice.has_explicit_packets()
```

## has\_explicit\_packets()

Returns whether the XBee device's queue has explicit packets or not. This do not include non-explicit packets.

**Returns** True if this XBee device's queue has explicit packets, False otherwise.

Return type Boolean

See also:

```
XBeeDevice.has_packets()
```

#### flush\_queues()

Flushes the packets queue.

## reset()

Override method.

See also:

AbstractXBeeDevice.reset()

## add\_packet\_received\_callback(callback)

Adds a callback for the event digi.xbee.reader.PacketReceived.

**Parameters** callback (Function) – the callback. Receives two arguments.

• The received packet as a digi.xbee.packets.base.XBeeAPIPacket

## add\_data\_received\_callback(callback)

Adds a callback for the event digi.xbee.reader.DataReceived.

**Parameters** callback (Function) – the callback. Receives one argument.

• The data received as an digi.xbee.models.message.XBeeMessage

## $\verb"add_modem_status_received_callback" (callback)$

Adds a callback for the event digi.xbee.reader.ModemStatusReceived.

**Parameters** callback (Function) – the callback. Receives one argument.

• The modem status as a digi.xbee.models.status.ModemStatus

## add\_io\_sample\_received\_callback (callback)

Adds a callback for the event digi.xbee.reader.IOSampleReceived.

**Parameters** callback (Function) – the callback. Receives three arguments.

- The received IO sample as an digi.xbee.io.IOSample
- The remote XBee device who has sent the packet as a RemoteXBeeDevice
- The time in which the packet was received as an Integer

## add\_expl\_data\_received\_callback (callback)

Adds a callback for the event digi.xbee.reader.ExplicitDataReceived.

**Parameters** callback (Function) – the callback. Receives one argument.

• The explicit data received as a digi.xbee.models.message.

ExplicitXBeeMessage.

## add\_user\_data\_relay\_received\_callback(callback)

Adds a callback for the event digi.xbee.reader.RelayDataReceived.

Parameters callback (Function) – the callback. Receives one argument.

 $\bullet \ \ The \ relay \ data \ as \ a \ \textit{digi.xbee.models.message.UserDataRelayMessage} \\$ 

#### add bluetooth data received callback (callback)

Adds a callback for the event digi.xbee.reader.BluetoothDataReceived.

**Parameters** callback (Function) – the callback. Receives one argument.

• The Bluetooth data as a Bytearray

### add\_micropython\_data\_received\_callback(callback)

Adds a callback for the event digi.xbee.reader.MicroPythonDataReceived.

**Parameters** callback (Function) – the callback. Receives one argument.

• The MicroPython data as a Bytearray

## add\_socket\_state\_received\_callback(callback)

Adds a callback for the event digi.xbee.reader.SocketStateReceived.

**Parameters** callback (Function) – the callback. Receives two arguments.

- The socket ID as an Integer.
- The state received as a SocketState

## add\_socket\_data\_received\_callback (callback)

Adds a callback for the event digi.xbee.reader.SocketDataReceived.

**Parameters** callback (Function) – the callback. Receives two arguments.

- The socket ID as an Integer.
- The data received as Bytearray

### add\_socket\_data\_received\_from\_callback(callback)

Adds a callback for the event digi.xbee.reader.SocketDataReceivedFrom.

**Parameters** callback (Function) – the callback. Receives three arguments.

- The socket ID as an Integer.
- A pair (host, port) of the source address where host is a string representing an IPv4 address like '100.50.200.5', and port is an integer.
- The data received as Bytearray

#### del packet received callback (callback)

Deletes a callback for the callback list of digi.xbee.reader.PacketReceived event.

**Parameters** callback (Function) – the callback to delete.

Raises ValueError – if callback is not in the callback list of digi.xbee.reader.

PacketReceived event.

## del\_data\_received\_callback (callback)

Deletes a callback for the callback list of digi.xbee.reader.DataReceived event.

**Parameters** callback (Function) – the callback to delete.

Raises ValueError - if callback is not in the callback list of digi.xbee.reader.

DataReceived event.

#### del\_modem\_status\_received\_callback(callback)

Deletes a callback for the callback list of digi.xbee.reader.ModemStatusReceived event.

**Parameters** callback (Function) – the callback to delete.

Raises ValueError - if callback is not in the callback list of digi.xbee.reader.

ModemStatusReceived event.

## del\_io\_sample\_received\_callback(callback)

Deletes a callback for the callback list of digi.xbee.reader.IOSampleReceived event.

Parameters callback (Function) - the callback to delete.

Raises ValueError – if callback is not in the callback list of digi.xbee.reader. IOSampleReceived event.

#### del\_expl\_data\_received\_callback (callback)

336

Deletes a callback for the callback list of digi.xbee.reader.ExplicitDataReceived event.

Parameters callback (Function) - the callback to delete.

Raises ValueError – if callback is not in the callback list of digi.xbee.reader. ExplicitDataReceived event.

#### del user data relay received callback (callback)

Deletes a callback for the callback list of digi.xbee.reader.RelayDataReceived event.

**Parameters** callback (Function) – the callback to delete.

Raises ValueError – if callback is not in the callback list of digi.xbee.reader.

RelayDataReceived event.

## del\_bluetooth\_data\_received\_callback(callback)

Deletes a callback for the callback list of digi.xbee.reader.BluetoothDataReceived event.

Parameters callback (Function) – the callback to delete.

Raises ValueError - if callback is not in the callback list of digi.xbee.reader.

BluetoothDataReceived event.

#### del\_micropython\_data\_received\_callback (callback)

Deletes a callback for the callback list of digi.xbee.reader.MicroPythonDataReceived event.

Parameters callback (Function) – the callback to delete.

Raises ValueError – if callback is not in the callback list of digi.xbee.reader.

MicroPythonDataReceived event.

### del\_socket\_state\_received\_callback(callback)

Deletes a callback for the callback list of digi.xbee.reader.SocketStateReceived event.

Parameters callback (Function) – the callback to delete.

Raises ValueError - if callback is not in the callback list of digi.xbee.reader. SocketStateReceived event.

## del\_socket\_data\_received\_callback(callback)

Deletes a callback for the callback list of digi.xbee.reader.SocketDataReceived event.

**Parameters** callback (Function) – the callback to delete.

Raises ValueError – if callback is not in the callback list of digi.xbee.reader.

SocketDataReceived event.

#### del\_socket\_data\_received\_from\_callback(callback)

Deletes a callback for the callback list of digi.xbee.reader.SocketDataReceivedFrom event.

**Parameters** callback (Function) – the callback to delete.

Raises ValueError – if callback is not in the callback list of digi.xbee.reader.

SocketDataReceivedFrom event.

#### get xbee device callbacks()

Returns this XBee internal callbacks for process received packets.

This method is called by the PacketListener associated with this XBee to get its callbacks. These callbacks will be executed before user callbacks.

Returns PacketReceived

#### is\_open()

Returns whether this XBee device is open or not.

Returns Boolean. True if this XBee device is open, False otherwise.

## is\_remote()

Override method.

See also:

```
AbstractXBeeDevice.is remote()
get_network()
    Returns this XBee device's current network.
        Returns XBeeDevice.XBeeNetwork
send_packet_sync_and_get_response (packet_to_send, timeout=None)
    Override method.
    See also:
    AbstractXBeeDevice._send_packet_sync_and_get_response()
send_packet (packet, sync=False)
    Override method.
    See also:
    AbstractXBeeDevice._send_packet()
get_next_frame_id()
    Returns the next frame ID of the XBee device.
        Returns The next frame ID of the XBee device.
        Return type Integer
comm_iface
    XBeeCommunicationInterface. The hardware interface associated to the XBee device.
serial_port
    XBeeSerialPort. The serial port associated to the XBee device.
operating mode
    OperatingMode. The operating mode of the XBee device.
apply_changes()
    Applies changes via AC command.
        Raises
            • TimeoutException – if the response is not received before the read timeout expires.
            • XBeeException – if the XBee device's serial port is closed.
            • InvalidOperatingModeException - if the XBee device's operating mode is not
              API or ESCAPED API. This method only checks the cached value of the operating mode.
            • ATCommandException - if the response is not as expected.
apply_profile (profile_path, progress_callback=None)
    Applies the given XBee profile to the XBee device.
        Parameters
            • profile_path (String) – path of the XBee profile file to apply.
```

• progress\_callback (Function, optional) -

function to execute to receive progress information. Receives two arguments:

- The current apply profile task as a String
- The current apply profile task percentage as an Integer

#### Raises

- XBeeException if the device is not open.
- InvalidOperatingModeException if the device operating mode is invalid.
- *UpdateProfileException* if there is any error applying the XBee profile.
- OperationNotSupportedException if XBee profiles are not supported in the XBee device.

#### disable bluetooth()

Disables the Bluetooth interface of this XBee device.

Note that your device must have Bluetooth Low Energy support to use this method.

#### Raises

- *TimeoutException* if the response is not received before the read timeout expires.
- XBeeException if the XBee device's serial port is closed.
- *InvalidOperatingModeException* if the XBee device's operating mode is not API or ESCAPED API. This method only checks the cached value of the operating mode.

## enable\_apply\_changes (value)

Sets the apply\_changes flag.

Parameters value (Boolean) - True to enable the apply changes flag, False to disable it.

#### enable bluetooth()

Enables the Bluetooth interface of this XBee device.

To work with this interface, you must also configure the Bluetooth password if not done previously. You can use the <code>AbstractXBeeDevice.update\_bluetooth\_password()</code> method for that purpose.

Note that your device must have Bluetooth Low Energy support to use this method.

#### Raises

- *TimeoutException* if the response is not received before the read timeout expires.
- **XBeeException** if the XBee device's serial port is closed.
- *InvalidOperatingModeException* if the XBee device's operating mode is not API or ESCAPED API. This method only checks the cached value of the operating mode.

## execute\_command(parameter)

Executes the provided command.

**Parameters** parameter (String) – The name of the AT command to be executed.

### Raises

- **TimeoutException** if the response is not received before the read timeout expires.
- XBeeException if the XBee device's serial port is closed.

- *InvalidOperatingModeException* if the XBee device's operating mode is not API or ESCAPED API. This method only checks the cached value of the operating mode.
- ATCommandException if the response is not as expected.

```
get_16bit_addr()
```

Returns the 16-bit address of the XBee device.

**Returns** the 16-bit address of the XBee device.

Return type XBee16BitAddress

See also:

XBee16BitAddress

## get\_64bit\_addr()

Returns the 64-bit address of the XBee device.

**Returns** the 64-bit address of the XBee device.

Return type XBee64BitAddress

See also:

XBee64BitAddress

## get\_adc\_value(io\_line)

Returns the analog value of the provided IO line.

The provided IO line must be previously configured as ADC. To do so, use <code>AbstractXBeeDevice.set\_io\_configuration()</code> and <code>IOMode.ADC</code>.

**Parameters** io\_line (IOLine) – the IO line to get its ADC value.

**Returns** the analog value corresponding to the provided IO line.

Return type Integer

#### Raises

- **TimeoutException** if the response is not received before the read timeout expires.
- **XBeeException** if the XBee device's serial port is closed.
- *InvalidOperatingModeException* if the XBee device's operating mode is not API or ESCAPED API. This method only checks the cached value of the operating mode.
- ATCommandException if the response is not as expected.
- *OperationNotSupportedException* if the response does not contain the value for the given IO line.

See also:

*IOLine* 

#### get\_api\_output\_mode()

Deprecated since version 1.3: Use get\_api\_output\_mode\_value()

Returns the API output mode of the XBee device.

The API output mode determines the format that the received data is output through the serial interface of the XBee device.

**Returns** the API output mode of the XBee device.

Return type APIOutputMode

#### Raises

- **TimeoutException** if the response is not received before the read timeout expires.
- XBeeException if the XBee device's serial port is closed.
- *InvalidOperatingModeException* if the XBee device's operating mode is not API or ESCAPED API. This method only checks the cached value of the operating mode.
- **ATCommandException** if the response is not as expected.

#### See also:

**APIOutputMode** 

## get\_api\_output\_mode\_value()

Returns the API output mode of the XBee.

The API output mode determines the format that the received data is output through the serial interface of the XBee.

**Returns** the parameter value.

Return type Bytearray

#### Raises

- **TimeoutException** if the response is not received before the read timeout expires.
- XBeeException if the XBee device's serial port is closed.
- *InvalidOperatingModeException* if the XBee device's operating mode is not API or ESCAPED API. This method only checks the cached value of the operating mode.
- ATCommandException if the response is not as expected.
- OperationNotSupportedException if it is not supported by the current protocol.

### See also:

```
digi.xbee.models.mode.APIOutputModeBit
```

## get\_bluetooth\_mac\_addr()

Reads and returns the EUI-48 Bluetooth MAC address of this XBee device in a format such as 00112233AABB.

Note that your device must have Bluetooth Low Energy support to use this method.

**Returns** The Bluetooth MAC address.

**Return type** String

### Raises

- **TimeoutException** if the response is not received before the read timeout expires.
- XBeeException if the XBee device's serial port is closed.
- *InvalidOperatingModeException* if the XBee device's operating mode is not API or ESCAPED API. This method only checks the cached value of the operating mode.

## get\_current\_frame\_id()

Returns the last used frame ID.

**Returns** the last used frame ID.

Return type Integer

## get\_dest\_address()

Returns the 64-bit address of the XBee device that data will be reported to.

**Returns** the address.

Return type XBee64BitAddress

**Raises** *TimeoutException* – if the response is not received before the read timeout expires.

See also:

XBee64BitAddress

## get\_dio\_value(io\_line)

Returns the digital value of the provided IO line.

The provided IO line must be previously configured as digital I/O. To do so, use AbstractXBeeDevice.set\_io\_configuration().

**Parameters** io\_line (IOLine) – the DIO line to gets its digital value.

**Returns** current value of the provided IO line.

Return type IOValue

#### Raises

- *TimeoutException* if the response is not received before the read timeout expires.
- **XBeeException** if the XBee device's serial port is closed.
- *InvalidOperatingModeException* if the XBee device's operating mode is not API or ESCAPED API. This method only checks the cached value of the operating mode.
- ATCommandException if the response is not as expected.
- *OperationNotSupportedException* if the response does not contain the value for the given IO line.

## See also:

*IOLine IOValue* 

## get\_firmware\_version()

Returns the firmware version of the XBee device.

**Returns** the hardware version of the XBee device.

Return type Bytearray

#### get\_hardware\_version()

Returns the hardware version of the XBee device.

**Returns** the hardware version of the XBee device.

Return type Hardware Version

See also:

HardwareVersion

#### get\_io\_configuration(io\_line)

Returns the configuration of the provided IO line.

**Parameters** io\_line (IOLine) – the io line to configure.

**Returns** the IO mode of the IO line provided.

Return type IOMode

#### Raises

- *TimeoutException* if the response is not received before the read timeout expires.
- XBeeException if the XBee device's serial port is closed.
- *InvalidOperatingModeException* if the XBee device's operating mode is not API or ESCAPED API. This method only checks the cached value of the operating mode.
- ATCommandException if the response is not as expected.
- OperationNotSupportedException if the received data is not an IO mode.

#### get\_io\_sampling\_rate()

Returns the IO sampling rate of the XBee device.

**Returns** the IO sampling rate of XBee device.

Return type Integer

#### Raises

- *TimeoutException* if the response is not received before the read timeout expires.
- **XBeeException** if the XBee device's serial port is closed.
- *InvalidOperatingModeException* if the XBee device's operating mode is not API or ESCAPED API. This method only checks the cached value of the operating mode.
- ATCommandException if the response is not as expected.

## get\_node\_id()

Returns the Node Identifier (NI) value of the XBee device.

**Returns** the Node Identifier (NI) of the XBee device.

**Return type** String

```
get_pan_id()
```

Returns the operating PAN ID of the XBee device.

**Returns** operating PAN ID of the XBee device.

Return type Bytearray

**Raises** *TimeoutException* – if the response is not received before the read timeout expires.

#### get\_power\_level()

Returns the power level of the XBee device.

**Returns** the power level of the XBee device.

Return type PowerLevel

**Raises** *TimeoutException* – if the response is not received before the read timeout expires.

See also:

PowerLevel

## get\_protocol()

Returns the current protocol of the XBee device.

**Returns** the current protocol of the XBee device.

Return type XBeeProtocol

See also:

XBeeProtocol

## get\_pwm\_duty\_cycle(io\_line)

Returns the PWM duty cycle in % corresponding to the provided IO line.

**Parameters** io\_line (IOLine) – the IO line to get its PWM duty cycle.

**Returns** the PWM duty cycle of the given IO line or None if the response is empty.

Return type Integer

### Raises

- TimeoutException if the response is not received before the read timeout expires.
- **XBeeException** if the XBee device's serial port is closed.
- *InvalidOperatingModeException* if the XBee device's operating mode is not API or ESCAPED API. This method only checks the cached value of the operating mode.
- ATCommandException if the response is not as expected.
- **ValueError** if the passed IO\_LINE has no PWM capability.

See also:

*IOLine* 

#### get\_role()

Gets the XBee role.

**Returns** the role of the XBee.

Return type digi.xbee.models.protocol.Role

See also:

```
digi.xbee.models.protocol.Role
```

#### get\_sync\_ops\_timeout()

Returns the serial port read timeout.

**Returns** the serial port read timeout in seconds.

Return type Integer

#### is\_apply\_changes\_enabled()

Returns whether the apply\_changes flag is enabled or not.

**Returns** True if the apply\_changes flag is enabled, False otherwise.

Return type Boolean

#### log

Returns the XBee device log.

**Returns** the XBee device logger.

Return type Logger

## read\_device\_info(init=True)

Updates all instance parameters reading them from the XBee device.

**Parameters init** (Boolean, optional, default=`True`) – If False only not initialized parameters are read, all if True.

### Raises

- **TimeoutException** if the response is not received before the read timeout expires.
- **XBeeException** if the XBee device's serial port is closed.
- *InvalidOperatingModeException* if the XBee device's operating mode is not API or ESCAPED API. This method only checks the cached value of the operating mode.
- ATCommandException if the response is not as expected.

#### read\_io\_sample()

Returns an IO sample from the XBee device containing the value of all enabled digital IO and analog input channels.

**Returns** the IO sample read from the XBee device.

Return type IOSample

## Raises

- **TimeoutException** if the response is not received before the read timeout expires.
- XBeeException if the XBee device's serial port is closed.

- *InvalidOperatingModeException* if the XBee device's operating mode is not API or ESCAPED API. This method only checks the cached value of the operating mode.
- ATCommandException if the response is not as expected.

#### See also:

*IOSample* 

## set\_16bit\_addr(value)

Sets the 16-bit address of the XBee device.

Parameters value (XBee16BitAddress) - the new 16-bit address of the XBee device.

#### Raises

- **TimeoutException** if the response is not received before the read timeout expires.
- **XBeeException** if the XBee device's serial port is closed.
- *InvalidOperatingModeException* if the XBee device's operating mode is not API or ESCAPED API. This method only checks the cached value of the operating mode.
- ATCommandException if the response is not as expected.
- OperationNotSupportedException if the current protocol is not 802.15.4.

## set\_api\_output\_mode(api\_output\_mode)

Deprecated since version 1.3: Use set\_api\_output\_mode\_value()

Sets the API output mode of the XBee device.

Parameters api\_output\_mode (APIOutputMode) - the new API output mode of the XBee device.

#### Raises

- *TimeoutException* if the response is not received before the read timeout expires.
- **XBeeException** if the XBee device's serial port is closed.
- *InvalidOperatingModeException* if the XBee device's operating mode is not API or ESCAPED API. This method only checks the cached value of the operating mode.
- ATCommandException if the response is not as expected.
- OperationNotSupportedException if the current protocol is ZigBee

### See also:

*APIOutputMode* 

## set\_api\_output\_mode\_value(api\_output\_mode)

Sets the API output mode of the XBee.

Parameters api\_output\_mode (Integer) - new API output mode options. Calculate this value using the method digi.xbee.models.mode.APIOutputModeBit.calculate\_api\_output\_mode\_value() with a set of digi.xbee.models.mode.APIOutputModeBit.

#### Raises

- *TimeoutException* if the response is not received before the read timeout expires.
- XBeeException if the XBee device's serial port is closed.
- *InvalidOperatingModeException* if the XBee device's operating mode is not API or ESCAPED API. This method only checks the cached value of the operating mode.
- ATCommandException if the response is not as expected.
- OperationNotSupportedException if it is not supported by the current protocol

#### See also:

```
digi.xbee.models.mode.APIOutputModeBit
```

### set\_dest\_address(addr)

Sets the 64-bit address of the XBee device that data will be reported to.

**Parameters addr** (XBee64BitAddress or RemoteXBeeDevice) – the address itself or the remote XBee device that you want to set up its address as destination address.

#### Raises

- TimeoutException If the response is not received before the read timeout expires.
- XBeeException If the XBee device's serial port is closed.
- *InvalidOperatingModeException* If the XBee device's operating mode is not API or ESCAPED API. This method only checks the cached value of the operating mode.
- ATCommandException If the response is not as expected.
- ValueError If addr is None.

#### set\_dio\_change\_detection(io\_lines\_set)

Sets the digital IO lines to be monitored and sampled whenever their status changes.

A None set of lines disables this feature.

```
Parameters io_lines_set - set of IOLine.
```

#### Raises

- *TimeoutException* if the response is not received before the read timeout expires.
- **XBeeException** if the XBee device's serial port is closed.
- *InvalidOperatingModeException* if the XBee device's operating mode is not API or ESCAPED API. This method only checks the cached value of the operating mode.
- ATCommandException if the response is not as expected.

#### See also:

*IOLine* 

## set\_dio\_value (io\_line, io\_value)

Sets the digital value (high or low) to the provided IO line.

#### **Parameters**

- io\_line (IOLine) the digital IO line to sets its value.
- io\_value (IOValue) the IO value to set to the IO line.

#### Raises

- TimeoutException if the response is not received before the read timeout expires.
- **XBeeException** if the XBee device's serial port is closed.
- *InvalidOperatingModeException* if the XBee device's operating mode is not API or ESCAPED API. This method only checks the cached value of the operating mode.
- **ATCommandException** if the response is not as expected.

#### See also:

*IOLine IOValue* 

## set\_io\_configuration(io\_line, io\_mode)

Sets the configuration of the provided IO line.

#### **Parameters**

- io\_line (IOLine) the IO line to configure.
- io\_mode (IOMode) the IO mode to set to the IO line.

#### Raises

- *TimeoutException* if the response is not received before the read timeout expires.
- XBeeException if the XBee device's serial port is closed.
- *InvalidOperatingModeException* if the XBee device's operating mode is not API or ESCAPED API. This method only checks the cached value of the operating mode.
- ATCommandException if the response is not as expected.

## See also:

*IOLine IOMode* 

#### set\_io\_sampling\_rate(rate)

Sets the IO sampling rate of the XBee device in seconds. A sample rate of 0 means the IO sampling feature is disabled.

**Parameters** rate (Integer) – the new IO sampling rate of the XBee device in seconds.

#### Raises

- TimeoutException if the response is not received before the read timeout expires.
- XBeeException if the XBee device's serial port is closed.
- *InvalidOperatingModeException* if the XBee device's operating mode is not API or ESCAPED API. This method only checks the cached value of the operating mode.

• **ATCommandException** – if the response is not as expected.

#### set\_node\_id (node\_id)

Sets the Node Identifier (NI) value of the XBee device..

**Parameters** node\_id (String) - the new Node Identifier (NI) of the XBee device.

#### **Raises**

- ValueError if node\_id is None or its length is greater than 20.
- *TimeoutException* if the response is not received before the read timeout expires.

## set\_pan\_id(value)

Sets the operating PAN ID of the XBee device.

**Parameters value** (*Bytearray*) – the new operating PAN ID of the XBee device.. Must have only 1 or 2 bytes.

Raises TimeoutException – if the response is not received before the read timeout expires.

## set\_power\_level (power\_level)

Sets the power level of the XBee device.

**Parameters** power\_level (*PowerLevel*) – the new power level of the XBee device.

**Raises** *TimeoutException* – if the response is not received before the read timeout expires.

#### See also:

PowerLevel

## set\_pwm\_duty\_cycle (io\_line, cycle)

Sets the duty cycle in % of the provided IO line.

The provided IO line must be PWM-capable, previously configured as PWM output.

#### **Parameters**

- io\_line (IOLine) the IO Line to be assigned.
- cycle (Integer) duty cycle in % to be assigned. Must be between 0 and 100.

#### Raises

- **TimeoutException** if the response is not received before the read timeout expires.
- **XBeeException** if the XBee device's serial port is closed.
- *InvalidOperatingModeException* if the XBee device's operating mode is not API or ESCAPED API. This method only checks the cached value of the operating mode.
- ATCommandException if the response is not as expected.
- ValueError if the given IO line does not have PWM capability or cycle is not between 0 and 100.

#### See also:

```
IOLine
IOMode.PWM
```

#### set\_sync\_ops\_timeout (sync\_ops\_timeout)

Sets the serial port read timeout.

**Parameters** sync\_ops\_timeout (Integer) - the read timeout, expressed in seconds.

## update\_bluetooth\_password(new\_password)

Changes the password of this Bluetooth device with the new one provided.

Note that your device must have Bluetooth Low Energy support to use this method.

**Parameters** new\_password (String) - New Bluetooth password.

#### Raises

- *TimeoutException* if the response is not received before the read timeout expires.
- XBeeException if the XBee device's serial port is closed.
- *InvalidOperatingModeException* if the XBee device's operating mode is not API or ESCAPED API. This method only checks the cached value of the operating mode.

#### update\_device\_data\_from(device)

Updates the current device reference with the data provided for the given device.

This is only for internal use.

**Parameters** device (AbstractXBeeDevice) – the XBee device to get the data from.

**Returns** True if the device data has been updated, False otherwise.

**Return type** Boolean

Performs a firmware update operation of the device.

### **Parameters**

- xml\_firmware\_file (String) path of the XML file that describes the firmware to upload.
- **xbee\_firmware\_file** (String, optional) location of the XBee binary firmware file.
- bootloader\_firmware\_file (String, optional) location of the bootloader binary firmware file.
- **timeout** (*Integer*, *optional*) the maximum time to wait for target read operations during the update process.
- progress\_callback(Function, optional)-

function to execute to receive progress information. Receives two arguments:

- The current update task as a String
- The current update task percentage as an Integer

#### Raises

- XBeeException if the device is not open.
- InvalidOperatingModeException if the device operating mode is invalid.
- *OperationNotSupportedException* if the firmware update is not supported in the XBee device.

• FirmwareUpdateException – if there is any error performing the firmware update.

#### write\_changes()

Writes configurable parameter values to the non-volatile memory of the XBee device so that parameter modifications persist through subsequent resets.

Parameters values remain in this device's memory until overwritten by subsequent use of this method.

If changes are made without writing them to non-volatile memory, the module reverts back to previously saved parameters the next time the module is powered-on.

Writing the parameter modifications does not mean those values are immediately applied, this depends on the status of the 'apply configuration changes' option. Use method <code>is\_apply\_configuration\_changes\_enabled()</code> to get its status and <code>enable\_apply\_configuration\_changes()</code> to <code>enable/disable</code> the option. If it is disabled, method <code>apply\_changes()</code> can be used in order to manually apply the changes.

### Raises

- **TimeoutException** if the response is not received before the read timeout expires.
- XBeeException if the XBee device's serial port is closed.
- *InvalidOperatingModeException* if the XBee device's operating mode is not API or ESCAPED API. This method only checks the cached value of the operating mode.
- ATCommandException if the response is not as expected.

Bases: digi.xbee.devices.XBeeDevice

This class represents a local 802.15.4 XBee device.

Class constructor. Instantiates a new Raw802Device with the provided parameters.

#### **Parameters**

- **port** (Integer or String) serial port identifier. Integer: number of XBee device, numbering starts at zero. Device name: depending on operating system. e.g. '/dev/ttyUSB0' on 'GNU/Linux' or 'COM3' on Windows.
- baud rate (Integer) the serial port baud rate.
- (Integer, default (flow\_control) serial.EIGHTBITS): comm port bitsize.
- (Integer, default serial.STOPBITS\_ONE): comm port stop bits.
- (Character, default (parity) serial.PARITY\_NONE): comm port parity.
- (Integer, default FlowControl.NONE): comm port flow control.

\_sync\_ops\_timeout (Integer, default: 3): the read timeout (in seconds). comm\_iface (XBeeCommunicationInterface): the communication interface.

:raises All exceptions raised by XBeeDevice.\_\_init\_\_() constructor.:

See also:

```
XBeeDevice
XBeeDevice.__init__()
open (force_settings=False)
    Override.
        Raises
            • TimeoutException – If there is any problem with the communication.
            • InvalidOperatingModeException - If the XBee device's operating mode is not
              API or ESCAPED API. This method only checks the cached value of the operating mode.
            • XBeeException – If the protocol is invalid or if the XBee device is already open.
    See also:
    XBeeDevice.open()
get_protocol()
    Override.
    See also:
    XBeeDevice.get_protocol()
get_ai_status()
    Override.
    See also:
    AbstractXBeeDevice._get_ai_status()
send_data_64 (x64addr, data, transmit_options=0)
    Override.
    See also:
    XBeeDevice.send_data_64()
send_data_async_64 (x64addr, data, transmit_options=0)
    Override.
```

See also:

XBeeDevice.send\_data\_async\_64()

```
send_data_16 (x16addr, data, transmit_options=0)
   Override.

See also:

XBeeDevice._send_data_16()

send_data_async_16 (x16addr, data, transmit_options=0)
   Override.
See also:
```

# add bluetooth data received callback(callback)

XBeeDevice.\_send\_data\_async\_16()

Adds a callback for the event digi.xbee.reader.BluetoothDataReceived.

**Parameters** callback (Function) – the callback. Receives one argument.

• The Bluetooth data as a Bytearray

#### add\_data\_received\_callback(callback)

Adds a callback for the event digi.xbee.reader.DataReceived.

**Parameters** callback (Function) – the callback. Receives one argument.

• The data received as an digi.xbee.models.message.XBeeMessage

## add\_expl\_data\_received\_callback (callback)

Adds a callback for the event digi.xbee.reader.ExplicitDataReceived.

**Parameters** callback (Function) – the callback. Receives one argument.

• The explicit data received as a digi.xbee.models.message.

ExplicitXBeeMessage.

## add\_io\_sample\_received\_callback(callback)

Adds a callback for the event digi.xbee.reader.IOSampleReceived.

**Parameters callback** (Function) – the callback. Receives three arguments.

- The received IO sample as an digi.xbee.io.IOSample
- The remote XBee device who has sent the packet as a RemoteXBeeDevice
- The time in which the packet was received as an Integer

## $\verb"add_micropython_data_received_callback" (callback)$

Adds a callback for the event digi.xbee.reader.MicroPythonDataReceived.

**Parameters** callback (Function) – the callback. Receives one argument.

The MicroPython data as a Bytearray

#### add\_modem\_status\_received\_callback(callback)

Adds a callback for the event digi.xbee.reader.ModemStatusReceived.

Parameters callback (Function) – the callback. Receives one argument.

• The modem status as a digi.xbee.models.status.ModemStatus

### add\_packet\_received\_callback(callback)

Adds a callback for the event digi.xbee.reader.PacketReceived.

**Parameters** callback (Function) – the callback. Receives two arguments.

• The received packet as a digi.xbee.packets.base.XBeeAPIPacket

#### add socket data received callback(callback)

Adds a callback for the event digi.xbee.reader.SocketDataReceived.

**Parameters** callback (Function) – the callback. Receives two arguments.

- The socket ID as an Integer.
- The data received as Bytearray

### add\_socket\_data\_received\_from\_callback(callback)

Adds a callback for the event digi.xbee.reader.SocketDataReceivedFrom.

**Parameters** callback (Function) – the callback. Receives three arguments.

- The socket ID as an Integer.
- A pair (host, port) of the source address where host is a string representing an IPv4 address like '100.50.200.5', and port is an integer.
- The data received as Bytearray

## add\_socket\_state\_received\_callback (callback)

Adds a callback for the event digi.xbee.reader.SocketStateReceived.

**Parameters** callback (Function) – the callback. Receives two arguments.

- The socket ID as an Integer.
- The state received as a SocketState

## add\_user\_data\_relay\_received\_callback(callback)

Adds a callback for the event digi.xbee.reader.RelayDataReceived.

**Parameters** callback (Function) – the callback. Receives one argument.

• The relay data as a digi.xbee.models.message.UserDataRelayMessage

## apply\_changes()

Applies changes via AC command.

#### Raises

- *TimeoutException* if the response is not received before the read timeout expires.
- **XBeeException** if the XBee device's serial port is closed.
- *InvalidOperatingModeException* if the XBee device's operating mode is not API or ESCAPED API. This method only checks the cached value of the operating mode.
- ATCommandException if the response is not as expected.

## apply\_profile (profile\_path, progress\_callback=None)

Applies the given XBee profile to the XBee device.

#### **Parameters**

- **profile\_path** (*String*) path of the XBee profile file to apply.
- progress\_callback (Function, optional) -

function to execute to receive progress information. Receives two arguments:

- The current apply profile task as a String
- The current apply profile task percentage as an Integer

## **Raises**

- XBeeException if the device is not open.
- InvalidOperatingModeException if the device operating mode is invalid.
- *UpdateProfileException* if there is any error applying the XBee profile.
- OperationNotSupportedException if XBee profiles are not supported in the XBee device.

## close()

Closes the communication with the XBee device.

This method guarantees that all threads running are stopped and the serial port is closed.

## comm\_iface

Returns the hardware interface associated to the XBee device.

**Returns** the hardware interface associated to the XBee device.

Return type XBeeCommunicationInterface

#### See also:

XBeeSerialPort

## classmethod create\_xbee\_device(comm\_port\_data)

Creates and returns an XBeeDevice from data of the port to which is connected.

## **Parameters**

- comm\_port\_data (Dictionary) dictionary with all comm port data needed.
- dictionary keys are (The) -

```
"baudRate" -> Baud rate.
```

"timeout" for -> Timeout for synchronous operations (in seconds).

**Returns** the XBee device created.

Return type XBeeDevice

**Raises** SerialException – if the port you want to open does not exist or is already opened.

See also:

*XBeeDevice* 

<sup>&</sup>quot;port" -> Port number.

<sup>&</sup>quot;bitSize" -> Bit size.

<sup>&</sup>quot;stopBits" -> Stop bits.

<sup>&</sup>quot;parity" -> Parity.

<sup>&</sup>quot;flowControl" -> Flow control.

#### del bluetooth data received callback (callback)

Deletes a callback for the callback list of digi.xbee.reader.BluetoothDataReceived event.

**Parameters** callback (Function) – the callback to delete.

Raises ValueError – if callback is not in the callback list of digi.xbee.reader.

BluetoothDataReceived event.

## del\_data\_received\_callback(callback)

Deletes a callback for the callback list of digi.xbee.reader.DataReceived event.

Parameters callback (Function) – the callback to delete.

Raises ValueError – if callback is not in the callback list of digi.xbee.reader.

DataReceived event.

#### del\_expl\_data\_received\_callback(callback)

Deletes a callback for the callback list of digi.xbee.reader.ExplicitDataReceived event.

Parameters callback (Function) – the callback to delete.

Raises ValueError – if callback is not in the callback list of digi.xbee.reader. ExplicitDataReceived event.

## del\_io\_sample\_received\_callback (callback)

Deletes a callback for the callback list of digi.xbee.reader.IOSampleReceived event.

**Parameters** callback (Function) – the callback to delete.

Raises ValueError – if callback is not in the callback list of digi.xbee.reader. IOSampleReceived event.

## del\_micropython\_data\_received\_callback(callback)

Deletes a callback for the callback list of digi.xbee.reader.MicroPythonDataReceived event.

**Parameters** callback (Function) – the callback to delete.

Raises ValueError – if callback is not in the callback list of digi.xbee.reader.

MicroPythonDataReceived event.

#### del\_modem\_status\_received\_callback (callback)

Deletes a callback for the callback list of digi.xbee.reader.ModemStatusReceived event.

Parameters callback (Function) - the callback to delete.

Raises ValueError – if callback is not in the callback list of digi.xbee.reader.

ModemStatusReceived event.

#### del packet received callback(callback)

Deletes a callback for the callback list of digi.xbee.reader.PacketReceived event.

**Parameters** callback (Function) – the callback to delete.

Raises ValueError – if callback is not in the callback list of digi.xbee.reader.

PacketReceived event.

#### del\_socket\_data\_received\_callback(callback)

Deletes a callback for the callback list of digi.xbee.reader.SocketDataReceived event.

Parameters callback (Function) – the callback to delete.

Raises ValueError – if callback is not in the callback list of digi.xbee.reader. SocketDataReceived event.

#### del socket data received from callback (callback)

Deletes a callback for the callback list of digi.xbee.reader.SocketDataReceivedFromevent.

**Parameters** callback (Function) – the callback to delete.

Raises ValueError – if callback is not in the callback list of digi.xbee.reader.

SocketDataReceivedFrom event.

# del\_socket\_state\_received\_callback(callback)

Deletes a callback for the callback list of digi.xbee.reader.SocketStateReceived event.

Parameters callback (Function) – the callback to delete.

Raises ValueError – if callback is not in the callback list of digi.xbee.reader. SocketStateReceived event.

### del\_user\_data\_relay\_received\_callback(callback)

Deletes a callback for the callback list of digi.xbee.reader.RelayDataReceived event.

Parameters callback (Function) – the callback to delete.

Raises ValueError – if callback is not in the callback list of digi.xbee.reader.

RelayDataReceived event.

# disable\_bluetooth()

Disables the Bluetooth interface of this XBee device.

Note that your device must have Bluetooth Low Energy support to use this method.

#### Raises

- *TimeoutException* if the response is not received before the read timeout expires.
- XBeeException if the XBee device's serial port is closed.
- *InvalidOperatingModeException* if the XBee device's operating mode is not API or ESCAPED API. This method only checks the cached value of the operating mode.

# $\verb"enable_apply_changes" (value)$

Sets the apply\_changes flag.

**Parameters value** (Boolean) – True to enable the apply changes flag, False to disable it.

# enable\_bluetooth()

Enables the Bluetooth interface of this XBee device.

To work with this interface, you must also configure the Bluetooth password if not done previously. You can use the  $AbstractXBeeDevice.update\_bluetooth\_password()$  method for that purpose.

Note that your device must have Bluetooth Low Energy support to use this method.

### Raises

- **TimeoutException** if the response is not received before the read timeout expires.
- XBeeException if the XBee device's serial port is closed.
- *InvalidOperatingModeException* if the XBee device's operating mode is not API or ESCAPED API. This method only checks the cached value of the operating mode.

# execute\_command(parameter)

Executes the provided command.

**Parameters** parameter (String) – The name of the AT command to be executed.

Raises

- **TimeoutException** if the response is not received before the read timeout expires.
- XBeeException if the XBee device's serial port is closed.
- *InvalidOperatingModeException* if the XBee device's operating mode is not API or ESCAPED API. This method only checks the cached value of the operating mode.
- **ATCommandException** if the response is not as expected.

#### flush\_queues()

Flushes the packets queue.

### get\_16bit\_addr()

Returns the 16-bit address of the XBee device.

**Returns** the 16-bit address of the XBee device.

Return type XBee16BitAddress

See also:

XBee16BitAddress

# get\_64bit\_addr()

Returns the 64-bit address of the XBee device.

**Returns** the 64-bit address of the XBee device.

Return type XBee64BitAddress

See also:

XBee64BitAddress

# get\_adc\_value(io\_line)

Returns the analog value of the provided IO line.

The provided IO line must be previously configured as ADC. To do so, use <code>AbstractXBeeDevice.set\_io\_configuration()</code> and <code>IOMode.ADC</code>.

**Parameters** io\_line (IOLine) – the IO line to get its ADC value.

**Returns** the analog value corresponding to the provided IO line.

**Return type** Integer

# Raises

- **TimeoutException** if the response is not received before the read timeout expires.
- **XBeeException** if the XBee device's serial port is closed.
- *InvalidOperatingModeException* if the XBee device's operating mode is not API or ESCAPED API. This method only checks the cached value of the operating mode.
- ATCommandException if the response is not as expected.
- *OperationNotSupportedException* if the response does not contain the value for the given IO line.

See also:

*IOLine* 

### get\_api\_output\_mode()

Deprecated since version 1.3: Use get\_api\_output\_mode\_value()

Returns the API output mode of the XBee device.

The API output mode determines the format that the received data is output through the serial interface of the XBee device.

**Returns** the API output mode of the XBee device.

Return type APIOutputMode

#### Raises

- **TimeoutException** if the response is not received before the read timeout expires.
- XBeeException if the XBee device's serial port is closed.
- InvalidOperatingModeException if the XBee device's operating mode is not API or ESCAPED API. This method only checks the cached value of the operating mode.
- ATCommandException if the response is not as expected.

#### See also:

*APIOutputMode* 

# get\_api\_output\_mode\_value()

Returns the API output mode of the XBee.

The API output mode determines the format that the received data is output through the serial interface of the XBee.

**Returns** the parameter value.

**Return type** Bytearray

# Raises

- *TimeoutException* if the response is not received before the read timeout expires.
- XBeeException if the XBee device's serial port is closed.
- *InvalidOperatingModeException* if the XBee device's operating mode is not API or ESCAPED API. This method only checks the cached value of the operating mode.
- ATCommandException if the response is not as expected.
- OperationNotSupportedException if it is not supported by the current protocol.

#### See also:

digi.xbee.models.mode.APIOutputModeBit

# get\_bluetooth\_mac\_addr()

Reads and returns the EUI-48 Bluetooth MAC address of this XBee device in a format such as 00112233AABB.

Note that your device must have Bluetooth Low Energy support to use this method.

**Returns** The Bluetooth MAC address.

Return type String

#### Raises

- TimeoutException if the response is not received before the read timeout expires.
- **XBeeException** if the XBee device's serial port is closed.
- *InvalidOperatingModeException* if the XBee device's operating mode is not API or ESCAPED API. This method only checks the cached value of the operating mode.

#### get\_current\_frame\_id()

Returns the last used frame ID.

**Returns** the last used frame ID.

**Return type** Integer

### get\_dest\_address()

Returns the 64-bit address of the XBee device that data will be reported to.

**Returns** the address.

Return type XBee64BitAddress

**Raises** *TimeoutException* – if the response is not received before the read timeout expires.

See also:

XBee64BitAddress

#### get\_dio\_value(io\_line)

Returns the digital value of the provided IO line.

The provided IO line must be previously configured as digital I/O. To do so, use AbstractXBeeDevice.set\_io\_configuration().

**Parameters** io\_line (IOLine) – the DIO line to gets its digital value.

**Returns** current value of the provided IO line.

Return type IOValue

# Raises

- *TimeoutException* if the response is not received before the read timeout expires.
- **XBeeException** if the XBee device's serial port is closed.
- *InvalidOperatingModeException* if the XBee device's operating mode is not API or ESCAPED API. This method only checks the cached value of the operating mode.
- ATCommandException if the response is not as expected.
- *OperationNotSupportedException* if the response does not contain the value for the given IO line.

#### See also:

```
IOLine
IOValue
```

# get\_firmware\_version()

Returns the firmware version of the XBee device.

**Returns** the hardware version of the XBee device.

**Return type** Bytearray

# get\_hardware\_version()

Returns the hardware version of the XBee device.

**Returns** the hardware version of the XBee device.

Return type Hardware Version

See also:

**HardwareVersion** 

# get\_io\_configuration(io\_line)

Returns the configuration of the provided IO line.

**Parameters** io\_line (IOLine) – the io line to configure.

**Returns** the IO mode of the IO line provided.

Return type IOMode

# Raises

- **TimeoutException** if the response is not received before the read timeout expires.
- XBeeException if the XBee device's serial port is closed.
- *InvalidOperatingModeException* if the XBee device's operating mode is not API or ESCAPED API. This method only checks the cached value of the operating mode.
- **ATCommandException** if the response is not as expected.
- OperationNotSupportedException if the received data is not an IO mode.

# get\_io\_sampling\_rate()

Returns the IO sampling rate of the XBee device.

**Returns** the IO sampling rate of XBee device.

Return type Integer

# Raises

- *TimeoutException* if the response is not received before the read timeout expires.
- XBeeException if the XBee device's serial port is closed.
- InvalidOperatingModeException if the XBee device's operating mode is not API or ESCAPED API. This method only checks the cached value of the operating mode.

```
• ATCommandException – if the response is not as expected.
get_network()
     Returns this XBee device's current network.
         Returns XBeeDevice.XBeeNetwork
get next frame id()
     Returns the next frame ID of the XBee device.
         Returns The next frame ID of the XBee device.
         Return type Integer
get_node_id()
     Returns the Node Identifier (NI) value of the XBee device.
         Returns the Node Identifier (NI) of the XBee device.
         Return type String
get_pan_id()
     Returns the operating PAN ID of the XBee device.
         Returns operating PAN ID of the XBee device.
         Return type Bytearray
         Raises TimeoutException – if the response is not received before the read timeout expires.
get_parameter (param, parameter_value=None)
     Override.
     See also:
     AbstractXBeeDevice.get_parameter()
get_power_level()
     Returns the power level of the XBee device.
         Returns the power level of the XBee device.
         Return type PowerLevel
         Raises TimeoutException – if the response is not received before the read timeout expires.
     See also:
     PowerLevel
get_pwm_duty_cycle (io_line)
     Returns the PWM duty cycle in % corresponding to the provided IO line.
         Parameters io_line (IOLine) – the IO line to get its PWM duty cycle.
         Returns the PWM duty cycle of the given IO line or None if the response is empty.
         Return type Integer
         Raises
```

- **TimeoutException** if the response is not received before the read timeout expires.
- XBeeException if the XBee device's serial port is closed.
- *InvalidOperatingModeException* if the XBee device's operating mode is not API or ESCAPED API. This method only checks the cached value of the operating mode.
- **ATCommandException** if the response is not as expected.
- ValueError if the passed IO\_LINE has no PWM capability.

#### See also:

*IOLine* 

#### get\_role()

Gets the XBee role.

**Returns** the role of the XBee.

Return type digi.xbee.models.protocol.Role

See also:

digi.xbee.models.protocol.Role

# get\_sync\_ops\_timeout()

Returns the serial port read timeout.

**Returns** the serial port read timeout in seconds.

Return type Integer

# get\_xbee\_device\_callbacks()

Returns this XBee internal callbacks for process received packets.

This method is called by the PacketListener associated with this XBee to get its callbacks. These callbacks will be executed before user callbacks.

Returns PacketReceived

# has\_explicit\_packets()

Returns whether the XBee device's queue has explicit packets or not. This do not include non-explicit packets.

**Returns** True if this XBee device's queue has explicit packets, False otherwise.

Return type Boolean

See also:

```
XBeeDevice.has_packets()
```

# has\_packets()

Returns whether the XBee device's queue has packets or not. This do not include explicit packets.

**Returns** True if this XBee device's queue has packets, False otherwise.

### Return type Boolean

#### See also:

```
XBeeDevice.has_explicit_packets()
```

# is\_apply\_changes\_enabled()

Returns whether the apply\_changes flag is enabled or not.

Returns True if the apply\_changes flag is enabled, False otherwise.

Return type Boolean

#### is\_open()

Returns whether this XBee device is open or not.

**Returns** Boolean. True if this XBee device is open, False otherwise.

#### is remote()

Override method.

See also:

```
AbstractXBeeDevice.is remote()
```

# log

Returns the XBee device log.

**Returns** the XBee device logger.

Return type Logger

# operating\_mode

Returns this XBee device's operating mode.

**Returns** OperatingMode. This XBee device's operating mode.

# read data(timeout=None)

Reads new data received by this XBee device.

If a timeout is specified, this method blocks until new data is received or the timeout expires, throwing in that case a <code>TimeoutException</code>.

**Parameters timeout** (Integer, optional) – read timeout in seconds. If it's None, this method is non-blocking and will return None if there is no data available.

Returns the read message or None if this XBee did not receive new data.

Return type XBeeMessage

#### **Raises**

- **ValueError** if a timeout is specified and is less than 0.
- TimeoutException if a timeout is specified and no data was received during that time
- *InvalidOperatingModeException* if the XBee device's operating mode is not API or ESCAPED API. This method only checks the cached value of the operating mode.

• **XBeeException** – if the XBee device's serial port is closed.

#### See also:

XBeeMessage

# read\_data\_from (remote\_xbee\_device, timeout=None)

Reads new data received from the given remote XBee device.

If a timeout is specified, this method blocks until new data is received or the timeout expires, throwing in that case a <code>TimeoutException</code>.

#### **Parameters**

- remote\_xbee\_device (RemoteXBeeDevice) the remote XBee device that sent the data.
- timeout (Integer, optional) read timeout in seconds. If it's None, this method is non-blocking and will return None if there is no data available.

#### Returns

the read message sent by remote\_xbee\_device or None if this XBee did not receive new data.

# Return type XBeeMessage

#### Raises

- ValueError if a timeout is specified and is less than 0.
- TimeoutException if a timeout is specified and no data was received during that time
- *InvalidOperatingModeException* if the XBee device's operating mode is not API or ESCAPED API. This method only checks the cached value of the operating mode.
- XBeeException if the XBee device's serial port is closed.

# See also:

XBeeMessage RemoteXBeeDevice

# read\_device\_info(init=True)

Updates all instance parameters reading them from the XBee device.

Parameters init (Boolean, optional, default=`True`) - If False only not initialized parameters are read, all if True.

#### Raises

- **TimeoutException** if the response is not received before the read timeout expires.
- XBeeException if the XBee device's serial port is closed.
- *InvalidOperatingModeException* if the XBee device's operating mode is not API or ESCAPED API. This method only checks the cached value of the operating mode.
- ATCommandException if the response is not as expected.

#### read io sample()

Returns an IO sample from the XBee device containing the value of all enabled digital IO and analog input channels.

**Returns** the IO sample read from the XBee device.

```
Return type IOSample
```

#### Raises

- *TimeoutException* if the response is not received before the read timeout expires.
- XBeeException if the XBee device's serial port is closed.
- *InvalidOperatingModeException* if the XBee device's operating mode is not API or ESCAPED API. This method only checks the cached value of the operating mode.
- **ATCommandException** if the response is not as expected.

#### See also:

```
IOSample
```

#### reset()

Override method.

See also:

```
AbstractXBeeDevice.reset()
```

# send\_bluetooth\_data(data)

Sends the given data to the Bluetooth interface using a User Data Relay frame.

**Parameters data** (Bytearray) – Data to send.

#### Raises

- *InvalidOperatingModeException* if the XBee device's operating mode is not API or ESCAPED API. This method only checks the cached value of the operating mode.
- **XBeeException** if there is any problem sending the data.

### See also:

```
XBeeDevice.send_micropython_data()
XBeeDevice.send_user_data_relay()
```

```
send_data (remote_xbee_device, data, transmit_options=0)
```

Blocking method. This method sends data to a remote XBee device synchronously.

This method will wait for the packet response.

The default timeout for this method is XBeeDevice.\_DEFAULT\_TIMEOUT\_SYNC\_OPERATIONS.

#### **Parameters**

- remote\_xbee\_device (RemoteXBeeDevice) the remote XBee device to send data to.
- data (String or Bytearray) the raw data to send.
- transmit\_options (Integer, optional) transmit options, bitfield of TransmitOptions. Default to TransmitOptions.NONE.value.

**Returns** *XBeePacket* the response.

#### Raises

- ValueError if remote\_xbee\_device is None.
- TimeoutException if this method can't read a response packet in XBeeDevice.

  \_DEFAULT\_TIMEOUT\_SYNC\_OPERATIONS seconds.
- *InvalidOperatingModeException* if the XBee device's operating mode is not API or ESCAPED API. This method only checks the cached value of the operating mode.
- *TransmitException* if the status of the response received is not OK.
- XBeeException if the XBee device's serial port is closed.

#### See also:

RemoteXBeeDevice XBeePacket

# send\_data\_async (remote\_xbee\_device, data, transmit\_options=0)

Non-blocking method. This method sends data to a remote XBee device.

This method won't wait for the response.

### **Parameters**

- remote\_xbee\_device (RemoteXBeeDevice) the remote XBee device to send data to.
- data (String or Bytearray) the raw data to send.
- transmit\_options (Integer, optional) transmit options, bitfield of TransmitOptions. Default to TransmitOptions.NONE.value.

# **Raises**

- *InvalidOperatingModeException* if the XBee device's operating mode is not API or ESCAPED API. This method only checks the cached value of the operating mode.
- XBeeException if the XBee device's serial port is closed.

# See also:

RemoteXBeeDevice

### send\_data\_broadcast (data, transmit\_options=0)

Sends the provided data to all the XBee nodes of the network (broadcast).

This method blocks till a success or error transmit status arrives or the configured receive timeout expires.

The received timeout is configured using the <code>AbstractXBeeDevice.set\_sync\_ops\_timeout()</code> method and can be consulted with <code>AbstractXBeeDevice.qet sync ops timeout()</code> method.

#### **Parameters**

- data (String or Bytearray) data to send.
- transmit\_options (Integer, optional) transmit options, bitfield of TransmitOptions. Default to TransmitOptions.NONE.value.

#### Raises

- **TimeoutException** if this method can't read a response packet in XBeeDevice. \_DEFAULT\_TIMEOUT\_SYNC\_OPERATIONS seconds.
- *InvalidOperatingModeException* if the XBee device's operating mode is not API or ESCAPED API. This method only checks the cached value of the operating mode.
- *TransmitException* if the status of the response received is not OK.
- XBeeException if the XBee device's serial port is closed.

### send micropython data (data)

Sends the given data to the MicroPython interface using a User Data Relay frame.

**Parameters data** (Bytearray) – Data to send.

#### Raises

- *InvalidOperatingModeException* if the XBee device's operating mode is not API or ESCAPED API. This method only checks the cached value of the operating mode.
- XBeeException if there is any problem sending the data.

# See also:

```
XBeeDevice.send_bluetooth_data()
XBeeDevice.send_user_data_relay()

send_packet (packet, sync=False)
   Override method.
   See also:

   AbstractXBeeDevice._send_packet()

send_packet_sync_and_get_response(packet_to_send, timeout=None)
   Override method.
   See also:

   AbstractXBeeDevice._send_packet_sync_and_get_response()

send_user_data_relay(local_interface, data)
```

Sends the given data to the given XBee local interface.

#### **Parameters**

- local\_interface (XBeeLocalInterface) Destination XBee local interface.
- data (Bytearray) Data to send.

#### Raises

- *InvalidOperatingModeException* if the XBee device's operating mode is not API or ESCAPED API. This method only checks the cached value of the operating mode.
- ValueError if local\_interface is None.
- XBeeException if there is any problem sending the User Data Relay.

#### See also:

XBeeLocalInterface

### serial port

Returns the serial port associated to the XBee device, if any.

#### Returns

the serial port associated to the XBee device. Returns None if the local XBee does not use serial communication.

Return type XBeeSerialPort

#### See also:

XBeeSerialPort

# set\_16bit\_addr(value)

Sets the 16-bit address of the XBee device.

**Parameters value** (XBee16BitAddress) – the new 16-bit address of the XBee device.

### Raises

- *TimeoutException* if the response is not received before the read timeout expires.
- XBeeException if the XBee device's serial port is closed.
- *InvalidOperatingModeException* if the XBee device's operating mode is not API or ESCAPED API. This method only checks the cached value of the operating mode.
- **ATCommandException** if the response is not as expected.
- OperationNotSupportedException if the current protocol is not 802.15.4.

### set\_api\_output\_mode(api\_output\_mode)

Deprecated since version 1.3: Use set\_api\_output\_mode\_value()

Sets the API output mode of the XBee device.

**Parameters api\_output\_mode** (APIOutputMode) - the new API output mode of the XBee device.

#### Raises

- **TimeoutException** if the response is not received before the read timeout expires.
- **XBeeException** if the XBee device's serial port is closed.
- *InvalidOperatingModeException* if the XBee device's operating mode is not API or ESCAPED API. This method only checks the cached value of the operating mode.
- **ATCommandException** if the response is not as expected.
- OperationNotSupportedException if the current protocol is ZigBee

#### See also:

**APIOutputMode** 

# set\_api\_output\_mode\_value(api\_output\_mode)

Sets the API output mode of the XBee.

Parameters api\_output\_mode (Integer) - new API output mode options. Calculate this value using the method digi.xbee.models.mode.APIOutputModeBit.calculate\_api\_output\_mode\_value() with a set of digi.xbee.models.mode.APIOutputModeBit.

#### Raises

- TimeoutException if the response is not received before the read timeout expires.
- **XBeeException** if the XBee device's serial port is closed.
- *InvalidOperatingModeException* if the XBee device's operating mode is not API or ESCAPED API. This method only checks the cached value of the operating mode.
- **ATCommandException** if the response is not as expected.
- OperationNotSupportedException if it is not supported by the current protocol.

### See also:

digi.xbee.models.mode.APIOutputModeBit

# set\_dest\_address(addr)

Sets the 64-bit address of the XBee device that data will be reported to.

**Parameters addr** (XBee64BitAddress or RemoteXBeeDevice) – the address itself or the remote XBee device that you want to set up its address as destination address.

### Raises

- TimeoutException If the response is not received before the read timeout expires.
- XBeeException If the XBee device's serial port is closed.
- *InvalidOperatingModeException* If the XBee device's operating mode is not API or ESCAPED API. This method only checks the cached value of the operating mode.
- **ATCommandException** If the response is not as expected.
- ValueError If addr is None.

#### set\_dio\_change\_detection(io\_lines\_set)

Sets the digital IO lines to be monitored and sampled whenever their status changes.

A None set of lines disables this feature.

```
Parameters io_lines_set - set of IOLine.
```

#### **Raises**

- **TimeoutException** if the response is not received before the read timeout expires.
- XBeeException if the XBee device's serial port is closed.
- *InvalidOperatingModeException* if the XBee device's operating mode is not API or ESCAPED API. This method only checks the cached value of the operating mode.
- ATCommandException if the response is not as expected.

#### See also:

*IOLine* 

# set\_dio\_value (io\_line, io\_value)

Sets the digital value (high or low) to the provided IO line.

#### **Parameters**

- io\_line (IOLine) the digital IO line to sets its value.
- io\_value (IOValue) the IO value to set to the IO line.

# Raises

- **TimeoutException** if the response is not received before the read timeout expires.
- XBeeException if the XBee device's serial port is closed.
- *InvalidOperatingModeException* if the XBee device's operating mode is not API or ESCAPED API. This method only checks the cached value of the operating mode.
- **ATCommandException** if the response is not as expected.

#### See also:

*IOLine IOValue* 

# $\verb|set_io_configuration|| (io\_line, io\_mode)|$

Sets the configuration of the provided IO line.

# **Parameters**

- io\_line (IOLine) the IO line to configure.
- io\_mode (IOMode) the IO mode to set to the IO line.

#### **Raises**

- *TimeoutException* if the response is not received before the read timeout expires.
- XBeeException if the XBee device's serial port is closed.

- *InvalidOperatingModeException* if the XBee device's operating mode is not API or ESCAPED API. This method only checks the cached value of the operating mode.
- ATCommandException if the response is not as expected.

#### See also:

*IOLine IOMode* 

#### set\_io\_sampling\_rate(rate)

Sets the IO sampling rate of the XBee device in seconds. A sample rate of 0 means the IO sampling feature is disabled.

**Parameters** rate (Integer) – the new IO sampling rate of the XBee device in seconds.

#### Raises

- TimeoutException if the response is not received before the read timeout expires.
- XBeeException if the XBee device's serial port is closed.
- *InvalidOperatingModeException* if the XBee device's operating mode is not API or ESCAPED API. This method only checks the cached value of the operating mode.
- **ATCommandException** if the response is not as expected.

# set\_node\_id (node\_id)

Sets the Node Identifier (NI) value of the XBee device..

Parameters node id (String) - the new Node Identifier (NI) of the XBee device.

#### Raises

- ValueError if node\_id is None or its length is greater than 20.
- *TimeoutException* if the response is not received before the read timeout expires.

# set\_pan\_id(value)

Sets the operating PAN ID of the XBee device.

**Parameters value** (*Bytearray*) – the new operating PAN ID of the XBee device.. Must have only 1 or 2 bytes.

**Raises** *TimeoutException* – if the response is not received before the read timeout expires.

# set\_parameter (param, value)

Override.

**See:** AbstractXBeeDevice.set\_parameter()

#### set power level(power level)

Sets the power level of the XBee device.

**Parameters** power\_level (*PowerLevel*) – the new power level of the XBee device.

**Raises** *TimeoutException* – if the response is not received before the read timeout expires.

#### See also:

PowerLevel

#### set\_pwm\_duty\_cycle (io\_line, cycle)

Sets the duty cycle in % of the provided IO line.

The provided IO line must be PWM-capable, previously configured as PWM output.

#### **Parameters**

- io\_line (IOLine) the IO Line to be assigned.
- cycle (Integer) duty cycle in % to be assigned. Must be between 0 and 100.

#### Raises

- **TimeoutException** if the response is not received before the read timeout expires.
- **XBeeException** if the XBee device's serial port is closed.
- *InvalidOperatingModeException* if the XBee device's operating mode is not API or ESCAPED API. This method only checks the cached value of the operating mode.
- ATCommandException if the response is not as expected.
- ValueError if the given IO line does not have PWM capability or cycle is not between 0 and 100.

#### See also:

```
IOLine
IOMode.PWM
```

# set\_sync\_ops\_timeout (sync\_ops\_timeout)

Sets the serial port read timeout.

**Parameters** sync\_ops\_timeout (Integer) - the read timeout, expressed in seconds.

#### update\_bluetooth\_password (new\_password)

Changes the password of this Bluetooth device with the new one provided.

Note that your device must have Bluetooth Low Energy support to use this method.

**Parameters** new\_password (String) - New Bluetooth password.

### Raises

- *TimeoutException* if the response is not received before the read timeout expires.
- **XBeeException** if the XBee device's serial port is closed.
- *InvalidOperatingModeException* if the XBee device's operating mode is not API or ESCAPED API. This method only checks the cached value of the operating mode.

# update\_device\_data\_from(device)

Updates the current device reference with the data provided for the given device.

This is only for internal use.

Parameters device (AbstractXBeeDevice) - the XBee device to get the data from.

Returns True if the device data has been updated, False otherwise.

Return type Boolean

Performs a firmware update operation of the device.

#### **Parameters**

- **xml\_firmware\_file** (*String*) path of the XML file that describes the firmware to upload.
- xbee\_firmware\_file (String, optional) location of the XBee binary firmware file.
- bootloader\_firmware\_file (String, optional) location of the bootloader binary firmware file.
- **timeout** (*Integer*, *optional*) the maximum time to wait for target read operations during the update process.
- progress\_callback (Function, optional) -

function to execute to receive progress information. Receives two arguments:

- The current update task as a String
- The current update task percentage as an Integer

#### Raises

- XBeeException if the device is not open.
- InvalidOperatingModeException if the device operating mode is invalid.
- OperationNotSupportedException if the firmware update is not supported in the XBee device.
- FirmwareUpdateException if there is any error performing the firmware update.

# write\_changes()

Writes configurable parameter values to the non-volatile memory of the XBee device so that parameter modifications persist through subsequent resets.

Parameters values remain in this device's memory until overwritten by subsequent use of this method.

If changes are made without writing them to non-volatile memory, the module reverts back to previously saved parameters the next time the module is powered-on.

Writing the parameter modifications does not mean those values are immediately applied, this depends on the status of the 'apply configuration changes' option. Use method <code>is\_apply\_configuration\_changes\_enabled()</code> to get its status and <code>enable\_apply\_configuration\_changes()</code> to <code>enable/disable</code> the option. If it is disabled, method <code>apply\_changes()</code> can be used in order to manually apply the changes.

# Raises

- *TimeoutException* if the response is not received before the read timeout expires.
- **XBeeException** if the XBee device's serial port is closed.
- *InvalidOperatingModeException* if the XBee device's operating mode is not API or ESCAPED API. This method only checks the cached value of the operating mode.
- **ATCommandException** if the response is not as expected.

```
 \begin{array}{lll} \textbf{class} & \texttt{digi.xbee.devices.DigiMeshDevice} & (port=None, & baud\_rate=None, \\ & data\_bits=<sphinx.ext.autodoc.importer.\_MockObject \\ & object>, stop\_bits=<sphinx.ext.autodoc.importer.\_MockObject \\ & object>, parity=<sphinx.ext.autodoc.importer.\_MockObject \\ & object>, & flow\_control=<FlowControl.NONE: \\ & None>,\_sync\_ops\_timeout=4, comm\_iface=None) \end{array}
```

Bases: digi.xbee.devices.XBeeDevice

This class represents a local DigiMesh XBee device.

Class constructor. Instantiates a new DigiMeshDevice with the provided parameters.

#### **Parameters**

- **port** (*Integer or String*) serial port identifier. Integer: number of XBee device, numbering starts at zero. Device name: depending on operating system. e.g. '/dev/ttyUSB0' on 'GNU/Linux' or 'COM3' on Windows.
- baud\_rate (Integer) the serial port baud rate.
- (Integer, default (flow\_control) serial.EIGHTBITS): comm port bitsize.
- (Integer, default serial.STOPBITS\_ONE): comm port stop bits.
- (Character, default (parity) serial.PARITY\_NONE): comm port parity.
- (Integer, default FlowControl.NONE): comm port flow control.

\_sync\_ops\_timeout (Integer, default: 3): the read timeout (in seconds). comm\_iface (XBeeCommunicationInterface): the communication interface.

:raises All exceptions raised by XBeeDevice.\_\_init\_\_() constructor.:

# See also:

```
XBeeDevice
XBeeDevice.__init__()
open (force_settings=False)
Override.
```

#### Raises

- TimeoutException If there is any problem with the communication.
- *InvalidOperatingModeException* If the XBee device's operating mode is not API or ESCAPED API. This method only checks the cached value of the operating mode.
- XBeeException If the protocol is invalid or if the XBee device is already open.

### See also:

```
XBeeDevice.open()

get_protocol()
    Override.
See also:
```

```
XBeeDevice.get_protocol()
send_data_64 (x64addr, data, transmit_options=0)
    Override.
    See also:
    XBeeDevice.send_data_64()
send_data_async_64 (x64addr, data, transmit_options=0)
    Override.
    See also:
    XBeeDevice.send_data_async_64()
read_expl_data(timeout=None)
    Override.
    See also:
    XBeeDevice.read_expl_data()
read_expl_data_from(remote_xbee_device, timeout=None)
    Override.
    See also:
    XBeeDevice.read_expl_data_from()
send_expl_data (remote_xbee_device, data, src_endpoint, dest_endpoint, cluster_id, profile_id,
                  transmit_options=0)
    Override.
    See also:
    XBeeDevice.send_expl_data()
send_expl_data_broadcast (data, src_endpoint, dest_endpoint, cluster_id, profile_id, trans-
                              mit\_options=0)
    Override.
    See also:
    XBeeDevice._send_expl_data_broadcast()
```

376 Chapter 2. Contents

send\_expl\_data\_async (remote\_xbee\_device, data, src\_endpoint, dest\_endpoint, cluster\_id, profile id, transmit options=0)

Override.

See also:

XBeeDevice.send\_expl\_data\_async()

### add\_bluetooth\_data\_received\_callback (callback)

Adds a callback for the event digi.xbee.reader.BluetoothDataReceived.

**Parameters** callback (Function) – the callback. Receives one argument.

• The Bluetooth data as a Bytearray

### add\_data\_received\_callback(callback)

Adds a callback for the event digi.xbee.reader.DataReceived.

**Parameters** callback (Function) – the callback. Receives one argument.

• The data received as an digi.xbee.models.message.XBeeMessage

#### add\_expl\_data\_received\_callback (callback)

Adds a callback for the event digi.xbee.reader.ExplicitDataReceived.

**Parameters** callback (Function) – the callback. Receives one argument.

• The explicit data received as a digi.xbee.models.message.

ExplicitXBeeMessage.

# add\_io\_sample\_received\_callback(callback)

Adds a callback for the event digi.xbee.reader.IOSampleReceived.

**Parameters** callback (Function) – the callback. Receives three arguments.

- The received IO sample as an digi.xbee.io.IOSample
- $\bullet$  The remote XBee device who has sent the packet as a RemoteXBeeDevice
- The time in which the packet was received as an Integer

#### add\_micropython\_data\_received\_callback(callback)

Adds a callback for the event digi.xbee.reader.MicroPythonDataReceived.

Parameters callback (Function) – the callback. Receives one argument.

• The MicroPython data as a Bytearray

# add\_modem\_status\_received\_callback(callback)

Adds a callback for the event digi.xbee.reader.ModemStatusReceived.

**Parameters** callback (Function) – the callback. Receives one argument.

• The modem status as a digi.xbee.models.status.ModemStatus

# add\_packet\_received\_callback(callback)

Adds a callback for the event digi.xbee.reader.PacketReceived.

**Parameters callback** (Function) – the callback. Receives two arguments.

• The received packet as a digi.xbee.packets.base.XBeeAPIPacket

# add\_socket\_data\_received\_callback(callback)

Adds a callback for the event digi.xbee.reader.SocketDataReceived.

**Parameters** callback (Function) – the callback. Receives two arguments.

- The socket ID as an Integer.
- The data received as Bytearray

# add\_socket\_data\_received\_from\_callback(callback)

Adds a callback for the event digi.xbee.reader.SocketDataReceivedFrom.

**Parameters callback** (Function) – the callback. Receives three arguments.

- The socket ID as an Integer.
- A pair (host, port) of the source address where host is a string representing an IPv4 address like '100.50.200.5', and port is an integer.
- The data received as Bytearray

# add\_socket\_state\_received\_callback(callback)

Adds a callback for the event digi.xbee.reader.SocketStateReceived.

**Parameters** callback (Function) – the callback. Receives two arguments.

- The socket ID as an Integer.
- The state received as a SocketState

#### add user data relay received callback (callback)

Adds a callback for the event digi.xbee.reader.RelayDataReceived.

**Parameters** callback (Function) – the callback. Receives one argument.

• The relay data as a digi.xbee.models.message.UserDataRelayMessage

### apply\_changes()

Applies changes via AC command.

### Raises

- *TimeoutException* if the response is not received before the read timeout expires.
- XBeeException if the XBee device's serial port is closed.
- *InvalidOperatingModeException* if the XBee device's operating mode is not API or ESCAPED API. This method only checks the cached value of the operating mode.
- ATCommandException if the response is not as expected.

# $\verb"apply_profile" (profile_path, progress_callback = None)"$

Applies the given XBee profile to the XBee device.

#### **Parameters**

- **profile\_path** (*String*) path of the XBee profile file to apply.
- progress\_callback (Function, optional) -

function to execute to receive progress information. Receives two arguments:

- The current apply profile task as a String
- The current apply profile task percentage as an Integer

# Raises

- XBeeException if the device is not open.
- InvalidOperatingModeException if the device operating mode is invalid.

- *UpdateProfileException* if there is any error applying the XBee profile.
- OperationNotSupportedException if XBee profiles are not supported in the XBee device.

#### close()

Closes the communication with the XBee device.

This method guarantees that all threads running are stopped and the serial port is closed.

#### comm iface

Returns the hardware interface associated to the XBee device.

**Returns** the hardware interface associated to the XBee device.

Return type XBeeCommunicationInterface

See also:

XBeeSerialPort

# classmethod create\_xbee\_device(comm\_port\_data)

Creates and returns an XBeeDevice from data of the port to which is connected.

#### **Parameters**

- comm\_port\_data (Dictionary) dictionary with all comm port data needed.
- dictionary keys are (The) -

```
"baudRate" -> Baud rate.
```

"flowControl" -> Flow control.

"timeout" for -> Timeout for synchronous operations (in seconds).

Returns the XBee device created.

Return type XBeeDevice

**Raises** SerialException – if the port you want to open does not exist or is already opened.

See also:

*XBeeDevice* 

# del\_bluetooth\_data\_received\_callback(callback)

Deletes a callback for the callback list of digi.xbee.reader.BluetoothDataReceived event.

Parameters callback (Function) – the callback to delete.

Raises ValueError - if callback is not in the callback list of digi.xbee.reader.

BluetoothDataReceived event.

#### del\_data\_received\_callback (callback)

Deletes a callback for the callback list of digi.xbee.reader.DataReceived event.

<sup>&</sup>quot;port" -> Port number.

<sup>&</sup>quot;bitSize" -> Bit size.

<sup>&</sup>quot;stopBits" -> Stop bits.

<sup>&</sup>quot;parity" -> Parity.

**Parameters** callback (Function) – the callback to delete.

Raises ValueError - if callback is not in the callback list of digi.xbee.reader.

DataReceived event.

# del\_expl\_data\_received\_callback(callback)

Deletes a callback for the callback list of digi.xbee.reader.ExplicitDataReceived event.

**Parameters** callback (Function) – the callback to delete.

Raises ValueError – if callback is not in the callback list of digi.xbee.reader. ExplicitDataReceived event.

# del\_io\_sample\_received\_callback(callback)

Deletes a callback for the callback list of digi.xbee.reader.IOSampleReceived event.

**Parameters** callback (Function) – the callback to delete.

Raises ValueError – if callback is not in the callback list of digi.xbee.reader. IOSampleReceived event.

# del\_micropython\_data\_received\_callback (callback)

Deletes a callback for the callback list of digi.xbee.reader.MicroPythonDataReceived event.

Parameters callback (Function) – the callback to delete.

Raises ValueError – if callback is not in the callback list of digi.xbee.reader.

MicroPythonDataReceived event.

#### del modem status received callback(callback)

Deletes a callback for the callback list of digi.xbee.reader.ModemStatusReceived event.

Parameters callback (Function) - the callback to delete.

Raises ValueError – if callback is not in the callback list of digi.xbee.reader.

ModemStatusReceived event.

### del\_packet\_received\_callback (callback)

Deletes a callback for the callback list of digi.xbee.reader.PacketReceived event.

Parameters callback (Function) – the callback to delete.

Raises ValueError – if callback is not in the callback list of digi.xbee.reader.

PacketReceived event.

# del\_socket\_data\_received\_callback(callback)

Deletes a callback for the callback list of digi.xbee.reader.SocketDataReceived event.

**Parameters** callback (Function) – the callback to delete.

Raises ValueError – if callback is not in the callback list of digi.xbee.reader. SocketDataReceived event.

# del\_socket\_data\_received\_from\_callback(callback)

Deletes a callback for the callback list of digi.xbee.reader.SocketDataReceivedFromevent.

**Parameters** callback (Function) – the callback to delete.

Raises ValueError — if callback is not in the callback list of digi.xbee.reader.

SocketDataReceivedFrom event.

# del\_socket\_state\_received\_callback (callback)

Deletes a callback for the callback list of digi.xbee.reader.SocketStateReceived event.

**Parameters** callback (Function) – the callback to delete.

Raises ValueError - if callback is not in the callback list of digi.xbee.reader. SocketStateReceived event.

# del\_user\_data\_relay\_received\_callback(callback)

Deletes a callback for the callback list of digi.xbee.reader.RelayDataReceived event.

**Parameters** callback (Function) – the callback to delete.

Raises ValueError – if callback is not in the callback list of digi.xbee.reader.

RelayDataReceived event.

# disable\_bluetooth()

Disables the Bluetooth interface of this XBee device.

Note that your device must have Bluetooth Low Energy support to use this method.

#### Raises

- *TimeoutException* if the response is not received before the read timeout expires.
- XBeeException if the XBee device's serial port is closed.
- *InvalidOperatingModeException* if the XBee device's operating mode is not API or ESCAPED API. This method only checks the cached value of the operating mode.

# enable\_apply\_changes (value)

Sets the apply\_changes flag.

Parameters value (Boolean) - True to enable the apply changes flag, False to disable it.

#### enable bluetooth()

Enables the Bluetooth interface of this XBee device.

To work with this interface, you must also configure the Bluetooth password if not done previously. You can use the  $AbstractXBeeDevice.update\_bluetooth\_password()$  method for that purpose.

Note that your device must have Bluetooth Low Energy support to use this method.

#### Raises

- *TimeoutException* if the response is not received before the read timeout expires.
- **XBeeException** if the XBee device's serial port is closed.
- *InvalidOperatingModeException* if the XBee device's operating mode is not API or ESCAPED API. This method only checks the cached value of the operating mode.

# execute\_command(parameter)

Executes the provided command.

**Parameters** parameter (String) – The name of the AT command to be executed.

# Raises

- **TimeoutException** if the response is not received before the read timeout expires.
- XBeeException if the XBee device's serial port is closed.
- *InvalidOperatingModeException* if the XBee device's operating mode is not API or ESCAPED API. This method only checks the cached value of the operating mode.
- ATCommandException if the response is not as expected.

# flush\_queues()

Flushes the packets queue.

```
get 16bit addr()
     Returns the 16-bit address of the XBee device.
         Returns the 16-bit address of the XBee device.
         Return type XBee16BitAddress
     See also:
     XBee16BitAddress
get_64bit_addr()
     Returns the 64-bit address of the XBee device.
         Returns the 64-bit address of the XBee device.
         Return type XBee64BitAddress
     See also:
     XBee64BitAddress
get_adc_value(io_line)
     Returns the analog value of the provided IO line.
     The provided IO line must be previously configured as ADC. To do so, use AbstractXBeeDevice.
     set_io_configuration() and IOMode.ADC.
         Parameters io_line (IOLine) – the IO line to get its ADC value.
         Returns the analog value corresponding to the provided IO line.
         Return type Integer
         Raises
             • TimeoutException – if the response is not received before the read timeout expires.
             • XBeeException – if the XBee device's serial port is closed.
             • InvalidOperatingModeException - if the XBee device's operating mode is not
               API or ESCAPED API. This method only checks the cached value of the operating mode.
             • ATCommandException – if the response is not as expected.
             • OperationNotSupportedException - if the response does not contain the value
               for the given IO line.
     See also:
     IOLine
```

382 Chapter 2. Contents

Deprecated since version 1.3: Use get\_api\_output\_mode\_value()

Returns the API output mode of the XBee device.

get\_api\_output\_mode()

The API output mode determines the format that the received data is output through the serial interface of the XBee device.

**Returns** the API output mode of the XBee device.

Return type APIOutputMode

#### **Raises**

- **TimeoutException** if the response is not received before the read timeout expires.
- XBeeException if the XBee device's serial port is closed.
- *InvalidOperatingModeException* if the XBee device's operating mode is not API or ESCAPED API. This method only checks the cached value of the operating mode.
- **ATCommandException** if the response is not as expected.

#### See also:

**APIOutputMode** 

# get\_api\_output\_mode\_value()

Returns the API output mode of the XBee.

The API output mode determines the format that the received data is output through the serial interface of the XBee.

Returns the parameter value.

Return type Bytearray

# Raises

- **TimeoutException** if the response is not received before the read timeout expires.
- XBeeException if the XBee device's serial port is closed.
- *InvalidOperatingModeException* if the XBee device's operating mode is not API or ESCAPED API. This method only checks the cached value of the operating mode.
- **ATCommandException** if the response is not as expected.
- OperationNotSupportedException if it is not supported by the current protocol.

### See also:

digi.xbee.models.mode.APIOutputModeBit

# ${\tt get\_bluetooth\_mac\_addr}\ (\ )$

Reads and returns the EUI-48 Bluetooth MAC address of this XBee device in a format such as 00112233AABB.

Note that your device must have Bluetooth Low Energy support to use this method.

Returns The Bluetooth MAC address.

Return type String

Raises

- **TimeoutException** if the response is not received before the read timeout expires.
- XBeeException if the XBee device's serial port is closed.
- *InvalidOperatingModeException* if the XBee device's operating mode is not API or ESCAPED API. This method only checks the cached value of the operating mode.

### get\_current\_frame\_id()

Returns the last used frame ID.

**Returns** the last used frame ID.

Return type Integer

# get\_dest\_address()

Returns the 64-bit address of the XBee device that data will be reported to.

**Returns** the address.

Return type XBee64BitAddress

**Raises** *TimeoutException* – if the response is not received before the read timeout expires.

See also:

XBee64BitAddress

# get\_dio\_value(io\_line)

Returns the digital value of the provided IO line.

The provided IO line must be previously configured as digital I/O. To do so, use AbstractXBeeDevice.set\_io\_configuration().

**Parameters** io\_line (IOLine) – the DIO line to gets its digital value.

**Returns** current value of the provided IO line.

Return type IOValue

# Raises

- **TimeoutException** if the response is not received before the read timeout expires.
- XBeeException if the XBee device's serial port is closed.
- *InvalidOperatingModeException* if the XBee device's operating mode is not API or ESCAPED API. This method only checks the cached value of the operating mode.
- ATCommandException if the response is not as expected.
- *OperationNotSupportedException* if the response does not contain the value for the given IO line.

#### See also:

*IOLine IOValue* 

#### get\_firmware\_version()

Returns the firmware version of the XBee device.

**Returns** the hardware version of the XBee device.

**Return type** Bytearray

# get\_hardware\_version()

Returns the hardware version of the XBee device.

**Returns** the hardware version of the XBee device.

Return type Hardware Version

See also:

HardwareVersion

# get\_io\_configuration(io\_line)

Returns the configuration of the provided IO line.

**Parameters** io\_line (IOLine) – the io line to configure.

Returns the IO mode of the IO line provided.

Return type IOMode

#### Raises

- TimeoutException if the response is not received before the read timeout expires.
- **XBeeException** if the XBee device's serial port is closed.
- *InvalidOperatingModeException* if the XBee device's operating mode is not API or ESCAPED API. This method only checks the cached value of the operating mode.
- **ATCommandException** if the response is not as expected.
- OperationNotSupportedException if the received data is not an IO mode.

# get\_io\_sampling\_rate()

Returns the IO sampling rate of the XBee device.

**Returns** the IO sampling rate of XBee device.

**Return type** Integer

#### Raises

- *TimeoutException* if the response is not received before the read timeout expires.
- **XBeeException** if the XBee device's serial port is closed.
- *InvalidOperatingModeException* if the XBee device's operating mode is not API or ESCAPED API. This method only checks the cached value of the operating mode.
- ATCommandException if the response is not as expected.

# get\_network()

Returns this XBee device's current network.

Returns XBeeDevice.XBeeNetwork

# get\_next\_frame\_id()

Returns the next frame ID of the XBee device.

**Returns** The next frame ID of the XBee device.

# Return type Integer get\_node\_id() Returns the Node Identifier (NI) value of the XBee device. **Returns** the Node Identifier (NI) of the XBee device. **Return type** String get\_pan\_id() Returns the operating PAN ID of the XBee device. **Returns** operating PAN ID of the XBee device. **Return type** Bytearray **Raises** *TimeoutException* – if the response is not received before the read timeout expires. get\_parameter (param, parameter\_value=None) Override. See also: AbstractXBeeDevice.get\_parameter() get power level() Returns the power level of the XBee device. **Returns** the power level of the XBee device. Return type PowerLevel **Raises** *TimeoutException* – if the response is not received before the read timeout expires. See also: PowerLevel get\_pwm\_duty\_cycle (io\_line) Returns the PWM duty cycle in % corresponding to the provided IO line. **Parameters** io\_line (IOLine) – the IO line to get its PWM duty cycle.

**Returns** the PWM duty cycle of the given IO line or None if the response is empty.

Return type Integer

Raises

- *TimeoutException* if the response is not received before the read timeout expires.
- XBeeException if the XBee device's serial port is closed.
- *InvalidOperatingModeException* if the XBee device's operating mode is not API or ESCAPED API. This method only checks the cached value of the operating mode.
- ATCommandException if the response is not as expected.
- ValueError if the passed IO\_LINE has no PWM capability.

See also:

```
IOLine
```

```
get_role()
```

Gets the XBee role.

**Returns** the role of the XBee.

Return type digi.xbee.models.protocol.Role

See also:

```
digi.xbee.models.protocol.Role
```

# get\_sync\_ops\_timeout()

Returns the serial port read timeout.

**Returns** the serial port read timeout in seconds.

**Return type** Integer

# get\_xbee\_device\_callbacks()

Returns this XBee internal callbacks for process received packets.

This method is called by the PacketListener associated with this XBee to get its callbacks. These callbacks will be executed before user callbacks.

Returns PacketReceived

# has\_explicit\_packets()

Returns whether the XBee device's queue has explicit packets or not. This do not include non-explicit packets.

**Returns** True if this XBee device's queue has explicit packets, False otherwise.

Return type Boolean

See also:

```
XBeeDevice.has_packets()
```

### has\_packets()

Returns whether the XBee device's queue has packets or not. This do not include explicit packets.

**Returns** True if this XBee device's queue has packets, False otherwise.

Return type Boolean

See also:

```
XBeeDevice.has_explicit_packets()
```

# is\_apply\_changes\_enabled()

Returns whether the apply\_changes flag is enabled or not.

**Returns** True if the apply\_changes flag is enabled, False otherwise.

### Return type Boolean

### is\_open()

Returns whether this XBee device is open or not.

**Returns** Boolean. True if this XBee device is open, False otherwise.

#### is remote()

Override method.

#### See also:

```
AbstractXBeeDevice.is_remote()
```

# log

Returns the XBee device log.

**Returns** the XBee device logger.

Return type Logger

# operating\_mode

Returns this XBee device's operating mode.

**Returns** OperatingMode. This XBee device's operating mode.

#### read data(timeout=None)

Reads new data received by this XBee device.

If a timeout is specified, this method blocks until new data is received or the timeout expires, throwing in that case a *TimeoutException*.

**Parameters timeout** (Integer, optional) – read timeout in seconds. If it's None, this method is non-blocking and will return None if there is no data available.

Returns the read message or None if this XBee did not receive new data.

Return type XBeeMessage

### Raises

- **ValueError** if a timeout is specified and is less than 0.
- TimeoutException if a timeout is specified and no data was received during that time.
- *InvalidOperatingModeException* if the XBee device's operating mode is not API or ESCAPED API. This method only checks the cached value of the operating mode.
- XBeeException if the XBee device's serial port is closed.

# See also:

XBeeMessage

# read\_data\_from (remote\_xbee\_device, timeout=None)

Reads new data received from the given remote XBee device.

If a timeout is specified, this method blocks until new data is received or the timeout expires, throwing in that case a <code>TimeoutException</code>.

#### **Parameters**

- remote\_xbee\_device (RemoteXBeeDevice) the remote XBee device that sent the data.
- timeout (Integer, optional) read timeout in seconds. If it's None, this method is non-blocking and will return None if there is no data available.

#### Returns

the read message sent by remote\_xbee\_device or None if this XBee did not receive new data.

Return type XBeeMessage

#### Raises

- **ValueError** if a timeout is specified and is less than 0.
- TimeoutException if a timeout is specified and no data was received during that time.
- *InvalidOperatingModeException* if the XBee device's operating mode is not API or ESCAPED API. This method only checks the cached value of the operating mode.
- XBeeException if the XBee device's serial port is closed.

#### See also:

XBeeMessage RemoteXBeeDevice

# read\_device\_info(init=True)

Updates all instance parameters reading them from the XBee device.

**Parameters init** (Boolean, optional, default=`True`) – If False only not initialized parameters are read, all if True.

#### Raises

- *TimeoutException* if the response is not received before the read timeout expires.
- **XBeeException** if the XBee device's serial port is closed.
- *InvalidOperatingModeException* if the XBee device's operating mode is not API or ESCAPED API. This method only checks the cached value of the operating mode.
- **ATCommandException** if the response is not as expected.

# read\_io\_sample()

Returns an IO sample from the XBee device containing the value of all enabled digital IO and analog input channels.

**Returns** the IO sample read from the XBee device.

Return type IOSample

#### Raises

- TimeoutException if the response is not received before the read timeout expires.
- **XBeeException** if the XBee device's serial port is closed.

- *InvalidOperatingModeException* if the XBee device's operating mode is not API or ESCAPED API. This method only checks the cached value of the operating mode.
- ATCommandException if the response is not as expected.

#### See also:

```
IOSample
```

#### reset()

Override method.

#### See also:

```
AbstractXBeeDevice.reset()
```

#### send\_bluetooth\_data(data)

Sends the given data to the Bluetooth interface using a User Data Relay frame.

**Parameters data** (Bytearray) – Data to send.

# Raises

- *InvalidOperatingModeException* if the XBee device's operating mode is not API or ESCAPED API. This method only checks the cached value of the operating mode.
- XBeeException if there is any problem sending the data.

# See also:

```
XBeeDevice.send_micropython_data()
XBeeDevice.send_user_data_relay()
```

### send\_data (remote\_xbee\_device, data, transmit\_options=0)

Blocking method. This method sends data to a remote XBee device synchronously.

This method will wait for the packet response.

The default timeout for this method is XBeeDevice.\_DEFAULT\_TIMEOUT\_SYNC\_OPERATIONS.

#### Parameters

- remote\_xbee\_device (RemoteXBeeDevice) the remote XBee device to send data to.
- data (String or Bytearray) the raw data to send.
- transmit\_options (Integer, optional) transmit options, bitfield of TransmitOptions. Default to TransmitOptions.NONE.value.

**Returns** *XBeePacket* the response.

#### Raises

• ValueError - if remote\_xbee\_device is None.

- **TimeoutException** if this method can't read a response packet in XBeeDevice. \_DEFAULT\_TIMEOUT\_SYNC\_OPERATIONS seconds.
- *InvalidOperatingModeException* if the XBee device's operating mode is not API or ESCAPED API. This method only checks the cached value of the operating mode.
- **TransmitException** if the status of the response received is not OK.
- XBeeException if the XBee device's serial port is closed.

#### See also:

RemoteXBeeDevice XBeePacket

#### send\_data\_async (remote\_xbee\_device, data, transmit\_options=0)

Non-blocking method. This method sends data to a remote XBee device.

This method won't wait for the response.

#### **Parameters**

- remote\_xbee\_device (RemoteXBeeDevice) the remote XBee device to send data to.
- data (String or Bytearray) the raw data to send.
- transmit\_options (Integer, optional) transmit options, bitfield of TransmitOptions. Default to TransmitOptions.NONE.value.

#### Raises

- *InvalidOperatingModeException* if the XBee device's operating mode is not API or ESCAPED API. This method only checks the cached value of the operating mode.
- XBeeException if the XBee device's serial port is closed.

# See also:

RemoteXBeeDevice

### send\_data\_broadcast (data, transmit\_options=0)

Sends the provided data to all the XBee nodes of the network (broadcast).

This method blocks till a success or error transmit status arrives or the configured receive timeout expires.

The received timeout is configured using the  $AbstractXBeeDevice.set\_sync\_ops\_timeout$  () method and can be consulted with  $AbstractXBeeDevice.get\_sync\_ops\_timeout$  () method.

### **Parameters**

- data (String or Bytearray) data to send.
- transmit\_options (Integer, optional) transmit options, bitfield of TransmitOptions. Default to TransmitOptions.NONE.value.

### Raises

• TimeoutException – if this method can't read a response packet in XBeeDevice.

\_DEFAULT\_TIMEOUT\_SYNC\_OPERATIONS seconds.

- *InvalidOperatingModeException* if the XBee device's operating mode is not API or ESCAPED API. This method only checks the cached value of the operating mode.
- *TransmitException* if the status of the response received is not OK.
- XBeeException if the XBee device's serial port is closed.

#### send\_micropython\_data(data)

Sends the given data to the MicroPython interface using a User Data Relay frame.

**Parameters data** (Bytearray) – Data to send.

#### Raises

- *InvalidOperatingModeException* if the XBee device's operating mode is not API or ESCAPED API. This method only checks the cached value of the operating mode.
- XBeeException if there is any problem sending the data.

#### See also:

```
XBeeDevice.send_bluetooth_data()
XBeeDevice.send_user_data_relay()
```

#### send\_packet (packet, sync=False)

Override method.

#### See also:

```
AbstractXBeeDevice._send_packet()
```

#### send\_packet\_sync\_and\_get\_response (packet\_to\_send, timeout=None)

Override method.

#### See also:

```
AbstractXBeeDevice._send_packet_sync_and_get_response()
```

# send\_user\_data\_relay (local\_interface, data)

Sends the given data to the given XBee local interface.

#### **Parameters**

- local\_interface (XBeeLocalInterface) Destination XBee local interface.
- data (Bytearray) Data to send.

#### Raises

- *InvalidOperatingModeException* if the XBee device's operating mode is not API or ESCAPED API. This method only checks the cached value of the operating mode.
- ValueError if local interface is None.
- **XBeeException** if there is any problem sending the User Data Relay.

# See also:

#### XBeeLocalInterface

# serial\_port

Returns the serial port associated to the XBee device, if any.

#### Returns

the serial port associated to the XBee device. Returns None if the local XBee does not use serial communication.

Return type XBeeSerialPort

# See also:

XBeeSerial Port.

## set\_16bit\_addr(value)

Sets the 16-bit address of the XBee device.

Parameters value (XBee16BitAddress) - the new 16-bit address of the XBee device.

## Raises

- *TimeoutException* if the response is not received before the read timeout expires.
- **XBeeException** if the XBee device's serial port is closed.
- *InvalidOperatingModeException* if the XBee device's operating mode is not API or ESCAPED API. This method only checks the cached value of the operating mode.
- **ATCommandException** if the response is not as expected.
- OperationNotSupportedException if the current protocol is not 802.15.4.

# set\_api\_output\_mode(api\_output\_mode)

Deprecated since version 1.3: Use set\_api\_output\_mode\_value()

Sets the API output mode of the XBee device.

**Parameters api\_output\_mode** (APIOutputMode) - the new API output mode of the XBee device.

## Raises

- *TimeoutException* if the response is not received before the read timeout expires.
- **XBeeException** if the XBee device's serial port is closed.
- *InvalidOperatingModeException* if the XBee device's operating mode is not API or ESCAPED API. This method only checks the cached value of the operating mode.
- ATCommandException if the response is not as expected.
- OperationNotSupportedException if the current protocol is ZigBee

## See also:

*APIOutputMode* 

## set\_api\_output\_mode\_value(api\_output\_mode)

Sets the API output mode of the XBee.

Parameters api\_output\_mode (Integer) - new API output mode options. Calculate this value using the method digi.xbee.models.mode.APIOutputModeBit.calculate\_api\_output\_mode\_value() with a set of digi.xbee.models.mode.APIOutputModeBit.

#### Raises

- **TimeoutException** if the response is not received before the read timeout expires.
- XBeeException if the XBee device's serial port is closed.
- *InvalidOperatingModeException* if the XBee device's operating mode is not API or ESCAPED API. This method only checks the cached value of the operating mode.
- ATCommandException if the response is not as expected.
- OperationNotSupportedException if it is not supported by the current protocol.

## See also:

```
digi.xbee.models.mode.APIOutputModeBit
```

## set\_dest\_address(addr)

Sets the 64-bit address of the XBee device that data will be reported to.

**Parameters addr** (XBee64BitAddress or RemoteXBeeDevice) – the address itself or the remote XBee device that you want to set up its address as destination address.

## Raises

- *TimeoutException* If the response is not received before the read timeout expires.
- XBeeException If the XBee device's serial port is closed.
- *InvalidOperatingModeException* If the XBee device's operating mode is not API or ESCAPED API. This method only checks the cached value of the operating mode.
- ATCommandException If the response is not as expected.
- ValueError If addr is None.

# set\_dio\_change\_detection(io\_lines\_set)

Sets the digital IO lines to be monitored and sampled whenever their status changes.

A None set of lines disables this feature.

**Parameters** io\_lines\_set - set of *IOLine*.

## Raises

- *TimeoutException* if the response is not received before the read timeout expires.
- **XBeeException** if the XBee device's serial port is closed.
- *InvalidOperatingModeException* if the XBee device's operating mode is not API or ESCAPED API. This method only checks the cached value of the operating mode.
- ATCommandException if the response is not as expected.

## See also:

394

*IOLine* 

# set\_dio\_value (io\_line, io\_value)

Sets the digital value (high or low) to the provided IO line.

## **Parameters**

- io\_line (IOLine) the digital IO line to sets its value.
- io\_value (IOValue) the IO value to set to the IO line.

## Raises

- **TimeoutException** if the response is not received before the read timeout expires.
- XBeeException if the XBee device's serial port is closed.
- *InvalidOperatingModeException* if the XBee device's operating mode is not API or ESCAPED API. This method only checks the cached value of the operating mode.
- **ATCommandException** if the response is not as expected.

## See also:

```
IOLine
IOValue
```

# set\_io\_configuration (io\_line, io\_mode)

Sets the configuration of the provided IO line.

## **Parameters**

- io\_line (IOLine) the IO line to configure.
- io\_mode (IOMode) the IO mode to set to the IO line.

## Raises

- **TimeoutException** if the response is not received before the read timeout expires.
- XBeeException if the XBee device's serial port is closed.
- *InvalidOperatingModeException* if the XBee device's operating mode is not API or ESCAPED API. This method only checks the cached value of the operating mode.
- ATCommandException if the response is not as expected.

## See also:

```
IOLine
IOMode
```

## set\_io\_sampling\_rate(rate)

Sets the IO sampling rate of the XBee device in seconds. A sample rate of 0 means the IO sampling feature is disabled.

**Parameters rate** (Integer) – the new IO sampling rate of the XBee device in seconds.

Raises

- **TimeoutException** if the response is not received before the read timeout expires.
- XBeeException if the XBee device's serial port is closed.
- *InvalidOperatingModeException* if the XBee device's operating mode is not API or ESCAPED API. This method only checks the cached value of the operating mode.
- **ATCommandException** if the response is not as expected.

## set node id(node id)

Sets the Node Identifier (NI) value of the XBee device..

**Parameters node\_id** (String) – the new Node Identifier (NI) of the XBee device.

#### Raises

- ValueError if node\_id is None or its length is greater than 20.
- **TimeoutException** if the response is not received before the read timeout expires.

## set\_pan\_id(value)

Sets the operating PAN ID of the XBee device.

**Parameters value** (*Bytearray*) – the new operating PAN ID of the XBee device.. Must have only 1 or 2 bytes.

Raises *TimeoutException* – if the response is not received before the read timeout expires.

## set\_parameter (param, value)

Override.

**See:** AbstractXBeeDevice.set parameter()

# set\_power\_level (power\_level)

Sets the power level of the XBee device.

**Parameters** power\_level (PowerLevel) – the new power level of the XBee device.

**Raises** *TimeoutException* – if the response is not received before the read timeout expires.

## See also:

PowerLevel

# $\verb|set_pwm_duty_cycle| (io\_line, cycle)|$

Sets the duty cycle in % of the provided IO line.

The provided IO line must be PWM-capable, previously configured as PWM output.

## **Parameters**

- io\_line (IOLine) the IO Line to be assigned.
- cycle (Integer) duty cycle in % to be assigned. Must be between 0 and 100.

## Raises

- *TimeoutException* if the response is not received before the read timeout expires.
- XBeeException if the XBee device's serial port is closed.
- *InvalidOperatingModeException* if the XBee device's operating mode is not API or ESCAPED API. This method only checks the cached value of the operating mode.
- ATCommandException if the response is not as expected.

• ValueError – if the given IO line does not have PWM capability or cycle is not between 0 and 100.

#### See also:

```
IOLine
IOMode.PWM
```

## set\_sync\_ops\_timeout (sync\_ops\_timeout)

Sets the serial port read timeout.

**Parameters** sync\_ops\_timeout (Integer) - the read timeout, expressed in seconds.

# update\_bluetooth\_password(new\_password)

Changes the password of this Bluetooth device with the new one provided.

Note that your device must have Bluetooth Low Energy support to use this method.

**Parameters** new\_password (String) - New Bluetooth password.

## Raises

- **TimeoutException** if the response is not received before the read timeout expires.
- XBeeException if the XBee device's serial port is closed.
- *InvalidOperatingModeException* if the XBee device's operating mode is not API or ESCAPED API. This method only checks the cached value of the operating mode.

## update\_device\_data\_from(device)

Updates the current device reference with the data provided for the given device.

This is only for internal use.

Parameters device (AbstractXBeeDevice) - the XBee device to get the data from.

**Returns** True if the device data has been updated, False otherwise.

Return type Boolean

Performs a firmware update operation of the device.

## **Parameters**

- **xml\_firmware\_file** (*String*) path of the XML file that describes the firmware to upload.
- xbee\_firmware\_file (String, optional) location of the XBee binary firmware file.
- bootloader\_firmware\_file (String, optional) location of the bootloader binary firmware file.
- **timeout** (Integer, optional) the maximum time to wait for target read operations during the update process.
- progress\_callback (Function, optional) -

function to execute to receive progress information. Receives two arguments:

- The current update task as a String

- The current update task percentage as an Integer

#### Raises

- XBeeException if the device is not open.
- InvalidOperatingModeException if the device operating mode is invalid.
- OperationNotSupportedException if the firmware update is not supported in the XBee device.
- FirmwareUpdateException if there is any error performing the firmware update.

## write\_changes()

Writes configurable parameter values to the non-volatile memory of the XBee device so that parameter modifications persist through subsequent resets.

Parameters values remain in this device's memory until overwritten by subsequent use of this method.

If changes are made without writing them to non-volatile memory, the module reverts back to previously saved parameters the next time the module is powered-on.

Writing the parameter modifications does not mean those values are immediately applied, this depends on the status of the 'apply configuration changes' option. Use method <code>is\_apply\_configuration\_changes\_enabled()</code> to get its status and <code>enable\_apply\_configuration\_changes()</code> to <code>enable/disable</code> the option. If it is disabled, method <code>apply\_changes()</code> can be used in order to manually apply the changes.

#### Raises

- *TimeoutException* if the response is not received before the read timeout expires.
- XBeeException if the XBee device's serial port is closed.
- *InvalidOperatingModeException* if the XBee device's operating mode is not API or ESCAPED API. This method only checks the cached value of the operating mode.
- ATCommandException if the response is not as expected.

Bases: digi.xbee.devices.XBeeDevice

This class represents a local DigiPoint XBee device.

Class constructor. Instantiates a new <code>DigiPointDevice</code> with the provided parameters.

## **Parameters**

- **port** (*Integer or String*) serial port identifier. Integer: number of XBee device, numbering starts at zero. Device name: depending on operating system. e.g. '/dev/ttyUSB0' on 'GNU/Linux' or 'COM3' on Windows.
- baud rate (Integer) the serial port baud rate.
- (Integer, default (\_sync\_ops\_timeout) serial.EIGHTBITS): comm port bitsize.
- (Integer, default serial.STOPBITS\_ONE): comm port stop bits.

```
• (Character, default (parity) - serial.PARITY_NONE): comm port parity.
```

- (Integer, default FlowControl.NONE): comm port flow control.
- (Integer, default -3): the read timeout (in seconds).
- comm\_iface (XBeeCommunicationInterface) the communication interface.

:raises All exceptions raised by XBeeDevice.\_\_init\_\_() constructor.:

#### See also:

```
XBeeDevice
XBeeDevice.__init__()
open (force_settings=False)
    Override.
```

## Raises

- **TimeoutException** If there is any problem with the communication.
- *InvalidOperatingModeException* If the XBee device's operating mode is not API or ESCAPED API. This method only checks the cached value of the operating mode.
- XBeeException If the protocol is invalid or if the XBee device is already open.

#### See also:

```
get_protocol()
   Override.
   See also:

   XBeeDevice.get_protocol()

send_data_64_16(x64addr, x16addr, data, transmit_options=0)
   Override.
   See also:

   XBeeDevice.send_data_64_16()

send_data_async_64_16(x64addr, x16addr, data, transmit_options=0)
   Override.
   See also:

   XBeeDevice.send_data_async_64_16()
```

```
read_expl_data(timeout=None)
    Override.
    See also:
    XBeeDevice.read expl data()
read_expl_data_from(remote_xbee_device, timeout=None)
    Override.
    See also:
    XBeeDevice.read_expl_data_from()
send_expl_data(remote_xbee_device, data, src_endpoint, dest_endpoint, cluster_id, profile_id,
                  transmit_options=0)
    Override.
    See also:
    XBeeDevice.send_expl_data()
send_expl_data_broadcast (data, src_endpoint, dest_endpoint, cluster_id, profile_id, trans-
                               mit_options=0)
    Override.
    See also:
    XBeeDevice._send_expl_data_broadcast()
send_expl_data_async(remote_xbee_device, data, src_endpoint, dest_endpoint, cluster_id, pro-
                         file_id, transmit_options=0)
    Override.
    See also:
    XBeeDevice.send_expl_data_async()
add_bluetooth_data_received_callback (callback)
    Adds a callback for the event digi.xbee.reader.BluetoothDataReceived.
        Parameters callback (Function) – the callback. Receives one argument.
            • The Bluetooth data as a Bytearray
add_data_received_callback(callback)
    Adds a callback for the event digi.xbee.reader.DataReceived.
        Parameters callback (Function) – the callback. Receives one argument.
```

• The data received as an digi.xbee.models.message.XBeeMessage

## add\_expl\_data\_received\_callback (callback)

Adds a callback for the event digi.xbee.reader.ExplicitDataReceived.

**Parameters** callback (Function) – the callback. Receives one argument.

• The explicit data received as a digi.xbee.models.message.

ExplicitXBeeMessage.

# add\_io\_sample\_received\_callback (callback)

Adds a callback for the event digi.xbee.reader.IOSampleReceived.

**Parameters callback** (Function) – the callback. Receives three arguments.

- The received IO sample as an digi.xbee.io.IOSample
- The remote XBee device who has sent the packet as a RemoteXBeeDevice
- The time in which the packet was received as an Integer

# add\_micropython\_data\_received\_callback (callback)

Adds a callback for the event digi.xbee.reader.MicroPythonDataReceived.

**Parameters** callback (Function) – the callback. Receives one argument.

• The MicroPython data as a Bytearray

# add\_modem\_status\_received\_callback (callback)

Adds a callback for the event digi.xbee.reader.ModemStatusReceived.

**Parameters** callback (Function) – the callback. Receives one argument.

• The modem status as a digi.xbee.models.status.ModemStatus

# add\_packet\_received\_callback (callback)

Adds a callback for the event digi.xbee.reader.PacketReceived.

**Parameters callback** (Function) – the callback. Receives two arguments.

• The received packet as a digi.xbee.packets.base.XBeeAPIPacket

# add\_socket\_data\_received\_callback(callback)

Adds a callback for the event digi.xbee.reader.SocketDataReceived.

**Parameters** callback (Function) – the callback. Receives two arguments.

- The socket ID as an Integer.
- The data received as Bytearray

## add socket data received from callback(callback)

Adds a callback for the event digi.xbee.reader.SocketDataReceivedFrom.

**Parameters** callback (Function) – the callback. Receives three arguments.

- The socket ID as an Integer.
- A pair (host, port) of the source address where host is a string representing an IPv4 address like '100.50.200.5', and port is an integer.
- The data received as Bytearray

# add\_socket\_state\_received\_callback(callback)

Adds a callback for the event digi.xbee.reader.SocketStateReceived.

**Parameters** callback (Function) – the callback. Receives two arguments.

- The socket ID as an Integer.
- The state received as a SocketState

# add\_user\_data\_relay\_received\_callback(callback)

Adds a callback for the event digi.xbee.reader.RelayDataReceived.

**Parameters** callback (Function) – the callback. Receives one argument.

• The relay data as a digi.xbee.models.message.UserDataRelayMessage

# apply\_changes()

Applies changes via AC command.

# **Raises**

- **TimeoutException** if the response is not received before the read timeout expires.
- XBeeException if the XBee device's serial port is closed.
- *InvalidOperatingModeException* if the XBee device's operating mode is not API or ESCAPED API. This method only checks the cached value of the operating mode.
- ATCommandException if the response is not as expected.

# apply\_profile (profile\_path, progress\_callback=None)

Applies the given XBee profile to the XBee device.

#### **Parameters**

- **profile\_path** (*String*) path of the XBee profile file to apply.
- progress\_callback (Function, optional) -

function to execute to receive progress information. Receives two arguments:

- The current apply profile task as a String
- The current apply profile task percentage as an Integer

## **Raises**

- **XBeeException** if the device is not open.
- InvalidOperatingModeException if the device operating mode is invalid.
- *UpdateProfileException* if there is any error applying the XBee profile.
- OperationNotSupportedException if XBee profiles are not supported in the XBee device.

# close()

Closes the communication with the XBee device.

This method guarantees that all threads running are stopped and the serial port is closed.

# comm\_iface

Returns the hardware interface associated to the XBee device.

**Returns** the hardware interface associated to the XBee device.

Return type XBeeCommunicationInterface

## See also:

XBeeSerialPort

## classmethod create xbee device (comm port data)

Creates and returns an XBeeDevice from data of the port to which is connected.

#### **Parameters**

- comm\_port\_data (Dictionary) dictionary with all comm port data needed.
- dictionary keys are (The) -

"baudRate" -> Baud rate.

"port" -> Port number.

"bitSize" -> Bit size.

"stopBits" -> Stop bits.

"parity" -> Parity.

"flowControl" -> Flow control.

"timeout" for -> Timeout for synchronous operations (in seconds).

Returns the XBee device created.

Return type XBeeDevice

**Raises** SerialException – if the port you want to open does not exist or is already opened.

See also:

*XBeeDevice* 

## del\_bluetooth\_data\_received\_callback (callback)

Deletes a callback for the callback list of digi.xbee.reader.BluetoothDataReceived event.

**Parameters** callback (Function) – the callback to delete.

Raises ValueError - if callback is not in the callback list of digi.xbee.reader.

BluetoothDataReceived event.

# del\_data\_received\_callback (callback)

Deletes a callback for the callback list of digi.xbee.reader.DataReceived event.

Parameters callback (Function) – the callback to delete.

Raises ValueError - if callback is not in the callback list of digi.xbee.reader.

DataReceived event.

## del\_expl\_data\_received\_callback (callback)

Deletes a callback for the callback list of digi.xbee.reader.ExplicitDataReceived event.

**Parameters** callback (Function) – the callback to delete.

Raises ValueError – if callback is not in the callback list of digi.xbee.reader. ExplicitDataReceived event.

# del\_io\_sample\_received\_callback(callback)

Deletes a callback for the callback list of digi.xbee.reader.IOSampleReceived event.

Parameters callback (Function) – the callback to delete.

Raises ValueError – if callback is not in the callback list of digi.xbee.reader.

IOSampleReceived event.

## del\_micropython\_data\_received\_callback (callback)

Deletes a callback for the callback list of digi.xbee.reader.MicroPythonDataReceived event.

**Parameters** callback (Function) – the callback to delete.

Raises ValueError – if callback is not in the callback list of digi.xbee.reader.

MicroPythonDataReceived event.

## del modem status received callback (callback)

Deletes a callback for the callback list of digi.xbee.reader.ModemStatusReceived event.

**Parameters** callback (Function) – the callback to delete.

Raises ValueError – if callback is not in the callback list of digi.xbee.reader.

ModemStatusReceived event.

# del\_packet\_received\_callback(callback)

Deletes a callback for the callback list of digi.xbee.reader.PacketReceived event.

Parameters callback (Function) – the callback to delete.

Raises ValueError – if callback is not in the callback list of digi.xbee.reader.

PacketReceived event.

# del\_socket\_data\_received\_callback(callback)

Deletes a callback for the callback list of digi.xbee.reader.SocketDataReceived event.

**Parameters** callback (Function) – the callback to delete.

Raises ValueError - if callback is not in the callback list of digi.xbee.reader.

SocketDataReceived event.

# del\_socket\_data\_received\_from\_callback(callback)

Deletes a callback for the callback list of digi.xbee.reader.SocketDataReceivedFrom event.

**Parameters** callback (Function) – the callback to delete.

Raises ValueError – if callback is not in the callback list of digi.xbee.reader.

SocketDataReceivedFrom event.

## del\_socket\_state\_received\_callback(callback)

Deletes a callback for the callback list of digi.xbee.reader.SocketStateReceived event.

**Parameters** callback (Function) – the callback to delete.

Raises ValueError - if callback is not in the callback list of digi.xbee.reader. SocketStateReceived event.

# del\_user\_data\_relay\_received\_callback (callback)

Deletes a callback for the callback list of digi.xbee.reader.RelayDataReceived event.

**Parameters** callback (Function) – the callback to delete.

Raises ValueError — if callback is not in the callback list of digi.xbee.reader.

RelayDataReceived event.

## disable bluetooth()

Disables the Bluetooth interface of this XBee device.

Note that your device must have Bluetooth Low Energy support to use this method.

# Raises

• TimeoutException – if the response is not received before the read timeout expires.

- **XBeeException** if the XBee device's serial port is closed.
- InvalidOperatingModeException if the XBee device's operating mode is not API or ESCAPED API. This method only checks the cached value of the operating mode.

# enable\_apply\_changes (value)

Sets the apply\_changes flag.

Parameters value (Boolean) - True to enable the apply changes flag, False to disable it.

## enable bluetooth()

Enables the Bluetooth interface of this XBee device.

To work with this interface, you must also configure the Bluetooth password if not done previously. You can use the <code>AbstractXBeeDevice.update\_bluetooth\_password()</code> method for that purpose.

Note that your device must have Bluetooth Low Energy support to use this method.

#### Raises

- **TimeoutException** if the response is not received before the read timeout expires.
- XBeeException if the XBee device's serial port is closed.
- *InvalidOperatingModeException* if the XBee device's operating mode is not API or ESCAPED API. This method only checks the cached value of the operating mode.

# execute\_command(parameter)

Executes the provided command.

**Parameters** parameter (String) – The name of the AT command to be executed.

#### Raises

- **TimeoutException** if the response is not received before the read timeout expires.
- **XBeeException** if the XBee device's serial port is closed.
- *InvalidOperatingModeException* if the XBee device's operating mode is not API or ESCAPED API. This method only checks the cached value of the operating mode.
- ATCommandException if the response is not as expected.

## flush\_queues()

Flushes the packets queue.

```
get_16bit_addr()
```

Returns the 16-bit address of the XBee device.

**Returns** the 16-bit address of the XBee device.

Return type XBee16BitAddress

See also:

XBee16BitAddress

# get\_64bit\_addr()

Returns the 64-bit address of the XBee device.

**Returns** the 64-bit address of the XBee device.

Return type XBee64BitAddress

## See also:

XBee64BitAddress

# get\_adc\_value(io\_line)

Returns the analog value of the provided IO line.

The provided IO line must be previously configured as ADC. To do so, use <code>AbstractXBeeDevice.set\_io\_configuration()</code> and <code>IOMode.ADC</code>.

Parameters io\_line (IOLine) - the IO line to get its ADC value.

**Returns** the analog value corresponding to the provided IO line.

Return type Integer

## **Raises**

- *TimeoutException* if the response is not received before the read timeout expires.
- **XBeeException** if the XBee device's serial port is closed.
- *InvalidOperatingModeException* if the XBee device's operating mode is not API or ESCAPED API. This method only checks the cached value of the operating mode.
- ATCommandException if the response is not as expected.
- *OperationNotSupportedException* if the response does not contain the value for the given IO line.

## See also:

*IOLine* 

# get\_api\_output\_mode()

Deprecated since version 1.3: Use get\_api\_output\_mode\_value()

Returns the API output mode of the XBee device.

The API output mode determines the format that the received data is output through the serial interface of the XBee device.

**Returns** the API output mode of the XBee device.

Return type APIOutputMode

# Raises

- **TimeoutException** if the response is not received before the read timeout expires.
- **XBeeException** if the XBee device's serial port is closed.
- *InvalidOperatingModeException* if the XBee device's operating mode is not API or ESCAPED API. This method only checks the cached value of the operating mode.
- ATCommandException if the response is not as expected.

# See also:

# *APIOutputMode*

# get\_api\_output\_mode\_value()

Returns the API output mode of the XBee.

The API output mode determines the format that the received data is output through the serial interface of the XBee.

**Returns** the parameter value.

Return type Bytearray

## Raises

- TimeoutException if the response is not received before the read timeout expires.
- XBeeException if the XBee device's serial port is closed.
- *InvalidOperatingModeException* if the XBee device's operating mode is not API or ESCAPED API. This method only checks the cached value of the operating mode.
- ATCommandException if the response is not as expected.
- OperationNotSupportedException if it is not supported by the current protocol.

## See also:

```
digi.xbee.models.mode.APIOutputModeBit
```

# get\_bluetooth\_mac\_addr()

Reads and returns the EUI-48 Bluetooth MAC address of this XBee device in a format such as 00112233AABB.

Note that your device must have Bluetooth Low Energy support to use this method.

**Returns** The Bluetooth MAC address.

Return type String

## Raises

- *TimeoutException* if the response is not received before the read timeout expires.
- XBeeException if the XBee device's serial port is closed.
- *InvalidOperatingModeException* if the XBee device's operating mode is not API or ESCAPED API. This method only checks the cached value of the operating mode.

# get\_current\_frame\_id()

Returns the last used frame ID.

**Returns** the last used frame ID.

Return type Integer

## get\_dest\_address()

Returns the 64-bit address of the XBee device that data will be reported to.

**Returns** the address.

Return type XBee64BitAddress

**Raises** *TimeoutException* – if the response is not received before the read timeout expires.

## See also:

XBee64BitAddress

## get dio value(io line)

Returns the digital value of the provided IO line.

The provided IO line must be previously configured as digital I/O. To do so, use AbstractXBeeDevice.set\_io\_configuration().

**Parameters** io\_line (IOLine) – the DIO line to gets its digital value.

**Returns** current value of the provided IO line.

Return type IOValue

#### Raises

- *TimeoutException* if the response is not received before the read timeout expires.
- XBeeException if the XBee device's serial port is closed.
- *InvalidOperatingModeException* if the XBee device's operating mode is not API or ESCAPED API. This method only checks the cached value of the operating mode.
- **ATCommandException** if the response is not as expected.
- *OperationNotSupportedException* if the response does not contain the value for the given IO line.

# See also:

```
IOLine
IOValue
```

## get\_firmware\_version()

Returns the firmware version of the XBee device.

**Returns** the hardware version of the XBee device.

Return type Bytearray

# get\_hardware\_version()

Returns the hardware version of the XBee device.

**Returns** the hardware version of the XBee device.

Return type Hardware Version

See also:

HardwareVersion

## get\_io\_configuration(io\_line)

Returns the configuration of the provided IO line.

**Parameters** io\_line (IOLine) – the io line to configure.

**Returns** the IO mode of the IO line provided.

Return type IOMode

#### Raises

- TimeoutException if the response is not received before the read timeout expires.
- **XBeeException** if the XBee device's serial port is closed.
- *InvalidOperatingModeException* if the XBee device's operating mode is not API or ESCAPED API. This method only checks the cached value of the operating mode.
- **ATCommandException** if the response is not as expected.
- OperationNotSupportedException if the received data is not an IO mode.

# get\_io\_sampling\_rate()

Returns the IO sampling rate of the XBee device.

**Returns** the IO sampling rate of XBee device.

**Return type** Integer

#### Raises

- *TimeoutException* if the response is not received before the read timeout expires.
- XBeeException if the XBee device's serial port is closed.
- *InvalidOperatingModeException* if the XBee device's operating mode is not API or ESCAPED API. This method only checks the cached value of the operating mode.
- **ATCommandException** if the response is not as expected.

```
get network()
```

Returns this XBee device's current network.

Returns XBeeDevice.XBeeNetwork

```
get_next_frame_id()
```

Returns the next frame ID of the XBee device.

**Returns** The next frame ID of the XBee device.

**Return type** Integer

```
get node id()
```

Returns the Node Identifier (NI) value of the XBee device.

**Returns** the Node Identifier (NI) of the XBee device.

**Return type** String

```
get_pan_id()
```

Returns the operating PAN ID of the XBee device.

**Returns** operating PAN ID of the XBee device.

Return type Bytearray

**Raises** *TimeoutException* – if the response is not received before the read timeout expires.

get\_parameter (param, parameter\_value=None)
Override.

See also:

```
AbstractXBeeDevice.get_parameter()
get_power_level()
    Returns the power level of the XBee device.
        Returns the power level of the XBee device.
        Return type PowerLevel
        Raises TimeoutException – if the response is not received before the read timeout expires.
    See also:
    PowerLevel
get_pwm_duty_cycle (io_line)
    Returns the PWM duty cycle in % corresponding to the provided IO line.
        Parameters io_line (IOLine) – the IO line to get its PWM duty cycle.
        Returns the PWM duty cycle of the given IO line or None if the response is empty.
        Return type Integer
        Raises
             • TimeoutException – if the response is not received before the read timeout expires.
             • XBeeException – if the XBee device's serial port is closed.
             • InvalidOperatingModeException - if the XBee device's operating mode is not
              API or ESCAPED API. This method only checks the cached value of the operating mode.
             • ATCommandException – if the response is not as expected.
             • ValueError – if the passed IO_LINE has no PWM capability.
    See also:
    IOLine
get_role()
    Gets the XBee role.
        Returns the role of the XBee.
        Return type digi.xbee.models.protocol.Role
    See also:
    digi.xbee.models.protocol.Role
get_sync_ops_timeout()
    Returns the serial port read timeout.
```

**Returns** the serial port read timeout in seconds.

## **Return type** Integer

## get\_xbee\_device\_callbacks()

Returns this XBee internal callbacks for process received packets.

This method is called by the PacketListener associated with this XBee to get its callbacks. These callbacks will be executed before user callbacks.

Returns PacketReceived

# has\_explicit\_packets()

Returns whether the XBee device's queue has explicit packets or not. This do not include non-explicit packets.

**Returns** True if this XBee device's queue has explicit packets, False otherwise.

Return type Boolean

See also:

```
XBeeDevice.has packets()
```

# has\_packets()

Returns whether the XBee device's queue has packets or not. This do not include explicit packets.

**Returns** True if this XBee device's queue has packets, False otherwise.

**Return type** Boolean

See also:

```
XBeeDevice.has_explicit_packets()
```

# is\_apply\_changes\_enabled()

Returns whether the apply\_changes flag is enabled or not.

**Returns** True if the apply\_changes flag is enabled, False otherwise.

Return type Boolean

# is\_open()

Returns whether this XBee device is open or not.

**Returns** Boolean. True if this XBee device is open, False otherwise.

# is\_remote()

Override method.

See also:

```
AbstractXBeeDevice.is_remote()
```

# log

Returns the XBee device log.

Returns the XBee device logger.

## Return type Logger

## operating\_mode

Returns this XBee device's operating mode.

**Returns** OperatingMode. This XBee device's operating mode.

## read\_data(timeout=None)

Reads new data received by this XBee device.

If a timeout is specified, this method blocks until new data is received or the timeout expires, throwing in that case a *TimeoutException*.

**Parameters timeout** (Integer, optional) – read timeout in seconds. If it's None, this method is non-blocking and will return None if there is no data available.

Returns the read message or None if this XBee did not receive new data.

Return type XBeeMessage

## **Raises**

- **ValueError** if a timeout is specified and is less than 0.
- TimeoutException if a timeout is specified and no data was received during that time.
- *InvalidOperatingModeException* if the XBee device's operating mode is not API or ESCAPED API. This method only checks the cached value of the operating mode.
- **XBeeException** if the XBee device's serial port is closed.

## See also:

XBeeMessage

# read\_data\_from (remote\_xbee\_device, timeout=None)

Reads new data received from the given remote XBee device.

If a timeout is specified, this method blocks until new data is received or the timeout expires, throwing in that case a *TimeoutException*.

# **Parameters**

- remote\_xbee\_device (RemoteXBeeDevice) the remote XBee device that sent the data.
- **timeout** (*Integer*, *optional*) read timeout in seconds. If it's None, this method is non-blocking and will return None if there is no data available.

## Returns

the read message sent by remote\_xbee\_device or None if this XBee did not receive new data.

Return type XBeeMessage

# Raises

- ValueError if a timeout is specified and is less than 0.
- TimeoutException if a timeout is specified and no data was received during that time.

- *InvalidOperatingModeException* if the XBee device's operating mode is not API or ESCAPED API. This method only checks the cached value of the operating mode.
- XBeeException if the XBee device's serial port is closed.

#### See also:

XBeeMessage RemoteXBeeDevice

# read\_device\_info(init=True)

Updates all instance parameters reading them from the XBee device.

**Parameters init** (Boolean, optional, default=`True`) – If False only not initialized parameters are read, all if True.

#### Raises

- TimeoutException if the response is not received before the read timeout expires.
- XBeeException if the XBee device's serial port is closed.
- *InvalidOperatingModeException* if the XBee device's operating mode is not API or ESCAPED API. This method only checks the cached value of the operating mode.
- **ATCommandException** if the response is not as expected.

# read\_io\_sample()

Returns an IO sample from the XBee device containing the value of all enabled digital IO and analog input channels.

**Returns** the IO sample read from the XBee device.

Return type IOSample

# Raises

- **TimeoutException** if the response is not received before the read timeout expires.
- XBeeException if the XBee device's serial port is closed.
- *InvalidOperatingModeException* if the XBee device's operating mode is not API or ESCAPED API. This method only checks the cached value of the operating mode.
- **ATCommandException** if the response is not as expected.

# See also:

*IOSample* 

## reset()

Override method.

See also:

AbstractXBeeDevice.reset()

## send bluetooth data(data)

Sends the given data to the Bluetooth interface using a User Data Relay frame.

**Parameters data** (Bytearray) – Data to send.

#### Raises

- *InvalidOperatingModeException* if the XBee device's operating mode is not API or ESCAPED API. This method only checks the cached value of the operating mode.
- XBeeException if there is any problem sending the data.

## See also:

```
XBeeDevice.send_micropython_data()
XBeeDevice.send_user_data_relay()
```

# send\_data (remote\_xbee\_device, data, transmit\_options=0)

Blocking method. This method sends data to a remote XBee device synchronously.

This method will wait for the packet response.

The default timeout for this method is XBeeDevice.\_DEFAULT\_TIMEOUT\_SYNC\_OPERATIONS.

## **Parameters**

- remote\_xbee\_device (RemoteXBeeDevice) the remote XBee device to send data to.
- data (String or Bytearray) the raw data to send.
- transmit\_options (Integer, optional) transmit options, bitfield of TransmitOptions. Default to TransmitOptions.NONE.value.

**Returns** *XBeePacket* the response.

# Raises

- ValueError if remote xbee device is None.
- *TimeoutException* if this method can't read a response packet in XBeeDevice. \_DEFAULT\_TIMEOUT\_SYNC\_OPERATIONS seconds.
- *InvalidOperatingModeException* if the XBee device's operating mode is not API or ESCAPED API. This method only checks the cached value of the operating mode.
- *TransmitException* if the status of the response received is not OK.
- XBeeException if the XBee device's serial port is closed.

## See also:

```
RemoteXBeeDevice
XBeePacket
```

# send\_data\_async (remote\_xbee\_device, data, transmit\_options=0)

Non-blocking method. This method sends data to a remote XBee device.

This method won't wait for the response.

## **Parameters**

- remote\_xbee\_device (RemoteXBeeDevice) the remote XBee device to send data to.
- data (String or Bytearray) the raw data to send.
- transmit\_options (Integer, optional) transmit options, bitfield of TransmitOptions. Default to TransmitOptions.NONE.value.

#### Raises

- InvalidOperatingModeException if the XBee device's operating mode is not API or ESCAPED API. This method only checks the cached value of the operating mode.
- XBeeException if the XBee device's serial port is closed.

#### See also:

RemoteXBeeDevice

# send\_data\_broadcast (data, transmit\_options=0)

Sends the provided data to all the XBee nodes of the network (broadcast).

This method blocks till a success or error transmit status arrives or the configured receive timeout expires.

The received timeout is configured using the  $AbstractXBeeDevice.set\_sync\_ops\_timeout$  () method and can be consulted with  $AbstractXBeeDevice.get\_sync\_ops\_timeout$  () method.

## **Parameters**

- data (String or Bytearray) data to send.
- transmit\_options (Integer, optional) transmit options, bitfield of TransmitOptions. Default to TransmitOptions.NONE.value.

## Raises

- **TimeoutException** if this method can't read a response packet in XBeeDevice. \_DEFAULT\_TIMEOUT\_SYNC\_OPERATIONS seconds.
- *InvalidOperatingModeException* if the XBee device's operating mode is not API or ESCAPED API. This method only checks the cached value of the operating mode.
- *TransmitException* if the status of the response received is not OK.
- **XBeeException** if the XBee device's serial port is closed.

## send\_micropython\_data(data)

Sends the given data to the MicroPython interface using a User Data Relay frame.

**Parameters data** (Bytearray) – Data to send.

## Raises

- *InvalidOperatingModeException* if the XBee device's operating mode is not API or ESCAPED API. This method only checks the cached value of the operating mode.
- XBeeException if there is any problem sending the data.

# See also:

```
XBeeDevice.send bluetooth data()
    XBeeDevice.send_user_data_relay()
send_packet (packet, sync=False)
    Override method.
    See also:
    AbstractXBeeDevice._send_packet()
send_packet_sync_and_get_response(packet_to_send, timeout=None)
    Override method.
    See also:
    AbstractXBeeDevice._send_packet_sync_and_get_response()
send_user_data_relay (local_interface, data)
```

Sends the given data to the given XBee local interface.

## **Parameters**

- local\_interface (XBeeLocalInterface) Destination XBee local interface.
- data (Bytearray) Data to send.

## Raises

- InvalidOperatingModeException if the XBee device's operating mode is not API or ESCAPED API. This method only checks the cached value of the operating mode.
- ValueError if local interface is None.
- XBeeException if there is any problem sending the User Data Relay.

## See also:

```
XBeeLocalInterface
```

# serial\_port

Returns the serial port associated to the XBee device, if any.

the serial port associated to the XBee device. Returns None if the local XBee does not use serial communication.

```
Return type XBeeSerialPort
```

## See also:

XBeeSerialPort

## set 16bit addr(value)

Sets the 16-bit address of the XBee device.

Parameters value (XBee16BitAddress) - the new 16-bit address of the XBee device.

#### Raises

- TimeoutException if the response is not received before the read timeout expires.
- XBeeException if the XBee device's serial port is closed.
- *InvalidOperatingModeException* if the XBee device's operating mode is not API or ESCAPED API. This method only checks the cached value of the operating mode.
- **ATCommandException** if the response is not as expected.
- OperationNotSupportedException if the current protocol is not 802.15.4.

# set\_api\_output\_mode(api\_output\_mode)

Deprecated since version 1.3: Use set\_api\_output\_mode\_value()

Sets the API output mode of the XBee device.

Parameters api\_output\_mode (APIOutputMode) - the new API output mode of the XBee device.

## Raises

- *TimeoutException* if the response is not received before the read timeout expires.
- XBeeException if the XBee device's serial port is closed.
- *InvalidOperatingModeException* if the XBee device's operating mode is not API or ESCAPED API. This method only checks the cached value of the operating mode.
- ATCommandException if the response is not as expected.
- OperationNotSupportedException if the current protocol is ZigBee

## See also:

*APIOutputMode* 

# set\_api\_output\_mode\_value(api\_output\_mode)

Sets the API output mode of the XBee.

Parameters api\_output\_mode (Integer) - new API output mode options. Calculate this value using the method digi.xbee.models.mode.APIOutputModeBit.calculate\_api\_output\_mode\_value() with a set of digi.xbee.models.mode.APIOutputModeBit.

## Raises

- *TimeoutException* if the response is not received before the read timeout expires.
- XBeeException if the XBee device's serial port is closed.
- *InvalidOperatingModeException* if the XBee device's operating mode is not API or ESCAPED API. This method only checks the cached value of the operating mode.
- **ATCommandException** if the response is not as expected.
- OperationNotSupportedException if it is not supported by the current protocol.

## See also:

```
digi.xbee.models.mode.APIOutputModeBit
```

## set dest address(addr)

Sets the 64-bit address of the XBee device that data will be reported to.

**Parameters addr** (XBee64BitAddress or RemoteXBeeDevice) – the address itself or the remote XBee device that you want to set up its address as destination address.

## Raises

- TimeoutException If the response is not received before the read timeout expires.
- XBeeException If the XBee device's serial port is closed.
- *InvalidOperatingModeException* If the XBee device's operating mode is not API or ESCAPED API. This method only checks the cached value of the operating mode.
- ATCommandException If the response is not as expected.
- ValueError If addr is None.

## set dio change detection(io lines set)

Sets the digital IO lines to be monitored and sampled whenever their status changes.

A None set of lines disables this feature.

Parameters io\_lines\_set - set of IOLine.

## Raises

- TimeoutException if the response is not received before the read timeout expires.
- XBeeException if the XBee device's serial port is closed.
- *InvalidOperatingModeException* if the XBee device's operating mode is not API or ESCAPED API. This method only checks the cached value of the operating mode.
- **ATCommandException** if the response is not as expected.

## See also:

*IOLine* 

## set\_dio\_value (io\_line, io\_value)

Sets the digital value (high or low) to the provided IO line.

## **Parameters**

- io\_line (IOLine) the digital IO line to sets its value.
- io\_value (IOValue) the IO value to set to the IO line.

# Raises

- **TimeoutException** if the response is not received before the read timeout expires.
- XBeeException if the XBee device's serial port is closed.

- *InvalidOperatingModeException* if the XBee device's operating mode is not API or ESCAPED API. This method only checks the cached value of the operating mode.
- **ATCommandException** if the response is not as expected.

#### See also:

*IOLine IOValue* 

# set\_io\_configuration(io\_line, io\_mode)

Sets the configuration of the provided IO line.

#### **Parameters**

- io\_line (IOLine) the IO line to configure.
- io\_mode (IOMode) the IO mode to set to the IO line.

## Raises

- **TimeoutException** if the response is not received before the read timeout expires.
- XBeeException if the XBee device's serial port is closed.
- InvalidOperatingModeException if the XBee device's operating mode is not API or ESCAPED API. This method only checks the cached value of the operating mode.
- ATCommandException if the response is not as expected.

## See also:

IOLine IOMode

# set\_io\_sampling\_rate(rate)

Sets the IO sampling rate of the XBee device in seconds. A sample rate of 0 means the IO sampling feature is disabled.

**Parameters rate** (*Integer*) – the new IO sampling rate of the XBee device in seconds.

## Raises

- **TimeoutException** if the response is not received before the read timeout expires.
- XBeeException if the XBee device's serial port is closed.
- *InvalidOperatingModeException* if the XBee device's operating mode is not API or ESCAPED API. This method only checks the cached value of the operating mode.
- ATCommandException if the response is not as expected.

## set\_node\_id (node\_id)

Sets the Node Identifier (NI) value of the XBee device..

**Parameters node\_id** (String) – the new Node Identifier (NI) of the XBee device.

# Raises

• ValueError – if node\_id is None or its length is greater than 20.

• **TimeoutException** – if the response is not received before the read timeout expires.

## set\_pan\_id(value)

Sets the operating PAN ID of the XBee device.

**Parameters value** (*Bytearray*) – the new operating PAN ID of the XBee device.. Must have only 1 or 2 bytes.

**Raises** *TimeoutException* – if the response is not received before the read timeout expires.

# set\_parameter (param, value)

Override.

See: AbstractXBeeDevice.set\_parameter()

## set\_power\_level (power\_level)

Sets the power level of the XBee device.

Parameters power\_level (PowerLevel) - the new power level of the XBee device.

**Raises** *TimeoutException* – if the response is not received before the read timeout expires.

#### See also:

PowerLevel

# set\_pwm\_duty\_cycle (io\_line, cycle)

Sets the duty cycle in % of the provided IO line.

The provided IO line must be PWM-capable, previously configured as PWM output.

# **Parameters**

- io\_line (IOLine) the IO Line to be assigned.
- cycle (Integer) duty cycle in % to be assigned. Must be between 0 and 100.

## **Raises**

- **TimeoutException** if the response is not received before the read timeout expires.
- XBeeException if the XBee device's serial port is closed.
- *InvalidOperatingModeException* if the XBee device's operating mode is not API or ESCAPED API. This method only checks the cached value of the operating mode.
- ATCommandException if the response is not as expected.
- ValueError if the given IO line does not have PWM capability or cycle is not between 0 and 100.

## See also:

```
IOLine
IOMode.PWM
```

# set\_sync\_ops\_timeout (sync\_ops\_timeout)

Sets the serial port read timeout.

**Parameters** sync\_ops\_timeout (Integer) - the read timeout, expressed in seconds.

## update\_bluetooth\_password(new\_password)

Changes the password of this Bluetooth device with the new one provided.

Note that your device must have Bluetooth Low Energy support to use this method.

**Parameters** new\_password (String) - New Bluetooth password.

## Raises

- **TimeoutException** if the response is not received before the read timeout expires.
- XBeeException if the XBee device's serial port is closed.
- *InvalidOperatingModeException* if the XBee device's operating mode is not API or ESCAPED API. This method only checks the cached value of the operating mode.

# update\_device\_data\_from(device)

Updates the current device reference with the data provided for the given device.

This is only for internal use.

Parameters device (AbstractXBeeDevice) - the XBee device to get the data from.

Returns True if the device data has been updated, False otherwise.

Return type Boolean

Performs a firmware update operation of the device.

## **Parameters**

- **xml\_firmware\_file** (*String*) path of the XML file that describes the firmware to upload.
- **xbee\_firmware\_file** (String, optional) location of the XBee binary firmware file.
- bootloader\_firmware\_file (String, optional) location of the bootloader binary firmware file.
- **timeout** (*Integer*, *optional*) the maximum time to wait for target read operations during the update process.
- progress\_callback (Function, optional) -

function to execute to receive progress information. Receives two arguments:

- The current update task as a String
- The current update task percentage as an Integer

## Raises

- **XBeeException** if the device is not open.
- InvalidOperatingModeException if the device operating mode is invalid.
- OperationNotSupportedException if the firmware update is not supported in the XBee device.
- FirmwareUpdateException if there is any error performing the firmware update.

## write changes()

Writes configurable parameter values to the non-volatile memory of the XBee device so that parameter modifications persist through subsequent resets.

Parameters values remain in this device's memory until overwritten by subsequent use of this method.

If changes are made without writing them to non-volatile memory, the module reverts back to previously saved parameters the next time the module is powered-on.

Writing the parameter modifications does not mean those values are immediately applied, this depends on the status of the 'apply configuration changes' option. Use method <code>is\_apply\_configuration\_changes\_enabled()</code> to get its status and <code>enable\_apply\_configuration\_changes()</code> to <code>enable/disable</code> the option. If it is disabled, method <code>apply\_changes()</code> can be used in order to manually apply the changes.

#### Raises

- *TimeoutException* if the response is not received before the read timeout expires.
- XBeeException if the XBee device's serial port is closed.
- *InvalidOperatingModeException* if the XBee device's operating mode is not API or ESCAPED API. This method only checks the cached value of the operating mode.
- ATCommandException if the response is not as expected.

Bases: digi.xbee.devices.XBeeDevice

This class represents a local ZigBee XBee device.

Class constructor. Instantiates a new ZigBeeDevice with the provided parameters.

## **Parameters**

- **port** (Integer or String) serial port identifier. Integer: number of XBee device, numbering starts at zero. Device name: depending on operating system. e.g. '/dev/ttyUSB0' on 'GNU/Linux' or 'COM3' on Windows.
- baud\_rate (Integer) the serial port baud rate.
- (Integer, default (flow\_control) serial.EIGHTBITS): comm port bitsize.
- (Integer, default serial.STOPBITS\_ONE): comm port stop bits.
- (Character, default (parity) serial.PARITY\_NONE): comm port parity.
- (Integer, default FlowControl.NONE): comm port flow control.

\_sync\_ops\_timeout (Integer, default: 3): the read timeout (in seconds). comm\_iface (XBeeCommunicationInterface): the communication interface.

:raises All exceptions raised by XBeeDevice. init () constructor.:

## See also:

XBeeDevice

```
XBeeDevice.__init__()
open (force_settings=False)
    Override.
        Raises
            • TimeoutException – If there is any problem with the communication.
            • InvalidOperatingModeException - If the XBee device's operating mode is not
              API or ESCAPED API. This method only checks the cached value of the operating mode.
            • XBeeException – If the protocol is invalid or if the XBee device is already open.
    See also:
    XBeeDevice.open()
get_protocol()
    Override.
    See also:
    XBeeDevice.get_protocol()
get_ai_status()
    Override.
    See also:
    AbstractXBeeDevice._get_ai_status()
force_disassociate()
    Override.
    See also:
    AbstractXBeeDevice._force_disassociate()
send_data_64_16 (x64addr, x16addr, data, transmit_options=0)
    Override.
    See also:
    XBeeDevice.send_data_64_16()
```

```
send_data_async_64_16 (x64addr, x16addr, data, transmit_options=0)
    Override.
    See also:
    XBeeDevice.send_data_async_64_16()
read_expl_data(timeout=None)
    Override.
    See also:
    XBeeDevice._read_expl_data()
read_expl_data_from(remote_xbee_device, timeout=None)
    Override.
    See also:
    XBeeDevice._read_expl_data_from()
send_expl_data (remote_xbee_device, data, src_endpoint, dest_endpoint, cluster_id, profile_id,
                  transmit_options=0)
    Override.
    See also:
    XBeeDevice._send_expl_data()
send_expl_data_broadcast (data, src_endpoint, dest_endpoint, cluster_id, profile_id, trans-
                              mit_options=0)
    Override.
    See also:
    XBeeDevice._send_expl_data_broadcast()
send_expl_data_async(remote_xbee_device, data, src_endpoint, dest_endpoint, cluster_id, pro-
                         file_id, transmit_options=0)
    Override.
    See also:
    XBeeDevice.send_expl_data_async()
```

**send\_multicast\_data** (group\_id, data, src\_endpoint, dest\_endpoint, cluster\_id, profile\_id)

Blocking method. This method sends multicast data to the provided group ID synchronously.

This method will wait for the packet response.

The default timeout for this method is XBeeDevice.\_DEFAULT\_TIMEOUT\_SYNC\_OPERATIONS.

## **Parameters**

- group\_id (XBee16BitAddress) the 16 bit address of the multicast group.
- data (Bytearray) the raw data to send.
- **src\_endpoint** (*Integer*) source endpoint of the transmission. 1 byte.
- **dest\_endpoint** (*Integer*) destination endpoint of the transmission. 1 byte.
- cluster\_id (Integer) Cluster ID of the transmission. Must be between 0x0 and 0xFFFF.
- **profile\_id** (*Integer*) Profile ID of the transmission. Must be between 0x0 and 0xFFFF.

**Returns** the response packet.

Return type XBeePacket

## Raises

- *TimeoutException* if this method can't read a response packet in XBeeDevice. \_DEFAULT\_TIMEOUT\_SYNC\_OPERATIONS seconds.
- *InvalidOperatingModeException* if the XBee device's operating mode is not API or ESCAPED API. This method only checks the cached value of the operating mode.
- XBeeException if the XBee device's serial port is closed.
- **XBeeException** if the status of the response received is not OK.

## See also:

XBee16BitAddress XBeePacket

send\_multicast\_data\_async (group\_id, data, src\_endpoint, dest\_endpoint, cluster\_id, profile id)

Non-blocking method. This method sends multicast data to the provided group ID.

This method won't wait for the response.

## **Parameters**

- group\_id (XBee16BitAddress) the 16 bit address of the multicast group.
- data (Bytearray) the raw data to send.
- **src\_endpoint** (*Integer*) source endpoint of the transmission. 1 byte.
- **dest\_endpoint** (*Integer*) destination endpoint of the transmission. 1 byte.
- **cluster\_id** (*Integer*) Cluster ID of the transmission. Must be between 0x0 and 0xFFFF.

• **profile\_id** (*Integer*) – Profile ID of the transmission. Must be between 0x0 and 0xFFFF.

## Raises

- **TimeoutException** if this method can't read a response packet in XBeeDevice. \_DEFAULT\_TIMEOUT\_SYNC\_OPERATIONS seconds.
- *InvalidOperatingModeException* if the XBee device's operating mode is not API or ESCAPED API. This method only checks the cached value of the operating mode.
- XBeeException if the XBee device's serial port is closed.

## See also:

XBee16BitAddress

## register\_joining\_device (registrant\_address, options, key)

Securely registers a joining device to a trust center. Registration is the process by which a node is authorized to join the network using a preconfigured link key or installation code that is conveyed to the trust center out-of-band (using a physical interface and not over-the-air).

This method is synchronous, it sends the register joining device packet and waits for the answer of the operation. Then, returns the corresponding status.

#### **Parameters**

- registrant\_address (XBee64BitAddress) the 64-bit address of the device to register.
- options (RegisterKeyOptions) the register options indicating the key source.
- **key** (*Bytearray*) key of the device to register.

## **Returns**

the register device operation status or None if the answer received is not a RegisterDeviceStatusPacket.

Return type ZigbeeRegisterStatus

## Raises

- TimeoutException if the answer is not received in the configured timeout.
- InvalidOperatingModeException if the XBee device's operating mode is not API or ESCAPED API. This method only checks the cached value of the operating mode.
- **XBeeException** if the XBee device's serial port is closed.
- ValueError if registrant\_address is None or if options is None.

## See also:

RegisterKeyOptions XBee64BitAddress ZigbeeRegisterStatus

# register\_joining\_device\_async (registrant\_address, options, key)

Securely registers a joining device to a trust center. Registration is the process by which a node is authorized to join the network using a preconfigured link key or installation code that is conveyed to the trust center out-of-band (using a physical interface and not over-the-air).

This method is asynchronous, which means that it will not wait for an answer after sending the register frame.

#### **Parameters**

- registrant\_address (XBee64BitAddress) the 64-bit address of the device to register.
- options (RegisterKeyOptions) the register options indicating the key source.
- **key** (*Bytearray*) key of the device to register.

## Raises

- *InvalidOperatingModeException* if the XBee device's operating mode is not API or ESCAPED API. This method only checks the cached value of the operating mode.
- XBeeException if the XBee device's serial port is closed.
- ValueError if registrant\_address is None or if options is None.

#### See also:

RegisterKeyOptions XBee64BitAddress

# unregister\_joining\_device (unregistrant\_address)

Unregisters a joining device from a trust center.

This method is synchronous, it sends the unregister joining device packet and waits for the answer of the operation. Then, returns the corresponding status.

**Parameters unregistrant\_address** (XBee64BitAddress) – the 64-bit address of the device to unregister.

## **Returns**

the unregister device operation status or None if the answer received is not a RegisterDeviceStatusPacket.

Return type ZigbeeRegisterStatus

## Raises

- **TimeoutException** if the answer is not received in the configured timeout.
- *InvalidOperatingModeException* if the XBee device's operating mode is not API or ESCAPED API. This method only checks the cached value of the operating mode.
- XBeeException if the XBee device's serial port is closed.
- ValueError if registrant\_address is None.

## See also:

XBee64BitAddress

ZigbeeRegisterStatus

# unregister\_joining\_device\_async (unregistrant\_address)

Unregisters a joining device from a trust center.

This method is asynchronous, which means that it will not wait for an answer after sending the uregister frame.

**Parameters unregistrant\_address** (XBee64BitAddress) – the 64-bit address of the device to unregister.

#### Raises

- *InvalidOperatingModeException* if the XBee device's operating mode is not API or ESCAPED API. This method only checks the cached value of the operating mode.
- XBeeException if the XBee device's serial port is closed.
- ValueError if registrant\_address is None.

#### See also:

XBee64BitAddress

# add\_bluetooth\_data\_received\_callback(callback)

Adds a callback for the event digi.xbee.reader.BluetoothDataReceived.

**Parameters** callback (Function) – the callback. Receives one argument.

• The Bluetooth data as a Bytearray

# add\_data\_received\_callback(callback)

Adds a callback for the event digi.xbee.reader.DataReceived.

**Parameters** callback (Function) – the callback. Receives one argument.

• The data received as an digi.xbee.models.message.XBeeMessage

# add\_expl\_data\_received\_callback(callback)

Adds a callback for the event digi.xbee.reader.ExplicitDataReceived.

Parameters callback (Function) – the callback. Receives one argument.

• The explicit data received as a digi.xbee.models.message.

ExplicitXBeeMessage.

# add\_io\_sample\_received\_callback (callback)

Adds a callback for the event digi.xbee.reader.IOSampleReceived.

**Parameters callback** (Function) – the callback. Receives three arguments.

- The received IO sample as an digi.xbee.io.IOSample
- The remote XBee device who has sent the packet as a RemoteXBeeDevice
- The time in which the packet was received as an Integer

# add\_micropython\_data\_received\_callback(callback)

Adds a callback for the event digi.xbee.reader.MicroPythonDataReceived.

**Parameters** callback (Function) – the callback. Receives one argument.

The MicroPython data as a Bytearray

#### add\_modem\_status\_received\_callback (callback)

Adds a callback for the event digi.xbee.reader.ModemStatusReceived.

**Parameters** callback (Function) – the callback. Receives one argument.

• The modem status as a digi.xbee.models.status.ModemStatus

### add packet received callback (callback)

Adds a callback for the event digi.xbee.reader.PacketReceived.

**Parameters callback** (Function) – the callback. Receives two arguments.

• The received packet as a digi.xbee.packets.base.XBeeAPIPacket

# add\_socket\_data\_received\_callback (callback)

Adds a callback for the event digi.xbee.reader.SocketDataReceived.

**Parameters** callback (Function) – the callback. Receives two arguments.

- The socket ID as an Integer.
- The data received as Bytearray

# add\_socket\_data\_received\_from\_callback(callback)

Adds a callback for the event digi.xbee.reader.SocketDataReceivedFrom.

**Parameters** callback (Function) – the callback. Receives three arguments.

- The socket ID as an Integer.
- A pair (host, port) of the source address where host is a string representing an IPv4 address like '100.50.200.5', and port is an integer.
- · The data received as Bytearray

# add\_socket\_state\_received\_callback(callback)

Adds a callback for the event digi.xbee.reader.SocketStateReceived.

**Parameters** callback (Function) – the callback. Receives two arguments.

- The socket ID as an Integer.
- The state received as a SocketState

# add\_user\_data\_relay\_received\_callback (callback)

Adds a callback for the event digi.xbee.reader.RelayDataReceived.

**Parameters** callback (Function) – the callback. Receives one argument.

• The relay data as a digi.xbee.models.message.UserDataRelayMessage

### apply\_changes()

Applies changes via AC command.

## Raises

- *TimeoutException* if the response is not received before the read timeout expires.
- **XBeeException** if the XBee device's serial port is closed.
- *InvalidOperatingModeException* if the XBee device's operating mode is not API or ESCAPED API. This method only checks the cached value of the operating mode.
- **ATCommandException** if the response is not as expected.

```
apply_profile (profile_path, progress_callback=None)
```

Applies the given XBee profile to the XBee device.

#### **Parameters**

- **profile\_path** (*String*) path of the XBee profile file to apply.
- progress callback (Function, optional) -

function to execute to receive progress information. Receives two arguments:

- The current apply profile task as a String
- The current apply profile task percentage as an Integer

### **Raises**

- XBeeException if the device is not open.
- InvalidOperatingModeException if the device operating mode is invalid.
- *UpdateProfileException* if there is any error applying the XBee profile.
- OperationNotSupportedException if XBee profiles are not supported in the XBee device.

### close()

Closes the communication with the XBee device.

This method guarantees that all threads running are stopped and the serial port is closed.

#### comm iface

Returns the hardware interface associated to the XBee device.

Returns the hardware interface associated to the XBee device.

Return type XBeeCommunicationInterface

#### See also:

XBeeSerialPort

# classmethod create\_xbee\_device(comm\_port\_data)

Creates and returns an XBeeDevice from data of the port to which is connected.

#### **Parameters**

- comm\_port\_data (Dictionary) dictionary with all comm port data needed.
- dictionary keys are (The) -

```
"baudRate" -> Baud rate.
```

"port" -> Port number.

"bitSize" -> Bit size.

"stopBits" -> Stop bits.

"parity" -> Parity.

"flowControl" -> Flow control.

"timeout" for -> Timeout for synchronous operations (in seconds).

Returns the XBee device created.

Return type XBeeDevice

**Raises** SerialException – if the port you want to open does not exist or is already opened.

# See also:

XBeeDevice

## del\_bluetooth\_data\_received\_callback (callback)

Deletes a callback for the callback list of digi.xbee.reader.BluetoothDataReceived event.

**Parameters** callback (Function) – the callback to delete.

Raises ValueError - if callback is not in the callback list of digi.xbee.reader.

BluetoothDataReceived event.

# del\_data\_received\_callback(callback)

Deletes a callback for the callback list of digi.xbee.reader.DataReceived event.

**Parameters** callback (Function) – the callback to delete.

Raises ValueError – if callback is not in the callback list of digi.xbee.reader.

DataReceived event.

### del\_expl\_data\_received\_callback (callback)

Deletes a callback for the callback list of digi.xbee.reader.ExplicitDataReceived event.

**Parameters** callback (Function) – the callback to delete.

Raises ValueError – if callback is not in the callback list of digi.xbee.reader. ExplicitDataReceived event.

# del\_io\_sample\_received\_callback (callback)

Deletes a callback for the callback list of digi.xbee.reader.IOSampleReceived event.

**Parameters** callback (Function) – the callback to delete.

Raises ValueError – if callback is not in the callback list of digi.xbee.reader. IOSampleReceived event.

# del\_micropython\_data\_received\_callback (callback)

Deletes a callback for the callback list of digi.xbee.reader.MicroPythonDataReceived event.

**Parameters** callback (Function) – the callback to delete.

Raises ValueError – if callback is not in the callback list of digi.xbee.reader.

MicroPythonDataReceived event.

# ${\tt del\_modem\_status\_received\_callback}\ (callback)$

Deletes a callback for the callback list of digi.xbee.reader.ModemStatusReceived event.

 $\textbf{Parameters callback} \ (\textit{Function}) - the \ callback \ to \ delete.$ 

Raises ValueError – if callback is not in the callback list of digi.xbee.reader.

ModemStatusReceived event.

## del\_packet\_received\_callback (callback)

Deletes a callback for the callback list of digi.xbee.reader.PacketReceived event.

Parameters callback (Function) – the callback to delete.

Raises ValueError – if callback is not in the callback list of digi.xbee.reader.

PacketReceived event.

# del\_socket\_data\_received\_callback(callback)

Deletes a callback for the callback list of digi.xbee.reader.SocketDataReceived event.

**Parameters** callback (Function) – the callback to delete.

Raises ValueError – if callback is not in the callback list of digi.xbee.reader.

SocketDataReceived event.

# del\_socket\_data\_received\_from\_callback(callback)

Deletes a callback for the callback list of digi.xbee.reader.SocketDataReceivedFromevent.

**Parameters** callback (Function) – the callback to delete.

Raises ValueError – if callback is not in the callback list of digi.xbee.reader.

SocketDataReceivedFrom event.

# del\_socket\_state\_received\_callback(callback)

Deletes a callback for the callback list of digi.xbee.reader.SocketStateReceived event.

**Parameters** callback (Function) – the callback to delete.

Raises ValueError – if callback is not in the callback list of digi.xbee.reader. SocketStateReceived event.

#### del user data relay received callback (callback)

Deletes a callback for the callback list of digi.xbee.reader.RelayDataReceived event.

**Parameters** callback (Function) – the callback to delete.

Raises ValueError – if callback is not in the callback list of digi.xbee.reader.

RelayDataReceived event.

# disable\_bluetooth()

Disables the Bluetooth interface of this XBee device.

Note that your device must have Bluetooth Low Energy support to use this method.

## Raises

- **TimeoutException** if the response is not received before the read timeout expires.
- **XBeeException** if the XBee device's serial port is closed.
- *InvalidOperatingModeException* if the XBee device's operating mode is not API or ESCAPED API. This method only checks the cached value of the operating mode.

#### enable apply changes (value)

Sets the apply changes flag.

Parameters value (Boolean) - True to enable the apply changes flag, False to disable it.

# enable\_bluetooth()

Enables the Bluetooth interface of this XBee device.

To work with this interface, you must also configure the Bluetooth password if not done previously. You can use the <code>AbstractXBeeDevice.update\_bluetooth\_password()</code> method for that purpose.

Note that your device must have Bluetooth Low Energy support to use this method.

# Raises

- *TimeoutException* if the response is not received before the read timeout expires.
- **XBeeException** if the XBee device's serial port is closed.

• *InvalidOperatingModeException* – if the XBee device's operating mode is not API or ESCAPED API. This method only checks the cached value of the operating mode.

# execute\_command(parameter)

Executes the provided command.

**Parameters** parameter (*String*) – The name of the AT command to be executed.

#### Raises

- *TimeoutException* if the response is not received before the read timeout expires.
- XBeeException if the XBee device's serial port is closed.
- *InvalidOperatingModeException* if the XBee device's operating mode is not API or ESCAPED API. This method only checks the cached value of the operating mode.
- ATCommandException if the response is not as expected.

### flush\_queues()

Flushes the packets queue.

```
get 16bit addr()
```

Returns the 16-bit address of the XBee device.

**Returns** the 16-bit address of the XBee device.

Return type XBee16BitAddress

See also:

XBee16BitAddress

# get\_64bit\_addr()

Returns the 64-bit address of the XBee device.

**Returns** the 64-bit address of the XBee device.

Return type XBee64BitAddress

See also:

XBee64BitAddress

### get\_adc\_value(io\_line)

Returns the analog value of the provided IO line.

The provided IO line must be previously configured as ADC. To do so, use <code>AbstractXBeeDevice.set\_io\_configuration()</code> and <code>IOMode.ADC</code>.

**Parameters** io\_line (IOLine) – the IO line to get its ADC value.

**Returns** the analog value corresponding to the provided IO line.

Return type Integer

# Raises

- **TimeoutException** if the response is not received before the read timeout expires.
- **XBeeException** if the XBee device's serial port is closed.

- *InvalidOperatingModeException* if the XBee device's operating mode is not API or ESCAPED API. This method only checks the cached value of the operating mode.
- ATCommandException if the response is not as expected.
- *OperationNotSupportedException* if the response does not contain the value for the given IO line.

#### See also:

*IOLine* 

## get\_api\_output\_mode()

Deprecated since version 1.3: Use get\_api\_output\_mode\_value()

Returns the API output mode of the XBee device.

The API output mode determines the format that the received data is output through the serial interface of the XBee device.

**Returns** the API output mode of the XBee device.

Return type APIOutputMode

#### Raises

- *TimeoutException* if the response is not received before the read timeout expires.
- XBeeException if the XBee device's serial port is closed.
- *InvalidOperatingModeException* if the XBee device's operating mode is not API or ESCAPED API. This method only checks the cached value of the operating mode.
- ATCommandException if the response is not as expected.

#### See also:

**APIOutputMode** 

# get\_api\_output\_mode\_value()

Returns the API output mode of the XBee.

The API output mode determines the format that the received data is output through the serial interface of the XBee.

**Returns** the parameter value.

Return type Bytearray

#### Raises

- *TimeoutException* if the response is not received before the read timeout expires.
- **XBeeException** if the XBee device's serial port is closed.
- *InvalidOperatingModeException* if the XBee device's operating mode is not API or ESCAPED API. This method only checks the cached value of the operating mode.
- ATCommandException if the response is not as expected.

OperationNotSupportedException – if it is not supported by the current protocol.

#### See also:

```
digi.xbee.models.mode.APIOutputModeBit
```

# get\_bluetooth\_mac\_addr()

Reads and returns the EUI-48 Bluetooth MAC address of this XBee device in a format such as 00112233AABB.

Note that your device must have Bluetooth Low Energy support to use this method.

Returns The Bluetooth MAC address.

Return type String

#### Raises

- *TimeoutException* if the response is not received before the read timeout expires.
- XBeeException if the XBee device's serial port is closed.
- *InvalidOperatingModeException* if the XBee device's operating mode is not API or ESCAPED API. This method only checks the cached value of the operating mode.

## get\_current\_frame\_id()

Returns the last used frame ID.

**Returns** the last used frame ID.

Return type Integer

# get\_dest\_address()

Returns the 64-bit address of the XBee device that data will be reported to.

**Returns** the address.

Return type XBee64BitAddress

**Raises** *TimeoutException* – if the response is not received before the read timeout expires.

See also:

XBee64BitAddress

### get\_dio\_value(io\_line)

Returns the digital value of the provided IO line.

The provided IO line must be previously configured as digital I/O. To do so, use AbstractXBeeDevice.set\_io\_configuration().

**Parameters** io\_line (IOLine) – the DIO line to gets its digital value.

Returns current value of the provided IO line.

Return type IOValue

## Raises

• **TimeoutException** – if the response is not received before the read timeout expires.

- XBeeException if the XBee device's serial port is closed.
- *InvalidOperatingModeException* if the XBee device's operating mode is not API or ESCAPED API. This method only checks the cached value of the operating mode.
- ATCommandException if the response is not as expected.
- *OperationNotSupportedException* if the response does not contain the value for the given IO line.

#### See also:

```
IOLine
IOValue
```

### get\_firmware\_version()

Returns the firmware version of the XBee device.

**Returns** the hardware version of the XBee device.

**Return type** Bytearray

# get\_hardware\_version()

Returns the hardware version of the XBee device.

**Returns** the hardware version of the XBee device.

Return type Hardware Version

See also:

**HardwareVersion** 

# get\_io\_configuration(io\_line)

Returns the configuration of the provided IO line.

**Parameters** io\_line (IOLine) – the io line to configure.

**Returns** the IO mode of the IO line provided.

Return type IOMode

## Raises

- **TimeoutException** if the response is not received before the read timeout expires.
- XBeeException if the XBee device's serial port is closed.
- *InvalidOperatingModeException* if the XBee device's operating mode is not API or ESCAPED API. This method only checks the cached value of the operating mode.
- **ATCommandException** if the response is not as expected.
- OperationNotSupportedException if the received data is not an IO mode.

# get\_io\_sampling\_rate()

Returns the IO sampling rate of the XBee device.

**Returns** the IO sampling rate of XBee device.

Return type Integer

## Raises

- *TimeoutException* if the response is not received before the read timeout expires.
- XBeeException if the XBee device's serial port is closed.
- *InvalidOperatingModeException* if the XBee device's operating mode is not API or ESCAPED API. This method only checks the cached value of the operating mode.
- ATCommandException if the response is not as expected.

```
get_network()
```

Returns this XBee device's current network.

Returns XBeeDevice.XBeeNetwork

```
get_next_frame_id()
```

Returns the next frame ID of the XBee device.

**Returns** The next frame ID of the XBee device.

Return type Integer

```
get_node_id()
```

Returns the Node Identifier (NI) value of the XBee device.

**Returns** the Node Identifier (NI) of the XBee device.

Return type String

```
get_pan_id()
```

Returns the operating PAN ID of the XBee device.

**Returns** operating PAN ID of the XBee device.

Return type Bytearray

**Raises** *TimeoutException* – if the response is not received before the read timeout expires.

 $\verb"get_parameter" (param, parameter\_value=None)$ 

Override.

See also:

```
AbstractXBeeDevice.get_parameter()
```

```
get_power_level()
```

Returns the power level of the XBee device.

**Returns** the power level of the XBee device.

Return type PowerLevel

**Raises** *TimeoutException* – if the response is not received before the read timeout expires.

See also:

PowerLevel

```
get_pwm_duty_cycle (io_line)
```

Returns the PWM duty cycle in % corresponding to the provided IO line.

Parameters io\_line (IOLine) - the IO line to get its PWM duty cycle.

**Returns** the PWM duty cycle of the given IO line or None if the response is empty.

Return type Integer

### Raises

- TimeoutException if the response is not received before the read timeout expires.
- XBeeException if the XBee device's serial port is closed.
- *InvalidOperatingModeException* if the XBee device's operating mode is not API or ESCAPED API. This method only checks the cached value of the operating mode.
- **ATCommandException** if the response is not as expected.
- **ValueError** if the passed IO\_LINE has no PWM capability.

### See also:

*IOLine* 

# get\_role()

Gets the XBee role.

**Returns** the role of the XBee.

Return type digi.xbee.models.protocol.Role

See also:

```
digi.xbee.models.protocol.Role
```

# get\_sync\_ops\_timeout()

Returns the serial port read timeout.

**Returns** the serial port read timeout in seconds.

**Return type** Integer

# ${\tt get\_xbee\_device\_callbacks}\;(\,)$

Returns this XBee internal callbacks for process received packets.

This method is called by the PacketListener associated with this XBee to get its callbacks. These callbacks will be executed before user callbacks.

Returns PacketReceived

# has\_explicit\_packets()

Returns whether the XBee device's queue has explicit packets or not. This do not include non-explicit packets.

**Returns** True if this XBee device's queue has explicit packets, False otherwise.

Return type Boolean

See also:

```
XBeeDevice.has packets()
has_packets()
     Returns whether the XBee device's queue has packets or not. This do not include explicit packets.
         Returns True if this XBee device's queue has packets, False otherwise.
         Return type Boolean
     See also:
     XBeeDevice.has_explicit_packets()
is_apply_changes_enabled()
     Returns whether the apply_changes flag is enabled or not.
         Returns True if the apply_changes flag is enabled, False otherwise.
         Return type Boolean
is_open()
     Returns whether this XBee device is open or not.
         Returns Boolean. True if this XBee device is open, False otherwise.
is remote()
     Override method.
     See also:
     AbstractXBeeDevice.is_remote()
log
     Returns the XBee device log.
         Returns the XBee device logger.
         Return type Logger
operating mode
     Returns this XBee device's operating mode.
         Returns OperatingMode. This XBee device's operating mode.
read data(timeout=None)
     Reads new data received by this XBee device.
     If a timeout is specified, this method blocks until new data is received or the timeout expires, throwing
     in that case a TimeoutException.
         Parameters timeout (Integer, optional) - read timeout in seconds. If it's None, this
             method is non-blocking and will return None if there is no data available.
         Returns the read message or None if this XBee did not receive new data.
         Return type XBeeMessage
         Raises
```

- **ValueError** if a timeout is specified and is less than 0.
- TimeoutException if a timeout is specified and no data was received during that time.
- *InvalidOperatingModeException* if the XBee device's operating mode is not API or ESCAPED API. This method only checks the cached value of the operating mode.
- XBeeException if the XBee device's serial port is closed.

#### See also:

XBeeMessage

# read\_data\_from (remote\_xbee\_device, timeout=None)

Reads new data received from the given remote XBee device.

If a timeout is specified, this method blocks until new data is received or the timeout expires, throwing in that case a TimeoutException.

#### **Parameters**

- remote\_xbee\_device (RemoteXBeeDevice) the remote XBee device that sent the data.
- timeout (Integer, optional) read timeout in seconds. If it's None, this method is non-blocking and will return None if there is no data available.

#### Returns

the read message sent by remote\_xbee\_device or None if this XBee did not receive new data.

Return type XBeeMessage

#### Raises

- **ValueError** if a timeout is specified and is less than 0.
- TimeoutException if a timeout is specified and no data was received during that time.
- *InvalidOperatingModeException* if the XBee device's operating mode is not API or ESCAPED API. This method only checks the cached value of the operating mode.
- XBeeException if the XBee device's serial port is closed.

## See also:

XBeeMessage RemoteXBeeDevice

# read\_device\_info(init=True)

Updates all instance parameters reading them from the XBee device.

**Parameters init** (Boolean, optional, default=`True`) – If False only not initialized parameters are read, all if True.

# Raises

- **TimeoutException** if the response is not received before the read timeout expires.
- XBeeException if the XBee device's serial port is closed.
- *InvalidOperatingModeException* if the XBee device's operating mode is not API or ESCAPED API. This method only checks the cached value of the operating mode.
- **ATCommandException** if the response is not as expected.

## read\_io\_sample()

Returns an IO sample from the XBee device containing the value of all enabled digital IO and analog input channels.

**Returns** the IO sample read from the XBee device.

```
Return type IOSample
```

### Raises

- **TimeoutException** if the response is not received before the read timeout expires.
- XBeeException if the XBee device's serial port is closed.
- *InvalidOperatingModeException* if the XBee device's operating mode is not API or ESCAPED API. This method only checks the cached value of the operating mode.
- ATCommandException if the response is not as expected.

### See also:

```
IOSample
```

# reset()

Override method.

See also:

```
AbstractXBeeDevice.reset()
```

# send\_bluetooth\_data(data)

Sends the given data to the Bluetooth interface using a User Data Relay frame.

**Parameters data** (Bytearray) – Data to send.

## Raises

- *InvalidOperatingModeException* if the XBee device's operating mode is not API or ESCAPED API. This method only checks the cached value of the operating mode.
- **XBeeException** if there is any problem sending the data.

### See also:

```
XBeeDevice.send_micropython_data()
XBeeDevice.send user data relay()
```

send\_data (remote\_xbee\_device, data, transmit\_options=0)

Blocking method. This method sends data to a remote XBee device synchronously.

This method will wait for the packet response.

The default timeout for this method is XBeeDevice. DEFAULT TIMEOUT SYNC OPERATIONS.

#### **Parameters**

- remote\_xbee\_device (RemoteXBeeDevice) the remote XBee device to send data to.
- data (String or Bytearray) the raw data to send.
- transmit\_options (Integer, optional) transmit options, bitfield of TransmitOptions. Default to TransmitOptions.NONE.value.

**Returns** XBeePacket the response.

### **Raises**

- ValueError if remote\_xbee\_device is None.
- **TimeoutException** if this method can't read a response packet in XBeeDevice. \_DEFAULT\_TIMEOUT\_SYNC\_OPERATIONS seconds.
- *InvalidOperatingModeException* if the XBee device's operating mode is not API or ESCAPED API. This method only checks the cached value of the operating mode.
- *TransmitException* if the status of the response received is not OK.
- XBeeException if the XBee device's serial port is closed.

### See also:

RemoteXBeeDevice XBeePacket

# send\_data\_async (remote\_xbee\_device, data, transmit\_options=0)

Non-blocking method. This method sends data to a remote XBee device.

This method won't wait for the response.

# **Parameters**

- remote\_xbee\_device (RemoteXBeeDevice) the remote XBee device to send data to.
- data (String or Bytearray) the raw data to send.
- transmit\_options (Integer, optional) transmit options, bitfield of TransmitOptions. Default to TransmitOptions.NONE.value.

## **Raises**

- *InvalidOperatingModeException* if the XBee device's operating mode is not API or ESCAPED API. This method only checks the cached value of the operating mode.
- XBeeException if the XBee device's serial port is closed.

## See also:

RemoteXBeeDevice

# send\_data\_broadcast (data, transmit\_options=0)

Sends the provided data to all the XBee nodes of the network (broadcast).

This method blocks till a success or error transmit status arrives or the configured receive timeout expires.

The received timeout is configured using the <code>AbstractXBeeDevice.set\_sync\_ops\_timeout()</code> method and can be consulted with <code>AbstractXBeeDevice.get sync ops timeout()</code> method.

#### **Parameters**

- data (String or Bytearray) data to send.
- transmit\_options (Integer, optional) transmit options, bitfield of TransmitOptions. Default to TransmitOptions.NONE.value.

### **Raises**

- **TimeoutException** if this method can't read a response packet in XBeeDevice. \_DEFAULT\_TIMEOUT\_SYNC\_OPERATIONS seconds.
- *InvalidOperatingModeException* if the XBee device's operating mode is not API or ESCAPED API. This method only checks the cached value of the operating mode.
- *TransmitException* if the status of the response received is not OK.
- XBeeException if the XBee device's serial port is closed.

#### send micropython data (data)

Sends the given data to the MicroPython interface using a User Data Relay frame.

**Parameters data** (Bytearray) – Data to send.

# Raises

- *InvalidOperatingModeException* if the XBee device's operating mode is not API or ESCAPED API. This method only checks the cached value of the operating mode.
- XBeeException if there is any problem sending the data.

# See also:

See also:

```
XBeeDevice.send_bluetooth_data()
XBeeDevice.send_user_data_relay()

send_packet (packet, sync=False)
Override method.
See also:
AbstractXBeeDevice._send_packet()

send_packet_sync_and_get_response (packet_to_send, timeout=None)
Override method.
```

```
AbstractXBeeDevice._send_packet_sync_and_get_response()
```

# send\_user\_data\_relay (local\_interface, data)

Sends the given data to the given XBee local interface.

### **Parameters**

- $local\_interface$  (XBeeLocalInterface) Destination XBee local interface.
- data (Bytearray) Data to send.

### Raises

- *InvalidOperatingModeException* if the XBee device's operating mode is not API or ESCAPED API. This method only checks the cached value of the operating mode.
- ValueError if local\_interface is None.
- XBeeException if there is any problem sending the User Data Relay.

### See also:

XBeeLocalInterface

## serial port

Returns the serial port associated to the XBee device, if any.

#### Returns

the serial port associated to the XBee device. Returns None if the local XBee does not use serial communication.

Return type XBeeSerialPort

#### See also:

XBeeSerialPort

# set\_16bit\_addr(value)

Sets the 16-bit address of the XBee device.

**Parameters value** (XBee16BitAddress) – the new 16-bit address of the XBee device.

## Raises

- **TimeoutException** if the response is not received before the read timeout expires.
- XBeeException if the XBee device's serial port is closed.
- *InvalidOperatingModeException* if the XBee device's operating mode is not API or ESCAPED API. This method only checks the cached value of the operating mode.
- **ATCommandException** if the response is not as expected.
- OperationNotSupportedException if the current protocol is not 802.15.4.

# set\_api\_output\_mode(api\_output\_mode)

Deprecated since version 1.3: Use set\_api\_output\_mode\_value()

Sets the API output mode of the XBee device.

Parameters api\_output\_mode (APIOutputMode) - the new API output mode of the XBee device.

#### Raises

- **TimeoutException** if the response is not received before the read timeout expires.
- **XBeeException** if the XBee device's serial port is closed.
- *InvalidOperatingModeException* if the XBee device's operating mode is not API or ESCAPED API. This method only checks the cached value of the operating mode.
- **ATCommandException** if the response is not as expected.
- OperationNotSupportedException if the current protocol is ZigBee

### See also:

*APIOutputMode* 

#### set\_api\_output\_mode\_value(api\_output\_mode)

Sets the API output mode of the XBee.

Parameters api\_output\_mode (Integer) - new API output mode options. Calculate this value using the method digi.xbee.models.mode.APIOutputModeBit.calculate\_api\_output\_mode\_value() with a set of digi.xbee.models.mode.APIOutputModeBit.

#### Raises

- *TimeoutException* if the response is not received before the read timeout expires.
- XBeeException if the XBee device's serial port is closed.
- *InvalidOperatingModeException* if the XBee device's operating mode is not API or ESCAPED API. This method only checks the cached value of the operating mode.
- ATCommandException if the response is not as expected.
- OperationNotSupportedException if it is not supported by the current protocol.

## See also:

```
digi.xbee.models.mode.APIOutputModeBit
```

### set\_dest\_address(addr)

Sets the 64-bit address of the XBee device that data will be reported to.

**Parameters addr** (XBee64BitAddress or RemoteXBeeDevice) – the address itself or the remote XBee device that you want to set up its address as destination address.

#### Raises

• *TimeoutException* – If the response is not received before the read timeout expires.

- **XBeeException** If the XBee device's serial port is closed.
- *InvalidOperatingModeException* If the XBee device's operating mode is not API or ESCAPED API. This method only checks the cached value of the operating mode.
- ATCommandException If the response is not as expected.
- ValueError If addr is None.

## set\_dio\_change\_detection (io\_lines\_set)

Sets the digital IO lines to be monitored and sampled whenever their status changes.

A None set of lines disables this feature.

Parameters io\_lines\_set - set of IOLine.

#### Raises

- **TimeoutException** if the response is not received before the read timeout expires.
- XBeeException if the XBee device's serial port is closed.
- InvalidOperatingModeException if the XBee device's operating mode is not API or ESCAPED API. This method only checks the cached value of the operating mode.
- ATCommandException if the response is not as expected.

#### See also:

*IOLine* 

# set\_dio\_value (io\_line, io\_value)

Sets the digital value (high or low) to the provided IO line.

#### **Parameters**

- io\_line (IOLine) the digital IO line to sets its value.
- io\_value (IOValue) the IO value to set to the IO line.

## Raises

- **TimeoutException** if the response is not received before the read timeout expires.
- XBeeException if the XBee device's serial port is closed.
- *InvalidOperatingModeException* if the XBee device's operating mode is not API or ESCAPED API. This method only checks the cached value of the operating mode.
- **ATCommandException** if the response is not as expected.

### See also:

*IOLine IOValue* 

# $\verb|set_io_configuration| (io\_line, io\_mode)|$

Sets the configuration of the provided IO line.

### **Parameters**

- io\_line (IOLine) the IO line to configure.
- io\_mode (IOMode) the IO mode to set to the IO line.

## Raises

- *TimeoutException* if the response is not received before the read timeout expires.
- **XBeeException** if the XBee device's serial port is closed.
- *InvalidOperatingModeException* if the XBee device's operating mode is not API or ESCAPED API. This method only checks the cached value of the operating mode.
- ATCommandException if the response is not as expected.

### See also:

*IOLine IOMode* 

# set\_io\_sampling\_rate(rate)

Sets the IO sampling rate of the XBee device in seconds. A sample rate of 0 means the IO sampling feature is disabled.

**Parameters rate** (Integer) – the new IO sampling rate of the XBee device in seconds.

### Raises

- *TimeoutException* if the response is not received before the read timeout expires.
- XBeeException if the XBee device's serial port is closed.
- InvalidOperatingModeException if the XBee device's operating mode is not API or ESCAPED API. This method only checks the cached value of the operating mode.
- ATCommandException if the response is not as expected.

## set\_node\_id (node\_id)

Sets the Node Identifier (NI) value of the XBee device..

**Parameters** node\_id (String) – the new Node Identifier (NI) of the XBee device.

## Raises

- ValueError if node\_id is None or its length is greater than 20.
- *TimeoutException* if the response is not received before the read timeout expires.

# set\_pan\_id(value)

Sets the operating PAN ID of the XBee device.

**Parameters value** (*Bytearray*) – the new operating PAN ID of the XBee device.. Must have only 1 or 2 bytes.

**Raises** *TimeoutException* – if the response is not received before the read timeout expires.

# set\_parameter (param, value)

Override.

**See:** AbstractXBeeDevice.set\_parameter()

#### set\_power\_level (power\_level)

Sets the power level of the XBee device.

**Parameters** power\_level (PowerLevel) – the new power level of the XBee device.

**Raises** *TimeoutException* – if the response is not received before the read timeout expires.

## See also:

PowerLevel

# set\_pwm\_duty\_cycle (io\_line, cycle)

Sets the duty cycle in % of the provided IO line.

The provided IO line must be PWM-capable, previously configured as PWM output.

#### **Parameters**

- io\_line (IOLine) the IO Line to be assigned.
- cycle (Integer) duty cycle in % to be assigned. Must be between 0 and 100.

#### Raises

- **TimeoutException** if the response is not received before the read timeout expires.
- XBeeException if the XBee device's serial port is closed.
- *InvalidOperatingModeException* if the XBee device's operating mode is not API or ESCAPED API. This method only checks the cached value of the operating mode.
- ATCommandException if the response is not as expected.
- ValueError if the given IO line does not have PWM capability or cycle is not between 0 and 100.

# See also:

```
IOLine
IOMode.PWM
```

# set\_sync\_ops\_timeout (sync\_ops\_timeout)

Sets the serial port read timeout.

**Parameters** sync\_ops\_timeout (Integer) - the read timeout, expressed in seconds.

## update\_bluetooth\_password(new\_password)

Changes the password of this Bluetooth device with the new one provided.

Note that your device must have Bluetooth Low Energy support to use this method.

**Parameters** new\_password (String) - New Bluetooth password.

## Raises

- *TimeoutException* if the response is not received before the read timeout expires.
- XBeeException if the XBee device's serial port is closed.
- *InvalidOperatingModeException* if the XBee device's operating mode is not API or ESCAPED API. This method only checks the cached value of the operating mode.

## update\_device\_data\_from(device)

Updates the current device reference with the data provided for the given device.

This is only for internal use.

Parameters device (AbstractXBeeDevice) - the XBee device to get the data from.

**Returns** True if the device data has been updated, False otherwise.

Return type Boolean

 $\label{limit} \begin{tabular}{ll} \textbf{update\_firmware\_file}, & xbee\_firmware\_file=None, & bootloader\_firmware\_file=None, \\ & timeout=None, & progress\_callback=None) \end{tabular}$ 

Performs a firmware update operation of the device.

### **Parameters**

- **xml\_firmware\_file** (*String*) path of the XML file that describes the firmware to upload.
- xbee\_firmware\_file (String, optional) location of the XBee binary firmware file.
- bootloader\_firmware\_file (String, optional) location of the bootloader binary firmware file.
- **timeout** (*Integer*, *optional*) the maximum time to wait for target read operations during the update process.
- progress\_callback (Function, optional) -

function to execute to receive progress information. Receives two arguments:

- The current update task as a String
- The current update task percentage as an Integer

# Raises

- XBeeException if the device is not open.
- InvalidOperatingModeException if the device operating mode is invalid.
- OperationNotSupportedException if the firmware update is not supported in the XBee device.
- FirmwareUpdateException if there is any error performing the firmware update.

# write\_changes()

Writes configurable parameter values to the non-volatile memory of the XBee device so that parameter modifications persist through subsequent resets.

Parameters values remain in this device's memory until overwritten by subsequent use of this method.

If changes are made without writing them to non-volatile memory, the module reverts back to previously saved parameters the next time the module is powered-on.

Writing the parameter modifications does not mean those values are immediately applied, this depends on the status of the 'apply configuration changes' option. Use method is\_apply\_configuration\_changes\_enabled() to get its status and enable\_apply\_configuration\_changes() to enable/disable the option. If it is disabled, method apply\_changes() can be used in order to manually apply the changes.

# Raises

• *TimeoutException* – if the response is not received before the read timeout expires.

- XBeeException if the XBee device's serial port is closed.
- *InvalidOperatingModeException* if the XBee device's operating mode is not API or ESCAPED API. This method only checks the cached value of the operating mode.
- ATCommandException if the response is not as expected.

Bases: digi.xbee.devices.XBeeDevice

This class provides common functionality for XBee IP devices.

Class constructor. Instantiates a new IPDevice with the provided parameters.

### **Parameters**

- **port** (Integer or String) serial port identifier. Integer: number of XBee device, numbering starts at zero. Device name: depending on operating system. e.g. '/dev/ttyUSB0' on 'GNU/Linux' or 'COM3' on Windows.
- baud\_rate (Integer) the serial port baud rate.
- (Integer, default (\_sync\_ops\_timeout) serial.EIGHTBITS): comm port bitsize.
- (Integer, default serial.STOPBITS\_ONE): comm port stop bits.
- (Character, default (parity) serial.PARITY\_NONE): comm port parity.
- (Integer, default FlowControl.NONE): comm port flow control.
- (Integer, default 3): the read timeout (in seconds).
- $\bullet \ \ \textbf{comm\_iface} \ (\textit{XBeeCommunicationInterface}) \textbf{the communication interface}.$

:raises All exceptions raised by XBeeDevice.\_\_init\_\_() constructor.:

### See also:

```
XBeeDevice
XBeeDevice.__init__()

read_device_info (init=True)
   Override.

See also:

AbstractXBeeDevice.read_device_info()

get_ip_addr()
   Returns the IP address of this IP device.
```

To refresh this value use the method IPDevice.read device info().

```
Returns The IP address of this IP device.
```

Return type ipaddress. IPv4Address

# See also:

```
ipaddress. IPv4Address
```

# set\_dest\_ip\_addr (address)

Sets the destination IP address.

Parameters address (ipaddress.IPv4Address) - Destination IP address.

#### Raises

- ValueError if address is None.
- **TimeoutException** if there is a timeout setting the destination IP address.
- **XBeeException** if there is any other XBee related exception.

#### See also:

```
ipaddress. IPv4Address
```

# get\_dest\_ip\_addr()

Returns the destination IP address.

Returns The configured destination IP address.

Return type ipaddress. IPv4Address

#### Raises

- TimeoutException if there is a timeout getting the destination IP address.
- **XBeeException** if there is any other XBee related exception.

# See also:

```
ipaddress.IPv4Address
```

### add\_ip\_data\_received\_callback (callback)

Adds a callback for the event digi.xbee.reader.IPDataReceived.

Parameters callback (Function) – the callback. Receives one argument.

• The data received as an digi.xbee.models.message.IPMessage

### del\_ip\_data\_received\_callback(callback)

Deletes a callback for the callback list of digi.xbee.reader.IPDataReceived event.

Parameters callback (Function) - the callback to delete.

Raises ValueError — if callback is not in the callback list of digi.xbee.reader. IPDataReceived event.

# start\_listening(source\_port)

Starts listening for incoming IP transmissions in the provided port.

**Parameters** source\_port (Integer) – Port to listen for incoming transmissions.

#### Raises

- ValueError if source\_port is less than 0 or greater than 65535.
- **TimeoutException** if there is a timeout setting the source port.
- **XBeeException** if there is any other XBee related exception.

### stop\_listening()

Stops listening for incoming IP transmissions.

#### Raises

- **TimeoutException** if there is a timeout processing the operation.
- XBeeException if there is any other XBee related exception.

# send\_ip\_data (ip\_addr, dest\_port, protocol, data, close\_socket=False)

Sends the provided IP data to the given IP address and port using the specified IP protocol. For TCP and TCP SSL protocols, you can also indicate if the socket should be closed when data is sent.

This method blocks till a success or error response arrives or the configured receive timeout expires.

#### **Parameters**

- ip\_addr (ipaddress.IPv4Address) The IP address to send IP data to.
- **dest\_port** (*Integer*) The destination port of the transmission.
- protocol (IPProtocol) The IP protocol used for the transmission.
- data (String or Bytearray) The IP data to be sent.
- close\_socket (Boolean, optional) True to close the socket just after the transmission. False to keep it open. Default to False.

## **Raises**

- ValueError if ip\_addr is None.
- ValueError if protocol is None.
- ValueError if data is None.
- ValueError if dest\_port is less than 0 or greater than 65535.
- OperationNotSupportedException if the device is remote.
- **TimeoutException** if there is a timeout sending the data.
- **XBeeException** if there is any other XBee related exception.

# send\_ip\_data\_async (ip\_addr, dest\_port, protocol, data, close\_socket=False)

Sends the provided IP data to the given IP address and port asynchronously using the specified IP protocol. For TCP and TCP SSL protocols, you can also indicate if the socket should be closed when data is sent.

Asynchronous transmissions do not wait for answer from the remote device or for transmit status packet.

# **Parameters**

- ip\_addr (ipaddress.IPv4Address) The IP address to send IP data to.
- **dest port** (*Integer*) The destination port of the transmission.

- **protocol** (*IPProtocol*) The IP protocol used for the transmission.
- data (String or Bytearray) The IP data to be sent.
- **close\_socket** (*Boolean*, *optional*) True to close the socket just after the transmission. False to keep it open. Default to False.

### **Raises**

- ValueError if ip\_addr is None.
- ValueError if protocol is None.
- ValueError if data is None.
- ValueError if dest\_port is less than 0 or greater than 65535.
- OperationNotSupportedException if the device is remote.
- XBeeException if there is any other XBee related exception.

## send\_ip\_data\_broadcast (dest\_port, data)

Sends the provided IP data to all clients.

This method blocks till a success or error transmit status arrives or the configured receive timeout expires.

#### **Parameters**

- **dest\_port** (*Integer*) The destination port of the transmission.
- data (String or Bytearray) The IP data to be sent.

#### Raises

- ValueError if data is None.
- ValueError if dest\_port is less than 0 or greater than 65535.
- **TimeoutException** if there is a timeout sending the data.
- **XBeeException** if there is any other XBee related exception.

### read\_ip\_data(timeout=3)

Reads new IP data received by this XBee device during the provided timeout.

This method blocks until new IP data is received or the provided timeout expires.

For non-blocking operations, register a callback and use the method IPDevice. add\_ip\_data\_received\_callback().

Before reading IP data you need to start listening for incoming IP data at a specific port. Use the method IPDevice.start\_listening() for that purpose. When finished, you can use the method IPDevice.stop\_listening() to stop listening for incoming IP data.

**Parameters timeout** (Integer, optional) – The time to wait for new IP data in seconds.

Returns IP message, None if this device did not receive new data.

Return type IPMessage

**Raises** ValueError – if timeout is less than 0.

# read\_ip\_data\_from(ip\_addr, timeout=3)

Reads new IP data received from the given IP address during the provided timeout.

This method blocks until new IP data from the provided IP address is received or the given timeout expires.

For non-blocking operations, register a callback and use the method IPDevice. add\_ip\_data\_received\_callback().

Before reading IP data you need to start listening for incoming IP data at a specific port. Use the method IPDevice.start\_listening() for that purpose. When finished, you can use the method IPDevice.stop\_listening() to stop listening for incoming IP data.

#### **Parameters**

- ip\_addr (ipaddress.IPv4Address) The IP address to read data from.
- timeout (Integer, optional) The time to wait for new IP data in seconds.

### **Returns**

**IP message, None if this device did not** receive new data from the provided IP address.

Return type IPMessage

Raises ValueError – if timeout is less than 0.

#### get\_network()

Deprecated.

This protocol does not support the network functionality.

# get\_16bit\_addr()

Deprecated.

This protocol does not have an associated 16-bit address.

## get\_dest\_address()

Deprecated.

Operation not supported in this protocol. Use  $IPDevice.get\_dest\_ip\_addr()$  instead. This method will raise an AttributeError.

# $\verb"set_dest_address" (addr)$

Deprecated.

Operation not supported in this protocol. Use <code>IPDevice.set\_dest\_ip\_addr()</code> instead. This method will raise an <code>AttributeError</code>.

## get\_pan\_id()

Deprecated.

Operation not supported in this protocol. This method will raise an AttributeError.

# set\_pan\_id(value)

Deprecated.

Operation not supported in this protocol. This method will raise an AttributeError.

# add\_data\_received\_callback (callback)

Deprecated.

Operation not supported in this protocol. This method will raise an AttributeError.

### del\_data\_received\_callback(callback)

Deprecated.

Operation not supported in this protocol. This method will raise an AttributeError.

# add\_expl\_data\_received\_callback (callback)

Deprecated.

Operation not supported in this protocol. This method will raise an AttributeError.

### del\_expl\_data\_received\_callback (callback)

Deprecated.

Operation not supported in this protocol. This method will raise an AttributeError.

### read data(timeout=None, explicit=False)

Deprecated.

Operation not supported in this protocol. This method will raise an AttributeError.

# read\_data\_from (remote\_xbee\_device, timeout=None, explicit=False)

Deprecated.

Operation not supported in this protocol. This method will raise an AttributeError.

## send\_data\_broadcast (data, transmit\_options=0)

Deprecated.

Operation not supported in this protocol. This method will raise an AttributeError.

# send\_data (remote\_xbee\_device, data, transmit\_options=0)

Deprecated.

Operation not supported in this protocol. This method will raise an AttributeError.

# send\_data\_async (remote\_xbee\_device, data, transmit\_options=0)

Deprecated.

Operation not supported in this protocol. This method will raise an AttributeError.

# add\_bluetooth\_data\_received\_callback (callback)

Adds a callback for the event digi.xbee.reader.BluetoothDataReceived.

**Parameters** callback (Function) – the callback. Receives one argument.

• The Bluetooth data as a Bytearray

# add\_io\_sample\_received\_callback(callback)

Adds a callback for the event digi.xbee.reader.IOSampleReceived.

**Parameters** callback (Function) – the callback. Receives three arguments.

- The received IO sample as an digi.xbee.io.IOSample
- The remote XBee device who has sent the packet as a RemoteXBeeDevice
- The time in which the packet was received as an Integer

# add\_micropython\_data\_received\_callback(callback)

Adds a callback for the event digi.xbee.reader.MicroPythonDataReceived.

**Parameters** callback (Function) – the callback. Receives one argument.

The MicroPython data as a Bytearray

# add\_modem\_status\_received\_callback (callback)

Adds a callback for the event digi.xbee.reader.ModemStatusReceived.

**Parameters** callback (Function) – the callback. Receives one argument.

• The modem status as a digi.xbee.models.status.ModemStatus

## add\_packet\_received\_callback (callback)

Adds a callback for the event digi.xbee.reader.PacketReceived.

**Parameters** callback (Function) – the callback. Receives two arguments.

• The received packet as a digi.xbee.packets.base.XBeeAPIPacket

# add\_socket\_data\_received\_callback(callback)

Adds a callback for the event digi.xbee.reader.SocketDataReceived.

**Parameters** callback (Function) – the callback. Receives two arguments.

- The socket ID as an Integer.
- The data received as Bytearray

# add\_socket\_data\_received\_from\_callback(callback)

Adds a callback for the event digi.xbee.reader.SocketDataReceivedFrom.

**Parameters callback** (Function) – the callback. Receives three arguments.

- The socket ID as an Integer.
- A pair (host, port) of the source address where host is a string representing an IPv4 address like '100.50.200.5', and port is an integer.
- The data received as Bytearray

# add\_socket\_state\_received\_callback (callback)

Adds a callback for the event digi.xbee.reader.SocketStateReceived.

**Parameters** callback (Function) – the callback. Receives two arguments.

- The socket ID as an Integer.
- The state received as a SocketState

# add\_user\_data\_relay\_received\_callback(callback)

Adds a callback for the event digi.xbee.reader.RelayDataReceived.

**Parameters** callback (Function) – the callback. Receives one argument.

• The relay data as a digi.xbee.models.message.UserDataRelayMessage

# apply\_changes()

Applies changes via AC command.

### **Raises**

- **TimeoutException** if the response is not received before the read timeout expires.
- **XBeeException** if the XBee device's serial port is closed.
- *InvalidOperatingModeException* if the XBee device's operating mode is not API or ESCAPED API. This method only checks the cached value of the operating mode.
- ATCommandException if the response is not as expected.

### apply profile (profile path, progress callback=None)

Applies the given XBee profile to the XBee device.

### **Parameters**

- **profile\_path** (String) path of the XBee profile file to apply.
- progress\_callback (Function, optional) -

function to execute to receive progress information. Receives two arguments:

- The current apply profile task as a String
- The current apply profile task percentage as an Integer

#### Raises

456

- **XBeeException** if the device is not open.
- InvalidOperatingModeException if the device operating mode is invalid.
- *UpdateProfileException* if there is any error applying the XBee profile.
- *OperationNotSupportedException* if XBee profiles are not supported in the XBee device.

## close()

Closes the communication with the XBee device.

This method guarantees that all threads running are stopped and the serial port is closed.

## comm\_iface

Returns the hardware interface associated to the XBee device.

**Returns** the hardware interface associated to the XBee device.

Return type XBeeCommunicationInterface

See also:

XBeeSerialPort

## classmethod create\_xbee\_device(comm\_port\_data)

Creates and returns an XBeeDevice from data of the port to which is connected.

#### **Parameters**

- comm\_port\_data (Dictionary) dictionary with all comm port data needed.
- dictionary keys are (The) -

```
"baudRate" -> Baud rate.
```

"port" -> Port number.

"bitSize" -> Bit size.

"stopBits" -> Stop bits.

"parity" -> Parity.

"flowControl" -> Flow control.

"timeout" for -> Timeout for synchronous operations (in seconds).

Returns the XBee device created.

Return type XBeeDevice

**Raises** SerialException – if the port you want to open does not exist or is already opened.

See also:

*XBeeDevice* 

# del\_bluetooth\_data\_received\_callback(callback)

Deletes a callback for the callback list of digi.xbee.reader.BluetoothDataReceived event.

Parameters callback (Function) – the callback to delete.

Raises ValueError – if callback is not in the callback list of digi.xbee.reader.

BluetoothDataReceived event.

# del\_io\_sample\_received\_callback (callback)

Deletes a callback for the callback list of digi.xbee.reader.IOSampleReceived event.

**Parameters** callback (Function) – the callback to delete.

Raises ValueError – if callback is not in the callback list of digi.xbee.reader. IOSampleReceived event.

## del\_micropython\_data\_received\_callback (callback)

Deletes a callback for the callback list of digi.xbee.reader.MicroPythonDataReceived event.

**Parameters** callback (Function) – the callback to delete.

Raises ValueError – if callback is not in the callback list of digi.xbee.reader.

MicroPythonDataReceived event.

# del\_modem\_status\_received\_callback (callback)

Deletes a callback for the callback list of digi.xbee.reader.ModemStatusReceived event.

**Parameters** callback (Function) – the callback to delete.

Raises ValueError – if callback is not in the callback list of digi.xbee.reader.

ModemStatusReceived event.

### del\_packet\_received\_callback (callback)

Deletes a callback for the callback list of digi.xbee.reader.PacketReceived event.

**Parameters** callback (Function) – the callback to delete.

Raises ValueError – if callback is not in the callback list of digi.xbee.reader.

PacketReceived event.

# del\_socket\_data\_received\_callback(callback)

Deletes a callback for the callback list of digi.xbee.reader.SocketDataReceived event.

**Parameters** callback (Function) – the callback to delete.

Raises ValueError – if callback is not in the callback list of digi.xbee.reader. SocketDataReceived event.

# del\_socket\_data\_received\_from\_callback(callback)

Deletes a callback for the callback list of digi.xbee.reader.SocketDataReceivedFrom event.

**Parameters** callback (Function) – the callback to delete.

Raises ValueError - if callback is not in the callback list of digi.xbee.reader.

SocketDataReceivedFrom event.

# del\_socket\_state\_received\_callback(callback)

Deletes a callback for the callback list of digi.xbee.reader.SocketStateReceived event.

 $\textbf{Parameters callback} \ (\textit{Function}) - the \ callback \ to \ delete.$ 

Raises ValueError - if callback is not in the callback list of digi.xbee.reader. SocketStateReceived event.

## del\_user\_data\_relay\_received\_callback (callback)

Deletes a callback for the callback list of digi.xbee.reader.RelayDataReceived event.

**Parameters** callback (Function) – the callback to delete.

Raises ValueError – if callback is not in the callback list of digi.xbee.reader.

RelayDataReceived event.

### disable bluetooth()

Disables the Bluetooth interface of this XBee device.

Note that your device must have Bluetooth Low Energy support to use this method.

#### Raises

- **TimeoutException** if the response is not received before the read timeout expires.
- **XBeeException** if the XBee device's serial port is closed.
- *InvalidOperatingModeException* if the XBee device's operating mode is not API or ESCAPED API. This method only checks the cached value of the operating mode.

# ${\tt enable\_apply\_changes}\ (value)$

Sets the apply\_changes flag.

Parameters value (Boolean) - True to enable the apply changes flag, False to disable it.

#### enable bluetooth()

Enables the Bluetooth interface of this XBee device.

To work with this interface, you must also configure the Bluetooth password if not done previously. You can use the <code>AbstractXBeeDevice.update\_bluetooth\_password()</code> method for that purpose.

Note that your device must have Bluetooth Low Energy support to use this method.

#### Raises

- *TimeoutException* if the response is not received before the read timeout expires.
- XBeeException if the XBee device's serial port is closed.
- *InvalidOperatingModeException* if the XBee device's operating mode is not API or ESCAPED API. This method only checks the cached value of the operating mode.

# execute\_command(parameter)

Executes the provided command.

**Parameters** parameter (String) – The name of the AT command to be executed.

## Raises

- *TimeoutException* if the response is not received before the read timeout expires.
- XBeeException if the XBee device's serial port is closed.
- *InvalidOperatingModeException* if the XBee device's operating mode is not API or ESCAPED API. This method only checks the cached value of the operating mode.
- **ATCommandException** if the response is not as expected.

# flush\_queues()

Flushes the packets queue.

# get\_64bit\_addr()

Returns the 64-bit address of the XBee device.

**Returns** the 64-bit address of the XBee device.

Return type XBee64BitAddress

See also:

XBee64BitAddress

# get\_adc\_value(io\_line)

Returns the analog value of the provided IO line.

The provided IO line must be previously configured as ADC. To do so, use <code>AbstractXBeeDevice.set\_io\_configuration()</code> and <code>IOMode.ADC</code>.

**Parameters** io\_line (IOLine) – the IO line to get its ADC value.

**Returns** the analog value corresponding to the provided IO line.

Return type Integer

### **Raises**

- **TimeoutException** if the response is not received before the read timeout expires.
- XBeeException if the XBee device's serial port is closed.
- InvalidOperatingModeException if the XBee device's operating mode is not API or ESCAPED API. This method only checks the cached value of the operating mode.
- **ATCommandException** if the response is not as expected.
- *OperationNotSupportedException* if the response does not contain the value for the given IO line.

#### See also:

*IOLine* 

# get\_api\_output\_mode()

Deprecated since version 1.3: Use get\_api\_output\_mode\_value()

Returns the API output mode of the XBee device.

The API output mode determines the format that the received data is output through the serial interface of the XBee device.

**Returns** the API output mode of the XBee device.

Return type APIOutputMode

#### Raises

- *TimeoutException* if the response is not received before the read timeout expires.
- XBeeException if the XBee device's serial port is closed.
- *InvalidOperatingModeException* if the XBee device's operating mode is not API or ESCAPED API. This method only checks the cached value of the operating mode.
- ATCommandException if the response is not as expected.

#### See also:

**APIOutputMode** 

# get\_api\_output\_mode\_value()

Returns the API output mode of the XBee.

The API output mode determines the format that the received data is output through the serial interface of the XBee.

**Returns** the parameter value.

Return type Bytearray

#### Raises

- TimeoutException if the response is not received before the read timeout expires.
- **XBeeException** if the XBee device's serial port is closed.
- *InvalidOperatingModeException* if the XBee device's operating mode is not API or ESCAPED API. This method only checks the cached value of the operating mode.
- **ATCommandException** if the response is not as expected.
- OperationNotSupportedException if it is not supported by the current protocol.

#### See also:

digi.xbee.models.mode.APIOutputModeBit

# get\_bluetooth\_mac\_addr()

Reads and returns the EUI-48 Bluetooth MAC address of this XBee device in a format such as 00112233AABB.

Note that your device must have Bluetooth Low Energy support to use this method.

**Returns** The Bluetooth MAC address.

Return type String

# Raises

- **TimeoutException** if the response is not received before the read timeout expires.
- **XBeeException** if the XBee device's serial port is closed.
- *InvalidOperatingModeException* if the XBee device's operating mode is not API or ESCAPED API. This method only checks the cached value of the operating mode.

#### get current frame id()

Returns the last used frame ID.

**Returns** the last used frame ID.

Return type Integer

## get\_dio\_value(io\_line)

Returns the digital value of the provided IO line.

The provided IO line must be previously configured as digital I/O. To do so, use AbstractXBeeDevice.set\_io\_configuration().

**Parameters** io\_line (IOLine) – the DIO line to gets its digital value.

Returns current value of the provided IO line.

# Return type IOValue

#### Raises

- **TimeoutException** if the response is not received before the read timeout expires.
- XBeeException if the XBee device's serial port is closed.
- *InvalidOperatingModeException* if the XBee device's operating mode is not API or ESCAPED API. This method only checks the cached value of the operating mode.
- ATCommandException if the response is not as expected.
- *OperationNotSupportedException* if the response does not contain the value for the given IO line.

#### See also:

```
IOLine
IOValue
```

## get\_firmware\_version()

Returns the firmware version of the XBee device.

**Returns** the hardware version of the XBee device.

Return type Bytearray

# get\_hardware\_version()

Returns the hardware version of the XBee device.

**Returns** the hardware version of the XBee device.

Return type Hardware Version

# See also:

HardwareVersion

### get\_io\_configuration(io\_line)

Returns the configuration of the provided IO line.

**Parameters** io\_line (IOLine) – the io line to configure.

**Returns** the IO mode of the IO line provided.

Return type IOMode

# Raises

- *TimeoutException* if the response is not received before the read timeout expires.
- XBeeException if the XBee device's serial port is closed.
- *InvalidOperatingModeException* if the XBee device's operating mode is not API or ESCAPED API. This method only checks the cached value of the operating mode.
- ATCommandException if the response is not as expected.
- OperationNotSupportedException if the received data is not an IO mode.

```
get_io_sampling_rate()
     Returns the IO sampling rate of the XBee device.
         Returns the IO sampling rate of XBee device.
         Return type Integer
         Raises
             • TimeoutException – if the response is not received before the read timeout expires.
             • XBeeException – if the XBee device's serial port is closed.
             • InvalidOperatingModeException - if the XBee device's operating mode is not
               API or ESCAPED API. This method only checks the cached value of the operating mode.
             • ATCommandException – if the response is not as expected.
get_next_frame_id()
     Returns the next frame ID of the XBee device.
         Returns The next frame ID of the XBee device.
         Return type Integer
get_node_id()
     Returns the Node Identifier (NI) value of the XBee device.
         Returns the Node Identifier (NI) of the XBee device.
         Return type String
get_parameter (param, parameter_value=None)
    Override.
     See also:
     AbstractXBeeDevice.get_parameter()
get_power_level()
     Returns the power level of the XBee device.
         Returns the power level of the XBee device.
         Return type PowerLevel
         Raises TimeoutException – if the response is not received before the read timeout expires.
     See also:
     PowerLevel
get_protocol()
```

2.5. API reference 463

Returns the current protocol of the XBee device.

Return type XBeeProtocol

See also:

Returns the current protocol of the XBee device.

```
XBeeProtocol
```

# get\_pwm\_duty\_cycle (io\_line)

Returns the PWM duty cycle in % corresponding to the provided IO line.

**Parameters** io\_line (IOLine) – the IO line to get its PWM duty cycle.

**Returns** the PWM duty cycle of the given IO line or None if the response is empty.

Return type Integer

### Raises

- *TimeoutException* if the response is not received before the read timeout expires.
- XBeeException if the XBee device's serial port is closed.
- *InvalidOperatingModeException* if the XBee device's operating mode is not API or ESCAPED API. This method only checks the cached value of the operating mode.
- ATCommandException if the response is not as expected.
- ValueError if the passed IO\_LINE has no PWM capability.

#### See also:

*IOLine* 

## get\_role()

Gets the XBee role.

**Returns** the role of the XBee.

Return type digi.xbee.models.protocol.Role

See also:

```
digi.xbee.models.protocol.Role
```

# get\_sync\_ops\_timeout()

Returns the serial port read timeout.

**Returns** the serial port read timeout in seconds.

**Return type** Integer

# get\_xbee\_device\_callbacks()

Returns this XBee internal callbacks for process received packets.

This method is called by the PacketListener associated with this XBee to get its callbacks. These callbacks will be executed before user callbacks.

Returns PacketReceived

# has\_explicit\_packets()

Returns whether the XBee device's queue has explicit packets or not. This do not include non-explicit packets.

**Returns** True if this XBee device's queue has explicit packets, False otherwise.

### Return type Boolean

See also:

```
XBeeDevice.has_packets()
```

#### has packets()

Returns whether the XBee device's queue has packets or not. This do not include explicit packets.

Returns True if this XBee device's queue has packets, False otherwise.

Return type Boolean

See also:

```
XBeeDevice.has_explicit_packets()
```

# is\_apply\_changes\_enabled()

Returns whether the apply\_changes flag is enabled or not.

**Returns** True if the apply\_changes flag is enabled, False otherwise.

Return type Boolean

#### is open()

Returns whether this XBee device is open or not.

Returns Boolean. True if this XBee device is open, False otherwise.

# is\_remote()

Override method.

See also:

```
AbstractXBeeDevice.is_remote()
```

# log

Returns the XBee device log.

**Returns** the XBee device logger.

Return type Logger

```
open (force_settings=False)
```

Opens the communication with the XBee device and loads some information about it.

**Parameters force\_settings** (Boolean, optional) – True to open the device ensuring/forcing that the specified serial settings are applied even if the current configuration is different, False to open the device with the current configuration. Default to False.

# Raises

- TimeoutException if there is any problem with the communication.
- *InvalidOperatingModeException* if the XBee device's operating mode is not API or ESCAPED API. This method only checks the cached value of the operating mode.

• **XBeeException** – if the XBee device is already open.

### operating\_mode

Returns this XBee device's operating mode.

**Returns** OperatingMode. This XBee device's operating mode.

#### read io sample (

Returns an IO sample from the XBee device containing the value of all enabled digital IO and analog input channels.

**Returns** the IO sample read from the XBee device.

```
Return type IOSample
```

#### Raises

- TimeoutException if the response is not received before the read timeout expires.
- **XBeeException** if the XBee device's serial port is closed.
- *InvalidOperatingModeException* if the XBee device's operating mode is not API or ESCAPED API. This method only checks the cached value of the operating mode.
- **ATCommandException** if the response is not as expected.

### See also:

```
IOSample
```

### reset()

Override method.

### See also:

```
AbstractXBeeDevice.reset()
```

# send\_bluetooth\_data(data)

Sends the given data to the Bluetooth interface using a User Data Relay frame.

```
Parameters data (Bytearray) – Data to send.
```

#### Raises

- *InvalidOperatingModeException* if the XBee device's operating mode is not API or ESCAPED API. This method only checks the cached value of the operating mode.
- XBeeException if there is any problem sending the data.

### See also:

```
XBeeDevice.send_micropython_data()
XBeeDevice.send_user_data_relay()
```

#### send\_micropython\_data(data)

Sends the given data to the MicroPython interface using a User Data Relay frame.

**Parameters data** (*Bytearray*) – Data to send.

# Raises

- *InvalidOperatingModeException* if the XBee device's operating mode is not API or ESCAPED API. This method only checks the cached value of the operating mode.
- XBeeException if there is any problem sending the data.

### See also:

```
XBeeDevice.send_bluetooth_data()
XBeeDevice.send_user_data_relay()

send_packet (packet, sync=False)
Override method.
See also:

AbstractXBeeDevice._send_packet()

send_packet_sync_and_get_response(packet_to_send, timeout=None)
Override method.
See also:

AbstractXBeeDevice._send_packet_sync_and_get_response()
```

# Parameters

- local\_interface (XBeeLocalInterface) Destination XBee local interface.
- data (Bytearray) Data to send.

Sends the given data to the given XBee local interface.

send\_user\_data\_relay (local\_interface, data)

# Raises

- *InvalidOperatingModeException* if the XBee device's operating mode is not API or ESCAPED API. This method only checks the cached value of the operating mode.
- ValueError if local\_interface is None.
- XBeeException if there is any problem sending the User Data Relay.

# See also:

XBeeLocalInterface

#### serial\_port

Returns the serial port associated to the XBee device, if any.

#### **Returns**

the serial port associated to the XBee device. Returns None if the local XBee does not use serial communication.

Return type XBeeSerialPort

See also:

XBeeSerialPort

### set 16bit addr(value)

Sets the 16-bit address of the XBee device.

Parameters value (XBee16BitAddress) - the new 16-bit address of the XBee device.

### Raises

- **TimeoutException** if the response is not received before the read timeout expires.
- **XBeeException** if the XBee device's serial port is closed.
- *InvalidOperatingModeException* if the XBee device's operating mode is not API or ESCAPED API. This method only checks the cached value of the operating mode.
- ATCommandException if the response is not as expected.
- OperationNotSupportedException if the current protocol is not 802.15.4.

### set\_api\_output\_mode(api\_output\_mode)

Deprecated since version 1.3: Use set\_api\_output\_mode\_value()

Sets the API output mode of the XBee device.

Parameters api\_output\_mode (APIOutputMode) - the new API output mode of the XBee device.

### **Raises**

- **TimeoutException** if the response is not received before the read timeout expires.
- **XBeeException** if the XBee device's serial port is closed.
- *InvalidOperatingModeException* if the XBee device's operating mode is not API or ESCAPED API. This method only checks the cached value of the operating mode.
- ATCommandException if the response is not as expected.
- OperationNotSupportedException if the current protocol is ZigBee

### See also:

APIOutputMode

set\_api\_output\_mode\_value(api\_output\_mode)

Sets the API output mode of the XBee.

Parameters api\_output\_mode (Integer) - new API output mode options. Calculate this value using the method digi.xbee.models.mode.APIOutputModeBit.calculate\_api\_output\_mode\_value() with a set of digi.xbee.models.mode.APIOutputModeBit.

### Raises

- TimeoutException if the response is not received before the read timeout expires.
- XBeeException if the XBee device's serial port is closed.
- *InvalidOperatingModeException* if the XBee device's operating mode is not API or ESCAPED API. This method only checks the cached value of the operating mode.
- **ATCommandException** if the response is not as expected.
- OperationNotSupportedException if it is not supported by the current protocol.

### See also:

digi.xbee.models.mode.APIOutputModeBit

### set\_dio\_change\_detection(io\_lines\_set)

Sets the digital IO lines to be monitored and sampled whenever their status changes.

A None set of lines disables this feature.

Parameters io\_lines\_set - set of IOLine.

# Raises

- **TimeoutException** if the response is not received before the read timeout expires.
- **XBeeException** if the XBee device's serial port is closed.
- *InvalidOperatingModeException* if the XBee device's operating mode is not API or ESCAPED API. This method only checks the cached value of the operating mode.
- **ATCommandException** if the response is not as expected.

#### See also:

*IOLine* 

### set\_dio\_value (io\_line, io\_value)

Sets the digital value (high or low) to the provided IO line.

### **Parameters**

- io\_line (IOLine) the digital IO line to sets its value.
- io\_value (IOValue) the IO value to set to the IO line.

# Raises

- **TimeoutException** if the response is not received before the read timeout expires.
- XBeeException if the XBee device's serial port is closed.

- *InvalidOperatingModeException* if the XBee device's operating mode is not API or ESCAPED API. This method only checks the cached value of the operating mode.
- ATCommandException if the response is not as expected.

#### See also:

*IOLine IOValue* 

### set\_io\_configuration (io\_line, io\_mode)

Sets the configuration of the provided IO line.

#### **Parameters**

- io\_line (IOLine) the IO line to configure.
- io\_mode (IOMode) the IO mode to set to the IO line.

### Raises

- **TimeoutException** if the response is not received before the read timeout expires.
- **XBeeException** if the XBee device's serial port is closed.
- InvalidOperatingModeException if the XBee device's operating mode is not API or ESCAPED API. This method only checks the cached value of the operating mode.
- ATCommandException if the response is not as expected.

### See also:

IOLine IOMode

### set io sampling rate(rate)

Sets the IO sampling rate of the XBee device in seconds. A sample rate of 0 means the IO sampling feature is disabled.

**Parameters rate** (Integer) – the new IO sampling rate of the XBee device in seconds.

#### Raises

- **TimeoutException** if the response is not received before the read timeout expires.
- XBeeException if the XBee device's serial port is closed.
- *InvalidOperatingModeException* if the XBee device's operating mode is not API or ESCAPED API. This method only checks the cached value of the operating mode.
- ATCommandException if the response is not as expected.

### set\_node\_id (node\_id)

Sets the Node Identifier (NI) value of the XBee device..

**Parameters** node\_id (String) - the new Node Identifier (NI) of the XBee device.

# Raises

• ValueError – if node\_id is None or its length is greater than 20.

• **TimeoutException** – if the response is not received before the read timeout expires.

### set\_parameter (param, value)

Override.

**See:** AbstractXBeeDevice.set parameter()

#### set\_power\_level (power\_level)

Sets the power level of the XBee device.

**Parameters** power\_level (PowerLevel) - the new power level of the XBee device.

**Raises** *TimeoutException* – if the response is not received before the read timeout expires.

See also:

PowerLevel

# set\_pwm\_duty\_cycle (io\_line, cycle)

Sets the duty cycle in % of the provided IO line.

The provided IO line must be PWM-capable, previously configured as PWM output.

### **Parameters**

- io\_line (IOLine) the IO Line to be assigned.
- **cycle** (*Integer*) duty cycle in % to be assigned. Must be between 0 and 100.

#### Raises

- **TimeoutException** if the response is not received before the read timeout expires.
- **XBeeException** if the XBee device's serial port is closed.
- *InvalidOperatingModeException* if the XBee device's operating mode is not API or ESCAPED API. This method only checks the cached value of the operating mode.
- ATCommandException if the response is not as expected.
- **ValueError** if the given IO line does not have PWM capability or cycle is not between 0 and 100.

### See also:

```
IOLine
IOMode.PWM
```

# set\_sync\_ops\_timeout (sync\_ops\_timeout)

Sets the serial port read timeout.

**Parameters** sync\_ops\_timeout (Integer) - the read timeout, expressed in seconds.

### update\_bluetooth\_password (new\_password)

Changes the password of this Bluetooth device with the new one provided.

Note that your device must have Bluetooth Low Energy support to use this method.

**Parameters** new\_password (String) - New Bluetooth password.

Raises

- **TimeoutException** if the response is not received before the read timeout expires.
- **XBeeException** if the XBee device's serial port is closed.
- *InvalidOperatingModeException* if the XBee device's operating mode is not API or ESCAPED API. This method only checks the cached value of the operating mode.

### update\_device\_data\_from(device)

Updates the current device reference with the data provided for the given device.

This is only for internal use.

Parameters device (AbstractXBeeDevice) - the XBee device to get the data from.

**Returns** True if the device data has been updated, False otherwise.

Return type Boolean

 $\label{limit} \begin{tabular}{ll} \textbf{update\_firmware\_file}, & xbee\_firmware\_file=None, & bootloader\_firmware\_file=None, \\ & timeout=None, & progress\_callback=None) \end{tabular}$ 

Performs a firmware update operation of the device.

### **Parameters**

- xml\_firmware\_file (String) path of the XML file that describes the firmware to upload.
- **xbee\_firmware\_file** (String, optional) location of the XBee binary firmware file.
- bootloader\_firmware\_file (String, optional) location of the bootloader binary firmware file.
- **timeout** (*Integer*, *optional*) the maximum time to wait for target read operations during the update process.
- progress\_callback (Function, optional) -

function to execute to receive progress information. Receives two arguments:

- The current update task as a String
- The current update task percentage as an Integer

### Raises

- **XBeeException** if the device is not open.
- InvalidOperatingModeException if the device operating mode is invalid.
- OperationNotSupportedException if the firmware update is not supported in the XBee device.
- FirmwareUpdateException if there is any error performing the firmware update.

### write\_changes()

Writes configurable parameter values to the non-volatile memory of the XBee device so that parameter modifications persist through subsequent resets.

Parameters values remain in this device's memory until overwritten by subsequent use of this method.

If changes are made without writing them to non-volatile memory, the module reverts back to previously saved parameters the next time the module is powered-on.

Writing the parameter modifications does not mean those values are immediately applied, this depends on the status of the 'apply configuration changes' option. Use

method is\_apply\_configuration\_changes\_enabled() to get its status and enable\_apply\_configuration\_changes() to enable/disable the option. If it is disabled, method apply\_changes() can be used in order to manually apply the changes.

### Raises

- TimeoutException if the response is not received before the read timeout expires.
- XBeeException if the XBee device's serial port is closed.
- *InvalidOperatingModeException* if the XBee device's operating mode is not API or ESCAPED API. This method only checks the cached value of the operating mode.
- ATCommandException if the response is not as expected.

Bases: digi.xbee.devices.IPDevice

This class represents a local Cellular device.

Class constructor. Instantiates a new CellularDevice with the provided parameters.

#### **Parameters**

- **port** (Integer or String) serial port identifier. Integer: number of XBee device, numbering starts at zero. Device name: depending on operating system. e.g. '/dev/ttyUSB0' on 'GNU/Linux' or 'COM3' on Windows.
- baud\_rate (Integer) the serial port baud rate.
- (Integer, default (\_sync\_ops\_timeout) serial.EIGHTBITS): comm port bitsize.
- (Integer, default serial.STOPBITS ONE): comm port stop bits.
- (Character, default (parity) serial.PARITY\_NONE): comm port parity.
- (Integer, default FlowControl.NONE): comm port flow control.
- (Integer, default 3): the read timeout (in seconds).
- comm\_iface (XBeeCommunicationInterface) the communication interface.

:raises All exceptions raised by XBeeDevice.\_\_init\_\_() constructor.:

### See also:

```
XBeeDevice
XBeeDevice.__init__()
open (force_settings=False)
Override.
```

#### Raises

• **TimeoutException** – If there is any problem with the communication.

- *InvalidOperatingModeException* If the XBee device's operating mode is not API or ESCAPED API. This method only checks the cached value of the operating mode.
- **XBeeException** If the protocol is invalid or if the XBee device is already open.

See also:

```
get_protocol()
  Override.
  See also:

  XBeeDevice.get_protocol()

read_device_info(init=True)
  Override.
  See also:

  XBeeDevice.read_device __info()
```

 $\verb|is_connected|()$ 

Returns whether the device is connected to the Internet or not.

**Returns** True if the device is connected to the Internet, False otherwise.

Return type Boolean

**Raises** 

- TimeoutException if there is a timeout getting the association indication status.
- **XBeeException** if there is any other XBee related exception.

```
get_cellular_ai_status()
```

Returns the current association status of this Cellular device.

It indicates occurrences of errors during the modem initialization and connection.

**Returns** The association indication status of the Cellular device.

Return type CellularAssociationIndicationStatus

Raises

- *TimeoutException* if there is a timeout getting the association indication status.
- **XBeeException** if there is any other XBee related exception.

```
add_sms_callback (callback)
```

Adds a callback for the event digi.xbee.reader.SMSReceived.

Parameters callback (Function) – the callback. Receives one argument.

• The data received as an digi.xbee.models.message.SMSMessage

#### del sms callback (callback)

Deletes a callback for the callback list of digi.xbee.reader.SMSReceived event.

**Parameters** callback (Function) – the callback to delete.

Raises ValueError – if callback is not in the callback list of digi.xbee.reader.

SMSReceived event.

### get\_imei\_addr()

Returns the IMEI address of this Cellular device.

To refresh this value use the method CellularDevice.read\_device\_info().

Returns The IMEI address of this Cellular device.

Return type XBeeIMEIAddress

### send\_sms (phone\_number, data)

Sends the provided SMS message to the given phone number.

This method blocks till a success or error response arrives or the configured receive timeout expires.

For non-blocking operations use the method CellularDevice.send\_sms\_async().

#### **Parameters**

- **phone\_number** (String) The phone number to send the SMS to.
- data (String) Text of the SMS.

#### Raises

- ValueError if phone\_number is None.
- ValueError if data is None.
- OperationNotSupportedException if the device is remote.
- **TimeoutException** if there is a timeout sending the SMS.
- XBeeException if there is any other XBee related exception.

### send\_sms\_async (phone\_number, data)

Sends asynchronously the provided SMS to the given phone number.

Asynchronous transmissions do not wait for answer or for transmit status packet.

### **Parameters**

- **phone\_number** (String) The phone number to send the SMS to.
- data (String) Text of the SMS.

### Raises

- ValueError if phone\_number is None.
- ValueError if data is None.
- OperationNotSupportedException if the device is remote.
- **XBeeException** if there is any other XBee related exception.

### get\_sockets\_list()

Returns a list with the IDs of all active (open) sockets.

**Returns** list with the IDs of all active (open) sockets, or empty list if there is not any active socket.

### **Return type** List

#### Raises

- *InvalidOperatingModeException* if the XBee device's operating mode is not API or ESCAPED API. This method only checks the cached value of the operating mode.
- *TimeoutException* if the response is not received before the read timeout expires.
- XBeeException if the XBee device's serial port is closed.

# get\_socket\_info(socket\_id)

Returns the information of the socket with the given socket ID.

**Parameters** socket\_id (Integer) - ID of the socket.

**Returns** The socket information, or None if the socket with that ID does not exist.

Return type SocketInfo

### Raises

- *InvalidOperatingModeException* if the XBee device's operating mode is not API or ESCAPED API. This method only checks the cached value of the operating mode.
- **TimeoutException** if the response is not received before the read timeout expires.
- XBeeException if the XBee device's serial port is closed.

### See also:

SocketInfo

# get\_64bit\_addr()

Deprecated.

Cellular protocol does not have an associated 64-bit address.

### add\_io\_sample\_received\_callback (callback)

Deprecated.

Operation not supported in this protocol. This method will raise an AttributeError.

# ${\tt del\_io\_sample\_received\_callback}\ (callback)$

Deprecated.

Operation not supported in this protocol. This method will raise an AttributeError.

### set\_dio\_change\_detection (io\_lines\_set)

Deprecated.

Operation not supported in this protocol. This method will raise an AttributeError.

# get\_io\_sampling\_rate()

Deprecated.

Operation not supported in this protocol. This method will raise an AttributeError.

### set\_io\_sampling\_rate(rate)

Deprecated.

Operation not supported in this protocol. This method will raise an AttributeError.

### get\_node\_id()

Deprecated.

Operation not supported in this protocol. This method will raise an AttributeError.

### set\_node\_id (node\_id)

Deprecated.

Operation not supported in this protocol. This method will raise an AttributeError.

# get\_power\_level()

Deprecated.

Operation not supported in this protocol. This method will raise an AttributeError.

### set\_power\_level (power\_level)

Deprecated.

Operation not supported in this protocol. This method will raise an AttributeError.

### add\_bluetooth\_data\_received\_callback(callback)

Adds a callback for the event digi.xbee.reader.BluetoothDataReceived.

**Parameters** callback (Function) – the callback. Receives one argument.

• The Bluetooth data as a Bytearray

### add\_data\_received\_callback(callback)

Deprecated.

Operation not supported in this protocol. This method will raise an AttributeError.

# add\_expl\_data\_received\_callback (callback)

Deprecated.

Operation not supported in this protocol. This method will raise an AttributeError.

# add\_ip\_data\_received\_callback (callback)

Adds a callback for the event digi.xbee.reader.IPDataReceived.

**Parameters** callback (Function) – the callback. Receives one argument.

• The data received as an digi.xbee.models.message.IPMessage

# add\_micropython\_data\_received\_callback(callback)

Adds a callback for the event digi.xbee.reader.MicroPythonDataReceived.

**Parameters** callback (Function) – the callback. Receives one argument.

• The MicroPython data as a Bytearray

### add\_modem\_status\_received\_callback (callback)

Adds a callback for the event digi.xbee.reader.ModemStatusReceived.

Parameters callback (Function) – the callback. Receives one argument.

• The modem status as a digi.xbee.models.status.ModemStatus

### add\_packet\_received\_callback(callback)

Adds a callback for the event digi.xbee.reader.PacketReceived.

**Parameters** callback (Function) – the callback. Receives two arguments.

• The received packet as a digi.xbee.packets.base.XBeeAPIPacket

### add socket data received callback(callback)

Adds a callback for the event digi.xbee.reader.SocketDataReceived.

**Parameters** callback (Function) – the callback. Receives two arguments.

- The socket ID as an Integer.
- · The data received as Bytearray

### add\_socket\_data\_received\_from\_callback(callback)

Adds a callback for the event digi.xbee.reader.SocketDataReceivedFrom.

**Parameters callback** (Function) – the callback. Receives three arguments.

- The socket ID as an Integer.
- A pair (host, port) of the source address where host is a string representing an IPv4 address like '100.50.200.5', and port is an integer.
- The data received as Bytearray

# add\_socket\_state\_received\_callback(callback)

Adds a callback for the event digi.xbee.reader.SocketStateReceived.

**Parameters** callback (Function) – the callback. Receives two arguments.

- The socket ID as an Integer.
- The state received as a SocketState

### add user data relay received callback (callback)

Adds a callback for the event digi.xbee.reader.RelayDataReceived.

**Parameters** callback (Function) – the callback. Receives one argument.

• The relay data as a digi.xbee.models.message.UserDataRelayMessage

### apply\_changes()

Applies changes via AC command.

### Raises

- *TimeoutException* if the response is not received before the read timeout expires.
- XBeeException if the XBee device's serial port is closed.
- *InvalidOperatingModeException* if the XBee device's operating mode is not API or ESCAPED API. This method only checks the cached value of the operating mode.
- ATCommandException if the response is not as expected.

# $\verb"apply_profile" (profile_path, progress_callback = None)"$

Applies the given XBee profile to the XBee device.

### **Parameters**

- **profile\_path** (*String*) path of the XBee profile file to apply.
- progress\_callback (Function, optional) -

function to execute to receive progress information. Receives two arguments:

- The current apply profile task as a String
- The current apply profile task percentage as an Integer

## Raises

- XBeeException if the device is not open.
- InvalidOperatingModeException if the device operating mode is invalid.

- *UpdateProfileException* if there is any error applying the XBee profile.
- OperationNotSupportedException if XBee profiles are not supported in the XBee device.

### close()

Closes the communication with the XBee device.

This method guarantees that all threads running are stopped and the serial port is closed.

# comm\_iface

Returns the hardware interface associated to the XBee device.

**Returns** the hardware interface associated to the XBee device.

Return type XBeeCommunicationInterface

See also:

XBeeSerialPort

### classmethod create\_xbee\_device(comm\_port\_data)

Creates and returns an XBeeDevice from data of the port to which is connected.

#### **Parameters**

- comm\_port\_data (Dictionary) dictionary with all comm port data needed.
- dictionary keys are (The) -

```
"baudRate" -> Baud rate.
```

"timeout" for -> Timeout for synchronous operations (in seconds).

Returns the XBee device created.

Return type XBeeDevice

**Raises** SerialException – if the port you want to open does not exist or is already opened.

See also:

*XBeeDevice* 

# del\_bluetooth\_data\_received\_callback(callback)

Deletes a callback for the callback list of digi.xbee.reader.BluetoothDataReceived event.

Parameters callback (Function) – the callback to delete.

Raises ValueError - if callback is not in the callback list of digi.xbee.reader.

BluetoothDataReceived event.

<sup>&</sup>quot;port" -> Port number.

<sup>&</sup>quot;bitSize" -> Bit size.

<sup>&</sup>quot;stopBits" -> Stop bits.

<sup>&</sup>quot;parity" -> Parity.

<sup>&</sup>quot;flowControl" -> Flow control.

#### del data received callback (callback)

Deprecated.

Operation not supported in this protocol. This method will raise an AttributeError.

### del\_expl\_data\_received\_callback (callback)

Deprecated.

Operation not supported in this protocol. This method will raise an AttributeError.

### del\_ip\_data\_received\_callback(callback)

Deletes a callback for the callback list of digi.xbee.reader.IPDataReceived event.

Parameters callback (Function) – the callback to delete.

Raises ValueError – if callback is not in the callback list of digi.xbee.reader. IPDataReceived event.

### del\_micropython\_data\_received\_callback (callback)

Deletes a callback for the callback list of digi.xbee.reader.MicroPythonDataReceived event.

**Parameters** callback (Function) – the callback to delete.

Raises ValueError – if callback is not in the callback list of digi.xbee.reader.

MicroPythonDataReceived event.

#### del modem status received callback (callback)

Deletes a callback for the callback list of digi.xbee.reader.ModemStatusReceived event.

**Parameters** callback (Function) – the callback to delete.

Raises ValueError – if callback is not in the callback list of digi.xbee.reader.

ModemStatusReceived event.

# del\_packet\_received\_callback (callback)

Deletes a callback for the callback list of digi.xbee.reader.PacketReceived event.

Parameters callback (Function) – the callback to delete.

Raises ValueError – if callback is not in the callback list of digi.xbee.reader.

PacketReceived event.

# del\_socket\_data\_received\_callback(callback)

Deletes a callback for the callback list of digi.xbee.reader.SocketDataReceived event.

**Parameters** callback (Function) – the callback to delete.

Raises ValueError – if callback is not in the callback list of digi.xbee.reader.

SocketDataReceived event.

### del\_socket\_data\_received\_from\_callback(callback)

 $\textbf{Deletes a callback for the callback list of } \textit{digi.xbee.reader.SocketDataReceivedFrom\,event.}$ 

**Parameters** callback (Function) – the callback to delete.

Raises ValueError – if callback is not in the callback list of digi.xbee.reader.

SocketDataReceivedFrom event.

### del\_socket\_state\_received\_callback (callback)

Deletes a callback for the callback list of digi.xbee.reader.SocketStateReceived event.

Parameters callback (Function) – the callback to delete.

Raises ValueError - if callback is not in the callback list of digi.xbee.reader.

SocketStateReceived event.

#### del user data relay received callback (callback)

Deletes a callback for the callback list of digi.xbee.reader.RelayDataReceived event.

**Parameters** callback (Function) – the callback to delete.

Raises ValueError – if callback is not in the callback list of digi.xbee.reader.

RelayDataReceived event.

### disable\_bluetooth()

Disables the Bluetooth interface of this XBee device.

Note that your device must have Bluetooth Low Energy support to use this method.

### Raises

- **TimeoutException** if the response is not received before the read timeout expires.
- XBeeException if the XBee device's serial port is closed.
- *InvalidOperatingModeException* if the XBee device's operating mode is not API or ESCAPED API. This method only checks the cached value of the operating mode.

### enable\_apply\_changes (value)

Sets the apply\_changes flag.

Parameters value (Boolean) - True to enable the apply changes flag, False to disable it.

### enable bluetooth()

Enables the Bluetooth interface of this XBee device.

To work with this interface, you must also configure the Bluetooth password if not done previously. You can use the <code>AbstractXBeeDevice.update\_bluetooth\_password()</code> method for that purpose.

Note that your device must have Bluetooth Low Energy support to use this method.

### Raises

- **TimeoutException** if the response is not received before the read timeout expires.
- XBeeException if the XBee device's serial port is closed.
- *InvalidOperatingModeException* if the XBee device's operating mode is not API or ESCAPED API. This method only checks the cached value of the operating mode.

### execute\_command(parameter)

Executes the provided command.

**Parameters** parameter (String) – The name of the AT command to be executed.

# Raises

- TimeoutException if the response is not received before the read timeout expires.
- XBeeException if the XBee device's serial port is closed.
- *InvalidOperatingModeException* if the XBee device's operating mode is not API or ESCAPED API. This method only checks the cached value of the operating mode.
- ATCommandException if the response is not as expected.

#### flush\_queues()

Flushes the packets queue.

# get\_16bit\_addr()

Deprecated.

This protocol does not have an associated 16-bit address.

```
get adc value (io line)
```

Returns the analog value of the provided IO line.

The provided IO line must be previously configured as ADC. To do so, use <code>AbstractXBeeDevice.set\_io\_configuration()</code> and <code>IOMode.ADC</code>.

**Parameters** io\_line (IOLine) – the IO line to get its ADC value.

**Returns** the analog value corresponding to the provided IO line.

Return type Integer

#### Raises

- **TimeoutException** if the response is not received before the read timeout expires.
- XBeeException if the XBee device's serial port is closed.
- *InvalidOperatingModeException* if the XBee device's operating mode is not API or ESCAPED API. This method only checks the cached value of the operating mode.
- **ATCommandException** if the response is not as expected.
- *OperationNotSupportedException* if the response does not contain the value for the given IO line.

### See also:

*IOLine* 

### get\_api\_output\_mode()

Deprecated since version 1.3: Use get\_api\_output\_mode\_value()

Returns the API output mode of the XBee device.

The API output mode determines the format that the received data is output through the serial interface of the XBee device.

**Returns** the API output mode of the XBee device.

Return type APIOutputMode

### Raises

- *TimeoutException* if the response is not received before the read timeout expires.
- XBeeException if the XBee device's serial port is closed.
- *InvalidOperatingModeException* if the XBee device's operating mode is not API or ESCAPED API. This method only checks the cached value of the operating mode.
- ATCommandException if the response is not as expected.

#### See also:

**APIOutputMode** 

### get\_api\_output\_mode\_value()

Returns the API output mode of the XBee.

The API output mode determines the format that the received data is output through the serial interface of the XBee.

Returns the parameter value.

Return type Bytearray

### **Raises**

- **TimeoutException** if the response is not received before the read timeout expires.
- XBeeException if the XBee device's serial port is closed.
- *InvalidOperatingModeException* if the XBee device's operating mode is not API or ESCAPED API. This method only checks the cached value of the operating mode.
- **ATCommandException** if the response is not as expected.
- OperationNotSupportedException if it is not supported by the current protocol.

### See also:

digi.xbee.models.mode.APIOutputModeBit

### get\_bluetooth\_mac\_addr()

Reads and returns the EUI-48 Bluetooth MAC address of this XBee device in a format such as 00112233AABB.

Note that your device must have Bluetooth Low Energy support to use this method.

Returns The Bluetooth MAC address.

Return type String

#### Raises

- TimeoutException if the response is not received before the read timeout expires.
- **XBeeException** if the XBee device's serial port is closed.
- *InvalidOperatingModeException* if the XBee device's operating mode is not API or ESCAPED API. This method only checks the cached value of the operating mode.

## get\_current\_frame\_id()

Returns the last used frame ID.

**Returns** the last used frame ID.

**Return type** Integer

# get\_dest\_address()

Deprecated.

Operation not supported in this protocol. Use <code>IPDevice.get\_dest\_ip\_addr()</code> instead. This method will raise an <code>AttributeError</code>.

### get\_dest\_ip\_addr()

Returns the destination IP address.

**Returns** The configured destination IP address.

Return type ipaddress. IPv4Address

### Raises

- **TimeoutException** if there is a timeout getting the destination IP address.
- XBeeException if there is any other XBee related exception.

### See also:

```
ipaddress. IPv4Address
```

### get\_dio\_value(io\_line)

Returns the digital value of the provided IO line.

The provided IO line must be previously configured as digital I/O. To do so, use AbstractXBeeDevice.set\_io\_configuration().

**Parameters** io\_line (IOLine) – the DIO line to gets its digital value.

**Returns** current value of the provided IO line.

Return type IOValue

#### Raises

- *TimeoutException* if the response is not received before the read timeout expires.
- **XBeeException** if the XBee device's serial port is closed.
- *InvalidOperatingModeException* if the XBee device's operating mode is not API or ESCAPED API. This method only checks the cached value of the operating mode.
- ATCommandException if the response is not as expected.
- *OperationNotSupportedException* if the response does not contain the value for the given IO line.

#### See also:

```
IOLine
IOValue
```

### get\_firmware\_version()

Returns the firmware version of the XBee device.

**Returns** the hardware version of the XBee device.

Return type Bytearray

### get\_hardware\_version()

Returns the hardware version of the XBee device.

**Returns** the hardware version of the XBee device.

Return type Hardware Version

### See also:

HardwareVersion

```
Returns the configuration of the provided IO line.
         Parameters io_line (IOLine) – the io line to configure.
         Returns the IO mode of the IO line provided.
         Return type IOMode
         Raises
             • TimeoutException – if the response is not received before the read timeout expires.
             • XBeeException – if the XBee device's serial port is closed.
             • InvalidOperatingModeException – if the XBee device's operating mode is not
               API or ESCAPED API. This method only checks the cached value of the operating mode.
             • ATCommandException – if the response is not as expected.
             • OperationNotSupportedException – if the received data is not an IO mode.
get_ip_addr()
     Returns the IP address of this IP device.
     To refresh this value use the method IPDevice.read device info().
         Returns The IP address of this IP device.
         Return type ipaddress. IPv4Address
     See also:
     ipaddress. IPv4Address
get_network()
     Deprecated.
     This protocol does not support the network functionality.
get next frame id()
     Returns the next frame ID of the XBee device.
         Returns The next frame ID of the XBee device.
         Return type Integer
get pan id()
     Deprecated.
     Operation not supported in this protocol. This method will raise an AttributeError.
get_parameter (param, parameter_value=None)
     Override.
     See also:
     AbstractXBeeDevice.get_parameter()
get_pwm_duty_cycle (io_line)
     Returns the PWM duty cycle in % corresponding to the provided IO line.
```

get\_io\_configuration(io\_line)

**Parameters** io\_line (IOLine) – the IO line to get its PWM duty cycle.

**Returns** the PWM duty cycle of the given IO line or None if the response is empty.

Return type Integer

### Raises

- TimeoutException if the response is not received before the read timeout expires.
- **XBeeException** if the XBee device's serial port is closed.
- InvalidOperatingModeException if the XBee device's operating mode is not API or ESCAPED API. This method only checks the cached value of the operating mode.
- **ATCommandException** if the response is not as expected.
- **ValueError** if the passed IO\_LINE has no PWM capability.

### See also:

*IOLine* 

### get\_role()

Gets the XBee role.

**Returns** the role of the XBee.

Return type digi.xbee.models.protocol.Role

See also:

```
digi.xbee.models.protocol.Role
```

### get\_sync\_ops\_timeout()

Returns the serial port read timeout.

**Returns** the serial port read timeout in seconds.

**Return type** Integer

# get\_xbee\_device\_callbacks()

Returns this XBee internal callbacks for process received packets.

This method is called by the PacketListener associated with this XBee to get its callbacks. These callbacks will be executed before user callbacks.

Returns PacketReceived

# has\_explicit\_packets()

Returns whether the XBee device's queue has explicit packets or not. This do not include non-explicit packets.

**Returns** True if this XBee device's queue has explicit packets, False otherwise.

Return type Boolean

See also:

486

```
XBeeDevice.has packets()
has_packets()
    Returns whether the XBee device's queue has packets or not. This do not include explicit packets.
         Returns True if this XBee device's queue has packets, False otherwise.
         Return type Boolean
     See also:
     XBeeDevice.has_explicit_packets()
is_apply_changes_enabled()
     Returns whether the apply_changes flag is enabled or not.
         Returns True if the apply_changes flag is enabled, False otherwise.
         Return type Boolean
is_open()
     Returns whether this XBee device is open or not.
         Returns Boolean. True if this XBee device is open, False otherwise.
is remote()
    Override method.
     See also:
     AbstractXBeeDevice.is_remote()
log
     Returns the XBee device log.
         Returns the XBee device logger.
         Return type Logger
operating mode
     Returns this XBee device's operating mode.
         Returns OperatingMode. This XBee device's operating mode.
read_data (timeout=None, explicit=False)
     Deprecated.
     Operation not supported in this protocol. This method will raise an AttributeError.
read_data_from (remote_xbee_device, timeout=None, explicit=False)
    Deprecated.
     Operation not supported in this protocol. This method will raise an AttributeError.
read_io_sample()
```

2.5. API reference 487

channels.

Returns an IO sample from the XBee device containing the value of all enabled digital IO and analog input

**Returns** the IO sample read from the XBee device.

Return type IOSample

### Raises

- *TimeoutException* if the response is not received before the read timeout expires.
- **XBeeException** if the XBee device's serial port is closed.
- *InvalidOperatingModeException* if the XBee device's operating mode is not API or ESCAPED API. This method only checks the cached value of the operating mode.
- ATCommandException if the response is not as expected.

### See also:

*IOSample* 

#### read ip data(timeout=3)

Reads new IP data received by this XBee device during the provided timeout.

This method blocks until new IP data is received or the provided timeout expires.

For non-blocking operations, register a callback and use the method *IPDevice*. add\_ip\_data\_received\_callback().

Before reading IP data you need to start listening for incoming IP data at a specific port. Use the method <code>IPDevice.start\_listening()</code> for that purpose. When finished, you can use the method <code>IPDevice.stop\_listening()</code> to stop listening for incoming IP data.

Parameters timeout (Integer, optional) - The time to wait for new IP data in seconds

Returns IP message, None if this device did not receive new data.

Return type IPMessage

**Raises ValueError** – if timeout is less than 0.

```
read_ip_data_from (ip_addr, timeout=3)
```

Reads new IP data received from the given IP address during the provided timeout.

This method blocks until new IP data from the provided IP address is received or the given timeout expires.

For non-blocking operations, register a callback and use the method IPDevice. add ip data received callback().

Before reading IP data you need to start listening for incoming IP data at a specific port. Use the method IPDevice.start\_listening() for that purpose. When finished, you can use the method IPDevice.stop\_listening() to stop listening for incoming IP data.

#### **Parameters**

- ip\_addr (ipaddress.IPv4Address) The IP address to read data from.
- timeout (Integer, optional) The time to wait for new IP data in seconds.

### Returns

**IP** message, None if this device did not receive new data from the provided IP address.

Return type IPMessage

```
Raises ValueError - if timeout is less than 0.
```

```
reset()
```

Override method.

See also:

```
AbstractXBeeDevice.reset()
```

# send bluetooth\_data(data)

Sends the given data to the Bluetooth interface using a User Data Relay frame.

**Parameters data** (Bytearray) – Data to send.

#### Raises

- *InvalidOperatingModeException* if the XBee device's operating mode is not API or ESCAPED API. This method only checks the cached value of the operating mode.
- XBeeException if there is any problem sending the data.

#### See also:

```
XBeeDevice.send_micropython_data()
XBeeDevice.send user data relay()
```

# send\_data (remote\_xbee\_device, data, transmit\_options=0)

Deprecated.

Operation not supported in this protocol. This method will raise an AttributeError.

```
send_data_async (remote_xbee_device, data, transmit_options=0)
```

Deprecated.

Operation not supported in this protocol. This method will raise an AttributeError.

```
send_data_broadcast (data, transmit_options=0)
```

Deprecated.

Operation not supported in this protocol. This method will raise an AttributeError.

```
send_ip_data(ip_addr, dest_port, protocol, data, close_socket=False)
```

Sends the provided IP data to the given IP address and port using the specified IP protocol. For TCP and TCP SSL protocols, you can also indicate if the socket should be closed when data is sent.

This method blocks till a success or error response arrives or the configured receive timeout expires.

### **Parameters**

- ip\_addr (ipaddress.IPv4Address) The IP address to send IP data to.
- **dest\_port** (*Integer*) The destination port of the transmission.
- **protocol** (*IPProtocol*) The IP protocol used for the transmission.
- data (String or Bytearray) The IP data to be sent.
- **close\_socket** (Boolean, optional) True to close the socket just after the transmission. False to keep it open. Default to False.

### Raises

- ValueError if ip\_addr is None.
- ValueError if protocol is None.
- ValueError if data is None.
- ValueError if dest port is less than 0 or greater than 65535.
- OperationNotSupportedException if the device is remote.
- TimeoutException if there is a timeout sending the data.
- **XBeeException** if there is any other XBee related exception.

### send\_ip\_data\_async (ip\_addr, dest\_port, protocol, data, close\_socket=False)

Sends the provided IP data to the given IP address and port asynchronously using the specified IP protocol. For TCP and TCP SSL protocols, you can also indicate if the socket should be closed when data is sent.

Asynchronous transmissions do not wait for answer from the remote device or for transmit status packet.

#### **Parameters**

- ip\_addr (ipaddress.IPv4Address) The IP address to send IP data to.
- **dest\_port** (*Integer*) The destination port of the transmission.
- protocol (IPProtocol) The IP protocol used for the transmission.
- data (String or Bytearray) The IP data to be sent.
- **close\_socket** (*Boolean*, *optional*) True to close the socket just after the transmission. False to keep it open. Default to False.

# Raises

- ValueError if ip\_addr is None.
- ValueError if protocol is None.
- ValueError if data is None.
- ValueError if dest\_port is less than 0 or greater than 65535.
- OperationNotSupportedException if the device is remote.
- **XBeeException** if there is any other XBee related exception.

# send\_ip\_data\_broadcast (dest\_port, data)

Sends the provided IP data to all clients.

This method blocks till a success or error transmit status arrives or the configured receive timeout expires.

### **Parameters**

- **dest\_port** (*Integer*) The destination port of the transmission.
- data (String or Bytearray) The IP data to be sent.

### Raises

- ValueError if data is None.
- ValueError if dest\_port is less than 0 or greater than 65535.
- **TimeoutException** if there is a timeout sending the data.
- **XBeeException** if there is any other XBee related exception.

### send\_micropython\_data(data)

Sends the given data to the MicroPython interface using a User Data Relay frame.

**Parameters data** (Bytearray) – Data to send.

#### Raises

- *InvalidOperatingModeException* if the XBee device's operating mode is not API or ESCAPED API. This method only checks the cached value of the operating mode.
- XBeeException if there is any problem sending the data.

### See also:

```
XBeeDevice.send_bluetooth_data()
XBeeDevice.send_user_data_relay()
```

## send\_packet (packet, sync=False)

Override method.

### See also:

```
AbstractXBeeDevice._send_packet()
```

# $\verb|send_packet_sync_and_get_response| (packet_to_send, timeout=None)|$

Override method.

#### See also:

```
AbstractXBeeDevice._send_packet_sync_and_get_response()
```

# send\_user\_data\_relay (local\_interface, data)

Sends the given data to the given XBee local interface.

### **Parameters**

- local\_interface (XBeeLocalInterface) Destination XBee local interface.
- data (Bytearray) Data to send.

### Raises

- *InvalidOperatingModeException* if the XBee device's operating mode is not API or ESCAPED API. This method only checks the cached value of the operating mode.
- ValueError if local interface is None.
- **XBeeException** if there is any problem sending the User Data Relay.

# See also:

XBeeLocalInterface

#### serial port

Returns the serial port associated to the XBee device, if any.

#### Returns

the serial port associated to the XBee device. Returns None if the local XBee does not use serial communication.

Return type XBeeSerialPort

#### See also:

XBeeSerialPort

### set\_16bit\_addr(value)

Sets the 16-bit address of the XBee device.

Parameters value (XBee16BitAddress) – the new 16-bit address of the XBee device.

#### Raises

- **TimeoutException** if the response is not received before the read timeout expires.
- XBeeException if the XBee device's serial port is closed.
- *InvalidOperatingModeException* if the XBee device's operating mode is not API or ESCAPED API. This method only checks the cached value of the operating mode.
- **ATCommandException** if the response is not as expected.
- OperationNotSupportedException if the current protocol is not 802.15.4.

## set\_api\_output\_mode (api\_output\_mode)

Deprecated since version 1.3: Use set\_api\_output\_mode\_value()

Sets the API output mode of the XBee device.

**Parameters api\_output\_mode** (APIOutputMode) - the new API output mode of the XBee device.

# Raises

- **TimeoutException** if the response is not received before the read timeout expires.
- XBeeException if the XBee device's serial port is closed.
- InvalidOperatingModeException if the XBee device's operating mode is not API or ESCAPED API. This method only checks the cached value of the operating mode.
- **ATCommandException** if the response is not as expected.
- OperationNotSupportedException if the current protocol is ZigBee

#### See also:

**APIOutputMode** 

### set\_api\_output\_mode\_value(api\_output\_mode)

Sets the API output mode of the XBee.

Parameters api\_output\_mode (Integer) - new API output mode options. Calculate this value using the method digi.xbee.models.mode.APIOutputModeBit.calculate\_api\_output\_mode\_value() with a set of digi.xbee.models.mode.APIOutputModeBit.

### Raises

- TimeoutException if the response is not received before the read timeout expires.
- XBeeException if the XBee device's serial port is closed.
- *InvalidOperatingModeException* if the XBee device's operating mode is not API or ESCAPED API. This method only checks the cached value of the operating mode.
- **ATCommandException** if the response is not as expected.
- OperationNotSupportedException if it is not supported by the current protocol.

### See also:

```
digi.xbee.models.mode.APIOutputModeBit
```

### set\_dest\_address(addr)

Deprecated.

Operation not supported in this protocol. Use <code>IPDevice.set\_dest\_ip\_addr()</code> instead. This method will raise an <code>AttributeError</code>.

### set\_dest\_ip\_addr (address)

Sets the destination IP address.

Parameters address (ipaddress.IPv4Address) – Destination IP address.

#### Raises

- ValueError if address is None.
- **TimeoutException** if there is a timeout setting the destination IP address.
- **XBeeException** if there is any other XBee related exception.

### See also:

```
ipaddress. IPv4Address
```

## set\_dio\_value (io\_line, io\_value)

Sets the digital value (high or low) to the provided IO line.

### **Parameters**

- io\_line (IOLine) the digital IO line to sets its value.
- io\_value (IOValue) the IO value to set to the IO line.

# Raises

- **TimeoutException** if the response is not received before the read timeout expires.
- XBeeException if the XBee device's serial port is closed.

- *InvalidOperatingModeException* if the XBee device's operating mode is not API or ESCAPED API. This method only checks the cached value of the operating mode.
- ATCommandException if the response is not as expected.

#### See also:

```
IOLine
IOValue
```

### set\_io\_configuration (io\_line, io\_mode)

Sets the configuration of the provided IO line.

#### **Parameters**

- io\_line (IOLine) the IO line to configure.
- io\_mode (IOMode) the IO mode to set to the IO line.

### Raises

- **TimeoutException** if the response is not received before the read timeout expires.
- **XBeeException** if the XBee device's serial port is closed.
- *InvalidOperatingModeException* if the XBee device's operating mode is not API or ESCAPED API. This method only checks the cached value of the operating mode.
- ATCommandException if the response is not as expected.

### See also:

```
IOLine
IOMode
```

### set pan id(value)

Deprecated.

Operation not supported in this protocol. This method will raise an AttributeError.

# set\_parameter (param, value)

Override.

```
See: AbstractXBeeDevice.set_parameter()
```

### set\_pwm\_duty\_cycle (io\_line, cycle)

Sets the duty cycle in % of the provided IO line.

The provided IO line must be PWM-capable, previously configured as PWM output.

#### **Parameters**

- io\_line (IOLine) the IO Line to be assigned.
- cycle (Integer) duty cycle in % to be assigned. Must be between 0 and 100.

# Raises

- **TimeoutException** if the response is not received before the read timeout expires.
- XBeeException if the XBee device's serial port is closed.

- *InvalidOperatingModeException* if the XBee device's operating mode is not API or ESCAPED API. This method only checks the cached value of the operating mode.
- **ATCommandException** if the response is not as expected.
- ValueError if the given IO line does not have PWM capability or cycle is not between 0 and 100.

#### See also:

```
IOLine
IOMode.PWM
```

### set\_sync\_ops\_timeout (sync\_ops\_timeout)

Sets the serial port read timeout.

**Parameters** sync\_ops\_timeout (Integer) - the read timeout, expressed in seconds.

# start\_listening(source\_port)

Starts listening for incoming IP transmissions in the provided port.

**Parameters** source\_port (Integer) – Port to listen for incoming transmissions.

#### Raises

- **ValueError** if source\_port is less than 0 or greater than 65535.
- TimeoutException if there is a timeout setting the source port.
- **XBeeException** if there is any other XBee related exception.

# stop\_listening()

Stops listening for incoming IP transmissions.

### **Raises**

- **TimeoutException** if there is a timeout processing the operation.
- **XBeeException** if there is any other XBee related exception.

# update\_bluetooth\_password(new\_password)

Changes the password of this Bluetooth device with the new one provided.

Note that your device must have Bluetooth Low Energy support to use this method.

**Parameters** new\_password (String) - New Bluetooth password.

### Raises

- *TimeoutException* if the response is not received before the read timeout expires.
- XBeeException if the XBee device's serial port is closed.
- *InvalidOperatingModeException* if the XBee device's operating mode is not API or ESCAPED API. This method only checks the cached value of the operating mode.

# update\_device\_data\_from(device)

Updates the current device reference with the data provided for the given device.

This is only for internal use.

**Parameters** device (AbstractXBeeDevice) – the XBee device to get the data from.

Returns True if the device data has been updated, False otherwise.

### Return type Boolean

#### **Parameters**

- xml\_firmware\_file (String) path of the XML file that describes the firmware to upload.
- **xbee\_firmware\_file** (String, optional) location of the XBee binary firmware file.
- bootloader\_firmware\_file (String, optional) location of the bootloader binary firmware file.
- **timeout** (*Integer*, *optional*) the maximum time to wait for target read operations during the update process.
- progress\_callback (Function, optional) -

function to execute to receive progress information. Receives two arguments:

- The current update task as a String
- The current update task percentage as an Integer

# Raises

- XBeeException if the device is not open.
- InvalidOperatingModeException if the device operating mode is invalid.
- *OperationNotSupportedException* if the firmware update is not supported in the XBee device.
- FirmwareUpdateException if there is any error performing the firmware update.

### write changes()

Writes configurable parameter values to the non-volatile memory of the XBee device so that parameter modifications persist through subsequent resets.

Parameters values remain in this device's memory until overwritten by subsequent use of this method.

If changes are made without writing them to non-volatile memory, the module reverts back to previously saved parameters the next time the module is powered-on.

Writing the parameter modifications does not mean those values are immediately applied, this depends on the status of the 'apply configuration changes' option. Use method <code>is\_apply\_configuration\_changes\_enabled()</code> to get its status and <code>enable\_apply\_configuration\_changes()</code> to <code>enable/disable</code> the option. If it is disabled, method <code>apply\_changes()</code> can be used in order to manually apply the changes.

# Raises

- **TimeoutException** if the response is not received before the read timeout expires.
- **XBeeException** if the XBee device's serial port is closed.
- InvalidOperatingModeException if the XBee device's operating mode is not API or ESCAPED API. This method only checks the cached value of the operating mode.
- ATCommandException if the response is not as expected.

Bases: digi.xbee.devices.CellularDevice

This class provides common functionality for XBee Low-Power Wide-Area Network devices.

Class constructor. Instantiates a new LPWANDevice with the provided parameters.

#### **Parameters**

- **port** (*Integer or String*) serial port identifier. Integer: number of XBee device, numbering starts at zero. Device name: depending on operating system. e.g. '/dev/ttyUSB0' on 'GNU/Linux' or 'COM3' on Windows.
- baud\_rate (Integer) the serial port baud rate.
- (Integer, default (\_sync\_ops\_timeout) serial.EIGHTBITS): comm port bitsize.
- (Integer, default serial.STOPBITS\_ONE): comm port stop bits.
- (Character, default (parity) serial.PARITY\_NONE): comm port parity.
- (Integer, default FlowControl.NONE): comm port flow control.
- (Integer, default 3): the read timeout (in seconds).
- $\bullet \ \ \textbf{comm\_iface} \ (\textit{XBeeCommunicationInterface}) \textbf{the communication interface}.$

:raises All exceptions raised by XBeeDevice.\_\_init\_\_() constructor.:

# See also:

```
CellularDevice
CellularDevice.__init__()
```

send\_ip\_data (ip\_addr, dest\_port, protocol, data, close\_socket=False)

Sends the provided IP data to the given IP address and port using the specified IP protocol.

This method blocks till a success or error response arrives or the configured receive timeout expires.

# **Parameters**

- ip\_addr (ipaddress.IPv4Address) The IP address to send IP data to.
- **dest\_port** (*Integer*) The destination port of the transmission.
- protocol (IPProtocol) The IP protocol used for the transmission.
- data (String or Bytearray) The IP data to be sent.
- close\_socket (Boolean, optional) Must be False.

Raises ValueError – if protocol is not UDP.

```
send_ip_data_async (ip_addr, dest_port, protocol, data, close_socket=False)
```

Sends the provided IP data to the given IP address and port asynchronously using the specified IP protocol.

Asynchronous transmissions do not wait for answer from the remote device or for transmit status packet.

#### **Parameters**

- ip\_addr (ipaddress.IPv4Address) The IP address to send IP data to.
- **dest\_port** (*Integer*) The destination port of the transmission.
- protocol (IPProtocol) The IP protocol used for the transmission.
- data (String or Bytearray) The IP data to be sent.
- close socket (Boolean, optional) Must be False.

Raises ValueError – if protocol is not UDP.

# add\_sms\_callback (callback)

Deprecated.

Operation not supported in this protocol. This method will raise an AttributeError.

### del\_sms\_callback (callback)

Deprecated.

Operation not supported in this protocol. This method will raise an AttributeError.

### send\_sms (phone\_number, data)

Deprecated.

Operation not supported in this protocol. This method will raise an AttributeError.

### send\_sms\_async (phone\_number, data)

Deprecated.

Operation not supported in this protocol. This method will raise an AttributeError.

### add\_bluetooth\_data\_received\_callback(callback)

Adds a callback for the event digi.xbee.reader.BluetoothDataReceived.

**Parameters** callback (Function) – the callback. Receives one argument.

• The Bluetooth data as a Bytearray

### add\_data\_received\_callback(callback)

Deprecated.

Operation not supported in this protocol. This method will raise an AttributeError.

### add\_expl\_data\_received\_callback (callback)

Deprecated.

Operation not supported in this protocol. This method will raise an AttributeError.

### add io sample received callback (callback)

Deprecated.

Operation not supported in this protocol. This method will raise an AttributeError.

# add\_ip\_data\_received\_callback(callback)

Adds a callback for the event digi.xbee.reader.IPDataReceived.

**Parameters** callback (Function) – the callback. Receives one argument.

• The data received as an digi.xbee.models.message.IPMessage

# add\_micropython\_data\_received\_callback(callback)

Adds a callback for the event digi.xbee.reader.MicroPythonDataReceived.

**Parameters** callback (Function) – the callback. Receives one argument.

The MicroPython data as a Bytearray

#### add\_modem\_status\_received\_callback (callback)

Adds a callback for the event digi.xbee.reader.ModemStatusReceived.

**Parameters** callback (Function) – the callback. Receives one argument.

• The modem status as a digi.xbee.models.status.ModemStatus

### add\_packet\_received\_callback (callback)

Adds a callback for the event digi.xbee.reader.PacketReceived.

**Parameters callback** (Function) – the callback. Receives two arguments.

• The received packet as a digi.xbee.packets.base.XBeeAPIPacket

### add\_socket\_data\_received\_callback (callback)

Adds a callback for the event digi.xbee.reader.SocketDataReceived.

**Parameters** callback (Function) – the callback. Receives two arguments.

- The socket ID as an Integer.
- The data received as Bytearray

### add\_socket\_data\_received\_from\_callback(callback)

Adds a callback for the event digi.xbee.reader.SocketDataReceivedFrom.

**Parameters** callback (Function) – the callback. Receives three arguments.

- The socket ID as an Integer.
- A pair (host, port) of the source address where host is a string representing an IPv4 address like '100.50.200.5', and port is an integer.
- · The data received as Bytearray

# add\_socket\_state\_received\_callback(callback)

Adds a callback for the event digi.xbee.reader.SocketStateReceived.

**Parameters** callback (Function) – the callback. Receives two arguments.

- The socket ID as an Integer.
- The state received as a SocketState

### add\_user\_data\_relay\_received\_callback (callback)

Adds a callback for the event digi.xbee.reader.RelayDataReceived.

**Parameters** callback (Function) – the callback. Receives one argument.

• The relay data as a digi.xbee.models.message.UserDataRelayMessage

### apply\_changes()

Applies changes via AC command.

### Raises

- *TimeoutException* if the response is not received before the read timeout expires.
- **XBeeException** if the XBee device's serial port is closed.
- *InvalidOperatingModeException* if the XBee device's operating mode is not API or ESCAPED API. This method only checks the cached value of the operating mode.
- ATCommandException if the response is not as expected.

```
apply_profile (profile_path, progress_callback=None)
```

Applies the given XBee profile to the XBee device.

#### **Parameters**

- **profile\_path** (*String*) path of the XBee profile file to apply.
- progress callback (Function, optional) -

function to execute to receive progress information. Receives two arguments:

- The current apply profile task as a String
- The current apply profile task percentage as an Integer

### **Raises**

- XBeeException if the device is not open.
- InvalidOperatingModeException if the device operating mode is invalid.
- *UpdateProfileException* if there is any error applying the XBee profile.
- OperationNotSupportedException if XBee profiles are not supported in the XBee device.

### close()

Closes the communication with the XBee device.

This method guarantees that all threads running are stopped and the serial port is closed.

#### comm iface

Returns the hardware interface associated to the XBee device.

**Returns** the hardware interface associated to the XBee device.

Return type XBeeCommunicationInterface

#### See also:

500

XBeeSerialPort

# classmethod create\_xbee\_device(comm\_port\_data)

Creates and returns an XBeeDevice from data of the port to which is connected.

#### **Parameters**

- comm\_port\_data (Dictionary) dictionary with all comm port data needed.
- dictionary keys are (The) -

```
"baudRate" -> Baud rate.
```

"port" -> Port number.

"bitSize" -> Bit size.

"stopBits" -> Stop bits.

"parity" -> Parity.

"flowControl" -> Flow control.

"timeout" for -> Timeout for synchronous operations (in seconds).

Returns the XBee device created.

Return type XBeeDevice

**Raises** SerialException – if the port you want to open does not exist or is already opened.

See also:

*XBeeDevice* 

### del\_bluetooth\_data\_received\_callback (callback)

Deletes a callback for the callback list of digi.xbee.reader.BluetoothDataReceived event.

**Parameters** callback (Function) – the callback to delete.

Raises ValueError - if callback is not in the callback list of digi.xbee.reader.

BluetoothDataReceived event.

# del\_data\_received\_callback(callback)

Deprecated.

Operation not supported in this protocol. This method will raise an AttributeError.

# del\_expl\_data\_received\_callback(callback)

Deprecated.

Operation not supported in this protocol. This method will raise an AttributeError.

## del\_io\_sample\_received\_callback(callback)

Deprecated.

Operation not supported in this protocol. This method will raise an AttributeError.

# del\_ip\_data\_received\_callback(callback)

Deletes a callback for the callback list of digi.xbee.reader.IPDataReceived event.

**Parameters** callback (Function) – the callback to delete.

Raises ValueError – if callback is not in the callback list of digi.xbee.reader.

IPDataReceived event.

### del\_micropython\_data\_received\_callback (callback)

 $\label{list of digi.xbee.reader.MicroPythonDataReceived event.} Deletes \ a \ callback \ for \ the \ callback \ list \ of \ \textit{digi.xbee.reader.MicroPythonDataReceived} \ event.$ 

**Parameters** callback (Function) – the callback to delete.

Raises ValueError – if callback is not in the callback list of digi.xbee.reader.

MicroPythonDataReceived event.

### del\_modem\_status\_received\_callback (callback)

Deletes a callback for the callback list of digi.xbee.reader.ModemStatusReceived event.

Parameters callback (Function) – the callback to delete.

Raises ValueError – if callback is not in the callback list of digi.xbee.reader.

ModemStatusReceived event.

## del\_packet\_received\_callback(callback)

Deletes a callback for the callback list of digi.xbee.reader.PacketReceived event.

Parameters callback (Function) – the callback to delete.

Raises ValueError - if callback is not in the callback list of digi.xbee.reader.

PacketReceived event.

#### del socket data received callback (callback)

Deletes a callback for the callback list of digi.xbee.reader.SocketDataReceived event.

**Parameters** callback (Function) – the callback to delete.

Raises ValueError – if callback is not in the callback list of digi.xbee.reader.

SocketDataReceived event.

## del\_socket\_data\_received\_from\_callback(callback)

Deletes a callback for the callback list of digi.xbee.reader.SocketDataReceivedFromevent.

Parameters callback (Function) – the callback to delete.

Raises ValueError – if callback is not in the callback list of digi.xbee.reader.

SocketDataReceivedFrom event.

### del\_socket\_state\_received\_callback(callback)

Deletes a callback for the callback list of digi.xbee.reader.SocketStateReceived event.

Parameters callback (Function) – the callback to delete.

Raises ValueError - if callback is not in the callback list of digi.xbee.reader. SocketStateReceived event.

# del\_user\_data\_relay\_received\_callback(callback)

Deletes a callback for the callback list of digi.xbee.reader.RelayDataReceived event.

**Parameters** callback (Function) – the callback to delete.

Raises ValueError – if callback is not in the callback list of digi.xbee.reader.

RelayDataReceived event.

# disable\_bluetooth()

Disables the Bluetooth interface of this XBee device.

Note that your device must have Bluetooth Low Energy support to use this method.

#### Raises

- **TimeoutException** if the response is not received before the read timeout expires.
- XBeeException if the XBee device's serial port is closed.
- *InvalidOperatingModeException* if the XBee device's operating mode is not API or ESCAPED API. This method only checks the cached value of the operating mode.

# enable\_apply\_changes (value)

Sets the apply\_changes flag.

**Parameters value** (Boolean) – True to enable the apply changes flag, False to disable it.

#### enable\_bluetooth()

Enables the Bluetooth interface of this XBee device.

To work with this interface, you must also configure the Bluetooth password if not done previously. You can use the  $AbstractXBeeDevice.update\_bluetooth\_password()$  method for that purpose.

Note that your device must have Bluetooth Low Energy support to use this method.

### Raises

- **TimeoutException** if the response is not received before the read timeout expires.
- **XBeeException** if the XBee device's serial port is closed.
- *InvalidOperatingModeException* if the XBee device's operating mode is not API or ESCAPED API. This method only checks the cached value of the operating mode.

## execute\_command(parameter)

Executes the provided command.

**Parameters** parameter (String) – The name of the AT command to be executed.

#### Raises

- **TimeoutException** if the response is not received before the read timeout expires.
- **XBeeException** if the XBee device's serial port is closed.
- *InvalidOperatingModeException* if the XBee device's operating mode is not API or ESCAPED API. This method only checks the cached value of the operating mode.
- **ATCommandException** if the response is not as expected.

## flush\_queues()

Flushes the packets queue.

### get\_16bit\_addr()

Deprecated.

This protocol does not have an associated 16-bit address.

### get\_64bit\_addr()

Deprecated.

Cellular protocol does not have an associated 64-bit address.

### get\_adc\_value(io\_line)

Returns the analog value of the provided IO line.

The provided IO line must be previously configured as ADC. To do so, use  $AbstractXBeeDevice.set\_io\_configuration()$  and IOMode.ADC.

**Parameters** io\_line (IOLine) – the IO line to get its ADC value.

**Returns** the analog value corresponding to the provided IO line.

Return type Integer

### Raises

- **TimeoutException** if the response is not received before the read timeout expires.
- **XBeeException** if the XBee device's serial port is closed.
- *InvalidOperatingModeException* if the XBee device's operating mode is not API or ESCAPED API. This method only checks the cached value of the operating mode.
- ATCommandException if the response is not as expected.
- OperationNotSupportedException if the response does not contain the value for the given IO line.

See also:

*IOLine* 

## get\_api\_output\_mode()

Deprecated since version 1.3: Use get\_api\_output\_mode\_value()

Returns the API output mode of the XBee device.

The API output mode determines the format that the received data is output through the serial interface of the XBee device.

Returns the API output mode of the XBee device.

Return type APIOutputMode

# **Raises**

- **TimeoutException** if the response is not received before the read timeout expires.
- XBeeException if the XBee device's serial port is closed.
- *InvalidOperatingModeException* if the XBee device's operating mode is not API or ESCAPED API. This method only checks the cached value of the operating mode.
- ATCommandException if the response is not as expected.

### See also:

*APIOutputMode* 

## get\_api\_output\_mode\_value()

Returns the API output mode of the XBee.

The API output mode determines the format that the received data is output through the serial interface of the XBee.

**Returns** the parameter value.

Return type Bytearray

# Raises

- **TimeoutException** if the response is not received before the read timeout expires.
- XBeeException if the XBee device's serial port is closed.
- *InvalidOperatingModeException* if the XBee device's operating mode is not API or ESCAPED API. This method only checks the cached value of the operating mode.
- **ATCommandException** if the response is not as expected.
- OperationNotSupportedException if it is not supported by the current protocol.

### See also:

```
digi.xbee.models.mode.APIOutputModeBit
```

# ${\tt get\_bluetooth\_mac\_addr}\ (\ )$

Reads and returns the EUI-48 Bluetooth MAC address of this XBee device in a format such as 00112233AABB.

Note that your device must have Bluetooth Low Energy support to use this method.

Returns The Bluetooth MAC address.

Return type String

Raises

- **TimeoutException** if the response is not received before the read timeout expires.
- XBeeException if the XBee device's serial port is closed.
- *InvalidOperatingModeException* if the XBee device's operating mode is not API or ESCAPED API. This method only checks the cached value of the operating mode.

### get\_cellular\_ai\_status()

Returns the current association status of this Cellular device.

It indicates occurrences of errors during the modem initialization and connection.

**Returns** The association indication status of the Cellular device.

Return type CellularAssociationIndicationStatus

#### Raises

- **TimeoutException** if there is a timeout getting the association indication status.
- XBeeException if there is any other XBee related exception.

### get\_current\_frame\_id()

Returns the last used frame ID.

**Returns** the last used frame ID.

Return type Integer

### get\_dest\_address()

Deprecated.

Operation not supported in this protocol. Use <code>IPDevice.get\_dest\_ip\_addr()</code> instead. This method will raise an <code>AttributeError</code>.

## get\_dest\_ip\_addr()

Returns the destination IP address.

**Returns** The configured destination IP address.

```
Return type ipaddress. IPv4Address
```

# Raises

- **TimeoutException** if there is a timeout getting the destination IP address.
- **XBeeException** if there is any other XBee related exception.

## See also:

```
ipaddress. IPv4Address
```

# get\_dio\_value(io\_line)

Returns the digital value of the provided IO line.

The provided IO line must be previously configured as digital I/O. To do so, use  $AbstractXBeeDevice.set\_io\_configuration()$ .

Parameters io\_line (IOLine) - the DIO line to gets its digital value.

Returns current value of the provided IO line.

Return type IOValue

Raises

- **TimeoutException** if the response is not received before the read timeout expires.
- **XBeeException** if the XBee device's serial port is closed.
- *InvalidOperatingModeException* if the XBee device's operating mode is not API or ESCAPED API. This method only checks the cached value of the operating mode.
- **ATCommandException** if the response is not as expected.
- OperationNotSupportedException if the response does not contain the value for the given IO line.

### See also:

```
IOLine
IOValue
```

## get\_firmware\_version()

Returns the firmware version of the XBee device.

**Returns** the hardware version of the XBee device.

Return type Bytearray

## get\_hardware\_version()

Returns the hardware version of the XBee device.

**Returns** the hardware version of the XBee device.

Return type Hardware Version

See also:

**HardwareVersion** 

# get\_imei\_addr()

Returns the IMEI address of this Cellular device.

To refresh this value use the method CellularDevice.read\_device\_info().

**Returns** The IMEI address of this Cellular device.

Return type XBeeIMEIAddress

# get\_io\_configuration(io\_line)

Returns the configuration of the provided IO line.

**Parameters** io\_line (IOLine) – the io line to configure.

**Returns** the IO mode of the IO line provided.

Return type IOMode

### Raises

- *TimeoutException* if the response is not received before the read timeout expires.
- XBeeException if the XBee device's serial port is closed.
- *InvalidOperatingModeException* if the XBee device's operating mode is not API or ESCAPED API. This method only checks the cached value of the operating mode.

```
    OperationNotSupportedException – if the received data is not an IO mode.

get_io_sampling_rate()
    Deprecated.
    Operation not supported in this protocol. This method will raise an AttributeError.
get_ip_addr()
    Returns the IP address of this IP device.
    To refresh this value use the method IPDevice.read_device_info().
        Returns The IP address of this IP device.
        Return type ipaddress. IPv4Address
    See also:
    ipaddress. IPv4Address
get_network()
    Deprecated.
    This protocol does not support the network functionality.
get_next_frame_id()
    Returns the next frame ID of the XBee device.
        Returns The next frame ID of the XBee device.
        Return type Integer
get_node_id()
    Deprecated.
    Operation not supported in this protocol. This method will raise an AttributeError.
get_pan_id()
    Deprecated.
    Operation not supported in this protocol. This method will raise an AttributeError.
get_parameter (param, parameter_value=None)
    Override.
    See also:
    AbstractXBeeDevice.get_parameter()
get_power_level()
    Deprecated.
    Operation not supported in this protocol. This method will raise an AttributeError.
get_protocol()
    Override.
    See also:
```

• **ATCommandException** – if the response is not as expected.

```
XBeeDevice.get_protocol()
```

# get\_pwm\_duty\_cycle (io\_line)

Returns the PWM duty cycle in % corresponding to the provided IO line.

**Parameters** io\_line (IOLine) – the IO line to get its PWM duty cycle.

**Returns** the PWM duty cycle of the given IO line or None if the response is empty.

Return type Integer

### **Raises**

- *TimeoutException* if the response is not received before the read timeout expires.
- XBeeException if the XBee device's serial port is closed.
- *InvalidOperatingModeException* if the XBee device's operating mode is not API or ESCAPED API. This method only checks the cached value of the operating mode.
- **ATCommandException** if the response is not as expected.
- ValueError if the passed IO\_LINE has no PWM capability.

#### See also:

*IOLine* 

### get\_role()

Gets the XBee role.

**Returns** the role of the XBee.

Return type digi.xbee.models.protocol.Role

See also:

```
digi.xbee.models.protocol.Role
```

# ${\tt get\_socket\_info} \ (socket\_id)$

Returns the information of the socket with the given socket ID.

**Parameters** socket\_id (Integer) - ID of the socket.

**Returns** The socket information, or None if the socket with that ID does not exist.

Return type SocketInfo

#### Raises

- *InvalidOperatingModeException* if the XBee device's operating mode is not API or ESCAPED API. This method only checks the cached value of the operating mode.
- **TimeoutException** if the response is not received before the read timeout expires.
- XBeeException if the XBee device's serial port is closed.

### See also:

SocketInfo

# get\_sockets\_list()

Returns a list with the IDs of all active (open) sockets.

**Returns** list with the IDs of all active (open) sockets, or empty list if there is not any active socket.

# Return type List

#### Raises

- *InvalidOperatingModeException* if the XBee device's operating mode is not API or ESCAPED API. This method only checks the cached value of the operating mode.
- **TimeoutException** if the response is not received before the read timeout expires.
- **XBeeException** if the XBee device's serial port is closed.

#### get\_sync\_ops\_timeout()

Returns the serial port read timeout.

**Returns** the serial port read timeout in seconds.

**Return type** Integer

### get\_xbee\_device\_callbacks()

Returns this XBee internal callbacks for process received packets.

This method is called by the PacketListener associated with this XBee to get its callbacks. These callbacks will be executed before user callbacks.

```
Returns PacketReceived
```

# has\_explicit\_packets()

Returns whether the XBee device's queue has explicit packets or not. This do not include non-explicit packets.

**Returns** True if this XBee device's queue has explicit packets, False otherwise.

Return type Boolean

See also:

```
XBeeDevice.has packets()
```

### has\_packets()

Returns whether the XBee device's queue has packets or not. This do not include explicit packets.

**Returns** True if this XBee device's queue has packets, False otherwise.

Return type Boolean

See also:

```
XBeeDevice.has_explicit_packets()
```

# is\_apply\_changes\_enabled()

Returns whether the apply\_changes flag is enabled or not.

**Returns** True if the apply\_changes flag is enabled, False otherwise.

Return type Boolean

#### is\_connected()

Returns whether the device is connected to the Internet or not.

**Returns** True if the device is connected to the Internet, False otherwise.

Return type Boolean

### **Raises**

- **TimeoutException** if there is a timeout getting the association indication status.
- **XBeeException** if there is any other XBee related exception.

# is\_open()

Returns whether this XBee device is open or not.

**Returns** Boolean. True if this XBee device is open, False otherwise.

### is remote()

Override method.

See also:

```
AbstractXBeeDevice.is_remote()
```

# log

Returns the XBee device log.

Returns the XBee device logger.

Return type Logger

open (force\_settings=False)

Override.

### Raises

- **TimeoutException** If there is any problem with the communication.
- *InvalidOperatingModeException* If the XBee device's operating mode is not API or ESCAPED API. This method only checks the cached value of the operating mode.
- **XBeeException** If the protocol is invalid or if the XBee device is already open.

See also:

```
XBeeDevice.open()
```

### operating\_mode

Returns this XBee device's operating mode.

**Returns** OperatingMode. This XBee device's operating mode.

```
read_data(timeout=None, explicit=False)
```

Deprecated.

Operation not supported in this protocol. This method will raise an AttributeError.

## read\_data\_from (remote\_xbee\_device, timeout=None, explicit=False)

Deprecated.

Operation not supported in this protocol. This method will raise an AttributeError.

# read\_device\_info(init=True)

Override.

#### See also:

```
XBeeDevice.read_device _info()
```

#### read\_io\_sample()

Returns an IO sample from the XBee device containing the value of all enabled digital IO and analog input channels.

**Returns** the IO sample read from the XBee device.

Return type IOSample

#### Raises

- **TimeoutException** if the response is not received before the read timeout expires.
- XBeeException if the XBee device's serial port is closed.
- *InvalidOperatingModeException* if the XBee device's operating mode is not API or ESCAPED API. This method only checks the cached value of the operating mode.
- **ATCommandException** if the response is not as expected.

### See also:

```
IOSample
```

# read\_ip\_data(timeout=3)

Reads new IP data received by this XBee device during the provided timeout.

This method blocks until new IP data is received or the provided timeout expires.

For non-blocking operations, register a callback and use the method *IPDevice*. add\_ip\_data\_received\_callback().

Before reading IP data you need to start listening for incoming IP data at a specific port. Use the method <code>IPDevice.start\_listening()</code> for that purpose. When finished, you can use the method <code>IPDevice.stop\_listening()</code> to stop listening for incoming IP data.

**Parameters timeout** (Integer, optional) – The time to wait for new IP data in seconds.

Returns IP message, None if this device did not receive new data.

Return type IPMessage

**Raises ValueError** – if timeout is less than 0.

```
read_ip_data_from(ip_addr, timeout=3)
```

Reads new IP data received from the given IP address during the provided timeout.

This method blocks until new IP data from the provided IP address is received or the given timeout expires.

```
For non-blocking operations, register a callback and use the method IPDevice. 
add_ip_data_received_callback().
```

Before reading IP data you need to start listening for incoming IP data at a specific port. Use the method IPDevice.start\_listening() for that purpose. When finished, you can use the method IPDevice.stop\_listening() to stop listening for incoming IP data.

### **Parameters**

- ip\_addr (ipaddress.IPv4Address) The IP address to read data from.
- timeout (Integer, optional) The time to wait for new IP data in seconds.

### Returns

IP message, None if this device did not receive new data from the provided IP address.

```
Return type IPMessage
```

**Raises** ValueError – if timeout is less than 0.

```
reset()
```

Override method.

See also:

```
AbstractXBeeDevice.reset()
```

# send\_bluetooth\_data(data)

Sends the given data to the Bluetooth interface using a User Data Relay frame.

Parameters data (Bytearray) - Data to send.

### **Raises**

- *InvalidOperatingModeException* if the XBee device's operating mode is not API or ESCAPED API. This method only checks the cached value of the operating mode.
- **XBeeException** if there is any problem sending the data.

### See also:

```
XBeeDevice.send_micropython_data()
XBeeDevice.send user data relay()
```

```
send_data (remote_xbee_device, data, transmit_options=0)
```

Deprecated.

Operation not supported in this protocol. This method will raise an AttributeError.

```
send_data_async (remote_xbee_device, data, transmit_options=0)
```

Deprecated.

Operation not supported in this protocol. This method will raise an AttributeError.

```
send_data_broadcast (data, transmit_options=0)
```

Deprecated.

Operation not supported in this protocol. This method will raise an AttributeError.

```
send_ip_data_broadcast (dest_port, data)
```

Sends the provided IP data to all clients.

This method blocks till a success or error transmit status arrives or the configured receive timeout expires.

#### **Parameters**

- **dest\_port** (*Integer*) The destination port of the transmission.
- data (String or Bytearray) The IP data to be sent.

#### Raises

- ValueError if data is None.
- ValueError if dest\_port is less than 0 or greater than 65535.
- **TimeoutException** if there is a timeout sending the data.
- **XBeeException** if there is any other XBee related exception.

# send\_micropython\_data(data)

Sends the given data to the MicroPython interface using a User Data Relay frame.

**Parameters data** (*Bytearray*) – Data to send.

#### Raises

- *InvalidOperatingModeException* if the XBee device's operating mode is not API or ESCAPED API. This method only checks the cached value of the operating mode.
- **XBeeException** if there is any problem sending the data.

#### See also:

```
XBeeDevice.send_bluetooth_data()
XBeeDevice.send_user_data_relay()

send_packet (packet, sync=False)
Override method.
See also:

AbstractXBeeDevice._send_packet()

send_packet_sync_and_get_response(packet_to_send, timeout=None)
Override method.
See also:

AbstractXBeeDevice._send_packet_sync_and_get_response()
```

### send\_user\_data\_relay (local\_interface, data)

Sends the given data to the given XBee local interface.

#### **Parameters**

- local\_interface (XBeeLocalInterface) Destination XBee local interface.
- **data** (Bytearray) Data to send.

#### Raises

- *InvalidOperatingModeException* if the XBee device's operating mode is not API or ESCAPED API. This method only checks the cached value of the operating mode.
- ValueError if local\_interface is None.
- **XBeeException** if there is any problem sending the User Data Relay.

#### See also:

XBeeLocalInterface

## serial\_port

Returns the serial port associated to the XBee device, if any.

#### Returns

the serial port associated to the XBee device. Returns None if the local XBee does not use serial communication.

Return type XBeeSerialPort

## See also:

XBeeSerialPort

# set\_16bit\_addr(value)

Sets the 16-bit address of the XBee device.

**Parameters** value (XBee16BitAddress) – the new 16-bit address of the XBee device.

#### Raises

- TimeoutException if the response is not received before the read timeout expires.
- XBeeException if the XBee device's serial port is closed.
- *InvalidOperatingModeException* if the XBee device's operating mode is not API or ESCAPED API. This method only checks the cached value of the operating mode.
- ATCommandException if the response is not as expected.
- OperationNotSupportedException if the current protocol is not 802.15.4.

## set\_api\_output\_mode(api\_output\_mode)

Deprecated since version 1.3: Use set\_api\_output\_mode\_value()

Sets the API output mode of the XBee device.

Parameters api\_output\_mode (APIOutputMode) - the new API output mode of the XBee device.

### Raises

- *TimeoutException* if the response is not received before the read timeout expires.
- XBeeException if the XBee device's serial port is closed.
- *InvalidOperatingModeException* if the XBee device's operating mode is not API or ESCAPED API. This method only checks the cached value of the operating mode.
- **ATCommandException** if the response is not as expected.
- OperationNotSupportedException if the current protocol is ZigBee

### See also:

**APIOutputMode** 

### set\_api\_output\_mode\_value(api\_output\_mode)

Sets the API output mode of the XBee.

Parameters api\_output\_mode (Integer) - new API output mode options. Calculate this value using the method digi.xbee.models.mode.APIOutputModeBit.calculate\_api\_output\_mode\_value() with a set of digi.xbee.models.mode.APIOutputModeBit.

#### Raises

- **TimeoutException** if the response is not received before the read timeout expires.
- XBeeException if the XBee device's serial port is closed.
- *InvalidOperatingModeException* if the XBee device's operating mode is not API or ESCAPED API. This method only checks the cached value of the operating mode.
- ATCommandException if the response is not as expected.
- OperationNotSupportedException if it is not supported by the current protocol.

# See also:

digi.xbee.models.mode.APIOutputModeBit

### set dest address(addr)

Deprecated.

Operation not supported in this protocol. Use <code>IPDevice.set\_dest\_ip\_addr()</code> instead. This method will raise an <code>AttributeError</code>.

# set\_dest\_ip\_addr (address)

Sets the destination IP address.

Parameters address (ipaddress.IPv4Address) - Destination IP address.

# Raises

- ValueError if address is None.
- **TimeoutException** if there is a timeout setting the destination IP address.

• **XBeeException** – if there is any other XBee related exception.

#### See also:

```
ipaddress.IPv4Address
```

### set\_dio\_change\_detection(io\_lines\_set)

Deprecated.

Operation not supported in this protocol. This method will raise an AttributeError.

### set\_dio\_value (io\_line, io\_value)

Sets the digital value (high or low) to the provided IO line.

### **Parameters**

- io\_line (IOLine) the digital IO line to sets its value.
- io\_value (IOValue) the IO value to set to the IO line.

#### Raises

- **TimeoutException** if the response is not received before the read timeout expires.
- XBeeException if the XBee device's serial port is closed.
- *InvalidOperatingModeException* if the XBee device's operating mode is not API or ESCAPED API. This method only checks the cached value of the operating mode.
- ATCommandException if the response is not as expected.

# See also:

```
IOLine
IOValue
```

## set\_io\_configuration(io\_line, io\_mode)

Sets the configuration of the provided IO line.

### **Parameters**

- io\_line (IOLine) the IO line to configure.
- io\_mode (IOMode) the IO mode to set to the IO line.

#### Raises

- *TimeoutException* if the response is not received before the read timeout expires.
- **XBeeException** if the XBee device's serial port is closed.
- *InvalidOperatingModeException* if the XBee device's operating mode is not API or ESCAPED API. This method only checks the cached value of the operating mode.
- ATCommandException if the response is not as expected.

### See also:

*IOLine* 

#### *IOMode*

# set\_io\_sampling\_rate(rate)

Deprecated.

Operation not supported in this protocol. This method will raise an AttributeError.

### set\_node\_id (node\_id)

Deprecated.

Operation not supported in this protocol. This method will raise an AttributeError.

### set\_pan\_id(value)

Deprecated.

Operation not supported in this protocol. This method will raise an AttributeError.

## set\_parameter (param, value)

Override.

**See:** AbstractXBeeDevice.set parameter()

### set\_power\_level (power\_level)

Deprecated.

Operation not supported in this protocol. This method will raise an AttributeError.

## set\_pwm\_duty\_cycle (io\_line, cycle)

Sets the duty cycle in % of the provided IO line.

The provided IO line must be PWM-capable, previously configured as PWM output.

# **Parameters**

- io\_line (IOLine) the IO Line to be assigned.
- cycle (Integer) duty cycle in % to be assigned. Must be between 0 and 100.

### Raises

- *TimeoutException* if the response is not received before the read timeout expires.
- **XBeeException** if the XBee device's serial port is closed.
- *InvalidOperatingModeException* if the XBee device's operating mode is not API or ESCAPED API. This method only checks the cached value of the operating mode.
- ATCommandException if the response is not as expected.
- ValueError if the given IO line does not have PWM capability or cycle is not between 0 and 100.

### See also:

```
IOLine
IOMode.PWM
```

# set\_sync\_ops\_timeout (sync\_ops\_timeout)

Sets the serial port read timeout.

**Parameters** sync\_ops\_timeout (Integer) - the read timeout, expressed in seconds.

#### start listening(source port)

Starts listening for incoming IP transmissions in the provided port.

**Parameters** source\_port (Integer) – Port to listen for incoming transmissions.

#### Raises

- ValueError if source\_port is less than 0 or greater than 65535.
- **TimeoutException** if there is a timeout setting the source port.
- **XBeeException** if there is any other XBee related exception.

## stop\_listening()

Stops listening for incoming IP transmissions.

#### Raises

- **TimeoutException** if there is a timeout processing the operation.
- **XBeeException** if there is any other XBee related exception.

# update\_bluetooth\_password(new\_password)

Changes the password of this Bluetooth device with the new one provided.

Note that your device must have Bluetooth Low Energy support to use this method.

**Parameters** new\_password (String) - New Bluetooth password.

### Raises

- **TimeoutException** if the response is not received before the read timeout expires.
- XBeeException if the XBee device's serial port is closed.
- *InvalidOperatingModeException* if the XBee device's operating mode is not API or ESCAPED API. This method only checks the cached value of the operating mode.

# update\_device\_data\_from(device)

Updates the current device reference with the data provided for the given device.

This is only for internal use.

**Parameters** device (AbstractXBeeDevice) – the XBee device to get the data from.

Returns True if the device data has been updated, False otherwise.

Return type Boolean

Performs a firmware update operation of the device.

#### **Parameters**

- **xml\_firmware\_file** (*String*) path of the XML file that describes the firmware to upload.
- xbee\_firmware\_file (String, optional) location of the XBee binary firmware file.
- bootloader\_firmware\_file (String, optional) location of the bootloader binary firmware file.
- **timeout** (*Integer*, *optional*) the maximum time to wait for target read operations during the update process.
- progress\_callback (Function, optional) -

# function to execute to receive progress information. Receives two arguments:

- The current update task as a String
- The current update task percentage as an Integer

### **Raises**

- XBeeException if the device is not open.
- InvalidOperatingModeException if the device operating mode is invalid.
- OperationNotSupportedException if the firmware update is not supported in the XBee device.
- FirmwareUpdateException if there is any error performing the firmware update.

### write\_changes()

Writes configurable parameter values to the non-volatile memory of the XBee device so that parameter modifications persist through subsequent resets.

Parameters values remain in this device's memory until overwritten by subsequent use of this method.

If changes are made without writing them to non-volatile memory, the module reverts back to previously saved parameters the next time the module is powered-on.

Writing the parameter modifications does not mean those values are immediately applied, this depends on the status of the 'apply configuration changes' option. Use method <code>is\_apply\_configuration\_changes\_enabled()</code> to get its status and <code>enable\_apply\_configuration\_changes()</code> to <code>enable/disable</code> the option. If it is disabled, method <code>apply\_changes()</code> can be used in order to manually apply the changes.

# Raises

- **TimeoutException** if the response is not received before the read timeout expires.
- XBeeException if the XBee device's serial port is closed.
- *InvalidOperatingModeException* if the XBee device's operating mode is not API or ESCAPED API. This method only checks the cached value of the operating mode.
- **ATCommandException** if the response is not as expected.

\_sync\_ops\_timeout=4, comm\_iface=None)

Bases: digi.xbee.devices.LPWANDevice

This class represents a local NB-IoT device.

Class constructor. Instantiates a new NBIoTDevice with the provided parameters.

# **Parameters**

- **port** (Integer or String) serial port identifier. Integer: number of XBee device, numbering starts at zero. Device name: depending on operating system. e.g. '/dev/ttyUSB0' on 'GNU/Linux' or 'COM3' on Windows.
- baud rate (Integer) the serial port baud rate.
- (Integer, default (\_sync\_ops\_timeout) serial.EIGHTBITS): comm port bitsize.

- (Integer, default serial.STOPBITS\_ONE): comm port stop bits.
- (Character, default (parity) serial.PARITY\_NONE): comm port parity.
- (Integer, default FlowControl.NONE): comm port flow control.
- (Integer, default -3): the read timeout (in seconds).
- comm iface (XBeeCommunicationInterface) the communication interface.

:raises All exceptions raised by XBeeDevice. init () constructor.:

#### See also:

```
LPWANDevice
LPWANDevice.__init__()

open (force_settings=False)
Override.
```

#### Raises

- **TimeoutException** If there is any problem with the communication.
- *InvalidOperatingModeException* If the XBee device's operating mode is not API or ESCAPED API. This method only checks the cached value of the operating mode.
- XBeeException If the protocol is invalid or if the XBee device is already open.

## See also:

```
get_protocol()
  Override.
  See also:

    XBeeDevice.get_protocol()

add_bluetooth_data_received_callback(callback)
    Adds a callback for the event digi.xbee.reader.BluetoothDataReceived.
```

**Parameters** callback (Function) – the callback. Receives one argument.

• The Bluetooth data as a Bytearray

```
add_data_received_callback (callback)
```

Deprecated.

Operation not supported in this protocol. This method will raise an AttributeError.

```
add_expl_data_received_callback (callback)
```

Deprecated.

Operation not supported in this protocol. This method will raise an AttributeError.

### add\_io\_sample\_received\_callback (callback)

Deprecated.

Operation not supported in this protocol. This method will raise an AttributeError.

## add\_ip\_data\_received\_callback (callback)

Adds a callback for the event digi.xbee.reader.IPDataReceived.

**Parameters** callback (Function) – the callback. Receives one argument.

• The data received as an digi.xbee.models.message.IPMessage

### add\_micropython\_data\_received\_callback (callback)

Adds a callback for the event digi.xbee.reader.MicroPythonDataReceived.

**Parameters** callback (Function) – the callback. Receives one argument.

• The MicroPython data as a Bytearray

# add\_modem\_status\_received\_callback(callback)

Adds a callback for the event digi.xbee.reader.ModemStatusReceived.

**Parameters** callback (Function) – the callback. Receives one argument.

• The modem status as a digi.xbee.models.status.ModemStatus

## add\_packet\_received\_callback (callback)

Adds a callback for the event digi.xbee.reader.PacketReceived.

**Parameters** callback (Function) – the callback. Receives two arguments.

• The received packet as a digi.xbee.packets.base.XBeeAPIPacket

## add\_sms\_callback (callback)

Deprecated.

Operation not supported in this protocol. This method will raise an AttributeError.

## add\_socket\_data\_received\_callback(callback)

Adds a callback for the event digi.xbee.reader.SocketDataReceived.

**Parameters** callback (Function) – the callback. Receives two arguments.

- The socket ID as an Integer.
- The data received as Bytearray

# $\verb|add_socket_data_received_from_callback|| (callback)$

Adds a callback for the event digi.xbee.reader.SocketDataReceivedFrom.

**Parameters callback** (Function) – the callback. Receives three arguments.

- The socket ID as an Integer.
- A pair (host, port) of the source address where host is a string representing an IPv4 address like '100.50.200.5', and port is an integer.
- The data received as Bytearray

### add\_socket\_state\_received\_callback(callback)

Adds a callback for the event digi.xbee.reader.SocketStateReceived.

**Parameters** callback (Function) – the callback. Receives two arguments.

- The socket ID as an Integer.
- The state received as a SocketState

### add\_user\_data\_relay\_received\_callback(callback)

Adds a callback for the event digi.xbee.reader.RelayDataReceived.

**Parameters** callback (Function) – the callback. Receives one argument.

• The relay data as a digi.xbee.models.message.UserDataRelayMessage

### apply\_changes()

Applies changes via AC command.

#### Raises

- *TimeoutException* if the response is not received before the read timeout expires.
- **XBeeException** if the XBee device's serial port is closed.
- *InvalidOperatingModeException* if the XBee device's operating mode is not API or ESCAPED API. This method only checks the cached value of the operating mode.
- **ATCommandException** if the response is not as expected.

# apply\_profile (profile\_path, progress\_callback=None)

Applies the given XBee profile to the XBee device.

#### **Parameters**

- **profile\_path** (*String*) path of the XBee profile file to apply.
- progress\_callback (Function, optional) -

function to execute to receive progress information. Receives two arguments:

- The current apply profile task as a String
- The current apply profile task percentage as an Integer

#### Raises

- XBeeException if the device is not open.
- InvalidOperatingModeException if the device operating mode is invalid.
- *UpdateProfileException* if there is any error applying the XBee profile.
- OperationNotSupportedException if XBee profiles are not supported in the XBee device.

### close()

Closes the communication with the XBee device.

This method guarantees that all threads running are stopped and the serial port is closed.

### comm\_iface

Returns the hardware interface associated to the XBee device.

**Returns** the hardware interface associated to the XBee device.

Return type XBeeCommunicationInterface

### See also:

XBeeSerialPort

### classmethod create\_xbee\_device(comm\_port\_data)

Creates and returns an XBeeDevice from data of the port to which is connected.

#### **Parameters**

- comm\_port\_data (Dictionary) dictionary with all comm port data needed.
- dictionary keys are (The) -

```
"baudRate" -> Baud rate.
```

"port" -> Port number.

"bitSize" -> Bit size.

"stopBits" -> Stop bits.

"parity" -> Parity.

"flowControl" -> Flow control.

"timeout" for -> Timeout for synchronous operations (in seconds).

**Returns** the XBee device created.

Return type XBeeDevice

Raises SerialException – if the port you want to open does not exist or is already opened.

See also:

*XBeeDevice* 

# del\_bluetooth\_data\_received\_callback(callback)

Deletes a callback for the callback list of digi.xbee.reader.BluetoothDataReceived event.

Parameters callback (Function) – the callback to delete.

Raises ValueError - if callback is not in the callback list of digi.xbee.reader.

BluetoothDataReceived event.

# ${\tt del\_data\_received\_callback}\ (callback)$

Deprecated.

Operation not supported in this protocol. This method will raise an AttributeError.

### del\_expl\_data\_received\_callback (callback)

Deprecated.

Operation not supported in this protocol. This method will raise an AttributeError.

# del\_io\_sample\_received\_callback(callback)

Deprecated.

Operation not supported in this protocol. This method will raise an AttributeError.

## del\_ip\_data\_received\_callback (callback)

Deletes a callback for the callback list of digi.xbee.reader.IPDataReceived event.

**Parameters** callback (Function) – the callback to delete.

Raises ValueError — if callback is not in the callback list of digi.xbee.reader. IPDataReceived event.

## del\_micropython\_data\_received\_callback (callback)

Deletes a callback for the callback list of digi.xbee.reader.MicroPythonDataReceived event.

**Parameters** callback (Function) – the callback to delete.

Raises ValueError – if callback is not in the callback list of digi.xbee.reader.

MicroPythonDataReceived event.

### del\_modem\_status\_received\_callback(callback)

Deletes a callback for the callback list of digi.xbee.reader.ModemStatusReceived event.

**Parameters** callback (Function) – the callback to delete.

Raises ValueError - if callback is not in the callback list of digi.xbee.reader.

ModemStatusReceived event.

## del\_packet\_received\_callback(callback)

Deletes a callback for the callback list of digi.xbee.reader.PacketReceived event.

**Parameters** callback (Function) – the callback to delete.

Raises ValueError – if callback is not in the callback list of digi.xbee.reader.

PacketReceived event.

#### del sms callback(callback)

Deprecated.

Operation not supported in this protocol. This method will raise an AttributeError.

### del socket data received callback (callback)

Deletes a callback for the callback list of digi.xbee.reader.SocketDataReceived event.

**Parameters** callback (Function) – the callback to delete.

Raises ValueError – if callback is not in the callback list of digi.xbee.reader. SocketDataReceived event.

# del\_socket\_data\_received\_from\_callback(callback)

Deletes a callback for the callback list of digi.xbee.reader.SocketDataReceivedFrom event.

**Parameters** callback (Function) – the callback to delete.

Raises ValueError – if callback is not in the callback list of digi.xbee.reader.

SocketDataReceivedFrom event.

### del\_socket\_state\_received\_callback(callback)

Deletes a callback for the callback list of digi.xbee.reader.SocketStateReceived event.

**Parameters** callback (Function) – the callback to delete.

Raises ValueError - if callback is not in the callback list of digi.xbee.reader.

SocketStateReceived event.

## del\_user\_data\_relay\_received\_callback(callback)

Deletes a callback for the callback list of digi.xbee.reader.RelayDataReceived event.

Parameters callback (Function) - the callback to delete.

Raises ValueError – if callback is not in the callback list of digi.xbee.reader.

RelayDataReceived event.

#### disable bluetooth()

Disables the Bluetooth interface of this XBee device.

Note that your device must have Bluetooth Low Energy support to use this method.

### Raises

• TimeoutException – if the response is not received before the read timeout expires.

- **XBeeException** if the XBee device's serial port is closed.
- InvalidOperatingModeException if the XBee device's operating mode is not API or ESCAPED API. This method only checks the cached value of the operating mode.

# enable\_apply\_changes (value)

Sets the apply\_changes flag.

Parameters value (Boolean) - True to enable the apply changes flag, False to disable it.

### enable bluetooth()

Enables the Bluetooth interface of this XBee device.

To work with this interface, you must also configure the Bluetooth password if not done previously. You can use the <code>AbstractXBeeDevice.update\_bluetooth\_password()</code> method for that purpose.

Note that your device must have Bluetooth Low Energy support to use this method.

#### Raises

- **TimeoutException** if the response is not received before the read timeout expires.
- XBeeException if the XBee device's serial port is closed.
- *InvalidOperatingModeException* if the XBee device's operating mode is not API or ESCAPED API. This method only checks the cached value of the operating mode.

## execute\_command(parameter)

Executes the provided command.

**Parameters** parameter (*String*) – The name of the AT command to be executed.

#### Raises

- **TimeoutException** if the response is not received before the read timeout expires.
- **XBeeException** if the XBee device's serial port is closed.
- *InvalidOperatingModeException* if the XBee device's operating mode is not API or ESCAPED API. This method only checks the cached value of the operating mode.
- ATCommandException if the response is not as expected.

### flush\_queues()

Flushes the packets queue.

# get\_16bit\_addr()

Deprecated.

This protocol does not have an associated 16-bit address.

# get\_64bit\_addr()

Deprecated.

Cellular protocol does not have an associated 64-bit address.

# get\_adc\_value(io\_line)

Returns the analog value of the provided IO line.

The provided IO line must be previously configured as ADC. To do so, use <code>AbstractXBeeDevice.set\_io\_configuration()</code> and <code>IOMode.ADC</code>.

**Parameters** io\_line (IOLine) – the IO line to get its ADC value.

**Returns** the analog value corresponding to the provided IO line.

Return type Integer

### Raises

- **TimeoutException** if the response is not received before the read timeout expires.
- XBeeException if the XBee device's serial port is closed.
- *InvalidOperatingModeException* if the XBee device's operating mode is not API or ESCAPED API. This method only checks the cached value of the operating mode.
- ATCommandException if the response is not as expected.
- *OperationNotSupportedException* if the response does not contain the value for the given IO line.

### See also:

*IOLine* 

#### get api output mode()

Deprecated since version 1.3: Use get\_api\_output\_mode\_value()

Returns the API output mode of the XBee device.

The API output mode determines the format that the received data is output through the serial interface of the XBee device.

**Returns** the API output mode of the XBee device.

Return type APIOutputMode

### **Raises**

- **TimeoutException** if the response is not received before the read timeout expires.
- XBeeException if the XBee device's serial port is closed.
- *InvalidOperatingModeException* if the XBee device's operating mode is not API or ESCAPED API. This method only checks the cached value of the operating mode.
- **ATCommandException** if the response is not as expected.

### See also:

*APIOutputMode* 

### get\_api\_output\_mode\_value()

Returns the API output mode of the XBee.

The API output mode determines the format that the received data is output through the serial interface of the XBee.

**Returns** the parameter value.

**Return type** Bytearray

# Raises

- **TimeoutException** if the response is not received before the read timeout expires.
- XBeeException if the XBee device's serial port is closed.

- *InvalidOperatingModeException* if the XBee device's operating mode is not API or ESCAPED API. This method only checks the cached value of the operating mode.
- **ATCommandException** if the response is not as expected.
- OperationNotSupportedException if it is not supported by the current protocol.

#### See also:

```
digi.xbee.models.mode.APIOutputModeBit
```

### get\_bluetooth\_mac\_addr()

Reads and returns the EUI-48 Bluetooth MAC address of this XBee device in a format such as 00112233AABB.

Note that your device must have Bluetooth Low Energy support to use this method.

**Returns** The Bluetooth MAC address.

**Return type** String

#### Raises

- *TimeoutException* if the response is not received before the read timeout expires.
- XBeeException if the XBee device's serial port is closed.
- *InvalidOperatingModeException* if the XBee device's operating mode is not API or ESCAPED API. This method only checks the cached value of the operating mode.

## get\_cellular\_ai\_status()

Returns the current association status of this Cellular device.

It indicates occurrences of errors during the modem initialization and connection.

**Returns** The association indication status of the Cellular device.

Return type CellularAssociationIndicationStatus

# Raises

- **TimeoutException** if there is a timeout getting the association indication status.
- XBeeException if there is any other XBee related exception.

### get\_current\_frame\_id()

Returns the last used frame ID.

**Returns** the last used frame ID.

Return type Integer

# get\_dest\_address()

Deprecated.

Operation not supported in this protocol. Use <code>IPDevice.get\_dest\_ip\_addr()</code> instead. This method will raise an <code>AttributeError</code>.

## get\_dest\_ip\_addr()

Returns the destination IP address.

**Returns** The configured destination IP address.

Return type ipaddress. IPv4Address

### Raises

- **TimeoutException** if there is a timeout getting the destination IP address.
- **XBeeException** if there is any other XBee related exception.

#### See also:

ipaddress.IPv4Address

### get\_dio\_value(io\_line)

Returns the digital value of the provided IO line.

The provided IO line must be previously configured as digital I/O. To do so, use AbstractXBeeDevice.set\_io\_configuration().

**Parameters** io\_line (IOLine) – the DIO line to gets its digital value.

**Returns** current value of the provided IO line.

Return type IOValue

#### Raises

- **TimeoutException** if the response is not received before the read timeout expires.
- **XBeeException** if the XBee device's serial port is closed.
- *InvalidOperatingModeException* if the XBee device's operating mode is not API or ESCAPED API. This method only checks the cached value of the operating mode.
- **ATCommandException** if the response is not as expected.
- *OperationNotSupportedException* if the response does not contain the value for the given IO line.

### See also:

*IOLine IOValue* 

# get\_firmware\_version()

Returns the firmware version of the XBee device.

**Returns** the hardware version of the XBee device.

Return type Bytearray

### get\_hardware\_version()

Returns the hardware version of the XBee device.

**Returns** the hardware version of the XBee device.

Return type Hardware Version

See also:

*HardwareVersion* 

Deprecated.

get\_next\_frame\_id()

**Return type** Integer

```
get_imei_addr()
    Returns the IMEI address of this Cellular device.
    To refresh this value use the method CellularDevice.read device info().
        Returns The IMEI address of this Cellular device.
        Return type XBeeIMEIAddress
get_io_configuration(io_line)
    Returns the configuration of the provided IO line.
        Parameters io_line (IOLine) – the io line to configure.
        Returns the IO mode of the IO line provided.
        Return type IOMode
        Raises
             • TimeoutException – if the response is not received before the read timeout expires.
             • XBeeException – if the XBee device's serial port is closed.
             • InvalidOperatingModeException - if the XBee device's operating mode is not
              API or ESCAPED API. This method only checks the cached value of the operating mode.
             • ATCommandException – if the response is not as expected.
             • OperationNotSupportedException – if the received data is not an IO mode.
get_io_sampling_rate()
    Deprecated.
    Operation not supported in this protocol. This method will raise an AttributeError.
get_ip_addr()
    Returns the IP address of this IP device.
    To refresh this value use the method IPDevice.read_device_info().
        Returns The IP address of this IP device.
        Return type ipaddress. IPv4Address
    See also:
    ipaddress.IPv4Address
get_network()
```

2.5. API reference

529

This protocol does not support the network functionality.

**Returns** The next frame ID of the XBee device.

Returns the next frame ID of the XBee device.

```
get_node_id()
    Deprecated.
    Operation not supported in this protocol. This method will raise an AttributeError.
get_pan_id()
    Deprecated.
    Operation not supported in this protocol. This method will raise an AttributeError.
get_parameter (param, parameter_value=None)
    Override.
    See also:
    AbstractXBeeDevice.get_parameter()
get_power_level()
    Deprecated.
    Operation not supported in this protocol. This method will raise an AttributeError.
get_pwm_duty_cycle (io_line)
    Returns the PWM duty cycle in % corresponding to the provided IO line.
        Parameters io_line (IOLine) – the IO line to get its PWM duty cycle.
        Returns the PWM duty cycle of the given IO line or None if the response is empty.
        Return type Integer
        Raises
             • TimeoutException – if the response is not received before the read timeout expires.
             • XBeeException – if the XBee device's serial port is closed.
             • InvalidOperatingModeException - if the XBee device's operating mode is not
              API or ESCAPED API. This method only checks the cached value of the operating mode.
             • ATCommandException – if the response is not as expected.
             • ValueError – if the passed IO_LINE has no PWM capability.
    See also:
     IOLine
get_role()
    Gets the XBee role.
        Returns the role of the XBee.
        Return type digi.xbee.models.protocol.Role
    See also:
    digi.xbee.models.protocol.Role
```

## get\_socket\_info(socket\_id)

Returns the information of the socket with the given socket ID.

**Parameters** socket\_id (Integer) - ID of the socket.

**Returns** The socket information, or None if the socket with that ID does not exist.

Return type SocketInfo

#### Raises

- *InvalidOperatingModeException* if the XBee device's operating mode is not API or ESCAPED API. This method only checks the cached value of the operating mode.
- **TimeoutException** if the response is not received before the read timeout expires.
- **XBeeException** if the XBee device's serial port is closed.

#### See also:

SocketInfo

## get\_sockets\_list()

Returns a list with the IDs of all active (open) sockets.

**Returns** list with the IDs of all active (open) sockets, or empty list if there is not any active socket.

## Return type List

### Raises

- *InvalidOperatingModeException* if the XBee device's operating mode is not API or ESCAPED API. This method only checks the cached value of the operating mode.
- *TimeoutException* if the response is not received before the read timeout expires.
- XBeeException if the XBee device's serial port is closed.

#### get\_sync\_ops\_timeout()

Returns the serial port read timeout.

**Returns** the serial port read timeout in seconds.

Return type Integer

### get\_xbee\_device\_callbacks()

Returns this XBee internal callbacks for process received packets.

This method is called by the PacketListener associated with this XBee to get its callbacks. These callbacks will be executed before user callbacks.

Returns PacketReceived

### has\_explicit\_packets()

Returns whether the XBee device's queue has explicit packets or not. This do not include non-explicit packets.

**Returns** True if this XBee device's queue has explicit packets, False otherwise.

Return type Boolean

See also:

Returns this XBee device's operating mode.

**Returns** OperatingMode. This XBee device's operating mode.

```
XBeeDevice.has packets()
has_packets()
     Returns whether the XBee device's queue has packets or not. This do not include explicit packets.
         Returns True if this XBee device's queue has packets, False otherwise.
         Return type Boolean
     See also:
     XBeeDevice.has_explicit_packets()
is_apply_changes_enabled()
     Returns whether the apply_changes flag is enabled or not.
         Returns True if the apply_changes flag is enabled, False otherwise.
         Return type Boolean
is_connected()
     Returns whether the device is connected to the Internet or not.
         Returns True if the device is connected to the Internet, False otherwise.
         Return type Boolean
         Raises
             • TimeoutException – if there is a timeout getting the association indication status.
             • XBeeException – if there is any other XBee related exception.
is_open()
     Returns whether this XBee device is open or not.
         Returns Boolean. True if this XBee device is open, False otherwise.
is remote()
     Override method.
     See also:
     AbstractXBeeDevice.is remote()
log
     Returns the XBee device log.
         Returns the XBee device logger.
         Return type Logger
operating_mode
```

```
read_data(timeout=None, explicit=False)
```

Deprecated.

Operation not supported in this protocol. This method will raise an AttributeError.

## read\_data\_from (remote\_xbee\_device, timeout=None, explicit=False)

Deprecated.

Operation not supported in this protocol. This method will raise an AttributeError.

## read\_device\_info(init=True)

Override.

See also:

```
XBeeDevice.read_device _info()
```

#### read\_io\_sample()

Returns an IO sample from the XBee device containing the value of all enabled digital IO and analog input channels.

**Returns** the IO sample read from the XBee device.

Return type IOSample

#### Raises

- **TimeoutException** if the response is not received before the read timeout expires.
- XBeeException if the XBee device's serial port is closed.
- *InvalidOperatingModeException* if the XBee device's operating mode is not API or ESCAPED API. This method only checks the cached value of the operating mode.
- **ATCommandException** if the response is not as expected.

### See also:

```
IOSample
```

# read\_ip\_data(timeout=3)

Reads new IP data received by this XBee device during the provided timeout.

This method blocks until new IP data is received or the provided timeout expires.

For non-blocking operations, register a callback and use the method *IPDevice*. add\_ip\_data\_received\_callback().

Before reading IP data you need to start listening for incoming IP data at a specific port. Use the method <code>IPDevice.start\_listening()</code> for that purpose. When finished, you can use the method <code>IPDevice.stop\_listening()</code> to stop listening for incoming IP data.

**Parameters timeout** (Integer, optional) – The time to wait for new IP data in seconds.

Returns IP message, None if this device did not receive new data.

Return type IPMessage

**Raises ValueError** – if timeout is less than 0.

```
read_ip_data_from(ip_addr, timeout=3)
```

Reads new IP data received from the given IP address during the provided timeout.

This method blocks until new IP data from the provided IP address is received or the given timeout expires.

```
For non-blocking operations, register a callback and use the method IPDevice. 
add_ip_data_received_callback().
```

Before reading IP data you need to start listening for incoming IP data at a specific port. Use the method <code>IPDevice.start\_listening()</code> for that purpose. When finished, you can use the method <code>IPDevice.stop\_listening()</code> to stop listening for incoming IP data.

### **Parameters**

- ip\_addr (ipaddress.IPv4Address) The IP address to read data from.
- timeout (Integer, optional) The time to wait for new IP data in seconds.

### **Returns**

IP message, None if this device did not receive new data from the provided IP address.

```
Return type IPMessage
```

**Raises** ValueError – if timeout is less than 0.

```
reset()
```

Override method.

See also:

```
AbstractXBeeDevice.reset()
```

# send\_bluetooth\_data(data)

Sends the given data to the Bluetooth interface using a User Data Relay frame.

Parameters data (Bytearray) - Data to send.

# Raises

- *InvalidOperatingModeException* if the XBee device's operating mode is not API or ESCAPED API. This method only checks the cached value of the operating mode.
- **XBeeException** if there is any problem sending the data.

### See also:

```
XBeeDevice.send_micropython_data()
XBeeDevice.send user data relay()
```

```
send_data (remote_xbee_device, data, transmit_options=0)
```

Deprecated.

Operation not supported in this protocol. This method will raise an AttributeError.

```
send_data_async (remote_xbee_device, data, transmit_options=0)
```

Deprecated.

Operation not supported in this protocol. This method will raise an AttributeError.

# send\_data\_broadcast (data, transmit\_options=0)

Deprecated.

Operation not supported in this protocol. This method will raise an AttributeError.

## send\_ip\_data(ip\_addr, dest\_port, protocol, data, close\_socket=False)

Sends the provided IP data to the given IP address and port using the specified IP protocol.

This method blocks till a success or error response arrives or the configured receive timeout expires.

#### **Parameters**

- ip\_addr (ipaddress.IPv4Address) The IP address to send IP data to.
- **dest\_port** (*Integer*) The destination port of the transmission.
- **protocol** (*IPProtocol*) The IP protocol used for the transmission.
- data (String or Bytearray) The IP data to be sent.
- close\_socket (Boolean, optional) Must be False.

Raises ValueError - if protocol is not UDP.

### send\_ip\_data\_async (ip\_addr, dest\_port, protocol, data, close\_socket=False)

Sends the provided IP data to the given IP address and port asynchronously using the specified IP protocol.

Asynchronous transmissions do not wait for answer from the remote device or for transmit status packet.

### **Parameters**

- ip\_addr (ipaddress.IPv4Address) The IP address to send IP data to.
- **dest\_port** (*Integer*) The destination port of the transmission.
- protocol (IPProtocol) The IP protocol used for the transmission.
- data (String or Bytearray) The IP data to be sent.
- close\_socket (Boolean, optional) Must be False.

Raises ValueError - if protocol is not UDP.

# send\_ip\_data\_broadcast (dest\_port, data)

Sends the provided IP data to all clients.

This method blocks till a success or error transmit status arrives or the configured receive timeout expires.

#### **Parameters**

- **dest\_port** (*Integer*) The destination port of the transmission.
- data (String or Bytearray) The IP data to be sent.

## Raises

- ValueError if data is None.
- ValueError if dest\_port is less than 0 or greater than 65535.
- **TimeoutException** if there is a timeout sending the data.
- **XBeeException** if there is any other XBee related exception.

### send\_micropython\_data(data)

Sends the given data to the MicroPython interface using a User Data Relay frame.

Parameters data (Bytearray) - Data to send.

#### Raises

- *InvalidOperatingModeException* if the XBee device's operating mode is not API or ESCAPED API. This method only checks the cached value of the operating mode.
- XBeeException if there is any problem sending the data.

### See also:

```
XBeeDevice.send_bluetooth_data()
XBeeDevice.send_user_data_relay()

send_packet (packet, sync=False)
   Override method.
   See also:

   AbstractXBeeDevice._send_packet()

send_packet_sync_and_get_response(packet_to_send, timeout=None)
   Override method.
   See also:

   AbstractXBeeDevice._send_packet_sync_and_get_response()

send_sms(phone_number, data)
   Deprecated.
```

Operation not supported in this protocol. This method will raise an AttributeError.

send\_sms\_async (phone\_number, data)

Deprecated.

Operation not supported in this protocol. This method will raise an AttributeError.

```
send_user_data_relay (local_interface, data)
```

Sends the given data to the given XBee local interface.

### **Parameters**

- local\_interface (XBeeLocalInterface) Destination XBee local interface.
- data (Bytearray) Data to send.

### Raises

- *InvalidOperatingModeException* if the XBee device's operating mode is not API or ESCAPED API. This method only checks the cached value of the operating mode.
- ValueError if local\_interface is None.
- XBeeException if there is any problem sending the User Data Relay.

#### See also:

*XBeeLocalInterface* 

## serial\_port

Returns the serial port associated to the XBee device, if any.

#### Returns

the serial port associated to the XBee device. Returns None if the local XBee does not use serial communication.

Return type XBeeSerialPort

#### See also:

XBeeSerialPort

## set\_16bit\_addr(value)

Sets the 16-bit address of the XBee device.

Parameters value (XBee16BitAddress) – the new 16-bit address of the XBee device.

#### Raises

- *TimeoutException* if the response is not received before the read timeout expires.
- XBeeException if the XBee device's serial port is closed.
- *InvalidOperatingModeException* if the XBee device's operating mode is not API or ESCAPED API. This method only checks the cached value of the operating mode.
- **ATCommandException** if the response is not as expected.
- OperationNotSupportedException if the current protocol is not 802.15.4.

## set\_api\_output\_mode (api\_output\_mode)

Deprecated since version 1.3: Use set\_api\_output\_mode\_value()

Sets the API output mode of the XBee device.

**Parameters api\_output\_mode** (APIOutputMode) - the new API output mode of the XBee device.

## Raises

- **TimeoutException** if the response is not received before the read timeout expires.
- XBeeException if the XBee device's serial port is closed.
- InvalidOperatingModeException if the XBee device's operating mode is not API or ESCAPED API. This method only checks the cached value of the operating mode.
- **ATCommandException** if the response is not as expected.
- OperationNotSupportedException if the current protocol is ZigBee

#### See also:

**APIOutputMode** 

## set\_api\_output\_mode\_value(api\_output\_mode)

Sets the API output mode of the XBee.

Parameters api\_output\_mode (Integer) - new API output mode options. Calculate this value using the method digi.xbee.models.mode.APIOutputModeBit.calculate\_api\_output\_mode\_value() with a set of digi.xbee.models.mode.APIOutputModeBit.

## Raises

- TimeoutException if the response is not received before the read timeout expires.
- XBeeException if the XBee device's serial port is closed.
- *InvalidOperatingModeException* if the XBee device's operating mode is not API or ESCAPED API. This method only checks the cached value of the operating mode.
- **ATCommandException** if the response is not as expected.
- OperationNotSupportedException if it is not supported by the current protocol.

## See also:

digi.xbee.models.mode.APIOutputModeBit

## set\_dest\_address(addr)

Deprecated.

Operation not supported in this protocol. Use <code>IPDevice.set\_dest\_ip\_addr()</code> instead. This method will raise an <code>AttributeError</code>.

## set\_dest\_ip\_addr (address)

Sets the destination IP address.

Parameters address (ipaddress.IPv4Address) – Destination IP address.

#### Raises

- ValueError if address is None.
- **TimeoutException** if there is a timeout setting the destination IP address.
- **XBeeException** if there is any other XBee related exception.

## See also:

ipaddress. IPv4Address

## set\_dio\_change\_detection(io\_lines\_set)

Deprecated.

Operation not supported in this protocol. This method will raise an AttributeError.

# set\_dio\_value (io\_line, io\_value)

Sets the digital value (high or low) to the provided IO line.

## **Parameters**

- io\_line (IOLine) the digital IO line to sets its value.
- io value (IOValue) the IO value to set to the IO line.

## Raises

- *TimeoutException* if the response is not received before the read timeout expires.
- XBeeException if the XBee device's serial port is closed.
- *InvalidOperatingModeException* if the XBee device's operating mode is not API or ESCAPED API. This method only checks the cached value of the operating mode.
- **ATCommandException** if the response is not as expected.

## See also:

```
IOLine
IOValue
```

## set\_io\_configuration (io\_line, io\_mode)

Sets the configuration of the provided IO line.

## **Parameters**

- io\_line (IOLine) the IO line to configure.
- io\_mode (IOMode) the IO mode to set to the IO line.

## Raises

- **TimeoutException** if the response is not received before the read timeout expires.
- XBeeException if the XBee device's serial port is closed.
- *InvalidOperatingModeException* if the XBee device's operating mode is not API or ESCAPED API. This method only checks the cached value of the operating mode.
- ATCommandException if the response is not as expected.

## See also:

```
IOLine
IOMode
```

## set\_io\_sampling\_rate(rate)

Deprecated.

Operation not supported in this protocol. This method will raise an AttributeError.

```
set_node_id (node_id)
```

Deprecated.

Operation not supported in this protocol. This method will raise an AttributeError.

# set\_pan\_id(value)

Deprecated.

Operation not supported in this protocol. This method will raise an AttributeError.

## set\_parameter (param, value)

Override.

See: AbstractXBeeDevice.set\_parameter()

## set\_power\_level (power\_level)

Deprecated.

Operation not supported in this protocol. This method will raise an AttributeError.

## set\_pwm\_duty\_cycle (io\_line, cycle)

Sets the duty cycle in % of the provided IO line.

The provided IO line must be PWM-capable, previously configured as PWM output.

#### **Parameters**

- io\_line (IOLine) the IO Line to be assigned.
- cycle (Integer) duty cycle in % to be assigned. Must be between 0 and 100.

#### Raises

- **TimeoutException** if the response is not received before the read timeout expires.
- XBeeException if the XBee device's serial port is closed.
- InvalidOperatingModeException if the XBee device's operating mode is not API or ESCAPED API. This method only checks the cached value of the operating mode.
- ATCommandException if the response is not as expected.
- ValueError if the given IO line does not have PWM capability or cycle is not between 0 and 100.

#### See also:

```
IOLine
IOMode.PWM
```

## set\_sync\_ops\_timeout (sync\_ops\_timeout)

Sets the serial port read timeout.

**Parameters** sync\_ops\_timeout (Integer) - the read timeout, expressed in seconds.

# $start\_listening(source\_port)$

Starts listening for incoming IP transmissions in the provided port.

**Parameters** source\_port (Integer) – Port to listen for incoming transmissions.

# Raises

- ValueError if source\_port is less than 0 or greater than 65535.
- TimeoutException if there is a timeout setting the source port.
- XBeeException if there is any other XBee related exception.

## stop listening()

Stops listening for incoming IP transmissions.

## Raises

- **TimeoutException** if there is a timeout processing the operation.
- **XBeeException** if there is any other XBee related exception.

## update\_bluetooth\_password(new\_password)

Changes the password of this Bluetooth device with the new one provided.

Note that your device must have Bluetooth Low Energy support to use this method.

**Parameters** new\_password (String) - New Bluetooth password.

#### Raises

- **TimeoutException** if the response is not received before the read timeout expires.
- XBeeException if the XBee device's serial port is closed.
- *InvalidOperatingModeException* if the XBee device's operating mode is not API or ESCAPED API. This method only checks the cached value of the operating mode.

## update\_device\_data\_from(device)

Updates the current device reference with the data provided for the given device.

This is only for internal use.

**Parameters** device (AbstractXBeeDevice) – the XBee device to get the data from.

Returns True if the device data has been updated, False otherwise.

Return type Boolean

 $\label{limit} \begin{tabular}{ll} \textbf{update\_firmware\_file}, & xbee\_firmware\_file=None, & bootloader\_firmware\_file=None, \\ & timeout=None, & progress\_callback=None) \end{tabular}$ 

Performs a firmware update operation of the device.

## **Parameters**

- **xml\_firmware\_file** (*String*) path of the XML file that describes the firmware to upload.
- **xbee\_firmware\_file** (String, optional) location of the XBee binary firmware file.
- bootloader\_firmware\_file (String, optional) location of the bootloader binary firmware file.
- **timeout** (*Integer*, *optional*) the maximum time to wait for target read operations during the update process.
- progress\_callback (Function, optional) -

function to execute to receive progress information. Receives two arguments:

- The current update task as a String
- The current update task percentage as an Integer

## Raises

- **XBeeException** if the device is not open.
- InvalidOperatingModeException if the device operating mode is invalid.
- OperationNotSupportedException if the firmware update is not supported in the XBee device.
- FirmwareUpdateException if there is any error performing the firmware update.

#### write changes()

Writes configurable parameter values to the non-volatile memory of the XBee device so that parameter modifications persist through subsequent resets.

Parameters values remain in this device's memory until overwritten by subsequent use of this method.

If changes are made without writing them to non-volatile memory, the module reverts back to previously saved parameters the next time the module is powered-on.

Writing the parameter modifications does not mean those values are immediately applied, this depends on the status of the 'apply configuration changes' option. Use method <code>is\_apply\_configuration\_changes\_enabled()</code> to get its status and <code>enable\_apply\_configuration\_changes()</code> to <code>enable/disable</code> the option. If it is disabled, method <code>apply\_changes()</code> can be used in order to manually apply the changes.

#### Raises

- *TimeoutException* if the response is not received before the read timeout expires.
- XBeeException if the XBee device's serial port is closed.
- *InvalidOperatingModeException* if the XBee device's operating mode is not API or ESCAPED API. This method only checks the cached value of the operating mode.
- ATCommandException if the response is not as expected.

Bases: digi.xbee.devices.IPDevice

This class represents a local Wi-Fi XBee device.

Class constructor. Instantiates a new WiFiDevice with the provided parameters.

#### **Parameters**

- **port** (Integer or String) serial port identifier. Integer: number of XBee device, numbering starts at zero. Device name: depending on operating system. e.g. '/dev/ttyUSB0' on 'GNU/Linux' or 'COM3' on Windows.
- baud\_rate (Integer) the serial port baud rate.
- (Integer, default (\_sync\_ops\_timeout) serial.EIGHTBITS): comm port bitsize.
- (Integer, default serial.STOPBITS\_ONE): comm port stop bits.
- (Character, default (parity) serial.PARITY\_NONE): comm port parity.
- (Integer, default FlowControl.NONE): comm port flow control.
- (Integer, default 3): the read timeout (in seconds).
- $\bullet \ \ \textbf{comm\_iface} \ (\textit{XBeeCommunicationInterface}) the \ communication \ interface.$

:raises All exceptions raised by XBeeDevice. init () constructor.:

## See also:

*IPDevice* 

542

```
v.__init__()
open (force_settings=False)
     Override.
         Raises
             • TimeoutException – If there is any problem with the communication.
             • InvalidOperatingModeException - If the XBee device's operating mode is not
               API or ESCAPED API. This method only checks the cached value of the operating mode.
             • XBeeException – If the protocol is invalid or if the XBee device is already open.
     See also:
     XBeeDevice.open()
get_protocol()
     Override.
     See also:
     XBeeDevice.get_protocol()
get_wifi_ai_status()
     Returns the current association status of the device.
         Returns the current association status of the device.
         Return type WiFiAssociationIndicationStatus
         Raises
             • TimeoutException – if there is a timeout getting the association indication status.
             • XBeeException – if there is any other XBee related exception.
     See also:
     WiFiAssociationIndicationStatus
get_access_point (ssid)
     Finds and returns the access point that matches the supplied SSID.
         Parameters ssid (String) – the SSID of the access point to get.
```

2.5. API reference 543

the discovered access point with the provided SSID, or None if the timeout expires and

Returns

Raises

the access point was not found.

Return type AccessPoint

- **TimeoutException** if there is a timeout getting the access point.
- **XBeeException** if there is an error sending the discovery command.

## See also:

AccessPoint

## scan\_access\_points()

Performs a scan to search for access points in the vicinity.

This method blocks until all the access points are discovered or the configured access point timeout expires.

The access point timeout is configured using the WiFiDevice.set\_access\_point\_timeout() method and can be consulted with WiFiDevice.get\_access\_point\_timeout() method.

Returns the list of AccessPoint objects discovered.

## **Return type** List

#### Raises

- TimeoutException if there is a timeout scanning the access points.
- **XBeeException** if there is any other XBee related exception.

## See also:

AccessPoint

# connect\_by\_ap (access\_point, password=None)

Connects to the provided access point.

This method blocks until the connection with the access point is established or the configured access point timeout expires.

The access point timeout is configured using the WiFiDevice.set\_access\_point\_timeout() method and can be consulted with WiFiDevice.get\_access\_point\_timeout() method.

Once the module is connected to the access point, you can issue the <code>WiFiDevice.write\_changes()</code> method to save the connection settings. This way the module will try to connect to the access point every time it is powered on.

## **Parameters**

- access\_point (AccessPoint) The access point to connect to.
- password (String, optional) The password for the access point, None if it does not have any encryption enabled. Optional.

Returns True if the module connected to the access point successfully, False otherwise.

## **Return type** Boolean

## Raises

- ValueError if access\_point is None.
- **TimeoutException** if there is a timeout sending the connect commands.
- **XBeeException** if there is any other XBee related exception.

## See also:

```
WiFiDevice.connect_by_ssid()
WiFiDevice.disconnect()
WiFiDevice.get_access_point()
WiFiDevice.get_access_point_timeout()
WiFiDevice.scan_access_points()
WiFiDevice.set_access_point_timeout()
```

# connect\_by\_ssid (ssid, password=None)

Connects to the access point with provided SSID.

This method blocks until the connection with the access point is established or the configured access point timeout expires.

The access point timeout is configured using the  $WiFiDevice.set\_access\_point\_timeout()$  method and can be consulted with  $WiFiDevice.get\_access\_point\_timeout()$  method.

Once the module is connected to the access point, you can issue the <code>WiFiDevice.write\_changes()</code> method to save the connection settings. This way the module will try to connect to the access point every time it is powered on.

## **Parameters**

- **ssid** (String) the SSID of the access point to connect to.
- password (String, optional) The password for the access point, None if it does not have any encryption enabled. Optional.

Returns True if the module connected to the access point successfully, False otherwise.

# Return type Boolean

## Raises

- ValueError if ssid is None.
- **TimeoutException** if there is a timeout sending the connect commands.
- XBeeException if the access point with the provided SSID cannot be found.
- XBeeException if there is any other XBee related exception.

#### See also:

```
WiFiDevice.connect_by_ap()
WiFiDevice.disconnect()
WiFiDevice.get_access_point()
WiFiDevice.get_access_point_timeout()
WiFiDevice.scan_access_points()
WiFiDevice.set_access_point_timeout()
```

## disconnect()

Disconnects from the access point that the device is connected to.

This method blocks until the device disconnects totally from the access point or the configured access point timeout expires.

The access point timeout is configured using the WiFiDevice.set\_access\_point\_timeout() method and can be consulted with WiFiDevice.get\_access\_point\_timeout() method.

Returns True if the module disconnected from the access point successfully, False otherwise.

Return type Boolean

#### Raises

- TimeoutException if there is a timeout sending the disconnect command.
- **XBeeException** if there is any other XBee related exception.

#### See also:

```
WiFiDevice.connect_by_ap()
WiFiDevice.connect_by_ssid()
WiFiDevice.get_access_point_timeout()
WiFiDevice.set_access_point_timeout()
```

## is\_connected()

Returns whether the device is connected to an access point or not.

**Returns** True if the device is connected to an access point, False otherwise.

Return type Boolean

Raises TimeoutException - if there is a timeout getting the association indication status.

#### See also:

```
WiFiDevice.get_wifi_ai_status()
WiFiAssociationIndicationStatus
```

## get\_access\_point\_timeout()

Returns the configured access point timeout for connecting, disconnecting and scanning access points.

**Returns** the current access point timeout in milliseconds.

Return type Integer

See also:

```
WiFiDevice.set_access_point_timeout()
```

# $\verb|set_access_point_timeout| (ap\_timeout)$

Configures the access point timeout in milliseconds for connecting, disconnecting and scanning access points.

**Parameters** ap\_timeout (Integer) – the new access point timeout in milliseconds.

**Raises ValueError** – if ap\_timeout is less than 0.

## See also:

```
WiFiDevice.get_access_point_timeout()
```

## get\_ip\_addressing\_mode()

Returns the IP addressing mode of the device.

Returns the IP addressing mode.

Return type IPAddressingMode

**Raises** *TimeoutException* – if there is a timeout reading the IP addressing mode.

See also:

```
WiFiDevice.set_ip_addressing_mode()
IPAddressingMode
```

## set\_ip\_addressing\_mode (mode)

Sets the IP addressing mode of the device.

Parameters mode (IPAddressingMode) - the new IP addressing mode to set.

**Raises** *TimeoutException* – if there is a timeout setting the IP addressing mode.

See also:

```
WiFiDevice.get_ip_addressing_mode()
IPAddressingMode
```

## set\_ip\_address (ip\_address)

Sets the IP address of the module.

This method can only be called if the module is configured in IPAddressingMode.STATIC mode. Otherwise an XBeeException will be thrown.

Parameters ip\_address (ipaddress.IPv4Address) - the new IP address to set.

Raises TimeoutException – if there is a timeout setting the IP address.

See also:

```
WiFiDevice.get_mask_address()
ipaddress.IPv4Address
```

## get\_mask\_address()

Returns the subnet mask IP address.

**Returns** the subnet mask IP address.

Return type ipaddress. IPv4Address

**Raises** *TimeoutException* – if there is a timeout reading the subnet mask address.

#### See also:

```
WiFiDevice.set_mask_address()
ipaddress.IPv4Address
```

## set\_mask\_address (mask\_address)

Sets the subnet mask IP address.

This method can only be called if the module is configured in IPAddressingMode.STATIC mode. Otherwise an XBeeException will be thrown.

Parameters mask\_address (ipaddress.IPv4Address) - the new subnet mask address to set.

**Raises** *TimeoutException* – if there is a timeout setting the subnet mask address.

#### See also:

```
WiFiDevice.get_mask_address()
ipaddress.IPv4Address
```

## get\_gateway\_address()

Returns the IP address of the gateway.

**Returns** the IP address of the gateway.

Return type ipaddress. IPv4Address

**Raises** *TimeoutException* – if there is a timeout reading the gateway address.

#### See also:

```
WiFiDevice.set_dns_address()
ipaddress.IPv4Address
```

# set\_gateway\_address(gateway\_address)

Sets the IP address of the gateway.

This method can only be called if the module is configured in IPAddressingMode.STATIC mode. Otherwise an XBeeException will be thrown.

Parameters gateway\_address(ipaddress.IPv4Address)-the new gateway address to set.

**Raises** *TimeoutException* – if there is a timeout setting the gateway address.

## See also:

```
WiFiDevice.get_gateway_address()
ipaddress.IPv4Address
```

# get\_dns\_address() Returns the IP address of Domain Name Server (DNS). Returns the DNS address configured. Return type ipaddress.IPv4Address Raises TimeoutException - if there is a timeout reading the DNS address.

See also:

```
WiFiDevice.set_dns_address()
ipaddress.IPv4Address
```

## set\_dns\_address (dns\_address)

Sets the IP address of Domain Name Server (DNS).

Parameters dns\_address (ipaddress.IPv4Address) - the new DNS address to set.

Raises TimeoutException – if there is a timeout setting the DNS address.

See also:

```
WiFiDevice.get_dns_address()
ipaddress.IPv4Address
```

## add\_bluetooth\_data\_received\_callback (callback)

Adds a callback for the event digi.xbee.reader.BluetoothDataReceived.

**Parameters** callback (Function) – the callback. Receives one argument.

• The Bluetooth data as a Bytearray

## add\_data\_received\_callback(callback)

Deprecated.

Operation not supported in this protocol. This method will raise an AttributeError.

## add\_expl\_data\_received\_callback (callback)

Deprecated.

Operation not supported in this protocol. This method will raise an AttributeError.

# add\_io\_sample\_received\_callback (callback)

Adds a callback for the event digi.xbee.reader.IOSampleReceived.

**Parameters** callback (Function) – the callback. Receives three arguments.

- The received IO sample as an digi.xbee.io.IOSample
- The remote XBee device who has sent the packet as a RemoteXBeeDevice
- The time in which the packet was received as an Integer

#### add ip data received callback (callback)

Adds a callback for the event digi.xbee.reader.IPDataReceived.

**Parameters** callback (Function) – the callback. Receives one argument.

• The data received as an digi.xbee.models.message.IPMessage

## add\_micropython\_data\_received\_callback(callback)

Adds a callback for the event digi.xbee.reader.MicroPythonDataReceived.

**Parameters** callback (Function) – the callback. Receives one argument.

• The MicroPython data as a Bytearray

## add\_modem\_status\_received\_callback (callback)

Adds a callback for the event digi.xbee.reader.ModemStatusReceived.

**Parameters** callback (Function) – the callback. Receives one argument.

• The modem status as a digi.xbee.models.status.ModemStatus

## add\_packet\_received\_callback(callback)

Adds a callback for the event digi.xbee.reader.PacketReceived.

**Parameters** callback (Function) – the callback. Receives two arguments.

• The received packet as a digi.xbee.packets.base.XBeeAPIPacket

## add\_socket\_data\_received\_callback(callback)

Adds a callback for the event digi.xbee.reader.SocketDataReceived.

**Parameters callback** (Function) – the callback. Receives two arguments.

- The socket ID as an Integer.
- The data received as Bytearray

## add\_socket\_data\_received\_from\_callback(callback)

Adds a callback for the event digi.xbee.reader.SocketDataReceivedFrom.

**Parameters** callback (Function) – the callback. Receives three arguments.

- The socket ID as an Integer.
- A pair (host, port) of the source address where host is a string representing an IPv4 address like '100.50.200.5', and port is an integer.
- The data received as Bytearray

# add\_socket\_state\_received\_callback(callback)

Adds a callback for the event digi.xbee.reader.SocketStateReceived.

**Parameters** callback (Function) – the callback. Receives two arguments.

- The socket ID as an Integer.
- The state received as a SocketState

## add\_user\_data\_relay\_received\_callback(callback)

Adds a callback for the event digi.xbee.reader.RelayDataReceived.

**Parameters** callback (Function) – the callback. Receives one argument.

• The relay data as a digi.xbee.models.message.UserDataRelayMessage

## apply\_changes()

Applies changes via AC command.

## Raises

- *TimeoutException* if the response is not received before the read timeout expires.
- XBeeException if the XBee device's serial port is closed.

- *InvalidOperatingModeException* if the XBee device's operating mode is not API or ESCAPED API. This method only checks the cached value of the operating mode.
- **ATCommandException** if the response is not as expected.

## apply\_profile (profile\_path, progress\_callback=None)

Applies the given XBee profile to the XBee device.

#### **Parameters**

- **profile\_path** (*String*) path of the XBee profile file to apply.
- progress\_callback (Function, optional) -

function to execute to receive progress information. Receives two arguments:

- The current apply profile task as a String
- The current apply profile task percentage as an Integer

## Raises

- XBeeException if the device is not open.
- InvalidOperatingModeException if the device operating mode is invalid.
- *UpdateProfileException* if there is any error applying the XBee profile.
- OperationNotSupportedException if XBee profiles are not supported in the XBee device.

#### close()

Closes the communication with the XBee device.

This method guarantees that all threads running are stopped and the serial port is closed.

## comm iface

Returns the hardware interface associated to the XBee device.

**Returns** the hardware interface associated to the XBee device.

Return type XBeeCommunicationInterface

## See also:

XBeeSerialPort

## classmethod create\_xbee\_device(comm\_port\_data)

Creates and returns an XBeeDevice from data of the port to which is connected.

#### **Parameters**

- **comm\_port\_data** (Dictionary) dictionary with all comm port data needed.
- dictionary keys are (The) -

```
"baudRate" -> Baud rate.
```

"port" -> Port number.

"bitSize" -> Bit size.

"stopBits" -> Stop bits.

"parity" -> Parity.

"flowControl" -> Flow control.

"timeout" for -> Timeout for synchronous operations (in seconds).

**Returns** the XBee device created.

Return type XBeeDevice

Raises SerialException – if the port you want to open does not exist or is already opened.

See also:

XBeeDevice

## del\_bluetooth\_data\_received\_callback (callback)

Deletes a callback for the callback list of digi.xbee.reader.BluetoothDataReceived event.

Parameters callback (Function) – the callback to delete.

Raises ValueError – if callback is not in the callback list of digi.xbee.reader.

BluetoothDataReceived event.

## del\_data\_received\_callback (callback)

Deprecated.

Operation not supported in this protocol. This method will raise an AttributeError.

## del\_expl\_data\_received\_callback(callback)

Deprecated.

Operation not supported in this protocol. This method will raise an AttributeError.

## del\_io\_sample\_received\_callback (callback)

Deletes a callback for the callback list of digi.xbee.reader.IOSampleReceived event.

**Parameters** callback (Function) – the callback to delete.

Raises ValueError – if callback is not in the callback list of digi.xbee.reader. IOSampleReceived event.

## del\_ip\_data\_received\_callback (callback)

Deletes a callback for the callback list of digi.xbee.reader.IPDataReceived event.

**Parameters** callback (Function) – the callback to delete.

Raises ValueError – if callback is not in the callback list of digi.xbee.reader. IPDataReceived event.

#### del micropython data received callback (callback)

Deletes a callback for the callback list of digi.xbee.reader.MicroPythonDataReceived event.

Parameters callback (Function) - the callback to delete.

Raises ValueError – if callback is not in the callback list of digi.xbee.reader.

MicroPythonDataReceived event.

## del\_modem\_status\_received\_callback (callback)

Deletes a callback for the callback list of digi.xbee.reader.ModemStatusReceived event.

Parameters callback (Function) - the callback to delete.

Raises ValueError – if callback is not in the callback list of digi.xbee.reader.

ModemStatusReceived event.

## del\_packet\_received\_callback (callback)

Deletes a callback for the callback list of digi.xbee.reader.PacketReceived event.

**Parameters** callback (Function) – the callback to delete.

Raises ValueError – if callback is not in the callback list of digi.xbee.reader.

PacketReceived event.

## del\_socket\_data\_received\_callback (callback)

Deletes a callback for the callback list of digi.xbee.reader.SocketDataReceived event.

Parameters callback (Function) – the callback to delete.

Raises ValueError – if callback is not in the callback list of digi.xbee.reader. SocketDataReceived event.

## del\_socket\_data\_received\_from\_callback(callback)

Deletes a callback for the callback list of digi.xbee.reader.SocketDataReceivedFromevent.

**Parameters** callback (Function) – the callback to delete.

Raises ValueError – if callback is not in the callback list of digi.xbee.reader. SocketDataReceivedFrom event.

## del\_socket\_state\_received\_callback(callback)

Deletes a callback for the callback list of digi.xbee.reader.SocketStateReceived event.

**Parameters** callback (Function) – the callback to delete.

Raises ValueError – if callback is not in the callback list of digi.xbee.reader. SocketStateReceived event.

## del\_user\_data\_relay\_received\_callback (callback)

Deletes a callback for the callback list of digi.xbee.reader.RelayDataReceived event.

**Parameters** callback (Function) – the callback to delete.

Raises ValueError – if callback is not in the callback list of digi.xbee.reader.

RelayDataReceived event.

## disable\_bluetooth()

Disables the Bluetooth interface of this XBee device.

Note that your device must have Bluetooth Low Energy support to use this method.

## Raises

- **TimeoutException** if the response is not received before the read timeout expires.
- **XBeeException** if the XBee device's serial port is closed.
- *InvalidOperatingModeException* if the XBee device's operating mode is not API or ESCAPED API. This method only checks the cached value of the operating mode.

# enable\_apply\_changes (value)

Sets the apply\_changes flag.

Parameters value (Boolean) - True to enable the apply changes flag, False to disable it.

#### enable bluetooth()

Enables the Bluetooth interface of this XBee device.

To work with this interface, you must also configure the Bluetooth password if not done previously. You can use the  $AbstractXBeeDevice.update\_bluetooth\_password()$  method for that purpose.

Note that your device must have Bluetooth Low Energy support to use this method.

## Raises

- **TimeoutException** if the response is not received before the read timeout expires.
- XBeeException if the XBee device's serial port is closed.
- *InvalidOperatingModeException* if the XBee device's operating mode is not API or ESCAPED API. This method only checks the cached value of the operating mode.

## execute\_command(parameter)

Executes the provided command.

**Parameters** parameter (String) – The name of the AT command to be executed.

#### Raises

- *TimeoutException* if the response is not received before the read timeout expires.
- XBeeException if the XBee device's serial port is closed.
- *InvalidOperatingModeException* if the XBee device's operating mode is not API or ESCAPED API. This method only checks the cached value of the operating mode.
- ATCommandException if the response is not as expected.

## flush\_queues()

Flushes the packets queue.

## get\_16bit\_addr()

Deprecated.

This protocol does not have an associated 16-bit address.

## get\_64bit\_addr()

Returns the 64-bit address of the XBee device.

**Returns** the 64-bit address of the XBee device.

Return type XBee64BitAddress

## See also:

XBee64BitAddress

# ${\tt get\_adc\_value}\ (io\_line)$

Returns the analog value of the provided IO line.

The provided IO line must be previously configured as ADC. To do so, use <code>AbstractXBeeDevice.set\_io\_configuration()</code> and <code>IOMode.ADC</code>.

**Parameters** io\_line (IOLine) – the IO line to get its ADC value.

**Returns** the analog value corresponding to the provided IO line.

Return type Integer

#### Raises

- **TimeoutException** if the response is not received before the read timeout expires.
- XBeeException if the XBee device's serial port is closed.
- *InvalidOperatingModeException* if the XBee device's operating mode is not API or ESCAPED API. This method only checks the cached value of the operating mode.

- **ATCommandException** if the response is not as expected.
- OperationNotSupportedException if the response does not contain the value for the given IO line.

#### See also:

*IOLine* 

## get\_api\_output\_mode()

Deprecated since version 1.3: Use get\_api\_output\_mode\_value()

Returns the API output mode of the XBee device.

The API output mode determines the format that the received data is output through the serial interface of the XBee device.

**Returns** the API output mode of the XBee device.

Return type APIOutputMode

#### Raises

- *TimeoutException* if the response is not received before the read timeout expires.
- XBeeException if the XBee device's serial port is closed.
- *InvalidOperatingModeException* if the XBee device's operating mode is not API or ESCAPED API. This method only checks the cached value of the operating mode.
- **ATCommandException** if the response is not as expected.

# See also:

*APIOutputMode* 

## get\_api\_output\_mode\_value()

Returns the API output mode of the XBee.

The API output mode determines the format that the received data is output through the serial interface of the XBee.

**Returns** the parameter value.

Return type Bytearray

## Raises

- **TimeoutException** if the response is not received before the read timeout expires.
- XBeeException if the XBee device's serial port is closed.
- *InvalidOperatingModeException* if the XBee device's operating mode is not API or ESCAPED API. This method only checks the cached value of the operating mode.
- ATCommandException if the response is not as expected.
- OperationNotSupportedException if it is not supported by the current protocol.

See also:

```
digi.xbee.models.mode.APIOutputModeBit
```

## get\_bluetooth\_mac\_addr()

Reads and returns the EUI-48 Bluetooth MAC address of this XBee device in a format such as 00112233AABB.

Note that your device must have Bluetooth Low Energy support to use this method.

**Returns** The Bluetooth MAC address.

Return type String

## Raises

- **TimeoutException** if the response is not received before the read timeout expires.
- XBeeException if the XBee device's serial port is closed.
- *InvalidOperatingModeException* if the XBee device's operating mode is not API or ESCAPED API. This method only checks the cached value of the operating mode.

## get\_current\_frame\_id()

Returns the last used frame ID.

Returns the last used frame ID.

**Return type** Integer

## get\_dest\_address()

Deprecated.

Operation not supported in this protocol. Use <code>IPDevice.get\_dest\_ip\_addr()</code> instead. This method will raise an <code>AttributeError</code>.

## get\_dest\_ip\_addr()

Returns the destination IP address.

**Returns** The configured destination IP address.

Return type ipaddress. IPv4Address

## Raises

- **TimeoutException** if there is a timeout getting the destination IP address.
- **XBeeException** if there is any other XBee related exception.

## See also:

```
ipaddress. IPv4Address
```

# get\_dio\_value(io\_line)

Returns the digital value of the provided IO line.

The provided IO line must be previously configured as digital I/O. To do so, use AbstractXBeeDevice.set\_io\_configuration().

Parameters io\_line (IOLine) - the DIO line to gets its digital value.

**Returns** current value of the provided IO line.

Return type IOValue

## Raises

- **TimeoutException** if the response is not received before the read timeout expires.
- XBeeException if the XBee device's serial port is closed.
- *InvalidOperatingModeException* if the XBee device's operating mode is not API or ESCAPED API. This method only checks the cached value of the operating mode.
- ATCommandException if the response is not as expected.
- *OperationNotSupportedException* if the response does not contain the value for the given IO line.

## See also:

```
IOLine
IOValue
```

# get\_firmware\_version()

Returns the firmware version of the XBee device.

**Returns** the hardware version of the XBee device.

**Return type** Bytearray

## get\_hardware\_version()

Returns the hardware version of the XBee device.

**Returns** the hardware version of the XBee device.

```
Return type Hardware Version
```

## See also:

*HardwareVersion* 

## get\_io\_configuration(io\_line)

Returns the configuration of the provided IO line.

**Parameters** io\_line (*IOLine*) – the io line to configure.

**Returns** the IO mode of the IO line provided.

Return type IOMode

## **Raises**

- *TimeoutException* if the response is not received before the read timeout expires.
- XBeeException if the XBee device's serial port is closed.
- *InvalidOperatingModeException* if the XBee device's operating mode is not API or ESCAPED API. This method only checks the cached value of the operating mode.
- ATCommandException if the response is not as expected.
- OperationNotSupportedException if the received data is not an IO mode.

## get\_io\_sampling\_rate()

Returns the IO sampling rate of the XBee device.

```
Returns the IO sampling rate of XBee device.
         Return type Integer
         Raises
             • TimeoutException – if the response is not received before the read timeout expires.
             • XBeeException – if the XBee device's serial port is closed.
             • InvalidOperatingModeException - if the XBee device's operating mode is not
               API or ESCAPED API. This method only checks the cached value of the operating mode.
             • ATCommandException – if the response is not as expected.
get_ip_addr()
     Returns the IP address of this IP device.
     To refresh this value use the method <code>IPDevice.read_device_info()</code>.
         Returns The IP address of this IP device.
         Return type ipaddress. IPv4Address
     See also:
     ipaddress. IPv4Address
get network()
     Deprecated.
     This protocol does not support the network functionality.
get next frame id()
     Returns the next frame ID of the XBee device.
         Returns The next frame ID of the XBee device.
         Return type Integer
get node id()
     Returns the Node Identifier (NI) value of the XBee device.
         Returns the Node Identifier (NI) of the XBee device.
         Return type String
```

```
get pan id()
```

Deprecated.

Operation not supported in this protocol. This method will raise an AttributeError.

```
get_parameter (param, parameter_value=None)
    Override.
```

See also:

```
AbstractXBeeDevice.get_parameter()
```

```
get_power_level()
```

558

Returns the power level of the XBee device.

```
Returns the power level of the XBee device.
```

```
Return type PowerLevel
```

Raises TimeoutException - if the response is not received before the read timeout expires.

## See also:

PowerLevel

# ${\tt get\_pwm\_duty\_cycle}\ (io\_line)$

Returns the PWM duty cycle in % corresponding to the provided IO line.

Parameters io\_line (IOLine) - the IO line to get its PWM duty cycle.

**Returns** the PWM duty cycle of the given IO line or None if the response is empty.

Return type Integer

## Raises

- **TimeoutException** if the response is not received before the read timeout expires.
- XBeeException if the XBee device's serial port is closed.
- *InvalidOperatingModeException* if the XBee device's operating mode is not API or ESCAPED API. This method only checks the cached value of the operating mode.
- ATCommandException if the response is not as expected.
- ValueError if the passed IO\_LINE has no PWM capability.

## See also:

```
IOLine
```

## get\_role()

Gets the XBee role.

**Returns** the role of the XBee.

Return type digi.xbee.models.protocol.Role

## See also:

```
digi.xbee.models.protocol.Role
```

# get\_sync\_ops\_timeout()

Returns the serial port read timeout.

**Returns** the serial port read timeout in seconds.

Return type Integer

## get\_xbee\_device\_callbacks()

Returns this XBee internal callbacks for process received packets.

This method is called by the PacketListener associated with this XBee to get its callbacks. These callbacks will be executed before user callbacks.

```
Returns PacketReceived
```

## has\_explicit\_packets()

Returns whether the XBee device's queue has explicit packets or not. This do not include non-explicit packets.

**Returns** True if this XBee device's queue has explicit packets, False otherwise.

Return type Boolean

See also:

```
XBeeDevice.has_packets()
```

## has\_packets()

Returns whether the XBee device's queue has packets or not. This do not include explicit packets.

**Returns** True if this XBee device's queue has packets, False otherwise.

Return type Boolean

See also:

```
XBeeDevice.has_explicit_packets()
```

# is\_apply\_changes\_enabled()

Returns whether the apply\_changes flag is enabled or not.

**Returns** True if the apply\_changes flag is enabled, False otherwise.

Return type Boolean

## is\_open()

Returns whether this XBee device is open or not.

**Returns** Boolean. True if this XBee device is open, False otherwise.

# is\_remote()

Override method.

See also:

```
AbstractXBeeDevice.is_remote()
```

# log

Returns the XBee device log.

**Returns** the XBee device logger.

Return type Logger

## operating mode

Returns this XBee device's operating mode.

**Returns** OperatingMode. This XBee device's operating mode.

## read\_data (timeout=None, explicit=False)

Deprecated.

Operation not supported in this protocol. This method will raise an AttributeError.

## read\_data\_from (remote\_xbee\_device, timeout=None, explicit=False)

Deprecated.

Operation not supported in this protocol. This method will raise an AttributeError.

## read\_device\_info(init=True)

Override.

See also:

AbstractXBeeDevice.read\_device\_info()

## read\_io\_sample()

Returns an IO sample from the XBee device containing the value of all enabled digital IO and analog input channels.

**Returns** the IO sample read from the XBee device.

Return type IOSample

Raises

- **TimeoutException** if the response is not received before the read timeout expires.
- XBeeException if the XBee device's serial port is closed.
- *InvalidOperatingModeException* if the XBee device's operating mode is not API or ESCAPED API. This method only checks the cached value of the operating mode.
- ATCommandException if the response is not as expected.

## See also:

*IOSample* 

## read\_ip\_data(timeout=3)

Reads new IP data received by this XBee device during the provided timeout.

This method blocks until new IP data is received or the provided timeout expires.

For non-blocking operations, register a callback and use the method *IPDevice*. add\_ip\_data\_received\_callback().

Before reading IP data you need to start listening for incoming IP data at a specific port. Use the method IPDevice.start\_listening() for that purpose. When finished, you can use the method IPDevice.stop\_listening() to stop listening for incoming IP data.

**Parameters timeout** (Integer, optional) – The time to wait for new IP data in seconds.

Returns IP message, None if this device did not receive new data.

Return type IPMessage

Raises ValueError - if timeout is less than 0.

```
read_ip_data_from(ip_addr, timeout=3)
```

Reads new IP data received from the given IP address during the provided timeout.

This method blocks until new IP data from the provided IP address is received or the given timeout expires.

For non-blocking operations, register a callback and use the method *IPDevice*. add\_ip\_data\_received\_callback().

Before reading IP data you need to start listening for incoming IP data at a specific port. Use the method <code>IPDevice.start\_listening()</code> for that purpose. When finished, you can use the method <code>IPDevice.stop\_listening()</code> to stop listening for incoming IP data.

#### **Parameters**

- ip\_addr (ipaddress.IPv4Address) The IP address to read data from.
- timeout (Integer, optional) The time to wait for new IP data in seconds.

## **Returns**

**IP** message, None if this device did not receive new data from the provided IP address.

```
Return type IPMessage
```

**Raises** ValueError – if timeout is less than 0.

## reset()

Override method.

#### See also:

```
AbstractXBeeDevice.reset()
```

#### send bluetooth data(data)

Sends the given data to the Bluetooth interface using a User Data Relay frame.

**Parameters data** (Bytearray) – Data to send.

## Raises

- *InvalidOperatingModeException* if the XBee device's operating mode is not API or ESCAPED API. This method only checks the cached value of the operating mode.
- XBeeException if there is any problem sending the data.

## See also:

```
XBeeDevice.send_micropython_data()
XBeeDevice.send_user_data_relay()
```

```
send_data (remote_xbee_device, data, transmit_options=0)
```

Deprecated.

Operation not supported in this protocol. This method will raise an AttributeError.

send\_data\_async (remote\_xbee\_device, data, transmit\_options=0)

Deprecated.

Operation not supported in this protocol. This method will raise an AttributeError.

send\_data\_broadcast (data, transmit\_options=0)

Deprecated.

Operation not supported in this protocol. This method will raise an AttributeError.

send\_ip\_data (ip\_addr, dest\_port, protocol, data, close\_socket=False)

Sends the provided IP data to the given IP address and port using the specified IP protocol. For TCP and TCP SSL protocols, you can also indicate if the socket should be closed when data is sent.

This method blocks till a success or error response arrives or the configured receive timeout expires.

#### **Parameters**

- ip\_addr (ipaddress.IPv4Address) The IP address to send IP data to.
- **dest\_port** (*Integer*) The destination port of the transmission.
- protocol (IPProtocol) The IP protocol used for the transmission.
- data (String or Bytearray) The IP data to be sent.
- **close\_socket** (Boolean, optional) True to close the socket just after the transmission. False to keep it open. Default to False.

#### Raises

- ValueError if ip\_addr is None.
- ValueError if protocol is None.
- ValueError if data is None.
- ValueError if dest\_port is less than 0 or greater than 65535.
- OperationNotSupportedException if the device is remote.
- **TimeoutException** if there is a timeout sending the data.
- **XBeeException** if there is any other XBee related exception.

# send\_ip\_data\_async (ip\_addr, dest\_port, protocol, data, close\_socket=False)

Sends the provided IP data to the given IP address and port asynchronously using the specified IP protocol. For TCP and TCP SSL protocols, you can also indicate if the socket should be closed when data is sent.

Asynchronous transmissions do not wait for answer from the remote device or for transmit status packet.

## **Parameters**

- ip\_addr (ipaddress.IPv4Address) The IP address to send IP data to.
- **dest\_port** (*Integer*) The destination port of the transmission.
- **protocol** (*IPProtocol*) The IP protocol used for the transmission.
- data (String or Bytearray) The IP data to be sent.
- **close\_socket** (Boolean, optional) True to close the socket just after the transmission. False to keep it open. Default to False.

## Raises

- ValueError if ip addr is None.
- ValueError if protocol is None.

- ValueError if data is None.
- ValueError if dest\_port is less than 0 or greater than 65535.
- OperationNotSupportedException if the device is remote.
- **XBeeException** if there is any other XBee related exception.

## send ip data broadcast (dest port, data)

Sends the provided IP data to all clients.

This method blocks till a success or error transmit status arrives or the configured receive timeout expires.

## **Parameters**

- **dest\_port** (*Integer*) The destination port of the transmission.
- data (String or Bytearray) The IP data to be sent.

## Raises

- ValueError if data is None.
- ValueError if dest\_port is less than 0 or greater than 65535.
- **TimeoutException** if there is a timeout sending the data.
- **XBeeException** if there is any other XBee related exception.

## send\_micropython\_data(data)

Sends the given data to the MicroPython interface using a User Data Relay frame.

**Parameters data** (Bytearray) – Data to send.

## Raises

- *InvalidOperatingModeException* if the XBee device's operating mode is not API or ESCAPED API. This method only checks the cached value of the operating mode.
- **XBeeException** if there is any problem sending the data.

## See also:

```
XBeeDevice.send_bluetooth_data()
XBeeDevice.send_user_data_relay()

send_packet (packet, sync=False)
Override method.
See also:

AbstractXBeeDevice._send_packet()

send_packet_sync_and_get_response(packet_to_send, timeout=None)
Override method.
See also:
```

AbstractXBeeDevice.\_send\_packet\_sync\_and\_get\_response()

## send\_user\_data\_relay (local\_interface, data)

Sends the given data to the given XBee local interface.

#### **Parameters**

- local\_interface (XBeeLocalInterface) Destination XBee local interface.
- **data** (Bytearray) Data to send.

#### Raises

- *InvalidOperatingModeException* if the XBee device's operating mode is not API or ESCAPED API. This method only checks the cached value of the operating mode.
- ValueError if local\_interface is None.
- **XBeeException** if there is any problem sending the User Data Relay.

#### See also:

XBeeLocalInterface

## serial\_port

Returns the serial port associated to the XBee device, if any.

#### Returns

the serial port associated to the XBee device. Returns None if the local XBee does not use serial communication.

Return type XBeeSerialPort

## See also:

XBeeSerialPort

## set\_16bit\_addr(value)

Sets the 16-bit address of the XBee device.

**Parameters** value (XBee16BitAddress) – the new 16-bit address of the XBee device.

#### Raises

- TimeoutException if the response is not received before the read timeout expires.
- XBeeException if the XBee device's serial port is closed.
- *InvalidOperatingModeException* if the XBee device's operating mode is not API or ESCAPED API. This method only checks the cached value of the operating mode.
- ATCommandException if the response is not as expected.
- OperationNotSupportedException if the current protocol is not 802.15.4.

## set\_api\_output\_mode (api\_output\_mode)

Deprecated since version 1.3: Use set\_api\_output\_mode\_value()

Sets the API output mode of the XBee device.

Parameters api\_output\_mode (APIOutputMode) - the new API output mode of the XBee device.

## Raises

- **TimeoutException** if the response is not received before the read timeout expires.
- XBeeException if the XBee device's serial port is closed.
- *InvalidOperatingModeException* if the XBee device's operating mode is not API or ESCAPED API. This method only checks the cached value of the operating mode.
- **ATCommandException** if the response is not as expected.
- OperationNotSupportedException if the current protocol is ZigBee

## See also:

**APIOutputMode** 

## set\_api\_output\_mode\_value(api\_output\_mode)

Sets the API output mode of the XBee.

Parameters api\_output\_mode (Integer) - new API output mode options. Calculate this value using the method digi.xbee.models.mode.APIOutputModeBit.calculate\_api\_output\_mode\_value() with a set of digi.xbee.models.mode.APIOutputModeBit.

#### Raises

- **TimeoutException** if the response is not received before the read timeout expires.
- XBeeException if the XBee device's serial port is closed.
- *InvalidOperatingModeException* if the XBee device's operating mode is not API or ESCAPED API. This method only checks the cached value of the operating mode.
- ATCommandException if the response is not as expected.
- OperationNotSupportedException if it is not supported by the current protocol.

# See also:

digi.xbee.models.mode.APIOutputModeBit

## set dest address(addr)

Deprecated.

Operation not supported in this protocol. Use <code>IPDevice.set\_dest\_ip\_addr()</code> instead. This method will raise an <code>AttributeError</code>.

# set\_dest\_ip\_addr (address)

Sets the destination IP address.

Parameters address (ipaddress.IPv4Address) - Destination IP address.

# Raises

- ValueError if address is None.
- **TimeoutException** if there is a timeout setting the destination IP address.

• **XBeeException** – if there is any other XBee related exception.

#### See also:

```
ipaddress.IPv4Address
```

## set\_dio\_change\_detection(io\_lines\_set)

Sets the digital IO lines to be monitored and sampled whenever their status changes.

A None set of lines disables this feature.

```
Parameters io_lines_set - set of IOLine.
```

#### Raises

- **TimeoutException** if the response is not received before the read timeout expires.
- XBeeException if the XBee device's serial port is closed.
- *InvalidOperatingModeException* if the XBee device's operating mode is not API or ESCAPED API. This method only checks the cached value of the operating mode.
- ATCommandException if the response is not as expected.

## See also:

*IOLine* 

# set\_dio\_value(io\_line, io\_value)

Sets the digital value (high or low) to the provided IO line.

## **Parameters**

- io\_line (IOLine) the digital IO line to sets its value.
- io\_value (IOValue) the IO value to set to the IO line.

# Raises

- **TimeoutException** if the response is not received before the read timeout expires.
- XBeeException if the XBee device's serial port is closed.
- InvalidOperatingModeException if the XBee device's operating mode is not API or ESCAPED API. This method only checks the cached value of the operating mode.
- **ATCommandException** if the response is not as expected.

## See also:

```
IOLine
IOValue
```

## set\_io\_configuration (io\_line, io\_mode)

Sets the configuration of the provided IO line.

## **Parameters**

- io\_line (IOLine) the IO line to configure.
- io\_mode (IOMode) the IO mode to set to the IO line.

#### Raises

- *TimeoutException* if the response is not received before the read timeout expires.
- **XBeeException** if the XBee device's serial port is closed.
- *InvalidOperatingModeException* if the XBee device's operating mode is not API or ESCAPED API. This method only checks the cached value of the operating mode.
- ATCommandException if the response is not as expected.

## See also:

*IOLine IOMode* 

## set\_io\_sampling\_rate(rate)

Sets the IO sampling rate of the XBee device in seconds. A sample rate of 0 means the IO sampling feature is disabled.

**Parameters rate** (Integer) – the new IO sampling rate of the XBee device in seconds.

## Raises

- *TimeoutException* if the response is not received before the read timeout expires.
- XBeeException if the XBee device's serial port is closed.
- InvalidOperatingModeException if the XBee device's operating mode is not API or ESCAPED API. This method only checks the cached value of the operating mode.
- ATCommandException if the response is not as expected.

## set\_node\_id (node\_id)

Sets the Node Identifier (NI) value of the XBee device..

**Parameters** node\_id (String) - the new Node Identifier (NI) of the XBee device.

## Raises

- ValueError if node\_id is None or its length is greater than 20.
- **TimeoutException** if the response is not received before the read timeout expires.

# set\_pan\_id(value)

Deprecated.

Operation not supported in this protocol. This method will raise an AttributeError.

# $\mathtt{set\_parameter}\left(param, value\right)$

Override.

See: AbstractXBeeDevice.set\_parameter()

# set\_power\_level (power\_level)

Sets the power level of the XBee device.

Parameters power\_level (PowerLevel) - the new power level of the XBee device.

Raises TimeoutException – if the response is not received before the read timeout expires.

## See also:

PowerLevel

## set\_pwm\_duty\_cycle (io\_line, cycle)

Sets the duty cycle in % of the provided IO line.

The provided IO line must be PWM-capable, previously configured as PWM output.

## **Parameters**

- io\_line (IOLine) the IO Line to be assigned.
- cycle (Integer) duty cycle in % to be assigned. Must be between 0 and 100.

## Raises

- **TimeoutException** if the response is not received before the read timeout expires.
- XBeeException if the XBee device's serial port is closed.
- *InvalidOperatingModeException* if the XBee device's operating mode is not API or ESCAPED API. This method only checks the cached value of the operating mode.
- ATCommandException if the response is not as expected.
- ValueError if the given IO line does not have PWM capability or cycle is not between 0 and 100.

#### See also:

```
IOLine
IOMode.PWM
```

## set\_sync\_ops\_timeout (sync\_ops\_timeout)

Sets the serial port read timeout.

**Parameters** sync\_ops\_timeout (Integer) - the read timeout, expressed in seconds.

## start\_listening(source\_port)

Starts listening for incoming IP transmissions in the provided port.

**Parameters** source\_port (Integer) – Port to listen for incoming transmissions.

## Raises

- ValueError if source\_port is less than 0 or greater than 65535.
- **TimeoutException** if there is a timeout setting the source port.
- **XBeeException** if there is any other XBee related exception.

## stop\_listening()

Stops listening for incoming IP transmissions.

#### Raises

- **TimeoutException** if there is a timeout processing the operation.
- **XBeeException** if there is any other XBee related exception.

## update\_bluetooth\_password(new\_password)

Changes the password of this Bluetooth device with the new one provided.

Note that your device must have Bluetooth Low Energy support to use this method.

**Parameters** new\_password (String) - New Bluetooth password.

#### Raises

- **TimeoutException** if the response is not received before the read timeout expires.
- XBeeException if the XBee device's serial port is closed.
- *InvalidOperatingModeException* if the XBee device's operating mode is not API or ESCAPED API. This method only checks the cached value of the operating mode.

## update\_device\_data\_from(device)

Updates the current device reference with the data provided for the given device.

This is only for internal use.

**Parameters** device (AbstractXBeeDevice) – the XBee device to get the data from.

Returns True if the device data has been updated, False otherwise.

Return type Boolean

Performs a firmware update operation of the device.

## **Parameters**

- **xml\_firmware\_file** (*String*) path of the XML file that describes the firmware to upload.
- **xbee\_firmware\_file** (String, optional) location of the XBee binary firmware file.
- bootloader\_firmware\_file (String, optional) location of the bootloader binary firmware file.
- **timeout** (*Integer*, *optional*) the maximum time to wait for target read operations during the update process.
- progress\_callback (Function, optional) -

function to execute to receive progress information. Receives two arguments:

- The current update task as a String
- The current update task percentage as an Integer

## Raises

- **XBeeException** if the device is not open.
- InvalidOperatingModeException if the device operating mode is invalid.
- OperationNotSupportedException if the firmware update is not supported in the XBee device.
- FirmwareUpdateException if there is any error performing the firmware update.

#### write changes()

Writes configurable parameter values to the non-volatile memory of the XBee device so that parameter modifications persist through subsequent resets.

Parameters values remain in this device's memory until overwritten by subsequent use of this method.

If changes are made without writing them to non-volatile memory, the module reverts back to previously saved parameters the next time the module is powered-on.

Writing the parameter modifications does not mean those values are immediately applied, this depends on the status of the 'apply configuration changes' option. Use method <code>is\_apply\_configuration\_changes\_enabled()</code> to get its status and <code>enable\_apply\_configuration\_changes()</code> to <code>enable/disable</code> the option. If it is disabled, method <code>apply\_changes()</code> can be used in order to manually apply the changes.

#### Raises

- *TimeoutException* if the response is not received before the read timeout expires.
- XBeeException if the XBee device's serial port is closed.
- *InvalidOperatingModeException* if the XBee device's operating mode is not API or ESCAPED API. This method only checks the cached value of the operating mode.
- ATCommandException if the response is not as expected.

class digi.xbee.devices.RemoteXBeeDevice(local\_xbee\_device,

x64bit\_addr=<digi.xbee.models.address.XBee64BitAddress object>, x16bit\_addr=<digi.xbee.models.address.XBee16BitAddress object>, node id=None)

Bases: digi.xbee.devices.AbstractXBeeDevice

This class represents a remote XBee device.

Class constructor. Instantiates a new RemoteXBeeDevice with the provided parameters.

## **Parameters**

- local\_xbee\_device (XBeeDevice) the local XBee device associated with the remote one.
- x64bit addr (XBee64BitAddress) the 64-bit address of the remote XBee device.
- x16bit\_addr (XBee16BitAddress) the 16-bit address of the remote XBee device.
- node\_id (String, optional) the node identifier of the remote XBee device. Optional.

#### See also:

```
XBee16BitAddress
XBee64BitAddress
XBeeDevice

get_parameter(parameter, parameter_value=None)
    Override.
    See also:
```

AbstractXBeeDevice.get\_parameter()

```
set_parameter (parameter, value)
    Override.
    See also:
    AbstractXBeeDevice.set parameter()
is_remote()
    Override method.
    See also:
    AbstractXBeeDevice.is_remote()
reset()
    Override method.
    See also:
    AbstractXBeeDevice.reset()
get_local_xbee_device()
    Returns the local XBee device associated to the remote one.
        Returns XBeeDevice
set_local_xbee_device (local_xbee_device)
    This methods associates a XBeeDevice to the remote XBee device.
        Parameters local_xbee_device (XBeeDevice) - the new local XBee device associated
            to the remote one.
    See also:
    XBeeDevice
get_serial_port()
    Returns the serial port of the local XBee device associated to the remote one.
        Returns the serial port of the local XBee device associated to the remote one.
        Return type XBeeSerialPort
    See also:
    XBeeSerialPort
get_comm_iface()
    Returns the communication interface of the local XBee device associated to the remote one.
```

### Returns

the communication interface of the local XBee device associated to the remote one.

Return type XBeeCommunicationInterface

### See also:

XBeeCommunicationInterface

### apply\_changes()

Applies changes via AC command.

#### Raises

- **TimeoutException** if the response is not received before the read timeout expires.
- XBeeException if the XBee device's serial port is closed.
- *InvalidOperatingModeException* if the XBee device's operating mode is not API or ESCAPED API. This method only checks the cached value of the operating mode.
- ATCommandException if the response is not as expected.

### apply\_profile (profile\_path, progress\_callback=None)

Applies the given XBee profile to the XBee device.

#### **Parameters**

- **profile\_path** (*String*) path of the XBee profile file to apply.
- progress\_callback (Function, optional) -

function to execute to receive progress information. Receives two arguments:

- The current apply profile task as a String
- The current apply profile task percentage as an Integer

# Raises

- **XBeeException** if the device is not open.
- InvalidOperatingModeException if the device operating mode is invalid.
- *UpdateProfileException* if there is any error applying the XBee profile.
- OperationNotSupportedException if XBee profiles are not supported in the XBee device.

### disable bluetooth()

Disables the Bluetooth interface of this XBee device.

Note that your device must have Bluetooth Low Energy support to use this method.

### Raises

- **TimeoutException** if the response is not received before the read timeout expires.
- XBeeException if the XBee device's serial port is closed.
- *InvalidOperatingModeException* if the XBee device's operating mode is not API or ESCAPED API. This method only checks the cached value of the operating mode.

```
enable_apply_changes (value)
```

Sets the apply\_changes flag.

Parameters value (Boolean) - True to enable the apply changes flag, False to disable it.

### enable\_bluetooth()

Enables the Bluetooth interface of this XBee device.

To work with this interface, you must also configure the Bluetooth password if not done previously. You can use the <code>AbstractXBeeDevice.update bluetooth password()</code> method for that purpose.

Note that your device must have Bluetooth Low Energy support to use this method.

### Raises

- **TimeoutException** if the response is not received before the read timeout expires.
- XBeeException if the XBee device's serial port is closed.
- *InvalidOperatingModeException* if the XBee device's operating mode is not API or ESCAPED API. This method only checks the cached value of the operating mode.

#### execute command(parameter)

Executes the provided command.

**Parameters** parameter (String) – The name of the AT command to be executed.

#### Raises

- **TimeoutException** if the response is not received before the read timeout expires.
- **XBeeException** if the XBee device's serial port is closed.
- *InvalidOperatingModeException* if the XBee device's operating mode is not API or ESCAPED API. This method only checks the cached value of the operating mode.
- **ATCommandException** if the response is not as expected.

```
get_16bit_addr()
```

Returns the 16-bit address of the XBee device.

**Returns** the 16-bit address of the XBee device.

Return type XBee16BitAddress

See also:

XBee16BitAddress

```
get_64bit_addr()
```

Returns the 64-bit address of the XBee device.

**Returns** the 64-bit address of the XBee device.

Return type XBee64BitAddress

See also:

XBee64BitAddress

```
get_adc_value (io_line)
```

Returns the analog value of the provided IO line.

The provided IO line must be previously configured as ADC. To do so, use <code>AbstractXBeeDevice.set\_io\_configuration()</code> and <code>IOMode.ADC</code>.

**Parameters** io\_line (IOLine) – the IO line to get its ADC value.

**Returns** the analog value corresponding to the provided IO line.

Return type Integer

#### Raises

- **TimeoutException** if the response is not received before the read timeout expires.
- XBeeException if the XBee device's serial port is closed.
- *InvalidOperatingModeException* if the XBee device's operating mode is not API or ESCAPED API. This method only checks the cached value of the operating mode.
- **ATCommandException** if the response is not as expected.
- *OperationNotSupportedException* if the response does not contain the value for the given IO line.

# See also:

*IOLine* 

### get\_api\_output\_mode()

Deprecated since version 1.3: Use get\_api\_output\_mode\_value()

Returns the API output mode of the XBee device.

The API output mode determines the format that the received data is output through the serial interface of the XBee device.

**Returns** the API output mode of the XBee device.

Return type APIOutputMode

### Raises

- *TimeoutException* if the response is not received before the read timeout expires.
- XBeeException if the XBee device's serial port is closed.
- *InvalidOperatingModeException* if the XBee device's operating mode is not API or ESCAPED API. This method only checks the cached value of the operating mode.
- ATCommandException if the response is not as expected.

#### See also:

**APIOutputMode** 

### get\_api\_output\_mode\_value()

Returns the API output mode of the XBee.

The API output mode determines the format that the received data is output through the serial interface of the XBee.

Returns the parameter value.

Return type Bytearray

### **Raises**

- **TimeoutException** if the response is not received before the read timeout expires.
- XBeeException if the XBee device's serial port is closed.
- *InvalidOperatingModeException* if the XBee device's operating mode is not API or ESCAPED API. This method only checks the cached value of the operating mode.
- **ATCommandException** if the response is not as expected.
- OperationNotSupportedException if it is not supported by the current protocol.

### See also:

digi.xbee.models.mode.APIOutputModeBit

#### get\_bluetooth\_mac\_addr()

Reads and returns the EUI-48 Bluetooth MAC address of this XBee device in a format such as 00112233AABB.

Note that your device must have Bluetooth Low Energy support to use this method.

**Returns** The Bluetooth MAC address.

Return type String

#### Raises

- TimeoutException if the response is not received before the read timeout expires.
- **XBeeException** if the XBee device's serial port is closed.
- *InvalidOperatingModeException* if the XBee device's operating mode is not API or ESCAPED API. This method only checks the cached value of the operating mode.

# get\_current\_frame\_id()

Returns the last used frame ID.

**Returns** the last used frame ID.

**Return type** Integer

# get\_dest\_address()

Returns the 64-bit address of the XBee device that data will be reported to.

**Returns** the address.

Return type XBee64BitAddress

**Raises** *TimeoutException* – if the response is not received before the read timeout expires.

See also:

XBee64BitAddress

### get\_dio\_value (io\_line)

Returns the digital value of the provided IO line.

The provided IO line must be previously configured as digital I/O. To do so, use AbstractXBeeDevice.set\_io\_configuration().

**Parameters** io\_line (IOLine) – the DIO line to gets its digital value.

Returns current value of the provided IO line.

Return type IOValue

#### Raises

- **TimeoutException** if the response is not received before the read timeout expires.
- XBeeException if the XBee device's serial port is closed.
- *InvalidOperatingModeException* if the XBee device's operating mode is not API or ESCAPED API. This method only checks the cached value of the operating mode.
- **ATCommandException** if the response is not as expected.
- *OperationNotSupportedException* if the response does not contain the value for the given IO line.

### See also:

```
IOLine
IOValue
```

# get\_firmware\_version()

Returns the firmware version of the XBee device.

**Returns** the hardware version of the XBee device.

**Return type** Bytearray

# get\_hardware\_version()

Returns the hardware version of the XBee device.

**Returns** the hardware version of the XBee device.

Return type Hardware Version

See also:

HardwareVersion

### get\_io\_configuration(io\_line)

Returns the configuration of the provided IO line.

**Parameters** io\_line (IOLine) – the io line to configure.

**Returns** the IO mode of the IO line provided.

Return type IOMode

#### Raises

• **TimeoutException** – if the response is not received before the read timeout expires.

- **XBeeException** if the XBee device's serial port is closed.
- *InvalidOperatingModeException* if the XBee device's operating mode is not API or ESCAPED API. This method only checks the cached value of the operating mode.
- ATCommandException if the response is not as expected.
- OperationNotSupportedException if the received data is not an IO mode.

### get\_io\_sampling\_rate()

Returns the IO sampling rate of the XBee device.

**Returns** the IO sampling rate of XBee device.

Return type Integer

#### Raises

- **TimeoutException** if the response is not received before the read timeout expires.
- XBeeException if the XBee device's serial port is closed.
- *InvalidOperatingModeException* if the XBee device's operating mode is not API or ESCAPED API. This method only checks the cached value of the operating mode.
- ATCommandException if the response is not as expected.

#### get node id()

Returns the Node Identifier (NI) value of the XBee device.

**Returns** the Node Identifier (NI) of the XBee device.

Return type String

### get\_pan\_id()

Returns the operating PAN ID of the XBee device.

**Returns** operating PAN ID of the XBee device.

Return type Bytearray

**Raises** *TimeoutException* – if the response is not received before the read timeout expires.

#### get\_power\_level()

Returns the power level of the XBee device.

**Returns** the power level of the XBee device.

Return type PowerLevel

**Raises** *TimeoutException* – if the response is not received before the read timeout expires.

See also:

PowerLevel

### get\_protocol()

Returns the current protocol of the XBee device.

**Returns** the current protocol of the XBee device.

Return type XBeeProtocol

See also:

#### XBeeProtocol

```
get_pwm_duty_cycle (io_line)
     Returns the PWM duty cycle in % corresponding to the provided IO line.
         Parameters io line (IOLine) – the IO line to get its PWM duty cycle.
         Returns the PWM duty cycle of the given IO line or None if the response is empty.
         Return type Integer
         Raises
             • TimeoutException – if the response is not received before the read timeout expires.
             • XBeeException – if the XBee device's serial port is closed.
             • InvalidOperatingModeException - if the XBee device's operating mode is not
               API or ESCAPED API. This method only checks the cached value of the operating mode.
             • ATCommandException – if the response is not as expected.
             • ValueError – if the passed IO_LINE has no PWM capability.
     See also:
     IOLine
get_role()
     Gets the XBee role.
         Returns the role of the XBee.
         Return type digi.xbee.models.protocol.Role
     See also:
     digi.xbee.models.protocol.Role
get_sync_ops_timeout()
     Returns the serial port read timeout.
         Returns the serial port read timeout in seconds.
         Return type Integer
\verb|is_apply_changes_enabled|()
     Returns whether the apply_changes flag is enabled or not.
         Returns True if the apply_changes flag is enabled, False otherwise.
         Return type Boolean
log
     Returns the XBee device log.
```

2.5. API reference 579

Returns the XBee device logger.

Return type Logger

#### read device info(init=True)

Updates all instance parameters reading them from the XBee device.

**Parameters init** (Boolean, optional, default=`True`) – If False only not initialized parameters are read, all if True.

### Raises

- *TimeoutException* if the response is not received before the read timeout expires.
- XBeeException if the XBee device's serial port is closed.
- InvalidOperatingModeException if the XBee device's operating mode is not API or ESCAPED API. This method only checks the cached value of the operating mode.
- **ATCommandException** if the response is not as expected.

### read\_io\_sample()

Returns an IO sample from the XBee device containing the value of all enabled digital IO and analog input channels.

**Returns** the IO sample read from the XBee device.

Return type IOSample

#### Raises

- *TimeoutException* if the response is not received before the read timeout expires.
- **XBeeException** if the XBee device's serial port is closed.
- *InvalidOperatingModeException* if the XBee device's operating mode is not API or ESCAPED API. This method only checks the cached value of the operating mode.
- ATCommandException if the response is not as expected.

### See also:

*IOSample* 

# set\_16bit\_addr(value)

Sets the 16-bit address of the XBee device.

**Parameters** value (XBee16BitAddress) – the new 16-bit address of the XBee device.

#### Raises

- TimeoutException if the response is not received before the read timeout expires.
- **XBeeException** if the XBee device's serial port is closed.
- *InvalidOperatingModeException* if the XBee device's operating mode is not API or ESCAPED API. This method only checks the cached value of the operating mode.
- ATCommandException if the response is not as expected.
- OperationNotSupportedException if the current protocol is not 802.15.4.

### set\_api\_output\_mode (api\_output\_mode)

Deprecated since version 1.3: Use set\_api\_output\_mode\_value()

Sets the API output mode of the XBee device.

Parameters api\_output\_mode (APIOutputMode) - the new API output mode of the XBee device.

#### Raises

- *TimeoutException* if the response is not received before the read timeout expires.
- XBeeException if the XBee device's serial port is closed.
- *InvalidOperatingModeException* if the XBee device's operating mode is not API or ESCAPED API. This method only checks the cached value of the operating mode.
- **ATCommandException** if the response is not as expected.
- OperationNotSupportedException if the current protocol is ZigBee

#### See also:

**APIOutputMode** 

### set\_api\_output\_mode\_value(api\_output\_mode)

Sets the API output mode of the XBee.

Parameters api\_output\_mode (Integer) - new API output mode options. Calculate this value using the method digi.xbee.models.mode.APIOutputModeBit.calculate\_api\_output\_mode\_value() with a set of digi.xbee.models.mode.APIOutputModeBit.

#### Raises

- **TimeoutException** if the response is not received before the read timeout expires.
- **XBeeException** if the XBee device's serial port is closed.
- *InvalidOperatingModeException* if the XBee device's operating mode is not API or ESCAPED API. This method only checks the cached value of the operating mode.
- ATCommandException if the response is not as expected.
- OperationNotSupportedException if it is not supported by the current protocol.

### See also:

digi.xbee.models.mode.APIOutputModeBit

# set\_dest\_address(addr)

Sets the 64-bit address of the XBee device that data will be reported to.

**Parameters addr** (XBee64BitAddress or RemoteXBeeDevice) – the address itself or the remote XBee device that you want to set up its address as destination address.

#### Raises

- **TimeoutException** If the response is not received before the read timeout expires.
- **XBeeException** If the XBee device's serial port is closed.
- *InvalidOperatingModeException* If the XBee device's operating mode is not API or ESCAPED API. This method only checks the cached value of the operating mode.

- ATCommandException If the response is not as expected.
- ValueError If addr is None.

# set\_dio\_change\_detection(io\_lines\_set)

Sets the digital IO lines to be monitored and sampled whenever their status changes.

A None set of lines disables this feature.

Parameters io lines set - set of IOLine.

### Raises

- **TimeoutException** if the response is not received before the read timeout expires.
- **XBeeException** if the XBee device's serial port is closed.
- *InvalidOperatingModeException* if the XBee device's operating mode is not API or ESCAPED API. This method only checks the cached value of the operating mode.
- ATCommandException if the response is not as expected.

### See also:

*IOLine* 

### set\_dio\_value (io\_line, io\_value)

Sets the digital value (high or low) to the provided IO line.

#### **Parameters**

- io\_line (IOLine) the digital IO line to sets its value.
- io\_value (IOValue) the IO value to set to the IO line.

### Raises

- **TimeoutException** if the response is not received before the read timeout expires.
- XBeeException if the XBee device's serial port is closed.
- *InvalidOperatingModeException* if the XBee device's operating mode is not API or ESCAPED API. This method only checks the cached value of the operating mode.
- ATCommandException if the response is not as expected.

### See also:

IOLine IOValue

# $\verb|set_io_configuration| (io\_line, io\_mode)|$

Sets the configuration of the provided IO line.

### **Parameters**

- io\_line (IOLine) the IO line to configure.
- io\_mode (IOMode) the IO mode to set to the IO line.

### Raises

582

- **TimeoutException** if the response is not received before the read timeout expires.
- XBeeException if the XBee device's serial port is closed.
- *InvalidOperatingModeException* if the XBee device's operating mode is not API or ESCAPED API. This method only checks the cached value of the operating mode.
- **ATCommandException** if the response is not as expected.

#### See also:

IOLine IOMode

# set\_io\_sampling\_rate(rate)

Sets the IO sampling rate of the XBee device in seconds. A sample rate of 0 means the IO sampling feature is disabled.

**Parameters** rate (Integer) – the new IO sampling rate of the XBee device in seconds.

### Raises

- **TimeoutException** if the response is not received before the read timeout expires.
- **XBeeException** if the XBee device's serial port is closed.
- *InvalidOperatingModeException* if the XBee device's operating mode is not API or ESCAPED API. This method only checks the cached value of the operating mode.
- ATCommandException if the response is not as expected.

### set node id(node id)

Sets the Node Identifier (NI) value of the XBee device..

**Parameters** node\_id (String) - the new Node Identifier (NI) of the XBee device.

### Raises

- ValueError if node\_id is None or its length is greater than 20.
- *TimeoutException* if the response is not received before the read timeout expires.

### set\_pan\_id(value)

Sets the operating PAN ID of the XBee device.

**Parameters value** (*Bytearray*) – the new operating PAN ID of the XBee device.. Must have only 1 or 2 bytes.

**Raises** *TimeoutException* – if the response is not received before the read timeout expires.

### set\_power\_level (power\_level)

Sets the power level of the XBee device.

Parameters power\_level (PowerLevel) - the new power level of the XBee device.

**Raises** *TimeoutException* – if the response is not received before the read timeout expires.

### See also:

PowerLevel

### set\_pwm\_duty\_cycle (io\_line, cycle)

Sets the duty cycle in % of the provided IO line.

The provided IO line must be PWM-capable, previously configured as PWM output.

#### **Parameters**

- io\_line (IOLine) the IO Line to be assigned.
- cycle (Integer) duty cycle in % to be assigned. Must be between 0 and 100.

### Raises

- **TimeoutException** if the response is not received before the read timeout expires.
- **XBeeException** if the XBee device's serial port is closed.
- *InvalidOperatingModeException* if the XBee device's operating mode is not API or ESCAPED API. This method only checks the cached value of the operating mode.
- ATCommandException if the response is not as expected.
- ValueError if the given IO line does not have PWM capability or cycle is not between 0 and 100.

#### See also:

```
IOLine
IOMode.PWM
```

# set\_sync\_ops\_timeout (sync\_ops\_timeout)

Sets the serial port read timeout.

**Parameters** sync\_ops\_timeout (Integer) - the read timeout, expressed in seconds.

### update\_bluetooth\_password (new\_password)

Changes the password of this Bluetooth device with the new one provided.

Note that your device must have Bluetooth Low Energy support to use this method.

**Parameters** new\_password (String) - New Bluetooth password.

### Raises

- *TimeoutException* if the response is not received before the read timeout expires.
- **XBeeException** if the XBee device's serial port is closed.
- *InvalidOperatingModeException* if the XBee device's operating mode is not API or ESCAPED API. This method only checks the cached value of the operating mode.

# update\_device\_data\_from(device)

Updates the current device reference with the data provided for the given device.

This is only for internal use.

**Parameters** device (AbstractXBeeDevice) – the XBee device to get the data from.

Returns True if the device data has been updated, False otherwise.

Return type Boolean

Performs a firmware update operation of the device.

#### **Parameters**

- **xml\_firmware\_file** (String) path of the XML file that describes the firmware to upload.
- **xbee\_firmware\_file** (String, optional) location of the XBee binary firmware file.
- bootloader\_firmware\_file (String, optional) location of the bootloader binary firmware file.
- **timeout** (Integer, optional) the maximum time to wait for target read operations during the update process.
- progress\_callback (Function, optional) -

function to execute to receive progress information. Receives two arguments:

- The current update task as a String
- The current update task percentage as an Integer

#### Raises

- XBeeException if the device is not open.
- InvalidOperatingModeException if the device operating mode is invalid.
- OperationNotSupportedException if the firmware update is not supported in the XBee device.
- FirmwareUpdateException if there is any error performing the firmware update.

# write\_changes()

Writes configurable parameter values to the non-volatile memory of the XBee device so that parameter modifications persist through subsequent resets.

Parameters values remain in this device's memory until overwritten by subsequent use of this method.

If changes are made without writing them to non-volatile memory, the module reverts back to previously saved parameters the next time the module is powered-on.

Writing the parameter modifications does not mean those values are immediately applied, this depends on the status of the 'apply configuration changes' option. Use method is\_apply\_configuration\_changes\_enabled() to get its status and enable\_apply\_configuration\_changes() to enable/disable the option. If it is disabled, method apply changes() can be used in order to manually apply the changes.

### Raises

- **TimeoutException** if the response is not received before the read timeout expires.
- XBeeException if the XBee device's serial port is closed.
- *InvalidOperatingModeException* if the XBee device's operating mode is not API or ESCAPED API. This method only checks the cached value of the operating mode.
- **ATCommandException** if the response is not as expected.

```
class digi.xbee.devices.RemoteRaw802Device (local_xbee_device,
                                                                             x64bit addr=None,
                                                      x16bit addr=None, node id=None)
     Bases: digi.xbee.devices.RemoteXBeeDevice
     This class represents a remote 802.15.4 XBee device.
     Class constructor. Instantiates a new RemoteXBeeDevice with the provided parameters.
          Parameters
               • local xbee device (XBeeDevice) - the local XBee device associated with the re-
                 mote one.
               • x64bit_addr (XBee64BitAddress) – the 64-bit address of the remote XBee device.
               • x16bit_addr (XBee16BitAddress) - the 16-bit address of the remote XBee device.
               • node_id (String, optional) - the node identifier of the remote XBee device. Op-
                 tional.
          Raises XBeeException - if the protocol of local_xbee_device is invalid.
     See also:
     RemoteXBeeDevice
     XBee16BitAddress
     XBee64BitAddress
     XBeeDevice
     get protocol()
          Override.
          See also:
          RemoteXBeeDevice.get_protocol()
     set_64bit_addr(address)
          Sets the 64-bit address of this remote 802.15.4 device.
             Parameters address (XBee64BitAddress) - The 64-bit address to be set to the device.
             Raises ValueError - if address is None.
     get_ai_status()
         Override.
```

See also:

AbstractXBeeDevice.\_get\_ai\_status()

# apply\_changes()

Applies changes via AC command.

### Raises

• *TimeoutException* – if the response is not received before the read timeout expires.

- XBeeException if the XBee device's serial port is closed.
- *InvalidOperatingModeException* if the XBee device's operating mode is not API or ESCAPED API. This method only checks the cached value of the operating mode.
- ATCommandException if the response is not as expected.

### apply\_profile (profile\_path, progress\_callback=None)

Applies the given XBee profile to the XBee device.

#### **Parameters**

- **profile\_path** (*String*) path of the XBee profile file to apply.
- progress\_callback (Function, optional) -

function to execute to receive progress information. Receives two arguments:

- The current apply profile task as a String
- The current apply profile task percentage as an Integer

#### Raises

- XBeeException if the device is not open.
- InvalidOperatingModeException if the device operating mode is invalid.
- *UpdateProfileException* if there is any error applying the XBee profile.
- OperationNotSupportedException if XBee profiles are not supported in the XBee device.

#### disable bluetooth()

Disables the Bluetooth interface of this XBee device.

Note that your device must have Bluetooth Low Energy support to use this method.

#### Raises

- *TimeoutException* if the response is not received before the read timeout expires.
- **XBeeException** if the XBee device's serial port is closed.
- *InvalidOperatingModeException* if the XBee device's operating mode is not API or ESCAPED API. This method only checks the cached value of the operating mode.

# enable\_apply\_changes (value)

Sets the apply\_changes flag.

**Parameters value** (Boolean) – True to enable the apply changes flag, False to disable it.

### enable\_bluetooth()

Enables the Bluetooth interface of this XBee device.

To work with this interface, you must also configure the Bluetooth password if not done previously. You can use the  $AbstractXBeeDevice.update\_bluetooth\_password()$  method for that purpose.

Note that your device must have Bluetooth Low Energy support to use this method.

# Raises

- *TimeoutException* if the response is not received before the read timeout expires.
- XBeeException if the XBee device's serial port is closed.

• *InvalidOperatingModeException* – if the XBee device's operating mode is not API or ESCAPED API. This method only checks the cached value of the operating mode.

### execute\_command(parameter)

Executes the provided command.

**Parameters** parameter (*String*) – The name of the AT command to be executed.

#### Raises

- **TimeoutException** if the response is not received before the read timeout expires.
- **XBeeException** if the XBee device's serial port is closed.
- *InvalidOperatingModeException* if the XBee device's operating mode is not API or ESCAPED API. This method only checks the cached value of the operating mode.
- **ATCommandException** if the response is not as expected.

### get\_16bit\_addr()

Returns the 16-bit address of the XBee device.

**Returns** the 16-bit address of the XBee device.

Return type XBee16BitAddress

See also:

XBee16BitAddress

### get\_64bit\_addr()

Returns the 64-bit address of the XBee device.

**Returns** the 64-bit address of the XBee device.

Return type XBee64BitAddress

See also:

XBee64BitAddress

# ${\tt get\_adc\_value}\ (io\_line)$

Returns the analog value of the provided IO line.

The provided IO line must be previously configured as ADC. To do so, use <code>AbstractXBeeDevice.set\_io\_configuration()</code> and <code>IOMode.ADC</code>.

**Parameters** io\_line (IOLine) – the IO line to get its ADC value.

Returns the analog value corresponding to the provided IO line.

Return type Integer

#### Raises

- *TimeoutException* if the response is not received before the read timeout expires.
- XBeeException if the XBee device's serial port is closed.
- *InvalidOperatingModeException* if the XBee device's operating mode is not API or ESCAPED API. This method only checks the cached value of the operating mode.

- ATCommandException if the response is not as expected.
- OperationNotSupportedException if the response does not contain the value for the given IO line.

#### See also:

*IOLine* 

# get\_api\_output\_mode()

Deprecated since version 1.3: Use get\_api\_output\_mode\_value()

Returns the API output mode of the XBee device.

The API output mode determines the format that the received data is output through the serial interface of the XBee device.

**Returns** the API output mode of the XBee device.

Return type APIOutputMode

#### Raises

- *TimeoutException* if the response is not received before the read timeout expires.
- XBeeException if the XBee device's serial port is closed.
- *InvalidOperatingModeException* if the XBee device's operating mode is not API or ESCAPED API. This method only checks the cached value of the operating mode.
- **ATCommandException** if the response is not as expected.

# See also:

*APIOutputMode* 

### get\_api\_output\_mode\_value()

Returns the API output mode of the XBee.

The API output mode determines the format that the received data is output through the serial interface of the XBee.

**Returns** the parameter value.

Return type Bytearray

### Raises

- **TimeoutException** if the response is not received before the read timeout expires.
- XBeeException if the XBee device's serial port is closed.
- *InvalidOperatingModeException* if the XBee device's operating mode is not API or ESCAPED API. This method only checks the cached value of the operating mode.
- ATCommandException if the response is not as expected.
- OperationNotSupportedException if it is not supported by the current protocol.

See also:

```
digi.xbee.models.mode.APIOutputModeBit
```

### get\_bluetooth\_mac\_addr()

Reads and returns the EUI-48 Bluetooth MAC address of this XBee device in a format such as 00112233AABB.

Note that your device must have Bluetooth Low Energy support to use this method.

**Returns** The Bluetooth MAC address.

Return type String

### **Raises**

- *TimeoutException* if the response is not received before the read timeout expires.
- XBeeException if the XBee device's serial port is closed.
- *InvalidOperatingModeException* if the XBee device's operating mode is not API or ESCAPED API. This method only checks the cached value of the operating mode.

### get\_comm\_iface()

Returns the communication interface of the local XBee device associated to the remote one.

#### Returns

the communication interface of the local XBee device associated to the remote one.

Return type XBeeCommunicationInterface

See also:

XBeeCommunicationInterface

# get\_current\_frame\_id()

Returns the last used frame ID.

Returns the last used frame ID.

Return type Integer

# get\_dest\_address()

Returns the 64-bit address of the XBee device that data will be reported to.

**Returns** the address.

Return type XBee64BitAddress

**Raises** *TimeoutException* – if the response is not received before the read timeout expires.

See also:

XBee64BitAddress

# get\_dio\_value(io\_line)

Returns the digital value of the provided IO line.

The provided IO line must be previously configured as digital I/O. To do so, use  $AbstractXBeeDevice.set\_io\_configuration()$ .

**Parameters** io\_line (IOLine) – the DIO line to gets its digital value.

**Returns** current value of the provided IO line.

Return type IOValue

### Raises

- TimeoutException if the response is not received before the read timeout expires.
- XBeeException if the XBee device's serial port is closed.
- *InvalidOperatingModeException* if the XBee device's operating mode is not API or ESCAPED API. This method only checks the cached value of the operating mode.
- ATCommandException if the response is not as expected.
- *OperationNotSupportedException* if the response does not contain the value for the given IO line.

### See also:

```
IOLine
IOValue
```

### get\_firmware\_version()

Returns the firmware version of the XBee device.

**Returns** the hardware version of the XBee device.

**Return type** Bytearray

### get\_hardware\_version()

Returns the hardware version of the XBee device.

**Returns** the hardware version of the XBee device.

Return type Hardware Version

See also:

**HardwareVersion** 

### get\_io\_configuration(io\_line)

Returns the configuration of the provided IO line.

**Parameters** io\_line (IOLine) – the io line to configure.

**Returns** the IO mode of the IO line provided.

Return type IOMode

### Raises

- **TimeoutException** if the response is not received before the read timeout expires.
- XBeeException if the XBee device's serial port is closed.
- InvalidOperatingModeException if the XBee device's operating mode is not API or ESCAPED API. This method only checks the cached value of the operating mode.

- **ATCommandException** if the response is not as expected.
- OperationNotSupportedException if the received data is not an IO mode.

```
get_io_sampling_rate()
```

Returns the IO sampling rate of the XBee device.

**Returns** the IO sampling rate of XBee device.

**Return type** Integer

### Raises

- **TimeoutException** if the response is not received before the read timeout expires.
- **XBeeException** if the XBee device's serial port is closed.
- *InvalidOperatingModeException* if the XBee device's operating mode is not API or ESCAPED API. This method only checks the cached value of the operating mode.
- ATCommandException if the response is not as expected.

### get\_local\_xbee\_device()

Returns the local XBee device associated to the remote one.

Returns XBeeDevice

```
get node id()
```

Returns the Node Identifier (NI) value of the XBee device.

**Returns** the Node Identifier (NI) of the XBee device.

Return type String

```
get_pan_id()
```

Returns the operating PAN ID of the XBee device.

**Returns** operating PAN ID of the XBee device.

Return type Bytearray

**Raises** *TimeoutException* – if the response is not received before the read timeout expires.

```
get_parameter (parameter, parameter_value=None)
```

Override.

See also:

```
AbstractXBeeDevice.get_parameter()
```

```
get_power_level()
```

Returns the power level of the XBee device.

**Returns** the power level of the XBee device.

Return type PowerLevel

**Raises** *TimeoutException* – if the response is not received before the read timeout expires.

See also:

PowerLevel

```
get_pwm_duty_cycle (io_line)
```

Returns the PWM duty cycle in % corresponding to the provided IO line.

**Parameters** io\_line (IOLine) – the IO line to get its PWM duty cycle.

**Returns** the PWM duty cycle of the given IO line or None if the response is empty.

**Return type** Integer

### **Raises**

- **TimeoutException** if the response is not received before the read timeout expires.
- XBeeException if the XBee device's serial port is closed.
- *InvalidOperatingModeException* if the XBee device's operating mode is not API or ESCAPED API. This method only checks the cached value of the operating mode.
- ATCommandException if the response is not as expected.
- ValueError if the passed IO\_LINE has no PWM capability.

### See also:

```
IOLine
```

```
get_role()
```

Gets the XBee role.

**Returns** the role of the XBee.

Return type digi.xbee.models.protocol.Role

See also:

```
digi.xbee.models.protocol.Role
```

```
get_serial_port()
```

Returns the serial port of the local XBee device associated to the remote one.

**Returns** the serial port of the local XBee device associated to the remote one.

Return type XBeeSerialPort

See also:

XBeeSerialPort

### get\_sync\_ops\_timeout()

Returns the serial port read timeout.

**Returns** the serial port read timeout in seconds.

Return type Integer

# is\_apply\_changes\_enabled()

Returns whether the apply\_changes flag is enabled or not.

Returns True if the apply\_changes flag is enabled, False otherwise.

Return type Boolean

### is\_remote()

Override method.

See also:

```
AbstractXBeeDevice.is_remote()
```

#### log

Returns the XBee device log.

Returns the XBee device logger.

Return type Logger

```
read device info(init=True)
```

Updates all instance parameters reading them from the XBee device.

**Parameters init** (Boolean, optional, default=`True`) – If False only not initialized parameters are read, all if True.

### Raises

- **TimeoutException** if the response is not received before the read timeout expires.
- XBeeException if the XBee device's serial port is closed.
- *InvalidOperatingModeException* if the XBee device's operating mode is not API or ESCAPED API. This method only checks the cached value of the operating mode.
- ATCommandException if the response is not as expected.

# read\_io\_sample()

Returns an IO sample from the XBee device containing the value of all enabled digital IO and analog input channels.

**Returns** the IO sample read from the XBee device.

Return type IOSample

#### Raises

- *TimeoutException* if the response is not received before the read timeout expires.
- **XBeeException** if the XBee device's serial port is closed.
- *InvalidOperatingModeException* if the XBee device's operating mode is not API or ESCAPED API. This method only checks the cached value of the operating mode.
- ATCommandException if the response is not as expected.

#### See also:

*IOSample* 

#### reset()

Override method.

#### See also:

```
AbstractXBeeDevice.reset()
```

### set\_16bit\_addr(value)

Sets the 16-bit address of the XBee device.

Parameters value (XBee16BitAddress) - the new 16-bit address of the XBee device.

#### Raises

- **TimeoutException** if the response is not received before the read timeout expires.
- XBeeException if the XBee device's serial port is closed.
- *InvalidOperatingModeException* if the XBee device's operating mode is not API or ESCAPED API. This method only checks the cached value of the operating mode.
- **ATCommandException** if the response is not as expected.
- OperationNotSupportedException if the current protocol is not 802.15.4.

#### set\_api\_output\_mode (api\_output\_mode)

Deprecated since version 1.3: Use set\_api\_output\_mode\_value()

Sets the API output mode of the XBee device.

**Parameters api\_output\_mode** (APIOutputMode) - the new API output mode of the XBee device.

### Raises

- *TimeoutException* if the response is not received before the read timeout expires.
- XBeeException if the XBee device's serial port is closed.
- *InvalidOperatingModeException* if the XBee device's operating mode is not API or ESCAPED API. This method only checks the cached value of the operating mode.
- ATCommandException if the response is not as expected.
- OperationNotSupportedException if the current protocol is ZigBee

### See also:

*APIOutputMode* 

# set\_api\_output\_mode\_value(api\_output\_mode)

Sets the API output mode of the XBee.

Parameters api\_output\_mode (Integer) - new API output mode options. Calculate this value using the method digi.xbee.models.mode.APIOutputModeBit.calculate\_api\_output\_mode\_value() with a set of digi.xbee.models.mode.APIOutputModeBit.

#### Raises

- **TimeoutException** if the response is not received before the read timeout expires.
- XBeeException if the XBee device's serial port is closed.
- *InvalidOperatingModeException* if the XBee device's operating mode is not API or ESCAPED API. This method only checks the cached value of the operating mode.
- ATCommandException if the response is not as expected.
- OperationNotSupportedException if it is not supported by the current protocol.

### See also:

digi.xbee.models.mode.APIOutputModeBit

### set\_dest\_address(addr)

Sets the 64-bit address of the XBee device that data will be reported to.

**Parameters addr** (XBee64BitAddress or RemoteXBeeDevice) – the address itself or the remote XBee device that you want to set up its address as destination address.

### **Raises**

- TimeoutException If the response is not received before the read timeout expires.
- XBeeException If the XBee device's serial port is closed.
- *InvalidOperatingModeException* If the XBee device's operating mode is not API or ESCAPED API. This method only checks the cached value of the operating mode.
- ATCommandException If the response is not as expected.
- ValueError If addr is None.

### set\_dio\_change\_detection(io\_lines\_set)

Sets the digital IO lines to be monitored and sampled whenever their status changes.

A None set of lines disables this feature.

**Parameters** io\_lines\_set - set of *IOLine*.

### Raises

- *TimeoutException* if the response is not received before the read timeout expires.
- XBeeException if the XBee device's serial port is closed.
- *InvalidOperatingModeException* if the XBee device's operating mode is not API or ESCAPED API. This method only checks the cached value of the operating mode.
- **ATCommandException** if the response is not as expected.

#### See also:

*IOLine* 

### set\_dio\_value (io\_line, io\_value)

Sets the digital value (high or low) to the provided IO line.

#### **Parameters**

- io\_line (IOLine) the digital IO line to sets its value.
- io\_value (IOValue) the IO value to set to the IO line.

### Raises

- *TimeoutException* if the response is not received before the read timeout expires.
- **XBeeException** if the XBee device's serial port is closed.
- *InvalidOperatingModeException* if the XBee device's operating mode is not API or ESCAPED API. This method only checks the cached value of the operating mode.
- ATCommandException if the response is not as expected.

### See also:

*IOLine IOValue* 

# $set\_io\_configuration (io\_line, io\_mode)$

Sets the configuration of the provided IO line.

#### **Parameters**

- io\_line (IOLine) the IO line to configure.
- io\_mode (IOMode) the IO mode to set to the IO line.

#### Raises

- TimeoutException if the response is not received before the read timeout expires.
- XBeeException if the XBee device's serial port is closed.
- *InvalidOperatingModeException* if the XBee device's operating mode is not API or ESCAPED API. This method only checks the cached value of the operating mode.
- ATCommandException if the response is not as expected.

#### See also:

IOLine IOMode

### set\_io\_sampling\_rate(rate)

Sets the IO sampling rate of the XBee device in seconds. A sample rate of 0 means the IO sampling feature is disabled.

**Parameters rate** (Integer) – the new IO sampling rate of the XBee device in seconds.

### Raises

- TimeoutException if the response is not received before the read timeout expires.
- XBeeException if the XBee device's serial port is closed.
- *InvalidOperatingModeException* if the XBee device's operating mode is not API or ESCAPED API. This method only checks the cached value of the operating mode.
- ATCommandException if the response is not as expected.

### set\_local\_xbee\_device (local\_xbee\_device)

This methods associates a XBeeDevice to the remote XBee device.

**Parameters** local\_xbee\_device (XBeeDevice) – the new local XBee device associated to the remote one.

See also:

*XBeeDevice* 

### set\_node\_id (node\_id)

Sets the Node Identifier (NI) value of the XBee device..

**Parameters node\_id** (String) – the new Node Identifier (NI) of the XBee device.

### **Raises**

- **ValueError** if node\_id is None or its length is greater than 20.
- *TimeoutException* if the response is not received before the read timeout expires.

### set\_pan\_id(value)

Sets the operating PAN ID of the XBee device.

**Parameters value** (*Bytearray*) – the new operating PAN ID of the XBee device.. Must have only 1 or 2 bytes.

**Raises** *TimeoutException* – if the response is not received before the read timeout expires.

```
set_parameter (parameter, value)
```

Override.

See also:

```
AbstractXBeeDevice.set_parameter()
```

# set\_power\_level (power\_level)

Sets the power level of the XBee device.

**Parameters** power\_level (PowerLevel) - the new power level of the XBee device.

**Raises** *TimeoutException* – if the response is not received before the read timeout expires.

See also:

PowerLevel

### set\_pwm\_duty\_cycle (io\_line, cycle)

Sets the duty cycle in % of the provided IO line.

The provided IO line must be PWM-capable, previously configured as PWM output.

# **Parameters**

- io line (IOLine) the IO Line to be assigned.
- **cycle** (*Integer*) duty cycle in % to be assigned. Must be between 0 and 100.

### Raises

- **TimeoutException** if the response is not received before the read timeout expires.
- XBeeException if the XBee device's serial port is closed.
- *InvalidOperatingModeException* if the XBee device's operating mode is not API or ESCAPED API. This method only checks the cached value of the operating mode.
- **ATCommandException** if the response is not as expected.
- ValueError if the given IO line does not have PWM capability or cycle is not between 0 and 100.

### See also:

```
IOLine
IOMode.PWM
```

### set\_sync\_ops\_timeout (sync\_ops\_timeout)

Sets the serial port read timeout.

**Parameters** sync\_ops\_timeout (Integer) - the read timeout, expressed in seconds.

### update\_bluetooth\_password(new\_password)

Changes the password of this Bluetooth device with the new one provided.

Note that your device must have Bluetooth Low Energy support to use this method.

**Parameters** new\_password (String) - New Bluetooth password.

#### Raises

- *TimeoutException* if the response is not received before the read timeout expires.
- XBeeException if the XBee device's serial port is closed.
- *InvalidOperatingModeException* if the XBee device's operating mode is not API or ESCAPED API. This method only checks the cached value of the operating mode.

### update\_device\_data\_from(device)

Updates the current device reference with the data provided for the given device.

This is only for internal use.

Parameters device (AbstractXBeeDevice) - the XBee device to get the data from.

**Returns** True if the device data has been updated, False otherwise.

Return type Boolean

Performs a firmware update operation of the device.

### **Parameters**

- **xml\_firmware\_file** (*String*) path of the XML file that describes the firmware to upload.
- xbee\_firmware\_file (String, optional) location of the XBee binary firmware file.

- bootloader\_firmware\_file (String, optional) location of the bootloader binary firmware file.
- **timeout** (*Integer*, *optional*) the maximum time to wait for target read operations during the update process.
- progress callback (Function, optional) -

function to execute to receive progress information. Receives two arguments:

- The current update task as a String
- The current update task percentage as an Integer

#### Raises

- **XBeeException** if the device is not open.
- InvalidOperatingModeException if the device operating mode is invalid.
- OperationNotSupportedException if the firmware update is not supported in the XBee device.
- FirmwareUpdateException if there is any error performing the firmware update.

# write\_changes()

Writes configurable parameter values to the non-volatile memory of the XBee device so that parameter modifications persist through subsequent resets.

Parameters values remain in this device's memory until overwritten by subsequent use of this method.

If changes are made without writing them to non-volatile memory, the module reverts back to previously saved parameters the next time the module is powered-on.

Writing the parameter modifications does not mean those values are immediately applied, this depends on the status of the 'apply configuration changes' option. Use method <code>is\_apply\_configuration\_changes\_enabled()</code> to get its status and <code>enable\_apply\_configuration\_changes()</code> to <code>enable/disable</code> the option. If it is disabled, method <code>apply\_changes()</code> can be used in order to manually apply the changes.

### **Raises**

- **TimeoutException** if the response is not received before the read timeout expires.
- XBeeException if the XBee device's serial port is closed.
- *InvalidOperatingModeException* if the XBee device's operating mode is not API or ESCAPED API. This method only checks the cached value of the operating mode.
- **ATCommandException** if the response is not as expected.

 $Bases: \ \textit{digi.xbee.devices.RemoteXBeeDevice}$ 

This class represents a remote DigiMesh XBee device.

Class constructor. Instantiates a new RemoteDigiMeshDevice with the provided parameters.

### **Parameters**

- local\_xbee\_device (XBeeDevice) the local XBee device associated with the remote one.
- $x64bit\_addr(XBee64BitAddress)$  the 64-bit address of the remote XBee device.

node\_id (String, optional) – the node identifier of the remote XBee device. Optional.

Raises XBeeException - if the protocol of local\_xbee\_device is invalid.

#### See also:

```
RemoteXBeeDevice
XBee64BitAddress
XBeeDevice

get_protocol()
    Override.
    See also:

    RemoteXBeeDevice.get_protocol()

apply_changes()
```

Applies changes via AC command.

# Raises

- **TimeoutException** if the response is not received before the read timeout expires.
- **XBeeException** if the XBee device's serial port is closed.
- *InvalidOperatingModeException* if the XBee device's operating mode is not API or ESCAPED API. This method only checks the cached value of the operating mode.
- ATCommandException if the response is not as expected.

```
apply_profile (profile_path, progress_callback=None)
Applies the given XBee profile to the XBee device.
```

# **Parameters**

- **profile\_path** (*String*) path of the XBee profile file to apply.
- progress\_callback (Function, optional) -

function to execute to receive progress information. Receives two arguments:

- The current apply profile task as a String
- The current apply profile task percentage as an Integer

### Raises

- XBeeException if the device is not open.
- InvalidOperatingModeException if the device operating mode is invalid.
- *UpdateProfileException* if there is any error applying the XBee profile.
- *OperationNotSupportedException* if XBee profiles are not supported in the XBee device.

#### disable bluetooth()

Disables the Bluetooth interface of this XBee device.

Note that your device must have Bluetooth Low Energy support to use this method.

#### Raises

- TimeoutException if the response is not received before the read timeout expires.
- XBeeException if the XBee device's serial port is closed.
- *InvalidOperatingModeException* if the XBee device's operating mode is not API or ESCAPED API. This method only checks the cached value of the operating mode.

### enable\_apply\_changes (value)

Sets the apply\_changes flag.

Parameters value (Boolean) - True to enable the apply changes flag, False to disable it.

### enable\_bluetooth()

Enables the Bluetooth interface of this XBee device.

To work with this interface, you must also configure the Bluetooth password if not done previously. You can use the <code>AbstractXBeeDevice.update\_bluetooth\_password()</code> method for that purpose.

Note that your device must have Bluetooth Low Energy support to use this method.

#### Raises

- **TimeoutException** if the response is not received before the read timeout expires.
- **XBeeException** if the XBee device's serial port is closed.
- *InvalidOperatingModeException* if the XBee device's operating mode is not API or ESCAPED API. This method only checks the cached value of the operating mode.

# execute\_command(parameter)

Executes the provided command.

**Parameters** parameter (*String*) – The name of the AT command to be executed.

### Raises

- **TimeoutException** if the response is not received before the read timeout expires.
- **XBeeException** if the XBee device's serial port is closed.
- *InvalidOperatingModeException* if the XBee device's operating mode is not API or ESCAPED API. This method only checks the cached value of the operating mode.
- ATCommandException if the response is not as expected.

### get\_16bit\_addr()

Returns the 16-bit address of the XBee device.

**Returns** the 16-bit address of the XBee device.

Return type XBee16BitAddress

### See also:

XBee16BitAddress

```
get 64bit addr()
```

Returns the 64-bit address of the XBee device.

**Returns** the 64-bit address of the XBee device.

Return type XBee64BitAddress

See also:

XBee64BitAddress

### get\_adc\_value(io\_line)

Returns the analog value of the provided IO line.

The provided IO line must be previously configured as ADC. To do so, use <code>AbstractXBeeDevice.set\_io\_configuration()</code> and <code>IOMode.ADC</code>.

**Parameters** io\_line (IOLine) – the IO line to get its ADC value.

**Returns** the analog value corresponding to the provided IO line.

Return type Integer

### Raises

- *TimeoutException* if the response is not received before the read timeout expires.
- **XBeeException** if the XBee device's serial port is closed.
- *InvalidOperatingModeException* if the XBee device's operating mode is not API or ESCAPED API. This method only checks the cached value of the operating mode.
- **ATCommandException** if the response is not as expected.
- *OperationNotSupportedException* if the response does not contain the value for the given IO line.

See also:

*IOLine* 

# get\_api\_output\_mode()

Deprecated since version 1.3: Use get\_api\_output\_mode\_value()

Returns the API output mode of the XBee device.

The API output mode determines the format that the received data is output through the serial interface of the XBee device.

Returns the API output mode of the XBee device.

Return type APIOutputMode

#### Raises

- **TimeoutException** if the response is not received before the read timeout expires.
- XBeeException if the XBee device's serial port is closed.
- *InvalidOperatingModeException* if the XBee device's operating mode is not API or ESCAPED API. This method only checks the cached value of the operating mode.

• **ATCommandException** – if the response is not as expected.

#### See also:

*APIOutputMode* 

### get\_api\_output\_mode\_value()

Returns the API output mode of the XBee.

The API output mode determines the format that the received data is output through the serial interface of the XBee.

**Returns** the parameter value.

Return type Bytearray

### Raises

- **TimeoutException** if the response is not received before the read timeout expires.
- **XBeeException** if the XBee device's serial port is closed.
- *InvalidOperatingModeException* if the XBee device's operating mode is not API or ESCAPED API. This method only checks the cached value of the operating mode.
- ATCommandException if the response is not as expected.
- OperationNotSupportedException if it is not supported by the current protocol.

### See also:

```
digi.xbee.models.mode.APIOutputModeBit
```

### get\_bluetooth\_mac\_addr()

Reads and returns the EUI-48 Bluetooth MAC address of this XBee device in a format such as 00112233AABB.

Note that your device must have Bluetooth Low Energy support to use this method.

**Returns** The Bluetooth MAC address.

Return type String

### **Raises**

- **TimeoutException** if the response is not received before the read timeout expires.
- **XBeeException** if the XBee device's serial port is closed.
- *InvalidOperatingModeException* if the XBee device's operating mode is not API or ESCAPED API. This method only checks the cached value of the operating mode.

#### get\_comm\_iface()

Returns the communication interface of the local XBee device associated to the remote one.

# Returns

the communication interface of the local XBee device associated to the remote one.

Return type XBeeCommunicationInterface

### See also:

XBeeCommunicationInterface

### get\_current\_frame\_id()

Returns the last used frame ID.

**Returns** the last used frame ID.

Return type Integer

### get\_dest\_address()

Returns the 64-bit address of the XBee device that data will be reported to.

Returns the address.

Return type XBee64BitAddress

**Raises** *TimeoutException* – if the response is not received before the read timeout expires.

See also:

XBee64BitAddress

### get\_dio\_value(io\_line)

Returns the digital value of the provided IO line.

The provided IO line must be previously configured as digital I/O. To do so, use AbstractXBeeDevice.set\_io\_configuration().

**Parameters** io\_line (*IOLine*) – the DIO line to gets its digital value.

Returns current value of the provided IO line.

Return type IOValue

# Raises

- **TimeoutException** if the response is not received before the read timeout expires.
- XBeeException if the XBee device's serial port is closed.
- *InvalidOperatingModeException* if the XBee device's operating mode is not API or ESCAPED API. This method only checks the cached value of the operating mode.
- ATCommandException if the response is not as expected.
- *OperationNotSupportedException* if the response does not contain the value for the given IO line.

See also:

*IOLine IOValue* 

# get\_firmware\_version()

Returns the firmware version of the XBee device.

**Returns** the hardware version of the XBee device.

**Return type** Bytearray

# get\_hardware\_version()

Returns the hardware version of the XBee device.

**Returns** the hardware version of the XBee device.

Return type Hardware Version

See also:

HardwareVersion

### get\_io\_configuration (io\_line)

Returns the configuration of the provided IO line.

**Parameters** io\_line (IOLine) – the io line to configure.

**Returns** the IO mode of the IO line provided.

Return type IOMode

#### Raises

- TimeoutException if the response is not received before the read timeout expires.
- **XBeeException** if the XBee device's serial port is closed.
- *InvalidOperatingModeException* if the XBee device's operating mode is not API or ESCAPED API. This method only checks the cached value of the operating mode.
- **ATCommandException** if the response is not as expected.
- OperationNotSupportedException if the received data is not an IO mode.

### get\_io\_sampling\_rate()

Returns the IO sampling rate of the XBee device.

**Returns** the IO sampling rate of XBee device.

**Return type** Integer

#### Raises

- *TimeoutException* if the response is not received before the read timeout expires.
- **XBeeException** if the XBee device's serial port is closed.
- *InvalidOperatingModeException* if the XBee device's operating mode is not API or ESCAPED API. This method only checks the cached value of the operating mode.
- ATCommandException if the response is not as expected.

### get\_local\_xbee\_device()

Returns the local XBee device associated to the remote one.

Returns XBeeDevice

### get\_node\_id()

Returns the Node Identifier (NI) value of the XBee device.

**Returns** the Node Identifier (NI) of the XBee device.

```
Return type String
get_pan_id()
     Returns the operating PAN ID of the XBee device.
         Returns operating PAN ID of the XBee device.
         Return type Bytearray
         Raises TimeoutException – if the response is not received before the read timeout expires.
get_parameter (parameter, parameter_value=None)
    Override.
     See also:
     AbstractXBeeDevice.get_parameter()
get_power_level()
     Returns the power level of the XBee device.
         Returns the power level of the XBee device.
         Return type PowerLevel
         Raises TimeoutException – if the response is not received before the read timeout expires.
     See also:
     PowerLevel
get_pwm_duty_cycle (io_line)
     Returns the PWM duty cycle in % corresponding to the provided IO line.
         Parameters io_line (IOLine) - the IO line to get its PWM duty cycle.
         Returns the PWM duty cycle of the given IO line or None if the response is empty.
         Return type Integer
         Raises
             • TimeoutException – if the response is not received before the read timeout expires.
             • XBeeException – if the XBee device's serial port is closed.
             • InvalidOperatingModeException - if the XBee device's operating mode is not
               API or ESCAPED API. This method only checks the cached value of the operating mode.
             • ATCommandException – if the response is not as expected.
             • ValueError – if the passed IO_LINE has no PWM capability.
     See also:
```

2.5. API reference 607

*IOLine* 

```
get_role()
     Gets the XBee role.
         Returns the role of the XBee.
         Return type digi.xbee.models.protocol.Role
     See also:
     digi.xbee.models.protocol.Role
get_serial_port()
     Returns the serial port of the local XBee device associated to the remote one.
         Returns the serial port of the local XBee device associated to the remote one.
         Return type XBeeSerialPort
     See also:
    XBeeSerialPort
get_sync_ops_timeout()
    Returns the serial port read timeout.
         Returns the serial port read timeout in seconds.
         Return type Integer
is_apply_changes_enabled()
     Returns whether the apply_changes flag is enabled or not.
         Returns True if the apply_changes flag is enabled, False otherwise.
         Return type Boolean
is remote()
    Override method.
     See also:
     AbstractXBeeDevice.is remote()
log
     Returns the XBee device log.
         Returns the XBee device logger.
         Return type Logger
read_device_info(init=True)
     Updates all instance parameters reading them from the XBee device.
         Parameters init (Boolean, optional, default=`True`) - If False only not ini-
            tialized parameters are read, all if True.
         Raises
```

608

- **TimeoutException** if the response is not received before the read timeout expires.
- XBeeException if the XBee device's serial port is closed.
- *InvalidOperatingModeException* if the XBee device's operating mode is not API or ESCAPED API. This method only checks the cached value of the operating mode.
- **ATCommandException** if the response is not as expected.

## read\_io\_sample()

Returns an IO sample from the XBee device containing the value of all enabled digital IO and analog input channels.

**Returns** the IO sample read from the XBee device.

Return type IOSample

#### Raises

- **TimeoutException** if the response is not received before the read timeout expires.
- XBeeException if the XBee device's serial port is closed.
- *InvalidOperatingModeException* if the XBee device's operating mode is not API or ESCAPED API. This method only checks the cached value of the operating mode.
- ATCommandException if the response is not as expected.

### See also:

```
IOSample
```

## reset()

Override method.

See also:

```
AbstractXBeeDevice.reset()
```

# set\_16bit\_addr(value)

Sets the 16-bit address of the XBee device.

Parameters value (XBee16BitAddress) – the new 16-bit address of the XBee device.

## **Raises**

- *TimeoutException* if the response is not received before the read timeout expires.
- **XBeeException** if the XBee device's serial port is closed.
- *InvalidOperatingModeException* if the XBee device's operating mode is not API or ESCAPED API. This method only checks the cached value of the operating mode.
- **ATCommandException** if the response is not as expected.
- OperationNotSupportedException if the current protocol is not 802.15.4.

# set\_api\_output\_mode (api\_output\_mode)

Deprecated since version 1.3: Use set\_api\_output\_mode\_value()

Sets the API output mode of the XBee device.

Parameters api\_output\_mode (APIOutputMode) - the new API output mode of the XBee device.

### Raises

- *TimeoutException* if the response is not received before the read timeout expires.
- **XBeeException** if the XBee device's serial port is closed.
- *InvalidOperatingModeException* if the XBee device's operating mode is not API or ESCAPED API. This method only checks the cached value of the operating mode.
- **ATCommandException** if the response is not as expected.
- OperationNotSupportedException if the current protocol is ZigBee

#### See also:

**APIOutputMode** 

### set\_api\_output\_mode\_value(api\_output\_mode)

Sets the API output mode of the XBee.

Parameters api\_output\_mode (Integer) - new API output mode options. Calculate this value using the method digi.xbee.models.mode.APIOutputModeBit.calculate\_api\_output\_mode\_value() with a set of digi.xbee.models.mode.APIOutputModeBit.

### Raises

- **TimeoutException** if the response is not received before the read timeout expires.
- **XBeeException** if the XBee device's serial port is closed.
- *InvalidOperatingModeException* if the XBee device's operating mode is not API or ESCAPED API. This method only checks the cached value of the operating mode.
- ATCommandException if the response is not as expected.
- OperationNotSupportedException if it is not supported by the current protocol.

### See also:

digi.xbee.models.mode.APIOutputModeBit

# set\_dest\_address(addr)

Sets the 64-bit address of the XBee device that data will be reported to.

**Parameters addr** (XBee64BitAddress or RemoteXBeeDevice) – the address itself or the remote XBee device that you want to set up its address as destination address.

### Raises

- **TimeoutException** If the response is not received before the read timeout expires.
- **XBeeException** If the XBee device's serial port is closed.
- InvalidOperatingModeException If the XBee device's operating mode is not API or ESCAPED API. This method only checks the cached value of the operating mode.

- ATCommandException If the response is not as expected.
- ValueError If addr is None.

# set\_dio\_change\_detection(io\_lines\_set)

Sets the digital IO lines to be monitored and sampled whenever their status changes.

A None set of lines disables this feature.

```
Parameters io_lines_set - set of IOLine.
```

### Raises

- **TimeoutException** if the response is not received before the read timeout expires.
- **XBeeException** if the XBee device's serial port is closed.
- InvalidOperatingModeException if the XBee device's operating mode is not API or ESCAPED API. This method only checks the cached value of the operating mode.
- ATCommandException if the response is not as expected.

### See also:

*IOLine* 

## set\_dio\_value (io\_line, io\_value)

Sets the digital value (high or low) to the provided IO line.

### **Parameters**

- io\_line (IOLine) the digital IO line to sets its value.
- io\_value (IOValue) the IO value to set to the IO line.

### Raises

- **TimeoutException** if the response is not received before the read timeout expires.
- XBeeException if the XBee device's serial port is closed.
- *InvalidOperatingModeException* if the XBee device's operating mode is not API or ESCAPED API. This method only checks the cached value of the operating mode.
- ATCommandException if the response is not as expected.

## See also:

IOLine IOValue

## set\_io\_configuration (io\_line, io\_mode)

Sets the configuration of the provided IO line.

## **Parameters**

- io\_line (IOLine) the IO line to configure.
- io\_mode (IOMode) the IO mode to set to the IO line.

# Raises

- **TimeoutException** if the response is not received before the read timeout expires.
- **XBeeException** if the XBee device's serial port is closed.
- *InvalidOperatingModeException* if the XBee device's operating mode is not API or ESCAPED API. This method only checks the cached value of the operating mode.
- **ATCommandException** if the response is not as expected.

#### See also:

IOLine IOMode

## set\_io\_sampling\_rate(rate)

Sets the IO sampling rate of the XBee device in seconds. A sample rate of 0 means the IO sampling feature is disabled.

**Parameters** rate (Integer) – the new IO sampling rate of the XBee device in seconds.

### Raises

- **TimeoutException** if the response is not received before the read timeout expires.
- **XBeeException** if the XBee device's serial port is closed.
- *InvalidOperatingModeException* if the XBee device's operating mode is not API or ESCAPED API. This method only checks the cached value of the operating mode.
- ATCommandException if the response is not as expected.

### set local xbee device(local xbee device)

This methods associates a XBeeDevice to the remote XBee device.

**Parameters** local\_xbee\_device (XBeeDevice) – the new local XBee device associated to the remote one.

## See also:

*XBeeDevice* 

## set\_node\_id (node\_id)

Sets the Node Identifier (NI) value of the XBee device..

**Parameters** node\_id (String) - the new Node Identifier (NI) of the XBee device.

### Raises

- **ValueError** if node id is None or its length is greater than 20.
- **TimeoutException** if the response is not received before the read timeout expires.

# set\_pan\_id(value)

Sets the operating PAN ID of the XBee device.

**Parameters value** (*Bytearray*) – the new operating PAN ID of the XBee device.. Must have only 1 or 2 bytes.

**Raises** *TimeoutException* – if the response is not received before the read timeout expires.

```
set_parameter (parameter, value)
```

Override.

See also:

AbstractXBeeDevice.set parameter()

## set\_power\_level (power\_level)

Sets the power level of the XBee device.

**Parameters** power\_level (*PowerLevel*) – the new power level of the XBee device.

**Raises** *TimeoutException* – if the response is not received before the read timeout expires.

See also:

PowerLevel

# set\_pwm\_duty\_cycle (io\_line, cycle)

Sets the duty cycle in % of the provided IO line.

The provided IO line must be PWM-capable, previously configured as PWM output.

#### **Parameters**

- io\_line (IOLine) the IO Line to be assigned.
- cycle (Integer) duty cycle in % to be assigned. Must be between 0 and 100.

## Raises

- **TimeoutException** if the response is not received before the read timeout expires.
- XBeeException if the XBee device's serial port is closed.
- *InvalidOperatingModeException* if the XBee device's operating mode is not API or ESCAPED API. This method only checks the cached value of the operating mode.
- **ATCommandException** if the response is not as expected.
- ValueError if the given IO line does not have PWM capability or cycle is not between 0 and 100.

### See also:

```
IOLine
IOMode.PWM
```

# set\_sync\_ops\_timeout (sync\_ops\_timeout)

Sets the serial port read timeout.

**Parameters** sync\_ops\_timeout (Integer) - the read timeout, expressed in seconds.

## update\_bluetooth\_password(new\_password)

Changes the password of this Bluetooth device with the new one provided.

Note that your device must have Bluetooth Low Energy support to use this method.

**Parameters** new\_password (String) - New Bluetooth password.

### Raises

- *TimeoutException* if the response is not received before the read timeout expires.
- XBeeException if the XBee device's serial port is closed.
- *InvalidOperatingModeException* if the XBee device's operating mode is not API or ESCAPED API. This method only checks the cached value of the operating mode.

## update\_device\_data\_from(device)

Updates the current device reference with the data provided for the given device.

This is only for internal use.

**Parameters device** (AbstractXBeeDevice) – the XBee device to get the data from.

Returns True if the device data has been updated, False otherwise.

Return type Boolean

Performs a firmware update operation of the device.

#### **Parameters**

- xml\_firmware\_file (String) path of the XML file that describes the firmware to upload.
- xbee\_firmware\_file (String, optional) location of the XBee binary firmware file.
- bootloader\_firmware\_file (String, optional) location of the bootloader binary firmware file.
- **timeout** (*Integer*, *optional*) the maximum time to wait for target read operations during the update process.
- progress\_callback (Function, optional) -

function to execute to receive progress information. Receives two arguments:

- The current update task as a String
- The current update task percentage as an Integer

### Raises

- **XBeeException** if the device is not open.
- InvalidOperatingModeException if the device operating mode is invalid.
- OperationNotSupportedException if the firmware update is not supported in the XBee device.
- FirmwareUpdateException if there is any error performing the firmware update.

## write\_changes()

Writes configurable parameter values to the non-volatile memory of the XBee device so that parameter modifications persist through subsequent resets.

Parameters values remain in this device's memory until overwritten by subsequent use of this method.

If changes are made without writing them to non-volatile memory, the module reverts back to previously saved parameters the next time the module is powered-on.

Writing the parameter modifications does not mean those values are immediately applied, this depends on the status of the 'apply configuration changes' option. Use method <code>is\_apply\_configuration\_changes\_enabled()</code> to get its status and <code>enable\_apply\_configuration\_changes()</code> to <code>enable/disable</code> the option. If it is disabled, method <code>apply\_changes()</code> can be used in order to manually apply the changes.

### Raises

- **TimeoutException** if the response is not received before the read timeout expires.
- XBeeException if the XBee device's serial port is closed.
- *InvalidOperatingModeException* if the XBee device's operating mode is not API or ESCAPED API. This method only checks the cached value of the operating mode.
- **ATCommandException** if the response is not as expected.

Bases: digi.xbee.devices.RemoteXBeeDevice

This class represents a remote DigiPoint XBee device.

Class constructor. Instantiates a new RemoteDigiMeshDevice with the provided parameters.

#### **Parameters**

- local\_xbee\_device (XBeeDevice) the local XBee device associated with the remote one.
- x64bit\_addr (XBee64BitAddress) the 64-bit address of the remote XBee device.
- node\_id (String, optional) the node identifier of the remote XBee device. Optional.

**Raises** XBeeException – if the protocol of local\_xbee\_device is invalid.

### See also:

```
RemoteXBeeDevice

XBee64BitAddress

XBeeDevice

get_protocol()

Override.

See also:

RemoteXBeeDevice.get_protocol()

apply_changes()

Applies changes via AC command.
```

# Raises

- *TimeoutException* if the response is not received before the read timeout expires.
- **XBeeException** if the XBee device's serial port is closed.

- InvalidOperatingModeException if the XBee device's operating mode is not API or ESCAPED API. This method only checks the cached value of the operating mode.
- ATCommandException if the response is not as expected.

## apply\_profile (profile\_path, progress\_callback=None)

Applies the given XBee profile to the XBee device.

#### **Parameters**

- **profile\_path** (*String*) path of the XBee profile file to apply.
- progress\_callback (Function, optional) -

function to execute to receive progress information. Receives two arguments:

- The current apply profile task as a String
- The current apply profile task percentage as an Integer

### Raises

- XBeeException if the device is not open.
- InvalidOperatingModeException if the device operating mode is invalid.
- *UpdateProfileException* if there is any error applying the XBee profile.
- OperationNotSupportedException if XBee profiles are not supported in the XBee device.

### disable bluetooth()

Disables the Bluetooth interface of this XBee device.

Note that your device must have Bluetooth Low Energy support to use this method.

## Raises

- *TimeoutException* if the response is not received before the read timeout expires.
- XBeeException if the XBee device's serial port is closed.
- *InvalidOperatingModeException* if the XBee device's operating mode is not API or ESCAPED API. This method only checks the cached value of the operating mode.

# enable\_apply\_changes (value)

Sets the apply\_changes flag.

**Parameters value** (Boolean) – True to enable the apply changes flag, False to disable it.

### enable bluetooth()

Enables the Bluetooth interface of this XBee device.

To work with this interface, you must also configure the Bluetooth password if not done previously. You can use the <code>AbstractXBeeDevice.update\_bluetooth\_password()</code> method for that purpose.

Note that your device must have Bluetooth Low Energy support to use this method.

## Raises

- **TimeoutException** if the response is not received before the read timeout expires.
- XBeeException if the XBee device's serial port is closed.
- *InvalidOperatingModeException* if the XBee device's operating mode is not API or ESCAPED API. This method only checks the cached value of the operating mode.

### execute\_command(parameter)

Executes the provided command.

**Parameters** parameter (String) – The name of the AT command to be executed.

## Raises

- TimeoutException if the response is not received before the read timeout expires.
- XBeeException if the XBee device's serial port is closed.
- *InvalidOperatingModeException* if the XBee device's operating mode is not API or ESCAPED API. This method only checks the cached value of the operating mode.
- **ATCommandException** if the response is not as expected.

### get\_16bit\_addr()

Returns the 16-bit address of the XBee device.

**Returns** the 16-bit address of the XBee device.

Return type XBee16BitAddress

See also:

XBee16BitAddress

# get\_64bit\_addr()

Returns the 64-bit address of the XBee device.

**Returns** the 64-bit address of the XBee device.

Return type XBee64BitAddress

See also:

XBee64BitAddress

## get\_adc\_value(io\_line)

Returns the analog value of the provided IO line.

The provided IO line must be previously configured as ADC. To do so, use <code>AbstractXBeeDevice.set\_io\_configuration()</code> and <code>IOMode.ADC</code>.

**Parameters** io\_line (IOLine) – the IO line to get its ADC value.

**Returns** the analog value corresponding to the provided IO line.

Return type Integer

### **Raises**

- TimeoutException if the response is not received before the read timeout expires.
- **XBeeException** if the XBee device's serial port is closed.
- *InvalidOperatingModeException* if the XBee device's operating mode is not API or ESCAPED API. This method only checks the cached value of the operating mode.
- ATCommandException if the response is not as expected.

• OperationNotSupportedException – if the response does not contain the value for the given IO line.

#### See also:

*IOLine* 

## get\_api\_output\_mode()

Deprecated since version 1.3: Use get\_api\_output\_mode\_value()

Returns the API output mode of the XBee device.

The API output mode determines the format that the received data is output through the serial interface of the XBee device.

**Returns** the API output mode of the XBee device.

Return type APIOutputMode

#### Raises

- *TimeoutException* if the response is not received before the read timeout expires.
- **XBeeException** if the XBee device's serial port is closed.
- *InvalidOperatingModeException* if the XBee device's operating mode is not API or ESCAPED API. This method only checks the cached value of the operating mode.
- ATCommandException if the response is not as expected.

### See also:

*APIOutputMode* 

## get\_api\_output\_mode\_value()

Returns the API output mode of the XBee.

The API output mode determines the format that the received data is output through the serial interface of the XBee.

Returns the parameter value.

Return type Bytearray

## **Raises**

- *TimeoutException* if the response is not received before the read timeout expires.
- XBeeException if the XBee device's serial port is closed.
- *InvalidOperatingModeException* if the XBee device's operating mode is not API or ESCAPED API. This method only checks the cached value of the operating mode.
- **ATCommandException** if the response is not as expected.
- OperationNotSupportedException if it is not supported by the current protocol.

## See also:

digi.xbee.models.mode.APIOutputModeBit

# get\_bluetooth\_mac\_addr()

Reads and returns the EUI-48 Bluetooth MAC address of this XBee device in a format such as 00112233AABB.

Note that your device must have Bluetooth Low Energy support to use this method.

**Returns** The Bluetooth MAC address.

Return type String

### **Raises**

- **TimeoutException** if the response is not received before the read timeout expires.
- XBeeException if the XBee device's serial port is closed.
- *InvalidOperatingModeException* if the XBee device's operating mode is not API or ESCAPED API. This method only checks the cached value of the operating mode.

### get\_comm\_iface()

Returns the communication interface of the local XBee device associated to the remote one.

#### Returns

the communication interface of the local XBee device associated to the remote one.

Return type XBeeCommunicationInterface

See also:

XBeeCommunicationInterface

# get\_current\_frame\_id()

Returns the last used frame ID.

Returns the last used frame ID.

Return type Integer

# get\_dest\_address()

Returns the 64-bit address of the XBee device that data will be reported to.

**Returns** the address.

Return type XBee64BitAddress

**Raises** *TimeoutException* – if the response is not received before the read timeout expires.

See also:

XBee64BitAddress

# get\_dio\_value(io\_line)

Returns the digital value of the provided IO line.

The provided IO line must be previously configured as digital I/O. To do so, use AbstractXBeeDevice.set\_io\_configuration().

**Parameters** io\_line (*IOLine*) – the DIO line to gets its digital value.

**Returns** current value of the provided IO line.

Return type IOValue

## Raises

- TimeoutException if the response is not received before the read timeout expires.
- XBeeException if the XBee device's serial port is closed.
- *InvalidOperatingModeException* if the XBee device's operating mode is not API or ESCAPED API. This method only checks the cached value of the operating mode.
- **ATCommandException** if the response is not as expected.
- *OperationNotSupportedException* if the response does not contain the value for the given IO line.

### See also:

*IOLine IOValue* 

## get\_firmware\_version()

Returns the firmware version of the XBee device.

**Returns** the hardware version of the XBee device.

**Return type** Bytearray

# get\_hardware\_version()

Returns the hardware version of the XBee device.

**Returns** the hardware version of the XBee device.

Return type Hardware Version

See also:

**HardwareVersion** 

## get\_io\_configuration(io\_line)

Returns the configuration of the provided IO line.

**Parameters** io\_line (IOLine) – the io line to configure.

**Returns** the IO mode of the IO line provided.

Return type IOMode

## Raises

- **TimeoutException** if the response is not received before the read timeout expires.
- XBeeException if the XBee device's serial port is closed.
- InvalidOperatingModeException if the XBee device's operating mode is not API or ESCAPED API. This method only checks the cached value of the operating mode.

- **ATCommandException** if the response is not as expected.
- OperationNotSupportedException if the received data is not an IO mode.

```
get_io_sampling_rate()
```

Returns the IO sampling rate of the XBee device.

**Returns** the IO sampling rate of XBee device.

Return type Integer

# Raises

- **TimeoutException** if the response is not received before the read timeout expires.
- **XBeeException** if the XBee device's serial port is closed.
- *InvalidOperatingModeException* if the XBee device's operating mode is not API or ESCAPED API. This method only checks the cached value of the operating mode.
- ATCommandException if the response is not as expected.

```
get_local_xbee_device()
```

Returns the local XBee device associated to the remote one.

Returns XBeeDevice

```
get node id()
```

Returns the Node Identifier (NI) value of the XBee device.

**Returns** the Node Identifier (NI) of the XBee device.

Return type String

```
get_pan_id()
```

Returns the operating PAN ID of the XBee device.

**Returns** operating PAN ID of the XBee device.

Return type Bytearray

**Raises** *TimeoutException* – if the response is not received before the read timeout expires.

```
get_parameter (parameter, parameter_value=None)
```

Override.

See also:

```
AbstractXBeeDevice.get_parameter()
```

```
get_power_level()
```

Returns the power level of the XBee device.

**Returns** the power level of the XBee device.

Return type PowerLevel

**Raises** *TimeoutException* – if the response is not received before the read timeout expires.

See also:

PowerLevel

```
get_pwm_duty_cycle (io_line)
```

Returns the PWM duty cycle in % corresponding to the provided IO line.

**Parameters** io\_line (IOLine) – the IO line to get its PWM duty cycle.

**Returns** the PWM duty cycle of the given IO line or None if the response is empty.

**Return type** Integer

## Raises

- **TimeoutException** if the response is not received before the read timeout expires.
- XBeeException if the XBee device's serial port is closed.
- *InvalidOperatingModeException* if the XBee device's operating mode is not API or ESCAPED API. This method only checks the cached value of the operating mode.
- ATCommandException if the response is not as expected.
- ValueError if the passed IO\_LINE has no PWM capability.

### See also:

```
IOLine
```

### get\_role()

Gets the XBee role.

**Returns** the role of the XBee.

Return type digi.xbee.models.protocol.Role

See also:

```
digi.xbee.models.protocol.Role
```

# get\_serial\_port()

Returns the serial port of the local XBee device associated to the remote one.

**Returns** the serial port of the local XBee device associated to the remote one.

Return type XBeeSerialPort

See also:

XBeeSerialPort

# get\_sync\_ops\_timeout()

Returns the serial port read timeout.

**Returns** the serial port read timeout in seconds.

Return type Integer

# is\_apply\_changes\_enabled()

Returns whether the apply\_changes flag is enabled or not.

**Returns** True if the apply\_changes flag is enabled, False otherwise.

Return type Boolean

## is\_remote()

Override method.

See also:

```
AbstractXBeeDevice.is_remote()
```

### log

Returns the XBee device log.

Returns the XBee device logger.

Return type Logger

### read device info(init=True)

Updates all instance parameters reading them from the XBee device.

**Parameters init** (Boolean, optional, default=`True`) – If False only not initialized parameters are read, all if True.

### Raises

- **TimeoutException** if the response is not received before the read timeout expires.
- XBeeException if the XBee device's serial port is closed.
- *InvalidOperatingModeException* if the XBee device's operating mode is not API or ESCAPED API. This method only checks the cached value of the operating mode.
- ATCommandException if the response is not as expected.

# read\_io\_sample()

Returns an IO sample from the XBee device containing the value of all enabled digital IO and analog input channels.

**Returns** the IO sample read from the XBee device.

Return type IOSample

### Raises

- *TimeoutException* if the response is not received before the read timeout expires.
- **XBeeException** if the XBee device's serial port is closed.
- *InvalidOperatingModeException* if the XBee device's operating mode is not API or ESCAPED API. This method only checks the cached value of the operating mode.
- ATCommandException if the response is not as expected.

### See also:

*IOSample* 

#### reset()

Override method.

#### See also:

```
AbstractXBeeDevice.reset()
```

# set\_16bit\_addr(value)

Sets the 16-bit address of the XBee device.

Parameters value (XBee16BitAddress) - the new 16-bit address of the XBee device.

#### Raises

- **TimeoutException** if the response is not received before the read timeout expires.
- XBeeException if the XBee device's serial port is closed.
- *InvalidOperatingModeException* if the XBee device's operating mode is not API or ESCAPED API. This method only checks the cached value of the operating mode.
- ATCommandException if the response is not as expected.
- OperationNotSupportedException if the current protocol is not 802.15.4.

### set\_api\_output\_mode (api\_output\_mode)

Deprecated since version 1.3: Use set\_api\_output\_mode\_value()

Sets the API output mode of the XBee device.

**Parameters api\_output\_mode** (APIOutputMode) - the new API output mode of the XBee device.

## Raises

- *TimeoutException* if the response is not received before the read timeout expires.
- XBeeException if the XBee device's serial port is closed.
- *InvalidOperatingModeException* if the XBee device's operating mode is not API or ESCAPED API. This method only checks the cached value of the operating mode.
- ATCommandException if the response is not as expected.
- OperationNotSupportedException if the current protocol is ZigBee

## See also:

**APIOutputMode** 

# set\_api\_output\_mode\_value(api\_output\_mode)

Sets the API output mode of the XBee.

Parameters api\_output\_mode (Integer) - new API output mode options. Calculate this value using the method digi.xbee.models.mode.APIOutputModeBit.calculate\_api\_output\_mode\_value() with a set of digi.xbee.models.mode.APIOutputModeBit.

## Raises

- **TimeoutException** if the response is not received before the read timeout expires.
- XBeeException if the XBee device's serial port is closed.
- *InvalidOperatingModeException* if the XBee device's operating mode is not API or ESCAPED API. This method only checks the cached value of the operating mode.
- ATCommandException if the response is not as expected.
- OperationNotSupportedException if it is not supported by the current protocol.

### See also:

digi.xbee.models.mode.APIOutputModeBit

# set\_dest\_address(addr)

Sets the 64-bit address of the XBee device that data will be reported to.

**Parameters addr** (XBee64BitAddress or RemoteXBeeDevice) – the address itself or the remote XBee device that you want to set up its address as destination address.

### **Raises**

- TimeoutException If the response is not received before the read timeout expires.
- XBeeException If the XBee device's serial port is closed.
- *InvalidOperatingModeException* If the XBee device's operating mode is not API or ESCAPED API. This method only checks the cached value of the operating mode.
- ATCommandException If the response is not as expected.
- ValueError If addr is None.

## set\_dio\_change\_detection(io\_lines\_set)

Sets the digital IO lines to be monitored and sampled whenever their status changes.

A None set of lines disables this feature.

**Parameters** io\_lines\_set - set of *IOLine*.

### Raises

- *TimeoutException* if the response is not received before the read timeout expires.
- XBeeException if the XBee device's serial port is closed.
- *InvalidOperatingModeException* if the XBee device's operating mode is not API or ESCAPED API. This method only checks the cached value of the operating mode.
- **ATCommandException** if the response is not as expected.

### See also:

*IOLine* 

# set\_dio\_value (io\_line, io\_value)

Sets the digital value (high or low) to the provided IO line.

### **Parameters**

- io\_line (IOLine) the digital IO line to sets its value.
- io\_value (IOValue) the IO value to set to the IO line.

### Raises

- *TimeoutException* if the response is not received before the read timeout expires.
- **XBeeException** if the XBee device's serial port is closed.
- *InvalidOperatingModeException* if the XBee device's operating mode is not API or ESCAPED API. This method only checks the cached value of the operating mode.
- ATCommandException if the response is not as expected.

### See also:

*IOLine IOValue* 

# set\_io\_configuration(io\_line, io\_mode)

Sets the configuration of the provided IO line.

#### **Parameters**

- io\_line (IOLine) the IO line to configure.
- io\_mode (IOMode) the IO mode to set to the IO line.

### Raises

- *TimeoutException* if the response is not received before the read timeout expires.
- XBeeException if the XBee device's serial port is closed.
- *InvalidOperatingModeException* if the XBee device's operating mode is not API or ESCAPED API. This method only checks the cached value of the operating mode.
- **ATCommandException** if the response is not as expected.

### See also:

IOLine IOMode

# $\verb|set_io_sampling_rate| (\textit{rate}) \\$

Sets the IO sampling rate of the XBee device in seconds. A sample rate of 0 means the IO sampling feature is disabled.

**Parameters rate** (Integer) – the new IO sampling rate of the XBee device in seconds.

# Raises

- TimeoutException if the response is not received before the read timeout expires.
- XBeeException if the XBee device's serial port is closed.
- *InvalidOperatingModeException* if the XBee device's operating mode is not API or ESCAPED API. This method only checks the cached value of the operating mode.
- ATCommandException if the response is not as expected.

### set\_local\_xbee\_device (local\_xbee\_device)

This methods associates a XBeeDevice to the remote XBee device.

**Parameters local\_xbee\_device** (XBeeDevice) – the new local XBee device associated to the remote one.

See also:

*XBeeDevice* 

### set\_node\_id (node\_id)

Sets the Node Identifier (NI) value of the XBee device..

**Parameters node\_id** (String) - the new Node Identifier (NI) of the XBee device.

### **Raises**

- ValueError if node\_id is None or its length is greater than 20.
- *TimeoutException* if the response is not received before the read timeout expires.

# set\_pan\_id(value)

Sets the operating PAN ID of the XBee device.

**Parameters value** (*Bytearray*) – the new operating PAN ID of the XBee device.. Must have only 1 or 2 bytes.

**Raises** *TimeoutException* – if the response is not received before the read timeout expires.

## set\_parameter (parameter, value)

Override.

See also:

```
AbstractXBeeDevice.set_parameter()
```

# set\_power\_level (power\_level)

Sets the power level of the XBee device.

**Parameters** power\_level (PowerLevel) - the new power level of the XBee device.

**Raises** *TimeoutException* – if the response is not received before the read timeout expires.

See also:

PowerLevel

# set\_pwm\_duty\_cycle (io\_line, cycle)

Sets the duty cycle in % of the provided IO line.

The provided IO line must be PWM-capable, previously configured as PWM output.

# **Parameters**

- io line (IOLine) the IO Line to be assigned.
- cycle (Integer) duty cycle in % to be assigned. Must be between 0 and 100.

### Raises

- **TimeoutException** if the response is not received before the read timeout expires.
- XBeeException if the XBee device's serial port is closed.
- *InvalidOperatingModeException* if the XBee device's operating mode is not API or ESCAPED API. This method only checks the cached value of the operating mode.
- **ATCommandException** if the response is not as expected.
- ValueError if the given IO line does not have PWM capability or cycle is not between 0 and 100.

### See also:

```
IOLine
IOMode.PWM
```

## set\_sync\_ops\_timeout (sync\_ops\_timeout)

Sets the serial port read timeout.

**Parameters** sync\_ops\_timeout (Integer) - the read timeout, expressed in seconds.

# update\_bluetooth\_password(new\_password)

Changes the password of this Bluetooth device with the new one provided.

Note that your device must have Bluetooth Low Energy support to use this method.

**Parameters** new\_password (String) - New Bluetooth password.

### Raises

- TimeoutException if the response is not received before the read timeout expires.
- XBeeException if the XBee device's serial port is closed.
- *InvalidOperatingModeException* if the XBee device's operating mode is not API or ESCAPED API. This method only checks the cached value of the operating mode.

## update\_device\_data\_from(device)

Updates the current device reference with the data provided for the given device.

This is only for internal use.

Parameters device (AbstractXBeeDevice) - the XBee device to get the data from.

**Returns** True if the device data has been updated, False otherwise.

Return type Boolean

Performs a firmware update operation of the device.

## **Parameters**

- xml\_firmware\_file (String) path of the XML file that describes the firmware to upload.
- xbee\_firmware\_file (String, optional) location of the XBee binary firmware file.

- bootloader\_firmware\_file (String, optional) location of the bootloader binary firmware file.
- **timeout** (*Integer*, *optional*) the maximum time to wait for target read operations during the update process.
- progress callback (Function, optional) -

function to execute to receive progress information. Receives two arguments:

- The current update task as a String
- The current update task percentage as an Integer

#### Raises

- **XBeeException** if the device is not open.
- InvalidOperatingModeException if the device operating mode is invalid.
- OperationNotSupportedException if the firmware update is not supported in the XBee device.
- FirmwareUpdateException if there is any error performing the firmware update.

# write\_changes()

Writes configurable parameter values to the non-volatile memory of the XBee device so that parameter modifications persist through subsequent resets.

Parameters values remain in this device's memory until overwritten by subsequent use of this method.

If changes are made without writing them to non-volatile memory, the module reverts back to previously saved parameters the next time the module is powered-on.

Writing the parameter modifications does not mean those values are immediately applied, this depends on the status of the 'apply configuration changes' option. Use method <code>is\_apply\_configuration\_changes\_enabled()</code> to get its status and <code>enable\_apply\_configuration\_changes()</code> to <code>enable/disable</code> the option. If it is disabled, method <code>apply\_changes()</code> can be used in order to manually apply the changes.

## **Raises**

- **TimeoutException** if the response is not received before the read timeout expires.
- XBeeException if the XBee device's serial port is closed.
- *InvalidOperatingModeException* if the XBee device's operating mode is not API or ESCAPED API. This method only checks the cached value of the operating mode.
- **ATCommandException** if the response is not as expected.

This class represents a remote ZigBee XBee device.

Class constructor. Instantiates a new RemoteDigiMeshDevice with the provided parameters.

# **Parameters**

- local\_xbee\_device (XBeeDevice) the local XBee device associated with the remote one.
- x64bit\_addr (XBee64BitAddress) the 64-bit address of the remote XBee device.

- **x16bit\_addr** (XBee16BitAddress) the 16-bit address of the remote XBee device.
- node\_id (String, optional) the node identifier of the remote XBee device. Optional.

Raises XBeeException - if the protocol of local\_xbee\_device is invalid.

### See also:

```
RemoteXBeeDevice
XBee16BitAddress
XBee64BitAddress
XBeeDevice
get_protocol()
    Override.
    See also:
    RemoteXBeeDevice.get_protocol()
get_ai_status()
    Override.
    See also:
    AbstractXBeeDevice._get_ai_status()
force_disassociate()
    Override.
    See also:
    AbstractXBeeDevice._force_disassociate()
apply_changes()
    Applies changes via AC command.
```

### Raises

630

- **TimeoutException** if the response is not received before the read timeout expires.
- XBeeException if the XBee device's serial port is closed.
- *InvalidOperatingModeException* if the XBee device's operating mode is not API or ESCAPED API. This method only checks the cached value of the operating mode.
- ATCommandException if the response is not as expected.

```
apply_profile (profile_path, progress_callback=None)
```

Applies the given XBee profile to the XBee device.

### **Parameters**

- **profile\_path** (*String*) path of the XBee profile file to apply.
- progress\_callback (Function, optional) -

function to execute to receive progress information. Receives two arguments:

- The current apply profile task as a String
- The current apply profile task percentage as an Integer

### Raises

- **XBeeException** if the device is not open.
- InvalidOperatingModeException if the device operating mode is invalid.
- *UpdateProfileException* if there is any error applying the XBee profile.
- *OperationNotSupportedException* if XBee profiles are not supported in the XBee device.

### disable\_bluetooth()

Disables the Bluetooth interface of this XBee device.

Note that your device must have Bluetooth Low Energy support to use this method.

### Raises

- **TimeoutException** if the response is not received before the read timeout expires.
- XBeeException if the XBee device's serial port is closed.
- *InvalidOperatingModeException* if the XBee device's operating mode is not API or ESCAPED API. This method only checks the cached value of the operating mode.

# ${\tt enable\_apply\_changes}\ (value)$

Sets the apply\_changes flag.

Parameters value (Boolean) - True to enable the apply changes flag, False to disable it.

### enable\_bluetooth()

Enables the Bluetooth interface of this XBee device.

To work with this interface, you must also configure the Bluetooth password if not done previously. You can use the <code>AbstractXBeeDevice.update\_bluetooth\_password()</code> method for that purpose.

Note that your device must have Bluetooth Low Energy support to use this method.

### Raises

- **TimeoutException** if the response is not received before the read timeout expires.
- XBeeException if the XBee device's serial port is closed.
- *InvalidOperatingModeException* if the XBee device's operating mode is not API or ESCAPED API. This method only checks the cached value of the operating mode.

### execute\_command(parameter)

Executes the provided command.

**Parameters** parameter (String) – The name of the AT command to be executed.

## Raises

• *TimeoutException* – if the response is not received before the read timeout expires.

- **XBeeException** if the XBee device's serial port is closed.
- *InvalidOperatingModeException* if the XBee device's operating mode is not API or ESCAPED API. This method only checks the cached value of the operating mode.
- ATCommandException if the response is not as expected.

### get\_16bit\_addr()

Returns the 16-bit address of the XBee device.

**Returns** the 16-bit address of the XBee device.

Return type XBee16BitAddress

See also:

XBee16BitAddress

## get\_64bit\_addr()

Returns the 64-bit address of the XBee device.

**Returns** the 64-bit address of the XBee device.

Return type XBee64BitAddress

See also:

XBee64BitAddress

# get\_adc\_value(io\_line)

Returns the analog value of the provided IO line.

The provided IO line must be previously configured as ADC. To do so, use <code>AbstractXBeeDevice.set\_io\_configuration()</code> and <code>IOMode.ADC</code>.

**Parameters** io\_line (*IOLine*) – the IO line to get its ADC value.

**Returns** the analog value corresponding to the provided IO line.

**Return type** Integer

### Raises

- TimeoutException if the response is not received before the read timeout expires.
- XBeeException if the XBee device's serial port is closed.
- *InvalidOperatingModeException* if the XBee device's operating mode is not API or ESCAPED API. This method only checks the cached value of the operating mode.
- ATCommandException if the response is not as expected.
- *OperationNotSupportedException* if the response does not contain the value for the given IO line.

See also:

*IOLine* 

### get\_api\_output\_mode()

Deprecated since version 1.3: Use get\_api\_output\_mode\_value()

Returns the API output mode of the XBee device.

The API output mode determines the format that the received data is output through the serial interface of the XBee device.

**Returns** the API output mode of the XBee device.

Return type APIOutputMode

#### Raises

- **TimeoutException** if the response is not received before the read timeout expires.
- XBeeException if the XBee device's serial port is closed.
- *InvalidOperatingModeException* if the XBee device's operating mode is not API or ESCAPED API. This method only checks the cached value of the operating mode.
- ATCommandException if the response is not as expected.

### See also:

**APIOutputMode** 

## get\_api\_output\_mode\_value()

Returns the API output mode of the XBee.

The API output mode determines the format that the received data is output through the serial interface of the XBee.

**Returns** the parameter value.

Return type Bytearray

### Raises

- TimeoutException if the response is not received before the read timeout expires.
- XBeeException if the XBee device's serial port is closed.
- *InvalidOperatingModeException* if the XBee device's operating mode is not API or ESCAPED API. This method only checks the cached value of the operating mode.
- ATCommandException if the response is not as expected.
- OperationNotSupportedException if it is not supported by the current protocol.

## See also:

```
digi.xbee.models.mode.APIOutputModeBit
```

## get\_bluetooth\_mac\_addr()

Reads and returns the EUI-48 Bluetooth MAC address of this XBee device in a format such as 00112233AABB.

Note that your device must have Bluetooth Low Energy support to use this method.

**Returns** The Bluetooth MAC address.

**Return type** String

## Raises

- *TimeoutException* if the response is not received before the read timeout expires.
- XBeeException if the XBee device's serial port is closed.
- *InvalidOperatingModeException* if the XBee device's operating mode is not API or ESCAPED API. This method only checks the cached value of the operating mode.

## get\_comm\_iface()

Returns the communication interface of the local XBee device associated to the remote one.

#### Returns

the communication interface of the local XBee device associated to the remote one.

Return type XBeeCommunicationInterface

See also:

XBeeCommunicationInterface

### get\_current\_frame\_id()

Returns the last used frame ID.

**Returns** the last used frame ID.

Return type Integer

# get\_dest\_address()

Returns the 64-bit address of the XBee device that data will be reported to.

**Returns** the address.

Return type XBee64BitAddress

**Raises** *TimeoutException* – if the response is not received before the read timeout expires.

See also:

XBee64BitAddress

### get\_dio\_value(io\_line)

Returns the digital value of the provided IO line.

The provided IO line must be previously configured as digital I/O. To do so, use AbstractXBeeDevice.set\_io\_configuration().

**Parameters** io\_line (IOLine) – the DIO line to gets its digital value.

**Returns** current value of the provided IO line.

Return type IOValue

Raises

• **TimeoutException** – if the response is not received before the read timeout expires.

- **XBeeException** if the XBee device's serial port is closed.
- *InvalidOperatingModeException* if the XBee device's operating mode is not API or ESCAPED API. This method only checks the cached value of the operating mode.
- ATCommandException if the response is not as expected.
- *OperationNotSupportedException* if the response does not contain the value for the given IO line.

### See also:

```
IOLine
IOValue
```

# get\_firmware\_version()

Returns the firmware version of the XBee device.

**Returns** the hardware version of the XBee device.

Return type Bytearray

## get\_hardware\_version()

Returns the hardware version of the XBee device.

**Returns** the hardware version of the XBee device.

Return type Hardware Version

See also:

**HardwareVersion** 

## get\_io\_configuration (io\_line)

Returns the configuration of the provided IO line.

**Parameters** io\_line (IOLine) – the io line to configure.

**Returns** the IO mode of the IO line provided.

Return type IOMode

## Raises

- **TimeoutException** if the response is not received before the read timeout expires.
- XBeeException if the XBee device's serial port is closed.
- *InvalidOperatingModeException* if the XBee device's operating mode is not API or ESCAPED API. This method only checks the cached value of the operating mode.
- **ATCommandException** if the response is not as expected.
- OperationNotSupportedException if the received data is not an IO mode.

## get\_io\_sampling\_rate()

Returns the IO sampling rate of the XBee device.

**Returns** the IO sampling rate of XBee device.

Return type Integer

## **Raises**

- **TimeoutException** if the response is not received before the read timeout expires.
- XBeeException if the XBee device's serial port is closed.
- *InvalidOperatingModeException* if the XBee device's operating mode is not API or ESCAPED API. This method only checks the cached value of the operating mode.
- ATCommandException if the response is not as expected.

```
get_local_xbee_device()
```

Returns the local XBee device associated to the remote one.

```
Returns XBeeDevice
```

```
get_node_id()
```

Returns the Node Identifier (NI) value of the XBee device.

**Returns** the Node Identifier (NI) of the XBee device.

**Return type** String

```
get_pan_id()
```

Returns the operating PAN ID of the XBee device.

**Returns** operating PAN ID of the XBee device.

**Return type** Bytearray

**Raises** *TimeoutException* – if the response is not received before the read timeout expires.

```
\verb"get_parameter" (parameter, parameter_value=None)
```

Override.

See also:

```
AbstractXBeeDevice.get_parameter()
```

```
get_power_level()
```

Returns the power level of the XBee device.

**Returns** the power level of the XBee device.

Return type PowerLevel

**Raises** *TimeoutException* – if the response is not received before the read timeout expires.

See also:

```
PowerLevel
```

```
get_pwm_duty_cycle (io_line)
```

Returns the PWM duty cycle in % corresponding to the provided IO line.

Parameters io\_line (IOLine) - the IO line to get its PWM duty cycle.

**Returns** the PWM duty cycle of the given IO line or None if the response is empty.

Return type Integer

### Raises

- *TimeoutException* if the response is not received before the read timeout expires.
- XBeeException if the XBee device's serial port is closed.
- *InvalidOperatingModeException* if the XBee device's operating mode is not API or ESCAPED API. This method only checks the cached value of the operating mode.
- ATCommandException if the response is not as expected.
- ValueError if the passed IO\_LINE has no PWM capability.

### See also:

```
IOLine
```

```
get_role()
```

Gets the XBee role.

**Returns** the role of the XBee.

Return type digi.xbee.models.protocol.Role

See also:

```
digi.xbee.models.protocol.Role
```

```
get_serial_port()
```

Returns the serial port of the local XBee device associated to the remote one.

**Returns** the serial port of the local XBee device associated to the remote one.

Return type XBeeSerialPort

See also:

XBeeSerialPort

## get\_sync\_ops\_timeout()

Returns the serial port read timeout.

**Returns** the serial port read timeout in seconds.

Return type Integer

# $\verb|is_apply_changes_enabled|()$

Returns whether the apply\_changes flag is enabled or not.

**Returns** True if the apply\_changes flag is enabled, False otherwise.

Return type Boolean

# is\_remote()

Override method.

See also:

```
AbstractXBeeDevice.is remote()
```

# log

Returns the XBee device log.

**Returns** the XBee device logger.

Return type Logger

# read\_device\_info(init=True)

Updates all instance parameters reading them from the XBee device.

**Parameters init** (Boolean, optional, default=`True`) – If False only not initialized parameters are read, all if True.

## Raises

- **TimeoutException** if the response is not received before the read timeout expires.
- **XBeeException** if the XBee device's serial port is closed.
- *InvalidOperatingModeException* if the XBee device's operating mode is not API or ESCAPED API. This method only checks the cached value of the operating mode.
- ATCommandException if the response is not as expected.

### read\_io\_sample()

Returns an IO sample from the XBee device containing the value of all enabled digital IO and analog input channels.

**Returns** the IO sample read from the XBee device.

Return type IOSample

## Raises

- **TimeoutException** if the response is not received before the read timeout expires.
- XBeeException if the XBee device's serial port is closed.
- *InvalidOperatingModeException* if the XBee device's operating mode is not API or ESCAPED API. This method only checks the cached value of the operating mode.
- **ATCommandException** if the response is not as expected.

### See also:

```
IOSample
```

## reset()

Override method.

### See also:

```
AbstractXBeeDevice.reset()
```

## set 16bit addr(value)

Sets the 16-bit address of the XBee device.

**Parameters value** (XBee16BitAddress) – the new 16-bit address of the XBee device.

#### Raises

- *TimeoutException* if the response is not received before the read timeout expires.
- XBeeException if the XBee device's serial port is closed.
- *InvalidOperatingModeException* if the XBee device's operating mode is not API or ESCAPED API. This method only checks the cached value of the operating mode.
- ATCommandException if the response is not as expected.
- OperationNotSupportedException if the current protocol is not 802.15.4.

## set\_api\_output\_mode(api\_output\_mode)

Deprecated since version 1.3: Use set\_api\_output\_mode\_value()

Sets the API output mode of the XBee device.

Parameters api\_output\_mode (APIOutputMode) - the new API output mode of the XBee device.

### Raises

- **TimeoutException** if the response is not received before the read timeout expires.
- XBeeException if the XBee device's serial port is closed.
- *InvalidOperatingModeException* if the XBee device's operating mode is not API or ESCAPED API. This method only checks the cached value of the operating mode.
- ATCommandException if the response is not as expected.
- OperationNotSupportedException if the current protocol is ZigBee

## See also:

*APIOutputMode* 

## set\_api\_output\_mode\_value(api\_output\_mode)

Sets the API output mode of the XBee.

Parameters api\_output\_mode (Integer) - new API output mode options. Calculate this value using the method digi.xbee.models.mode.APIOutputModeBit.calculate\_api\_output\_mode\_value() with a set of digi.xbee.models.mode.APIOutputModeBit.

## Raises

- **TimeoutException** if the response is not received before the read timeout expires.
- XBeeException if the XBee device's serial port is closed.
- *InvalidOperatingModeException* if the XBee device's operating mode is not API or ESCAPED API. This method only checks the cached value of the operating mode.
- **ATCommandException** if the response is not as expected.
- OperationNotSupportedException if it is not supported by the current protocol.

### See also:

```
digi.xbee.models.mode.APIOutputModeBit
```

## set\_dest\_address(addr)

Sets the 64-bit address of the XBee device that data will be reported to.

**Parameters addr** (XBee64BitAddress or RemoteXBeeDevice) – the address itself or the remote XBee device that you want to set up its address as destination address.

#### Raises

- *TimeoutException* If the response is not received before the read timeout expires.
- **XBeeException** If the XBee device's serial port is closed.
- *InvalidOperatingModeException* If the XBee device's operating mode is not API or ESCAPED API. This method only checks the cached value of the operating mode.
- ATCommandException If the response is not as expected.
- ValueError If addr is None.

## set\_dio\_change\_detection(io\_lines\_set)

Sets the digital IO lines to be monitored and sampled whenever their status changes.

A None set of lines disables this feature.

Parameters io\_lines\_set - set of IOLine.

#### Raises

- TimeoutException if the response is not received before the read timeout expires.
- XBeeException if the XBee device's serial port is closed.
- *InvalidOperatingModeException* if the XBee device's operating mode is not API or ESCAPED API. This method only checks the cached value of the operating mode.
- ATCommandException if the response is not as expected.

## See also:

*IOLine* 

# $\verb"set_dio_value" (io\_line, io\_value")$

Sets the digital value (high or low) to the provided IO line.

## **Parameters**

- io\_line (IOLine) the digital IO line to sets its value.
- io\_value (IOValue) the IO value to set to the IO line.

## Raises

640

- *TimeoutException* if the response is not received before the read timeout expires.
- **XBeeException** if the XBee device's serial port is closed.
- *InvalidOperatingModeException* if the XBee device's operating mode is not API or ESCAPED API. This method only checks the cached value of the operating mode.
- ATCommandException if the response is not as expected.

### See also:

*IOLine IOValue* 

# set\_io\_configuration(io\_line, io\_mode)

Sets the configuration of the provided IO line.

#### **Parameters**

- io\_line (IOLine) the IO line to configure.
- io\_mode (IOMode) the IO mode to set to the IO line.

## Raises

- **TimeoutException** if the response is not received before the read timeout expires.
- XBeeException if the XBee device's serial port is closed.
- *InvalidOperatingModeException* if the XBee device's operating mode is not API or ESCAPED API. This method only checks the cached value of the operating mode.
- **ATCommandException** if the response is not as expected.

### See also:

*IOLine IOMode* 

# set\_io\_sampling\_rate(rate)

Sets the IO sampling rate of the XBee device in seconds. A sample rate of 0 means the IO sampling feature is disabled.

**Parameters rate** (Integer) – the new IO sampling rate of the XBee device in seconds.

# Raises

- *TimeoutException* if the response is not received before the read timeout expires.
- XBeeException if the XBee device's serial port is closed.
- *InvalidOperatingModeException* if the XBee device's operating mode is not API or ESCAPED API. This method only checks the cached value of the operating mode.
- ATCommandException if the response is not as expected.

## set\_local\_xbee\_device (local\_xbee\_device)

This methods associates a XBeeDevice to the remote XBee device.

**Parameters local\_xbee\_device** (XBeeDevice) – the new local XBee device associated to the remote one.

# See also:

XBeeDevice

```
set node id (node id)
```

Sets the Node Identifier (NI) value of the XBee device..

**Parameters node\_id** (String) – the new Node Identifier (NI) of the XBee device.

### Raises

- ValueError if node\_id is None or its length is greater than 20.
- **TimeoutException** if the response is not received before the read timeout expires.

## set\_pan\_id(value)

Sets the operating PAN ID of the XBee device.

**Parameters value** (*Bytearray*) – the new operating PAN ID of the XBee device.. Must have only 1 or 2 bytes.

**Raises** *TimeoutException* – if the response is not received before the read timeout expires.

## set\_parameter (parameter, value)

Override.

## See also:

```
AbstractXBeeDevice.set_parameter()
```

## set\_power\_level (power\_level)

Sets the power level of the XBee device.

Parameters power\_level (PowerLevel) - the new power level of the XBee device.

**Raises** *TimeoutException* – if the response is not received before the read timeout expires.

## See also:

PowerLevel

# set\_pwm\_duty\_cycle (io\_line, cycle)

Sets the duty cycle in % of the provided IO line.

The provided IO line must be PWM-capable, previously configured as PWM output.

### **Parameters**

- io\_line (IOLine) the IO Line to be assigned.
- cycle (Integer) duty cycle in % to be assigned. Must be between 0 and 100.

## Raises

- *TimeoutException* if the response is not received before the read timeout expires.
- XBeeException if the XBee device's serial port is closed.
- *InvalidOperatingModeException* if the XBee device's operating mode is not API or ESCAPED API. This method only checks the cached value of the operating mode.
- **ATCommandException** if the response is not as expected.
- ValueError if the given IO line does not have PWM capability or cycle is not between 0 and 100.

### See also:

```
IOLine
IOMode.PWM
```

## set\_sync\_ops\_timeout (sync\_ops\_timeout)

Sets the serial port read timeout.

**Parameters** sync\_ops\_timeout (Integer) - the read timeout, expressed in seconds.

### update\_bluetooth\_password(new\_password)

Changes the password of this Bluetooth device with the new one provided.

Note that your device must have Bluetooth Low Energy support to use this method.

**Parameters** new\_password (String) - New Bluetooth password.

#### Raises

- *TimeoutException* if the response is not received before the read timeout expires.
- XBeeException if the XBee device's serial port is closed.
- *InvalidOperatingModeException* if the XBee device's operating mode is not API or ESCAPED API. This method only checks the cached value of the operating mode.

## update\_device\_data\_from(device)

Updates the current device reference with the data provided for the given device.

This is only for internal use.

Parameters device (AbstractXBeeDevice) - the XBee device to get the data from.

**Returns** True if the device data has been updated, False otherwise.

**Return type** Boolean

Performs a firmware update operation of the device.

### **Parameters**

- xml\_firmware\_file (String) path of the XML file that describes the firmware to upload.
- **xbee\_firmware\_file** (String, optional) location of the XBee binary firmware file.
- bootloader\_firmware\_file (String, optional) location of the bootloader binary firmware file.
- **timeout** (*Integer*, *optional*) the maximum time to wait for target read operations during the update process.
- progress\_callback (Function, optional) -

function to execute to receive progress information. Receives two arguments:

- The current update task as a String
- The current update task percentage as an Integer

### Raises

- **XBeeException** if the device is not open.
- InvalidOperatingModeException if the device operating mode is invalid.
- OperationNotSupportedException if the firmware update is not supported in the XBee device.
- FirmwareUpdateException if there is any error performing the firmware update.

# write\_changes()

Writes configurable parameter values to the non-volatile memory of the XBee device so that parameter modifications persist through subsequent resets.

Parameters values remain in this device's memory until overwritten by subsequent use of this method.

If changes are made without writing them to non-volatile memory, the module reverts back to previously saved parameters the next time the module is powered-on.

Writing the parameter modifications does not mean those values are immediately applied, this depends on the status of the 'apply configuration changes' option. Use method <code>is\_apply\_configuration\_changes\_enabled()</code> to get its status and <code>enable\_apply\_configuration\_changes()</code> to <code>enable/disable</code> the option. If it is disabled, method <code>apply\_changes()</code> can be used in order to manually apply the changes.

### Raises

- **TimeoutException** if the response is not received before the read timeout expires.
- XBeeException if the XBee device's serial port is closed.
- *InvalidOperatingModeException* if the XBee device's operating mode is not API or ESCAPED API. This method only checks the cached value of the operating mode.
- **ATCommandException** if the response is not as expected.

class digi.xbee.devices.XBeeNetwork(xbee\_device)

Bases: object

This class represents an XBee Network.

The network allows the discovery of remote devices in the same network as the local one and stores them.

Class constructor. Instantiates a new XBeeNetwork.

Parameters xbee\_device (XBeeDevice) - the local XBee device to get the network from.

Raises ValueError - if xbee\_device is None.

### ND PACKET FINISH = 1

Flag that indicates a "discovery process finish" packet.

## ND PACKET REMOTE = 2

Flag that indicates a discovery process packet with info about a remote XBee device.

## start\_discovery\_process()

Starts the discovery process. This method is not blocking.

The discovery process will be running until the configured timeout expires or, in case of 802.15.4, until the 'end' packet is read.

It may be that, after the timeout expires, there are devices that continue sending discovery packets to this XBee device. In this case, these devices will not be added to the network.

### See also:

```
XBeeNetwork.add_device_discovered_callback()
XBeeNetwork.add_discovery_process_finished_callback()
XBeeNetwork.del_device_discovered_callback()
XBeeNetwork.del_discovery_process_finished_callback()
```

# stop\_discovery\_process()

Stops the discovery process if it is running.

Note that DigiMesh/DigiPoint devices are blocked until the discovery time configured (NT parameter) has elapsed, so if you try to get/set any parameter during the discovery process you will receive a timeout exception.

### discover\_device (node\_id)

Blocking method. Discovers and reports the first remote XBee device that matches the supplied identifier.

**Parameters** node\_id (String) – the node identifier of the device to be discovered.

Returns

**the discovered remote XBee device with the given identifier,** None if the timeout expires and the device was not found.

Return type RemoteXBeeDevice

# discover\_devices (device\_id\_list)

Blocking method. Attempts to discover a list of devices and add them to the current network.

This method does not guarantee that all devices of device\_id\_list will be found, even if they exist physically. This will depend on the node discovery operation (ND) and timeout.

**Parameters** device\_id\_list (List) – list of device IDs to discover.

**Returns** a list with the discovered devices. It may not contain all devices specified in device\_id\_list

Return type List

### is\_discovery\_running()

Returns whether the discovery process is running or not.

**Returns** True if the discovery process is running, False otherwise.

Return type Boolean

# get\_devices()

Returns a copy of the XBee devices list of the network.

If another XBee device is added to the list before the execution of this method, this XBee device will not be added to the list returned by this method.

**Returns** a copy of the XBee devices list of the network.

Return type List

### has\_devices()

Returns whether there is any device in the network or not.

**Returns** True if there is at least one device in the network, False otherwise.

Return type Boolean

### get\_number\_devices()

Returns the number of devices in the network.

**Returns** the number of devices in the network.

Return type Integer

# add\_network\_modified\_callback(callback)

Adds a callback for the event digi.xbee.reader.NetworkModified.

**Parameters callback** (Function) – the callback. Receives one argument.

- The event type as a NetworkEventType
- $\bullet$  The reason of the event as a NetworkEventReason
- The node added, updated or removed from the network as a XBeeDevice or RemoteXBeeDevice.

#### See also:

```
XBeeNetwork.del_network_modified_callback()
```

### add\_device\_discovered\_callback (callback)

Adds a callback for the event DeviceDiscovered.

**Parameters** callback (Function) – the callback. Receives one argument.

• The discovered remote XBee device as a RemoteXBeeDevice

#### See also:

```
XBeeNetwork.del_device_discovered_callback()
XBeeNetwork.add_discovery_process_finished_callback()
XBeeNetwork.del_discovery_process_finished_callback()
```

## add\_discovery\_process\_finished\_callback(callback)

Adds a callback for the event DiscoveryProcessFinished.

**Parameters** callback (Function) – the callback. Receives one argument.

• The event code as an Integer

### See also:

```
XBeeNetwork.del_discovery_process_finished_callback()
XBeeNetwork.add_device_discovered_callback()
XBeeNetwork.del_device_discovered_callback()
```

# del\_network\_modified\_callback (callback)

Deletes a callback for the callback list of digi.xbee.reader.NetworkModified.

**Parameters** callback (Function) – the callback to delete.

### See also:

```
XBeeNetwork.add_network_modified_callback()
```

#### del device discovered callback (callback)

Deletes a callback for the callback list of DeviceDiscovered event.

Parameters callback (Function) - the callback to delete.

Raises ValueError — if callback is not in the callback list of <code>DeviceDiscovered</code> event.

#### See also:

```
XBeeNetwork.add_device_discovered_callback()
XBeeNetwork.add_discovery_process_finished_callback()
XBeeNetwork.del_discovery_process_finished_callback()
```

### del\_discovery\_process\_finished\_callback(callback)

Deletes a callback for the callback list of DiscoveryProcessFinished event.

**Parameters** callback (Function) – the callback to delete.

Raises ValueError — if callback is not in the callback list of DiscoveryProcessFinished event.

#### See also:

```
XBeeNetwork.add_discovery_process_finished_callback()
XBeeNetwork.add_device_discovered_callback()
XBeeNetwork.del_device_discovered_callback()
```

### clear()

Removes all the remote XBee devices from the network.

# get\_discovery\_options()

Returns the network discovery process options.

**Returns** the parameter value.

Return type Bytearray

# Raises

- **TimeoutException** if the response is not received before the read timeout expires.
- **XBeeException** if the XBee device's serial port is closed.
- *InvalidOperatingModeException* if the XBee device's operating mode is not API or ESCAPED API. This method only checks the cached value of the operating mode.
- **ATCommandException** if the response is not as expected.

# set\_discovery\_options(options)

Configures the discovery options (NO parameter) with the given value.

**Parameters options** (Set of *DiscoveryOptions*) – new discovery options, empty set to clear the options.

### **Raises**

• ValueError - if options is None.

- **TimeoutException** if the response is not received before the read timeout expires.
- XBeeException if the XBee device's serial port is closed.
- *InvalidOperatingModeException* if the XBee device's operating mode is not API or ESCAPED API. This method only checks the cached value of the operating mode.
- **ATCommandException** if the response is not as expected.

#### See also:

DiscoveryOptions

#### get\_discovery\_timeout()

Returns the network discovery timeout.

**Returns** the network discovery timeout.

Return type Float

#### Raises

- **TimeoutException** if the response is not received before the read timeout expires.
- XBeeException if the XBee device's serial port is closed.
- *InvalidOperatingModeException* if the XBee device's operating mode is not API or ESCAPED API. This method only checks the cached value of the operating mode.
- ATCommandException if the response is not as expected.

## set\_discovery\_timeout (discovery\_timeout)

Sets the discovery network timeout.

Parameters discovery\_timeout (Float) - timeout in seconds.

#### Raises

- *TimeoutException* if the response is not received before the read timeout expires.
- **XBeeException** if the XBee device's serial port is closed.
- *InvalidOperatingModeException* if the XBee device's operating mode is not API or ESCAPED API. This method only checks the cached value of the operating mode.
- ATCommandException if the response is not as expected.
- ValueError if discovery timeout is not between 0x20 and 0xFF

### get\_device\_by\_64 (x64bit\_addr)

Returns the XBee in the network whose 64-bit address matches the given one.

Parameters x64bit\_addr (XBee64BitAddress) - The 64-bit address of the device to be retrieved.

**Returns** the XBee device in the network or None if it is not found.

Return type AbstractXBeeDevice

**Raises ValueError** – if x64bit\_addr is None or unknown.

# get\_device\_by\_16(x16bit\_addr)

Returns the XBee in the network whose 16-bit address matches the given one.

**Parameters x16bit\_addr** (XBee16BitAddress) – The 16-bit address of the device to be retrieved.

**Returns** the XBee device in the network or None if it is not found.

Return type AbstractXBeeDevice

Raises ValueError - if x16bit\_addr is None or unknown.

## get\_device\_by\_node\_id(node\_id)

Returns the XBee in the network whose node identifier matches the given one.

**Parameters node\_id** (String) – The node identifier of the device to be retrieved.

Returns the XBee device in the network or None if it is not found.

Return type AbstractXBeeDevice

Raises ValueError - if node\_id is None.

## add\_if\_not\_exist (x64bit\_addr=None, x16bit\_addr=None, node\_id=None)

Adds an XBee device with the provided parameters if it does not exist in the current network.

If the XBee device already exists, its data will be updated with the provided parameters that are not None.

#### **Parameters**

- x64bit\_addr (XBee64BitAddress, optional) XBee device's 64bit address. Optional.
- x16bit\_addr (XBee16BitAddress, optional) XBee device's 16bit address. Optional.
- node\_id (String, optional) the node identifier of the XBee device. Optional.

# Returns

the remote XBee device with the updated parameters. If the XBee device was not in the list yet, this method returns the given XBee device without changes.

Return type AbstractXBeeDevice

### add\_remote (remote\_xbee\_device)

Adds the provided remote XBee device to the network if it is not contained yet.

If the XBee device is already contained in the network, its data will be updated with the parameters of the XBee device that are not None.

**Parameters** remote\_xbee\_device (RemoteXBeeDevice) - the remote XBee device to add to the network.

### **Returns**

the provided XBee device with the updated parameters. If the XBee device was not in the list yet, this method returns it without changes.

Return type RemoteXBeeDevice

### add\_remotes (remote\_xbee\_devices)

Adds a list of remote XBee devices to the network.

If any XBee device of the list is already contained in the network, its data will be updated with the parameters of the XBee device that are not None.

**Parameters** remote\_xbee\_devices (List) - the list of RemoteXBeeDevice to add to the network.

```
remove device (remote xbee device)
```

Removes the provided remote XBee device from the network.

**Parameters remote\_xbee\_device** (RemoteXBeeDevice) – the remote XBee device to be removed from the list.

**Raises ValueError** – if the provided RemoteXBeeDevice is not in the network.

```
get_discovery_callbacks()
```

Returns the API callbacks that are used in the device discovery process.

This callbacks notify the user callbacks for each XBee device discovered.

### Returns

**callback for generic devices discovery process,** callback for discovery specific XBee device ops.

**Return type** Tuple (Function, Function)

```
class digi.xbee.devices.ZigBeeNetwork(device)
```

```
Bases: digi.xbee.devices.XBeeNetwork
```

This class represents a ZigBee network.

The network allows the discovery of remote devices in the same network as the local one and stores them.

Class constructor. Instantiates a new ZigBeeNetwork.

Parameters device (ZiqBeeDevice) - the local ZigBee device to get the network from.

Raises ValueError - if device is None.

## add\_device\_discovered\_callback(callback)

Adds a callback for the event DeviceDiscovered.

**Parameters** callback (Function) – the callback. Receives one argument.

• The discovered remote XBee device as a RemoteXBeeDevice

### See also:

```
XBeeNetwork.del_device_discovered_callback()
XBeeNetwork.add_discovery_process_finished_callback()
XBeeNetwork.del_discovery_process_finished_callback()
```

# add\_discovery\_process\_finished\_callback(callback)

Adds a callback for the event DiscoveryProcessFinished.

**Parameters** callback (Function) – the callback. Receives one argument.

• The event code as an Integer

### See also:

```
XBeeNetwork.del_discovery_process_finished_callback()
XBeeNetwork.add_device_discovered_callback()
XBeeNetwork.del_device_discovered_callback()
```

#### add if not exist (x64bit addr=None, x16bit addr=None, node id=None)

Adds an XBee device with the provided parameters if it does not exist in the current network.

If the XBee device already exists, its data will be updated with the provided parameters that are not None.

#### **Parameters**

- x64bit\_addr (XBee64BitAddress, optional) XBee device's 64bit address. Optional.
- **x16bit\_addr** (XBee16BitAddress, optional) XBee device's 16bit address. Optional.
- node\_id (String, optional) the node identifier of the XBee device. Optional.

#### Returns

the remote XBee device with the updated parameters. If the XBee device was not in the list yet, this method returns the given XBee device without changes.

Return type AbstractXBeeDevice

### add network modified callback (callback)

Adds a callback for the event digi.xbee.reader.NetworkModified.

**Parameters** callback (Function) – the callback. Receives one argument.

- The event type as a NetworkEventType
- The reason of the event as a NetworkEventReason
- The node added, updated or removed from the network as a XBeeDevice or RemoteXBeeDevice.

# See also:

```
XBeeNetwork.del_network_modified_callback()
```

## add\_remote (remote\_xbee\_device)

Adds the provided remote XBee device to the network if it is not contained yet.

If the XBee device is already contained in the network, its data will be updated with the parameters of the XBee device that are not None.

**Parameters** remote\_xbee\_device (RemoteXBeeDevice) – the remote XBee device to add to the network.

### **Returns**

the provided XBee device with the updated parameters. If the XBee device was not in the list yet, this method returns it without changes.

Return type RemoteXBeeDevice

### add\_remotes (remote\_xbee\_devices)

Adds a list of remote XBee devices to the network.

If any XBee device of the list is already contained in the network, its data will be updated with the parameters of the XBee device that are not None.

**Parameters remote\_xbee\_devices** (List) – the list of RemoteXBeeDevice to add to the network.

#### clear()

Removes all the remote XBee devices from the network.

## del\_device\_discovered\_callback(callback)

Deletes a callback for the callback list of DeviceDiscovered event.

Parameters callback (Function) – the callback to delete.

Raises ValueError — if callback is not in the callback list of <code>DeviceDiscovered</code> event.

### See also:

```
XBeeNetwork.add_device_discovered_callback()
XBeeNetwork.add_discovery_process_finished_callback()
XBeeNetwork.del_discovery_process_finished_callback()
```

# del\_discovery\_process\_finished\_callback(callback)

Deletes a callback for the callback list of DiscoveryProcessFinished event.

**Parameters** callback (Function) – the callback to delete.

Raises ValueError — if callback is not in the callback list of DiscoveryProcessFinished event.

### See also:

```
XBeeNetwork.add_discovery_process_finished_callback()
XBeeNetwork.add_device_discovered_callback()
XBeeNetwork.del_device_discovered_callback()
```

# del\_network\_modified\_callback (callback)

Deletes a callback for the callback list of digi.xbee.reader.NetworkModified.

**Parameters** callback (Function) – the callback to delete.

# See also:

```
XBeeNetwork.add_network_modified_callback()
```

### discover\_device (node\_id)

Blocking method. Discovers and reports the first remote XBee device that matches the supplied identifier.

**Parameters node\_id** (String) – the node identifier of the device to be discovered.

### Returns

**the discovered remote XBee device with the given identifier,** None if the timeout expires and the device was not found.

Return type RemoteXBeeDevice

#### discover devices (device id list)

Blocking method. Attempts to discover a list of devices and add them to the current network.

This method does not guarantee that all devices of device\_id\_list will be found, even if they exist physically. This will depend on the node discovery operation (ND) and timeout.

**Parameters** device\_id\_list (List) – list of device IDs to discover.

**Returns** a list with the discovered devices. It may not contain all devices specified in device\_id\_list

**Return type** List

# get\_device\_by\_16 (x16bit\_addr)

Returns the XBee in the network whose 16-bit address matches the given one.

Parameters x16bit\_addr (XBee16BitAddress) - The 16-bit address of the device to be retrieved.

**Returns** the XBee device in the network or None if it is not found.

Return type AbstractXBeeDevice

Raises ValueError - if x16bit\_addr is None or unknown.

# get\_device\_by\_64 (x64bit\_addr)

Returns the XBee in the network whose 64-bit address matches the given one.

Parameters x64bit\_addr (XBee64BitAddress) - The 64-bit address of the device to be retrieved.

**Returns** the XBee device in the network or None if it is not found.

Return type AbstractXBeeDevice

Raises ValueError - if x64bit\_addr is None or unknown.

# get\_device\_by\_node\_id(node\_id)

Returns the XBee in the network whose node identifier matches the given one.

**Parameters** node\_id (String) - The node identifier of the device to be retrieved.

**Returns** the XBee device in the network or None if it is not found.

Return type AbstractXBeeDevice

Raises ValueError - if node\_id is None.

### get devices()

Returns a copy of the XBee devices list of the network.

If another XBee device is added to the list before the execution of this method, this XBee device will not be added to the list returned by this method.

**Returns** a copy of the XBee devices list of the network.

Return type List

### get\_discovery\_callbacks()

Returns the API callbacks that are used in the device discovery process.

This callbacks notify the user callbacks for each XBee device discovered.

# Returns

**callback for generic devices discovery process,** callback for discovery specific XBee device ops.

**Return type** Tuple (Function, Function)

### get\_discovery\_options()

Returns the network discovery process options.

**Returns** the parameter value.

**Return type** Bytearray

#### Raises

- **TimeoutException** if the response is not received before the read timeout expires.
- XBeeException if the XBee device's serial port is closed.
- *InvalidOperatingModeException* if the XBee device's operating mode is not API or ESCAPED API. This method only checks the cached value of the operating mode.
- ATCommandException if the response is not as expected.

## get\_discovery\_timeout()

Returns the network discovery timeout.

**Returns** the network discovery timeout.

Return type Float

## **Raises**

- *TimeoutException* if the response is not received before the read timeout expires.
- **XBeeException** if the XBee device's serial port is closed.
- *InvalidOperatingModeException* if the XBee device's operating mode is not API or ESCAPED API. This method only checks the cached value of the operating mode.
- **ATCommandException** if the response is not as expected.

# get\_number\_devices()

Returns the number of devices in the network.

**Returns** the number of devices in the network.

Return type Integer

# has\_devices()

Returns whether there is any device in the network or not.

**Returns** True if there is at least one device in the network, False otherwise.

Return type Boolean

### is\_discovery\_running()

Returns whether the discovery process is running or not.

**Returns** True if the discovery process is running, False otherwise.

Return type Boolean

### remove\_device (remote\_xbee\_device)

Removes the provided remote XBee device from the network.

**Parameters** remote\_xbee\_device (RemoteXBeeDevice) - the remote XBee device to be removed from the list.

Raises ValueError – if the provided RemoteXBeeDevice is not in the network.

#### set discovery options (options)

Configures the discovery options (NO parameter) with the given value.

**Parameters options** (Set of *DiscoveryOptions*) – new discovery options, empty set to clear the options.

### Raises

- ValueError if options is None.
- *TimeoutException* if the response is not received before the read timeout expires.
- **XBeeException** if the XBee device's serial port is closed.
- *InvalidOperatingModeException* if the XBee device's operating mode is not API or ESCAPED API. This method only checks the cached value of the operating mode.
- ATCommandException if the response is not as expected.

### See also:

DiscoveryOptions

## set\_discovery\_timeout (discovery\_timeout)

Sets the discovery network timeout.

**Parameters discovery\_timeout** (Float) – timeout in seconds.

#### Raises

- **TimeoutException** if the response is not received before the read timeout expires.
- **XBeeException** if the XBee device's serial port is closed.
- *InvalidOperatingModeException* if the XBee device's operating mode is not API or ESCAPED API. This method only checks the cached value of the operating mode.
- ATCommandException if the response is not as expected.
- ValueError if discovery\_timeout is not between 0x20 and 0xFF

### start\_discovery\_process()

Starts the discovery process. This method is not blocking.

The discovery process will be running until the configured timeout expires or, in case of 802.15.4, until the 'end' packet is read.

It may be that, after the timeout expires, there are devices that continue sending discovery packets to this XBee device. In this case, these devices will not be added to the network.

### See also:

```
XBeeNetwork.add_device_discovered_callback()
XBeeNetwork.add_discovery_process_finished_callback()
XBeeNetwork.del_device_discovered_callback()
XBeeNetwork.del_discovery_process_finished_callback()
```

# stop\_discovery\_process()

Stops the discovery process if it is running.

Note that DigiMesh/DigiPoint devices are blocked until the discovery time configured (NT parameter) has elapsed, so if you try to get/set any parameter during the discovery process you will receive a timeout exception.

```
class digi.xbee.devices.Raw802Network(device)
```

```
Bases: digi.xbee.devices.XBeeNetwork
```

This class represents an 802.15.4 network.

The network allows the discovery of remote devices in the same network as the local one and stores them.

Class constructor. Instantiates a new Raw802Network.

Parameters device (Raw802Device) - the local 802.15.4 device to get the network from.

Raises ValueError - if device is None.

## add\_device\_discovered\_callback(callback)

Adds a callback for the event DeviceDiscovered.

**Parameters** callback (Function) – the callback. Receives one argument.

• The discovered remote XBee device as a RemoteXBeeDevice

### See also:

```
XBeeNetwork.del_device_discovered_callback()
XBeeNetwork.add_discovery_process_finished_callback()
XBeeNetwork.del_discovery_process_finished_callback()
```

# add\_discovery\_process\_finished\_callback(callback)

Adds a callback for the event DiscoveryProcessFinished.

**Parameters** callback (Function) – the callback. Receives one argument.

• The event code as an Integer

# See also:

```
XBeeNetwork.del_discovery_process_finished_callback()
XBeeNetwork.add_device_discovered_callback()
XBeeNetwork.del_device_discovered_callback()
```

## add\_if\_not\_exist (x64bit\_addr=None, x16bit\_addr=None, node\_id=None)

Adds an XBee device with the provided parameters if it does not exist in the current network.

If the XBee device already exists, its data will be updated with the provided parameters that are not None.

#### **Parameters**

- **x64bit\_addr** (XBee64BitAddress, optional) **XBee** device's 64bit address. Optional.
- x16bit\_addr (XBee16BitAddress, optional) XBee device's 16bit address. Optional.

• node\_id (String, optional) - the node identifier of the XBee device. Optional.

#### Returns

the remote XBee device with the updated parameters. If the XBee device was not in the list yet, this method returns the given XBee device without changes.

Return type AbstractXBeeDevice

### add\_network\_modified\_callback (callback)

Adds a callback for the event digi.xbee.reader.NetworkModified.

**Parameters** callback (Function) – the callback. Receives one argument.

- The event type as a NetworkEventType
- The reason of the event as a NetworkEventReason
- The node added, updated or removed from the network as a XBeeDevice or RemoteXBeeDevice.

### See also:

```
XBeeNetwork.del network modified callback()
```

#### add\_remote (remote\_xbee\_device)

Adds the provided remote XBee device to the network if it is not contained yet.

If the XBee device is already contained in the network, its data will be updated with the parameters of the XBee device that are not None.

**Parameters** remote\_xbee\_device (RemoteXBeeDevice) - the remote XBee device to add to the network.

#### Returns

the provided XBee device with the updated parameters. If the XBee device was not in the list yet, this method returns it without changes.

Return type RemoteXBeeDevice

## add\_remotes (remote\_xbee\_devices)

Adds a list of remote XBee devices to the network.

If any XBee device of the list is already contained in the network, its data will be updated with the parameters of the XBee device that are not None.

**Parameters remote\_xbee\_devices** (List) – the list of RemoteXBeeDevice to add to the network.

### clear()

Removes all the remote XBee devices from the network.

## del\_device\_discovered\_callback(callback)

Deletes a callback for the callback list of DeviceDiscovered event.

**Parameters** callback (Function) – the callback to delete.

Raises ValueError – if callback is not in the callback list of <code>DeviceDiscovered</code> event.

See also:

```
XBeeNetwork.add_device_discovered_callback()
XBeeNetwork.add_discovery_process_finished_callback()
XBeeNetwork.del_discovery_process_finished_callback()
```

# del\_discovery\_process\_finished\_callback(callback)

Deletes a callback for the callback list of DiscoveryProcessFinished event.

**Parameters** callback (Function) – the callback to delete.

Raises ValueError — if callback is not in the callback list of DiscoveryProcessFinished event.

### See also:

```
XBeeNetwork.add_discovery_process_finished_callback()
XBeeNetwork.add_device_discovered_callback()
XBeeNetwork.del_device_discovered_callback()
```

### del\_network\_modified\_callback (callback)

Deletes a callback for the callback list of digi.xbee.reader.NetworkModified.

Parameters callback (Function) - the callback to delete.

#### See also:

```
XBeeNetwork.add_network_modified_callback()
```

# discover\_device (node\_id)

Blocking method. Discovers and reports the first remote XBee device that matches the supplied identifier.

**Parameters** node\_id (String) – the node identifier of the device to be discovered.

#### Returns

**the discovered remote XBee device with the given identifier,** None if the timeout expires and the device was not found.

```
Return type RemoteXBeeDevice
```

# discover\_devices (device\_id\_list)

Blocking method. Attempts to discover a list of devices and add them to the current network.

This method does not guarantee that all devices of device\_id\_list will be found, even if they exist physically. This will depend on the node discovery operation (ND) and timeout.

```
Parameters device_id_list (List) – list of device IDs to discover.
```

**Returns** a list with the discovered devices. It may not contain all devices specified in device\_id\_list

## Return type List

#### get device by 16 (x16bit addr)

Returns the XBee in the network whose 16-bit address matches the given one.

**Parameters x16bit\_addr** (XBee16BitAddress) – The 16-bit address of the device to be retrieved.

**Returns** the XBee device in the network or None if it is not found.

Return type AbstractXBeeDevice

Raises ValueError - if x16bit\_addr is None or unknown.

# get\_device\_by\_64 (x64bit\_addr)

Returns the XBee in the network whose 64-bit address matches the given one.

Parameters x64bit\_addr (XBee64BitAddress) - The 64-bit address of the device to be retrieved

**Returns** the XBee device in the network or None if it is not found.

Return type AbstractXBeeDevice

Raises ValueError - if x64bit\_addr is None or unknown.

# get\_device\_by\_node\_id (node\_id)

Returns the XBee in the network whose node identifier matches the given one.

**Parameters node\_id** (String) – The node identifier of the device to be retrieved.

**Returns** the XBee device in the network or None if it is not found.

Return type AbstractXBeeDevice

**Raises ValueError** – if node\_id is None.

### get devices()

Returns a copy of the XBee devices list of the network.

If another XBee device is added to the list before the execution of this method, this XBee device will not be added to the list returned by this method.

**Returns** a copy of the XBee devices list of the network.

Return type List

### get\_discovery\_callbacks()

Returns the API callbacks that are used in the device discovery process.

This callbacks notify the user callbacks for each XBee device discovered.

#### Returns

**callback for generic devices discovery process,** callback for discovery specific XBee device ops.

**Return type** Tuple (Function, Function)

# get\_discovery\_options()

Returns the network discovery process options.

**Returns** the parameter value.

Return type Bytearray

# Raises

- **TimeoutException** if the response is not received before the read timeout expires.
- XBeeException if the XBee device's serial port is closed.

- *InvalidOperatingModeException* if the XBee device's operating mode is not API or ESCAPED API. This method only checks the cached value of the operating mode.
- ATCommandException if the response is not as expected.

### get\_discovery\_timeout()

Returns the network discovery timeout.

**Returns** the network discovery timeout.

Return type Float

#### Raises

- **TimeoutException** if the response is not received before the read timeout expires.
- XBeeException if the XBee device's serial port is closed.
- *InvalidOperatingModeException* if the XBee device's operating mode is not API or ESCAPED API. This method only checks the cached value of the operating mode.
- **ATCommandException** if the response is not as expected.

### get\_number\_devices()

Returns the number of devices in the network.

**Returns** the number of devices in the network.

**Return type** Integer

### has devices()

Returns whether there is any device in the network or not.

**Returns** True if there is at least one device in the network, False otherwise.

Return type Boolean

# is\_discovery\_running()

Returns whether the discovery process is running or not.

Returns True if the discovery process is running, False otherwise.

Return type Boolean

### remove\_device (remote\_xbee\_device)

Removes the provided remote XBee device from the network.

**Parameters remote\_xbee\_device** (RemoteXBeeDevice) – the remote XBee device to be removed from the list.

**Raises ValueError** – if the provided RemoteXBeeDevice is not in the network.

### set\_discovery\_options(options)

Configures the discovery options (NO parameter) with the given value.

**Parameters options** (Set of *DiscoveryOptions*) – new discovery options, empty set to clear the options.

#### Raises

- ValueError if options is None.
- **TimeoutException** if the response is not received before the read timeout expires.
- **XBeeException** if the XBee device's serial port is closed.
- *InvalidOperatingModeException* if the XBee device's operating mode is not API or ESCAPED API. This method only checks the cached value of the operating mode.

• **ATCommandException** – if the response is not as expected.

#### See also:

```
DiscoveryOptions
```

### set\_discovery\_timeout (discovery\_timeout)

Sets the discovery network timeout.

**Parameters** discovery\_timeout (Float) - timeout in seconds.

#### Raises

- TimeoutException if the response is not received before the read timeout expires.
- **XBeeException** if the XBee device's serial port is closed.
- *InvalidOperatingModeException* if the XBee device's operating mode is not API or ESCAPED API. This method only checks the cached value of the operating mode.
- **ATCommandException** if the response is not as expected.
- ValueError if discovery\_timeout is not between 0x20 and 0xFF

### start\_discovery\_process()

Starts the discovery process. This method is not blocking.

The discovery process will be running until the configured timeout expires or, in case of 802.15.4, until the 'end' packet is read.

It may be that, after the timeout expires, there are devices that continue sending discovery packets to this XBee device. In this case, these devices will not be added to the network.

### See also:

```
XBeeNetwork.add_device_discovered_callback()
XBeeNetwork.add_discovery_process_finished_callback()
XBeeNetwork.del_device_discovered_callback()
XBeeNetwork.del_discovery_process_finished_callback()
```

# stop\_discovery\_process()

Stops the discovery process if it is running.

Note that DigiMesh/DigiPoint devices are blocked until the discovery time configured (NT parameter) has elapsed, so if you try to get/set any parameter during the discovery process you will receive a timeout exception.

```
class digi.xbee.devices.DigiMeshNetwork(device)
    Bases: digi.xbee.devices.XBeeNetwork
```

This class represents a DigiMesh network.

The network allows the discovery of remote devices in the same network as the local one and stores them.

Class constructor. Instantiates a new DigiMeshNetwork.

Parameters device (DigiMeshDevice) - the local DigiMesh device to get the network from.

Raises ValueError - if device is None.

#### add device discovered callback (callback)

Adds a callback for the event DeviceDiscovered.

**Parameters** callback (Function) – the callback. Receives one argument.

• The discovered remote XBee device as a RemoteXBeeDevice

#### See also:

```
XBeeNetwork.del_device_discovered_callback()
XBeeNetwork.add_discovery_process_finished_callback()
XBeeNetwork.del_discovery_process_finished_callback()
```

## add\_discovery\_process\_finished\_callback(callback)

Adds a callback for the event DiscoveryProcessFinished.

**Parameters** callback (Function) – the callback. Receives one argument.

• The event code as an Integer

### See also:

```
XBeeNetwork.del_discovery_process_finished_callback()
XBeeNetwork.add_device_discovered_callback()
XBeeNetwork.del_device_discovered_callback()
```

#### add if not exist (x64bit addr=None, x16bit addr=None, node id=None)

Adds an XBee device with the provided parameters if it does not exist in the current network.

If the XBee device already exists, its data will be updated with the provided parameters that are not None.

# **Parameters**

- x64bit\_addr (XBee64BitAddress, optional) XBee device's 64bit address. Optional.
- x16bit\_addr (XBee16BitAddress, optional) XBee device's 16bit address. Optional.
- node\_id (String, optional) the node identifier of the XBee device. Optional.

#### Returns

the remote XBee device with the updated parameters. If the XBee device was not in the list yet, this method returns the given XBee device without changes.

Return type AbstractXBeeDevice

# add\_network\_modified\_callback(callback)

Adds a callback for the event digi.xbee.reader.NetworkModified.

**Parameters** callback (Function) – the callback. Receives one argument.

- The event type as a NetworkEventType
- The reason of the event as a NetworkEventReason
- The node added, updated or removed from the network as a XBeeDevice or RemoteXBeeDevice.

### See also:

```
XBeeNetwork.del_network_modified_callback()
```

#### add remote (remote xbee device)

Adds the provided remote XBee device to the network if it is not contained yet.

If the XBee device is already contained in the network, its data will be updated with the parameters of the XBee device that are not None.

**Parameters** remote\_xbee\_device (RemoteXBeeDevice) - the remote XBee device to add to the network.

#### Returns

the provided XBee device with the updated parameters. If the XBee device was not in the list yet, this method returns it without changes.

Return type RemoteXBeeDevice

### add remotes (remote xbee devices)

Adds a list of remote XBee devices to the network.

If any XBee device of the list is already contained in the network, its data will be updated with the parameters of the XBee device that are not None.

**Parameters** remote\_xbee\_devices (List) - the list of RemoteXBeeDevice to add to the network.

### clear()

Removes all the remote XBee devices from the network.

# del\_device\_discovered\_callback(callback)

Deletes a callback for the callback list of DeviceDiscovered event.

**Parameters** callback (Function) – the callback to delete.

Raises ValueError — if callback is not in the callback list of <code>DeviceDiscovered</code> event.

#### See also:

```
XBeeNetwork.add_device_discovered_callback()
XBeeNetwork.add_discovery_process_finished_callback()
XBeeNetwork.del_discovery_process_finished_callback()
```

## del\_discovery\_process\_finished\_callback(callback)

Deletes a callback for the callback list of DiscoveryProcessFinished event.

Parameters callback (Function) - the callback to delete.

Raises ValueError — if callback is not in the callback list of DiscoveryProcessFinished event.

## See also:

```
XBeeNetwork.add_discovery_process_finished_callback()
```

```
XBeeNetwork.add_device_discovered_callback()
XBeeNetwork.del device discovered callback()
```

### del\_network\_modified\_callback (callback)

Deletes a callback for the callback list of digi.xbee.reader.NetworkModified.

Parameters callback (Function) - the callback to delete.

See also:

```
XBeeNetwork.add_network_modified_callback()
```

## discover\_device (node\_id)

Blocking method. Discovers and reports the first remote XBee device that matches the supplied identifier.

**Parameters** node\_id (*String*) – the node identifier of the device to be discovered.

**Returns** 

**the discovered remote XBee device with the given identifier,** None if the timeout expires and the device was not found.

Return type RemoteXBeeDevice

# discover\_devices (device\_id\_list)

Blocking method. Attempts to discover a list of devices and add them to the current network.

This method does not guarantee that all devices of device\_id\_list will be found, even if they exist physically. This will depend on the node discovery operation (ND) and timeout.

**Parameters** device\_id\_list (List) – list of device IDs to discover.

**Returns** a list with the discovered devices. It may not contain all devices specified in device\_id\_list

Return type List

## get\_device\_by\_16 (x16bit\_addr)

Returns the XBee in the network whose 16-bit address matches the given one.

**Parameters x16bit\_addr** (XBee16BitAddress) - The 16-bit address of the device to be retrieved.

**Returns** the XBee device in the network or None if it is not found.

Return type AbstractXBeeDevice

Raises ValueError - if x16bit\_addr is None or unknown.

### get device by 64 (x64bit addr)

Returns the XBee in the network whose 64-bit address matches the given one.

**Parameters x64bit\_addr** (XBee64BitAddress) – The 64-bit address of the device to be retrieved.

**Returns** the XBee device in the network or None if it is not found.

Return type AbstractXBeeDevice

Raises ValueError - if x64bit\_addr is None or unknown.

## get\_device\_by\_node\_id (node\_id)

Returns the XBee in the network whose node identifier matches the given one.

**Parameters node\_id** (String) – The node identifier of the device to be retrieved.

Returns the XBee device in the network or None if it is not found.

Return type AbstractXBeeDevice

Raises ValueError - if node\_id is None.

## get\_devices()

Returns a copy of the XBee devices list of the network.

If another XBee device is added to the list before the execution of this method, this XBee device will not be added to the list returned by this method.

**Returns** a copy of the XBee devices list of the network.

Return type List

### get\_discovery\_callbacks()

Returns the API callbacks that are used in the device discovery process.

This callbacks notify the user callbacks for each XBee device discovered.

#### Returns

**callback for generic devices discovery process,** callback for discovery specific XBee device ops.

**Return type** Tuple (Function, Function)

## get\_discovery\_options()

Returns the network discovery process options.

**Returns** the parameter value.

**Return type** Bytearray

### **Raises**

- **TimeoutException** if the response is not received before the read timeout expires.
- XBeeException if the XBee device's serial port is closed.
- *InvalidOperatingModeException* if the XBee device's operating mode is not API or ESCAPED API. This method only checks the cached value of the operating mode.
- ATCommandException if the response is not as expected.

### get\_discovery\_timeout()

Returns the network discovery timeout.

Returns the network discovery timeout.

Return type Float

#### **Raises**

- **TimeoutException** if the response is not received before the read timeout expires.
- **XBeeException** if the XBee device's serial port is closed.
- *InvalidOperatingModeException* if the XBee device's operating mode is not API or ESCAPED API. This method only checks the cached value of the operating mode.
- ATCommandException if the response is not as expected.

#### get number devices()

Returns the number of devices in the network.

**Returns** the number of devices in the network.

Return type Integer

## has\_devices()

Returns whether there is any device in the network or not.

**Returns** True if there is at least one device in the network, False otherwise.

Return type Boolean

### is\_discovery\_running()

Returns whether the discovery process is running or not.

**Returns** True if the discovery process is running, False otherwise.

Return type Boolean

### remove\_device (remote\_xbee\_device)

Removes the provided remote XBee device from the network.

**Parameters** remote\_xbee\_device (RemoteXBeeDevice) – the remote XBee device to be removed from the list.

**Raises ValueError** – if the provided RemoteXBeeDevice is not in the network.

### set\_discovery\_options(options)

Configures the discovery options (NO parameter) with the given value.

**Parameters options** (Set of *DiscoveryOptions*) – new discovery options, empty set to clear the options.

## Raises

- ValueError if options is None.
- *TimeoutException* if the response is not received before the read timeout expires.
- XBeeException if the XBee device's serial port is closed.
- *InvalidOperatingModeException* if the XBee device's operating mode is not API or ESCAPED API. This method only checks the cached value of the operating mode.
- ATCommandException if the response is not as expected.

### See also:

DiscoveryOptions

# set\_discovery\_timeout (discovery\_timeout)

Sets the discovery network timeout.

**Parameters discovery\_timeout** (Float) – timeout in seconds.

# Raises

- **TimeoutException** if the response is not received before the read timeout expires.
- XBeeException if the XBee device's serial port is closed.

- *InvalidOperatingModeException* if the XBee device's operating mode is not API or ESCAPED API. This method only checks the cached value of the operating mode.
- ATCommandException if the response is not as expected.
- ValueError if discovery\_timeout is not between 0x20 and 0xFF

#### start\_discovery\_process()

Starts the discovery process. This method is not blocking.

The discovery process will be running until the configured timeout expires or, in case of 802.15.4, until the 'end' packet is read.

It may be that, after the timeout expires, there are devices that continue sending discovery packets to this XBee device. In this case, these devices will not be added to the network.

#### See also:

```
XBeeNetwork.add_device_discovered_callback()
XBeeNetwork.add_discovery_process_finished_callback()
XBeeNetwork.del_device_discovered_callback()
XBeeNetwork.del_discovery_process_finished_callback()
```

## stop\_discovery\_process()

Stops the discovery process if it is running.

Note that DigiMesh/DigiPoint devices are blocked until the discovery time configured (NT parameter) has elapsed, so if you try to get/set any parameter during the discovery process you will receive a timeout exception.

```
class digi.xbee.devices.DigiPointNetwork(device)
    Bases: digi.xbee.devices.XBeeNetwork
```

This class represents a DigiPoint network.

The network allows the discovery of remote devices in the same network as the local one and stores them.

Class constructor. Instantiates a new DigiPointNetwork.

Parameters device (DigiPointDevice) - the local DigiPoint device to get the network from.

Raises ValueError - if device is None.

### add device discovered callback (callback)

Adds a callback for the event DeviceDiscovered.

**Parameters** callback (Function) – the callback. Receives one argument.

• The discovered remote XBee device as a RemoteXBeeDevice

#### See also:

```
XBeeNetwork.del_device_discovered_callback()
XBeeNetwork.add_discovery_process_finished_callback()
XBeeNetwork.del_discovery_process_finished_callback()
```

# $\verb"add_discovery_process_finished_callback" (\textit{callback})$

Adds a callback for the event DiscoveryProcessFinished.

**Parameters** callback (Function) – the callback. Receives one argument.

• The event code as an Integer

### See also:

```
XBeeNetwork.del_discovery_process_finished_callback()
XBeeNetwork.add_device_discovered_callback()
XBeeNetwork.del_device_discovered_callback()
```

## add\_if\_not\_exist (x64bit\_addr=None, x16bit\_addr=None, node\_id=None)

Adds an XBee device with the provided parameters if it does not exist in the current network.

If the XBee device already exists, its data will be updated with the provided parameters that are not None.

#### **Parameters**

- x64bit\_addr (XBee64BitAddress, optional) XBee device's 64bit address. Optional.
- x16bit\_addr (XBee16BitAddress, optional) XBee device's 16bit address. Optional.
- node\_id (String, optional) the node identifier of the XBee device. Optional.

#### Returns

the remote XBee device with the updated parameters. If the XBee device was not in the list yet, this method returns the given XBee device without changes.

Return type AbstractXBeeDevice

# add\_network\_modified\_callback(callback)

Adds a callback for the event digi.xbee.reader.NetworkModified.

**Parameters** callback (Function) – the callback. Receives one argument.

- The event type as a NetworkEventType
- The reason of the event as a NetworkEventReason
- The node added, updated or removed from the network as a XBeeDevice or RemoteXBeeDevice.

#### See also:

```
XBeeNetwork.del_network_modified_callback()
```

# add\_remote (remote\_xbee\_device)

Adds the provided remote XBee device to the network if it is not contained yet.

If the XBee device is already contained in the network, its data will be updated with the parameters of the XBee device that are not None.

**Parameters** remote\_xbee\_device (RemoteXBeeDevice) – the remote XBee device to add to the network.

### Returns

the provided XBee device with the updated parameters. If the XBee device was not in the list yet, this method returns it without changes.

```
Return type RemoteXBeeDevice
```

```
add_remotes (remote_xbee_devices)
```

Adds a list of remote XBee devices to the network.

If any XBee device of the list is already contained in the network, its data will be updated with the parameters of the XBee device that are not None.

**Parameters remote\_xbee\_devices** (List) – the list of RemoteXBeeDevice to add to the network.

### clear()

Removes all the remote XBee devices from the network.

## del\_device\_discovered\_callback(callback)

Deletes a callback for the callback list of DeviceDiscovered event.

**Parameters** callback (Function) – the callback to delete.

Raises ValueError — if callback is not in the callback list of <code>DeviceDiscovered</code> event.

### See also:

```
XBeeNetwork.add_device_discovered_callback()
XBeeNetwork.add_discovery_process_finished_callback()
XBeeNetwork.del_discovery_process_finished_callback()
```

## del\_discovery\_process\_finished\_callback(callback)

Deletes a callback for the callback list of DiscoveryProcessFinished event.

**Parameters** callback (Function) – the callback to delete.

Raises ValueError — if callback is not in the callback list of DiscoveryProcessFinished event.

# See also:

```
XBeeNetwork.add_discovery_process_finished_callback()
XBeeNetwork.add_device_discovered_callback()
XBeeNetwork.del_device_discovered_callback()
```

## del\_network\_modified\_callback (callback)

Deletes a callback for the callback list of digi.xbee.reader.NetworkModified.

**Parameters** callback (Function) – the callback to delete.

#### See also:

```
XBeeNetwork.add_network_modified_callback()
```

```
discover device (node id)
```

Blocking method. Discovers and reports the first remote XBee device that matches the supplied identifier.

**Parameters** node\_id (String) – the node identifier of the device to be discovered.

Returns

**the discovered remote XBee device with the given identifier,** None if the timeout expires and the device was not found.

Return type RemoteXBeeDevice

### discover\_devices (device\_id\_list)

Blocking method. Attempts to discover a list of devices and add them to the current network.

This method does not guarantee that all devices of device\_id\_list will be found, even if they exist physically. This will depend on the node discovery operation (ND) and timeout.

**Parameters** device\_id\_list (List) – list of device IDs to discover.

**Returns** a list with the discovered devices. It may not contain all devices specified in device\_id\_list

**Return type** List

# get\_device\_by\_16 (x16bit\_addr)

Returns the XBee in the network whose 16-bit address matches the given one.

Parameters x16bit\_addr (XBee16BitAddress) - The 16-bit address of the device to be retrieved.

**Returns** the XBee device in the network or None if it is not found.

Return type AbstractXBeeDevice

**Raises ValueError** – if x16bit\_addr is None or unknown.

# get\_device\_by\_64 (x64bit\_addr)

Returns the XBee in the network whose 64-bit address matches the given one.

Parameters x64bit\_addr (XBee64BitAddress) - The 64-bit address of the device to be retrieved.

**Returns** the XBee device in the network or None if it is not found.

Return type AbstractXBeeDevice

Raises ValueError - if x64bit\_addr is None or unknown.

### get\_device\_by\_node\_id (node\_id)

Returns the XBee in the network whose node identifier matches the given one.

**Parameters node\_id** (String) – The node identifier of the device to be retrieved.

**Returns** the XBee device in the network or None if it is not found.

Return type AbstractXBeeDevice

Raises ValueError - if node\_id is None.

#### get devices()

Returns a copy of the XBee devices list of the network.

If another XBee device is added to the list before the execution of this method, this XBee device will not be added to the list returned by this method.

**Returns** a copy of the XBee devices list of the network.

# **Return type** List

### get\_discovery\_callbacks()

Returns the API callbacks that are used in the device discovery process.

This callbacks notify the user callbacks for each XBee device discovered.

#### Returns

**callback for generic devices discovery process,** callback for discovery specific XBee device ops.

**Return type** Tuple (Function, Function)

# get\_discovery\_options()

Returns the network discovery process options.

**Returns** the parameter value.

Return type Bytearray

#### Raises

- *TimeoutException* if the response is not received before the read timeout expires.
- XBeeException if the XBee device's serial port is closed.
- *InvalidOperatingModeException* if the XBee device's operating mode is not API or ESCAPED API. This method only checks the cached value of the operating mode.
- **ATCommandException** if the response is not as expected.

## get\_discovery\_timeout()

Returns the network discovery timeout.

**Returns** the network discovery timeout.

Return type Float

#### Raises

- TimeoutException if the response is not received before the read timeout expires.
- **XBeeException** if the XBee device's serial port is closed.
- *InvalidOperatingModeException* if the XBee device's operating mode is not API or ESCAPED API. This method only checks the cached value of the operating mode.
- ATCommandException if the response is not as expected.

### get\_number\_devices()

Returns the number of devices in the network.

**Returns** the number of devices in the network.

Return type Integer

# has\_devices()

Returns whether there is any device in the network or not.

**Returns** True if there is at least one device in the network, False otherwise.

**Return type** Boolean

## is\_discovery\_running()

Returns whether the discovery process is running or not.

**Returns** True if the discovery process is running, False otherwise.

### Return type Boolean

### remove\_device (remote\_xbee\_device)

Removes the provided remote XBee device from the network.

**Parameters remote\_xbee\_device** (RemoteXBeeDevice) – the remote XBee device to be removed from the list.

**Raises ValueError** – if the provided *RemoteXBeeDevice* is not in the network.

# set\_discovery\_options(options)

Configures the discovery options (NO parameter) with the given value.

**Parameters options** (Set of *DiscoveryOptions*) – new discovery options, empty set to clear the options.

#### Raises

- ValueError if options is None.
- **TimeoutException** if the response is not received before the read timeout expires.
- **XBeeException** if the XBee device's serial port is closed.
- *InvalidOperatingModeException* if the XBee device's operating mode is not API or ESCAPED API. This method only checks the cached value of the operating mode.
- ATCommandException if the response is not as expected.

#### See also:

DiscoveryOptions

# set\_discovery\_timeout (discovery\_timeout)

Sets the discovery network timeout.

**Parameters** discovery\_timeout (Float) – timeout in seconds.

### Raises

- **TimeoutException** if the response is not received before the read timeout expires.
- **XBeeException** if the XBee device's serial port is closed.
- *InvalidOperatingModeException* if the XBee device's operating mode is not API or ESCAPED API. This method only checks the cached value of the operating mode.
- ATCommandException if the response is not as expected.
- ValueError if discovery\_timeout is not between 0x20 and 0xFF

# start\_discovery\_process()

Starts the discovery process. This method is not blocking.

The discovery process will be running until the configured timeout expires or, in case of 802.15.4, until the 'end' packet is read.

It may be that, after the timeout expires, there are devices that continue sending discovery packets to this XBee device. In this case, these devices will not be added to the network.

# See also:

```
XBeeNetwork.add_device_discovered_callback()
XBeeNetwork.add_discovery_process_finished_callback()
XBeeNetwork.del_device_discovered_callback()
XBeeNetwork.del_discovery_process_finished_callback()
```

# stop\_discovery\_process()

Stops the discovery process if it is running.

Note that DigiMesh/DigiPoint devices are blocked until the discovery time configured (NT parameter) has elapsed, so if you try to get/set any parameter during the discovery process you will receive a timeout exception.

```
class digi.xbee.devices.NetworkEventType(code, description)
    Bases: enum.Enum
```

Enumerates the different network event types.

### Values:

```
NetworkEventType.ADD = (0, 'XBee added to the network')
NetworkEventType.DEL = (1, 'XBee removed from the network')
NetworkEventType.UPDATE = (2, 'XBee in the network updated')
NetworkEventType.CLEAR = (3, 'Network cleared')
```

### code

Returns the code of the NetworkEventType element.

**Returns** the code of the NetworkEventType element.

Return type Integer

# description

Returns the description of the NetworkEventType element.

**Returns** the description of the NetworkEventType element.

Return type String

```
class digi.xbee.devices.NetworkEventReason(code, description)
    Bases: enum.Enum
```

Enumerates the different network event reasons.

# Values:

```
NetworkEventReason.DISCOVERED = (0, 'Discovered XBee')
NetworkEventReason.RECEIVED_MSG = (1, 'Received message from XBee')
NetworkEventReason.MANUAL = (2, 'Manual modification')
```

# code

Returns the code of the NetworkEventReason element.

**Returns** the code of the NetworkEventReason element.

### **Return type** Integer

#### description

Returns the description of the NetworkEventReason element.

Returns the description of the NetworkEventReason element.

**Return type** String

# digi.xbee.exception module

```
exception digi.xbee.exception.XBeeException
```

Bases: Exception

Generic XBee API exception. This class and its subclasses indicate conditions that an application might want to catch.

All functionality of this class is the inherited of Exception.

#### with traceback()

Exception.with\_traceback(tb) - set self.\_\_traceback\_\_ to tb and return self.

# exception digi.xbee.exception.CommunicationException

Bases: digi.xbee.exception.XBeeException

This exception will be thrown when any problem related to the communication with the XBee device occurs.

All functionality of this class is the inherited of Exception.

### with traceback()

Exception.with\_traceback(tb) - set self.\_\_traceback\_\_ to tb and return self.

```
exception digi.xbee.exception.ATCommandException (message='There was a problem sending the AT command packet.', cmd_status=None)
```

Bases: digi.xbee.exception.CommunicationException

This exception will be thrown when a response of a packet is not success or OK.

All functionality of this class is the inherited of Exception.

# with\_traceback()

Exception.with\_traceback(tb) - set self.\_\_traceback\_\_ to tb and return self.

# exception digi.xbee.exception.ConnectionException

Bases: digi.xbee.exception.XBeeException

This exception will be thrown when any problem related to the connection with the XBee device occurs.

All functionality of this class is the inherited of Exception.

# with\_traceback()

Exception.with\_traceback(tb) - set self.\_\_traceback\_\_ to tb and return self.

# exception digi.xbee.exception.XBeeDeviceException

Bases: digi.xbee.exception.XBeeException

This exception will be thrown when any problem related to the XBee device occurs.

All functionality of this class is the inherited of Exception.

## with traceback()

Exception.with\_traceback(tb) - set self.\_\_traceback\_\_ to tb and return self.

```
exception digi.xbee.exception.InvalidConfigurationException(message='The con-
                                                                              figuration used to
                                                                               open the interface is
                                                                               invalid.')
     Bases: digi.xbee.exception.ConnectionException
     This exception will be thrown when trying to open an interface with an invalid configuration.
     All functionality of this class is the inherited of Exception.
     with_traceback()
          Exception.with traceback(tb) – set self. traceback to tb and return self.
exception digi.xbee.exception.InvalidOperatingModeException (message=None,
                                                                              op mode=None)
     Bases: digi.xbee.exception.ConnectionException
     This exception will be thrown if the operating mode is different than OperatingMode.API_MODE and Operat-
     ingMode.API_MODE
     All functionality of this class is the inherited of Exception.
     with_traceback()
          Exception.with_traceback(tb) - set self.__traceback__ to tb and return self.
exception digi.xbee.exception.InvalidPacketException (message='The
                                                                                      XBee
                                                                                              API
                                                                     packet is not properly formed.')
     Bases: digi.xbee.exception.CommunicationException
     This exception will be thrown when there is an error parsing an API packet from the input stream.
     All functionality of this class is the inherited of Exception.
     with traceback()
          Exception.with_traceback(tb) - set self.__traceback__ to tb and return self.
exception digi.xbee.exception.OperationNotSupportedException (message='The re-
                                                                                quested operation
                                                                                is not supported by
                                                                                either the connec-
                                                                                tion interface or
                                                                                the XBee device.')
     Bases: digi.xbee.exception.XBeeDeviceException
     This exception will be thrown when the operation performed is not supported by the XBee device.
     All functionality of this class is the inherited of Exception.
     with traceback()
          Exception.with_traceback(tb) - set self.__traceback__ to tb and return self.
exception digi.xbee.exception.TimeoutException (message='There was a timeout while ex-
                                                             ecuting the requested operation.')
     Bases: digi.xbee.exception.CommunicationException
     This exception will be thrown when performing synchronous operations and the configured time expires.
     All functionality of this class is the inherited of Exception.
```

2.5. API reference 675

Exception.with\_traceback(tb) - set self.\_\_traceback\_\_ to tb and return self.

with\_traceback()

**exception** digi.xbee.exception.**TransmitException** (message='There was a problem with a transmitted packet response (status not ok)', transmit status=None)

Bases: digi.xbee.exception.CommunicationException

This exception will be thrown when receiving a transmit status different than *TransmitStatus.SUCCESS* after sending an XBee API packet.

All functionality of this class is the inherited of Exception.

### with traceback()

Exception.with traceback(tb) – set self. traceback to tb and return self.

**exception** digi.xbee.exception.**XBeeSocketException** (*message='There was a socket er-ror'*, *status=None*)

Bases: digi.xbee.exception.XBeeException

This exception will be thrown when there is an error performing any socket operation.

All functionality of this class is the inherited of Exception.

### with\_traceback()

Exception.with\_traceback(tb) - set self.\_\_traceback\_\_ to tb and return self.

# $\textbf{exception} \ \, \texttt{digi.xbee.exception.} \textbf{FirmwareUpdateException}$

Bases: digi.xbee.exception.XBeeException

This exception will be thrown when any problem related to the firmware update process of the XBee device occurs.

All functionality of this class is the inherited of Exception.

### with traceback()

Exception.with\_traceback(tb) - set self.\_\_traceback\_\_ to tb and return self.

# exception digi.xbee.exception.RecoveryException

Bases: digi.xbee.exception.XBeeException

This exception will be thrown when any problem related to the auto-recovery process of the XBee device occurs.

All functionality of this class is the inherited of Exception.

### with\_traceback()

Exception.with\_traceback(tb) - set self.\_\_traceback\_\_ to tb and return self.

## digi.xbee.filesystem module

Class used to represent XBee file system elements (files and directories).

Class constructor. Instantiates a new FileSystemElement with the given parameters.

#### **Parameters**

- name (String) the name of the file system element.
- path (String) the absolute path of the file system element.
- **size** (*Integer*) the size of the file system element, only applicable to files.
- is\_directory (Boolean) True if the file system element is a directory, False if it is a file.

#### name

Returns the file system element name.

**Returns** the file system element name.

Return type String

#### path

Returns the file system element absolute path.

**Returns** the file system element absolute path.

Return type String

#### size

Returns the file system element size.

**Returns** the file system element size. If element is a directory, returns '0'.

Return type Integer

# is\_directory

Returns whether the file system element is a directory or not.

**Returns** True if the file system element is a directory, False otherwise.

**Return type** Boolean

### is\_secure

Returns whether the file system element is a secure element or not.

**Returns** True if the file system element is secure, False otherwise.

Return type Boolean

## exception digi.xbee.filesystem.FileSystemException

Bases: digi.xbee.exception.XBeeException

This exception will be thrown when any problem related with the XBee device file system occurs.

All functionality of this class is the inherited from Exception.

## with\_traceback()

Exception.with\_traceback(tb) - set self.\_\_traceback\_\_ to tb and return self.

## exception digi.xbee.filesystem.FileSystemNotSupportedException

Bases: digi.xbee.filesystem.FileSystemException

This exception will be thrown when the file system feature is not supported in the device.

All functionality of this class is the inherited from Exception.

#### with\_traceback()

Exception.with\_traceback(tb) – set self.\_\_traceback\_\_ to tb and return self.

# class digi.xbee.filesystem.LocalXBeeFileSystemManager(xbee\_device)

Bases: object

Helper class used to manage the local XBee file system.

Class constructor. Instantiates a new LocalXBeeFileSystemManager with the given parameters.

**Parameters xbee\_device** (XBeeDevice) – the local XBee device to manage its file system.

# is\_connected

Returns whether the file system manager is connected or not.

**Returns** True if the file system manager is connected, False otherwise.

# Return type Boolean

#### connect()

Connects the file system manager.

#### Raises

- FileSystemException if there is any error connecting the file system manager.
- FileSystemNotSupportedException if the device does not support filesystem feature.

### disconnect()

Disconnects the file system manager and restores the device connection.

Raises XBeeException - if there is any error restoring the XBee device connection.

### get\_current\_directory()

Returns the current device directory.

Returns the current device directory.

Return type String

**Raises** *FileSystemException* – if there is any error getting the current directory or the function is not supported.

## change\_directory (directory)

Changes the current device working directory to the given one.

**Parameters directory** (*String*) – the new directory to change to.

**Returns** the current device working directory after the directory change.

Return type String

**Raises** *FileSystemException* – if there is any error changing the current directory or the function is not supported.

# make\_directory (directory)

Creates the provided directory.

**Parameters directory** (*String*) – the new directory to create.

**Raises** *FileSystemException* – if there is any error creating the directory or the function is not supported.

# list\_directory (directory=None)

Lists the contents of the given directory.

**Parameters directory** (*String*, *optional*) – the directory to list its contents. Optional. If not provided, the current directory contents are listed.

**Returns** list of :class:`.FilesystemElement` objects contained in the given (or current) directory.

### Return type List

**Raises** *FileSystemException* – if there is any error listing the directory contents or the function is not supported.

### remove\_element (element\_path)

Removes the given file system element path.

**Parameters** element\_path (String) – path of the file system element to remove.

**Raises** *FileSystemException* – if there is any error removing the element or the function is not supported.

move\_element (source\_path, dest\_path)

Moves the given source element to the given destination path.

### **Parameters**

- **source\_path** (*String*) source path of the element to move.
- **dest\_path** (*String*) destination path of the element to move.

**Raises** *FileSystemException* – if there is any error moving the element or the function is not supported.

put\_file (source\_path, dest\_path, secure=False, progress\_callback=None)

Transfers the given file in the specified destination path of the XBee device.

### **Parameters**

- **source\_path** (*String*) the path of the file to transfer.
- **dest\_path** (*String*) the destination path to put the file in.
- **secure** (Boolean, optional) True if the file should be stored securely, False otherwise. Defaults to False.
- progress\_callback (Function, optional) function to execute to receive progress information.

Takes the following arguments:

- The progress percentage as integer.

**Raises** FileSystemException – if there is any error transferring the file or the function is not supported.

put\_dir (source\_dir, dest\_dir=None, progress\_callback=None)

Uploads the given source directory contents into the given destination directory in the device.

#### **Parameters**

- **source\_dir** (*String*) the local directory to upload its contents.
- **dest\_dir** (*String*, *optional*) the remote directory to upload the contents to. Defaults to current directory.
- progress\_callback (Function, optional) function to execute to receive progress information.

Takes the following arguments:

- The file being uploaded as string.
- The progress percentage as integer.

**Raises** *FileSystemException* – if there is any error uploading the directory or the function is not supported.

get\_file (source\_path, dest\_path, progress\_callback=None)

Downloads the given XBee device file in the specified destination path.

# **Parameters**

- **source\_path** (*String*) the path of the XBee device file to download.
- **dest\_path** (String) the destination path to store the file in.

• progress\_callback (Function, optional) - function to execute to receive progress information.

Takes the following arguments:

- The progress percentage as integer.

**Raises** *FileSystemException* – if there is any error downloading the file or the function is not supported.

## format\_filesystem()

Formats the device file system.

Raises FileSystemException – if there is any error formatting the file system.

### get\_usage\_information()

Returns the file system usage information.

**Returns** collection of pair values describing the usage information.

Return type Dictionary

**Raises** FileSystemException – if there is any error retrieving the file system usage information.

## get\_file\_hash(file\_path)

Returns the SHA256 hash of the given file path.

**Parameters file\_path** (*String*) – path of the file to get its hash.

**Returns** the SHA256 hash of the given file path.

Return type String

Raises FileSystemException – if there is any error retrieving the file hash.

### digi.xbee.firmware module

Performs a local firmware update operation in the given target.

### **Parameters**

- **target** (String or XBeeDevice) target of the firmware upload operation. String: serial port identifier. AbstractXBeeDevice: the XBee device to upload its firmware.
- xml\_firmware\_file (String) path of the XML file that describes the firmware to upload.
- **xbee\_firmware\_file** (String, optional) location of the XBee binary firmware file.
- bootloader\_firmware\_file (String, optional) location of the bootloader binary firmware file.
- timeout (Integer, optional) the serial port read data timeout.
- progress\_callback (Function, optional) -

function to execute to receive progress information. Receives two arguments:

- The current update task as a String
- The current update task percentage as an Integer

**Raises** FirmwareUpdateException – if there is any error performing the firmware update.

Performs a local firmware update operation in the given target.

#### **Parameters**

- remote\_device (RemoteXBeeDevice) remote XBee device to upload its firmware.
- xml\_firmware\_file (String) path of the XML file that describes the firmware to upload.
- ota\_firmware\_file (String, optional) path of the OTA firmware file to upload.
- otb\_firmware\_file (String, optional) path of the OTB firmware file to upload (bootloader bundle).
- timeout (Integer, optional) the timeout to wait for remote frame requests.
- progress\_callback (Function, optional) -

function to execute to receive progress information. Receives two arguments:

- The current update task as a String
- The current update task percentage as an Integer

**Raises** FirmwareUpdateException – if there is any error performing the remote firmware update.

## digi.xbee.io module

```
class digi.xbee.io.IOLine (description, index, at_command, pwm_command=None)
    Bases: enum.Enum
```

Enumerates the different IO lines that can be found in the XBee devices.

Depending on the hardware and firmware of the device, the number of lines that can be used as well as their functionality may vary. Refer to the product manual to learn more about the IO lines of your XBee device.

Values:

```
IOLine.DIO0_AD0 = ('DIO0/AD0', 0, 'D0')
IOLine.DIO1_AD1 = ('DIO1/AD1', 1, 'D1')
IOLine.DIO2_AD2 = ('DIO2/AD2', 2, 'D2')
IOLine.DIO3_AD3 = ('DIO3/AD3', 3, 'D3')
IOLine.DIO4_AD4 = ('DIO4/AD4', 4, 'D4')
IOLine.DIO5_AD5 = ('DIO5/AD5', 5, 'D5')
IOLine.DIO6 = ('DIO6', 6, 'D6')
```

```
IOLine.DIO7 = ('DIO7', 7, 'D7')
          IOLine.DIO8 = ('DIO8', 8, 'D8')
          IOLine.DIO9 = ('DIO9', 9, 'D9')
          IOLine.DIO10_PWM0 = ('DIO10/PWM0', 10, 'P0', 'M0')
          IOLine.DIO11_PWM1 = ('DIO11/PWM1', 11, 'P1', 'M1')
          IOLine.DIO12 = ('DIO12', 12, 'P2')
          IOLine.DIO13 = ('DIO13', 13, 'P3')
          IOLine.DIO14 = ('DIO14', 14, 'P4')
          IOLine.DIO15 = ('DIO15', 15, 'P5')
          IOLine.DIO16 = ('DIO16', 16, 'P6')
          IOLine.DIO17 = ('DIO17', 17, 'P7')
          IOLine.DIO18 = ('DIO18', 18, 'P8')
          IOLine.DIO19 = ('DIO19', 19, 'P9')
     has_pwm_capability()
          Returns whether the IO line has PWM capability or not.
              Returns True if the IO line has PWM capability, False otherwise.
              Return type Boolean
     description
          String. The IO line description.
     index
          Integer. The IO line index.
     at command
          String. The IO line AT command.
     pwm_at_command
          String. The IO line PWM AT command.
class digi.xbee.io.IOValue(code)
     Bases: enum. Enum
          Enumerates the possible values of a IOLine configured as digital I/O.
     Values:
          IOValue.LOW = 4
          IOValue.HIGH = 5
     code
          Integer. The IO value code.
class digi.xbee.io.IOSample(io_sample_payload)
     Bases: object
     This class represents an IO Data Sample. The sample is built using the the constructor. The sample contains an
```

This class represents an IO Data Sample. The sample is built using the the constructor. The sample contains an analog and digital mask indicating which IO lines are configured with that functionality.

Depending on the protocol the XBee device is executing, the digital and analog masks are retrieved in separated bytes (2 bytes for the digital mask and 1 for the analog mask) or merged contained (digital and analog masks are contained in 2 bytes).

Digital and analog channels masks Indicates which digital and ADC IO lines are configured in the module. Each bit corresponds to one digital or ADC IO line on the module:

```
bit 0 = DIO01
bit 1 =
       DIO10
bit 2 = DIO20
bit 3 = DIO31
bit 4 = DIO40
bit 5 = DIO51
bit 6 = DIO60
bit 7 = DIO70
bit 8 = DIO80
bit 9 = AD00
bit 10 = AD11
bit 11 = AD21
bit 12 = AD30
bit 13 = AD40
bit 14 = AD50
bit 15 = NA0
Example: mask of 0x0C29 means DIO0, DIO3, DIO5, AD1 and AD2 enabled.
```

Digital Channel Mask Indicates which digital IO lines are configured in the module. Each bit corresponds to one digital IO line on the module:

```
bit 0 = DIOOADO
bit 1 =
       DIO1AD1
bit 2 = DIO2AD2
bit 3 = DIO3AD3
bit 4 = DIO4AD4
bit 5 = DIO5AD5ASSOC
bit 6 = DIO6RTS
bit 7 = DIO7CTS
bit 8 = DIO8DTRSLEEP_RQ
bit 9 = DIO9ON_SLEEP
bit 10 = DIO10PWM0RSSI
bit 11 = DIO11PWM1
bit 12 = DIO12CD
bit 13 = DIO13
bit 14 = DIO14
bit 15 = NA
Example: mask of 0x040B means DIO0, DIO1, DIO2, DIO3 and DIO10 enabled.
```

Analog Channel Mask Indicates which lines are configured as ADC. Each bit in the analog channel mask corresponds to one ADC line on the module.

```
bit 0 = AD0DIO0
bit 1 = AD1DIO1
bit 2 = AD2DIO2
bit 3 = AD3DIO3
bit 4 = AD4DIO4
```

(continues on next page)

(continued from previous page)

```
bit 5 = AD5DIO5ASSOC
bit 6 = NA
bit 7 = Supply Voltage Value

Example: mask of 0x83 means AD0, and AD1 enabled.
0 0 0 0 0 0 1 1
```

Class constructor. Instantiates a new IOSample object with the provided parameters.

**Parameters** io\_sample\_payload (Bytearray) - The payload corresponding to an IO sample.

**Raises** ValueError – if io\_sample\_payload length is less than 5.

## static min\_io\_sample\_payload()

Returns the minimum IO sample payload length.

**Returns** the minimum IO sample payload length.

Return type Integer

## has\_digital\_values()

Checks whether the IOSample has digital values or not.

**Returns** True if the sample has digital values, False otherwise.

Return type Boolean

## has\_digital\_value(io\_line)

Returns whether th IO sample contains a digital value for the provided IO line or not.

**Parameters** io\_line (IOLine) - The IO line to check if it has a digital value.

Returns True if the given IO line has a digital value, False otherwise.

Return type Boolean

### has\_analog\_value(io\_line)

Returns whether the given IOLine has an analog value or not.

**Returns** True if the given IOLine has an analog value, False otherwise.

Return type Boolean

## has\_analog\_values()

Returns whether the {@code IOSample} has analog values or not.

Returns Boolean. True if there are analog values, False otherwise.

## has\_power\_supply\_value()

Returns whether the IOSample has power supply value or not.

**Returns** Boolean. True if the given IOLine has a power supply value, False otherwise.

## get\_digital\_value(io\_line)

Returns the digital value of the provided IO line.

To verify if this sample contains a digital value for the given <code>IOLine</code>, use the method <code>IOSample.has\_digital\_value()</code>.

**Parameters** io\_line (IOLine) – The IO line to get its digital value.

**Returns** 

The *IOValue* of the given IO line or None if the IO sample does not contain a digital value for the given IO line.

```
Return type IOValue
```

See also:

*IOLine IOValue* 

## get\_analog\_value(io\_line)

Returns the analog value of the provided IO line.

To verify if this sample contains an analog value for the given IOLine, use the method IOSample. has analog value().

Parameters io\_line (IOLine) - The IO line to get its analog value.

Returns

The analog value of the given IO line or None if the IO sample does not contain analog value for the given IO line.

Return type Integer

See also:

*IOLine* 

#### digital hsb mask

Integer. High Significant Byte (HSB) of the digital mask.

## digital\_lsb\_mask

Integer. Low Significant Byte (LSB) of the digital mask.

## digital\_mask

Integer. Digital mask of the IO sample.

#### analog\_mask

Integer. Analog mask of the IO sample.

## digital\_values

Dictionary. Digital values map.

## analog\_values

Dictionary. Analog values map.

#### power supply value

Integer. Power supply value, None if the sample does not contain power supply value.

## class digi.xbee.io.IOMode

Bases: enum. Enum

Enumerates the different Input/Output modes that an IO line can be configured with.

## DISABLED = 0

Disabled

```
SPECIAL FUNCTIONALITY = 1
          Firmware special functionality
     PWM = 2
          PWM output
     ADC = 2
          Analog to Digital Converter
     DIGITAL IN = 3
          Digital input
     DIGITAL_OUT_LOW = 4
          Digital output, Low
     DIGITAL_OUT_HIGH = 5
          Digital output, High
     12C_FUNCTIONALITY = 6
          I2C functionality
digi.xbee.profile module
class digi.xbee.profile.FirmwareBaudrate(index, baudrate)
     Bases: enum. Enum
          This class lists the available firmware baudrate options for XBee Profiles.
          Inherited properties:
               name (String): The name of this FirmwareBaudrate.
               value (Integer): The ID of this FirmwareBaudrate.
     Values:
          FirmwareBaudrate.BD_1200 = (0, 1200)
          FirmwareBaudrate.BD_2400 = (1, 2400)
          Firmware Baudrate. BD\_4800 = (2, 4800)
          FirmwareBaudrate.BD_9600 = (3, 9600)
          FirmwareBaudrate.BD 19200 = (4, 19200)
          FirmwareBaudrate.BD_38400 = (5, 38400)
          FirmwareBaudrate.BD_57600 = (6, 57600)
          FirmwareBaudrate.BD_115200 = (7, 115200)
          FirmwareBaudrate.BD_230400 = (8, 230400)
          FirmwareBaudrate.BD_460800 = (9, 460800)
          FirmwareBaudrate.BD_921600 = (10, 921600)
     index
          Returns the index of the FirmwareBaudrate element.
              Returns the index of the FirmwareBaudrate element.
              Return type Integer
```

#### baudrate

Returns the baudrate of the FirmwareBaudrate element.

**Returns** the baudrate of the FirmwareBaudrate element.

Return type Integer

```
class digi.xbee.profile.FirmwareParity(index, parity)
```

Bases: enum. Enum

This class lists the available firmware parity options for XBee Profiles.

## Inherited properties:

```
name (String): The name of this FirmwareParity.value (Integer): The ID of this FirmwareParity.
```

#### Values:

```
FirmwareParity.NONE = (0, <sphinx.ext.autodoc.importer._MockObject object at 0x7f2a27fe0890>)

FirmwareParity.EVEN = (1, <sphinx.ext.autodoc.importer._MockObject object at 0x7f2a27fe0c10>)

FirmwareParity.ODD = (2, <sphinx.ext.autodoc.importer._MockObject object at 0x7f2a27fe0ed0>)

FirmwareParity.MARK = (3, <sphinx.ext.autodoc.importer._MockObject object at 0x7f2a26ee5450>)

FirmwareParity.SPACE = (4, <sphinx.ext.autodoc.importer._MockObject object at 0x7f2a26ee5250>)
```

#### index

Returns the index of the FirmwareParity element.

**Returns** the index of the FirmwareParity element.

Return type Integer

#### parity

Returns the parity of the FirmwareParity element.

**Returns** the parity of the FirmwareParity element.

Return type String

```
class digi.xbee.profile.FirmwareStopbits(index, stop_bits)
```

Bases: enum. Enum

This class lists the available firmware stop bits options for XBee Profiles.

## Inherited properties:

```
name (String): The name of this FirmwareStopbits. value (Integer): The ID of this FirmwareStopbits.
```

#### Values:

```
FirmwareStopbits.SB_1 = (0, <sphinx.ext.autodoc.importer._MockObject object at 0x7f2a26ee5dd0>)

FirmwareStopbits.SB_2 = (1, <sphinx.ext.autodoc.importer._MockObject object at 0x7f2a26ee5650>)

FirmwareStopbits.SB_1_5 = (2, <sphinx.ext.autodoc.importer._MockObject object at 0x7f2a26ee5710>)
```

#### index

Returns the index of the FirmwareStopbits element.

**Returns** the index of the FirmwareStopbits element.

Return type Integer

## stop\_bits

Returns the stop bits of the FirmwareStopbits element.

**Returns** the stop bits of the FirmwareStopbits element.

Return type Float

```
\verb"class" digi.xbee.profile.FlashFirmwareOption" ( \textit{code}, \textit{description})
```

Bases: enum. Enum

This class lists the available flash firmware options for XBee Profiles.

## Inherited properties:

```
name (String): The name of this FlashFirmwareOption. value (Integer): The ID of this FlashFirmwareOption.
```

### Values:

```
FlashFirmwareOption.FLASH_ALWAYS = (0, 'Flash always')
FlashFirmwareOption.FLASH_DIFFERENT = (1, 'Flash firmware if it is different')
FlashFirmwareOption.DONT_FLASH = (2, 'Do not flash firmware')
```

## code

Returns the code of the FlashFirmwareOption element.

**Returns** the code of the FlashFirmwareOption element.

Return type Integer

## description

Returns the description of the FlashFirmwareOption element.

**Returns** the description of the FlashFirmwareOption element.

Return type String

```
class digi.xbee.profile.XBeeSettingType(tag, description)
```

Bases: enum. Enum

This class lists the available firmware setting types.

## Inherited properties:

```
name (String): The name of this XBeeSettingType. value (Integer): The ID of this XBeeSettingType.
```

```
XBeeSettingType.COMBO = ('combo', 'Combo')
           XBeeSettingType.TEXT = ('text', 'Text')
           XBeeSettingType.BUTTON = ('button', 'Button')
           XBeeSettingType.NO_TYPE = ('none', 'No type')
     tag
          Returns the tag of the XBeeSettingType element.
              Returns the tag of the XBeeSettingType element.
              Return type String
     description
          Returns the description of the XBeeSettingType element.
              Returns the description of the XBeeSettingType element.
              Return type String
class digi.xbee.profile.XBeeSettingFormat(tag, description)
     Bases: enum. Enum
          This class lists the available text firmware setting formats.
          Inherited properties:
                name (String): The name of this XBeeSettingFormat.
                value (Integer): The ID of this XBeeSettingFormat.
     Values:
           XBeeSettingFormat.HEX = ('HEX', 'Hexadecimal')
           XBeeSettingFormat.ASCII = ('ASCII', 'ASCII')
           XBeeSettingFormat.IPV4 = ('IPV4', 'IPv4')
           XBeeSettingFormat.IPV6 = ('IPV6', 'IPv6')
           XBeeSettingFormat.PHONE = ('PHONE', 'phone')
           XBeeSettingFormat.NO_FORMAT = ('none', 'No format')
     tag
          Returns the tag of the XBeeSettingFormat element.
              Returns the tag of the XBeeSettingFormat element.
              Return type String
     description
          Returns the description of the XBeeSettingFormat element.
              Returns the description of the XBeeSettingFormat element.
              Return type String
```

**XBeeSettingType.NUMBER** = ('number', 'Number')

Values:

```
class digi.xbee.profile.XBeeProfileSetting (name, setting_type, setting_format, value)
    Bases: object
```

This class represents an XBee profile setting and provides information like the setting name, type, format and value.

Class constructor. Instantiates a new XBeeProfileSetting with the given parameters.

#### **Parameters**

- name (String) the setting name
- **setting\_type** (*XBeeSettingType*) the setting type
- **setting\_format** (XBeeSettingType) the setting format
- **value** (String) the setting value

#### name

Returns the XBee setting name.

**Returns** the XBee setting name.

**Return type** String

## type

Returns the XBee setting type.

**Returns** the XBee setting type.

Return type XBeeSettingType

#### format

Returns the XBee setting format.

**Returns** the XBee setting format.

Return type XBeeSettingFormat

#### value

Returns the XBee setting value as string.

**Returns** the XBee setting value as string.

Return type String

## bytearray\_value

Returns the XBee setting value as bytearray to be set in the device.

**Returns** the XBee setting value as bytearray to be set in the device.

**Return type** Bytearray

#### exception digi.xbee.profile.ReadProfileException

Bases: digi.xbee.exception.XBeeException

This exception will be thrown when any problem reading the XBee profile occurs.

All functionality of this class is the inherited from Exception.

#### with traceback()

Exception.with\_traceback(tb) - set self.\_\_traceback\_\_ to tb and return self.

## exception digi.xbee.profile.UpdateProfileException

Bases: digi.xbee.exception.XBeeException

This exception will be thrown when any problem updating the XBee profile into a device occurs.

All functionality of this class is the inherited from Exception.

#### with\_traceback()

Exception.with\_traceback(tb) - set self.\_\_traceback\_\_ to tb and return self.

## class digi.xbee.profile.XBeeProfile(profile\_file)

Bases: object

Helper class used to manage serial port break line in a parallel thread.

Class constructor. Instantiates a new XBeeProfile with the given parameters.

**Parameters** profile\_file (*String*) – path of the '.xpro' profile file.

#### Raises

- **ProfileReadException** if there is any error reading the profile file.
- ValueError if the provided profile file is not valid

## get\_setting\_default\_value(setting\_name)

Returns the default value of the given firmware setting.

**Parameters setting\_name** (String) – the name of the setting to retrieve its default value.

**Returns** the default value of the setting, None if the setting is not found or it has no default value.

Return type String

## profile\_file

Returns the profile file.

**Returns** the profile file.

Return type String

#### version

Returns the profile version.

**Returns** the profile version.

Return type String

## flash\_firmware\_option

Returns the profile flash firmware option.

**Returns** the profile flash firmware option.

Return type FlashFirmwareOption

See also:

FlashFirmwareOption

#### description

Returns the profile description.

Returns the profile description.

Return type String

### reset settings

Returns whether the settings of the XBee device will be reset before applying the profile ones or not.

#### Returns

True if the settings of the XBee device will be reset before applying the profile ones, False otherwise.

Return type Boolean

### has\_filesystem

Returns whether the profile has filesystem information or not.

**Returns** True if the profile has filesystem information, False otherwise.

Return type Boolean

## profile\_settings

Returns all the firmware settings that the profile configures.

**Returns** a list with all the firmware settings that the profile configures (XBeeProfileSetting).

**Return type** List

#### firmware version

Returns the compatible firmware version of the profile.

**Returns** the compatible firmware version of the profile.

Return type Integer

#### hardware version

Returns the compatible hardware version of the profile.

**Returns** the compatible hardware version of the profile.

Return type Integer

## firmware description file

Returns the path of the profile firmware description file.

**Returns** the path of the profile firmware description file.

Return type String

#### file\_system\_path

Returns the profile file system path.

**Returns** the path of the profile file system directory.

Return type String

digi.xbee.profile.apply\_xbee\_profile (xbee\_device, profile\_path, progress\_callback=None)
Applies the given XBee profile into the given XBee device.

## **Parameters**

- **xbee\_device** (XBeeDevice or RemoteXBeeDevice) the XBee device to apply profile to.
- **profile\_path** (String) path of the XBee profile file to apply.
- progress\_callback (Function, optional) -

function to execute to receive progress information. Receives two arguments:

- The current update task as a String
- The current update task percentage as an Integer

#### Raises

- **ValueError** if the XBee profile or the XBee device is not valid.
- *UpdateProfileException* if there is any error during the update XBee profile operation.

## digi.xbee.reader module

```
class digi.xbee.reader.XBeeEvent
    Bases: list
```

This class represents a generic XBee event.

New event callbacks can be added here following this prototype:

```
def callback_prototype(*args, **kwargs):
    #do something...
```

All of them will be executed when the event is fired.

## See also:

```
list (Python standard class)
```

#### append()

Append object to the end of the list.

#### clear()

Remove all items from list.

## copy()

Return a shallow copy of the list.

## count()

Return number of occurrences of value.

#### extend()

Extend list by appending elements from the iterable.

## index()

Return first index of value.

Raises ValueError if the value is not present.

## insert()

Insert object before index.

## **pop**()

Remove and return item at index (default last).

Raises IndexError if list is empty or index is out of range.

## ${\tt remove}\,(\,)$

Remove first occurrence of value.

Raises ValueError if the value is not present.

#### reverse()

Reverse IN PLACE.

```
sort()
          Stable sort IN PLACE.
class digi.xbee.reader.PacketReceived
     Bases: digi.xbee.reader.XBeeEvent
     This event is fired when an XBee receives any packet, independent of its frame type.
     The callbacks for handle this events will receive the following arguments:
            1. received_packet (XBeeAPIPacket): the received packet.
     See also:
     XBeeAPIPacket
     XBeeEvent
     append()
          Append object to the end of the list.
     clear()
          Remove all items from list.
     copy()
          Return a shallow copy of the list.
     count()
          Return number of occurrences of value.
     extend()
          Extend list by appending elements from the iterable.
     index()
          Return first index of value.
          Raises ValueError if the value is not present.
     insert()
          Insert object before index.
     pop()
          Remove and return item at index (default last).
          Raises IndexError if list is empty or index is out of range.
     remove()
          Remove first occurrence of value.
          Raises ValueError if the value is not present.
     reverse()
          Reverse IN PLACE.
     sort()
          Stable sort IN PLACE.
class digi.xbee.reader.DataReceived
     Bases: digi.xbee.reader.XBeeEvent
     This event is fired when an XBee receives data.
```

The callbacks for handle this events will receive the following arguments:

1. message (XBeeMessage): message containing the data received, the sender and the time.

## See also:

ModemStatus

```
XBeeEvent
     XBeeMessage
     append()
          Append object to the end of the list.
     clear()
          Remove all items from list.
     copy()
          Return a shallow copy of the list.
     count()
          Return number of occurrences of value.
     extend()
          Extend list by appending elements from the iterable.
          Return first index of value.
          Raises ValueError if the value is not present.
     insert()
          Insert object before index.
     pop()
          Remove and return item at index (default last).
          Raises IndexError if list is empty or index is out of range.
     remove()
          Remove first occurrence of value.
          Raises ValueError if the value is not present.
     reverse()
          Reverse IN PLACE.
     sort()
          Stable sort IN PLACE.
class digi.xbee.reader.ModemStatusReceived
     Bases: digi.xbee.reader.XBeeEvent
     This event is fired when a XBee receives a modem status packet.
     The callbacks for handle this events will receive the following arguments:
            1. modem status (ModemStatus): the modem status received.
     See also:
     XBeeEvent.
```

```
append()
           Append object to the end of the list.
     clear()
           Remove all items from list.
     copy()
          Return a shallow copy of the list.
     count()
          Return number of occurrences of value.
     extend()
           Extend list by appending elements from the iterable.
     index()
          Return first index of value.
           Raises ValueError if the value is not present.
     insert()
          Insert object before index.
     pop()
          Remove and return item at index (default last).
           Raises IndexError if list is empty or index is out of range.
     remove()
          Remove first occurrence of value.
          Raises ValueError if the value is not present.
     reverse()
          Reverse IN PLACE.
     sort()
           Stable sort IN PLACE.
class digi.xbee.reader.IOSampleReceived
     Bases: digi.xbee.reader.XBeeEvent
     This event is fired when a XBee receives an IO packet.
     This includes:
        1. IO data sample RX indicator packet.
        2. RX IO 16 packet.
        3. RX IO 64 packet.
     The callbacks that handle this event will receive the following arguments:
            1. io_sample (IOSample): the received IO sample.
            2. sender (RemoteXBeeDevice): the remote XBee device who has sent the packet.
            3. time (Integer): the time in which the packet was received.
     See also:
     IOSample
```

RemoteXBeeDevice

```
XBeeEvent
```

See also:

digi.xbee.devices.NetworkEventReason
digi.xbee.devices.NetworkEventType
digi.xbee.devices.RemoteXBeeDevice

```
append()
          Append object to the end of the list.
     clear()
          Remove all items from list.
     copy()
          Return a shallow copy of the list.
     count()
          Return number of occurrences of value.
     extend()
          Extend list by appending elements from the iterable.
     index()
          Return first index of value.
          Raises ValueError if the value is not present.
     insert()
          Insert object before index.
     pop()
          Remove and return item at index (default last).
          Raises IndexError if list is empty or index is out of range.
     remove()
          Remove first occurrence of value.
          Raises ValueError if the value is not present.
     reverse()
          Reverse IN PLACE.
     sort()
          Stable sort IN PLACE.
class digi.xbee.reader.NetworkModified
     Bases: digi.xbee.reader.XBeeEvent
     This event is fired when the network is being modified by the addition of a new node, an existing node informa-
     tion is updated, a node removal, or when the network items are cleared.
     The callbacks that handle this event will receive the following arguments:
            1. event_type (digi.xbee.devices.NetworkEventType): the network event type.
            2. reason (digi.xbee.devices.NetworkEventReason): The reason of the event.
                          (digi.xbee.devices.XBeeDevice
                                                                         or
                                                                                  digi.xbee.devices.
```

2.5. API reference 697

RemoteXBeeDevice): The node added, updated or removed from the network.

```
digi.xbee.devices.XBeeDevice
     XBeeEvent
     append()
          Append object to the end of the list.
          Remove all items from list.
     copy()
          Return a shallow copy of the list.
     count()
          Return number of occurrences of value.
          Extend list by appending elements from the iterable.
     index()
          Return first index of value.
          Raises ValueError if the value is not present.
     insert()
          Insert object before index.
     pop()
          Remove and return item at index (default last).
          Raises IndexError if list is empty or index is out of range.
     remove()
          Remove first occurrence of value.
          Raises ValueError if the value is not present.
     reverse()
          Reverse IN PLACE.
     sort()
          Stable sort IN PLACE.
class digi.xbee.reader.DeviceDiscovered
     Bases: digi.xbee.reader.XBeeEvent
     This event is fired when an XBee discovers another remote XBee during a discovering operation.
     The callbacks that handle this event will receive the following arguments:
            1. discovered_device (RemoteXBeeDevice): the discovered remote XBee device.
     See also:
     RemoteXBeeDevice
     XBeeEvent
     append()
          Append object to the end of the list.
```

698

```
clear()
          Remove all items from list.
     copy()
          Return a shallow copy of the list.
     count()
          Return number of occurrences of value.
          Extend list by appending elements from the iterable.
     index()
           Return first index of value.
           Raises ValueError if the value is not present.
     insert()
           Insert object before index.
     pop()
           Remove and return item at index (default last).
           Raises IndexError if list is empty or index is out of range.
     remove()
          Remove first occurrence of value.
          Raises ValueError if the value is not present.
     reverse()
          Reverse IN PLACE.
     sort()
          Stable sort IN PLACE.
class digi.xbee.reader.DiscoveryProcessFinished
     Bases: digi.xbee.reader.XBeeEvent
     This event is fired when the discovery process finishes, either successfully or due to an error.
     The callbacks that handle this event will receive the following arguments:
            1. status (NetworkDiscoveryStatus): the network discovery status.
     See also:
     NetworkDiscoveryStatus
     XBeeEvent
     append()
           Append object to the end of the list.
     clear()
          Remove all items from list.
     copy()
          Return a shallow copy of the list.
     count()
           Return number of occurrences of value.
```

```
extend()
          Extend list by appending elements from the iterable.
     index()
           Return first index of value.
           Raises ValueError if the value is not present.
     insert()
          Insert object before index.
     pop()
           Remove and return item at index (default last).
           Raises IndexError if list is empty or index is out of range.
     remove()
          Remove first occurrence of value.
           Raises ValueError if the value is not present.
     reverse()
          Reverse IN PLACE.
     sort()
           Stable sort IN PLACE.
class digi.xbee.reader.ExplicitDataReceived
     Bases: digi.xbee.reader.XBeeEvent
     This event is fired when an XBee receives an explicit data packet.
     The callbacks for handle this events will receive the following arguments:
            1. message (ExplicitXBeeMessage): message containing the data received, the sender, the time
                   and explicit data message parameters.
     See also:
     XBeeEvent
     XBeeMessage
     append()
           Append object to the end of the list.
     clear()
          Remove all items from list.
          Return a shallow copy of the list.
     count()
          Return number of occurrences of value.
     extend()
           Extend list by appending elements from the iterable.
     index()
          Return first index of value.
```

Raises ValueError if the value is not present.

```
insert()
          Insert object before index.
     pop()
           Remove and return item at index (default last).
           Raises IndexError if list is empty or index is out of range.
     remove()
           Remove first occurrence of value.
           Raises ValueError if the value is not present.
     reverse()
          Reverse IN PLACE.
     sort()
          Stable sort IN PLACE.
class digi.xbee.reader.IPDataReceived
     Bases: digi.xbee.reader.XBeeEvent
     This event is fired when an XBee receives IP data.
     The callbacks for handle this events will receive the following arguments:
            1. message (IPMessage): message containing containing the IP address the message belongs to,
                   the source and destination ports, the IP protocol, and the content (data) of the message.
     See also:
     XBeeEvent
      IPMessage
     append()
          Append object to the end of the list.
           Remove all items from list.
     copy()
          Return a shallow copy of the list.
     count()
          Return number of occurrences of value.
          Extend list by appending elements from the iterable.
     index()
           Return first index of value.
          Raises ValueError if the value is not present.
     insert()
          Insert object before index.
     pop()
           Remove and return item at index (default last).
```

2.5. API reference 701

Raises IndexError if list is empty or index is out of range.

```
remove()
          Remove first occurrence of value.
          Raises ValueError if the value is not present.
     reverse()
          Reverse IN PLACE.
     sort()
           Stable sort IN PLACE.
class digi.xbee.reader.SMSReceived
     Bases: digi.xbee.reader.XBeeEvent
     This event is fired when an XBee receives an SMS.
     The callbacks for handle this events will receive the following arguments:
            1. message (SMSMessage): message containing the phone number that sent the message and the
                   content (data) of the message.
     See also:
     XBeeEvent
     SMSMessage
     append()
           Append object to the end of the list.
     clear()
          Remove all items from list.
     copy()
          Return a shallow copy of the list.
           Return number of occurrences of value.
     extend()
          Extend list by appending elements from the iterable.
     index()
           Return first index of value.
          Raises ValueError if the value is not present.
     insert()
          Insert object before index.
     pop()
           Remove and return item at index (default last).
          Raises IndexError if list is empty or index is out of range.
     remove()
           Remove first occurrence of value.
           Raises ValueError if the value is not present.
     reverse()
```

Reverse IN PLACE.

```
sort()
          Stable sort IN PLACE.
class digi.xbee.reader.RelayDataReceived
     Bases: digi.xbee.reader.XBeeEvent
     This event is fired when an XBee receives a user data relay output packet.
     The callbacks to handle these events will receive the following arguments:
            1. message (UserDataRelayMessage): message containing the source interface and the con-
                  tent (data) of the message.
     See also:
     XBeeEvent
     UserDataRelayMessage
     append()
          Append object to the end of the list.
     clear()
          Remove all items from list.
     copy()
          Return a shallow copy of the list.
     count()
          Return number of occurrences of value.
     extend()
          Extend list by appending elements from the iterable.
     index()
          Return first index of value.
          Raises ValueError if the value is not present.
     insert()
          Insert object before index.
     pop()
          Remove and return item at index (default last).
          Raises IndexError if list is empty or index is out of range.
     remove()
          Remove first occurrence of value.
          Raises ValueError if the value is not present.
     reverse()
          Reverse IN PLACE.
     sort()
          Stable sort IN PLACE.
class digi.xbee.reader.BluetoothDataReceived
     Bases: digi.xbee.reader.XBeeEvent
```

2.5. API reference

703

This event is fired when an XBee receives data from the Bluetooth interface.

1. data (Bytearray): received Bluetooth data.

# The callbacks to handle these events will receive the following arguments:

See also:

```
XBeeEvent
```

## append()

Append object to the end of the list.

### clear()

Remove all items from list.

## copy()

Return a shallow copy of the list.

#### count()

Return number of occurrences of value.

#### extend()

Extend list by appending elements from the iterable.

#### index()

Return first index of value.

Raises ValueError if the value is not present.

## insert()

Insert object before index.

### pop()

Remove and return item at index (default last).

Raises IndexError if list is empty or index is out of range.

#### remove()

Remove first occurrence of value.

Raises ValueError if the value is not present.

## reverse()

Reverse IN PLACE.

#### sort()

Stable sort IN PLACE.

## class digi.xbee.reader.MicroPythonDataReceived

```
Bases: digi.xbee.reader.XBeeEvent
```

This event is fired when an XBee receives data from the MicroPython interface.

## The callbacks to handle these events will receive the following arguments:

1. data (Bytearray): received MicroPython data.

## See also:

XBeeEvent

```
append()
          Append object to the end of the list.
     clear()
          Remove all items from list.
     copy()
          Return a shallow copy of the list.
     count()
          Return number of occurrences of value.
     extend()
          Extend list by appending elements from the iterable.
     index()
          Return first index of value.
           Raises ValueError if the value is not present.
     insert()
          Insert object before index.
     pop()
          Remove and return item at index (default last).
          Raises IndexError if list is empty or index is out of range.
     remove()
          Remove first occurrence of value.
          Raises ValueError if the value is not present.
     reverse()
          Reverse IN PLACE.
     sort()
           Stable sort IN PLACE.
class digi.xbee.reader.SocketStateReceived
     Bases: digi.xbee.reader.XBeeEvent
     This event is fired when an XBee receives a socket state packet.
     The callbacks to handle these events will receive the following arguments:
            1. socket_id (Integer): socket ID for state reported.
            2. state (SocketState): received state.
     See also:
     XBeeEvent
     append()
          Append object to the end of the list.
     clear()
          Remove all items from list.
     copy()
           Return a shallow copy of the list.
```

```
count()
           Return number of occurrences of value.
     extend()
           Extend list by appending elements from the iterable.
     index()
           Return first index of value.
           Raises ValueError if the value is not present.
     insert()
           Insert object before index.
     pop()
           Remove and return item at index (default last).
           Raises IndexError if list is empty or index is out of range.
     remove()
           Remove first occurrence of value.
           Raises ValueError if the value is not present.
     reverse()
           Reverse IN PLACE.
     sort()
           Stable sort IN PLACE.
class digi.xbee.reader.SocketDataReceived
     Bases: digi.xbee.reader.XBeeEvent
     This event is fired when an XBee receives a socket receive data packet.
     The callbacks to handle these events will receive the following arguments:
            1. socket_id (Integer): ID of the socket that received the data.
            2. payload (Bytearray): received data.
     See also:
     XBeeEvent
     append()
           Append object to the end of the list.
     clear()
           Remove all items from list.
     copy()
           Return a shallow copy of the list.
     count()
           Return number of occurrences of value.
     extend()
           Extend list by appending elements from the iterable.
```

```
index()
           Return first index of value.
           Raises ValueError if the value is not present.
     insert()
           Insert object before index.
     pop()
           Remove and return item at index (default last).
           Raises IndexError if list is empty or index is out of range.
     remove()
           Remove first occurrence of value.
           Raises ValueError if the value is not present.
     reverse()
           Reverse IN PLACE.
     sort()
           Stable sort IN PLACE.
class digi.xbee.reader.SocketDataReceivedFrom
     Bases: digi.xbee.reader.XBeeEvent
     This event is fired when an XBee receives a socket receive from data packet.
     The callbacks to handle these events will receive the following arguments:
            1. socket_id (Integer): ID of the socket that received the data.
            2. address (Tuple): a pair (host, port) of the source address where host is a string representing an
                   IPv4 address like '100.50.200.5', and port is an integer.
            3. payload (Bytearray): received data.
     See also:
     XBeeEvent
     append()
           Append object to the end of the list.
     clear()
           Remove all items from list.
     copy()
           Return a shallow copy of the list.
           Return number of occurrences of value.
     extend()
           Extend list by appending elements from the iterable.
     index()
```

2.5. API reference 707

Return first index of value.

Raises ValueError if the value is not present.

#### insert()

Insert object before index.

### pop()

Remove and return item at index (default last).

Raises IndexError if list is empty or index is out of range.

#### remove()

Remove first occurrence of value.

Raises ValueError if the value is not present.

#### reverse()

Reverse IN PLACE.

#### sort()

Stable sort IN PLACE.

class digi.xbee.reader.PacketListener(comm\_iface, xbee\_device, queue\_max\_size=None)

Bases: threading. Thread

This class represents a packet listener, which is a thread that's always listening for incoming packets to the XBee.

When it receives a packet, this class throws an event depending on which packet it is. You can add your own callbacks for this events via certain class methods. This callbacks must have a certain header, see each event documentation.

This class has fields that are events. Its recommended to use only the append() and remove() method on them, or -= and += operators. If you do something more with them, it's for your own risk.

Here are the parameters which will be received by the event callbacks, depending on which event it is in each case:

The following parameters are passed via \*\*kwargs to event callbacks of:

- 1. **PacketReceived:** 1.1 received\_packet (XBeeAPIPacket): the received packet.
- DataReceived 2.1 message (XBeeMessage): message containing the data received, the sender and the time.
- 3. ModemStatusReceived 3.1 modem\_status (ModemStatus): the modem status received.

Class constructor. Instantiates a new PacketListener object with the provided parameters.

### **Parameters**

- comm\_iface (XBeeCommunicationInterface) the hardware interface to listen to.
- **xbee\_device** (XBeeDevice) the XBee that is the listener owner.
- queue\_max\_size (Integer) the maximum size of the XBee queue.

#### daemon

A boolean value indicating whether this thread is a daemon thread.

This must be set before start() is called, otherwise RuntimeError is raised. Its initial value is inherited from the creating thread; the main thread is not a daemon thread and therefore all threads created in the main thread default to daemon = False.

The entire Python program exits when only daemon threads are left.

## wait\_until\_started(timeout=None)

Blocks until the thread has fully started. If already started, returns immediately.

**Parameters** timeout (Float) – timeout for the operation in seconds.

#### run()

This is the method that will be executing for listening packets.

For each packet, it will execute the proper callbacks.

#### stop()

Stops listening.

## is\_running()

Returns whether this instance is running or not.

**Returns** True if this instance is running, False otherwise.

Return type Boolean

## get\_queue()

Returns the packets queue.

**Returns** the packets queue.

Return type XBeeQueue

#### get\_data\_queue()

Returns the data packets queue.

**Returns** the data packets queue.

Return type XBeeQueue

#### get explicit queue()

Returns the explicit packets queue.

**Returns** the explicit packets queue.

Return type XBeeQueue

## get\_ip\_queue()

Returns the IP packets queue.

Returns the IP packets queue.

Return type XBeeQueue

## add\_packet\_received\_callback (callback)

Adds a callback for the event PacketReceived.

**Parameters callback** (Function or List of functions) – the callback. Receives two arguments.

• The received packet as a XBeeAPIPacket

## add\_data\_received\_callback(callback)

Adds a callback for the event DataReceived.

**Parameters callback** (Function or List of functions) – the callback. Receives one argument.

• The data received as an XBeeMessage

## add\_modem\_status\_received\_callback(callback)

Adds a callback for the event ModemStatusReceived.

**Parameters callback** (Function or List of functions) – the callback. Receives one argument.

• The modem status as a ModemStatus

#### add\_io\_sample\_received\_callback(callback)

Adds a callback for the event IOSampleReceived.

**Parameters callback** (Function or List of functions) – the callback. Receives three arguments.

- The received IO sample as an IOSample
- The remote XBee device who has sent the packet as a RemoteXBeeDevice
- The time in which the packet was received as an Integer

#### add\_explicit\_data\_received\_callback(callback)

Adds a callback for the event <code>ExplicitDataReceived</code>.

**Parameters callback** (Function or List of functions) – the callback. Receives one argument.

• The explicit data received as an *ExplicitXBeeMessage* 

#### add ip data received callback (callback)

Adds a callback for the event IPDataReceived.

**Parameters callback** (Function or List of functions) – the callback. Receives one argument.

• The data received as an IPMessage

#### add sms received callback (callback)

Adds a callback for the event SMSReceived.

**Parameters callback** (Function or List of functions) – the callback. Receives one argument.

• The data received as an SMSMessage

## add\_user\_data\_relay\_received\_callback(callback)

Adds a callback for the event RelayDataReceived.

**Parameters callback** (Function or List of functions) – the callback. Receives one argument.

• The data received as a *UserDataRelayMessage* 

## $\verb|add_bluetooth_data_received_callback| (callback)$

Adds a callback for the event BluetoothDataReceived.

**Parameters callback** (Function or List of functions) – the callback. Receives one argument.

• The data received as a Bytearray

## add\_micropython\_data\_received\_callback(callback)

Adds a callback for the event MicroPythonDataReceived.

**Parameters callback** (Function or List of functions) – the callback. Receives one argument.

• The data received as a Bytearray

## add\_socket\_state\_received\_callback(callback)

Adds a callback for the event SocketStateReceived.

**Parameters callback** (Function or List of functions) – the callback. Receives two arguments.

- The socket ID as an Integer.
- The state received as a SocketState

### add\_socket\_data\_received\_callback(callback)

Adds a callback for the event SocketDataReceived.

Parameters callback (Function or List of functions) – the callback. Receives two arguments.

- The socket ID as an Integer.
- The status received as a SocketStatus

#### add socket data received from callback (callback)

Adds a callback for the event SocketDataReceivedFrom.

**Parameters callback** (Function or List of functions) – the callback. Receives three arguments.

- The socket ID as an Integer.
- A pair (host, port) of the source address where host is a string representing an IPv4 address like '100.50.200.5', and port is an integer.
- The status received as a SocketStatus

## del\_packet\_received\_callback(callback)

Deletes a callback for the callback list of PacketReceived event.

**Parameters** callback (Function) – the callback to delete.

Raises ValueError - if callback is not in the callback list of PacketReceived event.

#### del data received callback(callback)

Deletes a callback for the callback list of DataReceived event.

**Parameters** callback (Function) – the callback to delete.

Raises ValueError - if callback is not in the callback list of DataReceived event.

## del\_modem\_status\_received\_callback (callback)

Deletes a callback for the callback list of ModemStatusReceived event.

**Parameters** callback (Function) – the callback to delete.

 $\begin{tabular}{ll} \textbf{Raises ValueError}-if \ \texttt{callback} \ is \ not \ in \ the \ callback \ list \ of \ \textit{ModemStatusReceived} \\ event. \end{tabular}$ 

#### del\_io\_sample\_received\_callback (callback)

Deletes a callback for the callback list of IOSampleReceived event.

**Parameters** callback (Function) – the callback to delete.

Raises ValueError — if callback is not in the callback list of IOSampleReceived event.

## del\_explicit\_data\_received\_callback(callback)

Deletes a callback for the callback list of ExplicitDataReceived event.

Parameters callback (Function) – the callback to delete.

Raises ValueError - if callback is not in the callback list of ExplicitDataReceived event.

#### del ip data received callback (callback)

Deletes a callback for the callback list of IPDataReceived event.

**Parameters** callback (Function) – the callback to delete.

Raises ValueError - if callback is not in the callback list of IPDataReceived event.

#### del\_sms\_received\_callback (callback)

Deletes a callback for the callback list of SMSReceived event.

**Parameters** callback (Function) – the callback to delete.

Raises ValueError - if callback is not in the callback list of SMSReceived event.

## del\_user\_data\_relay\_received\_callback(callback)

Deletes a callback for the callback list of RelayDataReceived event.

**Parameters** callback (Function) – the callback to delete.

Raises ValueError — if callback is not in the callback list of RelayDataReceived event.

#### del bluetooth data received callback(callback)

Deletes a callback for the callback list of BluetoothDataReceived event.

**Parameters** callback (Function) – the callback to delete.

Raises ValueError - if callback is not in the callback list of BluetoothDataReceived event.

## del\_micropython\_data\_received\_callback(callback)

Deletes a callback for the callback list of MicroPythonDataReceived event.

**Parameters** callback (Function) – the callback to delete.

Raises ValueError — if callback is not in the callback list of MicroPythonDataReceived event.

## ${\tt del\_socket\_state\_received\_callback}\ (callback)$

Deletes a callback for the callback list of SocketStateReceived event.

**Parameters** callback (Function) – the callback to delete.

**Raises ValueError** – if callback is not in the callback list of *SocketStateReceived* event.

## ${\tt del\_socket\_data\_received\_callback}\ (callback)$

Deletes a callback for the callback list of SocketDataReceived event.

**Parameters** callback (Function) – the callback to delete.

Raises ValueError – if callback is not in the callback list of SocketDataReceived event.

## del\_socket\_data\_received\_from\_callback(callback)

Deletes a callback for the callback list of  $SocketDataReceivedFrom\ event.$ 

**Parameters** callback (Function) – the callback to delete.

Raises ValueError — if callback is not in the callback list of SocketDataReceivedFrom event.

## get\_packet\_received\_callbacks()

Returns the list of registered callbacks for received packets.

**Returns** List of PacketReceived events.

#### **Return type** List

## get\_data\_received\_callbacks()

Returns the list of registered callbacks for received data.

**Returns** List of DataReceived events.

**Return type** List

## get\_modem\_status\_received\_callbacks()

Returns the list of registered callbacks for received modem status.

Returns List of ModemStatusReceived events.

**Return type** List

## get\_io\_sample\_received\_callbacks()

Returns the list of registered callbacks for received IO samples.

Returns List of IOSampleReceived events.

**Return type** List

## get\_explicit\_data\_received\_callbacks()

Returns the list of registered callbacks for received explicit data.

Returns List of ExplicitDataReceived events.

**Return type** List

## get\_ip\_data\_received\_callbacks()

Returns the list of registered callbacks for received IP data.

Returns List of IPDataReceived events.

**Return type** List

## get\_sms\_received\_callbacks()

Returns the list of registered callbacks for received SMS.

Returns List of SMSReceived events.

Return type List

### get\_user\_data\_relay\_received\_callbacks()

Returns the list of registered callbacks for received user data relay.

**Returns** List of RelayDataReceived events.

Return type List

## get\_bluetooth\_data\_received\_callbacks()

Returns the list of registered callbacks for received Bluetooth data.

**Returns** List of BluetoothDataReceived events.

Return type List

### get\_micropython\_data\_received\_callbacks()

Returns the list of registered callbacks for received micropython data.

**Returns** List of MicroPythonDataReceived events.

**Return type** List

#### ident

Thread identifier of this thread or None if it has not been started.

This is a nonzero integer. See the get\_ident() function. Thread identifiers may be recycled when a thread exits and another thread is created. The identifier is available even after the thread has exited.

#### isAlive()

Return whether the thread is alive.

This method is deprecated, use is\_alive() instead.

#### is alive()

Return whether the thread is alive.

This method returns True just before the run() method starts until just after the run() method terminates. The module function enumerate() returns a list of all alive threads.

### join (timeout=None)

Wait until the thread terminates.

This blocks the calling thread until the thread whose join() method is called terminates – either normally or through an unhandled exception or until the optional timeout occurs.

When the timeout argument is present and not None, it should be a floating point number specifying a timeout for the operation in seconds (or fractions thereof). As join() always returns None, you must call is\_alive() after join() to decide whether a timeout happened – if the thread is still alive, the join() call timed out

When the timeout argument is not present or None, the operation will block until the thread terminates.

A thread can be join()ed many times.

join() raises a RuntimeError if an attempt is made to join the current thread as that would cause a deadlock. It is also an error to join() a thread before it has been started and attempts to do so raises the same exception.

#### name

A string used for identification purposes only.

It has no semantics. Multiple threads may be given the same name. The initial name is set by the constructor.

#### start()

Start the thread's activity.

It must be called at most once per thread object. It arranges for the object's run() method to be invoked in a separate thread of control.

This method will raise a RuntimeError if called more than once on the same thread object.

## class digi.xbee.reader.XBeeQueue (maxsize=10)

Bases: queue.Queue

This class represents an XBee queue.

Class constructor. Instantiates a new XBeeQueue with the provided parameters.

## Parameters (Integer, default (maxsize) -

10) the maximum size of the queue.

```
get (block=True, timeout=None)
```

Returns the first element of the queue if there is some element ready before timeout expires, in case of the timeout is not None.

If timeout is None, this method is non-blocking. In this case, if there isn't any element available, it returns None, otherwise it returns an <code>XBeeAPIPacket</code>.

#### **Parameters**

- block (Boolean) True to block during timeout waiting for a packet, False to not block.
- timeout (Integer, optional) timeout in seconds.

#### Returns

a packet if there is any packet available before timeout expires. If timeout is None, the returned value may be None.

Return type XBeeAPIPacket

**Raises** *TimeoutException* – if timeout is not None and there isn't any packet available before the timeout expires.

### get\_by\_remote (remote\_xbee\_device, timeout=None)

Returns the first element of the queue that had been sent by remote\_xbee\_device, if there is some in the specified timeout.

If timeout is None, this method is non-blocking. In this case, if there isn't any packet sent by remote\_xbee\_device in the queue, it returns None, otherwise it returns an XBeeAPIPacket.

#### **Parameters**

- **remote\_xbee\_device** (*RemoteXBeeDevice*) the remote XBee device to get its firs element from queue.
- timeout (Integer, optional) timeout in seconds.

#### Returns

if there is any packet available before the timeout expires. If timeout is None, the returned value may be None.

Return type XBeeAPIPacket

**Raises** *TimeoutException* – if timeout is not None and there isn't any packet available that has been sent by remote\_xbee\_device before the timeout expires.

#### get\_by\_ip (ip\_addr, timeout=None)

Returns the first IP data packet from the queue whose IP address matches the provided address.

If timeout is None, this method is non-blocking. In this case, if there isn't any packet sent by remote\_xbee\_device in the queue, it returns None, otherwise it returns an XBeeAPIPacket.

#### **Parameters**

- ip\_addr (ipaddress.IPv4Address) The IP address to look for in the list of packets.
- timeout (Integer, optional) Timeout in seconds.

## Returns

if there is any packet available before the timeout expires. If timeout is None, the returned value may be None.

Return type XBeeAPIPacket

**Raises** *TimeoutException* – if timeout is not None and there isn't any packet available that has been sent by remote\_xbee\_device before the timeout expires.

## get\_by\_id (frame\_id, timeout=None)

Returns the first packet from the queue whose frame ID matches the provided one.

If timeout is None, this method is non-blocking. In this case, if there isn't any received packet with the provided frame ID in the queue, it returns None, otherwise it returns an XBeeAPIPacket.

#### **Parameters**

- **frame\_id** (Integer) The frame ID to look for in the list of packets.
- timeout (Integer, optional) Timeout in seconds.

#### Returns

if there is any packet available before the timeout expires. If timeout is None, the returned value may be None.

Return type XBeeAPIPacket

#### Raises

- TimeoutException if timeout is not None and there isn't any packet available that
  matches
- the provided frame ID before the timeout expires. -

#### empty()

Return True if the queue is empty, False otherwise (not reliable!).

This method is likely to be removed at some point. Use qsize() == 0 as a direct substitute, but be aware that either approach risks a race condition where a queue can grow before the result of empty() or qsize() can be used.

To create code that needs to wait for all queued tasks to be completed, the preferred technique is to use the join() method.

### flush()

Clears the queue.

### **full**()

Return True if the queue is full, False otherwise (not reliable!).

This method is likely to be removed at some point. Use qsize() >= n as a direct substitute, but be aware that either approach risks a race condition where a queue can shrink before the result of full() or qsize() can be used.

## get\_nowait()

Remove and return an item from the queue without blocking.

Only get an item if one is immediately available. Otherwise raise the Empty exception.

### join()

Blocks until all items in the Queue have been gotten and processed.

The count of unfinished tasks goes up whenever an item is added to the queue. The count goes down whenever a consumer thread calls task\_done() to indicate the item was retrieved and all work on it is complete.

When the count of unfinished tasks drops to zero, join() unblocks.

#### put (item, block=True, timeout=None)

Put an item into the queue.

If optional args 'block' is true and 'timeout' is None (the default), block if necessary until a free slot is available. If 'timeout' is a non-negative number, it blocks at most 'timeout' seconds and raises the Full exception if no free slot was available within that time. Otherwise ('block' is false), put an item on the queue if a free slot is immediately available, else raise the Full exception ('timeout' is ignored in that case).

## put\_nowait (item)

Put an item into the queue without blocking.

Only enqueue the item if a free slot is immediately available. Otherwise raise the Full exception.

#### qsize()

Return the approximate size of the queue (not reliable!).

## task\_done()

Indicate that a formerly enqueued task is complete.

Used by Queue consumer threads. For each get() used to fetch a task, a subsequent call to task\_done() tells the queue that the processing on the task is complete.

If a join() is currently blocking, it will resume when all items have been processed (meaning that a task\_done() call was received for every item that had been put() into the queue).

Raises a ValueError if called more times than there were items placed in the queue.

## digi.xbee.recovery module

```
digi.xbee.recovery.recover_device(target)
```

Recovers the XBee from an unknown state and leaves if configured for normal operations.

**Parameters** target (String or XBeeDevice) – target of the recovery operation.

Raises RecoveryException – if there is any error performing the recovery action.

## digi.xbee.serial module

```
class digi.xbee.serial.FlowControl
    Bases: enum.Enum
```

This class represents all available flow controls.

```
Bases: sphinx.ext.autodoc.importer._MockObject, digi.xbee.comm_interface. XBeeCommunicationInterface
```

This class extends the functionality of Serial class (PySerial).

It also introduces a minor change in its behaviour: the serial port is not automatically open when an object is instantiated, only when calling open().

#### See also:

```
_PySerial: https://github.com/pyserial/pyserial
```

Class constructor. Instantiates a new XBeeSerialPort object with the given port parameters.

#### **Parameters**

• baud\_rate (Integer) - serial port baud rate.

2.5. API reference 717

- port (String) serial port name to use.
- data\_bits (Integer, optional) serial data bits. Default to 8.
- **stop\_bits** (Float, optional) serial stop bits. Default to 1.
- parity (Char, optional) serial parity. Default to 'N' (None).
- flow\_control (Integer, optional) serial flow control. Default to None.
- timeout (Integer, optional) read timeout. Default to 0.1 seconds.

## See also:

\_PySerial: https://github.com/pyserial/pyserial

#### open()

Opens port with current settings. This may throw a SerialException if the port cannot be opened.

#### is\_interface\_open

Returns whether the underlying hardware communication interface is active or not.

**Returns** Boolean. True if the interface is active, False otherwise.

#### write frame (frame)

Writes an XBee frame to the underlying hardware interface.

Subclasses may throw specific exceptions to signal implementation specific hardware errors.

**Parameters frame** (Bytearray) – The XBee API frame packet to write. If the bytearray does not correctly represent an XBee frame, the behaviour is undefined.

## read\_byte()

Synchronous. Reads one byte from serial port.

Returns the read byte.

Return type Integer

**Raises** *TimeoutException* – if there is no bytes ins serial port buffer.

## read\_bytes (num\_bytes)

Synchronous. Reads the specified number of bytes from the serial port.

**Parameters** num\_bytes (Integer) – the number of bytes to read.

**Returns** the read bytes.

**Return type** Bytearray

**Raises** *TimeoutException* – if the number of bytes read is less than num\_bytes.

## quit\_reading()

Makes the thread (if any) blocking on wait\_for\_frame return.

If a thread was blocked on wait\_for\_frame, this method blocks (for a maximum of 'timeout' seconds) until the blocked thread is resumed.

## wait\_for\_frame (operating\_mode=<OperatingMode.API\_MODE: (1, 'API mode')>)

Reads the next packet. Starts to read when finds the start delimiter. The last byte read is the checksum.

If there is something in the COM buffer after the start delimiter, this method discards it.

If the method can't read a complete and correct packet, it will return None.

**Parameters operating\_mode** (OperatingMode) – the operating mode in which the packet should be read.

Returns the read packet as bytearray if a packet is read, None otherwise.

Return type Bytearray

#### read existing()

Asynchronous. Reads all bytes in the serial port buffer. May read 0 bytes.

**Returns** the bytes read.

**Return type** Bytearray

#### get\_read\_timeout()

Returns the serial port read timeout.

**Returns** read timeout in seconds.

Return type Integer

### set\_read\_timeout (read\_timeout)

Sets the serial port read timeout in seconds.

**Parameters** read\_timeout (Integer) – the new serial port read timeout in seconds.

## set\_baudrate (new\_baudrate)

Changes the serial port baudrate.

**Parameters** new\_baudrate (Integer) – the new baudrate to set.

#### purge port()

Purges the serial port by cleaning the input and output buffers.

## close()

Terminates the underlying hardware communication interface.

Subclasses may throw specific exceptions to signal implementation specific hardware errors.

#### timeout

Returns the read timeout.

**Returns** read timeout in seconds.

Return type Integer

## digi.xbee.xsocket module

```
class digi.xbee.xsocket.socket (xbee_device, ip_protocol=<IPProtocol.TCP: (1, 'TCP')>)
    Bases: object
```

This class represents an XBee socket and provides methods to create, connect, bind and close a socket, as well as send and receive data with it.

Class constructor. Instantiates a new XBee socket object for the given XBee device.

#### **Parameters**

- **xbee\_device** (XBeeDevice) XBee device of the socket.
- ip\_protocol (IPProtocol) protocol of the socket.

## Raises

2.5. API reference 719

- ValueError if xbee\_device is None or if xbee\_device is not an instance of CellularDevice.
- ValueError if ip\_protocol is None.
- **XBeeException** if the connection with the XBee device is not open.

#### connect (address)

Connects to a remote socket at the given address.

**Parameters address** (*Tuple*) – A pair (host, port) where host is the domain name or string representation of an IPv4 and port is the numeric port value.

#### Raises

- TimeoutException if the connect response is not received in the configured timeout.
- ValueError if address is None or not a pair (host, port).
- ValueError if port is less than 1 or greater than 65535.
- **XBeeException** if the connection with the XBee device is not open.
- XBeeSocketException if the connect status is not SUCCESS.

#### **bind** (address)

Binds the socket to the given address. The socket must not already be bound.

**Parameters address** (*Tuple*) – A pair (host, port) where host is the local interface (not used) and port is the numeric port value.

#### Raises

- TimeoutException if the bind response is not received in the configured timeout.
- ValueError if address is None or not a pair (host, port).
- **ValueError** if port is less than 1 or greater than 65535.
- **XBeeException** if the connection with the XBee device is not open.
- XBeeSocketException if the bind status is not SUCCESS.
- XBeeSocketException if the socket is already bound.

## listen(backlog=1)

Enables a server to accept connections.

**Parameters backlog** (Integer, optional) – The number of unaccepted connections that the system will allow before refusing new connections. If specified, it must be at least 0 (if it is lower, it is set to 0).

**Raises** XBeeSocketException – if the socket is not bound.

## accept()

Accepts a connection. The socket must be bound to an address and listening for connections.

#### Returns

A pair (conn, address) where conn is a new socket object usable to send and receive data on the connection, and address is a pair (host, port) with the address bound to the socket on the other end of the connection.

## Return type Tuple

#### Raises

• **XBeeException** – if the connection with the XBee device is not open.

• XBeeSocketException – if the socket is not bound or not listening.

#### gettimeout()

Returns the configured socket timeout in seconds.

**Returns** the configured timeout in seconds.

**Return type** Integer

#### settimeout (timeout)

Sets the socket timeout in seconds.

**Parameters** timeout (Integer) – the new socket timeout in seconds.

## getblocking()

Returns whether the socket is in blocking mode or not.

**Returns** True if the socket is in blocking mode, False otherwise.

Return type Boolean

## setblocking (flag)

Sets the socket in blocking or non-blocking mode.

**Parameters flag** (Boolean) – True to set the socket in blocking mode, False to set it in no blocking mode and configure the timeout with the default value (5 seconds).

#### recv (bufsize)

Receives data from the socket.

**Parameters** bufsize (Integer) – The maximum amount of data to be received at once.

**Returns** the data received.

Return type Bytearray

Raises ValueError - if bufsize is less than 1.

## recvfrom(bufsize)

Receives data from the socket.

**Parameters** bufsize (Integer) – the maximum amount of data to be received at once.

#### Returns

Pair containing the data received (Bytearray) and the address of the socket sending the data. The address is also a pair (host, port) where host is the string representation of an IPv4 and port is the numeric port value.

Return type Tuple (Bytearray, Tuple)

Raises ValueError - if bufsize is less than 1.

#### send (data)

Sends data to the socket and returns the number of bytes sent. The socket must be connected to a remote socket. Applications are responsible for checking that all data has been sent; if only some of the data was transmitted, the application needs to attempt delivery of the remaining data.

**Parameters data** (*Bytearray*) – the data to send.

**Returns** the number of bytes sent.

Return type Integer

**Raises** 

• ValueError – if the data to send is None.

2.5. API reference 721

- **ValueError** if the number of bytes to send is 0.
- **XBeeException** if the connection with the XBee device is not open.
- XBeeSocketException if the socket is not valid.
- XBeeSocketException if the socket is not open.

#### sendall(data)

Sends data to the socket. The socket must be connected to a remote socket. Unlike send (), this method continues to send data from bytes until either all data has been sent or an error occurs. None is returned on success. On error, an exception is raised, and there is no way to determine how much data, if any, was successfully sent.

**Parameters data** (*Bytearray*) – the data to send.

#### Raises

- *TimeoutException* if the send status response is not received in the configured timeout.
- ValueError if the data to send is None.
- **ValueError** if the number of bytes to send is 0.
- XBeeException if the connection with the XBee device is not open.
- XBeeSocketException if the socket is not valid.
- XBeeSocketException if the send status is not SUCCESS.
- XBeeSocketException if the socket is not open.

## sendto (data, address)

Sends data to the socket. The socket should not be connected to a remote socket, since the destination socket is specified by address.

#### **Parameters**

- data (Bytearray) the data to send.
- address (*Tuple*) the address of the destination socket. It must be a pair (host, port) where host is the domain name or string representation of an IPv4 and port is the numeric port value.

**Returns** the number of bytes sent.

## Return type Integer

#### Raises

- TimeoutException if the send status response is not received in the configured timeout.
- ValueError if the data to send is None.
- **ValueError** if the number of bytes to send is 0.
- **XBeeException** if the connection with the XBee device is not open.
- XBeeSocketException if the socket is already open.
- XBeeSocketException if the send status is not SUCCESS.

## close()

Closes the socket.

#### Raises

- TimeoutException if the close response is not received in the configured timeout.
- **XBeeException** if the connection with the XBee device is not open.
- XBeeSocketException if the close status is not SUCCESS.

## setsocketopt (option, value)

Sets the value of the given socket option.

#### **Parameters**

- **option** (*SocketOption*) the socket option to set its value.
- **value** (*Bytearray*) the new value of the socket option.

#### Raises

- TimeoutException if the socket option response is not received in the configured timeout.
- ValueError if the option to set is None.
- **ValueError** if the value of the option is None.
- **XBeeException** if the connection with the XBee device is not open.
- XBeeSocketException if the socket option response status is not SUCCESS.

#### getsocketopt (option)

Returns the value of the given socket option.

**Parameters option** (SocketOption) – the socket option to get its value.

**Returns** the value of the socket option.

Return type Bytearray

### Raises

- TimeoutException if the socket option response is not received in the configured timeout.
- ValueError if the option to set is None.
- **XBeeException** if the connection with the XBee device is not open.
- XBeeSocketException if the socket option response status is not SUCCESS.

## $\verb"add_socket_state_callback" (callback)$

Adds a callback for the event digi.xbee.reader.SocketStateReceived.

Parameters callback (Function) - the callback. Receives two arguments.

- The socket ID as an Integer.
- The state received as a SocketState

## del\_socket\_state\_callback(callback)

Deletes a callback for the callback list of digi.xbee.reader.SocketStateReceived event.

**Parameters** callback (Function) – the callback to delete.

Raises ValueError — if callback is not in the callback list of digi.xbee.reader. SocketStateReceived event.

## get\_sock\_info()

Returns the information of this socket.

**Returns** The socket information.

2.5. API reference 723

## Return type SocketInfo

## Raises

- *InvalidOperatingModeException* if the XBee device's operating mode is not API or ESCAPED API. This method only checks the cached value of the operating mode.
- *TimeoutException* if the response is not received before the read timeout expires.
- XBeeException if the XBee device's serial port is closed.

## See also:

SocketInfo

## is\_connected

Boolean. Indicates whether the socket is connected or not.

# $\mathsf{CHAPTER}\,3$

## Indices and tables

- genindex
- modindex
- search

| $\sim$ L | Λ. |    | <br>$\Box$ | 1 |
|----------|----|----|------------|---|
| CH       | Α  | РΊ | К          | 4 |

License

Copyright 2017-2019, Digi International Inc.

This Source Code Form is subject to the terms of the Mozilla Public License, v. 2.0. If a copy of the MPL was not distributed with this file, you can obtain one at http://mozilla.org/MPL/2.0/.

THE SOFTWARE IS PROVIDED "AS IS" AND THE AUTHOR DISCLAIMS ALL WARRANTIES WITH REGARD TO THIS SOFTWARE INCLUDING ALL IMPLIED WARRANTIES OF MERCHANTABILITY AND FITNESS. IN NO EVENT SHALL THE AUTHOR BE LIABLE FOR ANY SPECIAL, DIRECT, INDIRECT, OR CONSEQUENTIAL DAMAGES OR ANY DAMAGES WHATSOEVER RESULTING FROM LOSS OF USE, DATA OR PROFITS, WHETHER IN AN ACTION OF CONTRACT, NEGLIGENCE OR OTHER TORTIOUS ACTION, ARISING OUT OF OR IN CONNECTION WITH THE USE OR PERFORMANCE OF THIS SOFTWARE.

Digi International Inc. 11001 Bren Road East, Minnetonka, MN 55343

728 Chapter 4. License

## d

```
digi, 114
digi.xbee, 114
digi.xbee.comm_interface, 313
digi.xbee.devices, 314
digi.xbee.exception, 674
digi.xbee.filesystem, 676
digi.xbee.firmware,680
digi.xbee.io,681
digi.xbee.models, 114
digi.xbee.models.accesspoint, 114
digi.xbee.models.address, 122
digi.xbee.models.atcomm, 115
digi.xbee.models.hw, 119
digi.xbee.models.message, 126
digi.xbee.models.mode, 120
digi.xbee.models.options, 129
digi.xbee.models.protocol, 134
digi.xbee.models.status, 136
digi.xbee.packets, 146
digi.xbee.packets.aft, 146
digi.xbee.packets.base, 148
digi.xbee.packets.cellular, 156
digi.xbee.packets.common, 162
digi.xbee.packets.devicecloud, 200
digi.xbee.packets.factory, 309
digi.xbee.packets.network, 216
digi.xbee.packets.raw, 222
digi.xbee.packets.relay, 242
digi.xbee.packets.socket, 248
digi.xbee.packets.wifi, 294
digi.xbee.packets.zigbee, 303
digi.xbee.profile, 686
digi.xbee.reader, 693
digi.xbee.recovery, 717
digi.xbee.serial,717
digi.xbee.util, 309
digi.xbee.util.utils, 309
digi.xbee.xsocket,719
```

730 Python Module Index

| A                                                                                               | 400                                                  |
|-------------------------------------------------------------------------------------------------|------------------------------------------------------|
| AbstractXBeeDevice (class in digi.xbee.devices),                                                | add_data_received_callback()                         |
| 314                                                                                             | (digi.xbee.devices.IPDevice method), 454             |
| accept () (digi.xbee.xsocket.socket method), 720                                                | add_data_received_callback()                         |
| AccessPoint (class in digi.xbee.models.accesspoint),                                            | (digi.xbee.devices.LPWANDevice method),<br>498       |
| ADC (digi.xbee.io.IOMode attribute), 686                                                        | add_data_received_callback()                         |
| add_bluetooth_data_received_callback()                                                          | (digi.xbee.devices.NBIoTDevice method),              |
| (digi.xbee.devices.CellularDevice method), 477                                                  | 520                                                  |
| add_bluetooth_data_received_callback()                                                          | add_data_received_callback()                         |
| (digi.xbee.devices.DigiMeshDevice method),                                                      | (digi.xbee.devices.Raw802Device method), 353         |
| 377                                                                                             | add_data_received_callback()                         |
| add_bluetooth_data_received_callback()                                                          | (digi.xbee.devices.WiFiDevice method), 549           |
| (digi.xbee.devices.DigiPointDevice method),<br>400                                              | add_data_received_callback()                         |
|                                                                                                 | (digi.xbee.devices.XBeeDevice method),               |
| <pre>add_bluetooth_data_received_callback()      (digi.xbee.devices.IPDevice method), 455</pre> | 335                                                  |
| add_bluetooth_data_received_callback()                                                          | add_data_received_callback()                         |
| (digi.xbee.devices.LPWANDevice method), 498                                                     | (digi.xbee.devices.ZigBeeDevice method),             |
| add_bluetooth_data_received_callback()                                                          | 428                                                  |
| (digi.xbee.devices.NBIoTDevice method), 520                                                     | add_data_received_callback()                         |
| add_bluetooth_data_received_callback()                                                          | (digi.xbee.reader.PacketListener method),            |
| (digi.xbee.devices.Raw802Device method), 353                                                    | 709                                                  |
| add_bluetooth_data_received_callback()                                                          | add_device_discovered_callback()                     |
| (digi.xbee.devices.WiFiDevice method), 549                                                      | (digi.xbee.devices.DigiMeshNetwork method),          |
| add_bluetooth_data_received_callback()                                                          | 661                                                  |
| (digi.xbee.devices.XBeeDevice method), 335                                                      | add_device_discovered_callback()                     |
| add_bluetooth_data_received_callback()                                                          | (digi.xbee.devices.DigiPointNetwork method),         |
| (digi.xbee.devices.ZigBeeDevice method), 428                                                    | 667                                                  |
| add_bluetooth_data_received_callback()                                                          | add_device_discovered_callback()                     |
| (digi.xbee.reader.PacketListener method), 710                                                   | (digi.xbee.devices.Raw802Network method),            |
| add_data_received_callback()                                                                    | 656                                                  |
| (digi.xbee.devices.CellularDevice method),                                                      | add_device_discovered_callback()                     |
| 477                                                                                             | (digi.xbee.devices.XBeeNetwork method),              |
| add_data_received_callback()                                                                    | 646                                                  |
| (digi.xbee.devices.DigiMeshDevice method),                                                      | add_device_discovered_callback()                     |
| 377                                                                                             | (digi.xbee.devices.ZigBeeNetwork method),            |
| add_data_received_callback()                                                                    | 650                                                  |
| (digi.xbee.devices.DigiPointDevice method),                                                     | <pre>add_discovery_process_finished_callback()</pre> |
| (gzeroza)                                                                                       | (digi.xbee.devices.DigiMeshNetwork method),          |

|                  | 662                                                                                  |                        | _not_exist()                                                |               |
|------------------|--------------------------------------------------------------------------------------|------------------------|-------------------------------------------------------------|---------------|
| add_c            | discovery_process_finished_call (digi.xbee.devices.DigiPointNetwork met              | hod),                  | (digi.xbee.devices.ZigBeeNetwork 650                        | method),      |
|                  | 667                                                                                  |                        | _sample_received_callback(                                  |               |
| add_d            | <pre>liscovery_process_finished_call   (digi.xbee.devices.Raw802Network met</pre>    | back()<br>hod),        | (digi.xbee.devices.CellularDevice 476                       | method),      |
|                  | 656                                                                                  | * *                    | _sample_received_callback(                                  | )             |
| add_c            | <pre>discovery_process_finished_call   (digi.xbee.devices.XBeeNetwork method),</pre> |                        | (digi.xbee.devices.DigiMeshDevice 377                       | method),      |
| add_c            | discovery_process_finished_call                                                      |                        |                                                             |               |
|                  | (digi.xbee.devices.ZigBeeNetwork met<br>650                                          | hod),                  | (digi.xbee.devices.DigiPointDevice 401                      | method),      |
| add_e            | expl_data_received_callback()                                                        |                        | _sample_received_callback(                                  |               |
|                  |                                                                                      | hod),                  | (digi.xbee.devices.IPDevice method),                        |               |
|                  | 477                                                                                  | add_io                 | _sample_received_callback(                                  |               |
| add_e            | expl_data_received_callback()     (digi.xbee.devices.DigiMeshDevice                  | hod),                  | (digi.xbee.devices.LPWANDevice<br>498                       | method),      |
|                  | 377                                                                                  |                        | _sample_received_callback(                                  | )             |
| add e            | expl_data_received_callback()                                                        | aaa_10_                | (digi.xbee.devices.NBIoTDevice                              | method),      |
| _                |                                                                                      | hod),                  | 520                                                         | //            |
|                  | 401                                                                                  | add_io                 | _sample_received_callback(                                  | )             |
| add_e            | expl_data_received_callback()                                                        |                        | (digi.xbee.devices.Raw802Device                             | method),      |
|                  | (digi.xbee.devices.IPDevice method), 454                                             |                        | 353                                                         |               |
| add_e            | expl_data_received_callback()                                                        |                        | _sample_received_callback(                                  |               |
|                  |                                                                                      | hod),                  | (digi.xbee.devices.WiFiDevice method                        |               |
| 299              | 498 expl_data_received_callback()                                                    | add_1o                 | _sample_received_callback(<br>(digi.xbee.devices.XBeeDevice | )<br>method), |
| auu_e            |                                                                                      | hod),                  | 335                                                         | memou),       |
|                  | 520                                                                                  |                        | _sample_received_callback(                                  | )             |
| add e            | expl_data_received_callback()                                                        |                        | (digi.xbee.devices.ZigBeeDevice                             | method),      |
|                  |                                                                                      | hod),                  | 428                                                         | ,,            |
|                  | 353                                                                                  | add_io                 | _sample_received_callback(                                  | )             |
| add_e            | expl_data_received_callback()                                                        | 10                     | (digi.xbee.reader.PacketListener                            | method),      |
| ماما م           | (digi.xbee.devices.WiFiDevice method), 54                                            |                        | 710                                                         |               |
| add_e            | expl_data_received_callback()                                                        | ааа <u>тр</u><br>hod), | _data_received_callback() (digi.xbee.devices.CellularDevice | method),      |
|                  | 335                                                                                  | 110u),                 | 477                                                         | memou),       |
| add_e            | expl_data_received_callback()                                                        | add_ip                 | _data_received_callback()                                   |               |
|                  |                                                                                      | hod),                  | $(digi.xbee.devices.IPDevice\ method),$                     | 451           |
|                  | 428                                                                                  | add_ip                 | _data_received_callback()                                   |               |
| add_e            | explicit_data_received_callback                                                      |                        | (digi.xbee.devices.LPWANDevice                              | method),      |
|                  | (digi.xbee.reader.PacketListener method),                                            |                        | 498                                                         |               |
| add_i            | f_not_exist()                                                                        | <del>-</del>           | _data_received_callback()                                   | .1 D          |
|                  | (digi.xbee.devices.DigiMeshNetwork met 662                                           |                        | (digi.xbee.devices.NBIoTDevice 521                          | method),      |
| add_i            | f_not_exist()                                                                        |                        | _data_received_callback()                                   | T             |
|                  | (digi.xbee.devices.DigiPointNetwork met                                              |                        | (digi.xbee.devices.WiFiDevice method                        | 1), 549       |
| 244 <del>!</del> | 668                                                                                  | add_ip                 | _data_received_callback()                                   | mathad        |
| auu_1            | <pre>.f_not_exist()   (digi.xbee.devices.Raw802Network met</pre>                     | hod),                  | (digi.xbee.reader.PacketListener 710                        | method),      |
|                  | 656                                                                                  |                        | 710<br>cropython_data_received_ca                           | llback()      |
| add i            | .f_not_exist()                                                                       | add_illi               | (digi.xbee.devices.CellularDevice met                       |               |
|                  |                                                                                      | $hod$ ), add_mi        | cropython_data_received_ca                                  |               |
|                  | 649                                                                                  |                        |                                                             | method),      |
|                  |                                                                                      |                        |                                                             |               |

| 377 add_micropython_data_received_callback(                                                                                         | (digi.xbee.devices.XBeeNetwork method),<br>646                                                                                |
|----------------------------------------------------------------------------------------------------|----------------------------------------------------------------------------------------------------|
| (digi.xbee.devices.DigiPointDevice method), 401 add_micropython_data_received_callback(                                             | <pre>add_network_modified_callback()           (digi.xbee.devices.ZigBeeNetwork method),</pre>                                |
| (digi.xbee.devices.IPDevice method), 455 add_micropython_data_received_callback(                                                    | <pre>add_packet_received_callback()</pre>                                                                                     |
| add_micropython_data_received_callback(                                                                                             | (digi.xbee.devices.DigiMeshDevice method),                                                                                    |
| (digi.xbee.devices.Raw802Device method), 353 add_micropython_data_received_callback(                                                | <pre>add_packet_received_callback()</pre>                                                                                     |
| <pre>add_micropython_data_received_callback(</pre>                                                                                  | (digi.xbee.devices.IPDevice method), 455                                                                                      |
| (digi.xbee.devices.ZigBeeDevice method), 428 add_micropython_data_received_callback(                                                | (digi.xbee.devices.LPWANDevice method),<br>499                                                                                |
| (digi.xbee.reader.PacketListener method), 710 add_modem_status_received_callback() (digi.xbee.devices.CellularDevice method), 477   | <pre>add_packet_received_callback()      (digi.xbee.devices.NBIoTDevice method), 521</pre>                                    |
| <pre>add_modem_status_received_callback()      (digi.xbee.devices.DigiMeshDevice method),      377</pre>                            | <pre>add_packet_received_callback()      (digi.xbee.devices.Raw802Device method),      353</pre>                              |
| <pre>add_modem_status_received_callback()         (digi.xbee.devices.DigiPointDevice method),         401</pre>                     | <pre>add_packet_received_callback()           (digi.xbee.devices.WiFiDevice method), 550 add_packet_received_callback()</pre> |
| add_modem_status_received_callback() (digi.xbee.devices.IPDevice method), 455                                                       | (digi.xbee.devices.XBeeDevice method), 335                                                                                    |
| add_modem_status_received_callback() (digi.xbee.devices.LPWANDevice method), 499 add_modem_status_received_callback()               | <pre>add_packet_received_callback()      (digi.xbee.devices.ZigBeeDevice method),      429</pre>                              |
| (digi.xbee.devices.NBIoTDevice method), 521<br>add_modem_status_received_callback()<br>(digi.xbee.devices.Raw802Device method), 353 | <pre>add_packet_received_callback()      (digi.xbee.reader.PacketListener method),      709</pre>                             |
| <pre>add_modem_status_received_callback()      (digi.xbee.devices.WiFiDevice method), 550</pre>                                     | add_remote() (digi.xbee.devices.DigiMeshNetwork method), 663                                                                  |
| <pre>add_modem_status_received_callback()           (digi.xbee.devices.XBeeDevice method), 335</pre>                                | add_remote() (digi.xbee.devices.DigiPointNetwork method), 668                                                                 |
| <pre>add_modem_status_received_callback()           (digi.xbee.devices.ZigBeeDevice method), 429</pre>                              | add_remote() (digi.xbee.devices.Raw802Network method), 657                                                                    |
| <pre>add_modem_status_received_callback()           (digi.xbee.reader.PacketListener method), 709</pre>                             | <pre>add_remote()</pre>                                                                                                    |
| <pre>add_network_modified_callback()       (digi.xbee.devices.DigiMeshNetwork method), 662</pre>                                    | <pre>add_remote() (digi.xbee.devices.ZigBeeNetwork</pre>                                                                      |
| <pre>add_network_modified_callback()           (digi.xbee.devices.DigiPointNetwork method),</pre>                                   | method), 663 add_remotes() (digi.xbee.devices.DigiPointNetwork                                                                |
| 668 add_network_modified_callback()                                                                                                 | <pre>method), 669 add_remotes() (digi.xbee.devices.Raw802Network</pre>                                                        |
| (digi.xbee.devices.Raw802Network method), 657 add_network_modified_callback()                                                       | method), 657 add_remotes() (digi.xbee.devices.XBeeNetwork method), 649                                                        |

```
add remotes()
                   (digi.xbee.devices.ZigBeeNetwork
                                                add_socket_data_received_from_callback()
       method), 651
                                                        (digi.xbee.devices.WiFiDevice method), 550
add_sms_callback()
                                                add_socket_data_received_from_callback()
        (digi.xbee.devices.CellularDevice
                                       method),
                                                        (digi.xbee.devices.XBeeDevice method), 336
                                                add_socket_data_received_from_callback()
                                                        (digi.xbee.devices.ZigBeeDevice method), 429
add sms callback()
        (digi.xbee.devices.LPWANDevice
                                                add socket data received from callback()
                                       method).
                                                        (digi.xbee.reader.PacketListener method), 711
add_sms_callback()
                                                add_socket_state_callback()
        (digi.xbee.devices.NBIoTDevice
                                       method),
                                                        (digi.xbee.xsocket.socket method), 723
                                                add_socket_state_received_callback()
add_sms_received_callback()
                                                        (digi.xbee.devices.CellularDevice method), 478
        (digi.xbee.reader.PacketListener
                                       method),
                                                add_socket_state_received_callback()
        710
                                                        (digi.xbee.devices.DigiMeshDevice
add_socket_data_received_callback()
        (digi.xbee.devices.CellularDevice method), 477
                                                add_socket_state_received_callback()
add_socket_data_received_callback()
                                                        (digi.xbee.devices.DigiPointDevice
                                                                                       method),
        (digi.xbee.devices.DigiMeshDevice
                                       method),
                                                add_socket_state_received_callback()
add_socket_data_received_callback()
                                                        (digi.xbee.devices.IPDevice method), 456
        (digi.xbee.devices.DigiPointDevice
                                       method),
                                                add_socket_state_received_callback()
                                                        (digi.xbee.devices.LPWANDevice method), 499
add_socket_data_received_callback()
                                                add_socket_state_received_callback()
        (digi.xbee.devices.IPDevice method), 455
                                                        (digi.xbee.devices.NBIoTDevice method), 521
add_socket_data_received_callback()
                                                add_socket_state_received_callback()
        (digi.xbee.devices.LPWANDevice method), 499
                                                        (digi.xbee.devices.Raw802Device method), 354
add_socket_data_received_callback()
                                                add_socket_state_received_callback()
        (digi.xbee.devices.NBIoTDevice method), 521
                                                        (digi.xbee.devices.WiFiDevice method), 550
add_socket_data_received_callback()
                                                add_socket_state_received_callback()
        (digi.xbee.devices.Raw802Device method), 354
                                                        (digi.xbee.devices.XBeeDevice method), 335
add_socket_data_received_callback()
                                                add_socket_state_received_callback()
        (digi.xbee.devices.WiFiDevice method), 550
                                                        (digi.xbee.devices.ZigBeeDevice method), 429
add_socket_data_received_callback()
                                                add_socket_state_received_callback()
        (digi.xbee.devices.XBeeDevice method), 336
                                                        (digi.xbee.reader.PacketListener method), 710
add_socket_data_received_callback()
                                                add_user_data_relay_received_callback()
        (digi.xbee.devices.ZigBeeDevice method), 429
                                                        (digi.xbee.devices.CellularDevice method), 478
add_socket_data_received_callback()
                                                add_user_data_relay_received_callback()
        (digi.xbee.reader.PacketListener method), 711
                                                        (digi.xbee.devices.DigiMeshDevice
add_socket_data_received_from_callback()
                                                        378
        (digi.xbee.devices.CellularDevice method), 478 add_user_data_relay_received_callback()
add_socket_data_received_from_callback()
                                                        (digi.xbee.devices.DigiPointDevice
        (digi.xbee.devices.DigiMeshDevice
                                       method),
                                                add_user_data_relay_received_callback()
add_socket_data_received_from_callback()
                                                        (digi.xbee.devices.IPDevice method), 456
        (digi.xbee.devices.DigiPointDevice
                                       method), add_user_data_relay_received_callback()
                                                        (digi.xbee.devices.LPWANDevice method), 499
        401
add_socket_data_received_from_callback()add_user_data_relay_received_callback()
        (digi.xbee.devices.IPDevice method), 456
                                                        (digi.xbee.devices.NBIoTDevice method), 521
add_socket_data_received_from_callback()add_user_data_relay_received_callback()
        (digi.xbee.devices.LPWANDevice method), 499
                                                        (digi.xbee.devices.Raw802Device method), 354
add_socket_data_received_from_callback()add_user_data_relay_received_callback()
        (digi.xbee.devices.NBIoTDevice method), 521
                                                        (digi.xbee.devices.WiFiDevice method), 550
add_socket_data_received_from_callback()add_user_data_relay_received_callback()
        (digi.xbee.devices.Raw802Device method), 354
                                                        (digi.xbee.devices.XBeeDevice method), 335
```

add\_user\_data\_relay\_received\_callback() attribute), 132 apply\_changes() (digi.xbee.devices.AbstractXBeeDevice (digi.xbee.devices.ZigBeeDevice method), 429 method), 316 add\_user\_data\_relay\_received\_callback() (digi.xbee.reader.PacketListener method), 710 apply\_changes() (digi.xbee.devices.CellularDevice address (digi.xbee.models.address.XBee16BitAddress method), 478 attribute), 124 apply\_changes() (digi.xbee.devices.DigiMeshDevice address (digi.xbee.models.address.XBee64BitAddress method), 378 attribute), 125 apply\_changes() (digi.xbee.devices.DigiPointDevice  ${\tt address} \ \, \textit{(digi.xbee.models.address.XBeeIMEIAddress)}$ method), 402 attribute), 125 apply\_changes() (digi.xbee.devices.IPDevice analog\_mask (digi.xbee.io.IOSample attribute), 685 method), 456 analog\_values (digi.xbee.io.IOSample attribute), apply\_changes() (digi.xbee.devices.LPWANDevice 685 method), 499 ApiFrameType (class in digi.xbee.packets.aft), 146 apply\_changes() (digi.xbee.devices.NBIoTDevice APIOutputMode (class in digi.xbee.models.mode), 121 method), 522 APIOutputModeBit (class in digi.xbee.models.mode), apply\_changes() (digi.xbee.devices.Raw802Device 121 method), 354 apply\_changes()(digi.xbee.devices.RemoteDigiMeshDevice append() (digi.xbee.reader.BluetoothDataReceived *method*), 704 *method*), 601 append() (digi.xbee.reader.DataReceived method), apply\_changes() (digi.xbee.devices.RemoteDigiPointDevice 695 *method*), 615 append() (digi.xbee.reader.DeviceDiscovered method), apply\_changes()(digi.xbee.devices.RemoteRaw802Device 698 method), 586 append() (digi.xbee.reader.DiscoveryProcessFinished apply\_changes() (digi.xbee.devices.RemoteXBeeDevice method), 699 *method*), 573  $\verb"apply_changes" () \textit{ (digi.xbee.devices.RemoteZigBeeDevice}$ append() (digi.xbee.reader.ExplicitDataReceived *method*), 630 *method*), 700 (digi.xbee.reader.IOSampleReceived (digi.xbee.devices.WiFiDevice apply\_changes() append() method), 697 *method*), 550 append() (digi.xbee.reader.IPDataReceived method), apply\_changes() (digi.xbee.devices.XBeeDevice method), 338 append() (digi.xbee.reader.MicroPythonDataReceived apply\_changes() (digi.xbee.devices.ZigBeeDevice method), 704 method), 429 (digi.xbee.reader.ModemStatusReceived apply\_profile()(digi.xbee.devices.AbstractXBeeDevice append() *method*), 695 method), 328 append() (digi.xbee.reader.NetworkModified method),  $\verb"apply_profile" () \textit{ (digi.xbee.devices. Cellular Device}$ method), 478 append() (digi.xbee.reader.PacketReceived method), apply\_profile() (digi.xbee.devices.DigiMeshDevice 694 method), 378 apply\_profile() (digi.xbee.devices.DigiPointDevice (digi.xbee.reader.RelayDataReceived append() method), 703 method), 402 append() (digi.xbee.reader.SMSReceived method), 702 apply\_profile() (digi.xbee.devices.IPDevice (digi.xbee.reader.SocketDataReceived append() *method*), 456 method), 706 apply\_profile() (digi.xbee.devices.LPWANDevice (digi.xbee.reader.SocketDataReceivedFrom append() method), 499 method), 707 apply\_profile() (digi.xbee.devices.NBIoTDevice (digi.xbee.reader.SocketStateReceived append() method), 522 *method*), 705 apply\_profile() (digi.xbee.devices.Raw802Device append() (digi.xbee.reader.XBeeEvent method), 693 method), 354 APPEND\_DD (digi.xbee.models.options.DiscoveryOptions apply\_profile() (digi.xbee.devices.RemoteDigiMeshDevice attribute), 133 *method*), 601 APPEND\_RSSI (digi.xbee.models.options.DiscoveryOptionspply\_profile() (digi.xbee.devices.RemoteDigiPointDevice attribute), 133 method), 616 APPLY CHANGES (digi.xbee.models.options.RemoteATCmd\Options\profile() (digi.xbee.devices.RemoteRaw802Device

| method), 587                                                                  | bytearray_value(digi.xbee.profile.XBeeProfileSetting                                                    |
|-------------------------------------------------------------------------------|----------------------------------------------------------------------------------------------------|
| apply_profile()(digi.xbee.devices.RemoteXBeeDevi                              |                                                                                                    |
| method), 573                                                                  | bytes_to_int() (in module digi.xbee.util.utils), 311                                                    |
| apply_profile() (digi.xbee.devices.RemoteZigBeeDe method), 630                | C                                                                                                    |
| apply_profile() (digi.xbee.devices.WiFiDevice                                 | CellularAssociationIndicationStatus                                                                     |
| method), 551                                                                  | (class in digi.xbee.models.status), 142                                                                 |
| <pre>apply_profile() (digi.xbee.devices.XBeeDevice</pre>                      | CellularDevice (class in digi.xbee.devices), 473                                                        |
| method), 338                                                                  | <pre>change_directory()</pre>                                                                           |
| <pre>apply_profile() (digi.xbee.devices.ZigBeeDevice</pre>                    | (digi.xbee.filesystem.LocalXBeeFileSystemManager method), 678                                           |
| apply_xbee_profile() (in module digi.xbee.profile), 692                       | channel (digi.xbee.models.accesspoint.AccessPoint attribute), 115                                       |
| APS_ENCRYPTED (digi.xbee.models.options.ReceiveOpticattribute), 130           | Phelear () (digi.xbee.devices.DigiMeshNetwork method), 663                                              |
| <pre>ascii_to_int() (in module digi.xbee.util.utils), 311</pre>               | clear() (digi.xbee.devices.DigiPointNetwork method),                                                    |
| AssociationIndicationStatus (class in                                         | 669                                                                                                    |
| digi.xbee.models.status), 140                                                 | clear() (digi.xbee.devices.Raw802Network method),                                                       |
| at_command (digi.xbee.io.IOLine attribute), 682                               | 657                                                                                                    |
| ATCommand (class in digi.xbee.models.atcomm), 118 ATCommandException, 674     | clear() (digi.xbee.devices.XBeeNetwork method), 647                                                     |
| ATCommandResponse (class in                                                   | clear() (digi.xbee.devices.ZigBeeNetwork method),                                                       |
| digi.xbee.models.atcomm), 118                                                 | clear() (digi.xbee.reader.BluetoothDataReceived                                                         |
| ATCommandStatus (class in digi.xbee.models.status),                           | method), 704                                                                                            |
| ATCommPacket (class in digi.xbee.packets.common),                             | clear() (digi.xbee.reader.DataReceived method), 695 clear() (digi.xbee.reader.DeviceDiscovered method), |
| 162                                                                           | 698                                                                                                    |
| ATCommQueuePacket (class in digi.xbee.packets.common), 165                    | clear() (digi.xbee.reader.DiscoveryProcessFinished method), 699                                         |
| ATCommResponsePacket (class in digi.xbee.packets.common), 168                 | clear() (digi.xbee.reader.ExplicitDataReceived method), 700                                             |
| ATStringCommand (class in                                                     | clear() (digi.xbee.reader.IOSampleReceived method),                                                     |
| digi.xbee.models.atcomm), 115                                                 | 697                                                                                                    |
| В                                                                             | clear() (digi.xbee.reader.IPDataReceived method), 701                                                   |
| baudrate (digi.xbee.profile.FirmwareBaudrate attribute), 686                  | clear() (digi.xbee.reader.MicroPythonDataReceived method), 705                                          |
| bind() (digi.xbee.xsocket.socket method), 720 BluetoothDataReceived (class in | clear() (digi.xbee.reader.ModemStatusReceived method), 696                                              |
| digi.xbee.reader), 703                                                        | clear() (digi.xbee.reader.NetworkModified method),                                                      |
| BROADCAST_ADDRESS                                                             | 698                                                                                                    |
| (digi.xbee.models.address.XBee16BitAddress attribute), 123                    | clear() (digi.xbee.reader.PacketReceived method), 694                                                   |
| BROADCAST_ADDRESS                                                             | clear() (digi.xbee.reader.RelayDataReceived                                                             |
| (digi.x bee.models. address. XBee 64Bit Address                               | method), 703                                                                                            |
| attribute), 124                                                               | clear() (digi.xbee.reader.SMSReceived method), 702                                                      |
| BROADCAST_PACKET (digi.xbee.models.options.Received                           | -                                                                                                    |
| <pre>attribute), 130 broadcast_radius (digi.xbee.packets.common.Explici</pre> | method), 706<br>tAddræssing Padditi shee reader Socket DataReceivedFrom                                 |
| attribute), 194                                                               | method), 707                                                                                            |
| broadcast_radius (digi.xbee.packets.common.Transmattribute), 182              |                                                                                                    |
| build_frame() (in module digi.xbee.packets.factory),                          |                                                                                                    |
| 309                                                                           | (, (),                                                                                                  |

client\_socket\_id(digi.xbee.packets.socket.SocketNewdBv4CliengiPxdeketmodels.options.XBeeLocalInterface atattribute), 284 tribute), 134 close() (digi.xbee.comm interface.XBeeCommunicationInterface\( digi.xbee.models.protocol.IPProtocol \) attribute), *method*), 313 close() (digi.xbee.devices.CellularDevice method), code (digi.xbee.models.protocol.XBeeProtocol479 tribute), 135 close() (digi.xbee.devices.DigiMeshDevice method), code (digi.xbee.models.status.AssociationIndicationStatus attribute), 142 close() (digi.xbee.devices.DigiPointDevice method), (digi.xbee.models.status.ATCommandStatus code attribute), 137 close() (digi.xbee.devices.IPDevice method), 457 code (digi.xbee.models.status.CellularAssociationIndicationStatus close() (digi.xbee.devices.LPWANDevice method), attribute), 142 (digi.xbee.models.status.DeviceCloudStatus code close() (digi.xbee.devices.NBIoTDevice method), 522 attribute), 143 close() (digi.xbee.devices.Raw802Device method), (digi.xbee.models.status.DiscoveryStatus code tribute), 137 close() (digi.xbee.devices.WiFiDevice method), 551 (digi.xbee.models.status.FrameError attribute), code close() (digi.xbee.devices.XBeeDevice method), 330 143 close() (digi.xbee.devices.ZigBeeDevice method), 430 code (digi.xbee.models.status.ModemStatus attribute), close() (digi.xbee.serial.XBeeSerialPort method), 719 close() (digi.xbee.xsocket.socket method), 722 code (digi.xbee.models.status.NetworkDiscoveryStatus cluster\_id(digi.xbee.models.message.ExplicitXBeeMessage attribute), 144 attribute), 127 (digi.xbee.models.status.PowerLevel attribute), code cluster id (digi.xbee.packets.common.ExplicitAddressingPacket 140 attribute), 195 code (digi.xbee.models.status.SocketInfoState attribute), cluster\_id(digi.xbee.packets.common.ExplicitRXIndicatorPacket146 attribute), 200 code (digi.xbee.models.status.SocketState attribute), 145 code (digi.xbee.devices.NetworkEventReason attribute), code (digi.xbee.models.status.SocketStatus attribute), 145 code (digi.xbee.devices.NetworkEventType attribute), code (digi.xbee.models.status.TransmitStatus attribute), 673 code (digi.xbee.io.IOValue attribute), 682 code(digi.xbee.models.status.WiFiAssociationIndicationStatus)code (digi.xbee.models.accesspoint.WiFiEncryptionType attribute), 144 attribute), 115 code (digi.xbee.models.status.ZigbeeRegisterStatus atcode (digi.xbee.models.atcomm.SpecialByte attribute), tribute), 144 (digi.xbee.packets.aft.ApiFrameType attribute), code code (digi.xbee.models.hw.HardwareVersion attribute), 148 code (digi.xbee.profile.FlashFirmwareOption attribute), (digi.xbee.models.mode.APIOutputMode 688 code attribute), 121 comm\_iface (digi.xbee.devices.CellularDevice (digi.xbee.models.mode.APIOutputModeBit code tribute), 479 attribute), 122 comm\_iface (digi.xbee.devices.DigiMeshDevice at-(digi.xbee.models.mode.IPAddressingMode code tribute), 379 (digi.xbee.devices. DigiPointDevicetribute), 122 comm\_iface code (digi.xbee.models.mode.OperatingMode attribute), attribute), 402 121 comm\_iface (digi.xbee.devices.IPDevice attribute), code (digi.xbee.models.options.DiscoveryOptions at-457 *tribute*), 133 comm\_iface (digi.xbee.devices.LPWANDevice atcode (digi.xbee.models.options.RegisterKeyOptions attribute), 500 tribute), 134 comm\_iface (digi.xbee.devices.NBIoTDevice at- $\verb"code" (digi.x bee.models.options. Send Data Request Options$ tribute), 522 attribute), 132 comm iface (digi.xbee.devices.Raw802Device atcode (digi.xbee.models.options.SocketOption attribute), tribute), 355

Index 737

comm iface (digi.xbee.devices.WiFiDevice attribute),

134

| 551                                                                                                    | method), 699                                                                              |
|----------------------------------------------------------------------------------------------------|-------------------------------------------------------------------------------------------|
| <pre>comm_iface (digi.xbee.devices.XBeeDevice attribute),</pre>                                                                                                    | copy () (digi.xbee.reader.ExplicitDataReceived method), 700                               |
| comm_iface (digi.xbee.devices.ZigBeeDevice at-<br>tribute), 430                                                                                                    | copy () (digi.xbee.reader.IOSampleReceived method), 697                                   |
| command (digi.xbee.models.atcomm.ATCommand at-                                                                                                    | copy () (digi.xbee.reader.IPDataReceived method), 701                                     |
| tribute), 118                                                                                                    | copy () (digi.xbee.reader.MicroPythonDataReceived                                         |
| command (digi.xbee.models.atcomm.ATCommandRespons                                                                                                    |                                                                                           |
| attribute), 118                                                                                                    | copy() (digi.xbee.reader.ModemStatusReceived                                              |
| command (digi.xbee.models.atcomm.ATStringCommand                                                                                                    | method), 696                                                                              |
| attribute), 117                                                                                                    | copy() (digi.xbee.reader.NetworkModified method),                                         |
| command (digi.xbee.packets.common.ATCommPacket                                                                                                    | 698                                                                                       |
| attribute), 163                                                                                                    | copy () (digi.xbee.reader.PacketReceived method), 694                                     |
| $\verb command  (digi.xbee.packets.common.ATCommQueuePackets.common.ATCommQueuePackets.com.accets.com.accet$ | -                                                                                         |
| attribute), 166                                                                                                    | 703                                                                                       |
| command (digi.xbee.packets.common.ATCommResponsePo                                                                                                    |                                                                                           |
| attribute), 169                                                                                                    | copy() (digi.xbee.reader.SocketDataReceived method),                                      |
| command (digi.xbee.packets.common.RemoteATCommand                                                                                                    |                                                                                           |
| attribute), 175                                                                                                    | copy () (digi.xbee.reader.SocketDataReceivedFrom                                          |
| command (digi.xbee.packets.common.RemoteATCommand attribute), 178                                                                                                    | ikesponser <b>тыны</b> од), 107<br>сору () (digi.xbee.reader.SocketStateReceived method), |
| command (digi.xbee.packets.wifi.RemoteATCommandResp                                                                                                    |                                                                                           |
| attribute), 303                                                                                                    | copy () (digi.xbee.reader.XBeeEvent method), 693                                          |
| command (digi.xbee.packets.wifi.RemoteATCommandWifiI                                                                                                    |                                                                                           |
| attribute), 298                                                                                                    | method), 704                                                                              |
| command_value(digi.xbee.packets.common.ATCommRe                                                                                                    |                                                                                           |
| attribute), 169                                                                                                    | count () (digi.xbee.reader.DeviceDiscovered method),                                      |
| command_value (digi.xbee.packets.common.RemoteATC                                                                                                    |                                                                                           |
| attribute), 178                                                                                                    | count() (digi.xbee.reader.DiscoveryProcessFinished                                        |
| command_value(digi.xbee.packets.wifi.RemoteATComm                                                                                                    | nandRespo <b>nseMiftP</b> g <b>&amp;</b>                                                  |
| attribute), 303                                                                                                    | count() (digi.xbee.reader.ExplicitDataReceived                                            |
| CommunicationException, 674                                                                                                    | method), 700                                                                              |
| connect() (digi.xbee.filesystem.LocalXBeeFileSystemMe                                                                                                    |                                                                                           |
| method), 678                                                                                                    | 697                                                                                       |
| connect () (digi.xbee.xsocket.socket method), 720                                                                                                    | count () (digi.xbee.reader.IPDataReceived method),                                        |
| connect_by_ap() (digi.xbee.devices.WiFiDevice                                                                                                    | 701                                                                                       |
| method), 544                                                                                                    | count () (digi.xbee.reader.MicroPythonDataReceived                                        |
| connect_by_ssid() (digi.xbee.devices.WiFiDevice                                                                                                    | method), 705                                                                              |
| method), 545                                                                                                    | count () (digi.xbee.reader.ModemStatusReceived                                            |
| ConnectionException, 674                                                                                                    | method), 696                                                                              |
| content_type (digi.xbee.packets.devicecloud.SendData attribute), 212                                                                                                    | a <b>request</b> rack <b>e</b> argi.xbee.reaaer.retworkmoathea methoa),<br>698            |
| COORDINATOR_ADDRESS                                                                                                    | count() (digi.xbee.reader.PacketReceived method),                                         |
| (digi.xbee.models.address.XBee16BitAddress                                                                                                    | 694                                                                                       |
| attribute), 123                                                                                                    | count () (digi.xbee.reader.RelayDataReceived                                              |
| COORDINATOR_ADDRESS                                                                                                    | method), 703                                                                              |
| (digi.xbee.models.address.XBee64BitAddress                                                                                                    | count () (digi.xbee.reader.SMSReceived method), 702                                       |
| attribute), 124                                                                                                    | count () (digi.xbee.reader.SocketDataReceived                                             |
| copy() (digi.xbee.reader.BluetoothDataReceived                                                                                                    | method), 706                                                                              |
| method), 704                                                                                                    | count() (digi.xbee.reader.SocketDataReceivedFrom                                          |
| copy () (digi.xbee.reader.DataReceived method), 695                                                                                                    | method), 707                                                                              |
| copy() (digi.xbee.reader.DeviceDiscovered method),                                                                                                    | count() (digi.xbee.reader.SocketStateReceived                                             |
| 699                                                                                                    | method), 705                                                                              |
| copy () (digi.xbee.reader.DiscoveryProcessFinished                                                                                                    | count () (digi.xbee.reader.XBeeEvent method), 693                                         |

- create\_packet() (digi.xbee.packets.base.GenericXBeePackate\_packet() (digi.xbee.packets.raw.RX16Packet static method), 152 static method), 234
- create\_packet() (digi.xbee.packets.base.UnknownXBeePackete\_packet() (digi.xbee.packets.raw.RX64IOPacket static method), 154 static method), 237
- create\_packet() (digi.xbee.packets.base.XBeePacket create\_packet() (digi.xbee.packets.raw.TX16Packet static method), 148 static method), 226
- create\_packet() (digi.xbee.packets.cellular.RXSMSPacketeate\_packet() (digi.xbee.packets.raw.TX64Packet static method), 157 static method), 223
- create\_packet() (digi.xbee.packets.cellular.TXSMSPacketeate\_packet() (digi.xbee.packets.raw.TXStatusPacket static method), 160 static method), 229
- create\_packet() (digi.xbee.packets.common.ATCommPackette\_packet() (digi.xbee.packets.relay.UserDataRelayOutputPacketstatic method), 163 static method), 246
- create\_packet() (digi.xbee.packets.common.ATComm@newePackets() (digi.xbee.packets.relay.UserDataRelayPacket static method), 165

  static method), 243
- create\_packet() (digi.xbee.packets.common.ATCommResponsePacket() (digi.xbee.packets.socket.SocketBindListenPacket static method), 168

  static method), 277
- create\_packet() (digi.xbee.packets.common.ExplicitAddressivegPacketset() (digi.xbee.packets.socket.SocketClosePacket static method), 194 static method), 266
- create\_packet() (digi.xbee.packets.common.ExplicitRXInelicatorpBacket() (digi.xbee.packets.socketCloseResponsePacket static method), 198

  static method), 269
- create\_packet() (digi.xbee.packets.common.IODataSampleRxIndiaatoeRacketdigi.xbee.packets.socket.SocketConnectPacket static method), 190 static method), 260
- create\_packet() (digi.xbee.packets.common.ModemStatusBtocket\_packet() (digi.xbee.packets.socketConnectResponsePackets.tatic method), 187

  static method), 263
- create\_packet() (digi.xbee.packets.common.ReceivePacketate\_packet() (digi.xbee.packets.socket.SocketCreatePacket
- static method), 171 static method), 248
  create\_packet() (digi.xbee.packets.common.RemoteAEC@nntraendPacket() (digi.xbee.packets.socketCreateResponsePacket)
- static method), 174

  create\_packet() (digi.xbee.packets.common.RemoteAECommandResponsePackets.socket.SocketListenResponsePackets.static method), 178

  static method), 280
- create\_packet() (digi.xbee.packets.common.TransmitRackette\_packet() (digi.xbee.packets.socket.SocketNewIPv4ClientPacket static method), 181 static method), 283
- create\_packet() (digi.xbee.packets.common.TransmitStatusRacket() (digi.xbee.packets.socket.SocketOptionRequestPacket static method), 184

  static method), 254
- create\_packet() (digi.xbee.packets.devicecloud.DeviceRespectstPacketket() (digi.xbee.packets.socket.SocketOptionResponsePackets.tdevicecloud.DeviceResponsePackets) static method), 200 static method), 257
- create\_packet() (digi.xbee.packets.devicecloud.DeviceResponsePacketet() (digi.xbee.packets.socket.SocketReceiveFromPacket static method), 203 static method), 200
- create\_packet() (digi.xbee.packets.devicecloud.DeviceRasponeseStatuseEucket(digi.xbee.packets.socket.SocketReceivePacket static method), 206

  static method), 286
- create\_packet() (digi.xbee.packets.devicecloud.FrameErearPacketacket() (digi.xbee.packets.socket.SocketSendPacket static method), 209 static method), 271
- create\_packet() (digi.xbee.packets.devicecloud.SendDataRecque\_splacket() (digi.xbee.packets.socket.SocketSendToPacket static method), 211 static method), 274
- create\_packet() (digi.xbee.packets.devicecloud.SendDataRetsporpsaPacket() (digi.xbee.packets.socket.SocketStatePacket static method), 215 static method), 293
- create\_packet() (digi.xbee.packets.network.RXIPv4Packetate\_packet() (digi.xbee.packets.wifi.IODataSampleRxIndicatorWi
- static method), 217 static method), 294
  create\_packet() (digi.xbee.packets.network.TXIPv4Packetate\_packet() (digi.xbee.packets.wifi.RemoteATCommandResponse static method), 220 static method), 301
- create\_packet() (digi.xbee.packets.raw.RX16IOPacketcreate\_packet() (digi.xbee.packets.wifi.RemoteATCommandWifiPacketstatic method), 240 static method), 297

| packets.network.TXIPv4Packet at-                                                                                                    |
|----------------------------------------------------------------------------------------------------|
| <br>ckets.relay.UserDataRelayOutputPack                                                                                                    |
| , 248                                                                                                    |
| ackets.relay.UserDataRelayPacket at-                                                                                                    |
| 244                                                                                                    |
| class in digi.xbee.reader), 694                                                                                                    |
| _data_received_callback()                                                                                                    |
| e.devices.CellularDevice method), 479                                                                                                    |
| _data_received_callback()                                                                                                    |
| e.devices.DigiMeshDevice method),                                                                                                    |
|                                                                                                    |
| _data_received_callback()                                                                                                    |
| e.devices.DigiPointDevice method),                                                                                                    |
| e.devices.Digii omiDevice memoa),                                                                                                    |
| data received callback()                                                                                                    |
| data_received_callback()                                                                                                    |
| e.devices.IPDevice method), 457                                                                                                    |
| _data_received_callback() e.devices.LPWANDevice method), 501                                                                                                    |
| _data_received_callback()                                                                                                    |
| e.devices.NBIoTDevice method), 523                                                                                                    |
|                                                                                                    |
| _data_received_callback() e.devices.Raw802Device method), 355                                                                                                    |
|                                                                                                    |
| _data_received_callback()                                                                                                    |
| e.devices.WiFiDevice method), 552                                                                                                    |
| data_received_callback()                                                                                                    |
| e.devices.XBeeDevice method), 337                                                                                                    |
| data_received_callback()                                                                                                    |
| e.devices.ZigBeeDevice method), 431                                                                                                    |
| data_received_callback() e.reader.PacketListener method),712                                                                                                    |
| z renner fockert istenet method († 1777)                                                                                                    |
|                                                                                                    |
| ived_callback()                                                                                                    |
|                                                                                                    |
| <pre>ived_callback() e.devices.CellularDevice method),</pre>                                                                                                    |
| <pre>ived_callback() e.devices.CellularDevice method), ived_callback()</pre>                                                                                                    |
| <pre>ived_callback() e.devices.CellularDevice method),</pre>                                                                                                    |
| <pre>ived_callback() e.devices.CellularDevice method), ived_callback() e.devices.DigiMeshDevice method),</pre>                                                                                                    |
| <pre>ived_callback() e.devices.CellularDevice method), ived_callback() e.devices.DigiMeshDevice method), ived_callback()</pre>                                                                                                    |
| <pre>ived_callback() e.devices.CellularDevice method), ived_callback() e.devices.DigiMeshDevice method),</pre>                                                                                                    |
| <pre>ived_callback() e.devices.CellularDevice method), ived_callback() e.devices.DigiMeshDevice method), ived_callback() e.devices.DigiPointDevice method),</pre>                                                                                                    |
| <pre>ived_callback() e.devices.CellularDevice method), ived_callback() e.devices.DigiMeshDevice method), ived_callback() e.devices.DigiPointDevice method), ived_callback()</pre>                                                                                                    |
| ived_callback() e.devices.CellularDevice method), ived_callback() e.devices.DigiMeshDevice method), ived_callback() e.devices.DigiPointDevice method), ived_callback() e.devices.IPDevice method), 454                                                                                                    |
| ived_callback() e.devices.CellularDevice method), ived_callback() e.devices.DigiMeshDevice method), ived_callback() e.devices.DigiPointDevice method), ived_callback() e.devices.IPDevice method), 454 ived_callback()                                                                                                    |
| ived_callback() e.devices.CellularDevice method), ived_callback() e.devices.DigiMeshDevice method), ived_callback() e.devices.DigiPointDevice method), ived_callback() e.devices.IPDevice method), 454                                                                                                    |
| ived_callback() e.devices.CellularDevice method), ived_callback() e.devices.DigiMeshDevice method), ived_callback() e.devices.DigiPointDevice method), ived_callback() e.devices.IPDevice method), 454 ived_callback() e.devices.LPWANDevice method),                                                                                                |
| ived_callback() e.devices.CellularDevice method), ived_callback() e.devices.DigiMeshDevice method), ived_callback() e.devices.DigiPointDevice method), ived_callback() e.devices.IPDevice method), 454 ived_callback() e.devices.LPWANDevice method), ived_callback()                                                                                |
| ived_callback() e.devices.CellularDevice method), ived_callback() e.devices.DigiMeshDevice method), ived_callback() e.devices.DigiPointDevice method), ived_callback() e.devices.IPDevice method), 454 ived_callback() e.devices.LPWANDevice method),                                                                                                |
| ived_callback() e.devices.CellularDevice method), ived_callback() e.devices.DigiMeshDevice method), ived_callback() e.devices.DigiPointDevice method), ived_callback() e.devices.IPDevice method), 454 ived_callback() e.devices.LPWANDevice method), ived_callback() e.devices.NBIoTDevice method),                                                 |
| ived_callback() e.devices.CellularDevice method), ived_callback() e.devices.DigiMeshDevice method), ived_callback() e.devices.DigiPointDevice method), ived_callback() e.devices.IPDevice method), 454 ived_callback() e.devices.LPWANDevice method), ived_callback() e.devices.NBIoTDevice method), ived_callback()                                 |
| ived_callback() e.devices.CellularDevice method), ived_callback() e.devices.DigiMeshDevice method), ived_callback() e.devices.DigiPointDevice method), ived_callback() e.devices.IPDevice method), 454 ived_callback() e.devices.LPWANDevice method), ived_callback() e.devices.NBIoTDevice method),                                                 |
| ived_callback() e.devices.CellularDevice method), ived_callback() e.devices.DigiMeshDevice method), ived_callback() e.devices.DigiPointDevice method), ived_callback() e.devices.IPDevice method), 454 ived_callback() e.devices.LPWANDevice method), ived_callback() e.devices.NBIoTDevice method), ived_callback() e.devices.Raw802Device method), |
| ived_callback() e.devices.CellularDevice method), ived_callback() e.devices.DigiMeshDevice method), ived_callback() e.devices.DigiPointDevice method), ived_callback() e.devices.IPDevice method), 454 ived_callback() e.devices.LPWANDevice method), ived_callback() e.devices.NBIoTDevice method), ived_callback()                                 |
|                                                                                                    |

```
(digi.xbee.devices.XBeeDevice
                                       method), del_expl_data_received_callback()
        336
                                                        (digi.xbee.devices.Raw802Device
                                                                                       method),
del data received callback()
        (digi.xbee.devices.ZigBeeDevice
                                                del_expl_data_received_callback()
                                       method),
                                                        (digi.xbee.devices.WiFiDevice method), 552
del data received callback()
                                                del expl data received callback()
        (digi.xbee.reader.PacketListener
                                                        (digi.xbee.devices.XBeeDevice
                                       method).
                                                                                       method),
                                                        336
del_device_discovered_callback()
                                                del_expl_data_received_callback()
        (digi.xbee.devices.DigiMeshNetwork method),
                                                        (digi.xbee.devices.ZigBeeDevice
                                                                                       method),
del_device_discovered_callback()
                                                del_explicit_data_received_callback()
        (digi.xbee.devices.DigiPointNetwork method),
                                                        (digi.xbee.reader.PacketListener method), 711
                                                del_io_sample_received_callback()
del_device_discovered_callback()
                                                        (digi.xbee.devices.CellularDevice
                                                                                       method),
        (digi.xbee.devices.Raw802Network
                                       method),
                                                        476
                                                del_io_sample_received_callback()
del_device_discovered_callback()
                                                        (digi.xbee.devices.DigiMeshDevice
                                                                                       method),
        (digi.xbee.devices.XBeeNetwork
                                       method),
                                                del io sample received callback()
del_device_discovered_callback()
                                                        (digi.xbee.devices.DigiPointDevice
                                                                                       method),
        (digi.xbee.devices.ZigBeeNetwork
                                       method),
        652
                                                del_io_sample_received_callback()
del discovery process finished callback()
                                                        (digi.xbee.devices.IPDevice method), 458
        (digi.xbee.devices.DigiMeshNetwork method), del_io_sample_received_callback()
                                                        (digi.xbee.devices.LPWANDevice
                                                                                       method),
del_discovery_process_finished_callback()
        (digi.xbee.devices.DigiPointNetwork method), del_io_sample_received_callback()
                                                        (digi.xbee.devices.NBIoTDevice
                                                                                       method),
del_discovery_process_finished_callback()
                                                        523
        (digi.xbee.devices.Raw802Network
                                      method), del_io_sample_received_callback()
        658
                                                        (digi.xbee.devices.Raw802Device
                                                                                       method),
del_discovery_process_finished_callback()
        (digi.xbee.devices.XBeeNetwork method), 647
                                                del_io_sample_received_callback()
del discovery process finished callback()
                                                        (digi.xbee.devices.WiFiDevice method), 552
        (digi.xbee.devices.ZigBeeNetwork
                                       method), del_io_sample_received_callback()
        652
                                                        (digi.xbee.devices.XBeeDevice
                                                                                       method),
del_expl_data_received_callback()
                                                        336
        (digi.xbee.devices.CellularDevice
                                       method), del_io_sample_received_callback()
                                                        (digi.xbee.devices.ZigBeeDevice
                                                                                       method),
del_expl_data_received_callback()
        (digi.xbee.devices.DigiMeshDevice
                                       method),
                                                del_io_sample_received_callback()
                                                        (digi.xbee.reader.PacketListener
                                                                                       method),
del_expl_data_received_callback()
                                                        711
        (digi.xbee.devices.DigiPointDevice
                                       method),
                                                del_ip_data_received_callback()
        403
                                                        (digi.xbee.devices.CellularDevice
                                                                                       method),
del_expl_data_received_callback()
                                                        480
        (digi.xbee.devices.IPDevice method), 454
                                                del_ip_data_received_callback()
del_expl_data_received_callback()
                                                        (digi.xbee.devices.IPDevice method), 451
        (digi.xbee.devices.LPWANDevice
                                       method),
                                                del_ip_data_received_callback()
                                                        (digi.xbee.devices.LPWANDevice
                                                                                       method),
del_expl_data_received_callback()
        (digi.xbee.devices.NBIoTDevice
                                       method),
                                                del_ip_data_received_callback()
        523
                                                        (digi.xbee.devices.NBIoTDevice
                                                                                       method),
```

| 523                                                                                             | <pre>del_network_modified_callback()</pre>             |             |
|-------------------------------------------------------------------------------------------------|--------------------------------------------------------|-------------|
| del_ip_data_received_callback()                                                                 | (digi.xbee.devices.DigiMeshNetwork method              | <i>d</i> ), |
| (digi.xbee.devices.WiFiDevice method), 552                                                      |                                                        |             |
| <pre>del_ip_data_received_callback()</pre>                                                      | <pre>del_network_modified_callback()</pre>             | I.          |
| (digi.xbee.reader.PacketListener metho<br>711                                                   | od), (digi.xbee.devices.DigiPointNetwork method<br>669 | a),         |
| <pre>del_micropython_data_received_callbac   (digi.xbee.devices.CellularDevice method), 4</pre> |                                                        | d),         |
| del_micropython_data_received_callback                                                          |                                                        |             |
|                                                                                                 | od), del_network_modified_callback()                   |             |
| 380                                                                                             | (digi.xbee.devices.XBeeNetwork method                  | d),         |
| del_micropython_data_received_callback                                                          |                                                        | ,,          |
| digi.xbee.devices.DigiPointDevice metho                                                         |                                                        |             |
| 403                                                                                             | (digi.xbee.devices.ZigBeeNetwork method                | d).         |
| del_micropython_data_received_callback                                                          |                                                        | , ,         |
| (digi.xbee.devices.IPDevice method), 458                                                        | del_packet_received_callback()                         |             |
| del_micropython_data_received_callback                                                          |                                                        | d)          |
| (digi.xbee.devices.LPWANDevice method), 5                                                       |                                                        | α),         |
| del_micropython_data_received_callback                                                          |                                                        |             |
| (digi.xbee.devices.NBIoTDevice method), 52                                                      |                                                        | d)          |
| del_micropython_data_received_callback                                                          |                                                        | и),         |
|                                                                                                 | 356 del_packet_received_callback()                     |             |
| del_micropython_data_received_callback                                                          | <del>-</del>                                           | d)          |
| (digi.xbee.devices.WiFiDevice method), 552                                                      | 404                                                    | u),         |
| del_micropython_data_received_callback                                                          | 1.0                                                    |             |
|                                                                                                 |                                                        |             |
| (digi.xbee.devices.XBeeDevice method), 337                                                      |                                                        |             |
| del_micropython_data_received_callbac                                                           |                                                        | Л           |
| (digi.xbee.devices.ZigBeeDevice method), 43                                                     |                                                        | <i>a</i> ), |
| del_micropython_data_received_callbac                                                           |                                                        |             |
| (digi.xbee.reader.PacketListener method), 71                                                    |                                                        | 1           |
| <pre>del_modem_status_received_callback()</pre>                                                 | (digi.xbee.devices.NBIoTDevice method                  | a),         |
| (digi.xbee.devices.CellularDevice method), 4                                                    |                                                        |             |
| <pre>del_modem_status_received_callback()</pre>                                                 | del_packet_received_callback()                         | I.          |
| (digi.xbee.devices.DigiMeshDevice metho                                                         |                                                        | a),         |
| 380                                                                                             | 356                                                    |             |
| <pre>del_modem_status_received_callback()</pre>                                                 | del_packet_received_callback()                         |             |
| (digi.xbee.devices.DigiPointDevice metho                                                        |                                                        |             |
| 404                                                                                             | del_packet_received_callback()                         | 1           |
| del_modem_status_received_callback()                                                            | (digi.xbee.devices.XBeeDevice method                   | a),         |
| (digi.xbee.devices.IPDevice method), 458                                                        | 336                                                    |             |
| <pre>del_modem_status_received_callback()</pre>                                                 | del_packet_received_callback()                         | I.          |
| (digi.xbee.devices.LPWANDevice method), 5                                                       |                                                        | <i>a</i> ), |
| <pre>del_modem_status_received_callback()</pre>                                                 | 431                                                    |             |
| (digi.xbee.devices.NBIoTDevice method), 52                                                      |                                                        | т.          |
| <pre>del_modem_status_received_callback()</pre>                                                 | (digi.xbee.reader.PacketListener method                | d),         |
| (digi.xbee.devices.Raw802Device method), 3                                                      |                                                        |             |
| <pre>del_modem_status_received_callback()</pre>                                                 | del_sms_callback()                                     | _           |
| (digi.xbee.devices.WiFiDevice method), 552                                                      | (digi.xbee.devices.CellularDevice method               | d),         |
| <pre>del_modem_status_received_callback()</pre>                                                 | 474                                                    |             |
| (digi.xbee.devices.XBeeDevice method), 336                                                      |                                                        |             |
| del_modem_status_received_callback()                                                            | (digi.xbee.devices.LPWANDevice method                  | <i>d</i> ), |
| (digi.xbee.devices.ZigBeeDevice method), 43                                                     |                                                        |             |
| <pre>del_modem_status_received_callback()</pre>                                                 | del_sms_callback()                                     | I.          |
| (digi.xbee.reader.PacketListener method), 71                                                    | (digi.xbee.devices.NBIoTDevice method                  | a),         |

| 524                                                                                                    | <pre>del_socket_state_received_callback()</pre>                                                                                                    |
|----------------------------------------------------------------------------------------------------|----------------------------------------------------------------------------------------------------|
| del_sms_received_callback()                                                                                                    | (digi.xbee.devices.CellularDevice method), 480                                                                                                    |
| (digi.xbee.reader.PacketListener method),                                                                                             | <pre>del_socket_state_received_callback()</pre>                                                                                                    |
| 712                                                                                                    | (digi.xbee.devices.DigiMeshDevice method),                                                                                                    |
| <pre>del_socket_data_received_callback()</pre>                                                                                        | 380                                                                                                    |
| (digi.xbee.devices.CellularDevice method), 480                                                                                        | <pre>del_socket_state_received_callback()</pre>                                                                                                    |
| <pre>del_socket_data_received_callback()</pre>                                                                                        | (digi.xbee.devices.DigiPointDevice method),                                                                                                    |
| (digi.xbee.devices.DigiMeshDevice method),                                                                                            | 404                                                                                                    |
| 380                                                                                                    | <pre>del_socket_state_received_callback()</pre>                                                                                                    |
| <pre>del_socket_data_received_callback()</pre>                                                                                        | (digi.xbee.devices.IPDevice method), 458                                                                                                    |
| (digi.xbee.devices.DigiPointDevice method),                                                                                           | <pre>del_socket_state_received_callback()</pre>                                                                                                    |
| 404                                                                                                    | (digi.xbee.devices.LPWANDevice method), 502                                                                                                    |
| <pre>del_socket_data_received_callback()</pre>                                                                                        | <pre>del_socket_state_received_callback()</pre>                                                                                                    |
| (digi.xbee.devices.IPDevice method), 458                                                                                              | (digi.xbee.devices.NBIoTDevice method), 524                                                                                                    |
| <pre>del_socket_data_received_callback()</pre>                                                                                        | <pre>del_socket_state_received_callback()</pre>                                                                                                    |
| (digi.xbee.devices.LPWANDevice method), 501                                                                                           | (digi.xbee.devices.Raw802Device method), 357                                                                                                    |
| <pre>del_socket_data_received_callback()</pre>                                                                                        | <pre>del_socket_state_received_callback()</pre>                                                                                                    |
| (digi.xbee.devices.NBIoTDevice method), 524                                                                                           | (digi.xbee.devices.WiFiDevice method), 553                                                                                                    |
| <pre>del_socket_data_received_callback()</pre>                                                                                        | <pre>del_socket_state_received_callback()</pre>                                                                                                    |
| (digi.xbee.devices.Raw802Device method), 356                                                                                          | (digi.xbee.devices.XBeeDevice method), 337                                                                                                    |
| del_socket_data_received_callback()                                                                                                   | <pre>del_socket_state_received_callback()</pre>                                                                                                    |
| (digi.xbee.devices.WiFiDevice method), 553                                                                                            | (digi.xbee.devices.ZigBeeDevice method), 432                                                                                                    |
| del_socket_data_received_callback()                                                                                                   | <pre>del_socket_state_received_callback()</pre>                                                                                                    |
| (digi.xbee.devices.XBeeDevice method), 337                                                                                            | (digi.xbee.reader.PacketListener method), 712                                                                                                    |
| del_socket_data_received_callback()                                                                                                   | del_user_data_relay_received_callback()                                                                                                    |
| (digi.xbee.devices.ZigBeeDevice method), 432                                                                                          | (digi.xbee.devices.CellularDevice method), 480                                                                                                    |
| del_socket_data_received_callback()                                                                                                   | del_user_data_relay_received_callback()                                                                                                    |
| (digi.xbee.reader.PacketListener method), 712                                                                                         | (digi.xbee.devices.DigiMeshDevice method),                                                                                                    |
| dol goalest data magained from callback (                                                                                             | ١                                                                                                    |
| del_socket_data_received_from_callback(                                                                                               |                                                                                                    |
| (digi.xbee.devices.CellularDevice method), 480                                                                                        | <pre>del_user_data_relay_received_callback()</pre>                                                                                                    |
| (digi.xbee.devices.CellularDevice method), 480 del_socket_data_received_from_callback(                                                | <pre>del_user_data_relay_received_callback()</pre>                                                                                                    |
| (digi.xbee.devices.CellularDevice method), 480 del_socket_data_received_from_callback( (digi.xbee.devices.DigiMeshDevice method),     | <pre>del_user_data_relay_received_callback() )</pre>                                                                                                    |
| (digi.xbee.devices.CellularDevice method), 480 del_socket_data_received_from_callback( (digi.xbee.devices.DigiMeshDevice method), 380 | <pre>del_user_data_relay_received_callback() )          (digi.xbee.devices.DigiPointDevice method),</pre>                                                                                                    |
| (digi.xbee.devices.CellularDevice method), 480 del_socket_data_received_from_callback(                                                | <pre>del_user_data_relay_received_callback() (digi.xbee.devices.DigiPointDevice method),</pre>                                                                                                    |
| (digi.xbee.devices.CellularDevice method), 480 del_socket_data_received_from_callback(                                                | <pre>del_user_data_relay_received_callback() (digi.xbee.devices.DigiPointDevice method),</pre>                                                                                                    |
| (digi.xbee.devices.CellularDevice method), 480  del_socket_data_received_from_callback(                                               | del_user_data_relay_received_callback() (digi.xbee.devices.DigiPointDevice method), 404 del_user_data_relay_received_callback() (digi.xbee.devices.IPDevice method), 458 del_user_data_relay_received_callback() (digi.xbee.devices.LPWANDevice method), 502                                                                                                    |
| (digi.xbee.devices.CellularDevice method), 480  del_socket_data_received_from_callback(                                               | del_user_data_relay_received_callback() ) (digi.xbee.devices.DigiPointDevice method), 404 del_user_data_relay_received_callback() ) (digi.xbee.devices.IPDevice method), 458 del_user_data_relay_received_callback()                                                                                                    |
| (digi.xbee.devices.CellularDevice method), 480  del_socket_data_received_from_callback(                                               | del_user_data_relay_received_callback() (digi.xbee.devices.DigiPointDevice method), 404 del_user_data_relay_received_callback() (digi.xbee.devices.IPDevice method), 458 del_user_data_relay_received_callback() (digi.xbee.devices.LPWANDevice method), 502 )del_user_data_relay_received_callback() (digi.xbee.devices.NBIoTDevice method), 524                                                                                                    |
| (digi.xbee.devices.CellularDevice method), 480  del_socket_data_received_from_callback(                                               | del_user_data_relay_received_callback() (digi.xbee.devices.DigiPointDevice method), 404  del_user_data_relay_received_callback() (digi.xbee.devices.IPDevice method), 458  del_user_data_relay_received_callback() (digi.xbee.devices.LPWANDevice method), 502 )del_user_data_relay_received_callback() (digi.xbee.devices.NBIoTDevice method), 524 )del_user_data_relay_received_callback()                                                                                                    |
| (digi.xbee.devices.CellularDevice method), 480  del_socket_data_received_from_callback(                                               | del_user_data_relay_received_callback() (digi.xbee.devices.DigiPointDevice method), 404 del_user_data_relay_received_callback() (digi.xbee.devices.IPDevice method), 458 del_user_data_relay_received_callback() (digi.xbee.devices.LPWANDevice method), 502 )del_user_data_relay_received_callback() (digi.xbee.devices.NBIoTDevice method), 524                                                                                                    |
| (digi.xbee.devices.CellularDevice method), 480  del_socket_data_received_from_callback(                                               | del_user_data_relay_received_callback() (digi.xbee.devices.DigiPointDevice method), 404 del_user_data_relay_received_callback() (digi.xbee.devices.IPDevice method), 458 del_user_data_relay_received_callback() (digi.xbee.devices.LPWANDevice method), 502 )del_user_data_relay_received_callback() (digi.xbee.devices.NBIoTDevice method), 524 )del_user_data_relay_received_callback() (digi.xbee.devices.Raw802Device method), 357                                                                                                    |
| (digi.xbee.devices.CellularDevice method), 480  del_socket_data_received_from_callback(                                               | del_user_data_relay_received_callback()  (digi.xbee.devices.DigiPointDevice method), 404  del_user_data_relay_received_callback()  (digi.xbee.devices.IPDevice method), 458  del_user_data_relay_received_callback()  (digi.xbee.devices.LPWANDevice method), 502  ) del_user_data_relay_received_callback()  (digi.xbee.devices.NBIoTDevice method), 524  ) del_user_data_relay_received_callback()  (digi.xbee.devices.Raw802Device method), 357  ) del_user_data_relay_received_callback()                                                                                                    |
| (digi.xbee.devices.CellularDevice method), 480  del_socket_data_received_from_callback(                                               | del_user_data_relay_received_callback()  (digi.xbee.devices.DigiPointDevice method), 404  del_user_data_relay_received_callback()  (digi.xbee.devices.IPDevice method), 458  del_user_data_relay_received_callback()  (digi.xbee.devices.LPWANDevice method), 502  ) del_user_data_relay_received_callback()  (digi.xbee.devices.NBIoTDevice method), 524  ) del_user_data_relay_received_callback()  (digi.xbee.devices.Raw802Device method), 357  ) del_user_data_relay_received_callback()  (digi.xbee.devices.WiFiDevice method), 553                                                                                                    |
| (digi.xbee.devices.CellularDevice method), 480  del_socket_data_received_from_callback(                                               | del_user_data_relay_received_callback()  (digi.xbee.devices.DigiPointDevice method), 404  del_user_data_relay_received_callback()  (digi.xbee.devices.IPDevice method), 458  del_user_data_relay_received_callback()  (digi.xbee.devices.LPWANDevice method), 502  ) del_user_data_relay_received_callback()  (digi.xbee.devices.NBIoTDevice method), 524  ) del_user_data_relay_received_callback()  (digi.xbee.devices.Raw802Device method), 357  ) del_user_data_relay_received_callback()  (digi.xbee.devices.WiFiDevice method), 553  ) del_user_data_relay_received_callback()                                                                                                    |
| (digi.xbee.devices.CellularDevice method), 480  del_socket_data_received_from_callback(                                               | del_user_data_relay_received_callback()  (digi.xbee.devices.DigiPointDevice method), 404  del_user_data_relay_received_callback()  (digi.xbee.devices.IPDevice method), 458  del_user_data_relay_received_callback()  (digi.xbee.devices.LPWANDevice method), 502  ) del_user_data_relay_received_callback()  (digi.xbee.devices.NBIoTDevice method), 524  ) del_user_data_relay_received_callback()  (digi.xbee.devices.Raw802Device method), 357  ) del_user_data_relay_received_callback()  (digi.xbee.devices.WiFiDevice method), 553  ) del_user_data_relay_received_callback()  (digi.xbee.devices.XBeeDevice method), 336                                                                                                    |
| (digi.xbee.devices.CellularDevice method), 480  del_socket_data_received_from_callback(                                               | del_user_data_relay_received_callback()  (digi.xbee.devices.DigiPointDevice method), 404  del_user_data_relay_received_callback()  (digi.xbee.devices.IPDevice method), 458  del_user_data_relay_received_callback()  (digi.xbee.devices.LPWANDevice method), 502  ) del_user_data_relay_received_callback()  (digi.xbee.devices.NBIoTDevice method), 524  ) del_user_data_relay_received_callback()  (digi.xbee.devices.Raw802Device method), 357  ) del_user_data_relay_received_callback()  (digi.xbee.devices.WiFiDevice method), 553  ) del_user_data_relay_received_callback()  (digi.xbee.devices.XBeeDevice method), 336  ) del_user_data_relay_received_callback()  (digi.xbee.devices.ZigBeeDevice method), 432  ) del_user_data_relay_received_callback()                                                                                                    |
| (digi.xbee.devices.CellularDevice method), 480  del_socket_data_received_from_callback(                                               | del_user_data_relay_received_callback()  (digi.xbee.devices.DigiPointDevice method), 404  del_user_data_relay_received_callback()  (digi.xbee.devices.IPDevice method), 458  del_user_data_relay_received_callback()  (digi.xbee.devices.LPWANDevice method), 502  ) del_user_data_relay_received_callback()  (digi.xbee.devices.NBIoTDevice method), 524  ) del_user_data_relay_received_callback()  (digi.xbee.devices.Raw802Device method), 357  ) del_user_data_relay_received_callback()  (digi.xbee.devices.WiFiDevice method), 553  ) del_user_data_relay_received_callback()  (digi.xbee.devices.XBeeDevice method), 336  ) del_user_data_relay_received_callback()  (digi.xbee.devices.ZigBeeDevice method), 432  ) del_user_data_relay_received_callback()  (digi.xbee.devices.ZigBeeDevice method), 712                                                                                                    |
| (digi.xbee.devices.CellularDevice method), 480  del_socket_data_received_from_callback(                                               | del_user_data_relay_received_callback()  (digi.xbee.devices.DigiPointDevice method), 404  del_user_data_relay_received_callback()  (digi.xbee.devices.IPDevice method), 458  del_user_data_relay_received_callback()  (digi.xbee.devices.LPWANDevice method), 502  ) del_user_data_relay_received_callback()  (digi.xbee.devices.NBIoTDevice method), 524  ) del_user_data_relay_received_callback()  (digi.xbee.devices.Raw802Device method), 357  ) del_user_data_relay_received_callback()  (digi.xbee.devices.WiFiDevice method), 553  ) del_user_data_relay_received_callback()  (digi.xbee.devices.XBeeDevice method), 336  ) del_user_data_relay_received_callback()  (digi.xbee.devices.ZigBeeDevice method), 432  ) del_user_data_relay_received_callback()  (digi.xbee.reader.PacketListener method), 712  ) deprecated() (in module digi.xbee.util.utils), 313                                                                                                    |
| (digi.xbee.devices.CellularDevice method), 480  del_socket_data_received_from_callback(                                               | del_user_data_relay_received_callback()  (digi.xbee.devices.DigiPointDevice method), 404  del_user_data_relay_received_callback()  (digi.xbee.devices.IPDevice method), 458  del_user_data_relay_received_callback()  (digi.xbee.devices.LPWANDevice method), 502  ) del_user_data_relay_received_callback()  (digi.xbee.devices.NBIoTDevice method), 524 ) del_user_data_relay_received_callback()  (digi.xbee.devices.Raw802Device method), 357 ) del_user_data_relay_received_callback()  (digi.xbee.devices.WiFiDevice method), 553 ) del_user_data_relay_received_callback()  (digi.xbee.devices.XBeeDevice method), 336 ) del_user_data_relay_received_callback()  (digi.xbee.devices.ZigBeeDevice method), 432 ) del_user_data_relay_received_callback()  (digi.xbee.devices.ZigBeeDevice method), 712 ) deprecated() (in module digi.xbee.util.utils), 313 description (digi.xbee.devices.NetworkEventReason                                                                                           |
| (digi.xbee.devices.CellularDevice method), 480  del_socket_data_received_from_callback(                                               | del_user_data_relay_received_callback()  (digi.xbee.devices.DigiPointDevice method), 404  del_user_data_relay_received_callback()  (digi.xbee.devices.IPDevice method), 458  del_user_data_relay_received_callback()  (digi.xbee.devices.LPWANDevice method), 502  ) del_user_data_relay_received_callback()  (digi.xbee.devices.NBIoTDevice method), 524  ) del_user_data_relay_received_callback()  (digi.xbee.devices.Raw802Device method), 357  ) del_user_data_relay_received_callback()  (digi.xbee.devices.WiFiDevice method), 553  ) del_user_data_relay_received_callback()  (digi.xbee.devices.XBeeDevice method), 336  ) del_user_data_relay_received_callback()  (digi.xbee.devices.ZigBeeDevice method), 432  ) del_user_data_relay_received_callback()  (digi.xbee.devices.ZigBeeDevice method), 712  ) deprecated() (in module digi.xbee.util.utils), 313  description (digi.xbee.devices.NetworkEventReason  ) attribute), 674                                                                 |
| (digi.xbee.devices.CellularDevice method), 480  del_socket_data_received_from_callback(                                               | del_user_data_relay_received_callback()  (digi.xbee.devices.DigiPointDevice method), 404  del_user_data_relay_received_callback()  (digi.xbee.devices.IPDevice method), 458  del_user_data_relay_received_callback()  (digi.xbee.devices.LPWANDevice method), 502  ) del_user_data_relay_received_callback()  (digi.xbee.devices.NBIoTDevice method), 524  ) del_user_data_relay_received_callback()  (digi.xbee.devices.Raw802Device method), 357  ) del_user_data_relay_received_callback()  (digi.xbee.devices.WiFiDevice method), 553  ) del_user_data_relay_received_callback()  (digi.xbee.devices.XBeeDevice method), 336  ) del_user_data_relay_received_callback()  (digi.xbee.devices.ZigBeeDevice method), 432  ) del_user_data_relay_received_callback()  (digi.xbee.devices.ZigBeeDevice method), 712  ) deprecated() (in module digi.xbee.util.utils), 313  description (digi.xbee.devices.NetworkEventReason)  attribute), 674  description (digi.xbee.devices.NetworkEventType                 |
| (digi.xbee.devices.CellularDevice method), 480  del_socket_data_received_from_callback(                                               | del_user_data_relay_received_callback()  (digi.xbee.devices.DigiPointDevice method), 404  del_user_data_relay_received_callback()  (digi.xbee.devices.IPDevice method), 458  del_user_data_relay_received_callback()  (digi.xbee.devices.LPWANDevice method), 502  ) del_user_data_relay_received_callback()  (digi.xbee.devices.NBIoTDevice method), 524  ) del_user_data_relay_received_callback()  (digi.xbee.devices.Raw802Device method), 357  ) del_user_data_relay_received_callback()  (digi.xbee.devices.WiFiDevice method), 553  ) del_user_data_relay_received_callback()  (digi.xbee.devices.XBeeDevice method), 336  ) del_user_data_relay_received_callback()  (digi.xbee.devices.ZigBeeDevice method), 432  ) del_user_data_relay_received_callback()  (digi.xbee.devices.ZigBeeDevice method), 712  ) deprecated() (in module digi.xbee.util.utils), 313  description (digi.xbee.devices.NetworkEventReason)  attribute), 674  description (digi.xbee.devices.NetworkEventType attribute), 673 |
| (digi.xbee.devices.CellularDevice method), 480  del_socket_data_received_from_callback(                                               | del_user_data_relay_received_callback()  (digi.xbee.devices.DigiPointDevice method), 404  del_user_data_relay_received_callback()  (digi.xbee.devices.IPDevice method), 458  del_user_data_relay_received_callback()  (digi.xbee.devices.LPWANDevice method), 502  ) del_user_data_relay_received_callback()  (digi.xbee.devices.NBIoTDevice method), 524  ) del_user_data_relay_received_callback()  (digi.xbee.devices.Raw802Device method), 357  ) del_user_data_relay_received_callback()  (digi.xbee.devices.WiFiDevice method), 553  ) del_user_data_relay_received_callback()  (digi.xbee.devices.XBeeDevice method), 336  ) del_user_data_relay_received_callback()  (digi.xbee.devices.ZigBeeDevice method), 432  ) del_user_data_relay_received_callback()  (digi.xbee.devices.ZigBeeDevice method), 712  ) deprecated() (in module digi.xbee.util.utils), 313  description (digi.xbee.devices.NetworkEventReason)  attribute), 674  description (digi.xbee.devices.NetworkEventType                 |

```
description (digi.xbee.models.accesspoint.WiFiEncryption Typeiption (digi.xbee.models.status.TransmitStatus
                                                              attribute), 139
        attribute), 115
description (digi.xbee.models.atcomm.ATStringCommandescription (digi.xbee.models.status.WiFiAssociationIndicationStatus
        attribute), 117
                                                              attribute), 144
description (digi.xbee.models.hw.HardwareVersion description (digi.xbee.models.status.ZigbeeRegisterStatus
                                                              attribute), 144
        attribute), 120
description (digi.xbee.models.mode.APIOutputMode description (digi.xbee.packets.aft.ApiFrameType at-
         attribute), 121
                                                              tribute), 148
description (digi.xbee.models.mode.APIOutputModeBitdescription (digi.xbee.profile.FlashFirmwareOption
        attribute), 122
                                                              attribute), 688
description (digi.xbee.models.mode.IPAddressingModedescription (digi.xbee.profile.XBeeProfile attribute),
         attribute), 122
description (digi.xbee.models.mode.OperatingMode description (digi.xbee.profile.XBeeSettingFormat at-
        attribute), 121
                                                              tribute), 689
attribute), 133
                                                              tribute), 689
description (digi.xbee.models.options.RegisterKeyOptionsst_address (digi.xbee.packets.network.TXIPv4Packet
        attribute), 134
                                                              attribute), 222
description (digi.xbee.models.options.SendDataRequest@pstions.ddress (digi.xbee.packets.socket.SocketConnectPacket
         attribute), 132
                                                              attribute), 261
description (digi.xbee.models.options.SocketOption dest_address(digi.xbee.packets.socket.SocketSendToPacket
        attribute), 134
                                                              attribute), 275
description (digi.xbee.models.options.XBeeLocalInterfacest_address (digi.xbee.packets.wifi.RemoteATCommandWifiPacket
         attribute), 134
                                                              attribute), 298
description (digi.xbee.models.protocol.IPProtocol DEST_ADDRESS_BINARY
        attribute), 136
                                                              (digi.xbee.packets.socket.SocketConnectPacket
description (digi.xbee.models.protocol.Role
                                                              attribute), 260
        tribute), 136
                                                     DEST_ADDRESS_STRING
description (digi.xbee.models.protocol.XBeeProtocol
                                                              (digi.xbee.packets.socket.SocketConnectPacket
        attribute), 135
                                                              attribute), 260
description (digi.xbee.models.status.AssociationIndicativesStatus.dress_type
        attribute), 142
                                                              (digi.xbee.packets.socket.SocketConnectPacket
description (digi.xbee.models.status.ATCommandStatus
                                                              attribute), 261
        attribute), 137
                                                     dest_endpoint (digi.xbee.models.message.ExplicitXBeeMessage
description (digi.xbee.models.status.CellularAssociationIndicationtStatustes), 127
                                                     dest_endpoint (digi.xbee.packets.common.ExplicitAddressingPacket
        attribute), 142
description (digi.xbee.models.status.DeviceCloudStatus
                                                              attribute), 195
        attribute), 143
                                                     dest_endpoint (digi.xbee.packets.common.ExplicitRXIndicatorPacket
description (digi.xbee.models.status.DiscoveryStatus
                                                              attribute), 199
                                                     dest_interface(digi.xbee.packets.relay.UserDataRelayPacket
        attribute), 137
description (digi.xbee.models.status.FrameError at-
                                                              attribute), 244
         tribute), 143
                                                     dest_port (digi.xbee.models.message.IPMessage at-
description (digi.xbee.models.status.ModemStatus
                                                              tribute), 128
         attribute), 140
                                                     dest_port (digi.xbee.packets.network.RXIPv4Packet
description(digi.xbee.models.status.NetworkDiscoveryStatus
                                                              attribute), 218
                                                     dest_port (digi.xbee.packets.network.TXIPv4Packet
         attribute), 144
description (digi.xbee.models.status.PowerLevel at-
                                                              attribute), 222
        tribute), 140
                                                     dest_port (digi.xbee.packets.socket.SocketConnectPacket
description (digi.xbee.models.status.SocketInfoState
                                                              attribute), 261
        attribute), 146
                                                     dest_port (digi.xbee.packets.socket.SocketSendToPacket
description (digi.xbee.models.status.SocketState at-
                                                              attribute), 275
        tribute), 145
                                                     DeviceCloudStatus
                                                                                       (class
                                                                                                       in
description
                 (digi.xbee.models.status.SocketStatus
                                                              digi.xbee.models.status), 142
        attribute), 145
                                                     DeviceDiscovered (class in digi.xbee.reader), 698
```

```
DeviceRequestPacket
                                (class
                                              in DIGITAL_IN (digi.xbee.io.IOMode attribute), 686
        digi.xbee.packets.devicecloud), 200
                                                 digital_lsb_mask
                                                                        (digi.xbee.io.IOSample
                                                                                               at-
                                                          tribute), 685
DeviceResponsePacket
                                             in
        digi.xbee.packets.devicecloud), 203
                                                 digital_mask (digi.xbee.io.IOSample attribute), 685
DeviceResponseStatusPacket
                                    (class
                                             in
                                                 DIGITAL_OUT_HIGH (digi.xbee.io.IOMode attribute),
        digi.xbee.packets.devicecloud), 205
DictKeys (class in digi.xbee.packets.base), 148
                                                 DIGITAL OUT LOW (digi.xbee.io.IOMode attribute),
digi (module), 114
                                                 digital_values (digi.xbee.io.IOSample attribute),
digi.xbee (module), 114
digi.xbee.comm_interface(module),313
digi.xbee.devices (module), 314
                                                 {\tt DISABLE\_ACK}\ (digi.xbee.models.options. Remote ATC mdOptions
digi.xbee.exception (module), 674
                                                          attribute), 132
                                                 DISABLE_ACK (digi.xbee.models.options.TransmitOptions
digi.xbee.filesystem (module), 676
digi.xbee.firmware (module), 680
                                                          attribute), 130
digi.xbee.io(module),681
                                                 disable_bluetooth()
digi.xbee.models (module), 114
                                                          (digi.xbee.devices.AbstractXBeeDevice
digi.xbee.models.accesspoint (module), 114
                                                          method), 327
digi.xbee.models.address (module), 122
                                                 disable bluetooth()
digi.xbee.models.atcomm (module), 115
                                                          (digi.xbee.devices.CellularDevice
                                                                                          method),
digi.xbee.models.hw (module), 119
digi.xbee.models.message (module), 126
                                                 disable_bluetooth()
digi.xbee.models.mode (module), 120
                                                          (digi.xbee.devices.DigiMeshDevice
                                                                                          method),
digi.xbee.models.options (module), 129
                                                          381
digi.xbee.models.protocol (module), 134
                                                 disable bluetooth()
digi.xbee.models.status (module), 136
                                                          (digi.xbee.devices.DigiPointDevice
                                                                                          method),
digi.xbee.packets (module), 146
digi.xbee.packets.aft (module), 146
                                                 disable_bluetooth() (digi.xbee.devices.IPDevice
digi.xbee.packets.base (module), 148
                                                          method), 459
digi.xbee.packets.cellular (module), 156
                                                 disable_bluetooth()
digi.xbee.packets.common (module), 162
                                                          (digi.xbee.devices.LPWANDevice
                                                                                          method),
digi.xbee.packets.devicecloud
                                       (module),
                                                          502
        200
                                                 disable_bluetooth()
digi.xbee.packets.factory (module), 309
                                                          (digi.xbee.devices.NBIoTDevice
                                                                                          method),
digi.xbee.packets.network (module), 216
digi.xbee.packets.raw (module), 222
                                                 disable bluetooth()
digi.xbee.packets.relay(module), 242
                                                          (digi.xbee.devices.Raw802Device
                                                                                          method),
digi.xbee.packets.socket (module), 248
                                                          357
digi.xbee.packets.wifi (module), 294
                                                 disable_bluetooth()
digi.xbee.packets.zigbee (module), 303
                                                          (digi.xbee.devices.RemoteDigiMeshDevice
digi.xbee.profile (module), 686
                                                          method), 601
digi.xbee.reader (module), 693
                                                 disable bluetooth()
digi.xbee.recovery (module), 717
                                                          (digi.xbee.devices.RemoteDigiPointDevice
digi.xbee.serial (module), 717
                                                          method), 616
digi.xbee.util (module), 309
                                                 disable_bluetooth()
digi.xbee.util.utils(module), 309
                                                          (digi.xbee.devices.RemoteRaw802Device
digi.xbee.xsocket (module), 719
                                                          method), 587
DIGIMESH_MODE (digi.xbee.models.options.TransmitOptiodissable_bluetooth()
        attribute), 131
                                                          (digi.xbee.devices.RemoteXBeeDevice
DigiMeshDevice (class in digi.xbee.devices), 374
                                                          method), 573
DigiMeshNetwork (class in digi.xbee.devices), 661
                                                 disable_bluetooth()
DigiPointDevice (class in digi.xbee.devices), 398
                                                          (digi.xbee.devices.RemoteZigBeeDevice
DigiPointNetwork (class in digi.xbee.devices), 667
                                                          method), 631
digital_hsb_mask
                      (digi.xbee.io.IOSample
                                                 disable bluetooth()
        tribute), 685
                                                          (digi.xbee.devices.WiFiDevice method), 553
```

```
disable bluetooth()
                                                   DiscoveryStatus (class in digi.xbee.models.status),
        (digi.xbee.devices.XBeeDevice
                                         method).
                                                            137
        339
                                                   doc enum() (in module digi.xbee.util.utils), 312
                                                   DONT_ATTEMPT_RD (digi.xbee.models.options.TransmitOptions
disable_bluetooth()
        (digi.xbee.devices.ZigBeeDevice
                                         method),
                                                            attribute), 130
                                                   Ε
disable logger() (in module digi.xbee.util.utils),
                                                   empty() (digi.xbee.reader.XBeeQueue method), 716
DISABLE RETRIES AND REPAIR
                                                   enable_apply_changes()
        (digi.xbee.models.options.TransmitOptions
                                                            (digi.xbee.devices.AbstractXBeeDevice
        attribute), 130
                                                            method), 319
DISABLED (digi.xbee.io.IOMode attribute), 685
                                                   enable_apply_changes()
                       (digi.xbee.devices.WiFiDevice
disconnect()
                                                            (digi.xbee.devices.CellularDevice
                                                                                             method),
        method), 545
                                                            481
disconnect() (digi.xbee.filesystem.LocalXBeeFileSystem_Manager_apply_changes()
        method), 678
                                                            (digi.xbee.devices.DigiMeshDevice
                                                                                             method),
discover_device()
        (digi.xbee.devices.DigiMeshNetwork method),
                                                   enable_apply_changes()
                                                            (digi.xbee.devices.DigiPointDevice
                                                                                             method),
discover device()
        (digi.xbee.devices.DigiPointNetwork method),
                                                   enable_apply_changes()
                                                            (digi.xbee.devices.IPDevice method), 459
discover_device()
                                                   enable_apply_changes()
        (digi.xbee.devices.Raw802Network
                                         method).
                                                            (digi.xbee.devices.LPWANDevice
                                                                                             method),
        658
                                                            502
discover_device()
                                                   enable_apply_changes()
        (digi.xbee.devices.XBeeNetwork
                                         method),
                                                            (digi.xbee.devices.NBIoTDevice
                                                                                             method),
                                                            525
discover_device()
                                                   enable_apply_changes()
        (digi.xbee.devices.ZigBeeNetwork
                                         method),
                                                            (digi.xbee.devices.Raw802Device
                                                                                             method),
        652
                                                            357
discover_devices()
                                                   enable_apply_changes()
        (digi.xbee.devices.DigiMeshNetwork method),
                                                            (digi.xbee.devices.RemoteDigiMeshDevice
                                                            method), 602
discover_devices()
                                                   enable_apply_changes()
        (digi.xbee.devices.DigiPointNetwork method),
                                                            (digi.xbee.devices.RemoteDigiPointDevice
        670
                                                            method), 616
discover_devices()
                                                   enable_apply_changes()
        (digi.xbee.devices.Raw802Network
                                         method),
                                                            (digi.xbee.devices.RemoteRaw802Device
        658
                                                            method), 587
discover devices()
                                                   enable_apply_changes()
        (digi.xbee.devices.XBeeNetwork
                                         method),
                                                            (digi.xbee.devices.RemoteXBeeDevice
                                                            method), 573
discover_devices()
                                                   enable_apply_changes()
        (digi.xbee.devices.ZigBeeNetwork
                                         method),
                                                            (digi.xbee.devices.RemoteZigBeeDevice
        652
                                                            method), 631
DISCOVER_MYSELF (digi.xbee.models.options.DiscoveryQptions_apply_changes()
        attribute), 133
                                                            (digi.xbee.devices.WiFiDevice method), 553
discovery_status(digi.xbee.packets.common.TransmitStatusPacketply changes()
        attribute), 185
                                                            (digi.xbee.devices.XBeeDevice
                                                                                             method),
DiscoveryOptions
                               (class
                                               in
                                                            339
        digi.xbee.models.options), 132
                                                    enable_apply_changes()
DiscoveryProcessFinished
                                     (class
                                               in
                                                                                             method),
                                                            (digi.xbee.devices.ZigBeeDevice
        digi.xbee.reader), 699
                                                            432
```

| ENABLE_APS_ENCRYPTION (digi.xbee.models.options.TransmitOptions                                                                                                    | (digi.xbee.models.options.TransmitOptions attribute), 131             |  |
|----------------------------------------------------------------------------------------------------|-----------------------------------------------------------------------|--|
| attribute), 131                                                                                                    | ENABLE_UNICAST_TRACE_ROUTE                                            |  |
| enable_bluetooth()                                                                                                    | (digi.xbee.models.options.TransmitOptions                             |  |
| (digi.xbee.devices.AbstractXBeeDevice                                                                                                    | attribute), 131                                                       |  |
| method), 327                                                                                                    | encryption_type (digi.xbee.models.accesspoint.AccessPoint             |  |
| enable_bluetooth()                                                                                                    | attribute), 115                                                       |  |
| (digi.xbee.devices.CellularDevice method), 481                                                                                                    | error (digi.xbee.packets.devicecloud.FrameErrorPacket attribute), 209 |  |
| enable_bluetooth()                                                                                                    | execute_command()                                                     |  |
| (digi.xbee.devices.DigiMeshDevice method),<br>381                                                                                                    | (digi.xbee.devices.AbstractXBeeDevice method), 316                    |  |
| <pre>enable_bluetooth()</pre>                                                                                                    | <pre>execute_command()</pre>                                          |  |
| (digi.xbee.devices.DigiPointDevice method), 405                                                                                                    | (digi.xbee.devices.CellularDevice method),<br>481                     |  |
| <pre>enable_bluetooth() (digi.xbee.devices.IPDevice</pre>                                                                                                    | <pre>execute_command()</pre>                                          |  |
| <pre>method), 459 enable_bluetooth()</pre>                                                                                                    | (digi.xbee.devices.DigiMeshDevice method),<br>381                     |  |
| (digi.xbee.devices.LPWANDevice method),                                                                                                    | <pre>execute_command()</pre>                                          |  |
| 502 enable_bluetooth()                                                                                                    | (digi.xbee.devices.DigiPointDevice method),<br>405                    |  |
| (digi.xbee.devices.NBIoTDevice method),                                                                                                    | execute_command() (digi.xbee.devices.IPDevice                         |  |
| 525                                                                                                    | method), 459                                                          |  |
| enable_bluetooth()                                                                                                    | execute_command()                                                     |  |
| (digi.xbee.devices.Raw802Device method), 357                                                                                                    | (digi.xbee.devices.LPWANDevice method), 502                           |  |
| enable_bluetooth()                                                                                                    | <pre>execute_command()</pre>                                          |  |
| (digi.xbee.devices.RemoteDigiMeshDevice method), 602                                                                                                    | (digi.xbee.devices.NBIoTDevice method),<br>525                        |  |
| <pre>enable_bluetooth()</pre>                                                                                                    | <pre>execute_command()</pre>                                          |  |
| (digi.xbee.devices.RemoteDigiPointDevice method), 616                                                                                                    | (digi.xbee.devices.Raw802Device method),<br>357                       |  |
| <pre>enable_bluetooth()</pre>                                                                                                    | <pre>execute_command()</pre>                                          |  |
| (digi.xbee.devices.RemoteRaw802Device method), 587                                                                                                    | (digi.xbee.devices.RemoteDigiMeshDevice method), 602                  |  |
| enable_bluetooth()                                                                                                    | <pre>execute_command()</pre>                                          |  |
| (digi.xbee.devices.RemoteXBeeDevice method), 574                                                                                                    | (digi.xbee.devices.RemoteDigiPointDevice method), 616                 |  |
| <pre>enable_bluetooth()</pre>                                                                                                    | <pre>execute_command()</pre>                                          |  |
| (digi.xbee.devices. Remote Zig Bee Device                                                                                                    | (digi.x bee. devices. Remote Raw 802 Device                           |  |
| method), 631                                                                                                    | method), 588                                                          |  |
| <pre>enable_bluetooth()</pre>                                                                                                    | <pre>execute_command()</pre>                                          |  |
| (digi.xbee.devices.WiFiDevice method), 553                                                                                                    | (digi.xbee.devices.RemoteXBeeDevice                                   |  |
| enable_bluetooth()                                                                                                    | method), 574                                                          |  |
| (digi.xbee.devices.XBeeDevice method), 339                                                                                                    | execute_command()                                                     |  |
|                                                                                                    | (digi.xbee.devices.RemoteZigBeeDevice                                 |  |
| <pre>enable_bluetooth()           (digi.xbee.devices.ZigBeeDevice method),</pre>                                                                                                    | method), 631 execute_command() (digi.xbee.devices.WiFiDevice          |  |
| 432                                                                                                    | method), 554                                                          |  |
| <pre>enable_logger() (in module digi.xbee.util.utils), 313</pre>                                                                                                    | execute_command() (digi.xbee.devices.XBeeDevice method), 339          |  |
| $\verb ENABLE_MULTICAST  (digi.x bee. models. options. Transmix and the continuous continuous continuo$ | •                                                                     |  |
| attribute), 131                                                                                                    | (digi.xbee.devices.ZigBeeDevice method),                              |  |
| ENABLE UNICAST NACK                                                                                                    | 433                                                                   |  |

| method), 599 extend () (digi.xbee.reader.ExplicitDataReceived method), 700 extend () (digi.xbee.reader.IPDataReceived method), 697 extend () (digi.xbee.reader.IPDataReceived method), 701 extend () (digi.xbee.reader.IPDataReceived method), 705 extend () (digi.xbee.reader.MicroPythonDataReceived method), 705 extend () (digi.xbee.reader.ModemStatusReceived method), 696 extend () (digi.xbee.reader.NetworkModified method), 698 extend () (digi.xbee.reader.PacketReceived method), 698 extend () (digi.xbee.reader.PacketReceived method), 703 extend () (digi.xbee.reader.SMSReceived method), 703 extend () (digi.xbee.reader.SMSReceived method), 706 extend () (digi.xbee.reader.SocketDataReceived method), 707 extend () (digi.xbee.reader.SocketDataReceived method), 706 extend () (digi.xbee.reader.SocketDataReceived method), 707 extend () (digi.xbee.reader.SocketDataReceived method), 706 extend () (digi.xbee.reader.SocketDataReceived method), 707 extend () (digi.xbee.reader.SocketDataReceived method), 706 extend () (digi.xbee.reader.SocketDataReceived method), 707 extend () (digi.xbee.reader.SocketDataReceived method), 706 extend () (digi.xbee.reader.SocketDataReceived method), 707 extend () (digi.xbee.reader.SocketDataReceived method), 708 extend () (digi.xbee.reader.SocketDataReceived method), 706 extend () (digi.xbee.reader.SocketDataReceived method), 707 extend () (digi.xbee.reader.SocketDataReceived method), 707 extend () (digi.xbee.reader.SocketDataReceived method), 708 extend () (digi.xbee.reader.SocketDataReceived method), 709 extend () (digi.xbee.reader.SocketDataReceived method), 700 extend () (digi.xbee.reader.SocketDataReceived method), 701 extend () (digi.xbee.reader.SocketDataReceived method), 702 extend () (digi.xbee.reader.SocketDataReceived method), 703 extend () (digi.xbee.reader.SocketDataReceived method), 706 extend () (digi.xbee.reader.SocketDataReceived method), 706 extend () (digi.xbee.reader.SocketDataReceived method), 707 extend () (digi.xbee.reader.SocketDataReceived method), 693 extend () (digi.xbee.p | ExplicitAddressingPacket (class in                                     | 692                                                  |
|----------------------------------------------------------------------------------------------------|------------------------------------------------------------------------|------------------------------------------------------|
| Tool Explicit KX Indicator Packet (class in digi. Abee. profile), 687 digi. Abee. packets. common), 196 class in digi. Abee. profile), 687 digi. Abee. packets. common), 196 class in digi. Abee. profile), 687 digi. Abee. packets. device cloud. Device Request Packet attribute), 201 file_data (digi. Abee. reader. Duscovery Process Finished method), 699 extend() (digi. Abee. reader. Explicit DataReceived method), 699 extend() (digi. Abee. reader. Explicit DataReceived method), 699 extend() (digi. Abee. reader. Explicit DataReceived method), 699 extend() (digi. Abee. reader. IPD DataReceived method), 691 class in digi. Abee. profile), 688 filush_queues() (digi. Abee. reader. Discovery Process Finished method), 699 extend() (digi. Abee. reader. IPD DataReceived method), 690 extend() (digi. Abee. reader. Modern Status Received method), 705 extend() (digi. Abee. reader. Modern Status Received method), 705 extend() (digi. Abee. reader. Socket DataReceived method), 705 extend() (digi. Abee. reader. Socket DataReceived method), 706 extend() (digi. Abee. reader. Socket DataReceived method), 706 extend() (digi. Abee. reader. Socket DataReceived method), 706 extend() (digi. Abee. reader. Socket DataReceived method), 706 extend() (digi. Abee. reader. Socket DataReceived method), 706 extend() (digi. Abee. reader. Socket DataReceived method), 706 extend() (digi. Abee. reader. Socket DataReceived method), 706 extend() (digi. Abee. reader. Socket DataReceived method), 706 extend() (digi. Abee. reader. Socket DataReceived method), 707 extend() (digi. Abee. reader. Socket DataReceived method), 708 extend() (digi. Abee. reader. Socket DataReceived method), 709 extend() (digi. Abee. reader. Socket DataReceived method), 700 extend() (digi. Abee. reader. Socket DataReceived method), 700 extend() (digi. Abee. reader. Socket DataReceived method), 700 extend() (digi. Abee. reader. Socket DataReceived method), 700 extend() (digi. Abee. reader. Socket DataReceived method), 700 extend() (digi. Abee. reader. Socket DataReceived method), 700 e | *                                                                      |                                                      |
| ExplicitRXIndicatorFacket (class in digi.xbee.profile), 687  ExplicitRXBeeMessage (class in digi.xbee.profile), 687  ExplicitRABeeMessage (class in digi.xbee.profile), 687  ExplicitRABeeMessage (class in digi.xbee.profile), 687  extend() (digi.xbee.reader.BluetoothDataReceived method), 704  extend() (digi.xbee.reader.DeviceDiscovered method), 695  extend() (digi.xbee.reader.DeviceDiscovered method), 695  extend() (digi.xbee.reader.DeviceDiscovered method), 696  extend() (digi.xbee.reader.ExplicitDataReceived method), 697  extend() (digi.xbee.reader.ExplicitDataReceived method), 701  extend() (digi.xbee.reader.BluetoorbnDataReceived method), 705  extend() (digi.xbee.reader.MoloropythonDataReceived method), 705  extend() (digi.xbee.reader.MoloropythonDataReceived method), 694  extend() (digi.xbee.reader.NetworkModified method), 694  extend() (digi.xbee.reader.PacketReceived method), 694  extend() (digi.xbee.reader.SocketDataReceived method), 705  extend() (digi.xbee.reader.SocketDataReceived method), 706  extend() (digi.xbee.reader.SocketDataReceived method), 706  extend() (digi.xbee.reader.SocketDataReceived method), 707  extend() (digi.xbee.reader.SocketDataReceived method), 708  extend() (digi.xbee.reader.SocketDataReceived method), 709  extend() (digi.xbee.reader.SocketDataReceived method), 709  extend() (digi.xbee.reader.SocketDataReceived method), 700  extend() (digi.xbee.reader.SocketStateReceived method), 700  extend() (digi.xbee.reader.SocketDataReceived method), 700  extend() (digi.xbee.reader.SocketStateReceived method), 700  extend() (digi.xbee.reader.SocketStateReceived method), 700  extend() (digi.xbee.reader.SocketStateReceived method), 700  extend() (digi.xbee.reader.SocketStateReceived method), 700  extend() (digi.xbee.reader.SocketStateReceived method), 700  extend() (digi.xbee.reader.SocketStateReceived method), 700  extend() (digi.xbee.reader.SocketStateReceived method), 700  extend() (digi.xbee.reader.SocketStateReceived method), 700  extend() (digi.xbee.reader.SocketStateReceived method), 70 |                                                                        |                                                      |
| digi.sbee.packets.common), 196 Explicit XBeeMessage (class in digi.sbee.profile), 687 Explicit XBeeMessage), 126 extend () (digi.sbee.reader.BuctoothDataReceived method), 704 extend () (digi.sbee.reader.DataReceived method), 695 extend () (digi.sbee.reader.DeviceDiscovered method), 696 extend () (digi.sbee.reader.DeviceDiscovered method), 699 extend () (digi.sbee.reader.ExplicitDataReceived method), 700 extend () (digi.sbee.reader.ExplicitDataReceived method), 697 extend () (digi.sbee.reader.IOSampleReceived method), 697 extend () (digi.sbee.reader.IPDataReceived method), 697 extend () (digi.sbee.reader.ModemStatusReceived method), 696 extend () (digi.sbee.reader.ModemStatusReceived method), 706 extend () (digi.sbee.reader.NeterReceived method), 706 extend () (digi.sbee.reader.SocketDataReceived method), 706 extend () (digi.sbee.reader.SocketDataReceived method), 707 extend () (digi.sbee.reader.SocketDataReceived method), 706 extend () (digi.sbee.reader.SocketDataReceived method), 706 extend () (digi.sbee.reader.SocketDataReceived method), 706 extend () (digi.sbee.reader.SocketDataReceived method), 707 extend () (digi.sbee.reader.SocketDataReceived method), 706 extend () (digi.sbee.reader.SocketDataReceived method), 707 extend () (digi.sbee.reader.SocketDataReceived method), 706 extend () (digi.sbee.reader.SocketDataReceived method), 707 extend () (digi.sbee.reader.SocketDataReceived method), 707 extend () (digi.sbee.reader.SocketDataReceived method), 707 extend () (digi.sbee.reader.SocketDataReceived method), 707 extend () (digi.sbee.reader.SocketDataReceived method), 707 extend () (digi.sbee.reader.SocketDataReceived method), 707 extend () (digi.sbee.reader.SocketDataReceived method), 707 extend () (digi.sbee.reader.SocketDataReceived method), 707 extend () (digi.sbee.reader.SocketDataReceived method), 707 extend () (digi.sbee.reader.SocketDataReceived method), 693 extend () (digi.sbee.reader.SocketDataReceived method), 693 extend () (digi.sbee.reader.SocketDataReceived method), 693 extend () (digi.sbee.reade |                                                                        |                                                      |
| ExplicitXReeMessage                                                                                                    | <del>-</del>                                                           |                                                      |
| digixbee.models.message). 126 extend() (digixbee.reader.BluetoothDataReceived method), 704 extend() (digixbee.reader.DataReceived method), 695 extend() (digixbee.reader.DeviceDiscovered method), 699 extend() (digixbee.reader.DiscoveryProcessFinished method), 699 extend() (digixbee.reader.ExplicitDataReceived method), 700 extend() (digixbee.reader.ISplicitDataReceived method), 700 extend() (digixbee.reader.IPDataReceived method), 701 extend() (digixbee.reader.IPDataReceived method), 702 extend() (digixbee.reader.IPDataReceived method), 703 extend() (digixbee.reader.ModemStatusReceived method), 706 extend() (digixbee.reader.PackerReceived method), 696 extend() (digixbee.reader.PackerReceived method), 696 extend() (digixbee.reader.PackerReceived method), 698 extend() (digixbee.reader.SMSReceived method), 698 extend() (digixbee.reader.SacketDataReceived method), 703 extend() (digixbee.reader.SacketDataReceived method), 706 extend() (digixbee.reader.SacketDataReceived method), 706 extend() (digixbee.reader.SacketDataReceived method), 707 extend() (digixbee.reader.SacketDataReceived method), 708 extend() (d |                                                                        |                                                      |
| extend() (digi.xbee.reader.DataReceived method), 695 extend() (digi.xbee.reader.DataReceived method), 699 extend() (digi.xbee.reader.DiscoverryProcessFinished method), 690 extend() (digi.xbee.reader.DiscoverryProcessFinished method), 690 extend() (digi.xbee.reader.ExplicitDataReceived method), 700 extend() (digi.xbee.reader.IOSampleReceived method), 700 extend() (digi.xbee.reader.IOSampleReceived method), 701 extend() (digi.xbee.reader.ModemStatusReceived method), 705 extend() (digi.xbee.reader.ModemStatusReceived method), 696 extend() (digi.xbee.reader.ModemStatusReceived method), 705 extend() (digi.xbee.reader.RelayDataReceived method), 525 extend() (digi.xbee.reader.RelayDataReceived method), 706 extend() (digi.xbee.reader.SocketDataReceived method), 706 extend() (digi.xbee.reader.SocketDataRe | =                                                                      |                                                      |
| method), 704 extend() (digi.xbee.reader.DataReceived method), 695 extend() (digi.xbee.reader.Discovered method), 690 extend() (digi.xbee.reader.DiscoveryProcessFinished method), 690 extend() (digi.xbee.reader.ExplicitDataReceived method), 690 extend() (digi.xbee.reader.ExplicitDataReceived method), 700 extend() (digi.xbee.reader.IOSampleReceived method), 690 extend() (digi.xbee.reader.IOSampleReceived method), 691 extend() (digi.xbee.reader.IOSampleReceived method), 692 extend() (digi.xbee.reader.MicroPythonDataReceived method), 693 extend() (digi.xbee.reader.MicroPythonDataReceived method), 705 extend() (digi.xbee.reader.MicroPythonDataReceived method), 696 extend() (digi.xbee.reader.NetworkModified method), 698 extend() (digi.xbee.reader.NetworkModified method), 698 extend() (digi.xbee.reader.NetworkModified method), 694 extend() (digi.xbee.reader.SaketReceived method), 703 extend() (digi.xbee.reader.SaketReceived method), 703 extend() (digi.xbee.reader.SocketDataReceived method), 703 extend() (digi.xbee.reader.SocketDataReceived method), 703 extend() (digi.xbee.reader.SocketDataReceived method), 706 extend() (digi.xbee.reader.SocketDataReceived method), 706 extend() (digi.xbee.reader.SocketDataReceived method), 706 extend() (digi.xbee.reader.SocketDataReceived method), 707 extend() (digi.xbee.reader.SocketDataReceived method), 708 extend() (digi.xbee.reader.SocketDataReceived method), 709 extend() (digi.xbee.reader.SocketDataReceived method), 701 extend() (digi.xbee.reader.SocketDataReceived method), 702 extend() (digi.xbee.reader.SocketDataReceived method), 703 extend() (digi.xbee.reader.SocketDataReceived method), 704 extend() (digi.xbee.reader.SocketDataReceived method), 705 extend() (digi.xbee.reader.SocketDataReceived method), 706 extend() (digi.xbee.reader.SocketDataReceived method), 706 extend() (digi.xbee.reader.SocketDataReceived method), 706 extend() (digi.xbee.reader.SocketDataReceived method), 706 extend() (digi.xbee.reader.SocketDataReceived method), 706 extend() (digi.xbee.geader.SocketDataRece |                                                                        |                                                      |
| extend() (digi.xbee.reader.DataReceived method), 691  extend() (digi.xbee.reader.DeviceDiscovered method), 692  extend() (digi.xbee.reader.ExplicitDataReceived method), 693  extend() (digi.xbee.reader.ExplicitDataReceived method), 700  extend() (digi.xbee.reader.DoSampleReceived method), 701  extend() (digi.xbee.reader.DoSampleReceived method), 701  extend() (digi.xbee.reader.MosampleReceived method), 701  extend() (digi.xbee.reader.MosampleReceived method), 701  extend() (digi.xbee.reader.MosampleReceived method), 702  extend() (digi.xbee.reader.MosampleReceived method), 703  extend() (digi.xbee.reader.MosampleReceived method), 695  extend() (digi.xbee.reader.MosampleReceived method), 696  extend() (digi.xbee.reader.MosampleReceived method), 696  extend() (digi.xbee.reader.MosampleReceived method), 697  extend() (digi.xbee.reader.MosampleReceived method), 703  extend() (digi.xbee.reader.RelayDataReceived method), 704  extend() (digi.xbee.reader.RelayDataReceived method), 705  extend() (digi.xbee.reader.SocketDataReceived method), 706  extend() (digi.xbee.reader.SocketDataReceived method), 706  extend() (digi.xbee.reader.SocketDataReceived method), 706  extend() (digi.xbee.reader.SocketDataReceived method), 706  extend() (digi.xbee.reader.SocketDataReceived method), 706  extend() (digi.xbee.reader.SocketDataReceived method), 706  extend() (digi.xbee.reader.SocketDataReceived method), 706  extend() (digi.xbee.reader.SocketDataReceived method), 706  extend() (digi.xbee.reader.SocketDataReceived method), 707  extend() (digi.xbee.reader.SocketDataReceived method), 708  extend() (digi.xbee.reader.SocketDataReceived method), 709  extend() (digi.xbee.reader.SocketDataReceived method), 700  extend() (digi.xbee.reader.SocketDataReceived method), 700  extend() (digi.xbee.reader.SocketDataReceived method), 700  extend() (digi.xbee.reader.SocketDataReceived method), 700  extend() (digi.xbee.reader.SocketDataReceived method), 700  extend() (digi.xbee.reader.SocketDataReceived method), 700  extend() (digi.xbee.reader.SocketD |                                                                        |                                                      |
| 691 extend() (digi.xbee.reader.DeviceDiscovered method), 696 extend() (digi.xbee.reader.DiscoveryProcessFinished method), 690 extend() (digi.xbee.reader.BeplicitDataReceived method), 700 extend() (digi.xbee.reader.BeplicitDataReceived method), 697 extend() (digi.xbee.reader.BeplicitDataReceived method), 700 extend() (digi.xbee.reader.Molaristare.eived method), 705 extend() (digi.xbee.reader.Molaristare.eived method), 705 extend() (digi.xbee.reader.Molaristare.eived method), 706 extend() (digi.xbee.reader.NetworkModified method), 696 extend() (digi.xbee.reader.PacketReceived method), 696 extend() (digi.xbee.reader.NetworkModified method), 698 extend() (digi.xbee.reader.SecketDataReceived method), 703 extend() (digi.xbee.reader.SecketDataReceived method), 703 extend() (digi.xbee.reader.SecketDataReceived method), 706 extend() (digi.xbee.reader.SocketDataReceived method), 706 extend() (digi.xbee.reader.SocketDataReceived method), 707 extend() (digi.xbee.reader.SocketDataReceived method), 707 extend() (digi.xbee.reader.SocketDataReceived method), 706 extend() (digi.xbee.reader.SocketDataReceived method), 706 extend() (digi.xbee.reader.SocketDataReceived method), 706 extend() (digi.xbee.reader.SocketDataReceived method), 706 extend() (digi.xbee.reader.SocketDataReceived method), 707 extend() (digi.xbee.reader.SocketDataReceived method), 706 extend() (digi.xbee.reader.SocketDataReceived method), 707 extend() (digi.xbee.reader.SocketDataReceived method), 706 extend() (digi.xbee.reader.SocketDataReceived method), 707 extend() (digi.xbee.reader.SocketDataReceived method), 693 extend() (digi.xbee.reader.SocketDataReceived method), 706 extend() (digi.xbee.reader.SocketDataReceived method), 693 extend() (digi.xbee.reader.SocketDataReceived method), 525 extend() (digi.xbee.reader.SocketDataReceived method), 526 extend() (digi.xbee.reader.SocketDataReceived method), 538 flush_queues() (digi.xbee.devices.WiFiDevice method), 538 flush_queues() (digi.xbee.devices.ZigBeeDevice method), 630 force_disassociate() (digi.xbee.devices |                                                                        |                                                      |
| extend() (digi.xbee.reader.DeviceDiscovered method), 699 extend() (digi.xbee.reader.DiscoveryProcessFinished method), 699 extend() (digi.xbee.reader.ExplicitDataReceived method), 700 extend() (digi.xbee.reader.IOSampleReceived method), 697 extend() (digi.xbee.reader.IPDataReceived method), 705 extend() (digi.xbee.reader.MicroPythonDataReceived method), 705 extend() (digi.xbee.reader.MicroPythonDataReceived method), 696 extend() (digi.xbee.reader.MetworkModified method), 696 extend() (digi.xbee.reader.NetworkModified method), 698 extend() (digi.xbee.reader.RelayDataReceived method), 706 extend() (digi.xbee.reader.SocketDataReceived method), 707 extend() (digi.xbee.reader.SocketDataReceived method), 707 extend() (digi.xbee.reader.SocketDataReceived method), 707 extend() (digi.xbee.reader.SocketDataReceived method), 706 extend() (digi.xbee.reader.SocketDataReceived method), 707 extend() (digi.xbee.reader.SocketDataReceived method), 706 extend() (digi.xbee.reader.SocketDataReceived method), 707 extend() (digi.xbee.reader.SocketDataReceived method), 706 extend() (digi.xbee.reader.SocketDataReceived method), 706 extend() (digi.xbee.reader.SocketDataReceived method), 707 extend() (digi.xbee.reader.SocketDataReceived method), 706 extend() (digi.xbee.reader.SocketDataReceived method), 707 extend() (digi.xbee.reader.SocketDataReceived method), 707 extend() (digi.xbee.reader.SocketDataReceived method), 707 extend() (digi.xbee.reader.SocketDataReceived method), 707 extend() (digi.xbee.reader.SocketDataReceived method), 707 extend() (digi.xbee.reader.SocketDataReceived method), 707 extend() (digi.xbee.reader.SocketDataReceived method), 706 extend() (digi.xbee.reader.SocketDataReceived method), 707 extend() (digi.xbee.reader.SocketDataReceived method), 707 extend() (digi.xbee.reader.SocketDataReceived method), 706 extend() (digi.xbee.reader.SocketDataReceived method), 707 extend() (digi.xbee.reader.SocketDataReceived method), 706 extend() (digi.xbee.reader.SocketDataReceived method), 707 extend() (digi.xbee.reader.SocketData |                                                                        |                                                      |
| 688 extend() (digi.xbee.reader.DiscoveryProcessFinished method), 699 extend() (digi.xbee.reader.ExplicitDataReceived method), 700 extend() (digi.xbee.reader.MolamStatusReceived method), 705 extend() (digi.xbee.reader.MolamStatusReceived method), 706 extend() (digi.xbee.reader.MolamStatusReceived method), 706 extend() (digi.xbee.reader.MolamStatusReceived method), 703 extend() (digi.xbee.reader.RelayDataReceived method), 703 extend() (digi.xbee.reader.RelayDataReceived method), 706 extend() (digi.xbee.reader.SocketDataReceived method), 706 extend() (digi.xbee.reader.SocketDataReceived method), 707 extend() (digi.xbee.reader.SocketDataReceived method), 706 extend() (digi.xbee.reader.SocketDataReceived method), 707 extend() (digi.xbee.reader.SocketDataReceived method), 706 extend() (digi.xbee.reader.SocketDataReceived method), 707 extend() (digi.xbee.reader.SocketDataReceived method), 706 extend() (digi.xbee.reader.SocketDataReceived method), 707 extend() (digi.xbee.reader.SocketDataReceived method), 706 extend() (digi.xbee.reader.SocketDataReceived method), 706 extend() (digi.xbee.reader.SocketDataReceived method), 706 extend() (digi.xbee.reader |                                                                        |                                                      |
| method), 599 extend () (digi.xbee.reader.ExplicitDataReceived method), 700 extend () (digi.xbee.reader.IPDataReceived method), 696 extend () (digi.xbee.reader.MicroPythonDataReceived method), 705 extend () (digi.xbee.reader.MicroPythonDataReceived method), 705 extend () (digi.xbee.reader.ModemStatusReceived method), 696 extend () (digi.xbee.reader.NetworkModified method), 698 extend () (digi.xbee.reader.PacketReceived method), 698 extend () (digi.xbee.reader.PacketReceived method), 703 extend () (digi.xbee.reader.SMSReceived method), 703 extend () (digi.xbee.reader.SocketDataReceived method), 706 extend () (digi.xbee.reader.SocketDataReceived method), 707 extend () (digi.xbee.reader.SocketDataReceived method), 707 extend () (digi.xbee.reader.SocketDataReceived method), 706 extend () (digi.xbee.reader.SocketDataReceived method), 707 extend () (digi.xbee.reader.SocketDataReceived method), 706 extend () (digi.xbee.reader.SocketDataReceived method), 707 extend () (digi.xbee.reader.SocketDataReceived method), 706 extend () (digi.xbee.reader.SocketDataReceived method), 707 extend () (digi.xbee.reader.SocketDataReceived method), 706 extend () (digi.xbee.reader.SocketDataReceived method), 707 extend () (digi.xbee.reader.SocketDataReceived method), 708 extend () (digi.xbee.reader.SocketDataReceived method), 706 extend () (digi.xbee.reader.SocketDataReceived method), 707 extend () (digi.xbee.reader.SocketDataReceived method), 708 extend () (digi.xbee.reader.SocketDataReceived method), 709 extend () (digi.xbee.reader.SocketDataReceived method), 700 extend () (digi.xbee.reader.SocketDataReceived method), 701 extend () (digi.xbee.reader.SocketDataReceived method), 702 extend () (digi.xbee.reader.SocketDataReceived method), 703 extend () (digi.xbee.reader.SocketDataReceived method), 706 extend () (digi.xbee.reader.SocketDataReceived method), 706 extend () (digi.xbee.reader.SocketDataReceived method), 706 extend () (digi.xbee.reader.SocketDataReceived method), 706 extend () (digi.xbee.reader.SocketDataReceived method), 707 ex |                                                                        |                                                      |
| extend() (digi.xbee.reader.ExplicitDataReceived method), 700 extend() (digi.xbee.reader.IOSampleReceived method), 697 extend() (digi.xbee.reader.IPDataReceived method), 697 extend() (digi.xbee.reader.IPDataReceived method), 705 extend() (digi.xbee.reader.MicroPythonDataReceived method), 705 extend() (digi.xbee.reader.ModemStatusReceived method), 696 extend() (digi.xbee.reader.NetworkModified method), 698 extend() (digi.xbee.reader.NetworkModified method), 698 extend() (digi.xbee.reader.Received method), 694 extend() (digi.xbee.reader.Received method), 703 extend() (digi.xbee.reader.SMSReceived method), 704 extend() (digi.xbee.reader.SocketDataReceived method), 706 extend() (digi.xbee.reader.SocketDataReceived method), 706 extend() (digi.xbee.reader.SocketDataReceived method), 706 extend() (digi.xbee.reader.SocketDataReceived method), 706 extend() (digi.xbee.reader.SocketDataReceived method), 706 extend() (digi.xbee.reader.SocketDataReceived method), 706 extend() (digi.xbee.reader.SocketDataReceived method), 706 extend() (digi.xbee.reader.SocketDataReceived method), 706 extend() (digi.xbee.reader.SocketDataReceived method), 707 extend() (digi.xbee.reader.SocketDataReceived method), 708 extend() (digi.xbee.reader.SocketDataReceived method), 706 extend() (digi.xbee.reader.SocketDataReceived method), 706 extend() (digi.xbee.reader.SocketDataReceived method), 706 extend() (digi.xbee.reader.SocketDataReceived method), 706 extend() (digi.xbee.reader.SocketDataReceived method), 707 extend() (digi.xbee.reader.SocketDataReceived method), 630 extend() (digi.xbee.profile.XBeeProfile attribute), 132  F file_data (digi.xbee.packets.devicecloud.SendDataRequising file_system() (digi.xbee.packets.base.GenericXBeePacket attribute), 153 frame_id (digi.xbee.packets.base.UnknownXBeePacket attribute), 155 frame_id (digi.xbee.packets.base.VBeaPIPacket attribute), 150                                                                                                    | $\verb extend()  (\textit{digi.xbee.reader.DiscoveryProcessFinished} $ | FlowControl (class in digi.xbee.serial), 717         |
| method), 700 extend () (digi.xbee.reader.IOSampleReceived method), 697 extend () (digi.xbee.reader.IPDataReceived method), 701 extend () (digi.xbee.reader.MicroPythonDataReceived method), 405 extend () (digi.xbee.reader.ModemStatusReceived method), 459 extend () (digi.xbee.reader.NetworkModified method), 696 extend () (digi.xbee.reader.NetworkModified method), 698 extend () (digi.xbee.reader.Received method), 694 extend () (digi.xbee.reader.SMSReceived method), 703 extend () (digi.xbee.reader.SMSReceived method), 703 extend () (digi.xbee.reader.SMSReceived method), 704 extend () (digi.xbee.reader.SocketDataReceived method), 706 extend () (digi.xbee.reader.SocketDataReceived method), 706 extend () (digi.xbee.reader.SocketDataReceived method), 707 extend () (digi.xbee.reader.SocketDataReceived method), 707 extend () (digi.xbee.reader.SocketStateReceived method), 707 extend () (digi.xbee.reader.SocketDataReceived method), 707 extend () (digi.xbee.reader.SocketStateReceived method), 707 extend () (digi.xbee.reader.SocketStateReceived method), 707 extend () (digi.xbee.reader.SocketStateReceived method), 707 extend () (digi.xbee.reader.SocketStateReceived method), 707 extend () (digi.xbee.reader.SocketStateReceived method), 707 extend () (digi.xbee.reader.SocketStateReceived method), 707 extend () (digi.xbee.reader.SocketStateReceived method), 708 extend () (digi.xbee.reader.SocketStateReceived method), 693 force_disassociate () (digi.xbee.devices.ZigBeeDevice method), 630 force_disassociate () (digi.xbee.profile.SteeProfileSetting attribute), 690 force_disassociate () (digi.xbee.profileSetting attribute), 690 force_disassociate () (digi.xbee.profileSetting attribute), 690 force_disassociate () (digi.xbee.profileSetting attribute), 690 frame_id (digi.xbee.profileSets.base.UnknownXBeePacket attribute), 155 frame_id (digi.xbee.packets.base.UnknownXBeePacket attribute), 150                                                                                                    | method), 699                                                           | flush() (digi.xbee.reader.XBeeQueue method), 716     |
| extend() (digi.xbee.reader.IOSampleReceived method), 697 extend() (digi.xbee.reader.IPDataReceived method), 381 extend() (digi.xbee.reader.MicroPythonDataReceived method), 405 extend() (digi.xbee.reader.ModemStatusReceived method), 509 extend() (digi.xbee.reader.NetworkModified method), 698 extend() (digi.xbee.reader.PacketReceived method), 698 extend() (digi.xbee.reader.PacketReceived method), 703 extend() (digi.xbee.reader.SMSReceived method), 703 extend() (digi.xbee.reader.SMSReceived method), 703 extend() (digi.xbee.reader.SocketDataReceived method), 706 extend() (digi.xbee.reader.SocketDataReceived method), 707 extend() (digi.xbee.reader.SocketDataReceived method), 706 extend() (digi.xbee.reader.SocketStateReceived method), 706 extend() (digi.xbee.reader.SocketStateReceived method), 706 extend() (digi.xbee.reader.SocketStateReceived method), 706 extend() (digi.xbee.reader.SocketStateReceived method), 707 extend() (digi.xbee.reader.SocketStateReceived method), 706 extend() (digi.xbee.reader.SocketStateReceived method), 707 extend() (digi.xbee.reader.SocketStateReceived method), 706 extend() (digi.xbee.reader.SocketStateReceived method), 707 extend() (digi.xbee.reader.SocketStateReceived method), 503 force_disassociate()  EXTENDED_TIMEOUT (digi.xbee.models.options.RemoteATCmdOptixdigi.xbee.devices.ZigBeeDevice method), 630 extend() (digi.xbee.packets.devicecloud.SendDataRequissParake_Filesystem() (digi.xbee.packets.base.GenericXBeePacket attribute), 153 frame_id (digi.xbee.packets.base.UnknownXBeePacket attribute), 155 frame_id (digi.xbee.packets.base.XBeeAPIPacket attribute), 150                                                                                                    | <pre>extend() (digi.xbee.reader.ExplicitDataReceived</pre>             | flush_queues() (digi.xbee.devices.CellularDevice     |
| method), 697 extend () (digi.xbee.reader.IPDataReceived method), 701 extend () (digi.xbee.reader.MicroPythonDataReceived method), 705 extend () (digi.xbee.reader.ModemStatusReceived method), 696 extend () (digi.xbee.reader.NetworkModified method), 698 extend () (digi.xbee.reader.PacketReceived method), 503 extend () (digi.xbee.reader.PacketReceived method), 503 extend () (digi.xbee.reader.PacketReceived method), 503 extend () (digi.xbee.reader.SacketReceived method), 503 extend () (digi.xbee.reader.SacketDataReceived method), 503 extend () (digi.xbee.reader.SocketDataReceived method), 504 extend () (digi.xbee.reader.SocketDataReceived method), 504 extend () (digi.xbee.reader.SocketDataReceived method), 504 extend () (digi.xbee.reader.SocketDataReceived method), 706 extend () (digi.xbee.reader.SocketDataReceived method), 707 extend () (digi.xbee.reader.SocketDataReceived method), 600 extend () (digi.xbee.reader.SocketStateReceived method), 600 extend () (digi.xbee.reader.SocketStateReceived meth | method), 700                                                           | method), 481                                         |
| method), 405 extend () (digi.xbee.reader.MicroPythonDataReceived method), 696 extend () (digi.xbee.reader.NetworkModified method), 696 extend () (digi.xbee.reader.NetworkModified method), 698 extend () (digi.xbee.reader.PacketReceived method), 694 extend () (digi.xbee.reader.SacketReceived method), 703 extend () (digi.xbee.reader.SacketDataReceived method), 703 extend () (digi.xbee.reader.SocketDataReceived method), 706 extend () (digi.xbee.reader.SocketDataReceived method), 707 extend () (digi.xbee.reader.SocketDataReceived method), 707 extend () (digi.xbee.reader.SocketDataReceived method), 707 extend () (digi.xbee.reader.SocketDataReceived method), 706 extend () (digi.xbee.reader.SocketDataReceived method), 707 extend () (digi.xbee.reader.SocketStateReceived method), 706 extend () (digi.xbee.reader.SocketDataReceived method), 707 extend () (digi.xbee.reader.SocketDataReceived method), 706 extend () (digi.xbee.reader.SocketDataReceived method), 707 forextend () (digi.xbee.reader.SocketStateReceived method), 630 extend () (digi.xbee.reader.SocketDataReceived from method), 707 forextend () (digi.xbee.reader.SocketStateReceived method), 630 force_disassociate () (digi.xbee.devices.ZigBeeDevice method), 630 force_disassociate () (digi.xbee.devices.ZigBeeDevice method), 630 force_disassociate () (digi.xbee.devices.ZigBeeDevice method), 630 force_disassociate () (digi.xbee.devices.ZigBeeDevice method), 630 force_disassociate () (digi.xbee.profile.XBeeProfile attribute), 659 format (digi.xbee.profile.XBeeProfile SystemManager method), 680 frame_id (digi.xbee.packets.base.GenericXBeePacket attribute), 155 frame_id (digi.xbee.packets.base.UnknownXBeePacket attribute), 155 frame_id (digi.xbee.packets.base.XBeeAPIPacket attribute), 150                                                                                                    |                                                                        |                                                      |
| extend() (digi.xbee.reader.MicroPythonDataReceived method), 705 extend() (digi.xbee.reader.ModemStatusReceived method), 696 extend() (digi.xbee.reader.NetworkModified method), 698 extend() (digi.xbee.reader.PacketReceived method), 525 extend() (digi.xbee.reader.PacketReceived method), 694 extend() (digi.xbee.reader.RelayDataReceived method), 703 extend() (digi.xbee.reader.SocketDataReceived method), 704 extend() (digi.xbee.reader.SocketDataReceived method), 706 extend() (digi.xbee.reader.SocketDataReceived method), 707 extend() (digi.xbee.reader.SocketDataReceived method), 706 extend() (digi.xbee.reader.SocketDataReceived method), 707 extend() (digi.xbee.reader.SocketDataReceived method), 708 extend() (digi.xbee.reader.SocketDataReceived method), 709 extend() (digi.xbee.reader.SocketDataReceived method), 693 force_disassociate()  Extended() (digi.xbee.reader.SocketDataReceived method), 630 extend() (digi.xbee.reader.SocketDataReceived method), 630 force_disassociate()  Extended() (digi.xbee.reader.SocketDataReceived method), 630 force_disassociate()  Extended() (digi.xbee.reader.SocketDataReceived method), 630 force_disassociate()  (digi.xbee.devices.ZigBeeDevice method), 630 force_disassociate()  (digi.xbee.devices.ZigBeeDevice method), 630 force_disassociate()  (digi.xbee.devices.ZigBeeDevice method), 630 force_disassociate()  (digi.xbee.devices.ZigBeeDevice method), 630 force_disassociate()  (digi.xbee.devices.ZigBeeDevice method), 630 force_disassociate()  (digi.xbee.packets.base.VaseeProfile.StermManager method), 680 formatididay.bee.packets.base.GenericXBeePacket attribute), 153 frame_id (digi.xbee.packets.base.UnknownXBeePacket attribute), 155 frame_id (digi.xbee.packets.base.XBeeAPlPacket attribute), 155 frame_id (digi.xbee.packets.base.XBeeAPlPacket attribute), 150                                                                                                    | extend() (digi.xbee.reader.IPDataReceived method), 701                 |                                                      |
| method), 705 extend() (digi.xbee.reader.ModemStatusReceived method), 696 extend() (digi.xbee.reader.NetworkModified method), 698 extend() (digi.xbee.reader.PacketReceived method), 698 extend() (digi.xbee.reader.Received method), 694 extend() (digi.xbee.reader.Received method), 705 extend() (digi.xbee.reader.RelayDataReceived method), 706 extend() (digi.xbee.reader.SocketDataReceived method), 706 extend() (digi.xbee.reader.SocketDataReceived method), 707 extend() (digi.xbee.reader.SocketDataReceived method), 706 extend() (digi.xbee.reader.SocketStateReceived method), 707 extend() (digi.xbee.reader.SocketStateReceived method), 706 extend() (digi.xbee.reader.SocketStateReceived method), 706 extend() (digi.xbee.reader.SocketStateReceived method), 706 extend() (digi.xbee.reader.SocketStateReceived method), 693 extend() (digi.xbee.reader.SocketStateReceived method), 693 extend() (digi.xbee.reader.SocketStateReceived method), 693 extend() (digi.xbee.reader.SocketStateReceived method), 693 extend() (digi.xbee.reader.SocketStateReceived method), 693 extend() (digi.xbee.reader.SocketStateReceived method), 693 extend() (digi.xbee.reader.SocketStateReceived method), 693 extend() (digi.xbee.reader.SocketStateReceived method), 693 extend() (digi.xbee.reader.SocketStateReceived method), 693 extend() (digi.xbee.reader.SocketStateReceived method), 693 extend() (digi.xbee.reader.SocketDataReceived method), 693 extend() (digi.xbee.reader.SocketStateReceived method), 693 extend() (digi.xbee.reader.SocketStateReceived method), 693 extend() (digi.xbee.reader.SocketDataReceived method), 693 extend() (digi.xbee.reader.SocketDataReceived method), 693 extend() (digi.xbee.reader.SocketDataReceived method), 693 extend() (digi.xbee.reader.SocketStateReceived method), 693 extend() (digi.xbee.reader.SocketDataReceived method), 693 extend() (digi.xbee.reader.SocketDataReceived method), 693 extend() (digi.xbee.reader.SocketDataReceived method), 693 extend() (digi.xbee.reader.SocketDataReceived method), 693 extend() (digi.xbee.reader.SocketData | extend() (digi.xbee.reader.MicroPythonDataReceived                     |                                                      |
| extend () (digi.xbee.reader.NetworkModified method), 696 extend () (digi.xbee.reader.PacketReceived method), 698 extend () (digi.xbee.reader.PacketReceived method), 694 extend () (digi.xbee.reader.RelayDataReceived method), 703 extend () (digi.xbee.reader.SMSReceived method), 703 extend () (digi.xbee.reader.SMSReceived method), 702 extend () (digi.xbee.reader.SocketDataReceived method), 706 extend () (digi.xbee.reader.SocketDataReceived method), 707 extend () (digi.xbee.reader.SocketDataReceived method), 707 extend () (digi.xbee.reader.SocketStateReceived method), 707 extend () (digi.xbee.reader.SocketStateReceived method), 708 extend () (digi.xbee.reader.SocketStateReceived method), 707 extend () (digi.xbee.reader.SocketStateReceived method), 693 EXTENDED_TIMEOUT (digi.xbee.models.options.RemoteATCmdOptikaligi.xbee.devices.ZigBeeDevice method), 630  EXTENDED_TIMEOUT (digi.xbee.models.options.RemoteATCmdOptikaligi.xbee.devices.ZigBeeDevice method), 630  F  file_data (digi.xbee.packets.devicecloud.SendDataRequiesPPm&ti_filesystem () (digi.xbee.profile.XBeeProfileSetting attribute), 690  file_system_path (digi.xbee.profile.XBeeProfile attribute), 692  FileSystemElement (class in digi.xbee.filesystem), 676  FileSystemException, 677 FileSystemNotSupportedException, 677 fileSystemNotSupportedException, 677 fileTimware_description_file                                                                                                    |                                                                        |                                                      |
| method), 696 extend() (digi.xbee.reader.NetworkModified method), 698 extend() (digi.xbee.reader.PacketReceived method), 694 extend() (digi.xbee.reader.RelayDataReceived method), 703 extend() (digi.xbee.reader.SMSReceived method), 702 extend() (digi.xbee.reader.SMSReceived method), 702 extend() (digi.xbee.reader.SocketDataReceived method), 706 extend() (digi.xbee.reader.SocketDataReceived method), 706 extend() (digi.xbee.reader.SocketStateReceived method), 706 extend() (digi.xbee.reader.SocketStateReceived method), 706 extend() (digi.xbee.reader.SocketStateReceived method), 706 extend() (digi.xbee.reader.SocketStateReceived method), 693 extend() (digi.xbee.reader.SocketStateReceived method), 606 extend() (digi.xbee.reader.SocketStateReceived method), 607 extend() (digi.xbee.reader.SocketStateReceived method), 609 extend() (digi.xbee.reader.SocketStateReceived method), 609 extend() (digi.xbee.reader.SocketStateReceived method), 609 extend() (digi.xbee.reader.SocketStateReceived method), 609 extend() (digi.xbee.reader.SocketStateReceived method), 600 extend() (digi.xbee.reader.SocketStateReceived method), 600 extend() (digi.xbee.reader.SocketDataReceived method), 600 extend() (digi.xbee.reader.SocketDataReceived method), 600 extend() (digi.xbee.reader.SocketDataReceived method), 600 extend() (digi.xbee.reader.SocketDataReceived method), 600 extend() (digi.xbee.reader.SocketDataReceived method), 600 extend() (digi.xbee.reader.SocketDataReceived method), 600 extend() (digi.xbee.reader.SocketDataReceived method), 600 extend() (digi.xbee.reader.SocketDataReceived method), 600 force_disassociate() (digi.xbee.devices.ZigBeeDevice method), 630 force_disassociate() (digi.xbee.devices.ZigBeeDevice method), 630 force_disassociate() (digi.xbee.perberez.ZigBeeDevice method), 690 force_disassociate() (digi.xbee.perberez.ZigBeeDevice method), 690 force_disassociate() (digi.xbee.perberez.ZigBeeDevice method), 690 force_disassociate() (digi.xbee.perberez.ZigBeeDevice method), 690 force_disassociate() (digi.xbee.perberez.ZigBeeDev |                                                                        |                                                      |
| extend() (digi.xbee.reader.NetworkModified method), 698 extend() (digi.xbee.reader.PacketReceived method), 694 extend() (digi.xbee.reader.RelayDataReceived method), 703 extend() (digi.xbee.reader.SMSReceived method), 704 extend() (digi.xbee.reader.SocketDataReceived method), 705 extend() (digi.xbee.reader.SocketDataReceived method), 706 extend() (digi.xbee.reader.SocketDataReceived method), 707 extend() (digi.xbee.reader.SocketDataReceived method), 707 extend() (digi.xbee.reader.SocketDataReceived method), 707 extend() (digi.xbee.reader.SocketStateReceived method), 630 extend() (digi.xbee.reader.SocketStateReceived method), 630 extend() (digi.xbee.reader.SocketDataReceived method), 630 extend() (digi.xbee.reader.SocketDataReceived method), 630 extend() (digi.xbee.reader.SocketDataReceived method), 630 extend() (digi.xbee.reader.SocketDataReceived method), 630 extend() (digi.xbee.reader.SocketDataReceived method), 630 extend() (digi.xbee.reader.SocketDataReceived method), 630 extend() (digi.xbee.reader.SocketDataReceived method), 630 extend() (digi.xbee.reader.SocketDataReceived method), 630 extend() (digi.xbee.reader.SocketDataReceived method), 630 extend() (digi.xbee.reader.SocketDataReceived method), 630 extend() (digi.xbee.reader.SocketDataReceived method), 630 extend() (digi.xbee.reader.SocketDataReceived method), 630 extend() (digi.xbee.reader.SocketDataReceived method), 630 extend() (digi.xbee.reader.SocketSateReceived method), 630 extend() (digi.xbee.reader.SocketSateReceived method), 630 extend() (digi.xbee.packets.devices.ZigBeeDevice method), 640 extend() (digi.xbee.packets.devices.ZigBeeDevice method), 650 force_disassociate() (digi.xbee.devices.RemoteZigBeeDevice method), 650 format (digi.xbee.packets.base.GenericXBeeProfileSetting attribute), 650 frame_id(digi.xbee.packets.base.UnknownXBeePacket attribute), 153 frame_id(digi.xbee.packets.base.UnknownXBeePacket attribute), 155 frame_id(digi.xbee.packets.base.XBeeAPIPacket attribute), 150                                                                |                                                                        |                                                      |
| method), 525 flush_queues() (digi.xbee.devices.Raw802Device method), 358 extend() (digi.xbee.reader.RelayDataReceived method), 703 extend() (digi.xbee.reader.SMSReceived method), 702 extend() (digi.xbee.reader.SocketDataReceived method), 706 extend() (digi.xbee.reader.SocketDataReceived method), 707 extend() (digi.xbee.reader.SocketDataReceived method), 707 extend() (digi.xbee.reader.SocketDataReceived method), 707 extend() (digi.xbee.reader.SocketStateReceived method), 706 extend() (digi.xbee.reader.SocketStateReceived method), 693 extend() (digi.xbee.reader.SocketDataReceived method), 693 force_disassociate() (digi.xbee.devices.ZigBeeDevice method), 630 extend() (digi.xbee.reader.XBeeEvent method), 693 force_disassociate() (digi.xbee.devices.RemoteZigBeeDevice method), 630 force_disassociate() (digi.xbee.devices.ZigBeeDevice method), 630 force_disassociate() (digi.xbee.devices.ZigBeeDevice method), 640 format (digi.xbee.profile.XBeeProfileSetting attribute), 690 frame_id (digi.xbee.packets.base.UnknownXBeePacket attribute), 153 frame_id (digi.xbee.packets.base.VBeeAPIPacket attribute), 150               |                                                                        |                                                      |
| extend() (digi.xbee.reader.PacketReceived method), 558 extend() (digi.xbee.reader.SMSReceived method), 702 extend() (digi.xbee.reader.SMSReceived method), 702 extend() (digi.xbee.reader.SocketDataReceived method), 706 extend() (digi.xbee.reader.SocketDataReceived method), 707 extend() (digi.xbee.reader.SocketDataReceived method), 707 extend() (digi.xbee.reader.SocketDataReceived method), 708 extend() (digi.xbee.reader.SocketStateReceived method), 706 extend() (digi.xbee.reader.SocketStateReceived method), 706 extend() (digi.xbee.reader.SocketStateReceived method), 693 extend() (digi.xbee.reader.SocketStateReceived method), 693 extend() (digi.xbee.reader.SocketStateReceived method), 693 extend() (digi.xbee.reader.SocketStateReceived method), 693 extend() (digi.xbee.reader.SocketStateReceived method), 630 extend() (digi.xbee.reader.SocketStateReceived method), 630 extend() (digi.xbee.reader.SocketStateReceived method), 630 extend() (digi.xbee.reader.SocketStateReceived method), 630 extend() (digi.xbee.reader.SocketStateReceived method), 630 extend() (digi.xbee.reader.SocketStateReceived method), 630 extend() (digi.xbee.reader.SocketStateReceived method), 630 extend() (digi.xbee.reader.SocketStateReceived method), 630 extend() (digi.xbee.reader.SocketStateReceived method), 630 extend() (digi.xbee.reader.SocketStateReceived method), 630 extend() (digi.xbee.reader.SocketStateReceived method), 630 extend() (digi.xbee.reader.SocketStateReceived method), 630 extend() (digi.xbee.reader.SocketStateReceived method), 630 force_disassociate() (digi.xbee.devices.ZigBeeDevice method), 630 force_disassociate() (digi.xbee.pockets.RemoteZigBeeDevice method), 630 force_disassociate() (digi.xbee.pockets.RemoteZigBeeDevice method), 630 force_disassociate() (digi.xbee.pockets.RemoteZigBeeDevice method), 630 force_disassociate() (digi.xbee.pockets.Receivedovices.ZigBeeDevice method), 680 format (digi.xbee.pockets.base.GenericXBeePacket attribute), 153 frame_id (digi.xbee.packets.base.UnknownXBeePacket attribute), 150 frame_id (digi.x |                                                                        | -                                                    |
| method), 358 extend() (digi.xbee.reader.RelayDataReceived method), 702 extend() (digi.xbee.reader.SMSReceived method), 702 extend() (digi.xbee.reader.SocketDataReceived method), 706 extend() (digi.xbee.reader.SocketDataReceived method), 707 extend() (digi.xbee.reader.SocketDataReceived method), 707 extend() (digi.xbee.reader.SocketStateReceived method), 706 extend() (digi.xbee.reader.SocketStateReceived method), 706 extend() (digi.xbee.reader.SocketStateReceived method), 693 extend() (digi.xbee.reader.SocketStateReceived method), 693 extend() (digi.xbee.reader.SocketStateReceived method), 693 extend() (digi.xbee.reader.SocketStateReceived method), 630 extend() (digi.xbee.reader.SocketStateReceived method), 630 extend() (digi.xbee.reader.SocketStateReceived method), 630 extend() (digi.xbee.reader.SocketStateReceived method), 630 extend() (digi.xbee.reader.SocketStateReceived method), 630 extend() (digi.xbee.reader.SocketStateReceived method), 630 extend() (digi.xbee.reader.SocketStateReceived method), 630 extend() (digi.xbee.reader.SocketStateReceived method), 630 extend() (digi.xbee.reader.SocketStateReceived method), 630 extend() (digi.xbee.reader.SocketStateReceived method), 630 extend() (digi.xbee.reader.SocketStateReceived method), 630 extend() (digi.xbee.reader.SocketStateReceived (digi.xbee.devices.ZigBeeDevice method), 630 extend() (digi.xbee.packets.devices.ZigBeeDevice method), 630 extend() (digi.xbee.packets.devices.ZigBeeDevice method), 690 force_disassociate() extend() (digi.xbee.packets.devices.ZigBeeDevice method), 630 force_disassociate() extend() (digi.xbee.packets.devices.ZigBeeDevice method), 690 force_disassociate() extend() (digi.xbee.packets.devices.ZigBeeDevice method), 690 force_disassociate() extend() (digi.xbee.packets.devices.ZigBeeDevice method), 690 force_disassociate() extend() (digi.xbee.packets.base.Digi.experices.ZigBeeDevice method), 690 force_disassociate() extend() (digi.xbee.packets.base.Digi.experices.ZigBeeDevice method), 690 force_disassociate() extend() (digi.xbee.packets |                                                                        |                                                      |
| extend() (digi.xbee.reader.RelayDataReceived method), 703 extend() (digi.xbee.reader.SMSReceived method), 702 extend() (digi.xbee.reader.SocketDataReceived method), 706 extend() (digi.xbee.reader.SocketDataReceived method), 706 extend() (digi.xbee.reader.SocketDataReceived method), 707 extend() (digi.xbee.reader.SocketDataReceived method), 707 extend() (digi.xbee.reader.SocketStateReceived method), 706 extend() (digi.xbee.reader.SocketStateReceived method), 706 extend() (digi.xbee.reader.XBeeEvent method), 693 extend() (digi.xbee.reader.XBeeEvent method), 693 extend() (digi.xbee.reader.XBeeEvent method), 693 force_disassociate() extend() (digi.xbee.reader.XBeeEvent method), 693 force_disassociate()  extend() (digi.xbee.devices.ZigBeeDevice method), 630 force_disassociate()  force_disassociate()  digi.xbee.devices.ZigBeeDevice method), 630 force_disassociate()  extend() (digi.xbee.profile.XBeeProfile.XBeeProfile.XBeeProfile.XBeeProfile.XBeeProfile.XBeeProfile.XBeeProfile.XBeeProfile.XBeeProfile.XBeeProfile.XBeeProfile.XBeeProfile.XBeeProfile.XBeeProfile.XBeeProfile.XBeePacket attribute), 153 frame_id (digi.xbee.packets.base.UnknownXBeePacket attribute), 155 frame_id (digi.xbee.packets.base.XBeeAPIPacket attribute), 150                                                                                                    |                                                                        |                                                      |
| method), 703 extend() (digi.xbee.reader.SMSReceived method), 702 extend() (digi.xbee.reader.SocketDataReceived method), 706 extend() (digi.xbee.reader.SocketDataReceived method), 706 extend() (digi.xbee.reader.SocketDataReceivedFrom method), 707 extend() (digi.xbee.reader.SocketStateReceived method), 706 extend() (digi.xbee.reader.SocketStateReceived method), 706 extend() (digi.xbee.reader.SocketStateReceived method), 693 extend() (digi.xbee.reader.SocketStateReceived method), 693 extend() (digi.xbee.reader.SocketStateReceived method), 693 extend() (digi.xbee.reader.SocketStateReceived method), 693 extend() (digi.xbee.reader.SocketStateReceived method), 630 extend() (digi.xbee.reader.SocketStateReceived method), 630 extend() (digi.xbee.reader.SocketStateReceived method), 630 extend() (digi.xbee.reader.SocketStateReceived method), 630 extend() (digi.xbee.reader.SocketStateReceived method), 630 extend() (digi.xbee.reader.SocketStateReceived method), 630 extend() (digi.xbee.reader.SocketStateReceived method), 630 extend() (digi.xbee.reader.SocketStateReceived method), 630 extend() (digi.xbee.reader.SocketStateReceived method), 630 extend() (digi.xbee.reader.SocketStateReceived method), 630 extend() (digi.xbee.reader.SocketStateReceived method), 630 extend() (digi.xbee.reader.SocketStateReceived method), 630 force_disassociate() extend() (digi.xbee.profile.XBeeDevice method), 630 force_disassociate() extend() (digi.xbee.profile.XBeeDevice method), 630 format (digi.xbee.profile.XBeeProfileSystemManager method), 680 frame_id (digi.xbee.packets.base.GenericXBeePacket attribute), 153 frame_id (digi.xbee.packets.base.UnknownXBeePacket attribute), 155 frame_id (digi.xbee.packets.base.XBeeAPIPacket attribute), 150                                                                                                    |                                                                        |                                                      |
| extend() (digi.xbee.reader.SMSReceived method), 702 extend() (digi.xbee.reader.SocketDataReceived method), 706 extend() (digi.xbee.reader.SocketDataReceived method), 707 extend() (digi.xbee.reader.SocketDataReceived method), 706 extend() (digi.xbee.reader.SocketStateReceived method), 706 extend() (digi.xbee.reader.SocketStateReceived method), 706 extend() (digi.xbee.reader.XBeeEvent method), 693 EXTENDED_TIMEOUT (digi.xbee.models.options.RemoteATCmdOptikitgi.xbee.devices.ZigBeeDevice method), 630  Force_disassociate() (digi.xbee.devices.RemoteZigBeeDevice method), 630 force_disassociate()  force_disassociate()  force_disassociate( |                                                                        |                                                      |
| extend() (digi.xbee.reader.SocketDataReceived method), 706 extend() (digi.xbee.reader.SocketDataReceivedFrom method), 707 extend() (digi.xbee.reader.SocketStateReceived method), 707 extend() (digi.xbee.reader.SocketStateReceived method), 706 extend() (digi.xbee.reader.SocketStateReceived method), 606 extend() (digi.xbee.reader.XBeeEvent method), 693 EXTENDED_TIMEOUT (digi.xbee.models.options.RemoteATCmdOptidigi.xbee.devices.ZigBeeDevice method), 630 EXTENDED_TIMEOUT (digi.xbee.models.options.RemoteATCmdOptidigi.xbee.devices.ZigBeeDevice method), 630  File_data (digi.xbee.packets.devicecloud.SendDataReques.PRNAte_filesystem()                                                                                                    |                                                                        |                                                      |
| flush_queues() (digi.xbee.devices.ZigBeeDevice method), 707 extend() (digi.xbee.reader.SocketDataReceived method), 707 extend() (digi.xbee.reader.SocketStateReceived method), 706 extend() (digi.xbee.reader.XBeeEvent method), 693 extend() (digi.xbee.reader.XBeeEvent method), 693 extend() (digi.xbee.reader.XBeeEvent method), 693 extend() (digi.xbee.reader.XBeeEvent method), 693 extend() (digi.xbee.reader.XBeeEvent method), 693 extend() (digi.xbee.reader.SocketStateReceived method), 630 extend() (digi.xbee.reader.XBeeEvent method), 693 extend() (digi.xbee.reader.SocketStateReceived method), 630 extend() (digi.xbee.reader.SocketStateReceived method), 630 extend() (digi.xbee.reader.SocketStateReceived method), 630 extend() (digi.xbee.devices.RemoteZigBeeDevice method), 630 extend() (digi.xbee.devices.ZigBeeDevice method), 630 extend() (digi.xbee.reader.SocketSigBeeDevice method), 690 extend() (digi.xbee.profile.XBeeProfile attribute), 132 extend() (digi.xbee.profile.XBeeProfile.System() (digi.xbee.profile.XBeeProfileSystemManager method), 680 frame_id (digi.xbee.packets.base.GenericXBeePacket attribute), 153 frame_id (digi.xbee.packets.base.UnknownXBeePacket attribute), 155 frame_id (digi.xbee.packets.base.XBeeAPIPacket attribute), 150                                                                                                    |                                                                        |                                                      |
| extend() (digi.xbee.reader.SocketDataReceivedFrom method), 707 force_disassociate()  extend() (digi.xbee.reader.SocketStateReceived method), 706 method), 630  extend() (digi.xbee.reader.XBeeEvent method), 693 force_disassociate()  EXTENDED_TIMEOUT (digi.xbee.models.options.RemoteATCmdOpti(digi.xbee.devices.ZigBeeDevice method), attribute), 132                                                                                                    | · ·                                                                    |                                                      |
| method), 707 extend() (digi.xbee.reader.SocketStateReceived method), 706 extend() (digi.xbee.reader.XBeeEvent method), 693 extend() (digi.xbee.reader.XBeeEvent method), 693 force_disassociate()  EXTENDED_TIMEOUT (digi.xbee.models.options.RemoteATCmdOptidigi.xbee.devices.ZigBeeDevice method), attribute), 132  format (digi.xbee.profile.XBeeProfileSetting attribute), 690  file_data (digi.xbee.packets.devicecloud.SendDataRequesPacket_filesystem() (digi.xbee.filesystem.LocalXBeeFileSystemManager method), 680 frame_id (digi.xbee.packets.base.GenericXBeePacket attribute), 153 frame_id (digi.xbee.packets.base.UnknownXBeePacket attribute), 155 frame_id (digi.xbee.packets.base.XBeeAPIPacket attribute), 150                                                                                                    |                                                                        |                                                      |
| extend() (digi.xbee.reader.SocketStateReceived method), 706 method), 630  extend() (digi.xbee.reader.XBeeEvent method), 693 force_disassociate()  EXTENDED_TIMEOUT (digi.xbee.models.options.RemoteATCmdOptidigi.xbee.devices.ZigBeeDevice method), attribute), 132  F  file_data (digi.xbee.packets.devicecloud.SendDataRequesProfile.XBeeProfile.XBeeProfileSetting attribute), 690  file_system_path (digi.xbee.profile.XBeeProfile attribute), 692  FileSystemElement (class in digi.xbee.filesystem), 676  FileSystemException, 677  FileSystemNotSupportedException, 677  firmware_description_file  (digi.xbee.devices.RemoteZigBeeDevice method), 630  force_disassociate()  format (digi.xbee.devices.ZigBeeDevice method), 690  format (digi.xbee.profile.XBeeProfileSetting attribute), 690  frame_id (digi.xbee.filesystem.LocalXBeeFileSystemManager method), 680  frame_id (digi.xbee.packets.base.GenericXBeePacket attribute), 153  frame_id (digi.xbee.packets.base.UnknownXBeePacket attribute), 155  frame_id (digi.xbee.packets.base.XBeeAPIPacket attribute), 150                                                                                                    |                                                                        |                                                      |
| method), 706  extend() (digi.xbee.reader.XBeeEvent method), 693  EXTENDED_TIMEOUT (digi.xbee.models.options.RemoteATCmdOptidigi.xbee.devices.ZigBeeDevice method), 423  format (digi.xbee.profile.XBeeProfileSetting attribute), 690  file_data (digi.xbee.packets.devicecloud.SendDataRequesPm*te_filesystem()                                                                                                    |                                                                        |                                                      |
| extend() (digi.xbee.reader.XBeeEvent method), 693 force_disassociate()  EXTENDED_TIMEOUT (digi.xbee.models.options.RemoteATCmdOptidigi.xbee.devices.ZigBeeDevice method), attribute), 132 423  Format (digi.xbee.profile.XBeeProfileSetting attribute), 690  file_data(digi.xbee.packets.devicecloud.SendDataRequesProfile_t_filesystem() (digi.xbee.filesystem.LocalXBeeFileSystemManager method), 680  frame_id (digi.xbee.packets.base.GenericXBeePacket attribute), 153  frame_id (digi.xbee.packets.base.UnknownXBeePacket attribute), 155  frame_id (digi.xbee.packets.base.XBeeAPIPacket attribute), 150                                                                                                    |                                                                        |                                                      |
| EXTENDED_TIMEOUT (digi.xbee.models.options.RemoteATCmdOptidigi.xbee.devices.ZigBeeDevice method),                                                                                                    |                                                                        |                                                      |
| ### Tribute), 132  ### Tribute), 132  ### Tribute), 132  ### ### Tribute), 132  ### Tribute), 132  ### Tribute), 132  ### Tribute), 132  ### Tribute), 132  ### Tribute), 132  ### Tribute, 132  ### Tribute, 133  ### Tribute, 133  ### Tribute, 133  ### Tribute, 133  ### Tribute, 133  ### Tribute, 133  ### Tribute, 133  ### Tribute, 153  ### Tribute, 153  ### Tribute, 153  ### Tribute, 153  ### Tribute, 155  ### Tribute, 155  ### Tribute, 155  ### Tribute, 155  ### Tribute, 150                                                                                                    | ·                                                                      |                                                      |
| format (digi.xbee.profile.XBeeProfileSetting attribute), 690  file_data(digi.xbee.packets.devicecloud.SendDataRequesProfileSystem() attribute), 212  file_system_path(digi.xbee.profile.XBeeProfile attribute), 692  fileSystemElement (class in digi.xbee.filesystem), 676  fileSystemException, 677  fileSystemNotSupportedException, 677  firmware_description_file  format (digi.xbee.profile.XBeeProfileSetting attribute), 690  (digi.xbee.filesystem.LocalXBeeFileSystemManager method), 680  frame_id (digi.xbee.packets.base.GenericXBeePacket attribute), 153  frame_id (digi.xbee.packets.base.UnknownXBeePacket attribute), 155  frame_id (digi.xbee.packets.base.XBeeAPIPacket attribute), 150                                                                                                    |                                                                        |                                                      |
| file_data(digi.xbee.packets.devicecloud.SendDataRequesPacket_filesystem()     attribute), 212                                                                                                    | <i>unionic)</i> , 132                                                  | ·                                                    |
| file_data (digi.xbee.packets.devicecloud.SendDataRequesPacket_filesystem()     attribute), 212                                                                                                    | F                                                                      |                                                      |
| attribute), 212  file_system_path (digi.xbee.profile.XBeeProfile attribute), 692  FileSystemElement (class in digi.xbee.filesystem), 676  FileSystemException, 677  FileSystemNotSupportedException, 677  firmware_description_file  (digi.xbee.filesystem.LocalXBeeFileSystemManager method), 680  frame_id (digi.xbee.packets.base.GenericXBeePacket attribute), 153  frame_id (digi.xbee.packets.base.UnknownXBeePacket attribute), 155  frame_id (digi.xbee.packets.base.XBeeAPIPacket attribute), 150                                                                                                    | file data (diai rhaa nackats davicacloud SandDataRac                   | 77.7                                                 |
| file_system_path (digi.xbee.profile.XBeeProfile attribute), 692  FileSystemElement (class in digi.xbee.filesystem), 676  FileSystemException, 677  FileSystemNotSupportedException, 677  firmware_description_file  method), 680  frame_id (digi.xbee.packets.base.GenericXBeePacket attribute), 153  frame_id (digi.xbee.packets.base.UnknownXBeePacket attribute), 155  frame_id (digi.xbee.packets.base.XBeeAPIPacket attribute), 150                                                                                                    |                                                                        | (digi.xhee.filesystem.LocalXBeeFileSystemManage)     |
| tribute), 692  FileSystemElement (class in digi.xbee.filesystem), 676  FileSystemException, 677  FileSystemNotSupportedException, 677  firmware_description_file  frame_id (digi.xbee.packets.base.GenericXBeePacket attribute), 153  frame_id (digi.xbee.packets.base.UnknownXBeePacket attribute), 155  frame_id (digi.xbee.packets.base.WBeeAPIPacket attribute), 150                                                                                                    |                                                                        |                                                      |
| FileSystemElement (class in digi.xbee.filesystem), 676  FileSystemException, 677  FileSystemNotSupportedException, 677  firmware_description_file  attribute), 153  frame_id (digi.xbee.packets.base.UnknownXBeePacket attribute), 155  frame_id (digi.xbee.packets.base.XBeeAPIPacket attribute), 150                                                                                                    |                                                                        |                                                      |
| frame_id(digi.xbee.packets.base.UnknownXBeePacket  attribute), 155  frame_id (digi.xbee.packets.base.UnknownXBeePacket  attribute), 155  frame_id (digi.xbee.packets.base.XBeeAPIPacket at-  tribute), 150                                                                                                    |                                                                        |                                                      |
| FileSystemException, 677  FileSystemNotSupportedException, 677  firmware_description_file  attribute), 155  frame_id (digi.xbee.packets.base.XBeeAPIPacket attribute), 150                                                                                                    |                                                                        |                                                      |
| FileSystemNotSupportedException, 677 frame_id (digi.xbee.packets.base.XBeeAPIPacket at-tribute), 150                                                                                                    |                                                                        |                                                      |
| firmware_description_file tribute), 150                                                                                                    |                                                                        |                                                      |
|                                                                                                    |                                                                        |                                                      |
| LATIN YOUR DECORATE ARROPEDING ATTRIBUTES ( LAME 11) UNIVERSITY FOR A SAME IN A SAME OF THE                                                                                                    | (digi thee profile XReeProfile attribute)                              | frame id (digi.xbee.packets.cellular.RXSMSPacket at- |

| tribute), 158 tribute), 224                                                                                                    |                                                    |
|----------------------------------------------------------------------------------------------------|----------------------------------------------------|
| <pre>frame_id (digi.xbee.packets.cellular.TXSMSPacket at- frame_id (digi.xbe</pre>                                                                                                    | e.packets.raw.TXStatusPacket at-                   |
|                                                                                                    |                                                    |
| frame_id (digi.xbee.packets.common.ATCommPacket frame_id(digi.xbee.attribute), 163 attribute), 24                                                                                                    |                                                    |
| frame_id(digi.xbee.packets.common.ATCommQueuePacketame_id(digi.xbee.attribute), 166 attribute), 24                                                                                                    |                                                    |
| frame_id(digi.xbee.packets.common.ATCommResponsePtickethe_id(digi.xbee.                                                                                                    |                                                    |
| attribute), 169 attribute), 27                                                                                                    | 8                                                  |
| frame_id(digi.xbee.packets.common.ExplicitAddressingPackethe_id (digi.xbee attribute), 195 attribute), 26                                                                                                    |                                                    |
| frame_id (digi.xbee.packets.common.ExplicitRXIndicatorPackete_id (digi.xbee.                                                                                                    |                                                    |
| attribute), 197 attribute), 26                                                                                                    |                                                    |
| ${\tt frame\_id} \ (\textit{digi.xbee.packets.common.IODataSampleRxIndicatoePacketdigi.xbee.}$                                                                                                    | packets.socket.SocketConnectPacket                 |
| attribute), 191 attribute), 26                                                                                                    |                                                    |
| $\verb frame_id  (\textit{digi.xbee.packets.common.ModemStatusPacket} \verb frame_id  (\textit{digi.xbee.packets.common.ModemStatusPacket}) $                                                                                                    | packets.socket.SocketConnectResponsePacket         |
| attribute), 188 attribute), 26                                                                                                    | 4                                                  |
| $\verb frame_id  (\textit{digi.xbee.packets.common.ReceivePacket}   \verb frame_id  (\textit{digi.xbee.packets.common.ReceivePacket}) $                                                                                                    |                                                    |
| attribute), 172 attribute), 24                                                                                                    |                                                    |
| frame_id(digi.xbee.packets.common.RemoteATCommandPacket_id(digi.xbee.attribute), 175 attribute), 25                                                                                                    |                                                    |
| frame_id(digi.xbee.packets.common.RemoteATCommandResponseRadaketi.xbee.                                                                                                    |                                                    |
| attribute), 179 attribute), 28                                                                                                    | ·                                                  |
| frame_id (digi.xbee.packets.common.TransmitPacket frame_id (digi.xbee.                                                                                                    |                                                    |
| attribute), 182 attribute), 28                                                                                                    |                                                    |
| frame_id(digi.xbee.packets.common.TransmitStatusPacketrame_id(digi.xbee.attribute), 185 attribute), 25                                                                                                    | packets.socket.SocketOptionRequestPacket           |
| frame_id (digi.xbee.packets.devicecloud.DeviceRequestPacketme_id (digi.xbee.                                                                                                    |                                                    |
| attribute), 201 attribute), 201                                                                                                    |                                                    |
| frame_id (digi.xbee.packets.devicecloud.DeviceResponsePackete_id (digi.xbee.                                                                                                    |                                                    |
| attribute), 204 attribute), 28                                                                                                    |                                                    |
| $\verb frame_id  (digi.xbee.packets.devicecloud.DeviceResponse \verb Status  \verb Packet  (\textit{digi.xbee.packets.devicecloud.DeviceResponse   \verb Status  \verb Packet  (\textit{digi.xbee.packets.devicecloud.DeviceResponse   \verb Status  \verb Packet  (\textit{digi.xbee.packets.devicecloud.DeviceResponse   \verb Status  \verb Packet  (\textit{digi.xbee.packets.devicecloud.DeviceResponse   \verb Status    \verb Packet  (\textit{digi.xbee.packets.devicecloud.DeviceResponse   \verb Status    \verb Packet  (\textit{digi.xbee.packets.devicecloud.DeviceResponse   \verb Status    \verb Packet  (\textit{digi.xbee.packets.devicecloud.DeviceResponse   \verb Status    \verb Packet  (\textit{digi.xbee.packets.devicecloud.DeviceResponse   \verb Status    \verb Packet  (\textit{digi.xbee.packets.devicecloud.DeviceResponse   \verb Status    \verb Packet  (\textit{digi.xbee.packets.devicecloud.DeviceResponse   \verb Status    \verb Packet  (\textit{digi.xbee.packets.devicecloud.DeviceResponse   \verb Status    \verb Packet  (\textit{digi.xbee.packets.devicecloud.DeviceResponse   \verb Status      \verb Packet  (\textit{digi.xbee.packets.devicecloud.DeviceResponse   \verb Status                                      $ | packets.socket.SocketReceivePacket                 |
| attribute), 207 attribute), 28                                                                                                    |                                                    |
| frame_id(digi.xbee.packets.devicecloud.FrameErrorPacketame_id (digi.xbe attribute), 209 attribute), 27                                                                                                    |                                                    |
| frame_id(digi.xbee.packets.devicecloud.SendDataRequestPacket_id(digi.xbee.                                                                                                    |                                                    |
| attribute), 212 attribute), 27                                                                                                    |                                                    |
| frame_id (digi.xbee.packets.devicecloud.SendDataResportseParcketid (digi.xbe                                                                                                    |                                                    |
| attribute), 214 attribute), 29                                                                                                    |                                                    |
|                                                                                                    | packets.wifi.IODataSampleRxIndicatorWifiPacket     |
| tribute), 218 attribute), 29                                                                                                    |                                                    |
|                                                                                                    | -<br>packets.wifi.RemoteATCommandResponseWifiPacke |
| tribute), 221 attribute), 30                                                                                                    |                                                    |
| · · · · · · · · · · · · · · · · · · ·                                                                                                    | packets.wifi.RemoteATCommandWifiPacket             |
| attribute), 240 attribute), 29                                                                                                    |                                                    |
|                                                                                                    | packets.zigbee.RegisterDeviceStatusPacket          |
| tribute), 235 attribute), 30                                                                                                    |                                                    |
|                                                                                                    | packets.zigbee.RegisterJoiningDevicePacket         |
| attribute), 238 attribute), 30                                                                                                    |                                                    |
|                                                                                                    | n digi.xbee.models.status), 143                    |
| tribute), 232 FrameErrorPacket                                                                                                    | -                                                  |
| frame_id (digi.xbee.packets.raw.TX16Packet at- digi.xbee.pack                                                                                                    | kets.devicecloud), 208                             |
|                                                                                                    | .xbee.models.address.XBee16BitAddress              |
| <pre>frame_id (digi.xbee.packets.raw.TX64Packet at- class method</pre>                                                                                                    | ), 123                                             |

```
from_bytes()(digi.xbee.models.address.XBee64BitAddresst_64bit_addr()(digi.xbee.devices.DigiPointDevice
                                                      class method), 125
                                                                                                                                                                                                                                                                                                                                                                                        method), 405
 from_hex_string()
                                                                                                                                                                                                                                                                                                                                  get 64bit addr()
                                                                                                                                                                                                                                                                                                                                                                                                                                                                                                 (digi.xbee.devices.IPDevice
                                                       (digi.xbee.models.address.XBee16BitAddress
                                                                                                                                                                                                                                                                                                                                                                                        method), 459
                                                      class method), 123
                                                                                                                                                                                                                                                                                                                                 get_64bit_addr() (digi.xbee.devices.LPWANDevice
                                                                                                                                                                                                                                                                                                                                                                                        method), 503
  from hex string()
                                                      (digi.xbee.models.address.XBee64BitAddress
                                                                                                                                                                                                                                                                                                                                  get_64bit_addr() (digi.xbee.devices.NBIoTDevice
                                                      class method), 124
                                                                                                                                                                                                                                                                                                                                                                                        method), 525
 from_string() (digi.xbee.models.address.XBeeIMEIAddress.XBeeIMEIAddress.X
                                                       class method), 125
                                                                                                                                                                                                                                                                                                                                                                                        method), 358
                                                                                                                                                                                                                                                                                                                                  get_64bit_addr() (digi.xbee.devices.RemoteDigiMeshDevice
 full() (digi.xbee.reader.XBeeQueue method), 716
                                                                                                                                                                                                                                                                                                                                                                                        method), 602
 G
                                                                                                                                                                                                                                                                                                                                  get_64bit_addr() (digi.xbee.devices.RemoteDigiPointDevice
                                                                                                                                                                                                                                                                                                                                                                                        method), 617
 GenericXBeePacket
                                                                                                                                                                                                          (class
                                                                                                                                                                                                                                                                                                          in
                                                                                                                                                                                                                                                                                                                                  get_64bit_addr() (digi.xbee.devices.RemoteRaw802Device
                                                       digi.xbee.packets.base), 151
                                                                                                                                                                                                                                                                                                                                                                                        method), 588
 get () (digi.xbee.reader.XBeeQueue method), 714
 \verb|get_16bit_addr()| \textit{ (digi.xbee.devices. Abstract XBeeDevice} \\ \text{$^{64}$bit_addr()| (digi.xbee.devices. Remote XBeeDevices)} \\ \text{$^{64}$bit_addr()| (digi.xbee.devices. Remote XBeeDevices)} \\ \text{$^{64}$bit_addr()| (digi.xbee.devices. Remote XBeeDevices)} \\ \text{$^{64}$bit_addr()| (digi.xbee.devices. Remote XBeeDevices)} \\ \text{$^{64}$bit_addr()| (digi.xbee.devices. Remote XBeeDevices)} \\ \text{$^{64}$bit_addr()| (digi.xbee.devices. Remote XBeeDevices)} \\ \text{$^{64}$bit_addr()| (digi.xbee.devices. Remote XBeeDevices)} \\ \text{$^{64}$bit_addr()| (digi.xbee.devices. Remote XBeeDevices)} \\ \text{$^{64}$bit_addr()| (digi.xbee.devices. Remote XBeeDevices)} \\ \text{$^{64}$bit_addr()| (digi.xbee.devices. Remote XBeeDevices)} \\ \text{$^{64}$bit_addr()| (digi.xbee.devices. Remote XBeeDevices)} \\ \text{$^{64}$bit_addr()| (digi.xbee.devices. Remote XBeeDevices)} \\ \text{$^{64}$bit_addr()| (digi.xbee.devices. Remote XBeeDevices)} \\ \text{$^{64}$bit_addr()| (digi.xbee.devices. Remote XBeeDevices)} \\ \text{$^{64}$bit_addr()| (digi.xbee.devices. Remote XBeeDevices)} \\ \text{$^{64}$bit_addr()| (digi.xbee.devices. Remote XBeeDevices)} \\ \text{$^{64}$bit_addr()| (digi.xbee.devices. Remote XBeeDevices)} \\ \text{$^{64}$bit_addr()| (digi.xbee.devices. Remote XBeeDevices)} \\ \text{$^{64}$bit_addr()| (digi.xbee.devices. Remote XBeeDevices)} \\ \text{$^{64}$bit_addr()| (digi.xbee.devices. Remote XBeeDevices. Remote XBeeDevices. R
                                                                                                                                                                                                                                                                                                                                                                                        method), 574
                                                      method), 318
 \verb|get_16bit_addr()| \textit{ (digi.xbee.devices. Cellular Device } \textit{get}_64 \\ \textit{bit}_a \textit{addr()} \textit{ (digi.xbee.devices. Remote ZigBee Device } \textit{get}_64 \\ \textit{bit}_a \textit{addr()} \textit{ (digi.xbee.devices. Remote ZigBee Device } \textit{get}_64 \\ \textit{bit}_a \textit{addr()} \textit{ (digi.xbee.devices. Remote ZigBee Device } \textit{get}_64 \\ \textit{bit}_a \textit{addr()} \textit{ (digi.xbee.devices. Remote ZigBee Device } \textit{get}_64 \\ \textit{(digi.xbee.devices. Remote ZigBee Device } \textit{(digi.xbee.devices. Remote ZigBee Device } \textit{(digi.xbee.devices. Remote ZigBee Device 
                                                                                                                                                                                                                                                                                                                                                                                        method), 632
                                                     method), 481
  get_16bit_addr() (digi.xbee.devices.DigiMeshDeviceget_64bit_addr()
                                                                                                                                                                                                                                                                                                                                                                                                                                                                                    (digi.xbee.devices.WiFiDevice
                                                                                                                                                                                                                                                                                                                                                                                        method), 554
                                                      method), 381
 \verb"get_16bit_addr"()" (\textit{digi.xbee.devices.DigiPointDevice}" \\ \verb"get_64bit_addr"()" \\
                                                                                                                                                                                                                                                                                                                                                                                                                                                                                 (digi.xbee.devices.XBeeDevice
                                                                                                                                                                                                                                                                                                                                                                                        method), 340
                                                     method), 405
                                                                                                                                                                                                                                                                                                                                 get_64bit_addr() (digi.xbee.devices.ZigBeeDevice
 get_16bit_addr()
                                                                                                                                                                (digi.xbee.devices.IPDevice
                                                                                                                                                                                                                                                                                                                                                                                        method), 433
                                                     method), 454
                                                                                                                                                                                                                                                                                                                                 get_access_point()
 get 16bit addr() (digi.xbee.devices.LPWANDevice
                                                                                                                                                                                                                                                                                                                                                                                         (digi.xbee.devices.WiFiDevice method), 543
                                                     method), 503
                                                                                                                                                                                                                                                                                                                                 get_access_point_timeout()
  get_16bit_addr() (digi.xbee.devices.NBIoTDevice
                                                                                                                                                                                                                                                                                                                                                                                         (digi.xbee.devices.WiFiDevice method), 546
                                                      method), 525
 get_16bit_addr() (digi.xbee.devices.Raw802Device get_adc_value() (digi.xbee.devices.AbstractXBeeDevice
                                                                                                                                                                                                                                                                                                                                                                                        method), 322
                                                     method), 358
 \verb|get_16bit_addr()| \textit{ (digi.xbee.devices. Remote DigiMesh Device} \textit{dic}\_value()| \textit{ (digi.xbee.devices. Cellular Device} \textit{dic}\_value()| \textit{ (digi.xbee.devices. Cellular Device} \textit{dic}\_value()| \textit{ (digi.xbee.devices. Cellular Device} \textit{dic}\_value()| \textit{ (digi.xbee.devices. Cellular Device} \textit{dic}\_value()| \textit{ (digi.xbee.devices. Cellular Device} \textit{dic}\_value()| \textit{ (digi.xbee.devices. Cellular Device} \textit{dic}\_value()| \textit{ (digi.xbee.devices. Cellular Device} \textit{dic}\_value()| \textit{ (digi.xbee.devices. Cellular Device} \textit{dic}\_value()| \textit{ (digi.xbee.devices. Cellular Device} \textit{dic}\_value()| \textit{ (digi.xbee.devices. Cellular Device} \textit{dic}\_value()| \textit{ (digi.xbee.devices. Cellular Device} \textit{dic}\_value()| \textit{ (digi.xbee.devices. Cellular Device} \textit{dic}\_value()| \textit{ (digi.xbee.devices. Cellular Device} \textit{dic}\_value()| \textit{ (digi.xbee.devices. Cellular Device} \textit{dic}\_value()| \textit{ (digi.xbee.devices. Cellular Device} \textit{dic}\_value()| \textit{ (digi.xbee.devices. Cellular Device} \textit{ (dic}\_value()| \textit{ (digi.xbee.devices. Cellular Device} \textit{ (dic}\_value()| \textit{ (dic}\_value()| \textit{ (dic}\_value()| \textit{ (dic}\_value()| \textit{ (dic}\_value()| \textit{ (dic}\_value()| \textit{ (dic}\_value()| \textit{ (dic}\_value()| \textit{ (dic}\_value()| \textit{ (dic}\_value()| \textit{ (dic}\_value()| \textit{ (dic}\_value()| \textit{ (dic}\_value()| \textit{ (dic}\_value()| \textit{ (dic}\_value()| \textit{ (dic}\_value()| \textit{ (dic}\_value()| \textit{ (dic}\_value()| \textit{ (dic}\_value()| \textit{ (dic}\_value()| \textit{ (dic}\_value()| \textit{ (dic}\_value()| \textit{ (dic}\_value()| \textit{ (dic}\_value()| \textit{ (dic}\_value()| \textit{ (dic}\_value()| \textit{ (dic}\_value()| \textit{ (dic}\_value()| \textit{ (dic}\_value()| \textit{ (dic}\_value()| \textit{ (dic}\_value()| \textit{ (dic}\_value()| \textit{ (dic}\_value()| \textit{ (dic}\_value()| \textit{ (dic}\_value()| \textit{ (dic}\_value()| \textit{ (dic}\_value()| \textit{ (dic}\_value()| \textit{ (dic}\_value()| \textit{ (dic}\_value()| \textit{ (dic}\_value()| \textit{ (dic}\_value()| \textit{ (dic}\_value()| \textit{ (dic}\_value()| \textit{ (dic}\_value()| \textit{ (dic}\_value()| \textit{ (dic}\_value()| \textit{ (dic}\_value()| \textit{ (dic}\_value()| \textit{ (dic}\_value()| \textit{ (dic}\_value()| \textit{ (dic}\_value()| \textit{ (dic}\_value()| \textit{ (dic}\_value()| \textit{ (dic}\_value()| \textit{ (dic}\_value()| \textit{ (dic}\_value(
                                                                                                                                                                                                                                                                                                                                                                                         method), 481
                                                     method), 602
 \verb|get_16bit_addr()| \textit{ (digi.xbee.devices. Remote DigiPoint Detice}| \textit{adc\_value()}| \textit{ (digi.xbee. devices. DigiMeshDevice}| \textit{adc\_value()}| \textit{ (digi.xbee. devices. DigiMeshDevice)}| \textit{ (digi.xbee. devices. DigiMeshDevice)}| \textit{ (digi.xbee. devices. DigiMeshDevice)}| \textit{ (digi.xbee. devices. DigiMeshDevice)}| \textit{ (digi.xbee. devices. DigiMeshDevice)}| \textit{ (digi.xbee. devices. DigiMeshDevice)}| \textit{ (digi.xbee. devices. DigiMeshDevice)}| \textit{ (digi.xbee. devices. DigiMeshDevice)}| \textit{ (digi.xbee. devices. DigiMeshDevice)}| \textit{ (digi.xbee. devices. DigiMeshDevice)}| \textit{ (digi.xbee. devices. DigiMeshDevice)}| \textit{ (digi.xbee. devices. DigiMeshDevice)}| \textit{ (digi.xbee. devices. DigiMeshDevice)}| \textit{ (digi.xbee. devices. DigiMeshDevice)}| \textit{ (digi.xbee. devices. DigiMeshDevice)}| \textit{ (digi.xbee. devices. DigiMeshDevice)}| \textit{ (digi.xbee. devices. DigiMeshDevice)}| \textit{ (digi.xbee. devices. DigiMeshDevice)}| \textit{ (digi.xbee. devices. DigiMeshDevice)}| \textit{ (digi.xbee. devices. DigiMeshDevice)}| \textit{ (digi.xbee. devices. DigiMeshDevice)}| \textit{ (digi.xbee. devices. DigiMeshDevice)}| \textit{ (digi.xbee. devices. DigiMeshDevice)}| \textit{ (digi.xbee. devices. DigiMeshDevice)}| \textit{ (digi.xbee. devices. DigiMeshDevice)}| \textit{ (digi.xbee. devices. DigiMeshDevice)}| \textit{ (digi.xbee. devices. DigiMeshDevice)}| \textit{ (digi.xbee. devices. DigiMeshDevice)}| \textit{ (digi.xbee. devices. DigiMeshDevice)}| \textit{ (digi.xbee. devices. DigiMeshDevice)}| \textit{ (digi.xbee. devices. DigiMeshDevice)}| \textit{ (digi.xbee. devices. DigiMeshDevice)}| \textit{ (digi.xbee. devices. DigiMeshDevice)}| \textit{ (digi.xbee. devices. DigiMeshDevice)}| \textit{ (digi.xbee. devices. DigiMeshDevice)}| \textit{ (digi.xbee. devices. DigiMeshDevice)}| \textit{ (digi.xbee. devices. DigiMeshDevice)}| \textit{ (digi.xbee. devices. DigiMeshDevice)}| \textit{ (digi.xbee. devices. DigiMeshDevice)}| \textit{ (digi.xbee. devices. DigiMeshDevice)}| \textit{ (digi.xbee. devices. Devices. Devices. Devices. Devices. Devices. Devices. Devices. Devices. Devices. Devices. Devices. Devices. Devices. Devices. Devices. Devices. Devices. Devices. Devices. Devices. Devices. Devices. 
                                                                                                                                                                                                                                                                                                                                                                                        method), 382
                                                      method), 617
 \verb|get_16bit_addr()| \textit{ (digi.xbee.devices.RemoteRaw802Device\_} \\ \text{| adc_value()|} \textit{ (digi.xbee.devices.DigiPointDevice)} \\ \text{| continued of the property of the property o
                                                                                                                                                                                                                                                                                                                                                                                         method), 406
                                                      method), 588
 \verb|get_16bit_addr()| \textit{ (digi.xbee.devices.RemoteXBeeDev} \& \texttt{e}^{\texttt{t}} \\ \_ \texttt{adc\_value()}
                                                                                                                                                                                                                                                                                                                                                                                                                                                                                                 (digi.xbee.devices.IPDevice
                                                                                                                                                                                                                                                                                                                                                                                        method), 460
                                                     method), 574
 method), 503
                                                     method), 632
                                                                                                                                                                                                                                                                                                                                 get_adc_value()
                                                                                                                                                                                                                                                                                                                                                                                                                                                                          (digi.xbee.devices.NBIoTDevice
                                                                                                                                                   (digi.xbee.devices.WiFiDevice
 get_16bit_addr()
                                                                                                                                                                                                                                                                                                                                                                                        method), 525
                                                      method), 554
                                                                                                                                                                                                                                                                                                                                 get_adc_value() (digi.xbee.devices.Raw802Device
                                                                                                                                               (digi.xbee.devices.XBeeDevice
 get_16bit_addr()
                                                                                                                                                                                                                                                                                                                                                                                        method), 358
                                                     method), 340
                                                                                                                                                                                                                                                                                                                                 get_adc_value() (digi.xbee.devices.RemoteDigiMeshDevice
 get_16bit_addr() (digi.xbee.devices.ZigBeeDevice
                                                                                                                                                                                                                                                                                                                                                                                        method), 603
                                                      method), 433
 \verb|get_64bit_addr()| \textit{ (digi.xbee.devices.AbstractXBeeDevGet}_adc_value()| \textit{ (digi.xbee.devices.RemoteDigiPointDevice)} \\
                                                                                                                                                                                                                                                                                                                                                                                         method), 617
                                                     method), 318
\verb|get_64bit_addr()| \textit{ (digi.xbee.devices. Cellular Device } \textit{get}_a \textit{dc}\_\textit{value()} \textit{ (digi.xbee.devices. Remote Raw802 Device } \textit{pet}_a \textit{dc}\_\textit{value()} \textit{ (digi.xbee.devices. Remote Raw802 Device } \textit{pet}_a \textit{dc}\_\textit{value()} \textit{ (digi.xbee.devices. Remote Raw802 Device } \textit{pet}_a \textit{dc}\_\textit{value()} \textit{ (digi.xbee.devices. Remote Raw802 Device } \textit{pet}_a \textit{dc}\_\textit{value()} \textit{ (digi.xbee.devices. Remote Raw802 Device } \textit{pet}_a \textit{dc}\_\textit{value()} \textit{ (digi.xbee.devices. Remote Raw802 Device } \textit{pet}_a \textit{dc}\_\textit{value()} \textit{ (digi.xbee.devices. Remote Raw802 Device } \textit{pet}_a \textit{dc}\_\textit{value()} \textit{ (digi.xbee.devices. Remote Raw802 Device } \textit{ (digi.xbee.devices. Remote Raw802 Device } \textit{ (digi.xbee.devices. Remo
                                                                                                                                                                                                                                                                                                                                                                                        method), 588
                                                      method), 476
\verb|get_64bit_addr()| \textit{ (digi.xbee.devices. DigiMeshDevice} \\ \verb|get_adc_value()| \textit{ (digi.xbee.devices. RemoteXBeeDevice} \\ \\ | \textit{ (digi.xbee.devices. RemoteXBeeDevice} \\ | \textit{ (digi.xbee.devices. DigiMeshDevice} \\ | \textit{ (digi.xbee.devices. RemoteXBeeDevice} \\ | \textit{ (digi.xbee.devices. RemoteXBeeDevice} \\ | \textit{ (digi.xbee.devices. DigiMeshDevice} \\ | \textit{ (digi.xbee.devices. RemoteXBeeDevice} \\ | \textit{ (digi.xbee.devices. RemoteXBeeDevice} \\ | \textit{ (digi.xbee.devices. RemoteXBeeDevice} \\ | \textit{ (digi.xbee.devices. RemoteXBeeDevice} \\ | \textit{ (digi.xbee.devices. RemoteXBeeDevice} \\ | \textit{ (digi.xbee.devices. RemoteXBeeDevice} \\ | \textit{ (digi.xbee.devices. RemoteXBeeDevice} \\ | \textit{ (digi.xbee.devices. RemoteXBeeDevice} \\ | \textit{ (digi.xbee.devices. RemoteXBeeDevice} \\ | \textit{ (digi.xbee.devices. RemoteXBeeDevice} \\ | \textit{ (digi.xbee.devices. RemoteXBeeDevice} \\ | \textit{ (digi.xbee.devices. RemoteXBeeDevice} \\ | \textit{ (digi.xbee.devices. RemoteXBeeDevice} \\ | \textit{ (digi.xbee.devices. RemoteXBeeDevice} \\ | \textit{ (digi.xbee.devices. RemoteXBeeDevices. RemoteXBeeDevices
                                                                                                                                                                                                                                                                                                                                                                                        method), 574
                                                     method), 382
```

```
get_adc_value() (digi.xbee.devices.RemoteZigBeeDevice
                                                           (digi.xbee.devices.RemoteZigBeeDevice
        method), 632
                                                          method), 633
                      (digi.xbee.devices.WiFiDevice
                                                  get_api_output_mode()
get_adc_value()
                                                           (digi.xbee.devices.WiFiDevice method), 555
        method), 554
get_adc_value()
                                                  get_api_output_mode()
                      (digi.xbee.devices.XBeeDevice
        method), 340
                                                           (digi.xbee.devices.XBeeDevice
                                                                                           method),
get_adc_value()
                    (digi.xbee.devices.ZigBeeDevice
                                                           340
        method), 433
                                                  get_api_output_mode()
get_ai_status() (digi.xbee.devices.Raw802Device
                                                           (digi.xbee.devices.ZigBeeDevice
                                                                                           method),
        method), 352
get_ai_status() (digi.xbee.devices.RemoteRaw802Devicet_api_output_mode_value()
        method), 586
                                                           (digi.xbee.devices.AbstractXBeeDevice
get_ai_status() (digi.xbee.devices.RemoteZigBeeDevice
                                                          method), 325
                                                  get_api_output_mode_value()
        method), 630
get_ai_status() (digi.xbee.devices.ZigBeeDevice
                                                          (digi.xbee.devices.CellularDevice
                                                                                           method),
        method), 423
                                                           482
get_analog_value()
                            (digi.xbee.io.IOSample
                                                  get_api_output_mode_value()
        method), 685
                                                          (digi.xbee.devices.DigiMeshDevice
                                                                                           method),
get_api_output_mode()
        (digi.xbee.devices.AbstractXBeeDevice
                                                  get_api_output_mode_value()
        method), 325
                                                          (digi.xbee.devices.DigiPointDevice
                                                                                           method),
get_api_output_mode()
                                                  get_api_output_mode_value()
        (digi.xbee.devices.CellularDevice
                                        method),
        482
                                                           (digi.xbee.devices.IPDevice method), 460
get_api_output_mode()
                                                  get_api_output_mode_value()
        (digi.xbee.devices.DigiMeshDevice
                                        method).
                                                          (digi.xbee.devices.LPWANDevice
                                                                                           method),
get_api_output_mode()
                                                  get_api_output_mode_value()
                                                          (digi.xbee.devices.NBIoTDevice
        (digi.xbee.devices.DigiPointDevice
                                        method),
                                                                                           method),
        406
                                                           526
get_api_output_mode()
                                                  get_api_output_mode_value()
        (digi.xbee.devices.IPDevice method), 460
                                                           (digi.xbee.devices.Raw802Device
                                                                                           method),
get_api_output_mode()
                                                           359
        (digi.xbee.devices.LPWANDevice
                                                  get_api_output_mode_value()
                                        method),
        503
                                                           (digi.xbee.devices.RemoteDigiMeshDevice
                                                          method), 604
get_api_output_mode()
        (digi.xbee.devices.NBIoTDevice
                                        method),
                                                  get_api_output_mode_value()
        526
                                                          (digi.xbee.devices.RemoteDigiPointDevice
get_api_output_mode()
                                                          method), 618
        (digi.xbee.devices.Raw802Device
                                                  get_api_output_mode_value()
                                        method),
        359
                                                           (digi.xbee.devices.RemoteRaw802Device
get_api_output_mode()
                                                          method), 589
        (digi.xbee.devices.RemoteDigiMeshDevice
                                                  get_api_output_mode_value()
        method), 603
                                                          (digi.xbee.devices.RemoteXBeeDevice
get_api_output_mode()
                                                          method), 575
        (digi.xbee.devices.RemoteDigiPointDevice
                                                  get_api_output_mode_value()
                                                          (digi.xbee.devices.RemoteZigBeeDevice
        method), 618
                                                          method), 633
get_api_output_mode()
        (digi.xbee.devices.RemoteRaw802Device
                                                  get_api_output_mode_value()
                                                           (digi.xbee.devices.WiFiDevice method), 555
        method), 589
get_api_output_mode()
                                                  get_api_output_mode_value()
        (digi.xbee.devices.RemoteXBeeDevice
                                                          (digi.xbee.devices.XBeeDevice
                                                                                           method),
        method), 575
                                                           341
get_api_output_mode()
                                                  get_api_output_mode_value()
```

| (digi.xbee.devices.ZigBeeDevice 434                                                                               | method),  | <pre>get_by_remote()     method),715</pre>                                                                                                    | (digi.xbee.reader.X           | (BeeQueue                                               |
|----------------------------------------------------------------------------------------------------|-----------|----------------------------------------------------------------------------------------------------|-------------------------------|---------------------------------------------------------|
| <pre>get_bluetooth_data_received_callbacks()       (digi.xbee.reader.PacketListener method), 713</pre>            |           |                                                                                                    | catus ()<br>es.CellularDevice | method),                                                |
| <pre>get_bluetooth_mac_addr()      (digi.xbee.devices.AbstractXBeeDevice           method), 327</pre>             |           | get_cellular_ai_st (digi.xbee.device                                                                                                    | catus ()<br>es.LPWANDevice    | method),                                                |
| <pre>get_bluetooth_mac_addr()     (digi.xbee.devices.CellularDevice     483</pre>                                 | method),  | 505 get_cellular_ai_st (digi.xbee.device                                                                                                    |                               | method),                                                |
| <pre>get_bluetooth_mac_addr()      (digi.xbee.devices.DigiMeshDevice</pre>                                        | method),  | 527 get_checksum()(digition method), 153                                                                                                    | .xbee.packets.base.G          | enericXBeePacket                                        |
| <pre>get_bluetooth_mac_addr()     (digi.xbee.devices.DigiPointDevice</pre>                                        | method),  | get_checksum()(digi method), 155                                                                                                    |                               |                                                         |
| 407 get_bluetooth_mac_addr() (digi.xbee.devices.IPDevice method                                                   | ), 461    | <pre>get_checksum() (digi</pre>                                                                                                    |                               |                                                         |
| <pre>get_bluetooth_mac_addr()      (digi.xbee.devices.LPWANDevice</pre>                                           | method),  | <pre>method), 148 get_checksum() (digi method), 158</pre>                                                                                                 | .xbee.packets.cellula         | r.RXSMSPacket                                           |
| <pre>get_bluetooth_mac_addr()     (digi.xbee.devices.NBIoTDevice</pre>                                            | method),  | get_checksum()(digi method), 161                                                                                                    | -                             |                                                         |
| 527 get_bluetooth_mac_addr() (digi.xbee.devices.Raw802Device                                                      | method),  | <pre>get_checksum() (digi method), 163 get_checksum() (digi</pre>                                                                                         | -                             |                                                         |
| 359 get_bluetooth_mac_addr()                                                                                      |           | <pre>method), 166 get_checksum() (digi.xbee.packets.common.ATCommResponsePacket     method), 169</pre>                                                    |                               |                                                         |
| <pre>method), 604 get_bluetooth_mac_addr()     (digi.xbee.devices.RemoteDigiPointDevice</pre>                     |           | get_checksum()(digi method), 195                                                                                                    | -                             | on.ExplicitAddressingPacket                             |
| <pre>method), 619 et_bluetooth_mac_addr()</pre>                                                                   |           | <pre>get_checksum() (digi.xbee.packets.common.ExplicitRXIndicatorPackets</pre>                                                                            |                               |                                                         |
| (digi.xbee.devices.RemoteRaw802Device method), 590 get_bluetooth_mac_addr()                                       |           | method), 191 get_checksum() (digi.xbee.packets.common.ModemStatusPacket method), 188                                                                      |                               |                                                         |
| (digi.xbee.devices.RemoteXBeeDevice method), 576                                                                  |           | <pre>get_checksum() (digi.xbee.packets.common.ReceivePacket</pre>                                                                                         |                               |                                                         |
| <pre>get_bluetooth_mac_addr()     (digi.xbee.devices.RemoteZigBeeDevice     method), 633</pre>                    |           | method), 175 get_checksum() (digi.xbee.packets.common.RemoteATCommandRespondent_checksum() (digi.xbee.packets.common.RemoteATCommandRespondent_checksum() |                               |                                                         |
| <pre>get_bluetooth_mac_addr()           (digi.xbee.devices.WiFiDevice method), 556 get_bluetooth_mac_addr()</pre> |           | <pre>method), 179 get_checksum() (digi.xbee.packets.common.TransmitPacket     method), 182</pre>                                                          |                               |                                                         |
| (digi.xbee.devices.XBeeDevice<br>341                                                                              | method),  | get_checksum() (digi method), 185                                                                                                    | •                             |                                                         |
| <pre>get_bluetooth_mac_addr()     (digi.xbee.devices.ZigBeeDevice</pre>                                           | method),  | method), 201                                                                                                    |                               | cloud.DeviceRequestPacket<br>cloud.DeviceResponsePacket |
| <pre>get_by_id() (digi.xbee.reader.XBeeQueu 715 get_by_ip() (digi.xbee.reader.XBeeQueu</pre>                      |           | <pre>method), 204 get_checksum() (digi method), 207</pre>                                                                                                 | .xbee.packets.deviced         | cloud.DeviceResponseStatus.                             |
| 715                                                                                                    | c memou), | get_checksum()(digi                                                                                                    | .xbee.packets.deviced         | cloud.FrameErrorPacket                                  |

```
method), 209
                                                             method), 272
get_checksum() (digi.xbee.packets.devicecloud.SendDataRegulastBitckretm() (digi.xbee.packets.socket.SocketSendToPacket
        method), 212
                                                             method), 275
get_checksum() (digi.xbee.packets.devicecloud.SendDataRespireseRacket() (digi.xbee.packets.socket.SocketStatePacket
        method), 214
                                                             method), 291
get checksum() (digi.xbee.packets.network.RXIPv4Packet checksum() (digi.xbee.packets.wifi.IODataSampleRxIndicatorWifi.
        method), 218
                                                             method), 295
get_checksum() (digi.xbee.packets.network.TXIPv4Packet_checksum() (digi.xbee.packets.wifi.RemoteATCommandResponseV
        method), 221
                                                             method), 301
get_checksum() (digi.xbee.packets.raw.RX16IOPacket get_checksum() (digi.xbee.packets.wifi.RemoteATCommandWifiPacket
        method), 240
                                                             method), 298
qet_checksum() (digi.xbee.packets.raw.RX16Packet qet_checksum() (digi.xbee.packets.zigbee.RegisterDeviceStatusPacket
        method), 235
                                                             method), 307
qet_checksum() (digi.xbee.packets.raw.RX64IOPacket qet_checksum() (digi.xbee.packets.zigbee.RegisterJoiningDevicePacket
        method), 238
                                                              method), 305
get_checksum() (digi.xbee.packets.raw.RX64Packet get_comm_iface() (digi.xbee.devices.RemoteDigiMeshDevice
        method), 232
                                                             method), 604
get_checksum() (digi.xbee.packets.raw.TX16Packet
                                                    get_comm_iface() (digi.xbee.devices.RemoteDigiPointDevice
                                                             method), 619
        method), 227
get_checksum() (digi.xbee.packets.raw.TX64Packet get_comm_iface() (digi.xbee.devices.RemoteRaw802Device
        method), 224
                                                             method), 590
get_checksum() (digi.xbee.packets.raw.TXStatusPacketget_comm_iface() (digi.xbee.devices.RemoteXBeeDevice
        method), 229
                                                             method), 572
get_checksum() (digi.xbee.packets.relay.UserDataRelay@utputRawke1 face() (digi.xbee.devices.RemoteZigBeeDevice
        method), 246
                                                             method), 634
get_checksum() (digi.xbee.packets.relay.UserDataRelayPacketurrent_directory()
                                                              (digi.xbee.filesystem.LocalXBeeFileSystemManager
        method), 244
get_checksum() (digi.xbee.packets.socket.SocketBindListenPacketmethod), 678
        method), 278
                                                     get_current_frame_id()
get_checksum() (digi.xbee.packets.socket.SocketClosePacket
                                                              (digi.xbee.devices.AbstractXBeeDevice
        method), 267
                                                              method), 319
get_checksum() (digi.xbee.packets.socket.SocketCloseRgeponsePlackett_frame_id()
        method), 269
                                                              (digi.xbee.devices.CellularDevice
                                                                                               method),
get_checksum() (digi.xbee.packets.socket.SocketConnectPacket 483
                                                     get current frame id()
        method), 261
get_checksum() (digi.xbee.packets.socket.SocketConnectResponsedTigisletee.devices.DigisMeshDevice
                                                                                               method),
        method), 264
get_checksum() (digi.xbee.packets.socket.SocketCreatePacketsurrent_frame_id()
        method), 249
                                                             (digi.xbee.devices.DigiPointDevice
                                                                                               method),
get_checksum() (digi.xbee.packets.socket.SocketCreateResponsePacket
        method), 252
                                                     get current frame id()
get_checksum() (digi.xbee.packets.socket.SocketListenResponsePadikatxbee.devices.IPDevice method), 461
        method), 281
                                                    get current frame id()
get_checksum() (digi.xbee.packets.socket.SocketNewIPv4ClientPtadkgit.xbee.devices.LPWANDevice
                                                                                               method),
        method), 284
get_checksum() (digi.xbee.packets.socket.SocketOptionRequestPackett_frame_id()
        method), 255
                                                              (digi.xbee.devices.NBIoTDevice
                                                                                               method),
get_checksum() (digi.xbee.packets.socket.SocketOptionResponseBadket
        method), 258
                                                     get_current_frame_id()
get_checksum() (digi.xbee.packets.socket.SocketReceiveFromPacketgi.xbee.devices.Raw802Device
                                                                                               method),
        method), 289
get_checksum() (digi.xbee.packets.socket.SocketReceiveRaxketurrent_frame_id()
        method), 286
                                                             (digi.xbee.devices.RemoteDigiMeshDevice
get checksum() (digi.xbee.packets.socket.SocketSendPacket
                                                             method), 605
```

| <pre>get_current_frame_id()     (digi.xbee.devices.RemoteDigiPointDevice     method), 619</pre>    | <pre>get_dest_address()       (digi.xbee.devices.RemoteRaw802Device       method), 590</pre>          |
|----------------------------------------------------------------------------------------------------|----------------------------------------------------------------------------------------------------|
| get_current_frame_id() (digi.xbee.devices.RemoteRaw802Device method), 590                          | get_dest_address() (digi.xbee.devices.RemoteXBeeDevice method), 576                                   |
| <pre>get_current_frame_id()     (digi.xbee.devices.RemoteXBeeDevice     method), 576</pre>         | <pre>get_dest_address()       (digi.xbee.devices.RemoteZigBeeDevice       method), 634</pre>          |
| <pre>get_current_frame_id()      (digi.xbee.devices.RemoteZigBeeDevice      method), 634</pre>     | <pre>get_dest_address()           (digi.xbee.devices.WiFiDevice method), 556 get_dest_address()</pre> |
| get_current_frame_id() (digi.xbee.devices.WiFiDevice method), 556                                  | (digi.xbee.devices.XBeeDevice method), 342                                                            |
| <pre>get_current_frame_id()      (digi.xbee.devices.XBeeDevice method),      342</pre>             | <pre>get_dest_address()      (digi.xbee.devices.ZigBeeDevice method),      435</pre>                  |
| <pre>get_current_frame_id()      (digi.xbee.devices.ZigBeeDevice method),      435</pre>           | <pre>get_dest_ip_addr()       (digi.xbee.devices.CellularDevice method),       483</pre>              |
| <pre>get_data_queue() (digi.xbee.reader.PacketListener</pre>                                       | <pre>get_dest_ip_addr() (digi.xbee.devices.IPDevice</pre>                                             |
| <pre>get_data_received_callbacks()       (digi.xbee.reader.PacketListener method),       713</pre> | <pre>get_dest_ip_addr()     (digi.xbee.devices.LPWANDevice method), 505</pre>                         |
| <pre>get_dest_address()      (digi.xbee.devices.AbstractXBeeDevice      method), 319</pre>         | <pre>get_dest_ip_addr()       (digi.xbee.devices.NBIoTDevice method),</pre>                           |
| get_dest_address() (digi.xbee.devices.CellularDevice method), 483                                  | <pre>get_dest_ip_addr()         (digi.xbee.devices.WiFiDevice method), 556 get_device_by_16()</pre>   |
| <pre>get_dest_address()      (digi.xbee.devices.DigiMeshDevice method),      384</pre>             | (digi.xbee.devices.DigiMeshNetwork method), 664 get_device_by_16()                                    |
| <pre>get_dest_address()      (digi.xbee.devices.DigiPointDevice method),      407</pre>            | (digi.xbee.devices.DigiPointNetwork method), 670                                                      |
| get_dest_address() (digi.xbee.devices.IPDevice method), 454                                        | <pre>get_device_by_16()      (digi.xbee.devices.Raw802Network method), 658</pre>                      |
| <pre>get_dest_address()      (digi.xbee.devices.LPWANDevice method),      505</pre>                | <pre>get_device_by_16()      (digi.xbee.devices.XBeeNetwork method), 648</pre>                        |
| <pre>get_dest_address()      (digi.xbee.devices.NBIoTDevice method),</pre>                         | <pre>get_device_by_16()      (digi.xbee.devices.ZigBeeNetwork method),      653</pre>                 |
| <pre>get_dest_address()      (digi.xbee.devices.Raw802Device method),      360</pre>               | <pre>get_device_by_64()       (digi.xbee.devices.DigiMeshNetwork method), 664</pre>                   |
| get_dest_address() (digi.xbee.devices.RemoteDigiMeshDevice method), 605                            | <pre>get_device_by_64()       (digi.xbee.devices.DigiPointNetwork method), 670</pre>                  |
| get_dest_address() (digi.xbee.devices.RemoteDigiPointDevice method), 619                           | <pre>get_device_by_64()      (digi.xbee.devices.Raw802Network method), 659</pre>                      |

```
get_device_by_64()
                                                           method), 590
                                                  get_dio_value() (digi.xbee.devices.RemoteXBeeDevice
        (digi.xbee.devices.XBeeNetwork
                                         method).
                                                           method), 577
get_device_by_64()
                                                  get_dio_value() (digi.xbee.devices.RemoteZigBeeDevice
        (digi.xbee.devices.ZigBeeNetwork
                                         method),
                                                           method), 634
                                                                          (digi.xbee.devices.WiFiDevice
                                                  get dio value()
get_device_by_node_id()
                                                           method), 556
        (digi.xbee.devices.DigiMeshNetwork method),
                                                  get_dio_value()
                                                                         (digi.xbee.devices.XBeeDevice
        664
                                                           method), 342
get_device_by_node_id()
                                                  get_dio_value()
                                                                       (digi.xbee.devices.ZigBeeDevice
        (digi.xbee.devices.DigiPointNetwork method),
                                                           method), 435
                                                  get_discovery_callbacks()
                                                           (digi.xbee.devices.DigiMeshNetwork method),
get_device_by_node_id()
        (digi.xbee.devices.Raw802Network
                                         method),
                                                           665
                                                  get_discovery_callbacks()
get_device_by_node_id()
                                                           (digi.xbee.devices.DigiPointNetwork method),
        (digi.xbee.devices.XBeeNetwork
                                         method),
                                                           671
        649
                                                  get_discovery_callbacks()
                                                           (digi.xbee.devices.Raw802Network
get_device_by_node_id()
                                                                                            method),
        (digi.xbee.devices.ZigBeeNetwork
                                         method),
                                                  get_discovery_callbacks()
get_devices() (digi.xbee.devices.DigiMeshNetwork
                                                           (digi.xbee.devices.XBeeNetwork
                                                                                            method),
                                                           650
        method), 665
get_devices() (digi.xbee.devices.DigiPointNetwork
                                                  get_discovery_callbacks()
        method), 670
                                                           (digi.xbee.devices.ZigBeeNetwork
                                                                                            method),
get_devices()
                  (digi.xbee.devices.Raw802Network
                                                  get_discovery_options()
        method), 659
                     (digi.xbee.devices.XBeeNetwork
                                                           (digi.xbee.devices.DigiMeshNetwork method),
get_devices()
        method), 645
                   (digi.xbee.devices.ZigBeeNetwork
                                                  get_discovery_options()
get_devices()
        method), 653
                                                           (digi.xbee.devices.DigiPointNetwork method),
get_digital_value()
                             (digi.xbee.io.IOSample
                                                           671
        method), 684
                                                  get_discovery_options()
get_dio_value() (digi.xbee.devices.AbstractXBeeDevice
                                                           (digi.xbee.devices.Raw802Network
                                                                                            method),
        method), 324
get_dio_value() (digi.xbee.devices.CellularDevice
                                                  get_discovery_options()
        method), 484
                                                           (digi.xbee.devices.XBeeNetwork
                                                                                            method),
get_dio_value() (digi.xbee.devices.DigiMeshDevice
                                                           647
        method), 384
                                                  get_discovery_options()
get_dio_value() (digi.xbee.devices.DigiPointDevice
                                                           (digi.xbee.devices.ZigBeeNetwork
                                                                                            method),
        method), 408
get_dio_value()
                         (digi.xbee.devices.IPDevice
                                                  get_discovery_timeout()
                                                           (digi.xbee.devices.DigiMeshNetwork method),
        method), 461
                                                           665
get_dio_value() (digi.xbee.devices.LPWANDevice
        method), 505
                                                  get_discovery_timeout()
get_dio_value()
                     (digi.xbee.devices.NBIoTDevice
                                                           (digi.xbee.devices.DigiPointNetwork method),
        method), 528
                                                           671
get_dio_value() (digi.xbee.devices.Raw802Device
                                                  get_discovery_timeout()
        method), 360
                                                           (digi.xbee.devices.Raw802Network
                                                                                            method),
get_dio_value() (digi.xbee.devices.RemoteDigiMeshDevice
        method), 605
                                                  get_discovery_timeout()
get dio value() (digi.xbee.devices.RemoteDigiPointDevice
                                                           (digi.xbee.devices.XBeeNetwork
                                                                                            method),
        method), 619
                                                           648
get dio value() (digi.xbee.devices.RemoteRaw802Devicet discovery timeout()
```

```
(digi.xbee.devices.ZigBeeNetwork
                                         method),
                                                           (digi.xbee.devices.XBeeDevice
                                                                                            method),
        654
                                                           343
get_dns_address() (digi.xbee.devices.WiFiDevice
                                                  get firmware version()
                                                           (digi.xbee.devices.ZigBeeDevice
        method), 549
                                                                                            method),
get_explicit_data_received_callbacks()
        (digi.xbee.reader.PacketListener method), 713
                                                  get frame spec data()
get_explicit_queue()
                                                           (digi.xbee.packets.base.GenericXBeePacket
        (digi.xbee.reader.PacketListener
                                                           method), 153
                                         method),
        709
                                                  get_frame_spec_data()
get_file() (digi.xbee.filesystem.LocalXBeeFileSystemManager
                                                           (digi.xbee.packets.base.UnknownXBeePacket
        method), 679
                                                           method), 155
qet_file_hash() (digi.xbee.filesystem.LocalXBeeFileSystem_Manager_spec_data()
                                                           (digi.xbee.packets.base.XBeeAPIPacket
        method), 680
get_firmware_version()
                                                           method), 150
        (digi.xbee.devices.AbstractXBeeDevice
                                                  get_frame_spec_data()
        method), 318
                                                           (digi.xbee.packets.base.XBeePacket method),
get_firmware_version()
                                                           149
        (digi.xbee.devices.CellularDevice
                                         method),
                                                  get_frame_spec_data()
                                                           (digi.xbee.packets.cellular.RXSMSPacket
get_firmware_version()
                                                           method), 158
        (digi.xbee.devices.DigiMeshDevice
                                         method),
                                                  get_frame_spec_data()
                                                           (digi.xbee.packets.cellular.TXSMSPacket
get_firmware_version()
                                                           method), 161
        (digi.xbee.devices.DigiPointDevice
                                                  get frame spec data()
                                         method).
        408
                                                           (digi.xbee.packets.common.ATCommPacket
get_firmware_version()
                                                           method), 164
        (digi.xbee.devices.IPDevice method), 462
                                                  get_frame_spec_data()
get_firmware_version()
                                                           (digi.xbee.packets.common.ATCommQueuePacket
        (digi.xbee.devices.LPWANDevice
                                         method),
                                                           method), 166
        506
                                                  get_frame_spec_data()
get_firmware_version()
                                                           (digi.xbee.packets.common.ATCommResponsePacket
        (digi.xbee.devices.NBIoTDevice
                                         method),
                                                           method), 170
        528
                                                  get_frame_spec_data()
                                                           (digi.xbee.packets.common. Explicit Addressing Packet
get_firmware_version()
        (digi.xbee.devices.Raw802Device
                                         method),
                                                           method), 195
                                                  get_frame_spec_data()
get_firmware_version()
                                                           (digi.xbee.packets.common.ExplicitRXIndicatorPacket
        (digi.xbee.devices.RemoteDigiMeshDevice
                                                           method), 197
        method), 605
                                                  get_frame_spec_data()
                                                           (digi.xbee.packets.common.IODataSampleRxIndicatorPacket
get_firmware_version()
                                                           method), 191
        (digi.xbee.devices.RemoteDigiPointDevice
        method), 620
                                                  get_frame_spec_data()
get_firmware_version()
                                                           (digi.xbee.packets.common.ModemStatusPacket
        (digi.xbee.devices.RemoteRaw802Device
                                                           method), 188
        method), 591
                                                  get_frame_spec_data()
get_firmware_version()
                                                           (digi.xbee.packets.common.ReceivePacket
        (digi.xbee.devices.RemoteXBeeDevice
                                                           method), 173
        method), 577
                                                  get_frame_spec_data()
get_firmware_version()
                                                           (digi.xbee.packets.common.RemoteATCommandPacket
        (digi.xbee.devices.RemoteZigBeeDevice
                                                           method), 176
        method), 635
                                                  get_frame_spec_data()
get firmware version()
                                                           (digi.xbee.packets.common.RemoteATCommandResponsePacket
        (digi.xbee.devices.WiFiDevice method), 557
                                                           method), 179
get_firmware_version()
                                                  get_frame_spec_data()
```

```
(digi.xbee.packets.common.TransmitPacket
                                                             (digi.xbee.packets.relay.UserDataRelayPacket
        method), 182
                                                            method), 244
get_frame_spec_data()
                                                    get frame spec data()
        (digi.xbee.packets.common.TransmitStatusPacket
                                                             (digi.xbee.packets.socket.SocketBindListenPacket
        method), 185
                                                            method), 278
get frame spec data()
                                                    get_frame_spec_data()
        (digi.xbee.packets.devicecloud.DeviceRequestPacket
                                                            (digi.xbee.packets.socket.SocketClosePacket
        method), 202
                                                            method), 267
get_frame_spec_data()
                                                    get_frame_spec_data()
        (digi.x bee.packets. device cloud. Device Response Packet\\
                                                            (digi.xbee.packets.socket.SocketCloseResponsePacket\\
        method), 204
                                                             method), 270
get_frame_spec_data()
                                                    get_frame_spec_data()
        (digi.xbee.packets.devicecloud.DeviceResponseStatusPacket(digi.xbee.packets.socket.SocketConnectPacket
        method), 207
                                                            method), 261
get_frame_spec_data()
                                                    get_frame_spec_data()
        (digi.xbee.packets.devicecloud.FrameErrorPacket
                                                             (digi.xbee.packets.socket.SocketConnectResponsePacket
        method), 210
                                                            method), 264
get_frame_spec_data()
                                                    get_frame_spec_data()
        (digi.xbee.packets.devicecloud.SendDataRequestPacket
                                                            (digi.xbee.packets.socket.SocketCreatePacket
        method), 213
                                                             method), 249
get_frame_spec_data()
                                                    get_frame_spec_data()
        (digi.xbee.packets.devicecloud.SendDataResponsePacket
                                                            (digi.xbee.packets.socket.SocketCreateResponsePacket
        method), 214
                                                            method), 252
get_frame_spec_data()
                                                    get frame spec data()
        (digi.xbee.packets.network.RXIPv4Packet
                                                            (digi.xbee.packets.socket.SocketListenResponsePacket
        method), 218
                                                            method), 281
get_frame_spec_data()
                                                    get_frame_spec_data()
        (digi.xbee.packets.network.TXIPv4Packet
                                                             (digi.xbee.packets.socket.SocketNewIPv4ClientPacket
        method), 221
                                                            method), 284
get_frame_spec_data()
                                                    get_frame_spec_data()
        (digi.xbee.packets.raw.RX16IOPacket method),
                                                            (digi.xbee.packets.socket.SocketOptionRequestPacket
        241
                                                            method), 255
get_frame_spec_data()
                                                    get_frame_spec_data()
        (digi.xbee.packets.raw.RX16Packet
                                                            (digi.xbee.packets.socket.SocketOptionResponsePacket
                                          method),
        235
                                                            method), 258
                                                    get_frame_spec_data()
get_frame_spec_data()
                                                            (digi.xbee.packets.socket.SocketReceiveFromPacket
        (digi.xbee.packets.raw.RX64IOPacket method),
        238
                                                            method), 289
get_frame_spec_data()
                                                    get_frame_spec_data()
        (digi.xbee.packets.raw.RX64Packet
                                          method),
                                                            (digi.xbee.packets.socket.SocketReceivePacket
                                                            method), 287
get_frame_spec_data()
                                                    get_frame_spec_data()
        (digi.xbee.packets.raw.TX16Packet
                                                            (digi.xbee.packets.socket.SocketSendPacket
                                          method),
        227
                                                            method), 272
get_frame_spec_data()
                                                    get_frame_spec_data()
        (digi.xbee.packets.raw.TX64Packet
                                          method),
                                                             (digi.xbee.packets.socket.SocketSendToPacket
        224
                                                            method), 275
get_frame_spec_data()
                                                    get_frame_spec_data()
        (digi.xbee.packets.raw.TXStatusPacket
                                                             (digi.xbee.packets.socket.SocketStatePacket
        method), 230
                                                            method), 292
get_frame_spec_data()
                                                    get_frame_spec_data()
        (digi.xbee.packets.relay.UserDataRelayOutputPacket
                                                            (digi.xbee.packets.wifi.IODataSampleRxIndicatorWifiPacket
        method), 247
                                                            method), 296
get_frame_spec_data()
                                                    get_frame_spec_data()
```

```
(digi.xbee.packets.wifi.RemoteATCommandResponseWifiPackethod), 213
        method), 302
                                                     get_frame_type() (digi.xbee.packets.devicecloud.SendDataResponse)
get frame spec data()
                                                              method), 215
         (digi.xbee.packets.wifi.RemoteATCommandWifiPacket_frame_type() (digi.xbee.packets.network.RXIPv4Packet
        method), 299
                                                              method), 218
get frame spec data()
                                                     get_frame_type() (digi.xbee.packets.network.TXIPv4Packet
        (digi.xbee.packets.zigbee.RegisterDeviceStatusPacket
                                                              method), 221
        method), 307
                                                     get_frame_type() (digi.xbee.packets.raw.RX16IOPacket
get_frame_spec_data()
                                                              method), 241
        (digi.xbee.packets.zigbee.RegisterJoiningDevicePacket_frame_type() (digi.xbee.packets.raw.RX16Packet
        method), 305
                                                              method), 236
get_frame_type() (digi.xbee.packets.base.GenericXBeq@acketr.ame_type() (digi.xbee.packets.raw.RX64IOPacket
        method), 153
                                                              method), 238
get_frame_type() (digi.xbee.packets.base.UnknownXBxxPacketme_type() (digi.xbee.packets.raw.RX64Packet
        method), 155
                                                              method), 233
get_frame_type() (digi.xbee.packets.base.XBeeAPIPacket_frame_type() (digi.xbee.packets.raw.TX16Packet
        method), 150
                                                              method), 227
qet_frame_type() (digi.xbee.packets.cellular.RXSMSPacket frame_type() (digi.xbee.packets.raw.TX64Packet
        method), 158
                                                              method), 224
get_frame_type() (digi.xbee.packets.cellular.TXSMSPacket_frame_type() (digi.xbee.packets.raw.TXStatusPacket
        method), 161
                                                              method), 230
get_frame_type() (digi.xbee.packets.common.ATCommp@ackets.relay.UserDataRelayOutputPack
        method), 164
                                                              method), 247
get_frame_type() (digi.xbee.packets.common.ATCommqQue_fcePawket_type() (digi.xbee.packets.relay.UserDataRelayPacket
        method), 167
                                                              method), 244
get_frame_type() (digi.xbee.packets.common.ATCommgResponserRacketpe() (digi.xbee.packets.socket.SocketBindListenPacket
                                                              method), 278
        method), 170
get_frame_type() (digi.xbee.packets.common.ExplicitAddressingRacketpe() (digi.xbee.packets.socket.SocketClosePacket
        method), 195
                                                              method), 267
get_frame_type() (digi.xbee.packets.common.ExplicitRXIndfcatonPacketpe() (digi.xbee.packets.socket.SocketCloseResponsePacketpe()
        method), 198
                                                              method), 270
get_frame_type() (digi.xbee.packets.common.IODataSpanpl&RxIndicatopRacketligi.xbee.packets.socket.SocketConnectPacket
        method), 191
                                                              method), 262
get_frame_type() (digi.xbee.packets.common.ModemStatus_Flackwite_type() (digi.xbee.packets.socket.SocketConnectResponseP
                                                              method), 264
        method), 188
get_frame_type() (digi.xbee.packets.common.ReceiveBacketframe_type() (digi.xbee.packets.socket.SocketCreatePacket
        method), 173
                                                              method), 250
get_frame_type() (digi.xbee.packets.common.RemoteAEEcontmandPackete() (digi.xbee.packets.socket.SocketCreateResponsePackete())
                                                              method), 252
        method), 176
get_frame_type() (digi.xbee.packets.common.RemoteAfEContinuandResponseRadaligti.xbee.packets.socket.SocketListenResponsePac
        method), 179
                                                              method), 281
get_frame_type() (digi.xbee.packets.common.Transmit@tick_dtrame_type() (digi.xbee.packets.socket.SocketNewIPv4ClientPack
        method), 182
                                                              method), 284
get_frame_type() (digi.xbee.packets.common.TransmitstatusfRacket_type() (digi.xbee.packets.socket.SocketOptionRequestPack
        method), 186
                                                              method), 255
get_frame_type() (digi.xbee.packets.devicecloud.DevigeRegfirstRacketype() (digi.xbee.packets.socket.SocketOptionResponsePa
        method), 202
                                                              method), 258
get_frame_type() (digi.xbee.packets.devicecloud.DevigeResponseBacketpe() (digi.xbee.packets.socket.SocketReceiveFromPacket
        method), 205
                                                              method), 289
get_frame_type() (digi.xbee.packets.devicecloud.DeviqeResponseStatusBacket(digi.xbee.packets.socketSocketReceivePacket
        method), 207
                                                              method), 287
get_frame_type() (digi.xbee.packets.devicecloud.FrameErrofrPacket_type() (digi.xbee.packets.socket.SocketSendPacket
        method), 210
                                                              method), 273
get frame type() (digi.xbee.packets.devicecloud.SendPattaRequirstPackete() (digi.xbee.packets.socket.SocketSendToPacket
```

```
method), 276
                                                           method), 176
get_frame_type() (digi.xbee.packets.socketStatePacketsrame_type_value()
        method), 292
                                                           (digi.xbee.packets.common.RemoteATCommandResponsePacket
get_frame_type() (digi.xbee.packets.wifi.IODataSampleRxIndicatenHWift)Packet
        method), 296
                                                   get frame type value()
get frame type()(digi.xbee.packets.wifi.RemoteATCommandRestiginxbWafpRocklets.common.TransmitPacket
                                                           method), 183
        method), 302
get_frame_type()(digi.xbee.packets.wifi.RemoteATComputa_nfilWifiBacketpe_value()
        method), 299
                                                            (digi.xbee.packets.common.TransmitStatusPacket
get_frame_type()(digi.xbee.packets.zigbee.RegisterDeviceStatusnPalokelt), 186
        method), 308
                                                   get_frame_type_value()
qet_frame_type() (digi.xbee.packets.zigbee.RegisterJoiningDevialiRiaabete.packets.devicecloud.DeviceRequestPacket
        method), 305
                                                           method), 202
                                                   get_frame_type_value()
get_frame_type_value()
        (digi.xbee.packets.base.GenericXBeePacket
                                                           (digi.xbee.packets.devicecloud.DeviceResponsePacket
        method), 153
                                                            method), 205
get_frame_type_value()
                                                   get_frame_type_value()
        (digi.xbee.packets.base.UnknownXBeePacket
                                                           (digi.xbee.packets.devicecloud.DeviceResponseStatusPacket
        method), 156
                                                           method), 207
get_frame_type_value()
                                                   get_frame_type_value()
        (digi.xbee.packets.base.XBeeAPIPacket
                                                           (digi.xbee.packets.devicecloud.FrameErrorPacket
        method), 150
                                                           method), 210
get_frame_type_value()
                                                   get_frame_type_value()
        (digi.xbee.packets.cellular.RXSMSPacket
                                                           (digi.xbee.packets.devicecloud.SendDataRequestPacket
        method), 158
                                                           method), 213
get_frame_type_value()
                                                   get_frame_type_value()
        (digi.xbee.packets.cellular.TXSMSPacket
                                                            (digi.xbee.packets.devicecloud.SendDataResponsePacket
        method), 161
                                                           method), 215
get_frame_type_value()
                                                   get_frame_type_value()
        (digi.xbee.packets.common.ATCommPacket
                                                           (digi.xbee.packets.network.RXIPv4Packet
        method), 164
                                                           method), 218
get_frame_type_value()
                                                   get_frame_type_value()
        (digi.xbee.packets.common.ATCommQueuePacket
                                                           (digi.xbee.packets.network.TXIPv4Packet
        method), 167
                                                            method), 221
get_frame_type_value()
                                                   get frame type value()
        (digi.xbee.packets.common.ATCommResponsePacket
                                                            (digi.xbee.packets.raw.RX16IOPacket method),
        method), 170
                                                            241
get_frame_type_value()
                                                   get_frame_type_value()
        (digi.xbee.packets.common.ExplicitAddressingPacket
                                                            (digi.xbee.packets.raw.RX16Packet
                                                                                             method),
                                                            236
        method), 195
get_frame_type_value()
                                                   get frame type value()
        (digi.xbee.packets.common.ExplicitRXIndicatorPacket
                                                            (digi.xbee.packets.raw.RX64IOPacket method),
        method), 198
get_frame_type_value()
                                                   get_frame_type_value()
        (digi.xbee.packets.common.IODataSampleRxIndicatorPacketdigi.xbee.packets.raw.RX64Packet
                                                                                             method),
                                                            233
        method), 192
get_frame_type_value()
                                                   get_frame_type_value()
        (digi.xbee.packets.common.ModemStatusPacket
                                                           (digi.xbee.packets.raw.TX16Packet
                                                                                             method),
        method), 188
                                                            227
get_frame_type_value()
                                                   get_frame_type_value()
        (digi.xbee.packets.common.ReceivePacket
                                                            (digi.xbee.packets.raw.TX64Packet
                                                                                             method),
        method), 173
get_frame_type_value()
                                                   get_frame_type_value()
        (digi.xbee.packets.common.RemoteATCommandPacket
                                                           (digi.xbee.packets.raw.TXStatusPacket
```

```
method), 230
                                                            method), 292
get_frame_type_value()
                                                   get_frame_type_value()
        (digi.xbee.packets.relay.UserDataRelayOutputPacket
                                                            (digi.xbee.packets.wifi.IODataSampleRxIndicatorWifiPacket
        method), 247
                                                            method), 296
get_frame_type_value()
                                                   get_frame_type_value()
        (digi.xbee.packets.relay.UserDataRelayPacket
                                                            (digi.xbee.packets.wifi.RemoteATCommandResponseWifiPacket
        method), 244
                                                            method), 302
get_frame_type_value()
                                                   get_frame_type_value()
        (digi.xbee.packets.socket.SocketBindListenPacket
                                                            (digi.xbee.packets.wifi.RemoteATCommandWifiPacket
        method), 279
                                                            method), 299
get_frame_type_value()
                                                   get_frame_type_value()
        (digi.xbee.packets.socket.SocketClosePacket
                                                            (digi.xbee.packets.zigbee.RegisterDeviceStatusPacket
        method), 267
                                                            method), 308
get_frame_type_value()
                                                   get_frame_type_value()
        (digi.xbee.packets.socket.SocketCloseResponsePacket\\
                                                            (digi.xbee.packets.zigbee.Register Joining Device Packet
        method), 270
                                                            method), 305
get_frame_type_value()
                                                   get_gateway_address()
        (digi.xbee.packets.socket.SocketConnectPacket
                                                            (digi.xbee.devices.WiFiDevice method), 548
        method), 262
                                                   get_hardware_version()
get_frame_type_value()
                                                            (digi.xbee.devices.AbstractXBeeDevice
        (digi.xbee.packets.socket.SocketConnectResponsePacket
                                                            method), 317
        method), 265
                                                   get_hardware_version()
get_frame_type_value()
                                                            (digi.xbee.devices.CellularDevice
                                                                                             method),
        (digi.xbee.packets.socket.SocketCreatePacket
                                                            484
        method), 250
                                                   get_hardware_version()
get_frame_type_value()
                                                            (digi.xbee.devices.DigiMeshDevice
                                                                                             method),
        (digi.xbee.packets.socket.SocketCreateResponsePacket
        method), 253
                                                   get_hardware_version()
get_frame_type_value()
                                                            (digi.xbee.devices.DigiPointDevice
                                                                                             method),
        (digi.xbee.packets.socket.SocketListenResponsePacket
        method), 282
                                                   get_hardware_version()
get_frame_type_value()
                                                            (digi.xbee.devices.IPDevice method), 462
        (digi.xbee.packets.socket.SocketNewIPv4ClientPacket_hardware_version()
        method), 284
                                                            (digi.xbee.devices.LPWANDevice
                                                                                             method),
get_frame_type_value()
        (digi.xbee.packets.socket.SocketOptionRequestPacket_hardware_version()
        method), 255
                                                            (digi.xbee.devices.NBIoTDevice
                                                                                             method),
get_frame_type_value()
        (digi.xbee.packets.socket.SocketOptionResponsePagett_hardware_version()
        method), 258
                                                            (digi.xbee.devices.Raw802Device
                                                                                             method),
get_frame_type_value()
        (digi.xbee.packets.socket.SocketReceiveFromPacketet_hardware_version()
                                                            (digi.xbee.devices.RemoteDigiMeshDevice
        method), 289
get_frame_type_value()
                                                            method), 606
        (digi.xbee.packets.socket.SocketReceivePacket
                                                   get_hardware_version()
        method), 287
                                                            (digi.xbee.devices.RemoteDigiPointDevice
get_frame_type_value()
                                                            method), 620
        (digi.xbee.packets.socket.SocketSendPacket
                                                   get_hardware_version()
        method), 273
                                                            (digi.xbee.devices.RemoteRaw802Device
get_frame_type_value()
                                                            method), 591
        (digi.xbee.packets.socket.SocketSendToPacket
                                                   get_hardware_version()
        method), 276
                                                            (digi.xbee.devices.RemoteXBeeDevice
get_frame_type_value()
                                                            method), 577
        (digi.xbee.packets.socket.SocketStatePacket
                                                   get hardware version()
```

| (digi.xbee.devices.RemoteZigBeeDevice                                             | method), 577                                                                    |
|-----------------------------------------------------------------------------------|---------------------------------------------------------------------------------|
| method), 635                                                                      | <pre>get_io_configuration()</pre>                                               |
| <pre>get_hardware_version()      (digi.xbee.devices.WiFiDevice method), 557</pre> | (digi.xbee.devices.RemoteZigBeeDevice method), 635                              |
| get_hardware_version()                                                            | <pre>get_io_configuration()</pre>                                               |
| (digi.xbee.devices.XBeeDevice method),                                            |                                                                                 |
| 343                                                                               | <pre>get_io_configuration()</pre>                                               |
| get_hardware_version()                                                            | (digi.xbee.devices.XBeeDevice method),                                          |
| (digi.xbee.devices.ZigBeeDevice method),                                          |                                                                                 |
| 436                                                                               | <pre>get_io_configuration()</pre>                                               |
| <pre>get_hsb() (digi.xbee.models.address.XBee16BitAddre</pre>                     |                                                                                 |
| <pre>get_imei_addr() (digi.xbee.devices.CellularDevice</pre>                      | get_io_sample_received_callbacks() (digi.xbee.reader.PacketListener method),713 |
| <pre>get_imei_addr() (digi.xbee.devices.LPWANDevice</pre>                         |                                                                                 |
| method), 506                                                                      | (digi.xbee.devices.AbstractXBeeDevice                                           |
| get_imei_addr() (digi.xbee.devices.NBIoTDevice                                    |                                                                                 |
| method), 529                                                                      | get_io_sampling_rate()                                                          |
| get_int_from_byte() (in module digi.xbee.util.utils), 309                         |                                                                                 |
| get_io_configuration()                                                            | <pre>get_io_sampling_rate()</pre>                                               |
| (digi.xbee.devices.AbstractXBeeDevice method), 321                                | (digi.xbee.devices.DigiMeshDevice method),<br>385                               |
| get_io_configuration()                                                            | <pre>get_io_sampling_rate()</pre>                                               |
| (digi.xbee.devices.CellularDevice method),<br>485                                 |                                                                                 |
| get_io_configuration()                                                            | <pre>get_io_sampling_rate()</pre>                                               |
| (digi.xbee.devices.DigiMeshDevice method),                                        |                                                                                 |
| 385                                                                               | <pre>get_io_sampling_rate()</pre>                                               |
| <pre>get_io_configuration()</pre>                                                 | (digi.xbee.devices.LPWANDevice method),                                         |
| (digi.xbee.devices.DigiPointDevice method),                                       |                                                                                 |
| 408                                                                               | get_io_sampling_rate()                                                          |
| get_io_configuration()                                                            | (digi.xbee.devices.NBIoTDevice method),                                         |
| (digi.xbee.devices.IPDevice method), 462                                          | 529                                                                             |
| get_io_configuration()                                                            | <pre>get_io_sampling_rate()</pre>                                               |
| (digi.xbee.devices.LPWANDevice method),                                           |                                                                                 |
| 506                                                                               | 361                                                                             |
|                                                                                   |                                                                                 |
| get_io_configuration()                                                            | get_io_sampling_rate()                                                          |
| (digi.xbee.devices.NBIoTDevice method),                                           |                                                                                 |
| 529                                                                               | method), 606                                                                    |
| <pre>get_io_configuration()</pre>                                                 | <pre>get_io_sampling_rate()</pre>                                               |
| (digi.xbee.devices.Raw802Device method),                                          | , ,                                                                             |
| 361                                                                               | method), 621                                                                    |
| get_io_configuration()                                                            | <pre>get_io_sampling_rate()</pre>                                               |
| (digi.xbee.devices.RemoteDigiMeshDevice                                           | (digi.xbee.devices.RemoteRaw802Device                                           |
| method), 606                                                                      | method), 592                                                                    |
| get_io_configuration()                                                            | <pre>get_io_sampling_rate()</pre>                                               |
| (digi.xbee.devices.RemoteDigiPointDevice                                          | (digi.xbee.devices.RemoteXBeeDevice                                             |
| method), 620                                                                      | method), 578                                                                    |
| get_io_configuration()                                                            | <pre>get_io_sampling_rate()</pre>                                               |
| (digi.xbee.devices.RemoteRaw802Device                                             | (digi.xbee.devices.RemoteZigBeeDevice                                           |
| method), 591                                                                      | method), 635                                                                    |
| get_io_configuration()                                                            | <pre>get_io_sampling_rate()</pre>                                               |
| (digi.xbee.devices.RemoteXBeeDevice                                               | (digi.xbee.devices.WiFiDevice method), 557                                      |

| <pre>get_io_sampling_rate()       (digi.xbee.devices.XBeeDevice</pre>                                 | <pre>get_network()</pre>                                                                 |
|----------------------------------------------------------------------------------------------------|------------------------------------------------------------------------------------------|
| 343 get_io_sampling_rate()                                                                            | get_network() (digi.xbee.devices.NBIoTDevice method), 529                                |
| (digi.xbee.devices.ZigBeeDevice method),                                                              | get_network() (digi.xbee.devices.Raw802Device method), 362                               |
| get_ip_addr() (digi.xbee.devices.CellularDevice method), 485                                          | get_network() (digi.xbee.devices.WiFiDevice method), 558                                 |
| <pre>get_ip_addr() (digi.xbee.devices.IPDevice method), 450</pre>                                     | get_network() (digi.xbee.devices.XBeeDevice method), 338                                 |
| <pre>get_ip_addr() (digi.xbee.devices.LPWANDevice</pre>                                               | <pre>get_network() (digi.xbee.devices.ZigBeeDevice     method), 437</pre>                |
| <pre>get_ip_addr()</pre>                                                                              | <pre>get_next_frame_id()           (digi.xbee.devices.CellularDevice method),</pre>      |
| <pre>get_ip_addr()</pre>                                                                              | 485 get_next_frame_id()                                                                  |
| <pre>get_ip_addressing_mode()     (digi.xbee.devices.WiFiDevice method), 547</pre>                    | (digi.xbee.devices.DigiMeshDevice method), 385                                           |
| <pre>get_ip_data_received_callbacks()       (digi.xbee.reader.PacketListener method),       713</pre> | <pre>get_next_frame_id()      (digi.xbee.devices.DigiPointDevice method),      409</pre> |
| <pre>get_ip_queue() (digi.xbee.reader.PacketListener</pre>                                            | <pre>get_next_frame_id() (digi.xbee.devices.IPDevice</pre>                               |
| <pre>get_local_xbee_device()     (digi.xbee.devices.RemoteDigiMeshDevice     method), 606</pre>       | <pre>get_next_frame_id()     (digi.xbee.devices.LPWANDevice method),     507</pre>       |
| <pre>get_local_xbee_device()      (digi.xbee.devices.RemoteDigiPointDevice      method), 621</pre>    | <pre>get_next_frame_id()      (digi.xbee.devices.NBIoTDevice method),</pre>              |
| <pre>get_local_xbee_device()      (digi.xbee.devices.RemoteRaw802Device      method), 592</pre>       | <pre>get_next_frame_id()      (digi.xbee.devices.Raw802Device method),      362</pre>    |
| <pre>get_local_xbee_device()     (digi.xbee.devices.RemoteXBeeDevice</pre>                            | <pre>get_next_frame_id()      (digi.xbee.devices.WiFiDevice method), 558</pre>           |
| <pre>method), 572 get_local_xbee_device()    (digi.xbee.devices.RemoteZigBeeDevice</pre>              | <pre>get_next_frame_id()     (digi.xbee.devices.XBeeDevice method),     338</pre>        |
| <pre>method), 636 get_lsb() (digi.xbee.models.address.XBee16BitAddress method), 124</pre>             | <pre>get_next_frame_id() (digi.xbee.devices.ZigBeeDevice method), 437</pre>              |
| <pre>get_mask_address()      (digi.xbee.devices.WiFiDevice method), 547</pre>                         | <pre>get_node_id() (digi.xbee.devices.AbstractXBeeDevice</pre>                           |
| <pre>get_micropython_data_received_callbacks      (digi.xbee.reader.PacketListener method), 713</pre> | (get_node_id() (digi.xbee.devices.CellularDevice method), 476                            |
| <pre>get_modem_status_received_callbacks()     (digi.xbee.reader.PacketListener method), 713</pre>    | <pre>get_node_id() (digi.xbee.devices.DigiMeshDevice</pre>                               |
| get_network() (digi.xbee.devices.CellularDevice method), 485                                          | <pre>get_node_id() (digi.xbee.devices.DigiPointDevice</pre>                              |
| <pre>get_network() (digi.xbee.devices.DigiMeshDevice</pre>                                            | <pre>get_node_id() (digi.xbee.devices.IPDevice method),</pre>                            |
| get_network() (digi.xbee.devices.DigiPointDevice method), 409                                         | <pre>get_node_id() (digi.xbee.devices.LPWANDevice</pre>                                  |
| <pre>get_network() (digi.xbee.devices.IPDevice method), 454</pre>                                     | get_node_id() (digi.xbee.devices.NBIoTDevice method), 529                                |

```
(digi.xbee.devices.Raw802Device qet_pan_id() (digi.xbee.devices.RemoteDigiMeshDevice
get_node_id()
                                                            method), 607
        method), 362
get_node_id() (digi.xbee.devices.RemoteDigiMeshDeviret_pan_id() (digi.xbee.devices.RemoteDigiPointDevice
        method), 606
                                                            method), 621
get_node_id() (digi.xbee.devices.RemoteDigiPointDeviget_pan_id() (digi.xbee.devices.RemoteRaw802Device
                                                            method), 592
        method), 621
get_node_id() (digi.xbee.devices.RemoteRaw802Deviceget_pan_id() (digi.xbee.devices.RemoteXBeeDevice
        method), 592
                                                            method), 578
get_node_id() (digi.xbee.devices.RemoteXBeeDevice get_pan_id() (digi.xbee.devices.RemoteZigBeeDevice
        method), 578
                                                            method), 636
get_node_id() (digi.xbee.devices.RemoteZigBeeDeviceget_pan_id()
                                                                           (digi.xbee.devices.WiFiDevice
        method), 636
                                                            method), 558
                       (digi.xbee.devices.WiFiDevice
                                                                           (digi.xbee.devices.XBeeDevice
get_node_id()
                                                   get_pan_id()
        method), 558
                                                            method), 343
get_node_id()
                       (digi.xbee.devices.XBeeDevice
                                                   get_pan_id()
                                                                         (digi.xbee.devices.ZigBeeDevice
        method), 343
                                                            method), 437
                     (digi.xbee.devices.ZigBeeDevice
                                                   get_parameter() (digi.xbee.devices.AbstractXBeeDevice
get_node_id()
        method), 437
                                                            method), 315
                                                   get_parameter() (digi.xbee.devices.CellularDevice
get_nowait() (digi.xbee.reader.XBeeQueue method),
                                                            method), 485
get_number_devices()
                                                    get_parameter() (digi.xbee.devices.DigiMeshDevice
        (digi.xbee.devices.DigiMeshNetwork method),
                                                            method), 386
                                                    get_parameter() (digi.xbee.devices.DigiPointDevice
        665
get number devices()
                                                            method), 409
        (digi.xbee.devices.DigiPointNetwork method),
                                                   get_parameter()
                                                                             (digi.xbee.devices.IPDevice
        671
                                                            method), 463
get_number_devices()
                                                                        (digi.xbee.devices.LPWANDevice
                                                    get_parameter()
        (digi.xbee.devices.Raw802Network
                                          method),
                                                            method), 507
                                                                          (digi.xbee.devices.NBIoTDevice
                                                   get_parameter()
get_number_devices()
                                                            method), 530
        (digi.xbee.devices.XBeeNetwork
                                          method),
                                                   get_parameter() (digi.xbee.devices.Raw802Device
        645
                                                            method), 362
get_number_devices()
                                                   get_parameter() (digi.xbee.devices.RemoteDigiMeshDevice
        (digi.xbee.devices.ZigBeeNetwork
                                          method),
                                                            method), 607
                                                   get_parameter() (digi.xbee.devices.RemoteDigiPointDevice
get_packet_received_callbacks()
                                                            method), 621
        (digi.xbee.reader.PacketListener
                                          method),
                                                   get_parameter() (digi.xbee.devices.RemoteRaw802Device
                                                            method), 592
get_pan_id() (digi.xbee.devices.AbstractXBeeDevice
                                                   get_parameter() (digi.xbee.devices.RemoteXBeeDevice
        method), 320
                                                            method), 571
                                                   get_parameter() (digi.xbee.devices.RemoteZigBeeDevice
get_pan_id()
                    (digi.xbee.devices.CellularDevice
        method), 485
                                                            method), 636
get_pan_id()
                   (digi.xbee.devices.DigiMeshDevice
                                                                           (digi.xbee.devices.WiFiDevice
                                                   get_parameter()
        method), 386
                                                            method), 558
get_pan_id()
                   (digi.xbee.devices.DigiPointDevice
                                                   get_parameter()
                                                                           (digi.xbee.devices.XBeeDevice
                                                            method), 330
        method), 409
get_pan_id() (digi.xbee.devices.IPDevice method),
                                                   get_parameter()
                                                                         (digi.xbee.devices.ZigBeeDevice
        454
                                                            method), 437
                    (digi.xbee.devices.LPWANDevice
                                                   get_parameter_string()
get_pan_id()
        method), 507
                                                            (digi.xbee.models.atcomm.ATCommand
                      (digi.xbee.devices.NBIoTDevice
                                                            method), 118
get_pan_id()
        method), 530
                                                    get_phone_number_byte_array()
get_pan_id()
                    (digi.xbee.devices.Raw802Device
                                                            (digi.xbee.packets.cellular.RXSMSPacket
        method), 362
                                                            method), 158
```

| get_phone_number_byte_array() (digi.xbee.packets.cellular.TXSMSPacket       | <pre>get_protocol() (digi.xbee.devices.DigiPointDevice<br/>method), 399</pre> |
|-----------------------------------------------------------------------------|-------------------------------------------------------------------------------|
| method), 160                                                                | get_protocol() (digi.xbee.devices.IPDevice                                    |
| get_power_level()                                                           | method), 463                                                                  |
| (digi.xbee.devices.AbstractXBeeDevice method), 320                          | <pre>get_protocol() (digi.xbee.devices.LPWANDevice<br/>method), 507</pre>     |
| get_power_level()                                                           | get_protocol() (digi.xbee.devices.NBIoTDevice                                 |
| (digi.xbee.devices.CellularDevice method),                                  | method), 520                                                                  |
| 477                                                                         | get_protocol() (digi.xbee.devices.Raw802Device                                |
| get_power_level()                                                           | method), 352                                                                  |
| (digi.xbee.devices.DigiMeshDevice method),                                  | <pre>get_protocol() (digi.xbee.devices.RemoteDigiMeshDevice</pre>             |
| 386                                                                         | method), 601                                                                  |
| get_power_level()                                                           | $\verb"get_protocol" () \textit{ (digi.xbee.devices.RemoteDigiPointDevice}$   |
| (digi.xbee.devices.DigiPointDevice method),                                 | method), 615                                                                  |
| 410                                                                         | <pre>get_protocol() (digi.xbee.devices.RemoteRaw802Device</pre>               |
| get_power_level() (digi.xbee.devices.IPDevice                               | method), 586                                                                  |
| method), 463                                                                | <pre>get_protocol() (digi.xbee.devices.RemoteXBeeDevice</pre>                 |
| get_power_level()                                                           | method), 578                                                                  |
| (digi.xbee.devices.LPWANDevice method),<br>507                              | <pre>get_protocol() (digi.xbee.devices.RemoteZigBeeDevice</pre>               |
| <pre>get_power_level()</pre>                                                | get_protocol() (digi.xbee.devices.WiFiDevice                                  |
| (digi.xbee.devices.NBIoTDevice method),                                     | method), 543                                                                  |
| 530                                                                         | get_protocol() (digi.xbee.devices.XBeeDevice                                  |
| <pre>get_power_level()       (digi.xbee.devices.Raw802Device method),</pre> | <pre>method), 344 get_protocol() (digi.xbee.devices.ZigBeeDevice</pre>        |
| 362                                                                         | method), 423                                                                  |
| get_power_level()                                                           | get_pwm_duty_cycle()                                                          |
| (digi.xbee.devices.RemoteDigiMeshDevice                                     | (digi.xbee.devices.AbstractXBeeDevice                                         |
| method), 607                                                                | method), 323                                                                  |
| get_power_level()                                                           | <pre>get_pwm_duty_cycle()</pre>                                               |
| (digi.xbee.devices.RemoteDigiPointDevice                                    | (digi.xbee.devices.CellularDevice method),                                    |
| method), 621                                                                | 485                                                                           |
| get_power_level()                                                           | <pre>get_pwm_duty_cycle()</pre>                                               |
| (digi.xbee.devices.RemoteRaw802Device                                       | (digi.xbee.devices.DigiMeshDevice method),                                    |
| method), 592                                                                | 386                                                                           |
| <pre>get_power_level()       (digi.xbee.devices.RemoteXBeeDevice</pre>      | get_pwm_duty_cycle()  (disirbon during DisiPointDuring mathod)                |
| method), 578                                                                | (digi.xbee.devices.DigiPointDevice method), 410                               |
| get_power_level()                                                           | get_pwm_duty_cycle()                                                          |
| (digi.xbee.devices.RemoteZigBeeDevice                                       | (digi.xbee.devices.IPDevice method), 464                                      |
| method), 636                                                                | get_pwm_duty_cycle()                                                          |
| <pre>get_power_level() (digi.xbee.devices.WiFiDevice</pre>                  | (digi.xbee.devices.LPWANDevice method),                                       |
| method), 558                                                                | 508                                                                           |
| <pre>get_power_level() (digi.xbee.devices.XBeeDevice</pre>                  | <pre>get_pwm_duty_cycle()</pre>                                               |
| method), 344                                                                | (digi.xbee.devices.NBIoTDevice method),                                       |
| get_power_level()                                                           | 530                                                                           |
| (digi.xbee.devices.ZigBeeDevice method),                                    | <pre>get_pwm_duty_cycle()</pre>                                               |
| 437                                                                         | (digi.xbee.devices.Raw802Device method),                                      |
| <pre>get_protocol() (digi.xbee.devices.AbstractXBeeDevic</pre>              |                                                                               |
| method), 318                                                                | get_pwm_duty_cycle()                                                          |
| <pre>get_protocol() (digi.xbee.devices.CellularDevice</pre>                 | (digi.xbee.devices.RemoteDigiMeshDevice method), 607                          |
| get_protocol() (digi.xbee.devices.DigiMeshDevice                            | get_pwm_duty_cycle()                                                          |
| method), 375                                                                | (digi.xbee.devices.RemoteDigiPointDevice                                      |
| ,,,                                                                         | \ \ \ \ \ \ \ \ \ \ \ \ \ \ \ \ \ \ \                                         |

| <pre>method), 622 get_pwm_duty_cycle()     (digi.xbee.devices.RemoteRaw802Device</pre>                   | <pre>get_serial_port()     (digi.xbee.devices.RemoteDigiMeshDevice     method), 608</pre>       |
|----------------------------------------------------------------------------------------------------|-------------------------------------------------------------------------------------------------|
| <pre>method), 593 get_pwm_duty_cycle()</pre>                                                             | <pre>get_serial_port()     (digi.xbee.devices.RemoteDigiPointDevice</pre>                       |
| (digi.xbee.devices.RemoteXBeeDevice method), 579                                                         | <pre>method), 622 get_serial_port()</pre>                                                       |
| get_pwm_duty_cycle()                                                                                     | (digi.xbee.devices.RemoteRaw802Device method), 593                                              |
| <pre>method), 636 get_pwm_duty_cycle()     (digi.xbee.devices.WiFiDevice method), 559</pre>              | <pre>get_serial_port()     (digi.xbee.devices.RemoteXBeeDevice     method), 572</pre>           |
| <pre>get_pwm_duty_cycle()      (digi.xbee.devices.XBeeDevice method),</pre>                              | <pre>get_serial_port()     (digi.xbee.devices.RemoteZigBeeDevice     method), 637</pre>         |
| <pre>get_pwm_duty_cycle()      (digi.xbee.devices.ZigBeeDevice method),</pre>                            | <pre>get_setting_default_value()     (digi.xbee.profile.XBeeProfile method), 691</pre>          |
| 437 get_queue() (digi.xbee.reader.PacketListener method), 709                                            | <pre>get_sms_received_callbacks()      (digi.xbee.reader.PacketListener method),      713</pre> |
| <pre>get_read_timeout()       (digi.xbee.serial.XBeeSerialPort method),</pre>                            | <pre>get_sock_info() (digi.xbee.xsocket.socket method), 723</pre>                               |
| 719 get_role() (digi.xbee.devices.AbstractXBeeDevice method), 318                                        | <pre>get_socket_info()     (digi.xbee.devices.CellularDevice method),</pre>                     |
| <pre>get_role() (digi.xbee.devices.CellularDevice</pre>                                                  | <pre>get_socket_info()     (digi.xbee.devices.LPWANDevice method),</pre>                        |
| <pre>get_role() (digi.xbee.devices.DigiMeshDevice</pre>                                                  | 508 get_socket_info()                                                                           |
| <pre>get_role() (digi.xbee.devices.DigiPointDevice</pre>                                                 | (digi.xbee.devices.NBIoTDevice method), 531                                                     |
| <pre>get_role() (digi.xbee.devices.IPDevice method), 464 get_role() (digi.xbee.devices.LPWANDevice</pre> | <pre>get_sockets_list()     (digi.xbee.devices.CellularDevice method),</pre>                    |
| get_role() (digi.xbee.devices.NBIoTDevice method), 530 get_role() (digi.xbee.devices.Rgux802Dguide       | <pre>get_sockets_list()     (digi.xbee.devices.LPWANDevice method), 509</pre>                   |
| <pre>get_role() (digi.xbee.devices.Raw802Device</pre>                                                    | <pre>get_sockets_list()</pre>                                                                   |
| <pre>method), 607 get_role() (digi.xbee.devices.RemoteDigiPointDevice</pre>                              | 531                                                                                             |
| <pre>method), 622 get_role() (digi.xbee.devices.RemoteRaw802Device</pre>                                 | (digi.xbee.devices.AbstractXBeeDevice method), 319                                              |
| <pre>method), 593 get_role()</pre>                                                                       | <pre>get_sync_ops_timeout()     (digi.xbee.devices.CellularDevice method),     486</pre>        |
| <pre>get_role() (digi.xbee.devices.RemoteZigBeeDevice</pre>                                              | <pre>get_sync_ops_timeout()     (digi.xbee.devices.DigiMeshDevice method),</pre>                |
| <pre>get_role() (digi.xbee.devices.WiFiDevice method),</pre>                                             | 387 get_sync_ops_timeout()                                                                      |
| <pre>get_role() (digi.xbee.devices.XBeeDevice method),</pre>                                             | (digi.xbee.devices.DigiPointDevice method),<br>410                                              |
| <pre>get_role() (digi.xbee.devices.ZigBeeDevice method),</pre>                                           | <pre>get_sync_ops_timeout()     (digi.xbee.devices.IPDevice method), 464</pre>                  |

| get_ | · ·                                                                  | method),  | (digi.xbee.devices.NBIoTDevice 531                                         | method),    |
|------|----------------------------------------------------------------------|-----------|----------------------------------------------------------------------------|-------------|
| get_ | 509 _sync_ops_timeout()     (digi.xbee.devices.NBIoTDevice           | method),  | <pre>get_xbee_device_callbacks()     (digi.xbee.devices.Raw802Device</pre> | method),    |
| ~~+  | 531                                                                  |           | get_xbee_device_callbacks()                                                | D 550       |
| get_ | _sync_ops_timeout()                                                  | method),  | (digi.xbee.devices.WiFiDevice method                                       | 1), 339     |
| net  | 363 _sync_ops_timeout()                                              | meinoa),  | <pre>get_xbee_device_callbacks()     (digi.xbee.devices.XBeeDevice</pre>   | method),    |
| gcc_ | (digi.xbee.devices.RemoteDigiMeshDe<br>method), 608                  | evice     | get_xbee_device_callbacks() (digi.xbee.devices.ZigBeeDevice                | method),    |
| get  | _sync_ops_timeout()                                                  |           | 438                                                                        | ,,          |
|      | (digi.xbee.devices.RemoteDigiPointDe<br>method), 622                 | vice      | getblocking() (digi.xbee.xsocket.socket 721                                | method),    |
| get_ | _sync_ops_timeout()                                                  | ice       | getsocketopt() (digi.xbee.xsocket.socket 723                               | method),    |
|      | method), 593                                                         |           | gettimeout() (digi.xbee.xsocket.socket meta                                | hod), 721   |
| get_ | _sync_ops_timeout()                                                  |           | Н                                                                          |             |
| get_ | <pre>method), 579 _sync_ops_timeout()</pre>                          |           | hardware_version (digi.xbee.profile.XBee. tribute), 692                    | Profile at- |
|      | (digi.xbee.devices.RemoteZigBeeDevicemethod), 637                    | ce        | HardwareVersion (class in digi.xbee.me                                     | odels.hw),  |
| get_ | _sync_ops_timeout() (digi.xbee.devices.WiFiDevice method             | ), 559    | has_analog_value() (digi.xbee.io method), 684                              | IOSample    |
| get_ | _sync_ops_timeout()                                                  | method),  | has_analog_values() (digi.xbee.io method), 684                             | IOSample    |
|      | 345                                                                  | ,,        | has_devices() (digi.xbee.devices.DigiMes                                   | hNetwork    |
| get_ | _sync_ops_timeout()                                                  |           | method), 666                                                               |             |
|      |                                                                      | method),  | has_devices() (digi.xbee.devices.DigiPoin method), 671                     | ıtNetwork   |
| get_ | _usage_information()                                                 |           | has_devices() (digi.xbee.devices.Raw80                                     | 2Network    |
|      | (digi.xbee.filesystem.LocalXBeeFileSymethod), 680                    | stemMana  | ger method), 660<br>has_devices() (digi.xbee.devices.XBe                   | eNetwork    |
| get_ | _user_data_relay_received_cal                                        |           | ) method), 645                                                             |             |
| get_ | <pre>(digi.xbee.reader.PacketListener methor _wifi_ai_status()</pre> |           | has_devices() (digi.xbee.devices.ZigBe method), 654                        | eNetwork    |
|      | (digi.xbee.devices.WiFiDevice method                                 | ), 543    | has_digital_value() (digi.xbee.io.                                         | IOSample    |
| get_ | _xbeedevicecallbacks()                                               | m oth o d | method), 684                                                               |             |
|      | 486                                                                  | method),  | has_digital_values() (digi.xbee.io.amethod), 684                           | IOSample    |
| get_ | _xbeedevicecallbacks()                                               | method),  | has_explicit_packets() (digi.xbee.devices.CellularDevice 486               | method),    |
| get_ | _xbee_device_callbacks()                                             |           | has_explicit_packets()                                                     |             |
|      | (digi.xbee.devices.DigiPointDevice 411                               | method),  | (digi.xbee.devices.DigiMeshDevice 387                                      | method),    |
| get_ | _xbee_device_callbacks()                                             |           | has_explicit_packets()                                                     |             |
|      | (digi.xbee.devices.IPDevice method),                                 | 164       | (digi.xbee.devices.DigiPointDevice                                         | method),    |
| get_ | _xbeedevicecallbacks()                                               | mathad    | 411                                                                        |             |
|      | (digi.xbee.devices.LPWANDevice 509                                   | method),  | has_explicit_packets()                                                     | 161         |
| get  | _xbee_device_callbacks()                                             |           | <pre>(digi.xbee.devices.IPDevice method), has_explicit_packets()</pre>     | 404         |
|      |                                                                      |           | c.rrioto_Packees()                                                         |             |

| (digi.xbee.devices.LPWANDevice method), 509                                                                             | index (digi.xbee.profile.FirmwareBaudrate attribute), 686                                                               |
|----------------------------------------------------------------------------------------------------|----------------------------------------------------------------------------------------------------|
| has_explicit_packets() (digi.xbee.devices.NBIoTDevice method), 531                                                      | index (digi.xbee.profile.FirmwareParity attribute), 687<br>index (digi.xbee.profile.FirmwareStopbits attribute),<br>688 |
| has_explicit_packets() (digi.xbee.devices.Raw802Device method), 363                                                     | index() (digi.xbee.reader.BluetoothDataReceived method), 704                                                            |
| has_explicit_packets() (digi.xbee.devices.WiFiDevice method), 560                                                       | <pre>index() (digi.xbee.reader.DataReceived method), 695 index() (digi.xbee.reader.DeviceDiscovered method), 699</pre>  |
| has_explicit_packets() (digi.xbee.devices.XBeeDevice method),                                                           | index() (digi.xbee.reader.DiscoveryProcessFinished method), 700                                                         |
| 334 has_explicit_packets() (digi.xbee.devices.ZigBeeDevice method),                                                     | <pre>index() (digi.xbee.reader.ExplicitDataReceived</pre>                                                               |
| 438 has_filesystem (digi.xbee.profile.XBeeProfile at-                                                                   | 697 index() (digi.xbee.reader.IPDataReceived method),                                                                   |
| tribute), 692 has_packets() (digi.xbee.devices.CellularDevice method), 487                                              | 701 index() (digi.xbee.reader.MicroPythonDataReceived method), 705                                                      |
| has_packets() (digi.xbee.devices.DigiMeshDevice method), 387                                                            | index() (digi.xbee.reader.ModemStatusReceived method), 696                                                              |
| has_packets() (digi.xbee.devices.DigiPointDevice method), 411 has_packets() (digi.xbee.devices.IPDevice method),        | <pre>index() (digi.xbee.reader.NetworkModified method), 698 index() (digi.xbee.reader.PacketReceived method),</pre>     |
| 465 has_packets() (digi.xbee.devices.LPWANDevice                                                                        | 694 index() (digi.xbee.reader.RelayDataReceived                                                                         |
| method), 509 has_packets() (digi.xbee.devices.NBIoTDevice method), 532                                                  | method), 703 index() (digi.xbee.reader.SMSReceived method), 702 index() (digi.xbee.reader.SocketDataReceived            |
| has_packets() (digi.xbee.devices.Raw802Device method), 363                                                              | method), 706 index() (digi.xbee.reader.SocketDataReceivedFrom                                                           |
| has_packets() (digi.xbee.devices.WiFiDevice<br>method), 560<br>has_packets() (digi.xbee.devices.XBeeDevice              | method), 707 index() (digi.xbee.reader.SocketStateReceived method), 706                                                 |
| method), 334 has_packets() (digi.xbee.devices.ZigBeeDevice                                                              | index() (digi.xbee.reader.XBeeEvent method), 693 insert() (digi.xbee.reader.BluetoothDataReceived                       |
| method), 439  has_power_supply_value()                                                                                  | method), 704 insert() (digi.xbee.reader.DataReceived method),                                                           |
| (digi.xbee.io.IOSample method), 684 has_pwm_capability() (digi.xbee.io.IOLine method), 682                              | 695 insert() (digi.xbee.reader.DeviceDiscovered method), 699                                                            |
| hex_string_to_bytes() (in module digi.xbee.util.utils), 310                                                             | insert() (digi.xbee.reader.DiscoveryProcessFinished method), 700                                                        |
| hex_to_string() (in module digi.xbee.util.utils), 312                                                                   | <pre>insert() (digi.xbee.reader.ExplicitDataReceived</pre>                                                              |
| I2C_FUNCTIONALITY (digi.xbee.io.IOMode at-                                                                              | <pre>method), 697 insert() (digi.xbee.reader.IPDataReceived method),</pre>                                              |
| tribute), 686 id (digi.xbee.models.protocol.Role attribute), 136 ident (digi.xbee.reader.PacketListener attribute), 713 | 701 insert() (digi.xbee.reader.MicroPythonDataReceived method), 705                                                     |
| index (digi.xbee.io.IOLine attribute), 682                                                                              | insert() (digi.xbee.reader.ModemStatusReceived method), 696                                                             |

| <pre>insert() (digi.xbee.reader.NetworkModified method),</pre>                             | method), 319                                                                          |
|--------------------------------------------------------------------------------------------|---------------------------------------------------------------------------------------|
| 698                                                                                        | is_apply_changes_enabled()                                                            |
| <pre>insert() (digi.xbee.reader.PacketReceived method), 694</pre>                          | (digi.xbee.devices.CellularDevice method),<br>487                                     |
| insert() (digi.xbee.reader.RelayDataReceived                                               | is_apply_changes_enabled()                                                            |
| method), 703                                                                               | (digi.xbee.devices.DigiMeshDevice method),                                            |
| insert() (digi.xbee.reader.SMSReceived method), 702                                        | 387                                                                                   |
| insert() (digi.xbee.reader.SocketDataReceived method), 707                                 | <pre>is_apply_changes_enabled()     (digi.xbee.devices.DigiPointDevice method),</pre> |
| <pre>insert() (digi.xbee.reader.SocketDataReceivedFrom</pre>                               | 411                                                                                   |
| method), 707                                                                               | is_apply_changes_enabled()                                                            |
| insert() (digi.xbee.reader.SocketStateReceived                                             | (digi.xbee.devices.IPDevice method), 465                                              |
| method), 706                                                                               | is_apply_changes_enabled()                                                            |
| insert() (digi.xbee.reader.XBeeEvent method), 693                                          | (digi.xbee.devices.LPWANDevice method),                                               |
| <pre>int_to_ascii() (in module digi.xbee.util.utils), 311</pre>                            | 509                                                                                   |
| <pre>int_to_bytes() (in module digi.xbee.util.utils), 310</pre>                            | is_apply_changes_enabled()                                                            |
| <pre>int_to_length() (in module digi.xbee.util.utils), 312</pre>                           | (digi.xbee.devices.NBIoTDevice method),<br>532                                        |
| InvalidConfigurationException, 674                                                         | is_apply_changes_enabled()                                                            |
| InvalidOperatingModeException,675                                                          | (digi.xbee.devices.Raw802Device method),                                              |
| InvalidPacketException, 675                                                                | 364                                                                                   |
| <pre>io_sample(digi.xbee.packets.common.IODataSampleRx</pre>                               | : <i>liudi<u>c</u>atopPacket</i> hanges_enabled()                                     |
| attribute), 191                                                                            | (digi.xbee.devices.RemoteDigiMeshDevice                                               |
| <pre>io_sample (digi.xbee.packets.raw.RX16IOPacket at-</pre>                               | method), 608                                                                          |
| tribute), 242                                                                              | is_apply_changes_enabled()                                                            |
| <pre>io_sample (digi.xbee.packets.raw.RX64IOPacket at-<br/>tribute), 238</pre>             | (digi.xbee.devices.RemoteDigiPointDevice method), 622                                 |
| <pre>io_sample(digi.xbee.packets.wifi.IODataSampleRxIndic</pre>                            | catorWiftPackethanges_enabled()                                                       |
| attribute), 295                                                                            | (digi.xbee.devices.RemoteRaw802Device                                                 |
| IODataSampleRxIndicatorPacket (class in                                                    | method), 593                                                                          |
| digi.xbee.packets.common), 189                                                             | is_apply_changes_enabled()                                                            |
| IODataSampleRxIndicatorWifiPacket (class                                                   | (digi.xbee.devices.RemoteXBeeDevice                                                   |
| in digi.xbee.packets.wifi), 294                                                            | method), 579                                                                          |
| IOLine (class in digi.xbee.io), 681                                                        | is_apply_changes_enabled()                                                            |
| IOMode (class in digi.xbee.io), 685                                                        | (digi.xbee.devices.RemoteZigBeeDevice                                                 |
| IOSample (class in digi.xbee.io), 682                                                      | method), 637                                                                          |
| IOSampleReceived (class in digi.xbee.reader), 696                                          | is_apply_changes_enabled()                                                            |
| IOValue (class in digi.xbee.io), 682                                                       | (digi.xbee.devices.WiFiDevice method), 560                                            |
| ip_addr (digi.xbee.models.message.IPMessage at-                                            | is_apply_changes_enabled()                                                            |
| tribute), 128                                                                              | (digi.xbee.devices.XBeeDevice method),                                                |
| <pre>ip_protocol (digi.xbee.packets.network.RXIPv4Packet</pre>                             | 345                                                                                   |
| attribute), 218                                                                            | is_apply_changes_enabled()                                                            |
| <pre>ip_protocol (digi.xbee.packets.network.TXIPv4Packet</pre>                             | (digi.xbee.devices.ZigBeeDevice method),<br>439                                       |
| IPAddressingMode (class in digi.xbee.models.mode), 122                                     | is_bit_enabled() (in module digi.xbee.util.utils), 309                                |
| IPDataReceived (class in digi.xbee.reader), 701 IPDevice (class in digi.xbee.devices), 450 | <pre>is_broadcast (digi.xbee.models.message.ExplicitXBeeMessage</pre>                 |
| IPMessage (class in digi.xbee.models.message), 127                                         | is_broadcast (digi.xbee.models.message.XBeeMessage                                    |
| IPProtocol (class in digi.xbee.models.protocol), 135                                       | attribute), 126                                                                       |
| is_alive() (digi.xbee.reader.PacketListener method), 714                                   | <pre>is_broadcast() (digi.xbee.packets.base.GenericXBeePacket     method), 153</pre>  |
| is_apply_changes_enabled()                                                                 | is_broadcast()(digi.xbee.packets.base.UnknownXBeePacket                               |
| (digi xhee devices AbstractXReeDevice                                                      | method) 156                                                                           |

- is\_broadcast() (digi.xbee.packets.cellular.RXSMSPackets\_broadcast() (digi.xbee.packets.raw.TX64Packet method), 159 method), 225
- is\_broadcast() (digi.xbee.packets.cellular.TXSMSPackets\_broadcast() (digi.xbee.packets.raw.TXStatusPacket method), 161 method), 230
- is\_broadcast() (digi.xbee.packets.common.ATCommPacketbroadcast() (digi.xbee.packets.relay.UserDataRelayOutputPacket method), 164 method), 247
- is\_broadcast() (digi.xbee.packets.common.ATCommQueuePacketcast() (digi.xbee.packets.relay.UserDataRelayPacket method), 167 method), 245
- is\_broadcast() (digi.xbee.packets.common.ATCommResponsePacketsst() (digi.xbee.packets.socket.SocketBindListenPacket method), 170 method), 279
- is\_broadcast() (digi.xbee.packets.common.ExplicitAddressingPacketst() (digi.xbee.packets.socket.SocketClosePacket method), 196 method), 267
- is\_broadcast() (digi.xbee.packets.common.ExplicitRXIntelioaterPackets() (digi.xbee.packets.socket.SocketCloseResponsePacket
  method), 199
  method), 270
  is\_broadcast() (digi.xbee.packets.common.IODetaSarindeParladid compRekt/tiligi.xbee.packets.socket.SocketCompactPacket
- is\_broadcast() (digi.xbee.packets.common.IODataSample\_RxIndicatosRacketdigi.xbee.packets.socket.SocketConnectPacket method), 190 method), 262
- is\_broadcast() (digi.xbee.packets.common.ModemStatusPacketadcast() (digi.xbee.packets.socket.SocketConnectResponsePack
  method), 189
  method), 265
- is\_broadcast() (digi.xbee.packets.common.ReceivePacket\_broadcast() (digi.xbee.packets.socket.SocketCreatePacket method), 172 method), 250
- method), 172

  is\_broadcast() (digi.xbee.packets.common.RemoteATGommandRacket) () (digi.xbee.packets.socket.SocketCreateResponsePacket), 253

  method), 250

  is\_broadcast() (digi.xbee.packets.common.RemoteATGommandRacket), 250

  method), 250
- is\_broadcast() (digi.xbee.packets.common.RemoteATGon\_inandResportseRadketi.xbee.packets.socket.SocketListenResponsePacket method), 179 method), 282
- is\_broadcast() (digi.xbee.packets.common.TransmitPacketbroadcast() (digi.xbee.packets.socket.SocketNewIPv4ClientPacket method), 183 method), 285
- is\_broadcast() (digi.xbee.packets.common.TransmitStatus\_Racketdcast() (digi.xbee.packets.socket.SocketOptionRequestPacket method), 186 method), 256
- is\_broadcast() (digi.xbee.packets.devicecloud.DeviceRequestBacketsst() (digi.xbee.packets.socket.SocketOptionResponsePacket method), 202 method), 259
  is\_broadcast() (digi.xbee.packets.devicecloud.DeviceResponseBacketst() (digi.xbee.packets.socket.SocketReceiveFromPacket
- method), 205 method), 289
  is\_broadcast() (digi.xbee.packets.devicecloud.DeviceResplanseStatusBacket(digi.xbee.packets.socket.SocketReceivePacket
- method), 208 method), 287
- is\_broadcast() (digi.xbee.packets.devicecloud.FrameErrorBackætlcast() (digi.xbee.packets.socket.SocketSendPacket method), 210 method), 273
- is\_broadcast() (digi.xbee.packets.devicecloud.SendDataRequextBacket() (digi.xbee.packets.socket.SocketSendToPacket method), 213 method), 276
- is\_broadcast() (digi.xbee.packets.devicecloud.SendDataResponselPacket() (digi.xbee.packets.socket.SocketStatePacket method), 215 method), 292
- is\_broadcast() (digi.xbee.packets.network.RXIPv4Packet\_broadcast() (digi.xbee.packets.wifi.IODataSampleRxIndicatorWifi.method), 219 method), 296
- is\_broadcast() (digi.xbee.packets.network.TXIPv4Packet\_broadcast() (digi.xbee.packets.wifi.RemoteATCommandResponseV method), 222 method), 302

- is\_broadcast() (digi.xbee.packets.raw.RX64IOPacket is\_broadcast() (digi.xbee.packets.zigbee.RegisterJoiningDevicePacket method), 238 method), 305

| is_connected (digi.xbee.xsocket.socket attribute), 724                                                          | is_remote() (digi.xbee.devices.CellularDevice method), 487                                           |
|----------------------------------------------------------------------------------------------------|----------------------------------------------------------------------------------------------------|
| is_connected() (digi.xbee.devices.CellularDevice                                                                | is_remote() (digi.xbee.devices.DigiMeshDevice                                                        |
| method), 474                                                                                                    | method), 388                                                                                         |
| is_connected() (digi.xbee.devices.LPWANDevice method), 510                                                      | <pre>is_remote() (digi.xbee.devices.DigiPointDevice     method), 411</pre>                           |
| is_connected() (digi.xbee.devices.NBIoTDevice method), 532                                                      | <pre>is_remote() (digi.xbee.devices.IPDevice method),</pre>                                          |
| is_connected() (digi.xbee.devices.WiFiDevice method), 546                                                       | <pre>is_remote() (digi.xbee.devices.LPWANDevice     method), 510</pre>                               |
| <pre>is_directory(digi.xbee.filesystem.FileSystemElement</pre>                                                  | <pre>is_remote()</pre>                                                                               |
| is_discovery_running()                                                                                          | is_remote() (digi.xbee.devices.Raw802Device                                                          |
| (digi.xbee.devices.DigiMeshNetwork method),                                                                     | method), 364                                                                                         |
| 666 is_discovery_running()                                                                                      | <pre>is_remote() (digi.xbee.devices.RemoteDigiMeshDevice     method), 608</pre>                      |
| (digi.xbee.devices.DigiPointNetwork method), 671                                                                | is_remote() (digi.xbee.devices.RemoteDigiPointDevice method), 623                                    |
| is_discovery_running() (digi.xbee.devices.Raw802Network method),                                                | <pre>is_remote() (digi.xbee.devices.RemoteRaw802Device     method), 594</pre>                        |
| 660                                                                                                    | <pre>is_remote() (digi.xbee.devices.RemoteXBeeDevice</pre>                                           |
| is_discovery_running()                                                                                          | method), 572                                                                                         |
| (digi.xbee.devices.XBeeNetwork method),<br>645                                                                  | <pre>is_remote() (digi.xbee.devices.RemoteZigBeeDevice</pre>                                         |
| is_discovery_running()                                                                                          | <pre>is_remote() (digi.xbee.devices.WiFiDevice method),</pre>                                        |
| (digi.xbee.devices.ZigBeeNetwork method),                                                                       | 560                                                                                                  |
| 654                                                                                                    | is_remote() (digi.xbee.devices.XBeeDevice method),                                                   |
| is_interface_open                                                                                               | 337                                                                                                  |
| (digi.xbee.comm_interface.XBeeCommunication) attribute), 313                                                    | method), 439                                                                                         |
| is_interface_open                                                                                               | is_running() (digi.xbee.reader.PacketListener                                                        |
| (digi.xbee.serial.XBeeSerialPort attribute),                                                                    | method), 709                                                                                         |
| 718 is_open() (digi.xbee.devices.CellularDevice method),                                                        | is_secure (digi.xbee.filesystem.FileSystemElement at-<br>tribute), 677                               |
| 487                                                                                                    | is_valid() (digi.xbee.models.address.XBee16BitAddress.                                               |
| is_open() (digi.xbee.devices.DigiMeshDevice                                                                     | class method), 124                                                                                   |
| method), 388                                                                                                    | is_valid() (digi.xbee.models.address.XBee64BitAddress.                                               |
| is_open() (digi.xbee.devices.DigiPointDevice                                                                    | class method), 125                                                                                   |
| method), 411                                                                                                    | is_valid() (digi.xbee.models.address.XBeeIMEIAddress                                                 |
| <pre>is_open() (digi.xbee.devices.IPDevice method), 465 is_open() (digi.xbee.devices.LPWANDevice method),</pre> | class method), 125                                                                                   |
| 510                                                                                                    | isAlive() (digi.xbee.reader.PacketListener method), 714                                              |
| is_open() (digi.xbee.devices.NBIoTDevice method), 532                                                           | J                                                                                                    |
| is_open() (digi.xbee.devices.Raw802Device method), 364                                                          | join() (digi.xbee.reader.PacketListener method), 714 join() (digi.xbee.reader.XBeeQueue method), 716 |
| is_open() (digi.xbee.devices.WiFiDevice method), 560                                                            | K                                                                                                    |
| is_open() (digi.xbee.devices.XBeeDevice method), 337                                                            | key (digi.xbee.packets.zigbee.RegisterJoiningDevicePacket attribute), 304                            |
| is_open() (digi.xbee.devices.ZigBeeDevice method), 439                                                          | L                                                                                                    |
| <pre>is_remote() (digi.xbee.devices.AbstractXBeeDevice</pre>                                                    | <pre>length_to_int() (in module digi.xbee.util.utils),</pre>                                         |
| method), 319                                                                                                    | 310 (in module digi.xbee.uii.uiis),                                                                  |

| <pre>list_directory() (digi.xbee.filesystem.LocalXBeeFil     method), 678</pre> | leSystemMdigigebree.profile.XBeeProfileSetting attribute),                  |
|---------------------------------------------------------------------------------|-----------------------------------------------------------------------------|
| listen() (digi.xbee.xsocket.socket method), 720                                 | name (digi.xbee.reader.PacketListener attribute), 714                       |
| local_interface(digi.xbee.models.message.UserData                               |                                                                             |
| attribute), 129                                                                 | ND_PACKET_FINISH (digi.xbee.devices.XBeeNetwork                             |
| LocalXBeeFileSystemManager (class in                                            | attribute), 644                                                             |
| digi.xbee.filesystem), 677                                                      | ND_PACKET_REMOTE (digi.xbee.devices.XBeeNetwork                             |
| log (digi.xbee.devices.AbstractXBeeDevice attribute),                           | attribute), 644                                                             |
| 329                                                                             | needs_id() (digi.xbee.packets.base.GenericXBeePacket                        |
| log (digi.xbee.devices.CellularDevice attribute), 487                           | method), 152                                                                |
| log (digi.xbee.devices.DigiMeshDevice attribute), 388                           | needs_id()(digi.xbee.packets.base.UnknownXBeePacket                         |
| log (digi.xbee.devices.DigiPointDevice attribute), 411                          | method), 156                                                                |
| log (digi.xbee.devices.IPDevice attribute), 465                                 | needs_id() (digi.xbee.packets.base.XBeeAPIPacket                            |
| log (digi.xbee.devices.LPWANDevice attribute), 510                              | method), 150                                                                |
| log (digi.xbee.devices.NBIoTDevice attribute), 532                              | needs_id() (digi.xbee.packets.cellular.RXSMSPacket                          |
| log (digi.xbee.devices.Raw802Device attribute), 364                             | method), 157                                                                |
| log (digi.xbee.devices.RemoteDigiMeshDevice attribute), 608                     | needs_id() (digi.xbee.packets.cellular.TXSMSPacket method), 160             |
| log (digi.xbee.devices.RemoteDigiPointDevice attribute), 623                    | needs_id() (digi.xbee.packets.common.ATCommPacket method), 163              |
| log (digi.xbee.devices.RemoteRaw802Device attribute), 594                       | needs_id() (digi.xbee.packets.common.ATCommQueuePacket method), 166         |
| log (digi.xbee.devices.RemoteXBeeDevice attribute), 579                         | needs_id() (digi.xbee.packets.common.ATCommResponsePacket method), 169      |
| log (digi.xbee.devices.RemoteZigBeeDevice attribute), 638                       | needs_id() (digi.xbee.packets.common.ExplicitAddressingPacket method), 194  |
| log (digi.xbee.devices.WiFiDevice attribute), 560                               | needs_id() (digi.xbee.packets.common.ExplicitRXIndicatorPacket              |
| log (digi.xbee.devices.XBeeDevice attribute), 345                               | method), 199                                                                |
| log (digi.xbee.devices.ZigBeeDevice attribute), 439                             | needs_id() (digi.xbee.packets.common.IODataSampleRxIndicatorPac             |
| LOG_PATTERN (digi.xbee.devices.AbstractXBeeDevice                               | method), 190                                                                |
| attribute), 315                                                                 | needs_id() (digi.xbee.packets.common.ModemStatusPacket                      |
| LPWANDevice (class in digi.xbee.devices), 496                                   | method), 187                                                                |
|                                                                                 | needs_id() (digi.xbee.packets.common.ReceivePacket                          |
| M                                                                               | method), 172                                                                |
| <pre>make_directory() (digi.xbee.filesystem.LocalXBeeFil</pre>                  | leSystemMundge(digi.xbee.packets.common.RemoteATCommandPacket method), 175  |
| MicroPythonDataReceived (class in digi.xbee.reader), 704                        | needs_id() (digi.xbee.packets.common.RemoteATCommandResponser method), 178  |
| min_io_sample_payload() (digi.xbee.io.IOSample static method), 684              | needs_id() (digi.xbee.packets.common.TransmitPacket method), 182            |
| modem_status (digi.xbee.packets.common.ModemStatu.<br>attribute), 188           | sParkers_id() (digi.xbee.packets.common.TransmitStatusPacket method), 185   |
| ModemStatus (class in digi.xbee.models.status), 139                             | needs_id() (digi.xbee.packets.devicecloud.DeviceRequestPacket               |
| ModemStatusPacket (class in                                                     | method), 201                                                                |
| digi.xbee.packets.common), 186                                                  | needs_id() (digi.xbee.packets.devicecloud.DeviceResponsePacket              |
| ModemStatusReceived (class in digi.xbee.reader),                                | method), 204                                                                |
| 695                                                                             | needs_id() (digi.xbee.packets.devicecloud.DeviceResponseStatusPack          |
| <pre>move_element() (digi.xbee.filesystem.LocalXBeeFileSy</pre>                 |                                                                             |
| method), 679                                                                    | needs_id() (digi.xbee.packets.devicecloud.FrameErrorPacket                  |
|                                                                                 | method), 209                                                                |
| N                                                                               | needs_id() (digi.xbee.packets.devicecloud.SendDataRequestPacket             |
| name (digi.xbee.filesystem.FileSystemElement attribute),                        | method), 212                                                                |
| 676                                                                             | <pre>needs_id() (digi.xbee.packets.devicecloud.SendDataResponsePacket</pre> |

| needs_id() (digi.xbee.packets.network.RXIPv4Packet needs_id() (digi.xbee.packets.wifi.IODataSampleRxIndicatorWifiPacket method), 217 method), 295                                             |
|----------------------------------------------------------------------------------------------------|
| needs_id() (digi.xbee.packets.network.TXIPv4Packet needs_id() (digi.xbee.packets.wifi.RemoteATCommandResponseWifiPac<br>method), 220 method), 301                                             |
| needs_id() (digi.xbee.packets.raw.RX16IOPacket needs_id()(digi.xbee.packets.wifi.RemoteATCommandWifiPacket method), 242 method), 298                                                          |
| needs_id() (digi.xbee.packets.raw.RX16Packet needs_id() (digi.xbee.packets.zigbee.RegisterDeviceStatusPacket method), 235 method), 307                                                        |
| needs_id() (digi.xbee.packets.raw.RX64IOPacket needs_id()(digi.xbee.packets.zigbee.RegisterJoiningDevicePacket method), 237 method), 304                                                      |
| needs_id() (digi.xbee.packets.raw.RX64Packet NetworkDiscoveryStatus (class in method), 232 digi.xbee.models.status), 144                                                                      |
| needs_id() (digi.xbee.packets.raw.TX16Packet NetworkEventReason (class in digi.xbee.devices), method), 226 673                                                                                |
| needs_id() (digi.xbee.packets.raw.TX64Packet NetworkEventType (class in digi.xbee.devices), 673 method), 223 NetworkModified (class in digi.xbee.reader), 697                                 |
| needs_id() (digi.xbee.packets.raw.TXStatusPacket NONE (digi.xbee.models.options.ReceiveOptions at-<br>method), 229 tribute), 129                                                              |
| needs_id() (digi.xbee.packets.relay.UserDataRelayOutpNtPNEket(digi.xbee.models.options.RemoteATCmdOptions method), 246 attribute), 132                                                        |
| needs_id() (digi.xbee.packets.relay.UserDataRelayPackNONE (digi.xbee.models.options.TransmitOptions at-<br>method), 243 tribute), 130                                                         |
| needs_id() (digi.xbee.packets.socket.SocketBindListenPacket method), 278                                                                                                    |
| needs_id() (digi.xbee.packets.socket.SocketClosePacket open() (digi.xbee.comm_interface.XBeeCommunicationInterface method), 266 method), 313                                                  |
| needs_id() (digi.xbee.packets.socket.SocketCloseResponsePacket (digi.xbee.devices.CellularDevice method), 473  method), 269  open() (digi.xbee.devices.DigiMeshDevice method),                |
| needs_id() (digi.xbee.packets.socket.SocketConnectPacket 375  method), 261 open() (digi.xbee.devices.DigiPointDevice method),                                                                 |
| needs_id() (digi.xbee.packets.socket.SocketConnectResponsePackets)9  method), 264  open() (digi.xbee.devices.IPDevice method), 465                                                            |
| needs_id() (digi.xbee.packets.socket.SocketCreatePacketopen() (digi.xbee.devices.LPWANDevice method), 510  method), 249  open() (digi.xbee.devices.NBIoTDevice method), 520                   |
| needs_id() (digi.xbee.packets.socket.SocketCreateResponsePaqket(digi.xbee.devices.Raw802Device method), 352  method), 252  open() (digi.xbee.devices.Raw802Device method), 543                |
| needs_id() (digi.xbee.packets.socketListenResponsePacket(digi.xbee.devices.XBeeDevice method), 330  method), 281  open() (digi.xbee.devices.XBeeDevice method), 423                           |
| needs_id() (digi.xbee.packets.socket.SocketNewIPv4ClientPacket (digi.xbee.serial.XBeeSerialPort method), 718  method), 283  operating_mode (digi.xbee.devices.CellularDevice                  |
| needs_id() (digi.xbee.packets.socket.SocketOptionRequestPacket attribute), 487  method), 254  operating_mode (digi.xbee.devices.DigiMeshDevice                                                |
| needs_id() (digi.xbee.packets.socket.SocketOptionResponsePacketattribute), 388  method), 257  operating_mode (digi.xbee.devices.DigiPointDevice                                               |
| needs_id() (digi.xbee.packets.socket.SocketReceiveFromPacket attribute), 412  method), 290  operating_mode (digi.xbee.devices.IPDevice at-                                                    |
| needs_id() (digi.xbee.packets.socket.SocketReceivePacket tribute), 466  method), 286 operating_mode (digi.xbee.devices.LPWANDevice                                                            |
| needs_id() (digi.xbee.packets.socket.SocketSendPacket  method), 272  operating_mode (digi.xbee.devices.LF wANDevice  attribute), 510  operating_mode (digi.xbee.devices.NBIoTDevice at-       |
| needs_id() (digi.xbee.packets.socketSendToPacket tribute), 532  method), 275  operating_mode (digi.xbee.devices.NBio1Device di- tribute), 532  operating_mode (digi.xbee.devices.Raw802Device |
| needs_id() (digi.xbee.packets.socket.SocketStatePacket attribute), 364  method), 293                                                                                                    |
|                                                                                                    |

operating\_mode (digi.xbee.devices.WiFiDevice at- output() (digi.xbee.packets.common.RemoteATCommandPacket tribute), 560 method), 176 operating\_mode (digi.xbee.devices.XBeeDevice atoutput () (digi.xbee.packets.common.RemoteATCommandResponsePackets.common.RemoteATCommandResponsePackets.common.RemoteATCommon.RemoteATCommon.RemoteATCommon.RemoteATCommon.RemoteATComm tribute), 338 method), 180 operating\_mode (digi.xbee.devices.ZigBeeDevice atoutput() (digi.xbee.packets.common.TransmitPacket tribute), 439 method), 183 OperatingMode (class in digi.xbee.models.mode), 120 output () (digi.xbee.packets.common.TransmitStatusPacket OperationNotSupportedException, 675 method), 186  ${\tt option} \ (\textit{digi.xbee.packets.socket.SocketOptionRequestPacket} \ {\tt tput} \ () \ (\textit{digi.xbee.packets.devicecloud.DeviceRequestPacket})$ method), 202 attribute), 255 option (digi.xbee.packets.socket.SocketOptionResponsePacketput () (digi.xbee.packets.devicecloud.DeviceResponsePacket attribute), 258 method), 205  $\verb|option_data| (digi.xbee.packets.socket.SocketOptionRequestPacket)| (digi.xbee.packets.devicecloud.DeviceResponseStatusPacket)|$ method), 208 attribute), 255 option\_data(digi.xbee.packets.socket.SocketOptionResponsePacket (digi.xbee.packets.devicecloud.FrameErrorPacket attribute), 258 method), 210 options (digi.xbee.packets.devicecloud.SendDataRequestPacketut () (digi.xbee.packets.devicecloud.SendDataRequestPacket attribute), 212 method), 213 options (digi.xbee.packets.zigbee.RegisterJoiningDevicePacketut () (digi.xbee.packets.devicecloud.SendDataResponsePacket attribute), 304 method), 215 OPTIONS\_CLOSE\_SOCKET output() (digi.xbee.packets.network.RXIPv4Packet (digi.xbee.packets.network.TXIPv4Packet method), 219 attribute), 220 (digi.xbee.packets.network.TXIPv4Packet output() OPTIONS LEAVE SOCKET OPEN method), 222 (digi.xbee.packets.network.TXIPv4Packetoutput() (digi.xbee.packets.raw.RX16IOPacket attribute), 220 method), 241 output() (digi.xbee.packets.base.GenericXBeePacket output () (digi.xbee.packets.raw.RX16Packet method), method), 154 output () (digi.xbee.packets.base.UnknownXBeePacket output() (digi.xbee.packets.raw.RX64IOPacket method), 156 method), 239 output() (digi.xbee.packets.base.XBeeAPIPacket output () (digi.xbee.packets.raw.RX64Packet method), method), 151 233 output () (digi.xbee.packets.base.XBeePacket method), output () (digi.xbee.packets.raw.TX16Packet method), 148 228 (digi.xbee.packets.cellular.RXSMSPacket output () (digi.xbee.packets.raw.TX64Packet method), output() *method*), 159 output() (digi.xbee.packets.cellular.TXSMSPacket output() (digi.xbee.packets.raw.TXStatusPacket method), 162 method), 230 output() (digi.xbee.packets.common.ATCommPacket output() (digi.xbee.packets.relay.UserDataRelayOutputPacket method), 164 method), 247 output () (digi.xbee.packets.common.ATCommQueuePackettput () (digi.xbee.packets.relay.UserDataRelayPacket *method*), 167 method), 245 output () (digi.xbee.packets.common.ATCommResponsePackeput () (digi.xbee.packets.socket.SocketBindListenPacket method), 279 method), 170 output () (digi.xbee.packets.common.ExplicitAddressingPacketout () (digi.xbee.packets.socket.SocketClosePacket method), 196 method), 268 output () (digi.xbee.packets.common.ExplicitRXIndicatorPackett () (digi.xbee.packets.socket.SocketCloseResponsePacket *method*), 198 method), 270 output () (digi.xbee.packets.common.IODataSampleRxIndicationRackdtdigi.xbee.packets.socket.SocketConnectPacket method), 192 method), 262 output () (digi.xbee.packets.common.ModemStatusPacketoutput () (digi.xbee.packets.socket.SocketConnectResponsePacket method), 265 *method*), 189

Index 773

output()

*method*), 173

(digi.xbee.packets.common.ReceivePacket output () (digi.xbee.packets.socket.SocketCreatePacket

method), 250

```
output () (digi.xbee.packets.socket.SocketCreateResponsePacketERN (digi.xbee.models.address.XBee16BitAddress
         method), 253
                                                                attribute), 123
output () (digi.xbee.packets.socket.SocketListenResponsePackEERN (digi.xbee.models.address.XBee64BitAddress
         method), 282
                                                                attribute), 124
output () (digi.xbee.packets.socket.SocketNewIPv4ClientRexRexEERN (digi.xbee.models.address.XBeeIMEIAddress
         method), 285
                                                                attribute), 125
output() (digi.xbee.packets.socket.SocketOptionRequestPacketERN PHONE NUMBER
                                                                                                     module
                                                                                           (in
                                                                digi.xbee.packets.cellular), 156
         method), 256
output () (digi.xbee.packets.socket.SocketOptionResponsePackteead (digi.xbee.packets.socket.SocketReceiveFromPacket
         method), 259
                                                                attribute), 291
output () (digi.xbee.packets.socket.SocketReceiveFromPacket load (digi.xbee.packets.socket.SocketReceivePacket
         method), 290
                                                                attribute), 286
output () (digi.xbee.packets.socket.SocketReceivePacket payload (digi.xbee.packets.socket.SocketSendPacket at-
                                                                tribute), 272
         method), 287
output() (digi.xbee.packets.socket.SocketSendPacket payload (digi.xbee.packets.socket.SocketSendToPacket
         method), 273
                                                                attribute), 275
output () (digi.xbee.packets.socketSendToPacket phone_number (digi.xbee.models.message.SMSMessage
         method), 276
                                                                attribute), 128
output() (digi.xbee.packets.socket.SocketStatePacket phone number(digi.xbee.packets.cellular.RXSMSPacket
         method), 292
                                                                attribute), 158
output () (digi.xbee.packets.wifi.IODataSampleRxIndicatphWifi@ackatnber (digi.xbee.packets.cellular.TXSMSPacket
         method), 296
                                                                attribute), 162
output() (digi.xbee.packets.wifi.RemoteATCommandResponseWifiRijkijikketPOINT_MODE
         method), 302
                                                                (digi.xbee.models.options.TransmitOptions
output () (digi.xbee.packets.wifi.RemoteATCommandWifiPacket
                                                                attribute), 131
         method), 299
                                                       pop()
                                                                      (digi.xbee.reader.BluetoothDataReceived
output() (digi.xbee.packets.zigbee.RegisterDeviceStatusPacket
                                                                method), 704
                                                       pop () (digi.xbee.reader.DataReceived method), 695
         method), 308
output () (digi.xbee.packets.zigbee.RegisterJoiningDevicePapket (digi.xbee.reader.DeviceDiscovered method), 699
         method), 306
                                                                   (digi.xbee.reader.DiscoveryProcessFinished
                                                       pop()
                                                                method), 700
Р
                                                       pop() (digi.xbee.reader.ExplicitDataReceived method),
PACKET ACKNOWLEDGED
                                                                (digi.xbee.reader.IOSampleReceived method),
         (digi.xbee.models.options.ReceiveOptions
                                                       pop()
         attribute), 129
                                                       pop() (digi.xbee.reader.IPDataReceived method), 701
PacketListener (class in digi.xbee.reader), 708
                                                       pop()
                                                                   (digi.xbee.reader.MicroPythonDataReceived
PacketReceived (class in digi.xbee.reader), 694
                                                                method), 705
parameter (digi.xbee.models.atcomm.ATCommand at-
                                                       pop() (digi.xbee.reader.ModemStatusReceived method),
         tribute), 118
parameter (digi.xbee.packets.common.ATCommPacket
                                                       pop () (digi.xbee.reader.NetworkModified method), 698
         attribute), 163
parameter (digi.xbee.packets.common.ATCommQueuePa@Rep () (digi.xbee.reader.PacketReceived method), 694
                                                       pop() (digi.xbee.reader.RelayDataReceived method),
         attribute), 166
parameter (digi.xbee.packets.common.RemoteATCommandPacket 703
                                                       pop() (digi.xbee.reader.SMSReceived method), 702
         attribute), 175
\verb|parameter| (digi.xbee.packets.wifi.RemoteATCommandWiftPack)| (digi.xbee.reader.SocketDataReceived method), \\
         attribute), 298
                                                                    (digi.xbee.reader.SocketDataReceivedFrom
          (digi.xbee.profile.FirmwareParity attribute), pop()
parity
                                                                method), 708
                                                               (digi.xbee.reader.SocketStateReceived method),
path (digi.xbee.filesystem.FileSystemElement attribute), pop()
path (digi.xbee.packets.devicecloud.SendDataRequestPack@pp() (digi.xbee.reader.XBeeEvent method), 693
                                                       power_supply_value
                                                                                       (digi.xbee.io.IOSample
         attribute), 212
                                                                attribute), 685
```

```
PowerLevel (class in digi.xbee.models.status), 140
                                                     read data()
                                                                          (digi.xbee.devices.Raw802Device
                   (digi.xbee.profile.XBeeProfile
                                                              method), 364
profile file
        tribute), 691
                                                     read_data() (digi.xbee.devices.WiFiDevice method),
profile_id(digi.xbee.models.message.ExplicitXBeeMessage
                                                              561
         attribute), 127
                                                     read_data() (digi.xbee.devices.XBeeDevice method),
profile id(digi.xbee.packets.common.ExplicitAddressingPacket 333
                                                                           (digi.xbee.devices.ZigBeeDevice
        attribute), 196
                                                     read data()
profile_id(digi.xbee.packets.common.ExplicitRXIndicatorPacketmethod), 439
         attribute), 200
                                                     read_data_from() (digi.xbee.devices.CellularDevice
profile_settings (digi.xbee.profile.XBeeProfile at-
                                                              method), 487
        tribute), 692
                                                     read_data_from() (digi.xbee.devices.DigiMeshDevice
protocol (digi.xbee.models.message.IPMessage at-
                                                              method), 388
        tribute), 128
                                                     read_data_from() (digi.xbee.devices.DigiPointDevice
protocol (digi.xbee.packets.socket.SocketCreatePacket
                                                              method), 412
        attribute), 249
                                                     read_data_from()
                                                                               (digi.xbee.devices.IPDevice
purge_port()
                      (digi.xbee.serial.XBeeSerialPort
                                                              method), 455
        method), 719
                                                     read_data_from() (digi.xbee.devices.LPWANDevice
put () (digi.xbee.reader.XBeeOueue method), 716
                                                              method), 511
put_dir() (digi.xbee.filesystem.LocalXBeeFileSystemManaged_data_from()
                                                                           (digi.xbee.devices.NBIoTDevice
        method), 679
                                                              method), 533
put_file() (digi.xbee.filesystem.LocalXBeeFileSystemManager_data_from() (digi.xbee.devices.Raw802Device
                                                              method), 365
        method), 679
put_nowait() (digi.xbee.reader.XBeeQueue method),
                                                     read data from()
                                                                             (digi.xbee.devices.WiFiDevice
                                                              method), 561
PWM (digi.xbee.io.IOMode attribute), 686
                                                     read_data_from()
                                                                             (digi.xbee.devices.XBeeDevice
pwm_at_command (digi.xbee.io.IOLine attribute), 682
                                                              method), 333
                                                     read_data_from() (digi.xbee.devices.ZigBeeDevice
Q
                                                              method), 440
                                                     read_device_info()
qsize() (digi.xbee.reader.XBeeQueue method), 717
quit_reading()(digi.xbee.comm_interface.XBeeCommunicationIdigitablee.devices.AbstractXBeeDevice
                                                              method), 317
        method), 314
                                                     read_device_info()
                      (digi.xbee.serial.XBeeSerialPort
quit_reading()
                                                              (digi.xbee.devices.CellularDevice
                                                                                                method),
        method), 718
                                                              474
R
                                                     read_device_info()
                                                              (digi.xbee.devices.DigiMeshDevice
                                                                                                method),
Raw802Device (class in digi.xbee.devices), 351
                                                              389
Raw802Network (class in digi.xbee.devices), 656
                                                     read_device_info()
                      (digi.xbee.serial.XBeeSerialPort
read_byte()
                                                              (digi.xbee.devices.DigiPointDevice
                                                                                                method),
         method), 718
                                                              413
read_bytes()
                      (digi.xbee.serial.XBeeSerialPort
                                                                               (digi.xbee.devices.IPDevice
                                                     read device info()
        method), 718
                                                              method), 450
                     (digi.xbee.devices.CellularDevice
read_data()
                                                     read device info()
        method), 487
                                                              (digi.xbee.devices.LPWANDevice
                                                                                                method),
                    (digi.xbee.devices.DigiMeshDevice
read_data()
                                                              511
        method), 388
                                                     read_device_info()
                    (digi.xbee.devices.DigiPointDevice
read_data()
                                                              (digi.xbee.devices.NBIoTDevice
                                                                                                method),
         method), 412
                                                              533
                (digi.xbee.devices.IPDevice method),
read_data()
                                                     read_device_info()
        455
                                                              (digi.xbee.devices.Raw802Device
                                                                                                method),
read_data()
                     (digi.xbee.devices.LPWANDevice
                                                              365
        method), 510
                                                     read device info()
read_data()
                      (digi.xbee.devices.NBIoTDevice
                                                              (digi.xbee.devices.RemoteDigiMeshDevice
        method), 532
                                                              method), 608
```

| read_device_info()                                                               | method), 609                                                                         |
|----------------------------------------------------------------------------------|--------------------------------------------------------------------------------------|
| (digi.xbee.devices.RemoteDigiPointDevice method), 623                            | read_io_sample() (digi.xbee.devices.RemoteDigiPointDevice method), 623               |
| <pre>read_device_info()     (digi.xbee.devices.RemoteRaw802Device</pre>          | <pre>read_io_sample() (digi.xbee.devices.RemoteRaw802Device</pre>                    |
| method), 594 read_device_info()                                                  | read_io_sample() (digi.xbee.devices.RemoteXBeeDevice method), 580                    |
| (digi.xbee.devices.RemoteXBeeDevice method), 579                                 | read_io_sample() (digi.xbee.devices.RemoteZigBeeDevice method), 638                  |
| read_device_info() (digi.xbee.devices.RemoteZigBeeDevice                         | read_io_sample() (digi.xbee.devices.WiFiDevice method), 561                          |
| <pre>method), 638 read_device_info()</pre>                                       | <pre>read_io_sample() (digi.xbee.devices.XBeeDevice     method), 345</pre>           |
| (digi.xbee.devices.WiFiDevice method), 561 read_device_info()                    | read_io_sample() (digi.xbee.devices.ZigBeeDevice method), 441                        |
| (digi.xbee.devices.XBeeDevice method), 345                                       | read_ip_data() (digi.xbee.devices.CellularDevice method), 488                        |
| <pre>read_device_info()      (digi.xbee.devices.ZigBeeDevice method),</pre>      | read_ip_data() (digi.xbee.devices.IPDevice method), 453                              |
| 440 read_existing() (digi.xbee.serial.XBeeSerialPort                             | read_ip_data() (digi.xbee.devices.LPWANDevice method), 511                           |
| method), 719                                                                     | read_ip_data() (digi.xbee.devices.NBIoTDevice                                        |
| read_expl_data() (digi.xbee.devices.DigiMeshDevice method), 376                  | read_ip_data() (digi.xbee.devices.WiFiDevice                                         |
| read_expl_data() (digi.xbee.devices.DigiPointDevice method), 400                 | <pre>e         method), 561 read_ip_data_from()</pre>                                |
| <pre>read_expl_data() (digi.xbee.devices.ZigBeeDevice     method), 424</pre>     | (digi.xbee.devices.CellularDevice method),<br>488                                    |
| <pre>read_expl_data_from()      (digi.xbee.devices.DigiMeshDevice method),</pre> | <pre>read_ip_data_from() (digi.xbee.devices.IPDevice     method), 453</pre>          |
| 376 read_expl_data_from()                                                        | <pre>read_ip_data_from()      (digi.xbee.devices.LPWANDevice method),</pre>          |
| (digi.xbee.devices.DigiPointDevice method),<br>400                               | 511 read_ip_data_from()                                                              |
| <pre>read_expl_data_from()      (digi.xbee.devices.ZigBeeDevice method),</pre>   | (digi.xbee.devices.NBIoTDevice method),<br>533                                       |
| 424 read_io_sample() (digi.xbee.devices.AbstractXBeeDe                           | read_ip_data_from() evice (digi.xbee.devices.WiFiDevice method), 562                 |
| method), 322                                                                     | ReadProfileException, 690                                                            |
| <pre>read_io_sample() (digi.xbee.devices.CellularDevice</pre>                    | receive_options (digi.xbee.packets.common.ExplicitRXIndicatorPack attribute), 199    |
| <pre>read_io_sample() (digi.xbee.devices.DigiMeshDevice</pre>                    | ereceive_options (digi.xbee.packets.common.IODataSampleRxIndicata<br>attribute), 191 |
| <pre>read_io_sample() (digi.xbee.devices.DigiPointDevice</pre>                   | ereceive_options(digi.xbee.packets.common.ReceivePacket attribute), 172              |
| read_io_sample() (digi.xbee.devices.IPDevice method), 466                        | receive_options (digi.xbee.packets.raw.RX16IOPacket attribute), 242                  |
|                                                                                  | receive_options (digi.xbee.packets.raw.RX16Packet attribute), 235                    |
|                                                                                  | receive_options (digi.xbee.packets.raw.RX64IOPacket attribute), 238                  |
|                                                                                  | receive_options (digi.xbee.packets.raw.RX64Packet attribute), 232                    |
|                                                                                  | shDevieève_options (digi.xbee.packets.wifi.IODataSampleRxIndicatorWij                |

| attribute), 295                                                                                                    | method), 704                                                                                         |
|----------------------------------------------------------------------------------------------------|----------------------------------------------------------------------------------------------------|
| ReceiveOptions (class in digi.xbee.models.options), 129                                                                                                    | remove() (digi.xbee.reader.DataReceived method), 695                                                 |
| ReceivePacket (class in digi.xbee.packets.common), 171                                                                                                    | remove() (digi.xbee.reader.DeviceDiscovered method), 699                                             |
| recover_device() (in module digi.xbee.recovery), 717                                                                                                    | remove() (digi.xbee.reader.DiscoveryProcessFinished method), 700                                     |
| RecoveryException, 676 recv() (digi.xbee.xsocket.socket method), 721                                                                                                    | remove() (digi.xbee.reader.ExplicitDataReceived method), 701                                         |
| recvfrom() (digi.xbee.xsocket.socket method), 721                                                                                                    | remove() (digi.xbee.reader.IOSampleReceived                                                          |
| register_joining_device()                                                                                                    | method), 697                                                                                         |
| (digi.xbee.devices.ZigBeeDevice method),<br>426                                                                                                    | remove() (digi.xbee.reader.IPDataReceived method), 701                                               |
| register_joining_device_async()                                                                                                    | remove() (digi.xbee.reader.MicroPythonDataReceived                                                   |
| (digi.xbee.devices.ZigBeeDevice method),<br>426                                                                                                    | method), 705 remove() (digi.xbee.reader.ModemStatusReceived                                          |
| RegisterDeviceStatusPacket (class in                                                                                                    | method), 696                                                                                         |
| digi.xbee.packets.zigbee), 306                                                                                                    | remove() (digi.xbee.reader.NetworkModified method),                                                  |
| RegisterJoiningDevicePacket (class in                                                                                                    | 698                                                                                                  |
| digi.xbee.packets.zigbee), 303                                                                                                    | remove() (digi.xbee.reader.PacketReceived method),                                                   |
| RegisterKeyOptions (class in                                                                                                    | 694                                                                                                  |
| digi.xbee.models.options), 134                                                                                                    | remove() (digi.xbee.reader.RelayDataReceived                                                         |
| registrant_address                                                                                                    | method), 703 Packatove () (digi.xbee.reader.SMSReceived method), 702                                 |
| attribute), 304                                                                                                    | remove() (digi.xbee.reader.SocketDataReceived                                                        |
| RelayDataReceived (class in digi.xbee.reader), 703                                                                                                    | method), 707                                                                                         |
| remote_address(digi.xbee.packets.socket.SocketNewII                                                                                                    |                                                                                                    |
| attribute), 284                                                                                                    | method), 708                                                                                         |
| remote_device(digi.xbee.models.message.ExplicitXBe                                                                                                    |                                                                                                    |
| attribute), 127                                                                                                    | method), 706                                                                                         |
| remote_device (digi.xbee.models.message.XBeeMessage.xBeeMessage.xB | remove() (digi.xbee.redaer.xbeeEvent method), 093 remove_device() (digi.xbee.devices.DigiMeshNetwork |
| remote_port (digi.xbee.packets.socket.SocketNewIPv4C                                                                                                    |                                                                                                    |
| attribute), 284                                                                                                    | remove_device() (digi.xbee.devices.DigiPointNetwork                                                  |
| RemoteATCmdOptions (class in                                                                                                    | method), 672                                                                                         |
| digi.xbee.models.options), 131                                                                                                    | remove_device() (digi.xbee.devices.Raw802Network                                                     |
| RemoteATCommandPacket (class in                                                                                                    | method), 660                                                                                         |
| digi.xbee.packets.common), 173                                                                                                    | remove_device() (digi.xbee.devices.XBeeNetwork                                                       |
| RemoteATCommandResponsePacket (class in                                                                                                    | method), 649                                                                                         |
| <pre>digi.xbee.packets.common), 177 RemoteATCommandResponseWifiPacket (class</pre>                                                                                                    | remove_device() (digi.xbee.devices.ZigBeeNetwork method), 654                                        |
| in digi.xbee.packets.wifi), 300                                                                                                    | remove_element() (digi.xbee.filesystem.LocalXBeeFileSystemManage                                     |
| RemoteATCommandWifiPacket (class in                                                                                                    | method), 678                                                                                         |
| digi.xbee.packets.wifi), 297                                                                                                    | REPEATER_MODE (digi.xbee.models.options.TransmitOptions                                              |
| RemoteDigiMeshDevice (class in                                                                                                    | attribute), 131                                                                                      |
| digi.xbee.devices), 600                                                                                                    | request_data(digi.xbee.packets.devicecloud.DeviceRequestPacket                                       |
| RemoteDigiPointDevice (class in                                                                                                    | attribute), 201                                                                                      |
| digi.xbee.devices), 615                                                                                                    | request_data(digi.xbee.packets.devicecloud.DeviceResponsePacket                                      |
| RemoteRaw802Device (class in digi.xbee.devices), 585                                                                                                    | attribute), 204                                                                                      |
| RemoteXBeeDevice (class in digi.xbee.devices), 571                                                                                                    | request_id (digi.xbee.packets.devicecloud.DeviceRequestPacket attribute), 201                        |
| RemoteZigBeeDevice (class in digi.xbee.devices),                                                                                                    | request_id(digi.xbee.packets.devicecloud.DeviceResponsePacket                                        |
| 629                                                                                                    | attribute), 204                                                                                      |
| remove() (digi shee reader Rluetooth Data Received                                                                                                    | reset () (digitable devices Abstract X Ree Device                                                    |

| method), 317                                                                                                    | reverse() (digi.xbee.reader.SMSReceived method),                                                                                                    |
|----------------------------------------------------------------------------------------------------|----------------------------------------------------------------------------------------------------|
| reset() (digi.xbee.devices.CellularDevice method), 489                                                                                                    | 702 reverse() (digi.xbee.reader.SocketDataReceived                                                                                                    |
| reset() (digi.xbee.devices.DigiMeshDevice method), 390                                                                                                    | method), 707 reverse() (digi.xbee.reader.SocketDataReceivedFrom                                                                                                    |
| reset() (digi.xbee.devices.DigiPointDevice method),                                                                                                    | method), 708                                                                                                    |
| 413                                                                                                    | reverse() (digi.xbee.reader.SocketStateReceived                                                                                                    |
| reset() (digi.xbee.devices.IPDevice method), 466 reset() (digi.xbee.devices.LPWANDevice method),                                                                                       | method), 706 reverse() (digi.xbee.reader.XBeeEvent method), 693                                                                                                    |
| 512                                                                                                    | rf_data(digi.xbee.packets.common.ExplicitAddressingPacket                                                                                                    |
| reset () (digi.xbee.devices.NBIoTDevice method), 534                                                                                                    | attribute), 196                                                                                                    |
| reset() (digi.xbee.devices.Raw802Device method), 366                                                                                                    | rf_data(digi.xbee.packets.common.ExplicitRXIndicatorPacket attribute), 200                                                                                                    |
| reset() (digi.xbee.devices.RemoteDigiMeshDevice method), 609                                                                                                    | <pre>rf_data(digi.xbee.packets.common.IODataSampleRxIndicatorPacket</pre>                                                                                                    |
| reset() (digi.xbee.devices.RemoteDigiPointDevice method), 623                                                                                                    | rf_data (digi.xbee.packets.common.ReceivePacket at-<br>tribute), 172                                                                                                    |
| reset() (digi.xbee.devices.RemoteRaw802Device method), 594                                                                                                    | rf_data(digi.xbee.packets.common.TransmitPacket at-<br>tribute), 182                                                                                                    |
| reset() (digi.xbee.devices.RemoteXBeeDevice method), 572                                                                                                    | rf_data (digi.xbee.packets.raw.RX16IOPacket at-<br>tribute), 242                                                                                                    |
| reset() (digi.xbee.devices.RemoteZigBeeDevice                                                                                                    | rf_data (digi.xbee.packets.raw.RX16Packet attribute),                                                                                                    |
| method), 638 reset () (digi.xbee.devices.WiFiDevice method), 562                                                                                                    | 235 rf_data (digi.xbee.packets.raw.RX64IOPacket at-                                                                                                    |
| reset () (digi.xbee.devices.XBeeDevice method), 334                                                                                                    | tribute), 238                                                                                                    |
| reset () (digi.xbee.devices.ZigBeeDevice method), 441                                                                                                    | rf_data (digi.xbee.packets.raw.RX64Packet attribute),                                                                                                    |
| reset_settings (digi.xbee.profile.XBeeProfile attribute), 691                                                                                                    | 232 rf_data (digi.xbee.packets.raw.TX16Packet attribute),                                                                                                    |
| response (digi.xbee.models.atcomm.ATCommandRespon                                                                                                    |                                                                                                    |
| attribute), 118                                                                                                    | rf_data (digi.xbee.packets.raw.TX64Packet attribute),                                                                                                    |
| reverse() (digi.xbee.reader.BluetoothDataReceived method), 704                                                                                                    | 224 rf_data(digi.xbee.packets.wifi.IODataSampleRxIndicatorWifiPacket                                                                                                    |
| reverse() (digi.xbee.reader.DataReceived method),                                                                                                    | attribute), 295                                                                                                    |
| 695                                                                                                    | Role (class in digi.xbee.models.protocol), 136                                                                                                    |
| reverse() (digi.xbee.reader.DeviceDiscovered method), 699                                                                                                    | rssi (digi.xbee.packets.raw.RX16IOPacket attribute), 242                                                                                                    |
| reverse() (digi.xbee.reader.DiscoveryProcessFinished                                                                                                    |                                                                                                    |
| method), 700 reverse() (digi.xbee.reader.ExplicitDataReceived                                                                                                    | rssi (digi.xbee.packets.raw.RX64IOPacket attribute), 238                                                                                                    |
| method), 701                                                                                                    | rssi (digi.xbee.packets.raw.RX64Packet attribute), 232                                                                                                    |
| reverse() (digi.xbee.reader.IOSampleReceived method), 697                                                                                                    | rssi (digi.xbee.packets.wifi.IODataSampleRxIndicatorWifiPacket attribute), 295                                                                                                    |
| $\verb"reverse" () \textit{ (digi.xbee.reader.IPDataReceived method)},$                                                                                                    |                                                                                                    |
| 702                                                                                                    | run () (digi.xbee.reader.PacketListener method), 709                                                                                                    |
|                                                                                                    | run () (digi.xbee.reader.PacketListener method), 709<br>RX16IOPacket (class in digi.xbee.packets.raw), 239                                                                                                    |
| $\verb reverse()  \textit{ (digi.xbee.reader.MicroPythonDataReceived)} $                                                                                                    | run () (digi.xbee.reader.PacketListener method), 709<br>RX16IOPacket (class in digi.xbee.packets.raw), 239<br>RX16Packet (class in digi.xbee.packets.raw), 233                                                                                                    |
| reverse() (digi.xbee.reader.MicroPythonDataReceived method), 705 reverse() (digi.xbee.reader.ModemStatusReceived                                                                       | run() (digi.xbee.reader.PacketListener method), 709 RX16IOPacket (class in digi.xbee.packets.raw), 239 RX16Packet (class in digi.xbee.packets.raw), 233 RX64IOPacket (class in digi.xbee.packets.raw), 236 RX64Packet (class in digi.xbee.packets.raw), 231                                                                                                    |
| reverse() (digi.xbee.reader.MicroPythonDataReceived method), 705 reverse() (digi.xbee.reader.ModemStatusReceived method), 696                                                          | run() (digi.xbee.reader.PacketListener method), 709 RX16IOPacket (class in digi.xbee.packets.raw), 239 RX16Packet (class in digi.xbee.packets.raw), 233 RX64IOPacket (class in digi.xbee.packets.raw), 236 RX64Packet (class in digi.xbee.packets.raw), 231 RXIPv4Packet (class in digi.xbee.packets.network),                                                            |
| reverse() (digi.xbee.reader.MicroPythonDataReceived method), 705 reverse() (digi.xbee.reader.ModemStatusReceived method), 696 reverse() (digi.xbee.reader.NetworkModified              | run() (digi.xbee.reader.PacketListener method), 709 RX16IOPacket (class in digi.xbee.packets.raw), 239 RX16Packet (class in digi.xbee.packets.raw), 233 RX64IOPacket (class in digi.xbee.packets.raw), 236 RX64Packet (class in digi.xbee.packets.raw), 231 RXIPv4Packet (class in digi.xbee.packets.network), 216                                                        |
| reverse() (digi.xbee.reader.MicroPythonDataReceived method), 705 reverse() (digi.xbee.reader.ModemStatusReceived method), 696                                                          | run() (digi.xbee.reader.PacketListener method), 709 RX16IOPacket (class in digi.xbee.packets.raw), 239 RX16Packet (class in digi.xbee.packets.raw), 233 RX64IOPacket (class in digi.xbee.packets.raw), 236 RX64Packet (class in digi.xbee.packets.raw), 231 RXIPv4Packet (class in digi.xbee.packets.network), 216 RXSMSPacket (class in digi.xbee.packets.cellular), 156 |
| reverse() (digi.xbee.reader.MicroPythonDataReceived method), 705 reverse() (digi.xbee.reader.ModemStatusReceived method), 696 reverse() (digi.xbee.reader.NetworkModified method), 698 | run() (digi.xbee.reader.PacketListener method), 709 RX16IOPacket (class in digi.xbee.packets.raw), 239 RX16Packet (class in digi.xbee.packets.raw), 233 RX64IOPacket (class in digi.xbee.packets.raw), 236 RX64Packet (class in digi.xbee.packets.raw), 231 RXIPv4Packet (class in digi.xbee.packets.network), 216                                                        |

```
send() (digi.xbee.xsocket.socket method), 721
                                                            method), 352
send_bluetooth_data()
                                                    send_data_64_16()
        (digi.xbee.devices.CellularDevice
                                          method),
                                                            (digi.xbee.devices.DigiPointDevice
                                                                                              method),
        489
send bluetooth data()
                                                    send_data_64_16()
        (digi.xbee.devices.DigiMeshDevice
                                                            (digi.xbee.devices.ZigBeeDevice
                                          method),
                                                                                              method),
        390
                                                            423
send_bluetooth_data()
                                                    send_data_async()
        (digi.xbee.devices.DigiPointDevice
                                          method),
                                                            (digi.xbee.devices.CellularDevice
                                                                                              method),
                                                            489
        413
send_bluetooth_data()
                                                    send_data_async()
        (digi.xbee.devices.IPDevice method), 466
                                                            (digi.xbee.devices.DigiMeshDevice
                                                                                              method),
send_bluetooth_data()
                                                    send_data_async()
        (digi.xbee.devices.LPWANDevice
                                          method),
        512
                                                            (digi.xbee.devices.DigiPointDevice
                                                                                              method),
send_bluetooth_data()
                                                            414
        (digi.xbee.devices.NBIoTDevice
                                          method),
                                                                             (digi.xbee.devices.IPDevice
                                                    send_data_async()
        534
                                                            method), 455
send_bluetooth_data()
                                                    send_data_async()
        (digi.xbee.devices.Raw802Device
                                          method),
                                                            (digi.xbee.devices.LPWANDevice
                                                                                              method),
        366
                                                            512
send_bluetooth_data()
                                                    send_data_async()
        (digi.xbee.devices.WiFiDevice method), 562
                                                            (digi.xbee.devices.NBIoTDevice
                                                                                              method),
send bluetooth data()
                                                            534
        (digi.xbee.devices.XBeeDevice
                                          method),
                                                    send_data_async()
                                                            (digi.xbee.devices.Raw802Device
                                                                                              method),
send_bluetooth_data()
        (digi.xbee.devices.ZigBeeDevice
                                          method),
                                                    send_data_async()
                                                                           (digi.xbee.devices.WiFiDevice
                                                            method), 562
send_data()
                    (digi.xbee.devices.CellularDevice
                                                   send_data_async() (digi.xbee.devices.XBeeDevice
        method), 489
                                                            method), 331
send_data()
                   (digi.xbee.devices.DigiMeshDevice
                                                    send_data_async()
        method), 390
                                                            (digi.xbee.devices.ZigBeeDevice
                                                                                              method),
                                                            442
send_data()
                   (digi.xbee.devices.DigiPointDevice
        method), 414
                                                    send_data_async_16()
send_data()
               (digi.xbee.devices.IPDevice method),
                                                            (digi.xbee.devices.Raw802Device
                                                                                              method),
        455
                                                            353
                    (digi.xbee.devices.LPWANDevice
send_data()
                                                    send_data_async_64()
        method), 512
                                                            (digi.xbee.devices.DigiMeshDevice
                                                                                              method),
                                                            376
send_data()
                      (digi.xbee.devices.NBIoTDevice
        method), 534
                                                    send_data_async_64()
                    (digi.xbee.devices.Raw802Device
                                                            (digi.xbee.devices.Raw802Device
                                                                                              method),
send_data()
        method), 366
send_data() (digi.xbee.devices.WiFiDevice method),
                                                    send_data_async_64_16()
        562
                                                            (digi.xbee.devices.DigiPointDevice
                                                                                              method),
                                                            399
send_data() (digi.xbee.devices.XBeeDevice method),
                                                    send_data_async_64_16()
        330
send_data()
                     (digi.xbee.devices.ZigBeeDevice
                                                            (digi.xbee.devices.ZigBeeDevice
                                                                                              method),
        method), 441
                                                            423
send_data_16()
                    (digi.xbee.devices.Raw802Device
                                                    send_data_broadcast()
                                                            (digi.xbee.devices.CellularDevice
        method), 352
                                                                                              method),
send data 64() (digi.xbee.devices.DigiMeshDevice
                                                            489
        method), 376
                                                    send_data_broadcast()
send data 64() (digi.xbee.devices.Raw802Device
                                                            (digi.xbee.devices.DigiMeshDevice
                                                                                              method),
```

| 391                                                                                                    | method), 535                                                                                                    |
|----------------------------------------------------------------------------------------------------|----------------------------------------------------------------------------------------------------|
| send_data_broadcast()  (disimbas davisas DisiPointDavisas mathod)                                                                                                    | send_ip_data() (digi.xbee.devices.WiFiDevice                                                                                                    |
| (digi.xbee.devices.DigiPointDevice method),<br>415                                                                                                    | method), 563                                                                                                    |
|                                                                                                    | send_ip_data_async()                                                                                                    |
| send_data_broadcast()                                                                                                    | (digi.xbee.devices.CellularDevice method),<br>490                                                                                                    |
| (digi.xbee.devices.IPDevice method), 455                                                                                                    |                                                                                                    |
| send_data_broadcast()                                                                                                    | send_ip_data_async()                                                                                                    |
| (digi.xbee.devices.LPWANDevice method),                                                                                                    | (digi.xbee.devices.IPDevice method), 452                                                                                                    |
| 512                                                                                                    | send_ip_data_async()                                                                                                    |
| send_data_broadcast()                                                                                                    | (digi.xbee.devices.LPWANDevice method),                                                                                                    |
| (digi.xbee.devices.NBIoTDevice method),                                                                                                    | 497                                                                                                    |
| 534                                                                                                    | send_ip_data_async()                                                                                                    |
| send_data_broadcast()                                                                                                    | (digi.xbee.devices.NBIoTDevice method),                                                                                                    |
| (digi.xbee.devices.Raw802Device method),                                                                                                    | 535                                                                                                    |
| 367                                                                                                    | send_ip_data_async()                                                                                                    |
| send_data_broadcast()                                                                                                    | (digi.xbee.devices.WiFiDevice method), 563                                                                                                    |
| (digi.xbee.devices.WiFiDevice method), 563                                                                                                    | send_ip_data_broadcast()                                                                                                    |
| <pre>send_data_broadcast()</pre>                                                                                                    | (digi.xbee.devices.CellularDevice method),                                                                                                    |
| (digi.xbee.devices.XBeeDevice method),                                                                                                    | 490                                                                                                    |
| 331                                                                                                    | send_ip_data_broadcast()                                                                                                    |
| send_data_broadcast()                                                                                                    | (digi.xbee.devices.IPDevice method), 453                                                                                                    |
| (digi.xbee.devices.ZigBeeDevice method),                                                                                                    | send_ip_data_broadcast()                                                                                                    |
| 443                                                                                                    | (digi.xbee.devices.LPWANDevice method),                                                                                                    |
| <pre>send_expl_data() (digi.xbee.devices.DigiMeshDevice</pre>                                                                                                    |                                                                                                    |
| method), 376                                                                                                    | send_ip_data_broadcast()                                                                                                    |
| <pre>send_expl_data() (digi.xbee.devices.DigiPointDevice     method), 400</pre>                                                                                                    |                                                                                                    |
| <pre>send_expl_data() (digi.xbee.devices.ZigBeeDevice</pre>                                                                                                    | send_ip_data_broadcast()                                                                                                    |
| method), 424                                                                                                    | (digi.xbee.devices.WiFiDevice method), 564                                                                                                    |
| send_expl_data_async()                                                                                                    | send_micropython_data()                                                                                                    |
| (digi.xbee.devices.DigiMeshDevice method),                                                                                                    | (digi.xbee.devices.CellularDevice method),                                                                                                    |
| 377                                                                                                    | 490                                                                                                    |
| send_expl_data_async()                                                                                                    | send_micropython_data()                                                                                                    |
| (digi.xbee.devices.DigiPointDevice method),                                                                                                    | (digi.xbee.devices.DigiMeshDevice method),                                                                                                    |
| 400                                                                                                    | 392                                                                                                    |
| send_expl_data_async()                                                                                                    | send_micropython_data()                                                                                                    |
| (digi.xbee.devices.ZigBeeDevice method),                                                                                                    | (digi.xbee.devices.DigiPointDevice method),                                                                                                    |
| 424                                                                                                    | 415                                                                                                    |
| send_expl_data_broadcast()                                                                                                    | send_micropython_data()                                                                                                    |
| (digi.xbee.devices.DigiMeshDevice method),                                                                                                    | (digi.xbee.devices.IPDevice method), 466                                                                                                    |
| 376                                                                                                    |                                                                                                    |
|                                                                                                    | send_micropython_data() (digi.xbee.devices.LPWANDevice method),                                                                                                    |
| send_expl_data_broadcast()                                                                                                    |                                                                                                    |
|                                                                                                    |                                                                                                    |
| (digi.xbee.devices.DigiPointDevice method),                                                                                                    | 513                                                                                                    |
| 400                                                                                                    | 513 send_micropython_data()                                                                                                    |
| 400 send_expl_data_broadcast()                                                                                                    | 513 send_micropython_data() (digi.xbee.devices.NBIoTDevice method),                                                                                                    |
| 400 send_expl_data_broadcast() (digi.xbee.devices.ZigBeeDevice method),                                                                                                    | 513 send_micropython_data() (digi.xbee.devices.NBIoTDevice method), 535                                                                                                    |
| 400 send_expl_data_broadcast() (digi.xbee.devices.ZigBeeDevice method), 424                                                                                                    | 513 send_micropython_data() (digi.xbee.devices.NBIoTDevice method), 535 send_micropython_data()                                                                                                    |
| 400 send_expl_data_broadcast()     (digi.xbee.devices.ZigBeeDevice method),     424 send_ip_data() (digi.xbee.devices.CellularDevice                                                                                                    | 513 send_micropython_data()     (digi.xbee.devices.NBIoTDevice method), 535 send_micropython_data()     (digi.xbee.devices.Raw802Device method),                                                                                            |
| 400 send_expl_data_broadcast()     (digi.xbee.devices.ZigBeeDevice method),     424 send_ip_data() (digi.xbee.devices.CellularDevice method), 489                                                                                                    | 513 send_micropython_data() (digi.xbee.devices.NBIoTDevice method), 535 send_micropython_data() (digi.xbee.devices.Raw802Device method), 368                                                                                                |
| 400  send_expl_data_broadcast()     (digi.xbee.devices.ZigBeeDevice method),     424  send_ip_data() (digi.xbee.devices.CellularDevice method), 489  send_ip_data() (digi.xbee.devices.IPDevice                                                             | 513  send_micropython_data() (digi.xbee.devices.NBIoTDevice method), 535  send_micropython_data() (digi.xbee.devices.Raw802Device method), 368  send_micropython_data()                                                                     |
| 400  send_expl_data_broadcast()     (digi.xbee.devices.ZigBeeDevice method),     424  send_ip_data() (digi.xbee.devices.CellularDevice     method), 489  send_ip_data() (digi.xbee.devices.IPDevice     method), 452                                        | 513  send_micropython_data() (digi.xbee.devices.NBIoTDevice method), 535  send_micropython_data() (digi.xbee.devices.Raw802Device method), 368  send_micropython_data() (digi.xbee.devices.WiFiDevice method), 564                          |
| 400  send_expl_data_broadcast()     (digi.xbee.devices.ZigBeeDevice method),     424  send_ip_data() (digi.xbee.devices.CellularDevice method), 489  send_ip_data() (digi.xbee.devices.IPDevice method), 452  send_ip_data() (digi.xbee.devices.LPWANDevice | 513  send_micropython_data() (digi.xbee.devices.NBIoTDevice method), 535  send_micropython_data() (digi.xbee.devices.Raw802Device method), 368  send_micropython_data() (digi.xbee.devices.WiFiDevice method), 564  send_micropython_data() |
| 400  send_expl_data_broadcast()     (digi.xbee.devices.ZigBeeDevice method),     424  send_ip_data() (digi.xbee.devices.CellularDevice     method), 489  send_ip_data() (digi.xbee.devices.IPDevice     method), 452                                        | 513  send_micropython_data() (digi.xbee.devices.NBIoTDevice method), 535  send_micropython_data() (digi.xbee.devices.Raw802Device method), 368  send_micropython_data() (digi.xbee.devices.WiFiDevice method), 564                          |

```
send_micropython_data()
                                                           method), 498
        (digi.xbee.devices.ZigBeeDevice
                                         method).
                                                   send_sms() (digi.xbee.devices.NBIoTDevice method),
send_multicast_data()
                                                   send_sms_async() (digi.xbee.devices.CellularDevice
        (digi.xbee.devices.ZigBeeDevice
                                         method),
                                                           method), 475
                                                   send_sms_async() (digi.xbee.devices.LPWANDevice
send multicast data async()
                                                           method), 498
        (digi.xbee.devices.ZigBeeDevice
                                         method),
                                                   send_sms_async() (digi.xbee.devices.NBIoTDevice
        425
                                                           method), 536
send_packet()
                    (digi.xbee.devices.CellularDevice
                                                   send_user_data_relay()
        method), 491
                                                           (digi.xbee.devices.CellularDevice
                                                                                            method),
send_packet()
                  (digi.xbee.devices.DigiMeshDevice
        method), 392
                                                   send_user_data_relay()
                                                                                            method),
send_packet()
                   (digi.xbee.devices.DigiPointDevice
                                                           (digi.xbee.devices.DigiMeshDevice
        method), 416
send_packet() (digi.xbee.devices.IPDevice method),
                                                   send_user_data_relay()
        467
                                                           (digi.xbee.devices.DigiPointDevice
                                                                                            method),
send_packet()
                    (digi.xbee.devices.LPWANDevice
                                                           416
        method), 513
                                                   send_user_data_relay()
send packet()
                     (digi.xbee.devices.NBIoTDevice
                                                           (digi.xbee.devices.IPDevice method), 467
        method), 536
                                                   send_user_data_relay()
                    (digi.xbee.devices.Raw802Device
                                                           (digi.xbee.devices.LPWANDevice
                                                                                            method),
send_packet()
        method), 368
                                                           513
                       (digi.xbee.devices.WiFiDevice
send_packet()
                                                   send user data relay()
        method), 564
                                                           (digi.xbee.devices.NBIoTDevice
                                                                                            method),
send_packet()
                      (digi.xbee.devices.XBeeDevice
                                                           536
        method), 338
                                                   send_user_data_relay()
send_packet()
                     (digi.xbee.devices.ZigBeeDevice
                                                           (digi.xbee.devices.Raw802Device
                                                                                            method),
        method), 443
send_packet_sync_and_get_response()
                                                   send_user_data_relay()
        (digi.xbee.devices.CellularDevice method), 491
                                                           (digi.xbee.devices.WiFiDevice method), 565
send_packet_sync_and_get_response()
                                                   send_user_data_relay()
        (digi.xbee.devices.DigiMeshDevice
                                         method),
                                                           (digi.xbee.devices.XBeeDevice
                                                                                            method),
                                                           332
send_packet_sync_and_get_response()
                                                   send_user_data_relay()
        (digi.xbee.devices.DigiPointDevice
                                                           (digi.xbee.devices.ZigBeeDevice
                                                                                            method),
        416
                                                   sendall() (digi.xbee.xsocket.socket method), 722
send_packet_sync_and_get_response()
        (digi.xbee.devices.IPDevice method), 467
                                                   SendDataRequestOptions
                                                                                      (class
                                                                                                  in
                                                           digi.xbee.models.options), 132
send_packet_sync_and_get_response()
        (digi.xbee.devices.LPWANDevice method), 513
                                                   SendDataRequestPacket
                                                                                      (class
                                                                                                  in
send_packet_sync_and_get_response()
                                                           digi.xbee.packets.devicecloud), 211
        (digi.xbee.devices.NBIoTDevice method), 536
                                                   SendDataResponsePacket
                                                                                      (class
                                                                                                  in
send_packet_sync_and_get_response()
                                                           digi.xbee.packets.devicecloud), 214
        (digi.xbee.devices.Raw802Device method), 368
                                                   sendto() (digi.xbee.xsocket.socket method), 722
send_packet_sync_and_get_response()
                                                   SENT_FROM_END_DEVICE
        (digi.xbee.devices.WiFiDevice method), 564
                                                           (digi.xbee.models.options.ReceiveOptions
send_packet_sync_and_get_response()
                                                           attribute), 130
        (digi.xbee.devices.XBeeDevice method), 338
                                                   serial_port (digi.xbee.devices.CellularDevice at-
send_packet_sync_and_get_response()
                                                           tribute), 491
        (digi.xbee.devices.ZigBeeDevice method), 443
                                                   serial_port (digi.xbee.devices.DigiMeshDevice at-
                    (digi.xbee.devices.CellularDevice
send_sms()
                                                           tribute), 393
        method), 475
                                                   serial_port (digi.xbee.devices.DigiPointDevice at-
send sms()
                    (digi.xbee.devices.LPWANDevice
                                                           tribute), 416
```

```
serial_port (digi.xbee.devices.IPDevice attribute),
                                                            (digi.xbee.devices.CellularDevice
                                                                                             method),
                                                            492
        467
                    (digi.xbee.devices.LPWANDevice
                                                   set api output mode()
serial port
        attribute), 514
                                                            (digi.xbee.devices.DigiMeshDevice
                                                                                             method),
serial port
                (digi.xbee.devices.NBIoTDevice
        tribute), 537
                                                   set api output mode()
                    (digi.xbee.devices.Raw802Device
                                                            (digi.xbee.devices.DigiPointDevice
serial port
                                                                                             method).
        attribute), 369
serial_port
                 (digi.xbee.devices.WiFiDevice
                                                   set_api_output_mode()
                                               at-
                                                            (digi.xbee.devices.IPDevice method), 468
        tribute), 565
                 (digi.xbee.devices.XBeeDevice
serial_port
                                                   set_api_output_mode()
                                               at-
                                                            (digi.xbee.devices.LPWANDevice
                                                                                             method),
        tribute), 338
serial_port (digi.xbee.devices.ZigBeeDevice
                                               at-
                                                   set_api_output_mode()
        tribute), 444
set_16bit_addr() (digi.xbee.devices.AbstractXBeeDevice
                                                            (digi.xbee.devices.NBIoTDevice
                                                                                             method),
        method), 318
                                                            537
set_16bit_addr() (digi.xbee.devices.CellularDevice set_api_output_mode()
        method), 492
                                                            (digi.xbee.devices.Raw802Device
                                                                                             method),
set_16bit_addr() (digi.xbee.devices.DigiMeshDevice
                                                            369
                                                   set_api_output_mode()
        method), 393
set_16bit_addr() (digi.xbee.devices.DigiPointDevice
                                                            (digi.xbee.devices.RemoteDigiMeshDevice
        method), 417
                                                            method), 609
set_16bit_addr()
                         (digi.xbee.devices.IPDevice set_api_output_mode()
        method), 468
                                                            (digi.xbee.devices.RemoteDigiPointDevice
set_16bit_addr() (digi.xbee.devices.LPWANDevice
                                                            method), 624
        method), 514
                                                   set_api_output_mode()
set_16bit_addr() (digi.xbee.devices.NBIoTDevice
                                                            (digi.xbee.devices.RemoteRaw802Device
        method), 537
                                                            method), 595
set_16bit_addr() (digi.xbee.devices.Raw802Device set_api_output_mode()
        method), 369
                                                            (digi.xbee.devices.RemoteXBeeDevice
set_16bit_addr() (digi.xbee.devices.RemoteDigiMeshDevice
                                                            method), 580
        method), 609
                                                   set_api_output_mode()
set_16bit_addr() (digi.xbee.devices.RemoteDigiPointDevice
                                                            (digi.xbee.devices.RemoteZigBeeDevice
                                                            method), 639
        method), 624
set_16bit_addr() (digi.xbee.devices.RemoteRaw802Device_api_output_mode()
        method), 595
                                                            (digi.xbee.devices.WiFiDevice method), 565
set_16bit_addr() (digi.xbee.devices.RemoteXBeeDevicet_api_output_mode()
                                                            (digi.xbee.devices.XBeeDevice
        method), 580
                                                                                             method),
set_16bit_addr() (digi.xbee.devices.RemoteZigBeeDevice
                                                            346
        method), 638
                                                   set_api_output_mode()
set_16bit_addr()
                       (digi.xbee.devices.WiFiDevice
                                                            (digi.xbee.devices.ZigBeeDevice
                                                                                             method),
        method), 565
                                                            444
set 16bit addr()
                       (digi.xbee.devices.XBeeDevice
                                                   set_api_output_mode_value()
                                                            (digi.xbee.devices.AbstractXBeeDevice
        method), 346
set_16bit_addr() (digi.xbee.devices.ZigBeeDevice
                                                            method), 326
        method), 444
                                                   set_api_output_mode_value()
                                                            (digi.xbee.devices.CellularDevice
set_64bit_addr() (digi.xbee.devices.RemoteRaw802Device
                                                                                             method),
        method), 586
                                                            492
set_access_point_timeout()
                                                   set_api_output_mode_value()
        (digi.xbee.devices.WiFiDevice method), 546
                                                            (digi.xbee.devices.DigiMeshDevice
                                                                                             method),
                                                            393
set_api_output_mode()
        (digi.xbee.devices.AbstractXBeeDevice
                                                   set_api_output_mode_value()
        method), 326
                                                            (digi.xbee.devices.DigiPointDevice
                                                                                             method),
set_api_output_mode()
                                                            417
```

```
set_api_output_mode_value()
                                                           (digi.xbee.devices.NBIoTDevice
                                                                                           method),
        (digi.xbee.devices.IPDevice method), 468
                                                           538
set_api_output_mode_value()
                                                  set dest address()
        (digi.xbee.devices.LPWANDevice
                                                           (digi.xbee.devices.Raw802Device
                                         method),
                                                                                           method),
                                                           370
set api output mode value()
                                                  set dest address()
        (digi.xbee.devices.NBIoTDevice
                                                           (digi.xbee.devices.RemoteDigiMeshDevice
                                         method).
                                                           method), 610
set_api_output_mode_value()
                                                  set_dest_address()
        (digi.xbee.devices.Raw802Device
                                                           (digi.xbee.devices.RemoteDigiPointDevice
                                         method),
                                                           method), 625
set_api_output_mode_value()
                                                  set_dest_address()
                                                           (digi.xbee.devices.RemoteRaw802Device
        (digi.xbee.devices.RemoteDigiMeshDevice
        method), 610
                                                           method), 596
set_api_output_mode_value()
                                                  set_dest_address()
        (digi.xbee.devices.RemoteDigiPointDevice
                                                           (digi.xbee.devices.RemoteXBeeDevice
        method), 624
                                                           method), 581
set_api_output_mode_value()
                                                  set_dest_address()
        (digi.xbee.devices.RemoteRaw802Device
                                                           (digi.xbee.devices.RemoteZigBeeDevice
        method), 595
                                                           method), 640
set_api_output_mode_value()
                                                  set_dest_address()
        (digi.xbee.devices.RemoteXBeeDevice
                                                           (digi.xbee.devices.WiFiDevice method), 566
        method), 581
                                                  set_dest_address()
set_api_output_mode_value()
                                                           (digi.xbee.devices.XBeeDevice
                                                                                           method),
                                                           347
        (digi.xbee.devices.RemoteZigBeeDevice
        method), 639
                                                  set_dest_address()
set_api_output_mode_value()
                                                           (digi.xbee.devices.ZigBeeDevice
                                                                                           method),
        (digi.xbee.devices.WiFiDevice method), 566
set_api_output_mode_value()
                                                  set_dest_ip_addr()
        (digi.xbee.devices.XBeeDevice
                                         method),
                                                           (digi.xbee.devices.CellularDevice
                                                                                           method),
        346
                                                           493
set_api_output_mode_value()
                                                  set_dest_ip_addr()
                                                                           (digi.xbee.devices.IPDevice
        (digi.xbee.devices.ZigBeeDevice
                                         method),
                                                           method), 451
                                                  set_dest_ip_addr()
set_baudrate()
                     (digi.xbee.serial.XBeeSerialPort
                                                           (digi.xbee.devices.LPWANDevice
                                                                                           method),
        method), 719
                                                           515
set_dest_address()
                                                  set_dest_ip_addr()
        (digi.xbee.devices.AbstractXBeeDevice
                                                           (digi.xbee.devices.NBIoTDevice
                                                                                           method),
                                                           538
        method), 319
set_dest_address()
                                                  set_dest_ip_addr()
        (digi.xbee.devices.CellularDevice
                                         method),
                                                           (digi.xbee.devices.WiFiDevice method), 566
                                                  set_dio_change_detection()
        493
set_dest_address()
                                                           (digi.xbee.devices.AbstractXBeeDevice
        (digi.xbee.devices.DigiMeshDevice
                                                           method), 324
                                         method),
                                                  set_dio_change_detection()
                                                           (digi.xbee.devices.CellularDevice
set_dest_address()
                                                                                           method),
                                                           476
        (digi.xbee.devices.DigiPointDevice
                                         method),
                                                  set_dio_change_detection()
set_dest_address()
                         (digi.xbee.devices.IPDevice
                                                           (digi.xbee.devices.DigiMeshDevice
                                                                                           method),
        method), 454
set_dest_address()
                                                  set_dio_change_detection()
        (digi.xbee.devices.LPWANDevice
                                                           (digi.xbee.devices.DigiPointDevice
                                         method),
                                                                                           method),
        515
set_dest_address()
                                                  set dio change detection()
```

| (digi.xbee.devices.IPDevice method), 469                                           | method), 596                                                                      |
|------------------------------------------------------------------------------------|-----------------------------------------------------------------------------------|
| set_dio_change_detection()                                                         | set_dio_value() (digi.xbee.devices.RemoteXBeeDevice                               |
| (digi.xbee.devices.LPWANDevice method), 516                                        | <pre>method), 582 set_dio_value() (digi.xbee.devices.RemoteZigBeeDevice</pre>     |
| set_dio_change_detection()                                                         | method), 640                                                                      |
| (digi.xbee.devices.NBIoTDevice method), 538                                        | set_dio_value() (digi.xbee.devices.WiFiDevice method), 567                        |
| <pre>set_dio_change_detection()</pre>                                              | set_dio_value() (digi.xbee.devices.XBeeDevice                                     |
| (digi.xbee.devices.Raw802Device method), 370                                       | <pre>method), 347 set_dio_value() (digi.xbee.devices.ZigBeeDevice</pre>           |
| set_dio_change_detection()                                                         | set_dio_value() (digi.xbee.devices.ZigBeeDevice method), 446                      |
| (digi.xbee.devices.RemoteDigiMeshDevice                                            | set_discovery_options()                                                           |
| method), 611                                                                       | (digi.xbee.devices.DigiMeshNetwork method),                                       |
| <pre>set_dio_change_detection()     (digi.xbee.devices.RemoteDigiPointDevice</pre> | 666 set_discovery_options()                                                       |
| method), 625                                                                       | (digi.xbee.devices.DigiPointNetwork method),                                      |
| set_dio_change_detection()                                                         | 672                                                                               |
| (digi.xbee.devices.RemoteRaw802Device                                              | set_discovery_options()                                                           |
| <pre>method), 596 set_dio_change_detection()</pre>                                 | (digi.xbee.devices.Raw802Network method), 660                                     |
| (digi.xbee.devices.RemoteXBeeDevice                                                | set_discovery_options()                                                           |
| method), 582                                                                       | (digi.xbee.devices.XBeeNetwork method),                                           |
| <pre>set_dio_change_detection()</pre>                                              | 647                                                                               |
| (digi.xbee.devices.RemoteZigBeeDevice<br>method), 640                              | <pre>set_discovery_options()      (digi.xbee.devices.ZigBeeNetwork method),</pre> |
| set_dio_change_detection()                                                         | 654                                                                               |
| (digi.xbee.devices.WiFiDevice method), 567                                         | <pre>set_discovery_timeout()</pre>                                                |
| set_dio_change_detection()                                                         | (digi.xbee.devices.DigiMeshNetwork method),<br>666                                |
| (digi.xbee.devices.XBeeDevice method),<br>347                                      | set_discovery_timeout()                                                           |
| set_dio_change_detection()                                                         | (digi.xbee.devices.DigiPointNetwork method),                                      |
| (digi.xbee.devices.ZigBeeDevice method),                                           | 672                                                                               |
| 446 set_dio_value() (digi.xbee.devices.AbstractXBeeDev                             | set_discovery_timeout() vice (digi.xbee.devices.Raw802Network method),            |
| method), 324                                                                       | 661                                                                               |
| <pre>set_dio_value() (digi.xbee.devices.CellularDevice</pre>                       | <del>-</del>                                                                      |
| method), 493                                                                       | (digi.xbee.devices.XBeeNetwork method),                                           |
| <pre>set_dio_value() (digi.xbee.devices.DigiMeshDevice     method), 395</pre>      | 648 set_discovery_timeout()                                                       |
| set_dio_value() (digi.xbee.devices.DigiPointDevice                                 | (digi.xbee.devices.ZigBeeNetwork method),                                         |
| method), 418                                                                       | 655                                                                               |
| set_dio_value() (digi.xbee.devices.IPDevice method), 469                           | <pre>set_dns_address() (digi.xbee.devices.WiFiDevice     method), 549</pre>       |
| <pre>set_dio_value() (digi.xbee.devices.LPWANDevice</pre>                          | <pre>set_gateway_address()     (digi.xbee.devices.WiFiDevice method), 548</pre>   |
| set_dio_value() (digi.xbee.devices.NBIoTDevice                                     | set_io_configuration()                                                            |
| <pre>method), 538 set_dio_value() (digi.xbee.devices.Raw802Device</pre>            | (digi.xbee.devices.AbstractXBeeDevice method), 320                                |
| method), 371                                                                       | set_io_configuration()                                                            |
| set_dio_value() (digi.xbee.devices.RemoteDigiMesh                                  | Device (digi.xbee.devices.CellularDevice method),                                 |
| <pre>method), 611 set_dio_value() (digi.xbee.devices.RemoteDigiPoint</pre>         | 494 Despite io configuration()                                                    |
| method), 625                                                                       | (digi.xbee.devices.DigiMeshDevice method),                                        |
| set_dio_value() (digi.xbee.devices.RemoteRaw802D                                   |                                                                                   |

| set_io_ | _configuration() (digi.xbee.devices.DigiPointDevice 419           | method), | <pre>set_io_sampling_rate()      (digi.xbee.devices.NBIoTDevice method),      539</pre>                                    |
|---------|-------------------------------------------------------------------|----------|----------------------------------------------------------------------------------------------------|
| set_io_ | _configuration() (digi.xbee.devices.IPDevice method),             | 470      | <pre>set_io_sampling_rate()      (digi.xbee.devices.Raw802Device method),</pre>                                            |
| set_io_ | _configuration() (digi.xbee.devices.LPWANDevice 516               | method), | <pre>372 set_io_sampling_rate()    (digi.xbee.devices.RemoteDigiMeshDevice</pre>                                           |
| set_io_ | _configuration() (digi.xbee.devices.NBIoTDevice 539               | method), | <pre>method), 612 set_io_sampling_rate()    (digi.xbee.devices.RemoteDigiPointDevice</pre>                                 |
| set_io_ | _configuration() (digi.xbee.devices.Raw802Device 371              | method), | <pre>method), 626 set_io_sampling_rate()    (digi.xbee.devices.RemoteRaw802Device)</pre>                                   |
| set_io_ | _configuration() (digi.xbee.devices.RemoteDigiMeshD method), 611  | evice    | <pre>method), 597 set_io_sampling_rate()   (digi.xbee.devices.RemoteXBeeDevice</pre>                                       |
|         | _configuration() (digi.xbee.devices.RemoteDigiPointDemethod), 626 | evice    | <pre>method), 583 set_io_sampling_rate()     (digi.xbee.devices.RemoteZigBeeDevice</pre>                                   |
| set_10_ | _configuration() (digi.xbee.devices.RemoteRaw802Dev method), 597  | rice     | <pre>method), 641 set_io_sampling_rate()    (digi.xbee.devices.WiFiDevice method), 568</pre>                               |
| set_io_ | _configuration() (digi.xbee.devices.RemoteXBeeDevice method), 582 | 2        | set_io_sampling_rate() (digi.xbee.devices.XBeeDevice method), 348                                                          |
| set_io_ | _configuration() (digi.xbee.devices.RemoteZigBeeDevi method), 641 | ce       | <pre>set_io_sampling_rate()      (digi.xbee.devices.ZigBeeDevice method),      447</pre>                                   |
|         | _configuration() (digi.xbee.devices.WiFiDevice method             | l), 567  | <pre>set_ip_address()</pre>                                                                                                |
| set_io_ | _configuration() (digi.xbee.devices.XBeeDevice 348                | method), | <pre>set_ip_addressing_mode()           (digi.xbee.devices.WiFiDevice method), 547 set_local_xbee_device()</pre>           |
| set_io_ | _configuration() (digi.xbee.devices.ZigBeeDevice 446              | method), | <pre>(digi.xbee.devices.RemoteDigiMeshDevice</pre>                                                                         |
| set_io_ | _sampling_rate()<br>( <i>digi.xbee.devices.AbstractXBeeDevic</i>  | re       | (digi.xbee.devices.RemoteDigiPointDevice method), 627                                                                      |
| set_io_ | method), 321 _sampling_rate() (digi.xbee.devices.CellularDevice   | method), | set_local_xbee_device() (digi.xbee.devices.RemoteRaw802Device method), 598                                                 |
| set_io_ | 476 _sampling_rate() (digi.xbee.devices.DigiMeshDevice 395        | method), | <pre>set_local_xbee_device()      (digi.xbee.devices.RemoteXBeeDevice           method), 572 set_local_xbee_device()</pre> |
| set_io_ | _sampling_rate() (digi.xbee.devices.DigiPointDevice 419           | method), | (digi.xbee.devices.RemoteZigBeeDevice<br>method), 641<br>set_mask_address()                                                |
|         | _sampling_rate() (digi.xbee.devices.IPDevice method),             | 470      | (digi.xbee.devices.WiFiDevice method), 548 set_node_id() (digi.xbee.devices.AbstractXBeeDevice                             |
| set_io_ | _sampling_rate() (digi.xbee.devices.LPWANDevice 517               | method), | method), 317 set_node_id() (digi.xbee.devices.CellularDevice method) 477                                                   |

```
(digi.xbee.devices.DigiMeshDevice
                                                                            (digi.xbee.devices.WiFiDevice
set_node_id()
                                                    set_pan_id()
        method), 396
                                                             method), 568
set_node_id()
                   (digi.xbee.devices.DigiPointDevice
                                                    set_pan_id()
                                                                           (digi.xbee.devices.XBeeDevice
                                                             method), 349
        method), 419
set_node_id() (digi.xbee.devices.IPDevice method),
                                                    set_pan_id()
                                                                          (digi.xbee.devices.ZigBeeDevice
        470
                                                             method), 447
set_node_id()
                     (digi.xbee.devices.LPWANDevice
                                                    set_parameter() (digi.xbee.devices.AbstractXBeeDevice
        method), 517
                                                             method), 315
set_node_id()
                      (digi.xbee.devices.NBIoTDevice
                                                    set_parameter() (digi.xbee.devices.CellularDevice
        method), 539
                                                             method), 494
set_node_id()
                    (digi.xbee.devices.Raw802Device
                                                    set_parameter() (digi.xbee.devices.DigiMeshDevice
        method), 372
                                                             method), 396
set_node_id() (digi.xbee.devices.RemoteDigiMeshDeviceet_parameter() (digi.xbee.devices.DigiPointDevice
        method), 612
                                                             method), 420
set_node_id() (digi.xbee.devices.RemoteDigiPointDeviset_parameter()
                                                                              (digi.xbee.devices.IPDevice
        method), 627
                                                             method), 471
set_node_id() (digi.xbee.devices.RemoteRaw802Deviceet_parameter() (digi.xbee.devices.LPWANDevice
        method), 598
                                                            method), 517
set_node_id() (digi.xbee.devices.RemoteXBeeDevice set_parameter()
                                                                          (digi.xbee.devices.NBIoTDevice
        method), 583
                                                             method), 539
set_node_id() (digi.xbee.devices.RemoteZigBeeDeviceset_parameter() (digi.xbee.devices.Raw802Device
        method), 641
                                                             method), 372
set_node_id()
                       (digi.xbee.devices.WiFiDevice
                                                    set parameter() (digi.xbee.devices.RemoteDigiMeshDevice
        method), 568
                                                             method), 612
set_node_id()
                       (digi.xbee.devices.XBeeDevice
                                                    set_parameter() (digi.xbee.devices.RemoteDigiPointDevice
        method), 349
                                                             method), 627
                     (digi.xbee.devices.ZigBeeDevice
                                                    set_parameter() (digi.xbee.devices.RemoteRaw802Device
set_node_id()
        method), 447
                                                             method), 598
                                                    set_parameter() (digi.xbee.devices.RemoteXBeeDevice
set_pan_id() (digi.xbee.devices.AbstractXBeeDevice
                                                             method), 572
        method), 320
set_pan_id()
                    (digi.xbee.devices.CellularDevice
                                                    set_parameter() (digi.xbee.devices.RemoteZigBeeDevice
        method), 494
                                                             method), 642
set_pan_id()
                   (digi.xbee.devices.DigiMeshDevice
                                                                            (digi.xbee.devices.WiFiDevice
                                                    set_parameter()
        method), 396
                                                             method), 568
                   (digi.xbee.devices.DigiPointDevice
                                                                           (digi.xbee.devices.XBeeDevice
set_pan_id()
                                                    set_parameter()
        method), 420
                                                             method), 330
set_pan_id() (digi.xbee.devices.IPDevice method),
                                                    set parameter()
                                                                          (digi.xbee.devices.ZigBeeDevice
        454
                                                             method), 447
set_pan_id()
                     (digi.xbee.devices.LPWANDevice
                                                    set_power_level()
                                                             (digi.xbee.devices.AbstractXBeeDevice
        method), 517
set_pan_id()
                      (digi.xbee.devices.NBIoTDevice
                                                             method), 320
        method), 539
                                                    set_power_level()
set_pan_id()
                     (digi.xbee.devices.Raw802Device
                                                             (digi.xbee.devices.CellularDevice
                                                                                              method),
                                                             477
        method), 372
set_pan_id() (digi.xbee.devices.RemoteDigiMeshDeviceet_power_level()
                                                             (digi.xbee.devices.DigiMeshDevice
        method), 612
                                                                                              method),
set_pan_id() (digi.xbee.devices.RemoteDigiPointDevice
                                                             396
        method), 627
                                                    set_power_level()
set_pan_id() (digi.xbee.devices.RemoteRaw802Device
                                                             (digi.xbee.devices.DigiPointDevice
                                                                                              method),
        method), 598
set_pan_id() (digi.xbee.devices.RemoteXBeeDevice set_power_level()
                                                                              (digi.xbee.devices.IPDevice
        method), 583
                                                            method), 471
set_pan_id() (digi.xbee.devices.RemoteZigBeeDevice set_power_level()
        method), 642
                                                             (digi.xbee.devices.LPWANDevice
                                                                                              method),
```

|      | 517                                                                               |          | method), 613                                                                                              |
|------|-----------------------------------------------------------------------------------|----------|----------------------------------------------------------------------------------------------------|
| set_ | _power_level()     (digi.xbee.devices.NBIoTDevice                                 | nethod), | <pre>set_pwm_duty_cycle()      (digi.xbee.devices.RemoteDigiPointDevice      method), 627</pre>           |
| set_ | _power_level()     (digi.xbee.devices.Raw802Device                                | nethod), | <pre>set_pwm_duty_cycle()     (digi.xbee.devices.RemoteRaw802Device     method), 598</pre>                |
| set_ | _power_level()     (digi.xbee.devices.RemoteDigiMeshDevicethod), 613              | ice      | <pre>set_pwm_duty_cycle()     (digi.xbee.devices.RemoteXBeeDevice     method), 583</pre>                  |
| set_ | _power_level()     (digi.xbee.devices.RemoteDigiPointDev     method), 627         | ice      | <pre>set_pwm_duty_cycle()     (digi.xbee.devices.RemoteZigBeeDevice     method), 642</pre>                |
| set_ | _power_level() (digi.xbee.devices.RemoteRaw802Devicemethod), 598                  | re       | <pre>set_pwm_duty_cycle()           (digi.xbee.devices.WiFiDevice method), 569 set_pwm_duty_cycle()</pre> |
| set_ | _power_level() (digi.xbee.devices.RemoteXBeeDevice                                |          | (digi.xbee.devices.XBeeDevice method)<br>349                                                              |
| set_ | <pre>method), 583 _power_level()     (digi.xbee.devices.RemoteZigBeeDevice)</pre> | ?        | <pre>set_pwm_duty_cycle()     (digi.xbee.devices.ZigBeeDevice method) 448</pre>                           |
| set_ | <pre>method), 642 _power_level() (digi.xbee.devices.WiF method), 568</pre>        | TiDevice | <pre>set_read_timeout()     (digi.xbee.serial.XBeeSerialPort method) 719</pre>                            |
|      | _power_level() (digi.xbee.devices.XBe<br>method), 349<br>_power_level()           | eDevice  | <pre>set_sync_ops_timeout()     (digi.xbee.devices.AbstractXBeeDevice     method), 319</pre>              |
|      | (digi.xbee.devices.ZigBeeDevice n<br>447                                          | nethod), | <pre>set_sync_ops_timeout()     (digi.xbee.devices.CellularDevice method)</pre>                           |
|      | _pwm_duty_cycle() (digi.xbee.devices.AbstractXBeeDevice method), 323              |          | 495 set_sync_ops_timeout() (digi.xbee.devices.DigiMeshDevice method)                                      |
|      | 494                                                                               | nethod), | 397 set_sync_ops_timeout() (digi.xbee.devices.DigiPointDevice method)                                     |
| set_ | _pwm_duty_cycle()<br>(digi.xbee.devices.DigiMeshDevice n<br>396                   | nethod), | 420 set_sync_ops_timeout() (digi.xbee.devices.IPDevice method), 471                                       |
| set_ | _pwm_duty_cycle()     (digi.xbee.devices.DigiPointDevice n 420                    | nethod), | <pre>set_sync_ops_timeout()     (digi.xbee.devices.LPWANDevice method) 517</pre>                          |
|      | _pwm_duty_cycle() (digi.xbee.devices.IPDevice method), 4                          | 71       | <pre>set_sync_ops_timeout()     (digi.xbee.devices.NBIoTDevice method)</pre>                              |
| set_ | _pwm_duty_cycle()                                                                 | nethod), | 540 set_sync_ops_timeout() (digi.xbee.devices.Raw802Device method)                                        |
|      | 540                                                                               | nethod), | 373 set_sync_ops_timeout() (digi.xbee.devices.RemoteDigiMeshDevice                                        |
|      | 373                                                                               | nethod), | <pre>method), 613 set_sync_ops_timeout()    (digi.xbee.devices.RemoteDigiPointDevice</pre>                |
| set_ | _pwm_duty_cycle()     (digi.xbee.devices.RemoteDigiMeshDev                        | rice     | <pre>method), 628 set_sync_ops_timeout()</pre>                                                            |

| (digi.xbee.devices.RemoteRaw802Device method), 599                        | <pre>socket_id (digi.xbee.packets.socket.SocketSendToPacket</pre>   |
|---------------------------------------------------------------------------|---------------------------------------------------------------------|
| <pre>set_sync_ops_timeout()     (digi.xbee.devices.RemoteXBeeDevice</pre> | <pre>socket_id (digi.xbee.packets.socket.SocketStatePacket</pre>    |
| method), 584                                                              | SocketBindListenPacket (class in                                    |
| set_sync_ops_timeout()                                                    | digi.xbee.packets.socket), 276                                      |
| (digi.xbee.devices.RemoteZigBeeDevice                                     | SocketClosePacket (class in                                         |
| method), 643                                                              | digi.xbee.packets.socket), 265                                      |
| set_sync_ops_timeout()                                                    | SocketCloseResponsePacket (class in                                 |
| (digi.xbee.devices.WiFiDevice method), 569                                | digi.xbee.packets.socket), 268                                      |
| <pre>set_sync_ops_timeout()</pre>                                         | SocketConnectPacket (class in                                       |
| (digi.xbee.devices.XBeeDevice method),                                    | digi.xbee.packets.socket), 259                                      |
| 349                                                                       | SocketConnectResponsePacket (class in                               |
| set_sync_ops_timeout()                                                    | digi.xbee.packets.socket), 263                                      |
| (digi.xbee.devices.ZigBeeDevice method),                                  | SocketCreatePacket (class in                                        |
| 448                                                                       | digi.xbee.packets.socket), 248                                      |
| setblocking() (digi.xbee.xsocket.socket method), 721                      | SocketCreateResponsePacket (class in digi.xbee.packets.socket), 250 |
| setsocketopt() (digi.xbee.xsocket.socket method), 723                     | SocketDataReceived (class in digi.xbee.reader), 706                 |
| settimeout() (digi.xbee.xsocket.socket method), 721                       | SocketDataReceivedFrom (class in                                    |
| signal_quality(digi.xbee.models.accesspoint.Accessi                       | · · · · · · · · · · · · · · · · · · ·                               |
| attribute), 115                                                           | SocketInfoState (class in digi.xbee.models.status),                 |
| size (digi.xbee.filesystem.FileSystemElement attribute),                  | 146                                                                 |
| 677                                                                       | SocketListenResponsePacket (class in                                |
| SMSMessage (class in digi.xbee.models.message), 128                       | digi.xbee.packets.socket), 279                                      |
| SMSReceived (class in digi.xbee.reader), 702                              | SocketNewIPv4ClientPacket (class in                                 |
| socket (class in digi.xbee.xsocket), 719                                  | digi.xbee.packets.socket), 282                                      |
| socket_id(digi.xbee.packets.socket.SocketBindListenPa                     |                                                                     |
| attribute), 278                                                           | 134                                                                 |
| socket_id(digi.xbee.packets.socket.SocketClosePacket                      |                                                                     |
| attribute), 266                                                           | digi.xbee.packets.socket), 253                                      |
| socket_id(digi.xbee.packets.socket.SocketCloseRespons                     |                                                                     |
| attribute), 269                                                           | digi.xbee.packets.socket), 256                                      |
| socket_id(digi.xbee.packets.socket.SocketConnectPacket                    |                                                                     |
| attribute), 261                                                           | digi.xbee.packets.socket), 288                                      |
| <pre>socket_id(digi.xbee.packets.socket.SocketConnectResp</pre>           | onsæPackæReceivePacket (class in                                    |
| attribute), 264                                                           | digi.xbee.packets.socket), 285                                      |
| <pre>socket_id(digi.xbee.packets.socket.SocketCreateRespon</pre>          |                                                                     |
| attribute), 252                                                           | digi.xbee.packets.socket), 271                                      |
| socket_id(digi.xbee.packets.socket.SocketListenRespon                     |                                                                     |
| attribute), 281                                                           | digi.xbee.packets.socket), 273                                      |
| socket_id(digi.xbee.packets.socket.SocketNewIPv4Clie                      |                                                                     |
| attribute), 284                                                           | SocketStatePacket (class in                                         |
| socket_id(digi.xbee.packets.socket.SocketOptionReque.                     | · · · · · · · · · · · · · · · · · · ·                               |
| attribute), 255                                                           | SocketStateReceived (class in digi.xbee.reader),                    |
| socket_id(digi.xbee.packets.socket.SocketOptionRespon                     |                                                                     |
| attribute), 258                                                           | SocketStatus (class in digi.xbee.models.status), 144                |
| socket_id(digi.xbee.packets.socket.SocketReceiveFrom                      |                                                                     |
| attribute), 291                                                           | method), 704                                                        |
| socket_id(digi.xbee.packets.socket.SocketReceivePacke                     |                                                                     |
| attribute), 286                                                           | sort() (digi.xbee.reader.DeviceDiscovered method),                  |
| <pre>socket_id (digi.xbee.packets.socket.SocketSendPacket</pre>           | 699                                                                 |
| attribute), 272                                                           | sort() (digi.xbee.reader.DiscoveryProcessFinished                   |

```
method), 700
                                                       start() (digi.xbee.reader.PacketListener method), 714
                (digi.xbee.reader.ExplicitDataReceived
                                                      start_discovery_process()
sort()
        method), 701
                                                                (digi.xbee.devices.DigiMeshNetwork method),
sort() (digi.xbee.reader.IOSampleReceived method),
                                                      start_discovery_process()
sort () (digi.xbee.reader.IPDataReceived method), 702
                                                                (digi.xbee.devices.DigiPointNetwork method),
           (digi.xbee.reader.MicroPythonDataReceived
sort()
         method), 705
                                                       start_discovery_process()
                (digi.xbee.reader.ModemStatusReceived
                                                                (digi.xbee.devices.Raw802Network
                                                                                                   method),
sort()
        method), 696
                                                                661
sort()
          (digi.xbee.reader.NetworkModified method),
                                                      start_discovery_process()
                                                                (digi.xbee.devices.XBeeNetwork
                                                                                                   method),
sort () (digi.xbee.reader.PacketReceived method), 694
sort () (digi.xbee.reader.RelayDataReceived method),
                                                      start_discovery_process()
                                                                (digi.xbee.devices.ZigBeeNetwork
                                                                                                   method),
sort () (digi.xbee.reader.SMSReceived method), 702
                                                                655
sort() (digi.xbee.reader.SocketDataReceived method),
                                                      start_listening()
                                                                (digi.xbee.devices.CellularDevice
                                                                                                   method),
sort()
             (digi.xbee.reader.SocketDataReceivedFrom
                                                                495
        method), 708
                                                      start listening()
                                                                                  (digi.xbee.devices.IPDevice
sort() (digi.xbee.reader.SocketStateReceived method),
                                                               method), 451
                                                      start listening()
sort() (digi.xbee.reader.XBeeEvent method), 693
                                                                (digi.xbee.devices.LPWANDevice
                                                                                                   method),
source address (digi.xbee.packets.network.RXIPv4Packet
                                                                517
         attribute), 217
                                                       start listening()
source_address(digi.xbee.packets.socket.SocketReceiveFromPacketgi.xbee.devices.NBIoTDevice
                                                                                                   method),
         attribute), 291
source_address (digi.xbee.packets.wifi.IODataSampleRxtInditatoriWifiPacket; () (digi.xbee.devices.WiFiDevice
        attribute), 295
                                                                method), 569
source_address(digi.xbee.packets.wifi.RemoteATCommaradResp(ahge.WbfiPapaketes.socket.SocketStatePacket at-
         attribute), 303
                                                                tribute), 293
source_endpoint (digi.xbee.models.message.ExplicitXBaeAdessagaigi.xbee.models.atcomm.ATCommandResponse
        attribute), 127
                                                                attribute), 118
\verb|source_endpoint| \textit{(digi.xbee.packets.common.ExplicitAddraxsing(Rlighetbee.packets.common.ATCommResponsePacket)} \\
         attribute), 194
                                                                attribute), 169
source_endpoint (digi.xbee.packets.common.ExplicitRXfraficute(uflgikhtee.packets.common.RemoteATCommandResponsePacket
         attribute), 199
                                                                attribute), 178
source_port (digi.xbee.models.message.IPMessage status (digi.xbee.packets.devicecloud.DeviceResponseStatusPacket
         attribute), 128
                                                                attribute), 207
source_port (digi.xbee.packets.network.RXIPv4Packet status (digi.xbee.packets.devicecloud.SendDataResponsePacket
        attribute), 218
                                                                attribute), 216
source_port (digi.xbee.packets.network.TXIPv4Packet status (digi.xbee.packets.socket.SocketCloseResponsePacket
         attribute), 222
                                                                attribute), 269
source_port (digi.xbee.packets.socket.SocketBindListenPacketus (digi.xbee.packets.socket.SocketConnectResponsePacket
         attribute), 278
                                                                attribute), 264
source_port (digi.xbee.packets.socket.SocketReceiveFromPatket (digi.xbee.packets.socket.SocketCreateResponsePacket
         attribute), 291
                                                                attribute), 252
SPECIAL_FUNCTIONALITY (digi.xbee.io.IOMode at-
                                                      status (digi.xbee.packets.socket.SocketListenResponsePacket
         tribute), 685
                                                                attribute), 281
SpecialByte (class in digi.xbee.models.atcomm), 117
                                                      status(digi.xbee.packets.socket.SocketOptionResponsePacket
src_interface(digi.xbee.packets.relay.UserDataRelayOutputPackettribute), 258
        attribute), 248
                                                       status (digi.xbee.packets.wifi.RemoteATCommandResponseWifiPacket
                                                                attribute), 303
        (digi.xbee.models.accesspoint.AccessPoint
ssid
         tribute), 115
                                                      status (digi.xbee.packets.zigbee.RegisterDeviceStatusPacket
```

| attribute), 309                                                                                                    | to_dict() (digi.xbee.models.message.SMSMessage                                                                                                    |
|----------------------------------------------------------------------------------------------------|----------------------------------------------------------------------------------------------------|
| <pre>stop() (digi.xbee.reader.PacketListener method), 709 stop_bits (digi.xbee.profile.FirmwareStopbits at-</pre>  | <pre>method), 128 to_dict() (digi.xbee.models.message.UserDataRelayMessage</pre>                                                                                                    |
| tribute), 688                                                                                                    | method), 129                                                                                                    |
| <pre>stop_discovery_process()</pre>                                                                                | to_dict() (digi.xbee.models.message.XBeeMessage                                                                                                    |
| (digi.xbee.devices.DigiMeshNetwork method), 667                                                                    | method), 126                                                                                                    |
| stop_discovery_process()                                                                                           | to_dict() (digi.xbee.packets.base.GenericXBeePacket method), 154                                                                                                    |
|                                                                                                    | to_dict() (digi.xbee.packets.base.UnknownXBeePacket                                                                                                    |
| 673                                                                                                    | method), 156                                                                                                    |
| stop_discovery_process()                                                                                           | to_dict() (digi.xbee.packets.base.XBeeAPIPacket                                                                                                    |
| (digi.xbee.devices.Raw802Network method),<br>661                                                                   | <pre>method), 151 to_dict()</pre>                                                                                                    |
| stop_discovery_process()                                                                                           | method), 148                                                                                                    |
|                                                                                                    | to_dict() (digi.xbee.packets.cellular.RXSMSPacket                                                                                                    |
| 645                                                                                                    | method), 159                                                                                                    |
| stop_discovery_process()                                                                                           | to_dict() (digi.xbee.packets.cellular.TXSMSPacket                                                                                                    |
| (digi.xbee.devices.ZigBeeNetwork method),<br>655                                                                   | method), 162 to_dict() (digi.xbee.packets.common.ATCommPacket                                                                                                    |
| stop_listening() (digi.xbee.devices.CellularDevice                                                                 | method), 165                                                                                                    |
| method), 495                                                                                                    | to_dict() (digi.xbee.packets.common.ATCommQueuePacket                                                                                                    |
| <pre>stop_listening() (digi.xbee.devices.IPDevice</pre>                                                            | method), 167                                                                                                    |
| method), 452                                                                                                    | $\verb"to_dict"()" (\textit{digi.xbee.packets.common.ATCommResponsePacket"})$                                                                                                    |
| stop_listening() (digi.xbee.devices.LPWANDevice                                                                    | method), 170                                                                                                    |
| <pre>method), 518 stop_listening() (digi.xbee.devices.NBIoTDevice</pre>                                            | to_dict() (digi.xbee.packets.common.ExplicitAddressingPacket method), 196                                                                                                    |
| method), 540                                                                                                    | to_dict() (digi.xbee.packets.common.ExplicitRXIndicatorPacket                                                                                                    |
| stop_listening() (digi.xbee.devices.WiFiDevice                                                                     | method), 198                                                                                                    |
| method), 569                                                                                                    | $\verb"to_dict"()"  (digi.xbee.packets.common.IODataSampleRxIndicatorPacket and the property of the property of$ |
| Т                                                                                                    | method), 192                                                                                                    |
|                                                                                                    | to_dict() (digi.xbee.packets.common.ModemStatusPacket method), 189                                                                                                    |
| tag (digi.xbee.profile.XBeeSettingFormat attribute), 689<br>tag (digi.xbee.profile.XBeeSettingType attribute), 689 | to_dict() (digi.xbee.packets.common.ReceivePacket                                                                                                    |
| target (digi.xbee.packets.devicecloud.DeviceRequestPac                                                             |                                                                                                    |
| attribute), 201                                                                                                    | to_dict() (digi.xbee.packets.common.RemoteATCommandPacket                                                                                                    |
| task_done() (digi.xbee.reader.XBeeQueue method),                                                                   | method), 176                                                                                                    |
| 717                                                                                                    | to_dict() (digi.xbee.packets.common.RemoteATCommandResponsePac                                                                                                    |
| timeout (digi.xbee.comm_interface.XBeeCommunication                                                                | nInterface memoa), 180<br>to_dict() (digi.xbee.packets.common.TransmitPacket                                                                                                    |
| attribute), 314 timeout (digi.xbee.serial.XBeeSerialPort attribute),                                               | method), 183                                                                                                    |
| 719                                                                                                    | to_dict() (digi.xbee.packets.common.TransmitStatusPacket                                                                                                    |
| TIMEOUT_READ_PACKET                                                                                                | method), 186                                                                                                    |
| (digi.xbee.devices.XBeeDevice attribute),                                                                          | to_dict() (digi.xbee.packets.devicecloud.DeviceRequestPacket                                                                                                    |
| 329                                                                                                    | <pre>method), 202 to_dict() (digi.xbee.packets.devicecloud.DeviceResponsePacket</pre>                                                                                                    |
| TimeoutException, 675 timestamp (digi.xbee.models.message.ExplicitXBeeMess                                         | T 70 00 0                                                                                                    |
| attribute), 127                                                                                                    | to_dict() (digi.xbee.packets.devicecloud.DeviceResponseStatusPacket                                                                                                    |
| timestamp (digi.xbee.models.message.XBeeMessage                                                                    | method), 208                                                                                                    |
| attribute), 126                                                                                                    | to_dict() (digi.xbee.packets.devicecloud.FrameErrorPacket                                                                                                    |
| to_dict() (digi.xbee.models.message.ExplicitXBeeMess                                                               |                                                                                                    |
| method), 127                                                                                                    | to_dict() (digi.xbee.packets.devicecloud.SendDataRequestPacket method), 213                                                                                                    |
| to_dict() (digi.xbee.models.message.IPMessage method), 128                                                         | to_dict() (digi.xbee.packets.devicecloud.SendDataResponsePacket                                                                                                    |
| 1100104), 120                                                                                                    | method), 215                                                                                                    |

```
(digi.xbee.packets.network.RXIPv4Packet to_dict() (digi.xbee.packets.wifi.IODataSampleRxIndicatorWifiPacket
to dict()
                                                                method), 296
         method), 219
to_dict()
              (digi.xbee.packets.network.TXIPv4Packet
                                                       to_dict() (digi.xbee.packets.wifi.RemoteATCommandResponseWifiPack
         method), 222
                                                                method), 302
                  (digi.xbee.packets.raw.RX16IOPacket
to_dict()
                                                      to_dict() (digi.xbee.packets.wifi.RemoteATCommandWifiPacket
         method), 241
                                                                method), 299
                    (digi.xbee.packets.raw.RX16Packet to dict() (digi.xbee.packets.zigbee.RegisterDeviceStatusPacket
to_dict()
         method), 236
                                                                method), 308
                  (digi.xbee.packets.raw.RX64IOPacket to_dict() (digi.xbee.packets.zigbee.RegisterJoiningDevicePacket
to_dict()
         method), 239
                                                                method), 306
to_dict()
                    (digi.xbee.packets.raw.RX64Packet
                                                      {\tt transmit\_options} \ (\textit{digi.xbee.packets.common.ExplicitAddressingPackets}) \\
         method), 233
                                                                attribute), 194
                    (digi.xbee.packets.raw.TX16Packet
                                                       transmit_options (digi.xbee.packets.common.RemoteATCommandPa
to_dict()
         method), 228
                                                                attribute), 175
                                                      transmit_options (digi.xbee.packets.common.TransmitPacket
to_dict()
                    (digi.xbee.packets.raw.TX64Packet
         method), 225
                                                                attribute), 182
                 (digi.xbee.packets.raw.TXStatusPacket transmit_options (digi.xbee.packets.network.TXIPv4Packet
to_dict()
                                                                attribute), 222
         method), 230
to_dict() (digi.xbee.packets.relay.UserDataRelayOutputPacketmit_options (digi.xbee.packets.raw.TX16Packet
         method), 247
                                                                attribute), 226
to_dict() (digi.xbee.packets.relay.UserDataRelayPackettransmit_options(digi.xbee.packets.raw.TX64Packet
         method), 245
                                                                attribute), 224
to_dict() (digi.xbee.packets.socket.SocketBindListenPacketansmit_options (digi.xbee.packets.wifi.RemoteATCommandWifiPac
                                                                attribute), 298
         method), 279
to_dict() (digi.xbee.packets.socket.SocketClosePacket transmit_retry_count
         method), 268
                                                                (digi.xbee.packets.common.TransmitStatusPacket
to_dict() (digi.xbee.packets.socket.SocketCloseResponsePacket
                                                               attribute), 185
                                                       transmit_status (digi.xbee.packets.common.TransmitStatusPacket
         method), 270
to_dict() (digi.xbee.packets.socket.SocketConnectPacket
                                                                attribute), 185
         method), 262
                                                       transmit_status (digi.xbee.packets.raw.TXStatusPacket
to_dict() (digi.xbee.packets.socket.SocketConnectResponsePacketattribute), 229
         method), 265
                                                       TransmitException, 675
to_dict() (digi.xbee.packets.socket.SocketCreatePacket TransmitOptions
                                                                                                          in
         method), 250
                                                                digi.xbee.models.options), 130
to_dict() (digi.xbee.packets.socket.SocketCreateResponsePackethitPacket
                                                                                       (class
                                                                                                          in
                                                                digi.xbee.packets.common), 180
         method), 253
to_dict() (digi.xbee.packets.socket.SocketListenRespons\(\mathbb{Z}\)PacketmitStatus (class in digi.xbee.models.status),
         method), 282
\verb"to_dict" () \textit{ (digi.xbee.packets.socket.SocketNewIPv4ClienTRacket) mitStatusPacket} \\
                                                                                           (class
                                                                                                          in
         method), 285
                                                                digi.xbee.packets.common), 183
to\_dict() (digi.xbee.packets.socket.SocketOptionRequestPacketsport(digi.xbee.packets.devicecloud.DeviceRequestPacket
         method), 256
                                                                attribute), 201
to_dict() (digi.xbee.packets.socket.SocketOptionResponTePacket (class in digi.xbee.packets.raw), 225
                                                       TX64Packet (class in digi.xbee.packets.raw), 222
         method), 259
to_dict() (digi.xbee.packets.socket.SocketReceiveFromPacketv4Packet (class in digi.xbee.packets.network),
         method), 290
                                                                219
to_dict() (digi.xbee.packets.socket.SocketReceivePacketTXSMSPacket (class in digi.xbee.packets.cellular), 159
                                                       TXStatusPacket (class in digi.xbee.packets.raw),
         method), 288
to_dict() (digi.xbee.packets.socket.SocketSendPacket
                                                                228
         method), 273
                                                               (digi.xbee.profile.XBeeProfileSetting attribute),
to_dict() (digi.xbee.packets.socket.SocketSendToPacket
         method), 276
to_dict() (digi.xbee.packets.socket.SocketStatePacket
         method), 292
                                                       unescape_data() (digi.xbee.packets.base.GenericXBeePacket
```

static method), 219

static method), 222

static method), 241

static method), 154 static method), 236 unescape\_data() (digi.xbee.packets.base.UnknownXBeeRecketpe\_data() (digi.xbee.packets.raw.RX64IOPacket static method), 239 static method), 156 unescape\_data() (digi.xbee.packets.base.XBeeAPIPacketnescape\_data() (digi.xbee.packets.raw.RX64Packet static method), 151 static method), 233 unescape\_data()(digi.xbee.packets.base.XBeePacket unescape\_data()(digi.xbee.packets.raw.TX16Packet static method), 149 static method), 228 unescape\_data() (digi.xbee.packets.cellular.RXSMSPackeescape\_data() (digi.xbee.packets.raw.TX64Packet static method), 159 static method), 225 unescape\_data() (digi.xbee.packets.cellular.TXSMSPacketscape\_data() (digi.xbee.packets.raw.TXStatusPacket static method), 162 static method), 230 unescape\_data() (digi.xbee.packets.common.ATCommBacketcape\_data() (digi.xbee.packets.relay.UserDataRelayOutputPacke static method), 248 static method), 165 unescape\_data() (digi.xbee.packets.common.ATComm@neuexPapket\_data() (digi.xbee.packets.relay.UserDataRelayPacket static method), 167 static method), 245 unescape\_data() (digi.xbee.packets.common.ATCommResponsePacketa() (digi.xbee.packets.socket.SocketBindListenPacket static method), 279 static method), 170 unescape\_data() (digi.xbee.packets.common.ExplicitAddressingPacketa() (digi.xbee.packets.socket.SocketClosePacket static method), 268 static method), 196  $\verb|unescape_data()| (\textit{digi.xbee.packets.common.ExplicitRXM=dicatopre_acket}()| (\textit{digi.xbee.packets.socket.SocketCloseResponsePacket}()| (\textit{digi.xbee.packets.socket.SocketCloseResponsePacket}()| (\textit{digi.xbee.packets.socket.SocketCloseResponsePacket}()| (\textit{digi.xbee.packets.socket.SocketCloseResponsePacket}()| (\textit{digi.xbee.packets.socket.SocketCloseResponsePacket}()| (\textit{digi.xbee.packets.socket.SocketCloseResponsePacket}()| (\textit{digi.xbee.packets.socket.SocketCloseResponsePacket}()| (\textit{digi.xbee.packets.socket.SocketCloseResponsePacket}()| (\textit{digi.xbee.packets.socket.SocketCloseResponsePacket}()| (\textit{digi.xbee.packets.socket.SocketCloseResponsePacket}()| (\textit{digi.xbee.packets.socket.SocketCloseResponsePacket}()| (\textit{digi.xbee.packets.socket.SocketCloseResponsePacket}()| (\textit{digi.xbee.packets.socket.SocketCloseResponsePacket}()| (\textit{digi.xbee.packets.socket.SocketCloseResponsePacket}()| (\textit{digi.xbee.packets.socket.SocketCloseResponsePacket}()| (\textit{digi.xbee.packets.socket.SocketCloseResponsePacket}()| (\textit{digi.xbee.packets.socket.SocketCloseResponsePackets.socket.SocketCloseResponsePacket.SocketCloseResponsePacket.SocketCloseResponsePacket.SocketCloseResponsePacket.SocketCloseResponsePacket.Socket.SocketCloseResponsePacket.Socket.Socket.Socket.Socket.Socket.Socket.Socket.Socket.Socket.Socket.Socket.Socket.Socket.Socket.$ static method), 198 static method), 271 unescape\_data() (digi.xbee.packets.common.IODataSampleRxIpdicatorPacket(digi.xbee.packets.socket.SocketConnectPacket static method), 192 static method), 262 unescape\_data() (digi.xbee.packets.common.ModemStatusBackete\_data() (digi.xbee.packets.socket.SocketConnectResponsePackets.common.ModemStatusBackete static method), 189 static method), 265 unescape\_data() (digi.xbee.packets.common.ReceivePaaketscape\_data() (digi.xbee.packets.socket.SocketCreatePacket static method), 173 static method), 250 unescape\_data() (digi.xbee.packets.common.RemoteATGcommandPacketa() (digi.xbee.packets.socket.SocketCreateResponsePack static method), 177 static method), 253 unescape\_data() (digi.xbee.packets.common.RemoteATGommandResponseffoddigi.xbee.packets.socket.SocketListenResponsePackets.common.RemoteATGommandResponseffoddigi.xbee.packets.socket.SocketListenResponsePackets.common.RemoteATGommandResponseffoddigi.xbee.packets.socket.SocketListenResponseFackets.common.RemoteATGOmmandResponseffoddigi.xbee.packets.socket.SocketListenResponseFackets.common.RemoteATGOmmandResponseffoddigi.xbee.packets.socket.SocketListenResponseFackets.common.RemoteATGOmmandResponseffoddigi.xbee.packets.socket.SocketListenResponseFackets.common.RemoteATGOmmandResponseffoddigi.xbee.packets.socket.SocketListenResponseFackets.common.RemoteATGOmmandResponseffoddigi.xbee.packets.socket.SocketListenResponseFackets.common.RemoteATGOmmandResponseffoddigi.xbee.packets.socket.SocketListenResponseFackets.common.RemoteATGOmmandResponseffoddigi.xbee.packets.socket.SocketListenResponseffoddigi.xbee.packets.common.RemoteATGOmmandResponseffoddigi.xbee.packets.common.RemoteATGOmmandResponseffodd static method), 180 static method), 282 unescape\_data() (digi.xbee.packets.common.TransmitRacketcape\_data() (digi.xbee.packets.socket.SocketNewIPv4ClientPacket static method), 285 static method), 183 unescape\_data() (digi.xbee.packets.common.TransmitStatusRucket\_data() (digi.xbee.packets.socket.SocketOptionRequestPacket static method), 256 static method), 186 unescape\_data() (digi.xbee.packets.devicecloud.DeviceRequestBecketata() (digi.xbee.packets.socket.SocketOptionResponsePackets static method), 203 static method), 259 unescape\_data() (digi.xbee.packets.devicecloud.DeviceResponseBacketta() (digi.xbee.packets.socket.SocketReceiveFromPacket static method), 290 static method), 205 unescape\_data() (digi.xbee.packets.devicecloud.DeviceResponseStatusPacket(digi.xbee.packets.socket.SocketReceivePacket static method), 208 static method), 288 unescape\_data() (digi.xbee.packets.devicecloud.FrameEreorPacket\_data() (digi.xbee.packets.socket.SocketSendPacket static method), 211 static method), 273 unescape\_data() (digi.xbee.packets.devicecloud.SendDataRecquextPacketa() (digi.xbee.packets.socket.SocketSendToPacket static method), 213 static method), 276  $\verb"unescape_data"() (\textit{digi.xbee.packets.devicecloud.SendDataRespons} \underline{e} \textit{Backet}() (\textit{digi.xbee.packets.socket.SocketStatePacket})$ static method), 215 static method), 292 unescape\_data() (digi.xbee.packets.network.RXIPv4Packetscape\_data() (digi.xbee.packets.wifi.IODataSampleRxIndicatorWi

unescape\_data() (digi.xbee.packets.network.TXIPv4Packetscape\_data() (digi.xbee.packets.wifi.RemoteATCommandResponse

unescape\_data() (digi.xbee.packets.raw.RX16IOPacketinescape\_data() (digi.xbee.packets.wifi.RemoteATCommandWifiPacket

unescape\_data() (digi.xbee.packets.raw.RX16Packet unescape\_data() (digi.xbee.packets.zigbee.RegisterDeviceStatusPacket

static method), 296

static method), 302

static method), 300

```
static method), 308
                                                          (digi.xbee.devices.WiFiDevice method), 569
unescape_data() (digi.xbee.packets.zigbee.RegisterJoining@exic@Packetooth_password()
        static method), 306
                                                          (digi.xbee.devices.XBeeDevice
                                                                                           method),
UNKNOWN_ADDRESS (digi.xbee.models.address.XBee16BitAddress 350
        attribute), 123
                                                  update_bluetooth_password()
UNKNOWN ADDRESS (digi.xbee.models.address.XBee64BitAddress (digi.xbee.devices.ZigBeeDevice
                                                                                           method),
        attribute), 124
                                                          448
UnknownXBeePacket
                               (class
                                              in update_device_data_from()
        digi.xbee.packets.base), 154
                                                          (digi.xbee.devices.AbstractXBeeDevice
unregister_joining_device()
                                                          method), 315
        (digi.xbee.devices.ZigBeeDevice
                                        method),
                                                  update_device_data_from()
                                                          (digi.xbee.devices.CellularDevice
                                                                                           method),
unregister_joining_device_async()
        (digi.xbee.devices.ZigBeeDevice
                                                  update_device_data_from()
                                        method),
                                                          (digi.xbee.devices.DigiMeshDevice
                                                                                           method),
update_bluetooth_password()
                                                          397
        (digi.xbee.devices.AbstractXBeeDevice
                                                  update_device_data_from()
        method), 327
                                                          (digi.xbee.devices.DigiPointDevice
                                                                                           method),
update_bluetooth_password()
        (digi.xbee.devices.CellularDevice
                                        method),
                                                  update_device_data_from()
        495
                                                          (digi.xbee.devices.IPDevice method), 472
update_bluetooth_password()
                                                  update_device_data_from()
                                                          (digi.xbee.devices.LPWANDevice
        (digi.xbee.devices.DigiMeshDevice
                                        method),
                                                                                           method),
                                                          518
update_bluetooth_password()
                                                  update_device_data_from()
        (digi.xbee.devices.DigiPointDevice
                                        method),
                                                          (digi.xbee.devices.NBIoTDevice
                                                                                           method),
update_bluetooth_password()
                                                  update_device_data_from()
        (digi.xbee.devices.IPDevice method), 471
                                                          (digi.xbee.devices.Raw802Device
                                                                                           method),
update_bluetooth_password()
                                                          373
        (digi.xbee.devices.LPWANDevice
                                        method),
                                                  update_device_data_from()
        518
                                                          (digi.xbee.devices.RemoteDigiMeshDevice
update_bluetooth_password()
                                                          method), 614
        (digi.xbee.devices.NBIoTDevice
                                                  update_device_data_from()
                                        method),
                                                          (digi.xbee.devices.RemoteDigiPointDevice
update_bluetooth_password()
                                                          method), 628
        (digi.xbee.devices.Raw802Device
                                        method),
                                                  update_device_data_from()
                                                          (digi.xbee.devices.RemoteRaw802Device
update_bluetooth_password()
                                                          method), 599
        (digi.xbee.devices.RemoteDigiMeshDevice
                                                  update_device_data_from()
        method), 613
                                                          (digi.xbee.devices.RemoteXBeeDevice
update_bluetooth_password()
                                                          method), 584
        (digi.xbee.devices.RemoteDigiPointDevice
                                                  update_device_data_from()
        method), 628
                                                          (digi.xbee.devices.RemoteZigBeeDevice
update_bluetooth_password()
                                                          method), 643
        (digi.xbee.devices.RemoteRaw802Device
                                                  update_device_data_from()
                                                          (digi.xbee.devices.WiFiDevice method), 570
        method), 599
                                                  update_device_data_from()
update_bluetooth_password()
        (digi.xbee.devices.RemoteXBeeDevice
                                                          (digi.xbee.devices.XBeeDevice
                                                                                           method),
        method), 584
update_bluetooth_password()
                                                  update_device_data_from()
        (digi.xbee.devices.RemoteZigBeeDevice
                                                          (digi.xbee.devices.ZigBeeDevice
                                                                                           method),
        method), 643
                                                          448
                                                  update firmware()
update_bluetooth_password()
```

| (digi.x bee. devices. Abstract XBeeDevice                | attribute), 131                                                                                                    |
|----------------------------------------------------------|----------------------------------------------------------------------------------------------------|
| method), 328                                             | UserDataRelayMessage (class in                                                                                                    |
| <pre>update_firmware()</pre>                             | digi.xbee.models.message), 128                                                                                                    |
| (digi.xbee.devices.CellularDevice method),               | UserDataRelayOutputPacket (class in                                                                                                    |
| 496                                                      | digi.xbee.packets.relay), 245                                                                                                    |
| <pre>update_firmware()</pre>                             | UserDataRelayPacket (class in                                                                                                    |
| (digi.xbee.devices.DigiMeshDevice method),               | digi.xbee.packets.relay), 242                                                                                                    |
| 397                                                      | V                                                                                                    |
| <pre>update_firmware()</pre>                             | V                                                                                                    |
| (digi.xbee.devices.DigiPointDevice method), 421          | value (digi.xbee.profile.XBeeProfileSetting attribute), 690                                                                                                    |
| <pre>update_firmware() (digi.xbee.devices.IPDevice</pre> | version (digi.xbee.profile.XBeeProfile attribute), 691                                                                                                    |
| method), 472                                             |                                                                                                    |
| <pre>update_firmware()</pre>                             | W                                                                                                    |
| (digi.xbee.devices.LPWANDevice method),                  | <pre>wait_for_frame() (digi.xbee.comm_interface.XBeeCommunicationInt</pre>                                                                                                    |
| 518                                                      | method), 313                                                                                                    |
| <pre>update_firmware()</pre>                             | wait_for_frame() (digi.xbee.serial.XBeeSerialPort                                                                                                    |
| (digi.xbee.devices.NBIoTDevice method),                  | method), 718                                                                                                    |
| 541                                                      |                                                                                                    |
| <pre>update_firmware()</pre>                             | wait_until_started()                                                                                                    |
| (digi.xbee.devices.Raw802Device method),                 | (digi.xbee.reader.PacketListener method),                                                                                                    |
| 373                                                      | 708                                                                                                    |
| <pre>update_firmware()</pre>                             | WiFiAssociationIndicationStatus (class in                                                                                                    |
| (digi.xbee.devices.RemoteDigiMeshDevice                  | digi.xbee.models.status), 143                                                                                                    |
| method), 614                                             | WiFiDevice (class in digi.xbee.devices), 542                                                                                                    |
| update_firmware()                                        | WiFiEncryptionType (class in                                                                                                    |
| (digi.xbee.devices.RemoteDigiPointDevice                 | digi.xbee.models.accesspoint), 115                                                                                                    |
| method), 628                                             | with_traceback() (digi.xbee.exception.ATCommandException                                                                                                    |
| update_firmware()                                        | method), 674                                                                                                    |
| (digi.xbee.devices.RemoteRaw802Device                    | with_traceback() (digi.xbee.exception.CommunicationException                                                                                                    |
| method), 599                                             | method), 674                                                                                                    |
| update_firmware()                                        | with_traceback() (digi.xbee.exception.ConnectionException                                                                                                    |
| (digi.xbee.devices.RemoteXBeeDevice                      | method), 674                                                                                                    |
| method), 584                                             | <pre>with_traceback() (digi.xbee.exception.FirmwareUpdateException</pre>                                                                                                    |
| update_firmware()                                        | method), 676                                                                                                    |
| (digi.xbee.devices.RemoteZigBeeDevice                    | $with\_traceback () \textit{ (digi.xbee.exception.InvalidConfigurationException)} \\$                                                                                                    |
| method), 643                                             | method), 675                                                                                                    |
| update_firmware() (digi.xbee.devices.WiFiDevice          | $\verb with_trace  back()  (digi.xbee.exception.InvalidOperatingModeException.InvalidOperatingModeException.InvalidOperatingMod$ |
|                                                          | method), 675                                                                                                    |
| method), 570                                             | with_traceback() (digi.xbee.exception.InvalidPacketException                                                                                                    |
| update_firmware() (digi.xbee.devices.XBeeDevice          | method), 675                                                                                                    |
| method), 350                                             | $\verb with_traceback   (digi.xbee.exception.OperationNotSupportedException.OperationNotSupportedException.Operation.OperationNotSupportedExceptionNotSupportedExceptionNotSupport$ |
| <pre>update_firmware()</pre>                             | method), 675                                                                                                    |
| (digi.xbee.devices.ZigBeeDevice method),                 | <pre>with_traceback() (digi.xbee.exception.RecoveryException</pre>                                                                                                    |
| 449                                                      | method), 676                                                                                                    |
| update_local_firmware() (in module                       | <pre>with_traceback() (digi.xbee.exception.TimeoutException</pre>                                                                                                    |
| digi.xbee.firmware), 680                                 | method), 675                                                                                                    |
| update_remote_firmware() (in module                      | <pre>with_traceback() (digi.xbee.exception.TransmitException</pre>                                                                                                    |
| digi.xbee.firmware), 681                                 | method), 676                                                                                                    |
| UpdateProfileException, 690                              | <pre>with_traceback() (digi.xbee.exception.XBeeDeviceException</pre>                                                                                                    |
| USE_BROADCAST_PAN_ID                                     | method), 674                                                                                                    |
| (digi.xbee.models.options.TransmitOptions                | with_traceback() (digi.xbee.exception.XBeeException                                                                                                    |
| attribute), 131                                          | method), 674                                                                                                    |
| USE_EXTENDED_TIMEOUT                                     | with_traceback() (digi.xbee.exception.XBeeSocketException                                                                                                    |
| (digi.x bee.models.options. Transmit Options             | method), 676                                                                                                    |

```
with_traceback() (digi.xbee.filesystem.FileSystemExcepttomit_dest_addr(digi.xbee.packets.raw.TX16Packet
                                                             attribute), 226
        method), 677
with_traceback() (digi.xbee.filesystem.FileSystemNotSupploitedException_addr
                                                             (digi.xbee.packets.common.ExplicitRXIndicatorPacket
        method), 677
with_traceback() (digi.xbee.profile.ReadProfileException
                                                             attribute), 199
                                                    x16bit source addr
        method), 690
with traceback() (digi.xbee.profile.UpdateProfileException
                                                             (digi.xbee.packets.common.IODataSampleRxIndicatorPacket
        method), 691
                                                             attribute), 191
write_changes() (digi.xbee.devices.AbstractXBeeDevice16bit_source_addr
        method), 316
                                                             (digi.xbee.packets.common.ReceivePacket
write_changes() (digi.xbee.devices.CellularDevice
                                                             attribute), 172
        method), 496
                                                    x16bit_source_addr
write_changes() (digi.xbee.devices.DigiMeshDevice
                                                             (digi.xbee.packets.common.RemoteATCommandResponsePacket
        method), 398
                                                             attribute), 178
write_changes() (digi.xbee.devices.DigiPointDevice x16bit_source_addr
        method), 421
                                                             (digi.xbee.packets.raw.RX16IOPacket
                                                                                                    at-
write_changes()
                          (digi.xbee.devices.IPDevice
                                                             tribute), 242
        method), 472
                                                    x16bit source addr
write_changes() (digi.xbee.devices.LPWANDevice
                                                             (digi.xbee.packets.raw.RX16Packet attribute),
        method), 519
write_changes()
                      (digi.xbee.devices.NBIoTDevice
                                                    x64bit_dest_addr(digi.xbee.packets.common.ExplicitAddressingPack
        method), 541
                                                             attribute), 194
write_changes() (digi.xbee.devices.Raw802Device x64bit_dest_addr(digi.xbee.packets.common.RemoteATCommandPa
        method), 374
                                                             attribute), 175
write_changes() (digi.xbee.devices.RemoteDigiMeshDe6Wbit_dest_addr(digi.xbee.packets.common.TransmitPacket
        method), 614
                                                             attribute), 182
write_changes() (digi.xbee.devices.RemoteDigiPointDeviteoit_dest_addr(digi.xbee.packets.raw.TX64Packet
        method), 629
                                                             attribute), 224
write_changes() (digi.xbee.devices.RemoteRaw802Dexi6abit_source_addr
        method), 600
                                                             (digi.xbee.packets.common.ExplicitRXIndicatorPacket
write_changes() (digi.xbee.devices.RemoteXBeeDevice
                                                             attribute), 199
        method), 585
                                                    x64bit_source_addr
write_changes() (digi.xbee.devices.RemoteZigBeeDevice
                                                             (digi.xbee.packets.common.IODataSampleRxIndicatorPacket
        method), 644
                                                             attribute), 191
write_changes()
                        (digi.xbee.devices.WiFiDevice x64bit source addr
        method), 570
                                                             (digi.xbee.packets.common.ReceivePacket
write changes()
                       (digi.xbee.devices.XBeeDevice
                                                             attribute), 172
        method), 351
                                                    x64bit_source_addr
write_changes()
                     (digi.xbee.devices.ZigBeeDevice
                                                             (digi.xbee.packets.common.RemoteATCommandResponsePacket
        method), 449
                                                             attribute), 178
write_frame()(digi.xbee.comm_interface.XBeeCommunicationtInterface_addr
        method), 314
                                                             (digi.xbee.packets.raw.RX64IOPacket
                                                                                                    at-
write_frame()
                      (digi.xbee.serial.XBeeSerialPort
                                                             tribute), 238
        method), 718
                                                    x64bit_source_addr
                                                             (digi.xbee.packets.raw.RX64Packet
                                                                                              attribute),
X
                                                             232
x16bit_dest_addr(digi.xbee.packets.common.ExplicitXBdressinPyPackedress
                                                                                     (class
                                                                                                     in
                                                             digi.xbee.models.address), 122
        attribute), 194
                                                                                     (class
                                                                                                     in
x16bit_dest_addr(digi.xbee.packets.common.RemoteXPConnABndtPacketess
                                                             digi.xbee.models.address), 124
        attribute), 175
x16bit_dest_addr(digi.xbee.packets.common.TransmiXPacketPIPacket (class in digi.xbee.packets.base), 149
                                                    XBeeCommunicationInterface
        attribute), 182
x16bit_dest_addr(digi.xbee.packets.common.TransmitStatusPackigi.xbee.comm_interface), 313
                                                    XBeeDevice (class in digi.xbee.devices), 329
        attribute), 185
```

```
XBeeDeviceException, 674
XBeeEvent (class in digi.xbee.reader), 693
XBeeException, 674
XBeeIMEIAddress
                               (class
                                                 in
        digi.xbee.models.address), 125
XBeeLocalInterface
                                 (class
                                                 in
        digi.xbee.models.options), 133
XBeeMessage (class in digi.xbee.models.message), 126
XBeeNetwork (class in digi.xbee.devices), 644
XBeePacket (class in digi.xbee.packets.base), 148
XBeeProfile (class in digi.xbee.profile), 691
XBeeProfileSetting (class in digi.xbee.profile),
XBeeProtocol (class in digi.xbee.models.protocol),
         134
XBeeQueue (class in digi.xbee.reader), 714
XBeeSerialPort (class in digi.xbee.serial), 717
XBeeSettingFormat (class in digi.xbee.profile), 689
XBeeSettingType (class in digi.xbee.profile), 688
XBeeSocketException, 676
Ζ
ZigBeeDevice (class in digi.xbee.devices), 422
ZigBeeNetwork (class in digi.xbee.devices), 650
ZigbeeRegisterStatus
                                                 in
        digi.xbee.models.status), 144
```